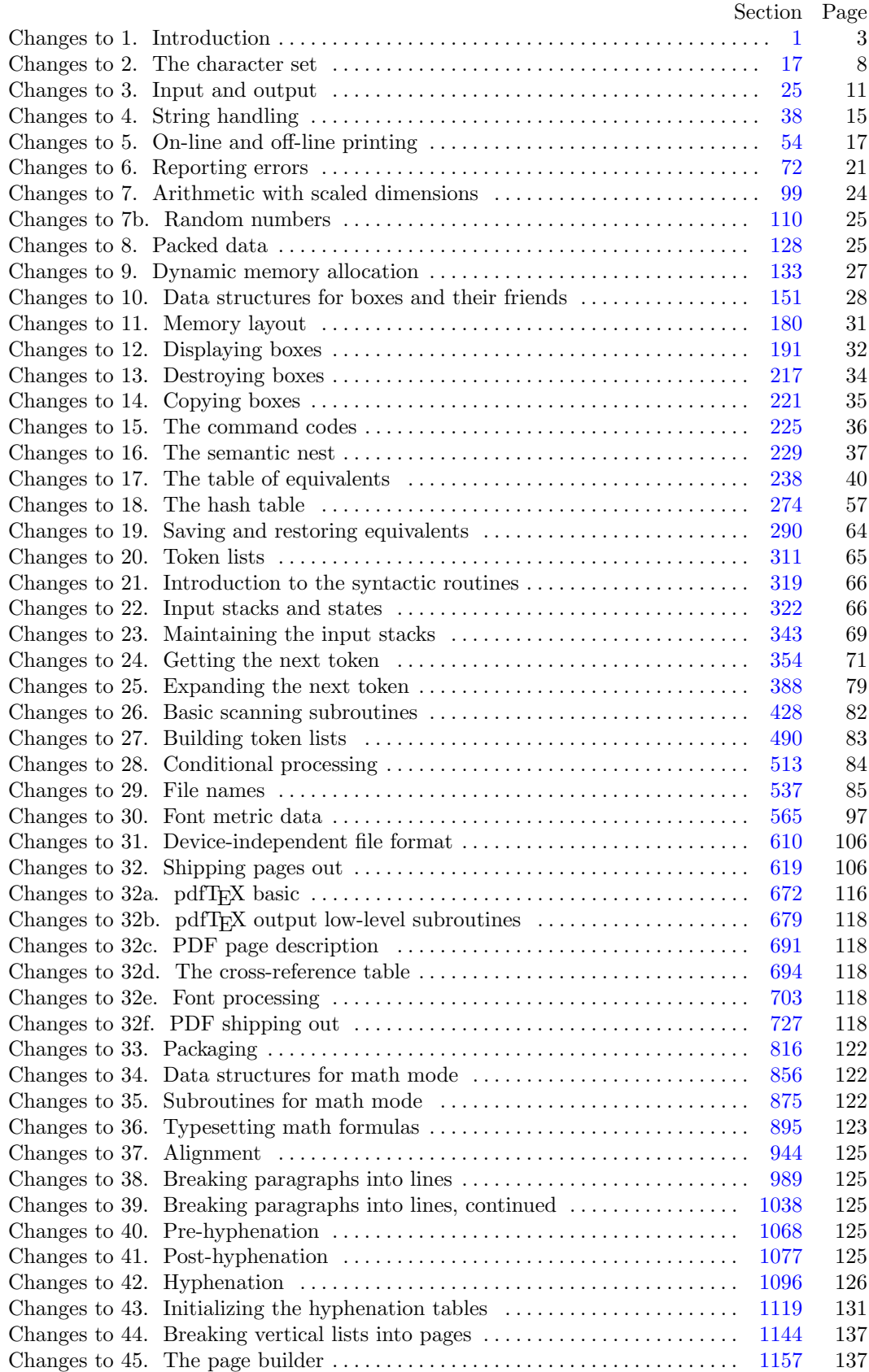

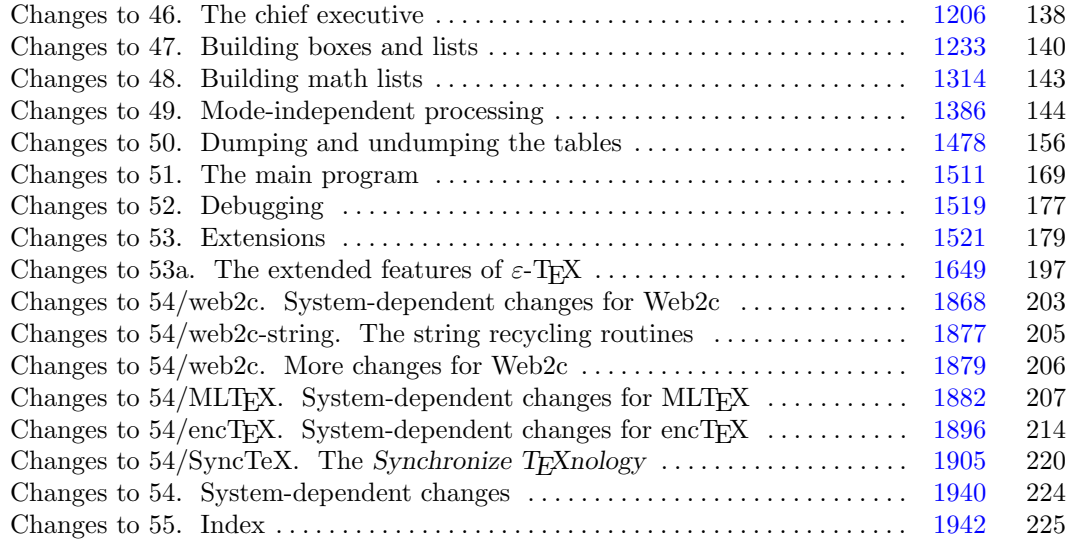

Edit[or's](#page-27-0) [Note: The p](#page-28-0)[resent variant of](#page-29-0) [this](#page-30-0) [C/W](#page-31-0)EB [source](#page-32-0) [file](#page-33-0) [has](#page-34-0) [bee](#page-35-0)[n mo](#page-36-0)[difi](#page-37-0)e[d fo](#page-37-0)[r us](#page-38-0)e [in](#page-39-0) t[he](#page-40-0) T<sub>E</sub>X [Live](#page-43-0) [sys](#page-49-0)t[em.](#page-52-0) The f[ollowing](#page-70-0) [secti](#page-70-0)o[ns were c](#page-71-0)[hang](#page-72-0)[ed b](#page-73-0)y [the](#page-74-0) [chan](#page-75-0)[ge fi](#page-76-0)le: 2, 4, [6,](#page-78-0) 7, 8, [11,](#page-79-0) 1[2,](#page-79-0) 16, [19,](#page-80-0) [20,](#page-80-0) 23, 24, [26,](#page-82-0) [27,](#page-83-0) 28, 30, [31,](#page-84-0) [32,](#page-84-0) 33, 34, 35, [37,](#page-87-0) 38, 39, [47](#page-88-0), [49,](#page-88-0) [51,](#page-88-0) 52, 53, [54,](#page-90-0) [59,](#page-91-0) 61, 62, [71,](#page-92-0) [73,](#page-93-0) 74, 81, [82,](#page-95-0) [84,](#page-96-0) 93, 94, [95](#page-96-0), [104](#page-96-0), [109](#page-97-0), [128](#page-98-0), [129](#page-99-0), [130](#page-100-0), [131,](#page-100-0) [134,](#page-100-0) [143,](#page-101-0) [153,](#page-101-0) [156,](#page-102-0) [159,](#page-102-0) [162,](#page-103-0) [165,](#page-104-0) [170,](#page-104-0) [171,](#page-105-0) [174,](#page-105-0) [176,](#page-105-0) [183,](#page-106-0) [192](#page-106-0), [194](#page-106-0), [204](#page-107-0), [220](#page-108-0), [224](#page-109-0), [227](#page-109-0), [229](#page-110-0), [231](#page-110-0), [233](#page-111-0), [237](#page-111-0), [238](#page-112-0), [240](#page-113-0), [248,](#page-114-0) [254,](#page-115-0) [255,](#page-117-0) [256,](#page-117-0) [258,](#page-118-0) [259,](#page-118-0) [270,](#page-119-0) [271,](#page-119-0) [274,](#page-120-0) [276,](#page-121-0) [277,](#page-122-0) [279,](#page-122-0) [284,](#page-122-0) [287,](#page-123-0) [288,](#page-124-0) 2[93,](#page-125-0) 305, [312](#page-125-0), [322,](#page-126-0) [323,](#page-126-0) 3[24,](#page-126-0) 326, [32](#page-127-0)8, [330,](#page-127-0) [340,](#page-127-0) 3[46,](#page-127-0) 347, [35](#page-128-0)0, [353,](#page-128-0) [354,](#page-129-0) [358,](#page-129-0) 360, [36](#page-130-0)1, [363,](#page-131-0) [365,](#page-131-0) 3[76,](#page-132-0) 377, [37](#page-132-0)8, [379](#page-132-0), [385,](#page-133-0) 3[88,](#page-133-0) 393, [398](#page-133-0), [416](#page-134-0), [426,](#page-134-0) 4[27,](#page-134-0) 440, [51](#page-135-0)0, [527](#page-136-0), [539,](#page-136-0) 5[40,](#page-136-0) 541, [54](#page-136-0)2, [543,](#page-137-0) [544,](#page-138-0) [545,](#page-138-0) 546, [54](#page-138-0)7, [549,](#page-139-0) [550,](#page-139-0) 5[51,](#page-140-0) 552, [55](#page-140-0)6, [558](#page-140-0), [560,](#page-141-0) 5[62,](#page-142-0) 563, [574](#page-142-0), [575](#page-142-0), [576,](#page-143-0) 5[77,](#page-143-0) 578, [58](#page-144-0)0, [586](#page-144-0), [587,](#page-145-0) 5[89,](#page-147-0) 590, [59](#page-147-0)6, [600,](#page-148-0) [602,](#page-149-0) [603,](#page-149-0) 604, [60](#page-149-0)8, [609,](#page-150-0) [619,](#page-150-0) 6[22,](#page-150-0) 624, [62](#page-151-0)5, [626](#page-151-0), [629,](#page-151-0) 6[45,](#page-151-0) 647, [648](#page-152-0), [649](#page-152-0), [650,](#page-153-0) 6[51,](#page-153-0) 657, [66](#page-154-0)0, [666](#page-154-0), [668,](#page-154-0) 6[70,](#page-155-0) 673, 729, [731,](#page-156-0) [732,](#page-156-0) [733,](#page-157-0) 738, 742, [750](#page-158-0), [884,](#page-159-0) [897,](#page-159-0) 898, 916, [925](#page-160-0), [1087](#page-160-0), [1097](#page-161-0), [1098](#page-161-0), [1100](#page-161-0), [1101](#page-162-0), [1102](#page-162-0), [1103](#page-162-0), [1105](#page-162-0), [1107](#page-163-0), [1108,](#page-164-0) [1111](#page-166-0), [1116,](#page-167-0) [1117,](#page-167-0) [1118](#page-168-0), [1120,](#page-170-0) [1121,](#page-171-0) [1122](#page-172-0), [1123,](#page-173-0) [1124](#page-176-0), [1127,](#page-177-0) [1128](#page-178-0), [1135,](#page-179-0) [1137,](#page-181-0) [1140](#page-182-0), [1141,](#page-183-0) [1142](#page-183-0), [1143,](#page-184-0) [1165](#page-187-0), [1166,](#page-188-0) [1167,](#page-189-0) [1203](#page-189-0), [1211,](#page-190-0) [1213,](#page-191-0) [1214](#page-196-0), [1227,](#page-196-0) [1263,](#page-196-0) [1269](#page-196-0), [1278,](#page-197-0) [1308](#page-197-0), [1311,](#page-197-0) [1313](#page-198-0), [1317,](#page-198-0) [1345,](#page-199-0) [1346](#page-200-0), [1389,](#page-200-0) [1393](#page-201-0), [1397,](#page-201-0) [1398](#page-201-0), [1399,](#page-202-0) [1400,](#page-202-0) [1401](#page-202-0), [1402,](#page-202-0) [1408,](#page-202-0) [1409](#page-203-0), [1410,](#page-203-0) [1430,](#page-203-0) [1435](#page-203-0), [1438,](#page-204-0) [1443](#page-204-0), [1449,](#page-205-0) [1453](#page-205-0), [1457,](#page-205-0) [1458,](#page-206-0) [1461](#page-206-0), [1471,](#page-206-0) [1472](#page-207-0), [1473,](#page-208-0) [1475](#page-209-0), [1476,](#page-209-0) [1480,](#page-209-0) [1481](#page-210-0), [1482,](#page-210-0) [1484,](#page-211-0) [1485](#page-212-0), [1486,](#page-212-0) [1487,](#page-212-0) [1488](#page-213-0), [1489,](#page-213-0) [1490](#page-213-0), [1491,](#page-213-0) [1493](#page-214-0), [1494,](#page-216-0) [1495,](#page-217-0) [1496](#page-217-0), [1497,](#page-218-0) [1498](#page-219-0), [1499,](#page-219-0) [1500](#page-219-0), [1501,](#page-219-0) [1502,](#page-219-0) [1503](#page-219-0), [1504,](#page-219-0) [1508,](#page-219-0) [1513](#page-219-0), [1514,](#page-219-0) [1515,](#page-220-0) [1516](#page-220-0), [1518,](#page-220-0) [1519](#page-220-0), [1520,](#page-220-0) [1522](#page-220-0), [1525,](#page-221-0) [1529,](#page-221-0) [1531](#page-221-0), [1535,](#page-221-0) [1603](#page-221-0), [1604,](#page-221-0) [1616](#page-221-0), [1618,](#page-221-0) [1619,](#page-221-0) [1621](#page-221-0), [1623,](#page-221-0) [1638,](#page-222-0) [1649](#page-222-0), [1653](#page-222-0), [1661](#page-222-0), [1678](#page-222-0), [1692](#page-222-0), [1722](#page-222-0), [1723](#page-222-0), [1726](#page-223-0), [1730](#page-223-0), [173](#page-224-0)4, 1739, 1740, 1756, 1774, 1855, 1868, 1869, 1870, 1871, 1872, 1873, 1874, 1875, 1876, 1877, 1878, 1879, 1880, 1881, 1882, 1883, 1884, 1885, 1886, 1887, 1888, 1889, 1890, 1891, 1892, 1893, 1894, 1895, 1896, 1897, 1898, 1899, 1900, 1901, 1902, 1903, 1904, 1905, 1906, 1907, 1908, 1909, 1910, 1911, 1912, 1913, 1914, 1915, 1916, 1917, 1918, 1919, 1920, 1921, 1922, 1923, 1924, 1925, 1926, 1927, 1928, 1929, 1930, 1931, 1932, 1933, 1934, 1935, 1936, 1937, 1938, 1939, 1940, 1941, 1942.

July 9, 2024 at 19:33

**2\*.** The present implementation has a long ancestry, beginning in the summer of 1977, when Michael F. Plass and Frank M. Liang designed and coded a prototype based on some specifications that the author had made in May of that year. This original protoT<sub>E</sub>X included macro definitions and elementary manipulations on boxes and glue, but it did not have line-breaking, page-breaking, mathematical formulas, alignment routines, error recovery, or the present semantic nest; furthermore, it used character lists instead of token lists, so that a control sequence like \halign was represented by a list of seven characters. A complete version of TEX was designed and coded by the author in late 1977 and early 1978; that program, like its prototype, was written in the SAIL language, for which an excellent debugging system was available. Preliminary plans to convert the SAIL code into a form somewhat like the present "web" were developed by Luis Trabb Pardo and the author at the beginning of 1979, and a complete implementation was created by Ignacio A. Zabala in 1979 and 1980. The TEX82 program, which was written by the author during the latter part of 1981 and the early part of 1982, also incorporates ideas from the 1979 implementation of T<sub>E</sub>X in MESA that was written by Leonidas Guibas, Robert Sedgewick, and Douglas Wyatt at the Xerox Palo Alto Research Center. Several hundred refinements were introduced into TEX82 based on the experiences gained with the original implementations, so that essentially every part of the system has been substantially improved. After the appearance of "Version 0" in September 1982, this program benefited greatly from the comments of many other people, notably David R. Fuchs and Howard W. Trickey. A final revision in September 1989 extended the input character set to eight-bit codes and introduced the ability to hyphenate words from different languages, based on some ideas of Michael J. Ferguson.

No doubt there still is plenty of room for improvement, but the author is firmly committed to keeping TEX82 "frozen" from now on; stability and reliability are to be its main virtues.

On the other hand, the WEB description can be extended without changing the core of TEX82 itself, and the program has been designed so that such extensions are not extremely difficult to make. The *banner* string defined here should be changed whenever TEX undergoes any modifications, so that it will be clear which version of T<sub>E</sub>X might be the guilty party when a problem arises.

This program contains code for various features extending TEX, therefore this program is called '*ε*-TEX' and not 'T<sub>E</sub>X'; the official name 'T<sub>E</sub>X' by itself is reserved for software systems that are fully compatible with each other. A special test suite called the "TRIP test" is available for helping to determine whether a particular implementation deserves to be known as 'TEX' [cf. Stanford Computer Science report CS1027, November 1984].

MLTEX will add new primitives changing the behaviour of TEX. The *banner* string has to be changed. We do not change the *banner* string, but will output an additional line to make clear that this is a modified T<sub>EX</sub> version.

A similar test suite called the "e−TRIP test" is available for helping to determine whether a particular implementation deserves to be known as '*ε*-TEX'.

```
define \ e \textit{Text} \text{version} = 2 \ \{ \ \text{between} \}define e TeXrevision \equiv ".6" { \eTeXrevision }
define eTeX version string ≡ ´−2.6´ { current ε-TEX version }
define eTeX banner ≡ ´This␣is␣e−TeX,␣Version␣3.141592653´, eTeX version string
             { printed when ε-TEX starts }
define pdfex\_version \equiv 140 { \pdftexversion }
define pdftext\_revision \equiv "26" { \pdftext{-revision } }define \text{pdftex} \text{z} version_string \equiv ´-1.40.26´ { current pdfT<sub>E</sub>X version }
\Delta define pdfTeX\, bar{er} \equiv \text{This} \rightarrow \text{log} \text{The } X \rightarrow \text{log} \text{ is } 3.141592653, e \text{The } X \rightarrow \text{log} \text{ is } 3.141592653pdftex version string { printed when pdfTEX starts }
define TeX\_banner\_k \equiv \text{This}\_\text{Li}s\_\text{Li}TeXk,\_\text{Li}Version\_\text{Li}3.141592653\text{``} { printed when TEX starts }
define TeX banner ≡ ´This␣is␣TeX,␣Version␣3.141592653´ { printed when TEX starts }
define banner ≡ pdfTeX banner
define banner k ≡ pdfTeX banner
define TEX \equiv PDFTEX {change program name into PDFTEX }
```
**define**  $T e X X e T \_code = 0$  { the T<sub>E</sub>X--X<sub>E</sub>T feature is optional }

## <span id="page-3-0"></span>4 PART 1: INTRODUCTION pdfTEX *§*2

**define**  $e$  $TeX_$ *states* = 1 { number of  $\varepsilon$ -TEX state variables in *eqtb* }

**4\*.** The program begins with a normal Pascal program heading, whose components will be filled in later, using the conventions of WEB. For example, the portion of the program called '*⟨* Global variables 13 *⟩*' below will be replaced by a sequence of variable declarations that starts in *§*13 of this documentation. In this way, we are able to define each individual global variable when we are prepared to understand what it means; we do not have to define all of the globals at once. Cross references in *§*13, where it says "See also sections 20, 26, *. . .* ," also make it possible to look at the set of all global variables, if desired. Similar remarks apply to the other portions of the program heading.

**define**  $mtype \equiv t@ky@kpc@e$  {this is a WEB coding trick: } **format**  $mtype \equiv type \{ 'mtype' \}$  will be equivalent to '**type**'  $}$ **format**  $type \equiv true$  {but '*type*' wil[l n](#page-5-0)ot be treated as a reserved word } *⟨* Compiler directives 9 *⟩* **program** *TEX* ; *{* all file names are defined dynamically *}* **const** *⟨* Constants in the outer block 11\* *⟩* **mtype** *⟨* Types in the outer block 18 *⟩* **var** *⟨* Global variables 13 *⟩* **procedure** *initialize* ; *{* this procedure gets things started properly *}* **var** *⟨* Local variables for initialization 19\* *⟩* **begin**  $\langle$ Initialize whatever T<sub>E</sub>X might access  $8^*$ **end**; *⟨* Basic printing procedures 57 *⟩ ⟨*Error handling procedures 78 *⟩*

**6\*.** For Web2c, labels are not declared in the main program, but we still have to declare the symbolic names. **define** *start\_of\_TEX* = 1 { go here when T<sub>E</sub>X's variables are initialized } **define**  $\text{final\_end} = 9999$  { this label marks the ending of the program }

**7\*.** Some of the code below is intended to be used only when diagnosing the strange behavior that sometimes occurs when TEX is being installed or when system wizards are fooling around with TEX without quite knowing what they are doing. Such code will not normally be compiled; it is delimited by the codewords '**debug** *. . .* **gubed**', with apologies to people who wish to preserve the purity of English.

Similarly, there is some conditional code delimited by '**stat** *. . .* **tats**' that is intended for use when statistics are to be kept about TEX's memory usage. The **stat** *. . .* **tats** code also implements diagnostic information for \tracingparagraphs, \tracingpages, and \tracingrestores.

```
\text{define } \text{debug} \equiv \text{ifdef} (\text{'} \text{TEXMF\_DEBUG'})\text{define } qubed \equiv endif(\text{'}\text{TEXMF\_DEBUS'})format debug \equiv beginformat gubed \equiv enddefine stat \equiv \text{if} \text{def} (\text{'}\text{STAT'})define \text{tats} \equiv \text{endif}(\text{'}\text{STAT'})format stat \equiv beginformat \text{tats} \equiv \text{end}
```
**8\*.** This program has two important variations: (1) There is a long and slow version called INITEX, which does the extra calculations needed to initialize T<sub>E</sub>X's internal tables; and (2) there is a shorter and faster production version, which cuts the initialization to a bare minimum. Parts of the program that are needed in (1) but not in (2) are delimited by the codewords '**init** *. . .* **tini**' for declarations and by the codewords 'Init ... Tini' for executable code. This distinction is helpful for implementations where a run-time switch differentiates between the two versions of the program.

**define**  $init ≡$  *ifdef* (´INITEX´) **define**  $\text{tini} ≡ \text{endif}$  (´INITEX´) **define** *Init ≡* **init if** *ini version* **then begin define** *Tini ≡* **end** ; **tini format**  $Init \equiv begin$ **format**  $Tini \equiv end$ **format**  $init \equiv begin$ **format** *tini ≡ end ⟨*Initialize wh[atev](#page-219-0)er TEX might access 8\* *⟩ ≡ ⟨* Set initial values of [ke](#page-3-0)y variables 21 *⟩* **Init** *⟨*Initialize table entries (done by INITEX only) 182 *⟩* **Tini** See also section 1913\*. This code is used in section 4\*.

## <span id="page-5-0"></span>6 PART 1: INTRODUCTION pdfTEX *§*11

**11\*.** The following parameters can be changed at compile time to extend or reduce TEX's capacity. They may have different values in INITEX and in production versions of TEX.

 $\text{define } file\_name\_size \equiv maxint$ **define**  $ssup_error$  *line* = 255 **define**  $ssup\_max\_strings \equiv 2097151$ *{* Larger values than 65536 cause the arrays to consume much more memory. *}* **define**  $ssup\_trie\_opcode \equiv 65535$  $\text{define } ssup\_trie\_size \equiv \text{``3FFFFF}$ **define**  $ssup\text{-}h yph\text{-}size \equiv 65535$  { Changing this requires changing (un)dumping!} **define**  $\{i$ nf\_hyphen\_size  $\equiv 610 \{$  {Must be not less than  $hyph\_prime$  !} **define**  $max_{i}$  *font\_max* = 9000 { maximum number of internal fonts; this can be increased, but  $hash\_size + max\_font\_max$  should not exceed 29000. **define**  $font\_base = 0$  {smallest internal font number; must be  $\geq min\_quarterword$ ; do not change this without modifying the dynamic definition of the font arrays. *} ⟨* Constants in the outer block 11\* *⟩ ≡*  $hash\_offset = 514;$  {smallest index in hash array, i.e.,  $hash\_base$ } *{* Use *hash offset* = 0 for compilers which cannot decrement pointers. *}*  $trie_{\textit{o}} \rho_{\textit{size}} = 35111;$ *{* space for "opcodes" in the hyphenation patterns; best if relatively prime to 313, 361, and 1009. *} neg\_trie\_op\_size* = −35111; { for lower *trie\_op\_hash* array bound; must be equal to  $-$ *trie\_op\_size* . }  $min\_trie\_op = 0;$  { first possible trie op code for any language }  $max\_trie\_op = ssup\_trie\_opcode;$  { largest possible trie opcode for any language }  $pool_name = TEXMF\_POOL\_NAME$ ; {this is configurable, for the sake of ML-TEX} *{* string of length *file name size* ; tells where the string pool appears *}*  $engine\_name = TEXMF\_ENGINE\_NAME$ ; {the name of this engine}  $inf\_mem\_bot = 0$ ;  $sup\_mem\_bot = 1$ ;  $inf\_main\_memory = 3000$ ;  $sup\_main\_memory = 256000000$ ;  $\int$ *inf\_trie\_size* = 8000;  $\int$ *sup\_trie\_size* = *ssup\_trie\_size*;  $\int$ *inf\_max\_strings* = 3000;  $sup\_max\_strings = ssup\_max\_strings$ ;  $inf\_strings\_free = 100$ ;  $sup\_strings\_free = sup\_max\_strings$ ;  $inf_{i}$  *buf\_size* = 500;  $sup_{i}$  *buf\_size* = 30000000;  $inf_{i}$  *nest\_size* = 40;  $sup_{i}$  *sup\_nest\_size* = 4000;  $inf\_max\_in\_open = 6$ ;  $sup\_max\_in\_open = 127$ ;  $inf\_param\_size = 60$ ;  $sup\_param\_size = 32767$ ;  $inf\_save\_size = 600; \, \, sup\_save\_size = 30000000; \, \, inf\_stack\_size = 200; \, \, sup\_stack\_size = 30000;$  $inf\_div\_buf\_size = 800$ ;  $sup\_div\_buf\_size = 65536$ ;  $inf\_font\_mem\_size = 20000$ ;  $sup_{s} font_{mem\_size} = 147483647;$  {*integer*-limited, so 2 could be prepended? }  $sup_{n}$  *font\_max* = *max\_font\_max*;  $inf_{n}$  *inf\_font\_max* = 50; {could be smaller, but why?}  $inf_{z \to z_0}$   $int_{z_0}$   $int_{z_0}$   $int$  $inf_{\mathcal{A}}$  *string\_vacancies* = 8000;  $sup_{\mathcal{A}}$  *string\_vacancies* =  $sup_{\mathcal{A}}$  *pool\_size* - 23000;  $sup\_hash\_extra = sup\_max\_strings$ ;  $inf\_hash\_extra = 0$ ;  $sup\_hyp\_hyp\_size = supp\_hyp\_size$ ;  $inf_{i}$  *inf\_h[yp](#page-3-0)h\_size* =  $i$ *inf\_hyphen\_size*; { Must be not less than  $hyph\_prime$  !}  $inf_{\theta}$  *expand\_depth* = 10;  $sup_{\theta}$  *expand\_depth* = 10000000; See also sections 675, 679, 695, 721, and 1632.

This code is used in section 4\*.

**12\*.** Like the preceding parameters, the following quantities can be changed at compile time to extend or reduce T<sub>E</sub>X's capacity. But if they are changed, it is necessary to rerun the initialization program INITEX to generate new tables for the production TEX program. One can't simply make helter-skelter changes to the following constants, since certain rather complex initialization numbers are computed from them. They are defined here using WEB macros, instead of being put into Pascal's **const** list, in order to emphasize this distinction.

**define** *hash size* = 15000 *{* maximum number of control sequences; it should be at most about  $(mem\_max - mem\_min)/10$ ; see also *font\_max* } **define**  $hash\_prime = 8501$  { a prime number equal to about 85% of  $hash\_size$  } **define** *hyph prime* = 607 *{* another prime for hashing \hyphenation exceptions; if you change this, you should also change *iinf hyphen size* . *}*

**16\*.** Here are some macros for common programming idioms.

**define**  $\text{negative}(\textbf{\#})$   $\equiv$   $\textbf{\#}$   $\leftarrow$  −**#** {change the sign of a variable} **define** *loop ≡* **while** *true* **do** *{* repeat over and over until a **goto** happens *}* **format**  $loop \equiv x clause$  {WEB's **xclause** acts like '**while** *true* **do**' } **define**  $do\_nothinging \equiv \{empty statement\}$ **define**  $return \equiv$  **goto**  $exit \{ terminate \ a \ procedure \ call \}$ **format**  $return \equiv nil$ **define** *empty* = 0 *{* symbolic name for a null constant *}*

### 8 PART 2: THE CHARACTER SET **pdfTEX**  $§17$

**19\*.** The original Pascal compiler was designed in the late 60s, when six-bit character sets were common, so it did not make provision for lowercase letters. Nowadays, of course, we need to deal with both capital and small letters in a convenient way, especially in a program for typesetting; so the present specification of T<sub>E</sub>X has been written under the assumption that the Pascal compiler and run-time system permit the use of text files with more than 64 distinguishable characters. More precisely, we assume that the character set contains at least the letters and symbols associated with ASCII codes ´*40* through ´*176* ; all of these characters are now available on most computer terminals.

Since we are dealing with more characters than were present in the first Pascal compilers, we have to decide what to call the associated data type. Some Pascals use the original name *char* for the characters in text files, even though there now are more than 64 such characters, while other Pascals consider *char* to be a 64-element subrange of a larger data type that has some other name.

In order to accommodate this difference, we shall use the name *text* char to stand for the data type of the characters that are converted to and from *ASCII code* when they are input and output. We shall also assume that *text char* consists of the elements *chr* (*first text char* ) through *chr* (*last text char* ), inclusive. The following definitions should be adjusted if necessary.

**define**  $text\_text\_char \equiv ASCII\_code$  { the data type of characters in text files } **define**  $first\_text\_char = 0$  {ordinal number of the smallest element of  $text\_char \}$ } **define**  $\text{last} \text{.} \text{text} \text{.} \text{char} = 255$  {ordinal number of the largest element of  $\text{text} \text{.} \text{char}$ }

*⟨* Local variables for init[ia](#page-3-0)lization 19\* *⟩ ≡*

*i*: *integer* ;

See also sections 181 and 1104.

This code is used in section 4\*.

**20\*.** The TEX processor converts between ASCII code and the user's external character set by means of arrays *xord* and *xchr* that are analogous to Pascal's *ord* and *chr* functions.

*⟨* Global variables 13 *⟩* +*≡ xord*: **array**  $[text\_text\_char]$  **of**  $ASCII\_code$ ; { specifies conversion of input characters } *xchr*: **array**  $[ASCII_code]$  of *text\_char*; { specifies conversion of output characters } *xprn*: **array** [*ASCII code* ] **of** *ASCII code* ; *{* non zero iff character is printable *} mubyte read* : **array** [*ASCII code* ] **of** *pointer* ; *{* non zero iff character begins the multi byte code *}*  $mubyte\_write:$   $array$   $[ASCII\_code]$  of  $str\_number;$ *{* non zero iff character expands to multi bytes in log and write files *}*  $mulyte\_cswitch$ :  $array$   $[0..127]$  of  $pointer$ ; *{* non null iff cs mod 128 expands to multi bytes in log and write files *} mubyte skip*: *integer* ; *{* the number of bytes to skip in *buffer } mubyte keep*: *integer* ; *{* the number of chars we need to keep unchanged *} mubyte skeep*: *integer* ; *{* saved *mubyte keep } mubyte prefix* : *integer* ; *{* the type of mubyte prefix *} mubyte tablein*: *boolean*; *{* the input side of table will be updated *} mubyte tableout*: *boolean*; *{* the output side of table will be updated *} mubyte relax* : *boolean*; *{* the relax prefix is used *} mubyte start*: *boolean*; *{* we are making the token at the start of the line *} mubyte sstart*: *boolean*; *{* saved *mubyte start } mubyte token*: *pointer* ; *{* the token returned by *read buffer } mubyte stoken*: *pointer* ; *{* saved first token in mubyte primitive *} mubyte sout*: *integer* ; *{* saved value of *mubyte out } mubyte slog* : *integer* ; *{* saved value of *mubyte log } spec sout*: *integer* ; *{* saved value of *spec out } no convert*: *boolean*; *{* conversion supressed by noconvert primitive *} active noconvert*: *boolean*; *{* true if noconvert primitive is active *} write noexpanding* : *boolean*; *{* true only if we need not write expansion *} cs converting* : *boolean*; *{* true only if we need csname converting *} special printing* : *boolean*; *{* true only if we need converting in special *} message printing* : *boolean*; *{* true if message or errmessage prints to string *}*

### 10 PART 2: THE CHARACTER SET **pdfTEX**  $§23$

**23\*** The ASCII code is "standard" only to a certain extent, since many computer installations have found it advantageous to have ready access to more than 94 printing characters. Appendix C of *The TEXbook* gives a complete specification of the intended correspondence between characters and TEX's internal representation.

If TEX is being used on a garden-variety Pascal for which only standard ASCII codes will appear in the input and output files, it doesn't really matter what codes are specified in *xchr* [0 *. .* ´*37* ], but the safest policy is to blank everything out by using the code shown below.

However, other settings of *xchr* will make T<sub>E</sub>X more friendly on computers that have an extended character set, so that users can type things like '≠' instead of '\ne'. People with extended character sets can assign codes arbitrarily, giving an *xchr* equivalent to whatever characters the users of T<sub>E</sub>X are allowed to have in their input files. It is best to make the codes correspond to the intended interpretations as shown in Appendix C whenever possible; but this is not necessary. For example, in countries with an alphabet of more than 26 letters, it is usually best to map the additional letters into codes less than ´*40* . To get the most "permissive" character set, change  $\sim \sim \infty$ " on the right of these assignment statements to *chr* $(i)$ .

*⟨* Set initial values of key variables 21 *⟩* +*≡*

*{* Initialize *xchr* to the identity mapping. *}* **for**  $i \leftarrow 0$  **to**  $\mathcal{I}\mathcal{I}$  **do**  $xchr[i] \leftarrow i$ ; **for**  $i \leftarrow 777$  **to**  $377$  **do**  $xchr[i] \leftarrow i$ ; {Initialize encTEX data.} **for**  $i \leftarrow 0$  **to** 255 **do**  $mulyte\_read[i] \leftarrow null;$ **for**  $i \leftarrow 0$  **to** 255 **do**  $mubic\_write[i] \leftarrow 0;$ **for**  $i \leftarrow 0$  **to** 127 **do**  $mubic\_cswitch[i] \leftarrow null;$  $mubble\text{-}keep \leftarrow 0; \ mbyte\text{-}start \leftarrow false; \ write\text{-}noexpanding \leftarrow false; \ cs\text{-}converting \leftarrow false;$  $special$  *printing*  $\leftarrow$  *false*;  $message$  *printing*  $\leftarrow$  *false*;  $no$  *convert*  $\leftarrow$  *false*;  $active$  *noconvert*  $\leftarrow$  *false*;

**24\*.** The following system-independent code makes the *xord* array contain a suitable inverse to the information in *xchr*. Note that if  $xchr[i] = xchr[j]$  where  $i < j < 177$ , the value of  $xord[xchr[i]]$  will turn out to be *j* or more; hence, standard ASCII code numbers will be used instead of codes below ´*40* in case there is a coincidence.

*⟨* Set initial values of key variables 21 *⟩* +*≡*

**for**  $i \leftarrow$  first\_text\_char **to** *last\_text\_char* **do**  $xord[chr(i)] \leftarrow invalid\_code;$ 

- **for**  $i \leftarrow 200$  **to**  $377$  **do**  $xord[xchr[i]] \leftarrow i$ ;
- **for**  $i \leftarrow 0$  **to**  $\text{176}$  **do**  $\text{20}$   $\text{20}$   $\text{20}$   $\text{21}$   $\text{22}$   $\text{23}$   $\text{24}$   $\text{25}$   $\text{26}$   $\text{27}$   $\text{28}$   $\text{28}$   $\text{29}$   $\text{20}$   $\text{20}$   $\text{21}$   $\text{20}$   $\text{20}$   $\text{20}$   $\text{20}$   $\text{21$
- **for**  $i \leftarrow 0$  **to** 255 **do**  $xprn[i] \leftarrow (eight\_bit\_p \vee ((i \geq "\_") \wedge (i \leq " )));$  { The idea for this dynamic translation comes from the patch by Libor Skarvada <libor@informatics.muni.cz> and Petr Sojka <sojka@informatics.muni.cz>. I didn't use any of the actual code, though, preferring a more general approach. *}*
	- *{* This updates the *xchr* , *xord* , and *xprn* arrays from the provided *translate filename* . See the function definition in texmfmp.c for more comments. *}*
- **if** *translate filename* **then** *read tcx file* ;

<span id="page-10-0"></span>26<sup>\*</sup>. Most of what we need to do with respect to input and output can be handled by the I/O facilities that are standard in Pascal, i.e., the routines called *get*, *put*, *eof* , and so on. But standard Pascal does not allow file variables to be associated with file names that are determined at run time, so it cannot be used to implement TEX; some sort of extension to Pascal's ordinary *reset* and *rewrite* is crucial for our purposes. We shall assume that *name\_of\_file* is a variable of an appropriate type such that the Pascal run-time system being used to implement TEX can open a file whose external name is specified by *name of file* .

*⟨* Global variables 13 *⟩* +*≡ name of file* : *↑text char* ; *name length* : 0 *. . file name size* ;

*{* this many characters are actually relevant in *name of file* (the rest are blank) *}*

**27\*.** All of the file opening functions are defined in C.

**28\*.** And all the file closing routines as well.

**30\*.** Input from text files is read one line at a time, using a routine called *input ln*. This function is defined in terms of global variables called *buffer* , *first*, and *last* that will be described in detail later; for now, it suffices for us to know that *buffer* is an array of *ASCII code* values, and that *first* and *last* are indices into this array representing the beginning and ending of a line of text.

*⟨* Global variables 13 *⟩* +*≡ buffer* : *↑ASCII code* ; *{* lines of characters being read *} first*:  $0$ .. *buf\_size*; {the first unused position in *buffer* } *last*:  $0$ .. *buf\_size*; {end of the line just input to *buffer* }  $max_b{u}f\_stack: 0 \dots \text{buf\_size};$  {largest index used in *buffer* }

**31\*** The *input ln* function brings the next line of input from the specified file into available positions of the buffer array and returns the value *true* , unless the file has already been entirely read, in which case it returns *false* and sets *last*  $\leftarrow$  *first*. In general, the *ASCII code* numbers that represent the next line of the file are input into *buffer* [*first*], *buffer* [*first* + 1], *. . .* , *buffer* [*last −* 1]; and the global variable *last* is set equal to *first* plus the length of the line. Trailing blanks are removed from the line; thus, either  $last = first$  (in which case the line was entirely blank) or  $bufferu = 1 \neq "□".$ 

An overflow error is given, however, if the normal actions of *input ln* would make *last*  $\geq$  *buf size*; this is done so that other parts of TEX can safely look at the contents of *buffer* [*last* + 1] without overstepping the bounds of the *buffer* array. Upon entry to *input ln*, the condition *first < buf size* will always hold, so that there is always room for an "empty" line.

The variable *max buf stack* , which is used to keep track of how large the *buf size* parameter must be to accommodate the present job, is also kept up to date by *input ln*.

If the *bypass eoln* parameter is *true* , *input ln* will do a *get* before looking at the first character of the line; this skips over an *eoln* that was in *f↑*. The procedure does not do a *get* when it reaches the end of the line; therefore it can be used to acquire input from the user's terminal as well as from ordinary text files.

Standard Pascal says that a file should have *eoln* immediately before *eof*, but T<sub>E</sub>X needs only a weaker restriction: If *eof* occurs in the middle of a line, the system function *eoln* should return a *true* result (even though *f↑* will be undefined).

Since the inner loop of *input ln* is part of T<sub>E</sub>X's "inner loop"—each character of input comes in at this place—it is wise to reduce system overhead by making use of special routines that read in an entire array of characters at once, if such routines are available. The following code uses standard Pascal to illustrate what needs to be done, but finer tuning is often possible a[t w](#page-13-0)ell-developed Pascal sites.

We define *input ln* in C, for efficiency. Nevertheless we quote the module 'Report overflow of the input buffer, and abort' here in order to make WEAVE happy, since part of that module is needed by e-TeX.

@{*⟨* Report overflow of the input buffer, and abort 35\* *⟩*@}

## 12 PART 3: INPUT AND OUTPUT

**32\*.** The user's terminal acts essentially like other files of text, except that it is used both for input and for output. When the terminal is considered an input file, the file variable is called *term\_in*, and when it is considered an output file the file variable is *term out*.

**define**  $term_in \equiv stdin$  {the terminal as an input file }

**define**  $term\_out \equiv stdout$  { the terminal as an output file }

*⟨* Global variables 13 *⟩* +*≡*

**init** *ini version*: *boolean*; *{* are we INITEX? *}*

*dump option*: *boolean*; *{* was the dump name option used? *}*

*dump line* : *boolean*; *{* was a %&format line seen? *}*

```
tini
```
*dump name* : *const cstring* ; *{* format name for terminal display *}*

*bound default*: *integer* ; *{* temporary for setup *}*

*bound name* : *const cstring* ; *{* temporary for setup *}*

*mem bot*: *integer* ;

*{* smallest index in the *mem* array dumped by INITEX; must not be less than *mem min } main memory* : *integer* ; *{* total memory words allocated in initex *}*  $ext{ra}$  *mem*  $\text{hot}: \text{integer}: \{mem\_min \leftarrow mem\_bot - extra\_mem\_bot \text{ except in INITER} \}$ *mem min*: *integer* ; *{* smallest index in TEX's internal *mem* array; must be *min halfword* or more; must be equal to *mem\_bot* in INITEX, otherwise  $\leq$  *mem\_bot*  $\}$ *mem top*: *integer* ; *{* largest index in the *mem* array dumped by INITEX; must be substantially larger than *mem*-bot, equal to *mem*-max in INITEX, else not greater than  $mem\_max$ }  $ext{ra}$  *mem\_top*:  $integer$ ;  ${$   ${mem\_max \leftarrow mem\_top + extra\_mem\_top \right}.$   $except in INITEX}$ *mem max* : *integer* ; *{* greatest index in TEX's internal *mem* array; must be strictly less than *max halfword* ; must be equal to *mem\_top* in INITEX, otherwise  $\geq$  *mem\_top*  $\}$ *error line* : *integer* ; *{* width of context lines on terminal error messages *} half error line* : *integer* ; *{* width of first lines of contexts in terminal error messages; should be between 30 and *error line −* 15 *} max print line* : *integer* ; *{* width of longest text lines output; should be at least 60 *} max strings* : *integer* ; *{* maximum number of strings; must not exceed *max halfword } strings free* : *integer* ; *{* strings available after format loaded *} string vacancies* : *integer* ; *{* the minimum number of characters that should be available for the user's control sequences and font names, after T<sub>E</sub>X's own error messages are stored **}** *pool size* : *integer* ; *{* maximum number of characters in strings, including all error messages and help texts, and the names of all fonts and control sequences; must exceed *string vacancies* by the total length of TEX's own strings, which is currently about 23000 *} pool free* : *integer* ; *{* pool space free after format loaded *} font mem size* : *integer* ; *{* number of words of *font info* for all fonts *}*

*font max* : *integer* ; *{* maximum internal font number; ok to exceed *max quarterword* and must be at most  $font\_base + max\_font\_max \}$ 

*font\_k*: *integer*; {loop variable for initialization }

*hyph size* : *integer* ; *{* maximum number of hyphen exceptions *}*

*trie size* : *integer* ; *{* space for hyphenation patterns; should be larger for INITEX than it is in production versions of T<sub>E</sub>X. 50000 is needed for English, German, and Portuguese. *}* 

*buf size* : *integer* ; *{* maximum number of characters simultaneously present in current lines of open files and in control sequences between **\csname** and **\endcsname**; must not exceed  $max\_halfword$  }

*stack size* : *integer* ; *{* maximum number of simultaneous input sources *}*

*max in open*: *integer* ;

*{* maximum number of input files and error insertions that can be going on simultaneously *} param size* : *integer* ; *{* maximum number of simultaneous macro parameters *} nest size* : *integer* ; *{* maximum number of semantic levels simultaneously active *}*

*save size* : *integer* ; *{* space for saving values outside of current group; must be at most *max halfword }*

*dvi buf size* : *integer* ; *{* size of the output buffer; must be a multiple of 8 *} expand depth* : *integer* ; *{* limits recursive calls to the *expand* procedure *} parse first line p*: *cinttype* ; *{* parse the first line for options *} file line error style p*: *cinttype* ; *{* format messages as file:line:error *}*  $eight\_bit\_p$ :  $cinttype$ ; {make all characters printable by default } *halt on error p*: *cinttype* ; *{* stop at first error *} halting on error p*: *boolean*; *{* already trying to halt? *} quoted filename* : *boolean*; *{* current filename is quoted *} {* Variables for source specials *} src specials p*: *boolean*; *{*Whether *src specials* are enabled at all *} insert src special auto*: *boolean*; *insert src special every par* : *boolean*; *insert src special every parend* : *boolean*; *insert src special every cr* : *boolean*; *insert src special every math* : *boolean*; *insert src special every hbox* : *boolean*; *insert src special every vbox* : *boolean*; *insert src special every display* : *boolean*;

**33\*.** Here is how to open the terminal files. *t open out* does nothing. *t open in*, on the other hand, does the work of "rescanning," or getting any command line arguments the user has provided. It's defined in C.

**define**  $t\text{-}open\text{-}out \equiv \{ \text{output already open for text output} \}$ 

**34\*.** Sometimes it is necessary to synchronize the input/output mixture that happens on the user's terminal, and three system-dependent procedures are used for this purpose. The first of these, *update terminal* , is called when we want to make sure that everything we have output to the terminal so far has actually left the computer's internal buffers and been sent. The second, *clear terminal* , is called when we wish to cancel any input that the user may have typed ahead (since we are about to issue an unexpected error message). The third, *wake up terminal* , is supposed to revive the terminal if the user has disabled it by some instruction to the operating system. The following macros show how these operations can be specified with UNIX. *update terminal* does an *fflush* . *clear terminal* is redefined to do nothing, since the user should control the terminal.

 $\text{define } update\_terminal \equiv \text{fflush}(term\_out)$  $\text{define } clear\_terminal \equiv do\_nothing$ **define**  $\textit{wake\_up\_terminal} \equiv \textit{do\_nothing}$  { cancel the user's cancellation of output }

### <span id="page-13-0"></span>14 PART 3: INPUT AND OUTPUT

**35\*** We need a special routine to read the first line of T<sub>E</sub>X input from the user's terminal. This line is different because it is read before we have opened the transcript file; there is sort of a "chicken and egg" problem here. If the user types '\input paper' on the first line, or if some macro invoked by that line does such an \input, the transcript file will be named 'paper.log'; but if no \input commands are performed during the first line of terminal input, the transcript file will acquire its default name 'texput.log'. (The transcript file will not contain error messages generated by the first line before the first \input command.)

The first line is even more special if we are lucky enough to have an operating system that treats T<sub>E</sub>X differently from a run-of-the-mill Pascal object program. It's nice to let the user start running a T<sub>E</sub>X job by typing a command line like 'tex paper'; in such a case, T<sub>E</sub>X will operate as if the first line of input were 'paper', i.e., the first line will consist of the remainder of the command line, after the part that invoked TEX.

The first line is special also because it may be read before T<sub>E</sub>X has input a format file. In such cases, normal error messages cannot yet be given. The following code uses concepts that will be explained later. (If the Pascal compiler does not support non-local **goto**, the statement '**goto** *final end* ' should be replaced by something that quietly terminates the program.)

Routine is implemented in C; part of module is, however, needed for e-TeX.

*⟨* Report overflow of the [inp](#page-10-0)ut buffer, and abort 35\* *⟩ ≡*

**begin** cur\_input.loc\_field  $\leftarrow$  first; cur\_input.limit\_field  $\leftarrow$  last - 1; overflow ("buffer\_size", buf\_size); **end**

This code is used in sections 31\* and 1757.

**37\*** The following program does the required initialization. Iff anything has been specified on the command line, then  $t\text{-}open\text{-}in$  will return with  $last > first$ .

**function** *init terminal* : *boolean*; *{* gets the terminal input started *}*

```
label exit;
  begin t open in;
  if last > first then
    begin loc \leftarrow first;
    while (loc < last) \wedge (buffer[loc] = \lceil \cdots \rceil) do incr(loc);if loc < last then
       \mathbf{begin} i init_terminal \leftarrow true; goto exit;
       end;
    end;
  loop begin wake up terminal ; write (term out, ´**´); update terminal ;
    if \neg input\_ln(term\_in, true) then { this shouldn't happen}
       begin write ln(term out); write ln(term out, ´!␣End␣of␣file␣on␣the␣terminal...␣why?´);
       init\_terminal \leftarrow false; return;
       end;
    loc \leftarrow \text{first};
    while (loc < last) ∧ (buffer [loc] = "□") do incr (loc);
    if loc < last then
       begin init\_\text{terminal} \leftarrow true; return; { return unless the line was all blank }
       end;
    write ln(term out, ´Please␣type␣the␣name␣of␣your␣input␣file.´);
    end;
exit: end;
```
<span id="page-14-0"></span>

**38\*. String handling.** Control sequence names and diagnostic messages are variable-length strings of eight-bit characters. Since Pascal does not have a well-developed string mechanism, T<sub>E</sub>X does all of its string processing by homegrown methods.

Elaborate facilities for dynamic strings are not needed, so all of the necessary operations can be handled with a simple data structure. The array *str\_pool* contains all of the (eight-bit) ASCII codes in all of the strings, and the array *str start* contains indices of the starting points of each string. Strings are referred to by integer numbers, so that string number *s* comprises the characters  $str\_pool[j]$  for  $str\_start[s] \leq j < str\_start[s+1]$ . Additional integer variables *pool ptr* and *str ptr* indicate the number of entries used so far in *str pool* and *str start*, respectively; locations *str pool* [*pool ptr* ] and *str start*[*str ptr* ] are ready for the next string to be allocated.

String numbers 0 to 255 are reserved for strings that correspond to single ASCII characters. This is in accordance with the conventions of WEB, which converts single-character strings into the ASCII code number of the single character involved, while it converts other strings into integers and builds a string pool file. Thus, when the string constant "." appears in the program below, WEB converts it into the integer 46, which is the ASCII code for a period, while WEB will convert a string like "hello" into some integer greater than 255. String number 46 will presumably be the single character '.'; but some ASCII codes have no standard visible representation, and T<sub>E</sub>X sometimes needs to be able to print an arbitrary ASCII character, so the first 256 strings are used to specify exactly what should be printed for each of the 256 possibilities.

Elements of the *str pool* array must be ASCII codes that can actually be printed; i.e., they must have an *xchr* equivalent in the local character set. (This restriction applies only to preloaded strings, not to those generated dynamically by the user.)

Some Pascal compilers won't pack integers into a single byte unless the integers lie in the range *−*128 *. .* 127. To accommodate such systems we access the string pool only via macros that can easily be redefined.

**define**  $si(\textbf{\#}) \equiv \textbf{\#}$  {convert from *ASCII\_code* to *packed\_ASCII\_code* } **define**  $so(\textbf{\#}) \equiv \textbf{\#}$  {convert from *packed\_ASCII\_code* to *ASCII\_code* }

*⟨* Types in the outer block 18 *⟩* +*≡*

 $pool\_pointer = integer;$  { for variables that point into *str\_pool* }  $str_number = 0$ ..  $ssup_max\_strings$ ; { for variables that point into  $str\_start$ }  $packet\_ASCII\_code = 0$ . . 255; {elements of *str\_pool* array }

**39\***  $\langle$  Global variables 13  $\rangle$  + $\equiv$ *str pool* : *↑packed ASCII code* ; *{* the characters *} str start*: *↑pool pointer* ; *{* the starting pointers *} pool ptr* : *pool pointer* ; *{* first unused position in *str pool } str ptr* : *str number* ; *{* number of the current string being created *} init\_pool\_ptr*: *pool\_pointer*; { the starting value of *pool\_ptr* }  $init\_str\_ptr: str\_number;$  {the starting value of  $str\_ptr$ }

**47\*.** The initial values of *str pool* , *str start*, *pool [pt](#page-204-0)r* , and *str ptr* are computed by the INITEX program, based in part on the information that WEB has output while processing T<sub>E</sub>X.

*⟨* Declare additional routines for string recycling 1877\* *⟩*

**init function** *get strings started* : *boolean*;

*{* initializes the string pool, but returns *false* if something goes wrong *}* **label** *done , exit*; **var**  $k, l: 0 \ldots 255; \{ small indices or counters \}$ *g*: *str n[um](#page-15-0)ber* ; *{* garbage *}* **begin**  $pool\_ptr \leftarrow 0$ ;  $str\_ptr \leftarrow 0$ ;  $str\_start[0] \leftarrow 0$ ;  $\langle Make\ the\ first\ 256 strings\ 48 \rangle$ ; *⟨* Read the other strings from the TEX.POOL file and return *true* , or give an error message and return *false*  $51^*$ ; *exit*: **end**;

**tini**

### <span id="page-15-0"></span>16 PART 4: STRING HANDLING **pdfTEX**  $\S 49$

**49\*.** The first 128 strings will contain 95 standard ASCII characters, and the other 33 characters will be printed in three-symbol form like '^^A' unless a system-dependent change is made here. Installations that have an extended character set, where for example  $xchr$  [<sup>'32</sup>] =  $\neq$ <sup>'</sup>, would like string <sup>'32</sup> to be printed as the single character ´*32* instead of the three characters ´*136* , ´*136* , ´*132* (^^Z). On the other hand, even people with an extended character set will want to represent string '15 by  $\sim$ M, since '15 is *carriage\_return*; the idea is to produce visible strings instead of tabs or line-feeds or carriage-returns or bell-rings or characters that are treated anomalously in text files.

Unprintable characters of codes  $128-255$  are, similarly, rendered  $\textdegree$ 80– $\textdegree$ ff.

The boolean expression defined here should be *true* unless TEX internal code number *k* corresponds to a non-troublesome visible symbol in the local character set. An appropriate formula for the extended character set recommended in The T<sub>F</sub>Xbook would, for example, be ' $k \in [0, 10, 12, 14, 15, 33, 177, \ldots, 377]$ '. If character *k* cannot be printed, and  $k < 200$ , then character  $k + 700$  or  $k - 700$  must be printable; moreover, ASCII codes  $[41 \tcdot 46, 60 \tcdot 71, 136, 141 \tcdot 146, 160 \tcdot 171]$  must be printable. Thus, at least 80 printable characters are needed.

*⟨* Character *k* cannot be printed 49\* *⟩ ≡*  $(k < "□") ∨ (k > "")$ 

This code is used in section 48.

**51\*.** *⟨* Read the other strings from the TEX.POOL file and return *true* , or give an error message and return  $false \, 51^*$   $\equiv$ 

 $g \leftarrow$  *loadpoolstrings* (( $pool\_size - string\_vacancies$ ));

**if**  $q = 0$  **then** 

**begin** *wake up terminal* ; *write ln*(*term out,* ´!␣You␣have␣to␣increase␣POOLSIZE.´);  $get\_strings\_started \leftarrow false;$  **return**; **end**;

 $get\_strings\_started \leftarrow true;$ 

This code is used in section 47\*.

**52\*.** Empty module

**53\*.** Empty module

<span id="page-16-0"></span>

**54\*. On-line and off-line printing.** Messages that are sent to a user's terminal and to the transcriptlog file are produced by several '*print*' procedures. These procedures will direct their output to a variety of places, based on the setting of the global variable *selector* , which has the following possible values:

*term and log* , the normal setting, prints on the terminal and on the transcript file.

log<sub>-only</sub>, prints only on the transcript file.

*term\_only*, prints only on the terminal.

*no print*, doesn't print at all. This is used only in rare cases before the transcript file is open.

*pseudo*, puts output into a cyclic buffer that is used by the *show context* routine; when we get to that routine we shall discuss the reasoning behind this curious mode.

*new string* , appends the output to the current string in the string pool. 0 to 15, prints on one of the sixteen files for \write output.

The symbolic names 'term<sub>-</sub>and<sub>-log</sub>', etc., have been assigned numeric codes that satisfy the convenient relations  $no\text{-}print + 1 = term\text{-}only, no\text{-}print + 2 = log\text{-}only, term\text{-}only + 2 = log\text{-}only + 1 = term\text{-}and\text{-}log\text{-}y$ .

Three additional global variables, *tally* and *term offset* and *file offset*, record the number of characters that have been printed since they were most recently cleared to zero. We use *tally* to record the length of (possibly very long) stretches of printing; *term offset* and *file offset*, on the other hand, keep track of how many characters have appeared so far on the current line that has been output to the terminal or to the transcript file, respectively.

**define**  $no\_print = 16$  { *selector* setting that makes data disappear } **define**  $term\_only = 17$  {printing is destined for the terminal only } **define**  $log\_only = 18$  {printing is destined for the transcript file only } **define**  $term\_and\_log = 19$  { normal *selector* setting } **define** *pseudo* = 20 *{* special *selector* setting for *show context }* **define**  $new\_string = 21$  {printing is deflected to the string pool} **define**  $max\_selector = 21$  { highest selector setting }  $\text{Global variables } 13$   $\rightarrow$   $+$ *log file* : *alpha file* ; *{* transcript of TEX session *}*

*selector* : 0 *. . max selector* ; *{* where to print a message *}*

 $dig$ : **array**  $[0..22]$  of  $[0..15; \{ digits in a number being output \}$ 

*tally* : *integer* ; *{* the number of characters recently printed *}*

*term offset*: 0 *. . max print line* ; *{* the number of characters on the current terminal line *}*

*file\_offset*:  $0 \ldots \max\_print\_line$ ; {the number of characters on the current file line }

*trick buf* : **array** [0 *. . ssup error line* ] **of** *ASCII code* ; *{* circular buffer for pseudoprinting *}*

*trick count*: *integer* ; *{* threshold for pseudoprinting, explained later *}*

*first count*: *integer* ; *{* another variable for pseudoprinting *}*

**59\*.** An entire string is output by calling *print*. Note that if we are outputting the single standard ASCII character c, we could call *print* ("c"), since "c" = 99 is the number of a single-character string, as explained above. But *print char* ("c") is quicker, so TEX goes directly to the *print char* routine when it knows that this is safe. (The present implementation assumes that it is always safe to print a visible ASCII character.)

```
⟨ Basic printing procedures 57 ⟩ +≡
procedure print(s : integer); {prints string s}
  label exit;
  var j: pool pointer ; { current character code position }
     nl : integer ; { new-line character to restore }
  begin if s \geq str\_ptr then s \leftarrow "???" {this can't happen}
  else if s < 256 then
       if s < 0 then s \leftarrow "???" {can't happen}
       else begin if (selector > pseudo) ∧ (¬special printing ) ∧ (¬message printing ) then
            begin print\_char(s); return; {internal strings are not expanded }
            end;
          if (\langle Character s is the current new-line character 262\rangle) then
            if selector < pseudo then
               begin print\_ln; no\_convert \leftarrow false; return;
               end
            else if message printing then
                 begin print\_char(s); no\_convert \leftarrow false; return;
                 end;
          if (mulyte\_log > 0) ∧ (¬no\_convert) ∧ (mubyte\_write[s] > 0) then s ← mubyte\_write[s]else if xprn[s] \vee special\_pritting then
               \mathbf{begin} \mathbf{begin} print\_char(s); no\_convert \leftarrow false; \mathbf{return};end;
          no\_convert \leftarrow false; nl \leftarrow new\_line\_char; new\_line\_char \leftarrow -1;
               { temporarily disable new-line character }
          j \leftarrow str\_start[s];
          while j < str\_start[s + 1] do
            begin print\_char(so(str\_pool[j])); incr(j);
            end;
          new\_line\_char \leftarrow nl; return;
          end;
  j \leftarrow str\_start[s];
  while j < str\_start[s + 1] do
     begin print\_char(so(str\_pool[j])); incr(j);
     end;
exit: end;
```
**61\*** Here is the very first thing that T<sub>EX</sub> prints: a headline that identifies the version number and format package. The *term offset* variable is temporarily incorrect, but the discrepancy is not serious since we assume that this part of the program is system dependent.

```
⟨Initialize the output routines 55 ⟩ +≡
  if src\_specials_p \lor file\_line_error\_style_p \lor parse\_first\_line_p then wterm(banner_k)else wterm(banner );
  wterm(version string );
  if format\_ident = 0 then wterm\_ln(\text{`}}_U(preloaded_tformat=´, dump_name, ´)´)
  else begin slow print(format ident); print ln;
     end;
  if shellenabledp then
     begin \text{wterm}(\lceil \cdot \rceil);
     if restrictedshell then
       begin wterm(´restricted␣´);
       end;
     wterm ln(´\write18␣enabled.´);
     end;
  if src specials p then
     begin wterm ln(´␣Source␣specials␣enabled.´)
     end;
  if translate filename then
     begin \text{wterm}(\lceil \frac{1}{n}(\lceil \cdot \rceil); \text{fputs}(\text{translate}\lceil \frac{1}{n} \text{flename}, \text{stdout}); \text{wterm}\lceil \frac{1}{n}(\lceil \cdot \rceil);end;
  update terminal ;
```
**62\*.** The procedure *print nl* is like *print*, but it makes sure that the string appears at the beginning of a new line.

```
⟨ Basic printing procedures 57 ⟩ +≡
procedure print\_nl(s : str\_number); { prints string s at beginning of line }
  begin if (self <sub>co-print</sub>) \vee ((term <sub>offset</sub> > 0) \wedge (odd (selector))) \vee((\text{file\_offset} > 0) \land (\text{selector} \geq \text{log\_only})) then \text{print\_ln};print(s);
  end;
```
**71\*.** Here is a procedure that asks the user to type a line of input, assuming that the *selector* setting is either *term only* or *term and log* . The input is placed into locations *first* through *last −* 1 of the *buffer* array, and echoed on the transcript file if appropriate.

This procedure is never called when *interaction < scroll mode* .

 $\text{define } prompt\_input(\texttt{\#}) \equiv$ **begin** *wake up terminal* ; *print*(#); *term input*; **end** *{* prints a string and gets a line of input *}*

**procedure** *term input*; *{* gets a line from the terminal *}* **var** *k*: 0 *. . buf size* ; *{* index into *buffer }* **begin** *update terminal* ; *{* now the user sees the prompt for sure *}* **if** *¬input ln*(*term in, true* ) **then begin** *limit ←* 0; *fatal error* ("End␣of␣file␣on␣the␣terminal!"); **end**;  $term\_offset \leftarrow 0$ ; {the user's line ended with  $\langle$ return $\rangle$  } *decr* (*selector* ); *{* prepare to echo the input *}*  $k \leftarrow \text{first}$ ; **while** *k < last* **do begin**  $print_buffer(k)$ **end**; *print ln*; *incr* (*selector* ); *{* restore previous status *}* **end**;

**73\*.** The global variable *interaction* has four settings, representing increasing amounts of user interaction:

**define** *batch\_mode* = 0 { omits all stops and omits terminal output } **define**  $nonstop-mode = 1$  { omits all stops } **define**  $\text{scrill}\text{-}\text{mode} = 2$  { omits error stops } **define**  $error\_stop\_mode = 3$  {stops at every opportunity to interact } **define** *unspecified\_mode* = 4 { extra value for command-line switch }  $\text{define } print\_err(\texttt{\#}) \equiv$ **begin if** *interaction* = *error stop mode* **then** *wake up terminal* ; **if** *file line error style p* **then** *print file line* **else**  $print\_nl("! \sqcup")$ ; *print*(#); **end** *⟨* Global variables 13 *⟩* +*≡*

*interaction*: *batch mode . . error stop mode* ; *{* current level of interaction *} interaction option*: *batch mode . . unspecified mode* ; *{* set from command line *}*

```
74* \langle Set initial values of key variables 21 \rangle +=
  if interaction\_option = unspecified_model then interaction \leftarrow error\_stop_model\mathbf{else} interaction \leftarrow interaction_option;
```
**81\*.** The *jump out* procedure just cuts across all active procedure levels. The body of *jump out* simply calls '*close files and terminate* ; ' followed by a call on some system procedure that quietly terminates the program.

```
format noreturn ≡ procedure
 define do\_final\_end ≡begin update\_terminal; ready\_already \leftarrow 0;
           if (history ≠ spotless) \land (history ≠ warning_issued) then wexit(1)
           else uexit(0);
           end
⟨Error handling procedures 78 ⟩ +≡
```
**noreturn procedure** *jump out*;

**begin** *close files and terminate* ; *do final end* ; **end**;

# 22 PART 6: REPORTING ERRORS **pdfTEX**  $\S 2$

**82\*.** Here now is the general *error* routine.

*⟨*Error handling procedures 78 *⟩* +*≡* **procedure** *error* ; *{* completes the job of error reporting *}* **label** *continue , exit*; **var** *c*: *ASCII code* ; *{* what the user types *}*  $s1, s2, s3, s4$ : *integer*; { used to save global variables when deleting tokens} **begin if** history  $\lt$  error\_message\_issued **then** history  $\leftarrow$  error\_message\_issued; *print char* ("."); *show context*; **if**  $(halt\_on\_error\_p)$  **then begin** *{* If *close files and terminate* generates an error, we'll end up back here; just give up in that case. If files are truncated, too bad. *}* **if**  $(haltung-on_error\_p)$  **then**  $do\_final\_end$ ;  $\{$  quit immediately } *halting\_on\_error\_p*  $\leftarrow$  *true*; *history*  $\leftarrow$  *fatal\_error\_stop*; *jump\_out*; **end**; **if**  $\text{interaction} = \text{error\_stop\_mode}$  **then**  $\langle \text{Get user's advice and return 83} \rangle$ ; *incr* (*error count*); **if**  $error\_count = 100$  **then begin** *print nl*("(That␣makes␣100␣errors;␣please␣try␣again.)"); *history ← fatal error stop*; *jump out*; **end**; *⟨*Put help message on the transcript file 90 *⟩*;

*exit*: **end**;

**84\*.** It is desirable to provide an 'E' option here that gives the user an easy way to return from TEX to the system editor, with the offending line ready to be edited. We do this by calling the external procedure *call edit* with a pointer to the filename, its length, and the line number. However, here we just set up the variables that will be used as arguments, since we don't want to do the switch-to-editor until after TeX has closed its files.

There is a secret 'D' option available when the debugging routines haven't been commented out.

```
define edit file \equiv input_stack [base_ptr]
⟨Interpret code c and return if done 84* ⟩ ≡
  case c of
  "0", "1", "2", "3", "4", "5", "6", "7", "8", "9": if deletions allowed then
       ⟨ Delete c − "0" tokens and goto continue 88 ⟩;
debug "D": begin debug help; goto continue ; end; gubed
  "E": if base\_ptr > 0 then
       if input\_stack[base\_ptr].hame_field \geq 256 then
         begin edit\_name\_start \leftarrow str\_start[edit\_file.name\_field];edit_name\_length \leftarrow str\_start[edit\_file.name\_field + 1] - str\_start[edit\_file.name\_field];edit\_line \leftarrow line; jump\_out;
         end;
  "H": ⟨Print the help information and goto continue 89 ⟩;
  "I": ⟨Introduce new material from the terminal and return 87 ⟩;
  "Q", "R", "S": ⟨ Change the interaction level and return 86 ⟩;
  "X": begin interaction \leftarrow scroll-mode; jump.out;end;
  othercases do nothing
  endcases;
  ⟨Print the menu of available options 85 ⟩
This code is used in section 83.
```
**93\*** The following procedure prints T<sub>E</sub>X's last words before dying.

```
define succumb ≡
```

```
begin if interaction = error\_stop\_mode then interaction \leftarrow scroll\_mode;
                   { no more interaction }
            if log opened then error ;
            debug if interaction > batch mode then debug help;
            gubed
            history \leftarrow \text{fatal_error\_stop}; jump\_out; {irrecoverable error}
            end
⟨Error handling procedures 78 ⟩ +≡
noreturn procedure \text{fatal\_error}(s : str\_number); { prints s, and that's it }
    begin normalize selector ;
    print err ("Emergency␣stop"); help1 (s); succumb ;
```
**end**;

94<sup>\*</sup> Here is the most dreaded error message.

```
⟨Error handling procedures 78 ⟩ +≡
```

```
noreturn procedure overflow(s : str number ; n : integer ); { stop due to finiteness }
    begin normalize selector ; print err ("TeX␣capacity␣exceeded,␣sorry␣["); print(s);
    print\_char("=""); print\_int(n); print\_char("']");
    help2 ("If␣you␣really␣absolutely␣need␣more␣capacity,")
    ("you␣can␣ask␣a␣wizard␣to␣enlarge␣me."); succumb ;
    end;
```
**95\*.** The program might sometime run completely amok, at which point there is no choice but to stop. If no previous error has been detected, that's bad news; a message is printed that is really intended for the TEX maintenance person instead of the user (unless the user has been particularly diabolical). The index entries for 'this can't happen' may help to pinpoint the problem.

```
⟨Error handling procedures 78 ⟩ +≡
noreturn procedure confusion(s : str number ); { consistency check violated; s tells where }
    begin normalize selector ;
    if history < error message issued then
      begin print err ("This␣can´t␣happen␣("); print(s); print char (")");
      help1 ("I´m␣broken.␣Please␣show␣this␣to␣someone␣who␣can␣fix␣can␣fix");
      end
    else begin print err ("I␣can´t␣go␣on␣meeting␣you␣like␣this");
      help2 ("One␣of␣your␣faux␣pas␣seems␣to␣have␣wounded␣me␣deeply...")
      ("in␣fact,␣I´m␣barely␣conscious.␣Please␣fix␣it␣and␣try␣again.");
      end;
    succumb ;
    end;
```
104\* Physical sizes that a T<sub>E</sub>X user specifies for portions of documents are represented internally as scaled points. Thus, if we define an 'sp' (scaled point) as a unit equal to 2*−*<sup>16</sup> printer's points, every dimension inside of T<sub>E</sub>X is an integer number of sp. There are exactly 4,736,286.72 sp per inch. Users are not allowed to specify dimensions larger than  $2^{30} - 1$  sp, which is a distance of about 18.892 feet (5.7583 meters); two such quantities can be added without overflow on a 32-bit computer.

The present implementation of TEX does not check for overflow when dimensions are added or subtracted. This could be done by inserting a few dozen tests of the form '**if**  $x \geq \textit{100000000000}$  **then** *report\_overflow*', but the chance of overflow is so remote that such tests do not seem worthwhile.

TEX needs to do only a few arithmetic operations on scaled quantities, other than addition and subtraction, and the following subroutines do most of the work. A single computation might use several subroutine calls, and it is desirable to avoid producing multiple error messages in case of arithmetic overflow; so the routines set the global variable *arith error* to *true* instead of reporting errors directly to the user. Another global variable, *remainder* , holds the remainder after a division.

**define** *remainder ≡ tex remainder*

*⟨* Global variables 13 *⟩* +*≡ arith error* : *boolean*; *{* has arithmetic overflow occurred recently? *} remainder* : *scaled* ; *{* amount subtracted to get an exact division *}*

**109\*** When T<sub>E</sub>X "packages" a list into a box, it needs to calculate the proportionality ratio by which the glue inside the box should stretch or shrink. This calculation does not affect TEX's decision making, so the precise details of rounding, etc., in the glue calculation are not of critical importance for the consistency of results on different computers.

We shall use the type *glue ratio* for such proportionality ratios. A glue ratio should take the same amount of memory as an *integer* (usually 32 bits) if it is to blend smoothly with TEX's other data structures. Thus *glue ratio* should be equivalent to *short real* in some implementations of Pascal. Alternatively, it is possible to deal with glue ratios using nothing but fixed-point arithmetic; see *TUGboat* **3**,1 (March 1982), 10–27. (But the routines cited there must be modified to allow negative glue ratios.)

**define**  $set\_glue\_ratio\_zero(\#) \equiv # \leftarrow 0.0$  { store the representation of zero ratio } **define**  $set\_glue\_ratio\_one(\textbf{\#}) \equiv \textbf{\#} \leftarrow 1.0$  { store the representation of unit ratio } **define**  $float(\textbf{#}) \equiv \textbf{#}$  {convert from *glue\_ratio* to type *real* } **define**  $unfloat(\textbf{#}) \equiv \textbf{#}$  { convert from *real* to type  $glue\_ratio$ } **define**  $float\_constant(\textbf{\#}) \equiv \textbf{\#}.0$  {convert *integer* constant to *real*}

*⟨* Types in the outer block 18 *⟩* +*≡*

<span id="page-24-0"></span>**128\*. Packed data.** In order to make efficient use of storage space, TEX bases its major data structures on a *memory word* , which contains either a (signed) integer, possibly scaled, or a (signed) *glue ratio*, or a small number of fields that are one half or one quarter of the size used for storing integers.

If *x* is a variable of type *memory word* , it contains up to four fields that can be referred to as follows:

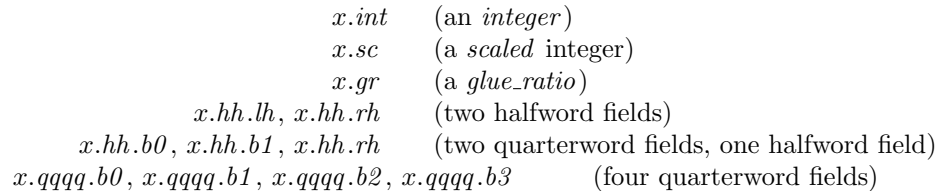

This is somewhat cumbersome to write, and not very readable either, but macros will be used to make the notation shorter and more transparent. The Pascal code below gives a formal definition of *memory word* and its subsidiary types, using packed variant records. TEX makes no assumptions about the relative positions of the fields within a word.

Since we are assuming 32-bit integers, a halfword must contain at least 16 bits, and a quarterword must contain at least 8 bits. But it doesn't hurt to have more bits; for example, with enough 36-bit words you might be able to have  $mem\_max$  as large as 262142, which is eight times as much memory as anybody had during the first four years of TEX's existence.

N.B.: Valuable memory space will be dreadfully wasted unless TEX is compiled by a Pascal that packs all of the *memory word* variants into the space of a single integer. This means, for example, that *glue ratio* words should be *short real* instead of *real* on some computers. Some Pascal compilers will pack an integer whose subrange is '0 . . 255' into an eight-bit field, but others insist on allocating space for an additional sign bit; on such systems you can get 256 values into a quarterword only if the subrange is '*−*128 *. .* 127'.

The present implementation tries to accommodate as many variations as possible, so it makes few assumptions. If integers having the subrange '*min quarterword . . max quarterword* ' can be packed into a quarterword, and if integers having the subrange '*min halfword . . max halfword* ' can be packed into a halfword, everything should work satisfactorily.

It is usually most efficient to have  $min\_quarterword = min\_halfword = 0$ , so one should try to achieve this unless it causes a severe problem. The values defined here are recommended for most 32-bit computers.

**define**  $min\_quarterword = 0$  {smallest allowable value in a *quarterword* } **define**  $max\_quarterword = 255$  {largest allowable value in a *quarterword* } **define**  $min\_halfword \equiv -$ <sup>"</sup>FFFFFFFF $\{$  smallest allowable value in a *halfword*  $\}$ **define**  $max\_halfword \equiv$  "FFFFFFF { largest allowable value in a *halfword* }

**129\*.** Here are the inequalities that the quarterword and halfword values must satisfy (or rather, the inequalities that they mustn't satisfy):

*⟨* Check the "constant" values for consistency 14 *⟩* +*≡*

**init if**  $(mem\_min \neq mem\_bot) \vee (mem\_max \neq mem\_top)$  **then**  $bad \leftarrow 10$ ; **tini**

**if**  $(mem\_min > mem\_bot) \vee (mem\_max < mem\_top)$  **then**  $bad \leftarrow 10$ ;

- **if**  $(\textit{min\_quarterword} > 0) \lor (\textit{max\_quarterword} < 127)$  **then**  $\textit{bad} \leftarrow 11$ ;
- **if**  $(min\_halfword > 0) \vee (max\_halfword < 32767)$  **then**  $bad \leftarrow 12$ ;
- **if**  $(min\_quarterword < min\_halfword) \vee (max\_quarterword > max\_halfword)$  **then**  $bad \leftarrow 13$ ;
- **if**  $(mem\_bot sup\_main\_memory < min\_halfword) \vee (mem\_top + sup\_main\_memory \geq max\_halfword)$ **then**  $bad \leftarrow 14$ ;
- **if**  $(max_{\text{1}}\text{font} \text{max} < min_{\text{1}}\text{halfword}) \vee (max_{\text{1}}\text{font} \text{max} > max_{\text{1}}\text{halfword})$  **then**  $bad \leftarrow 15$ ;
- **if**  $font\_max > font\_base + max\_font\_max$  **then**  $bad \leftarrow 16$ ;
- **if** (*save size > max halfword* ) *∨* (*max strings > max halfword* ) **then** *bad ←* 17;
- **if**  $buf\_size > max\_halfword$  **then**  $bad \leftarrow 18$ ;
- **if**  $max\_quarterword min\_quarterword < 255$  **then**  $bad \leftarrow 19$ ;

26 PART 8: PACKED DATA **pdfTEX**  $\{130\}$ 

**130\*** The operation of adding or subtracting  $min\_quarterword$  occurs quite frequently in T<sub>E</sub>X, so it is convenient to abbreviate this operation by using the macros *qi* and *qo* for input and output to and from quarterword format.

The inner loop of T<sub>E</sub>X will run faster with respect to compilers that don't optimize expressions like ' $x + 0$ ' and ' $x$  − 0', if these macros are simplified in the obvious way when  $min\_quarterword = 0$ . So they have been simplified here in the obvious way.

The WEB source for T<sub>E</sub>X defines  $hi(\textbf{#}) \equiv \textbf{#} + min\_halfword$  which can be simplified when  $min\_halfword$ 0. The Web2C implementation of T<sub>E</sub>X can use  $hi(\text{#}) \equiv \text{# together with } min\_halfword < 0$  as long as *max halfword* is sufficiently large.

**define**  $qi(\textbf{\#}) \equiv \textbf{\#}$  { to put an *eight\_bits* item into a quarterword } **define**  $q\omega(\textbf{#}) \equiv \textbf{#}$  { to take an *eight\_bits* item from a quarterword } **define**  $hi(\textbf{\#}) \equiv \textbf{\#}$  { to put a sixteen-bit item into a halfword } **define**  $ho(\textbf{\#}) \equiv \textbf{\#}$  { to take a sixteen-bit item from a halfword }

**131\*** The reader should study the following definitions closely:

**define**  $\mathit{sc} \equiv \mathit{int}$  {  $\mathit{scaled}$  data is equivalent to  $\mathit{integer}$  }

```
⟨ Types in the outer block 18 ⟩ +≡
```
*quarterword* = *min quarterword . . max quarterword* ; *halfword* = *min halfword . . max halfword* ;

 $two\_choices = 1 \ldots 2;$  { used when there are two variants in a record }

*four\_choices* = 1..4; { used when there are four variants in a record }

 $\ket{\texttt{#include}}$ " $\texttt{textframe}.\texttt{h}"$ ;  $\ket{word\text{-}file = gzFile}$ ;

**134\*.** The *mem* array is divided into two regions that are allocated separately, but the dividing line between these two regions is not fixed; they grow together until finding their "natural" size in a particular job. Locations less than or equal to *lo\_mem\_max* are used for storing variable-length records consisting of two or more words each. This region is maintained using an algorithm similar to the one described in exercise 2.5–19 of *The Art of Computer Programming*. However, no size field appears in the allocated nodes; the program is responsible for knowing the relevant size when a node is freed. Locations greater than or equal to *hi mem min* are used for storing one-word records; a conventional AVAIL stack is used for allocation in this region.

Locations of *mem* between *mem bot* and *mem top* may be dumped as part of preloaded format files, by the INITEX preprocessor. Production versions of T<sub>EX</sub> may extend the memory at both ends in order to provide more space; locations between *mem min* and *mem bot* are always used for variable-size nodes, and locations between *mem\_top* and *mem\_max* are always used for single-word nodes.

The key pointers that govern *mem* allocation have a prescribed order:

 $null \leq mem\_min \leq mem\_bot < lo\_mem\_max < hi\_mem\_min < mem\_top \leq mem\_end \leq mem\_max.$ 

Empirical tests show that the present implementation of TEX tends to spend about 9% of its running time allocating nodes, and about 6% deallocating them after their use.

*⟨* Global variables 13 *⟩* +*≡ yzmem*: *↑memory word* ; *{* the big dynamic storage area *}*

*zmem*: *↑memory word* ; *{* the big dynamic storage area *}*

*lo mem max* : *pointer* ; *{* the largest location of variable-size memory in use *}*

*hi mem min*: *pointer* ; *{* the smallest location of one-word memory in use *}*

**143\*.** A call to *get node* with argument *s* returns a pointer to a new node of size *s*, which must be 2 or more. The *link* field of the first word of this new node is set to null. An overflow stop occurs if no suitable space exists.

If get node is called with  $s = 2^{30}$ , it simply merges adjacent free areas and returns the value max halfword.

**function**  $get\_node(s: integer): pointer;$  {variable-size node allocation } **label** *found , exit, restart*;

**var** *p*: *pointer* ; *{* the node currently under inspection *}*

*q*: *pointer* ; *{* the node physically after node *p }*

*r*: *integer* ; *{* the newly allocated node, or a candidate for this honor *}*

*t*: *integer* ; *{* temporary register *}*

**begin** *restart*:  $p \leftarrow \text{rover}$ ; { start at some free node in the ring }

**repeat** *⟨* Try to allocate within node *p* and its physical successors, and **goto** *found* if allocation was possible  $145$ ;

 $p \leftarrow$  *rlink* $(p)$ ; { move to the next node in the ring }

**until**  $p = rover$ ; {repeat until the whole list has been traversed }

**if** *s* = ´*10000000000* **then**

 $\mathbf{begin} \n\mathbf{begin} \n\mathbf{f} \neq \mathbf{f} \n\end{bmatrix}$ 

**end**;

**if**  $lo_{\text{mem-max} + 2 < hi_{\text{mem-min}}$  **then** 

**if**  $lo$ *-mem<sub>-</sub>max* + 2  $\leq$  *mem<sub>-</sub>bot* + *max<sub>-</sub>halfword* **then** 

*⟨* Grow more variable-size memory and **goto** *restart* 144 *⟩*;

*overflow*("main␣memory␣size"*, mem max* + 1 *− mem min*); *{* sorry, nothing satisfactory is left *}*

*found*:  $link(r) \leftarrow null$ ; {this node is now nonempty[}](#page-220-0)

stat  $var\_used \leftarrow var\_used + s$ ; { maintain usage statistics }

# **tats**

*⟨*Initialize bigger nodes with *SyncTEX* information 1917\* *⟩*;

 $get\_node \leftarrow r$ ; *exit*: **end**;

<span id="page-27-0"></span>**153\*.** An *hlist node* stands for a box that was made from a horizontal list. Each *hlist node* is seven words long, and contains the following fields (in addition to the mandatory *type* and *link* , which we shall not mention explicitly when discussing the other node types): The *height* and *width* and *depth* are scaled integers denoting the dimensions of the box. There is also a *shift amount* field, a scaled integer indicating how much this box should be lowered (if it appears in a horizontal list), or how much it should be moved to the right (if it appears in a vertical list). There is a *list ptr* field, which points to the beginning of the list from which this box was fabricated; if *list ptr* is *null* , the box is empty. Finally, there are three fields that represent the setting of the glue:  $glue.set(p)$  is a word of type  $glue\_ratio$  that represents the proportionality constant for glue setting; *glue sign*(*p*) is *stretching* or *shrinking* or *normal* depending on whether or not the glue should stretch or shrink or remain rigid; and *glue order* (*p*) specifies the order of infinity to which glue setting applies (*normal* , *fil* , *fill* , or *filll*). The *subtype* field is not used in TEX. In *ε*-TEX the *subtype* field records the box direction mode *box lr* .

**define** *synctex\_field\_size* = 2 { Declare the *SyncTEX* field size to store the *SyncTEX* information: 2 integers for file tag and line *}*

**define**  $sync\_tag$  (#)  $\equiv mem$  [# *- synctex\_field\_size*]*.int* { The tag subfield } **define**  $sync\_line(\textbf{\#}) \equiv mem[\textbf{\#} - syntex\_field\_size + 1].int$  {The line subfield } **define**  $hlist-node = 0 \{ type of hlist nodes \}$ **define**  $boxnode.size = 7 + syntext{filed_size}$  { number of words to allocate for a box node } **define**  $width\_offset = 1$  { position of *width* field in a box node } **define**  $depth\_offset = 2$  { position of *depth* field in a box node } **define** *height offset* = 3 *{* position of *height* field in a box node *}* **define**  $width(*) \equiv mem[\textbf{\#} + width\_offset].sc \{width of the box, in sp\}$ **define**  $depth(\textbf{\#}) \equiv mem[\textbf{\#} + depth\_offset].sc \{ depth of the box, in sp \}$ **define**  $height(\textbf{\#}) \equiv mem|\textbf{\#} + height\_offset| . sc$  { height of the box, in sp } **define**  $shift\_amount(\textbf{\#}) \equiv mem|\textbf{\#} + 4|.sc$  {repositioning distance, in sp} **define**  $list\_offset = 5$  {position of  $list\_ptr$  field in a box node } **define**  $list\_ptr(\textbf{\#}) \equiv link(\textbf{\#} + list\_offset)$  { beginning of the list inside the box } **define**  $glue\text{-}order(\textbf{\#}) \equiv subtype(\textbf{\#} + list\text{-}offset)$  {applicable order of infinity } **define**  $glue\_sign(\textbf{\#}) \equiv type(\textbf{\#} + list\_offset)$  {stretching or shrinking } **define** *normal* = 0 *{* the most common case when several cases are named *}* **define** *stretching* = 1 *{* glue setting applies to the stretch components *}* **define** *shrinking* = 2 *{* glue setting applies to the shrink components *}* **define**  $glue\_offset = 6$  { position of  $glue\_set$  in a box node } **define**  $glue_set(\textbf{\#}) \equiv mem[\textbf{\#} + glue\_offset].gr$  { a word of type  $glue\_ratio$  for glue setting }

**156\*.** A *rule node* stands for a solid black rectangle; it has *width* , *depth* , and *height* fields just as in an *hlist\_node*. However, if any of these dimensions is  $-2^{30}$ , the actual value will be determined by running the rule up to the boundary of the innermost enclosing box. This is called a "running dimension." The *width* is never running in an hlist; the *height* and *depth* are never running in a vlist.

**define**  $rule\_node = 2$  {  $type$  of rule nodes } **define**  $rule\_node\_size = 4 + syntet\_field\_size$  { number of words to allocate for a rule node } **define**  $null\_flag \equiv -100000000000 \quad \{-2^{30}, \text{ signifies a missing item}\}$ **define**  $is\_running(\textbf{\#}) \equiv (\textbf{\#} = null\_flag)$  { tests for a running dimension }

<span id="page-28-0"></span>**159\*.** A *mark node* has a *mark ptr* field that points to the reference count of a token list that contains the user's \mark text. In addition there is a *mark class* field that contains the mark class.

**define**  $mark\_node = 4 \{ type of a mark node \}$ **define**  $small\_node\_size = 2$  { number of words to allocate for most node types } **define**  $\textit{medium-node_size} = \textit{small-node_size} + \textit{synctex-field_size}$  { number of words to allocate for synchronized node types like math, kern, glue and penalty nodes *}* **define**  $mark\_ptr(\textbf{\#}) \equiv link(\textbf{\#} + 1)$  { head of the token list for a mark } **define**  $mark\_class(\textbf{\#}) \equiv info(\textbf{\#} + 1)$  {the mark class}

**162\*.** The *new ligature* function creates a ligature node having given contents of the *font*, *character* , and *lig ptr* fields. We also have a *new lig item* function, which returns a two-word node having a given *character* field. Such nodes are used for temporary processing as ligatures are being created.

**function** *new ligature* (*f* : *internal font number* ; *c* : *quarterword* ; *q* : *pointer* ): *pointer* ;

**var** *p*: *pointer*; { the new node }

**begin**  $p \leftarrow get\_node(small\_node\_size)$ ;  $type(p) \leftarrow liquid = node; font(lig\_char(p)) \leftarrow f;$  $character(lig\_char(p)) \leftarrow c$ ;  $lig\_ptr(p) \leftarrow q$ ;  $subtype(p) \leftarrow 0$ ;  $new\_ligature \leftarrow p$ ; **end**;

 $function$   $new\_lig\_item(c: quarterword):$   $pointer;$ 

**var** *p*: *pointer* ; *{* the new node *}*

**begin**  $p \leftarrow get-node(smallnode_size); character(p) \leftarrow c; lig\_ptr(p) \leftarrow null; new\_lig\_item \leftarrow p;$ **end**;

**165\*.** A *math node* , which occurs only in horizontal lists, appears before and after mathematical formulas. The *subtype* field is *before* before the formula and *after* after it. There is a *width* field, which represents the amount of surrounding space inserted by \mathsurround.

In addition a *math node* with *subtype > after* and *width* = 0 will be (ab)used to record a regular *math node* reinserted after being discarded at a line break or one of the text direction primitives ( \beginL, \endL, \beginR, and \endR ).

**define**  $\text{mathnode} = 9 \quad \{ \text{type of a math node} \}$ **define** *before* = 0 *{ subtype* for math node that introduces a formula *}* **define**  $after = 1 \{ subtype \text{ for math node that winds up a formula } \}$ **define**  $M\_code = 2$ **define** *begin*  $M\_code = M\_code + before$  {  $subtype$  for \beginM node } **define**  $end_M\_code = M\_code + after \{ subtype$  for  $\end{math}$   $\neq$ **define**  $L\_code = 4$ **define**  $begin L-code = L-code + begin_Mcode{ subtype}$  for  $\begin{bmatrix} \n\end{bmatrix}$  and  $\begin{bmatrix} \n\end{bmatrix}$ **define**  $end\_L\_code = L\_code + end\_M\_code$  {  $subtype$  for \endL node } **define**  $R\_code = L\_code + L\_code$ **define**  $begin_R\_code = R\_code + begin_M\_code$  {  $subtype$  for \beginR node } **define**  $end_R\text{code} = R\text{code} + end_M\text{code}$  {  $subtype$  for \endR node }  $\text{define } end\_LR(\texttt{\#}) \equiv odd(subtype(\texttt{\#}))$ **define**  $end\mathcal{L}R_type(\textbf{\#}) \equiv (L\text{-}code * (subtype(\textbf{\#})\textbf{div } L\text{-}code) + end\text{-}M\text{-}code)$ **define**  $begin LR_type(\textbf{\#}) \equiv (\textbf{\#} - after + before)$ **function** *new math* (*w* : *scaled* ; *s* : *small number* ): *pointer* ; **var** *p*: *pointer*; { the new node } **begin**  $p \leftarrow get-node(medium-node_size); type(p) \leftarrow math-node; subtype(p) \leftarrow s; width(p) \leftarrow w;$  $new\_math \leftarrow p$ ; **end**;

<span id="page-29-0"></span>**170\*** And here's a function that creates a glue node for a given parameter identified by its code number; for example, *new param glue* (*line skip code* ) returns a pointer to a glue node for the current \lineskip.

**function** *new param glue* (*n* : *small number* ): *pointer* ;

**var** *p*: *pointer* ; *{* the new node *}*

*q*: *pointer* ; *{* the glue specification *}*

**begin**  $p \leftarrow get-node(medium-node_size);$   $type(p) \leftarrow glue-node; subtype(p) \leftarrow n+1; leader\_ptr(p) \leftarrow null;$  $q \leftarrow \langle$  Current *mem* equivalent of glue parameter number *n* 242 $\rangle$ ; *glue\_ptr*(*p*)  $\leftarrow q$ ;  $incr(glue\_ref\_count(q));$   $new\_param\_glue \leftarrow p;$ **end**;

**171\*.** Glue nodes that are more or less anonymous are created by *new glue* , whose argument points to a glue specification.

**function**  $new\_glue(q:pointer)$ :  $pointer$ ; **var** *p*: *pointer* ; *{* the new node *}* **begin**  $p \leftarrow get\_node(\text{medium\_node\_size}); \text{ type}(p) \leftarrow glue\_node; \text{ subtype}(p) \leftarrow normal;$  $\mathit{leader\_ptr}(p) \leftarrow null; \ \mathit{glue\_ptr}(p) \leftarrow q; \ \mathit{incr}(\mathit{glue\_ref\_count}(q)); \ \mathit{new\_glue} \leftarrow p;$ **end**;

**174\*.** The *new kern* function creates a kern node having a given width.

**function** *new kern*(*w* : *scaled* ): *pointer* ; **var** *p*: *pointer* ; *{* the new node *}* **begin**  $p \leftarrow get\_node(medium\_node\_size)$ ;  $type(p) \leftarrow kern\_node$ ;  $subtype(p) \leftarrow normal$ ;  $width(p) \leftarrow w$ ;  $new\_\textit{term} \leftarrow p$ ; **end**;

**176\*.** Anyone who has been reading the last few sections of the program will be able to guess what comes next.

**function** *new penalty* (*m* : *integer* ): *pointer* ; **var** *p*: *pointer* ; *{* the new node *}* **begin**  $p \leftarrow \text{get-node}(\text{medium-node_size}); \text{ type}(p) \leftarrow \text{penalty-node}; \text{ subtype}(p) \leftarrow 0;$ *{* the *subtype* is not used *}*  $penalty(p) \leftarrow m; new\_penalty \leftarrow p;$ **end**;

<span id="page-30-0"></span>

183<sup>\*</sup>. If T<sub>E</sub>X is extended improperly, the *mem* array might get screwed up. For example, some pointers might be wrong, or some "dead" nodes might not have been freed when the last reference to them disappeared. Procedures *check mem* and *search mem* are available to help diagnose such problems. These procedures make use of two arrays called *free* and *was free* that are present only if T<sub>E</sub>X's debugging routines have been included. (You may want to decrease the size of *mem* while you are debugging.)

**define**  $free \equiv free\_arr$ 

*⟨* Global variables 13 *⟩* +*≡*

*{* The debug memory arrays have not been mallocated yet. *}* **debug** *free* : **packed array** [0 *. .* 9] **of** *boolean*; *{* free cells *} was free* : **packed array** [0 *. .* 9] **of** *boolean*; *{* previously free cells *}* was\_mem\_end, was\_lo\_max, was\_hi\_min: pointer; { previous mem\_end, lo\_mem\_max, and hi\_mem\_min } *panicking* : *boolean*; *{* do we want to check memory constantly? *}* **gubed**

<span id="page-31-0"></span>**192\*.** Boxes, rules, inserts, whatsits, marks, and things in general that are sort of "complicated" are indicated only by printing '[]'.

```
procedure print font identifier (f : internal font number );
  begin if pdf\_font\_blank[f] = null\_font\_then \ print\_esc(font\_id\_text(f))else print\_esc(font\_id\_text(pdf\_font\_blind[F]));
  if pdf\_tracing\_fonts > 0 then
    begin print(" \cup ("); print(font_name[f]);if font\_size[f] \neq font\_disize[f] then
       begin print("Q"); print\_scaled(font_size[f]); print("pt");
       end;
    print(")");
    end
  else if pdf\_font\_expand\_ratio[f] \neq 0 then
       begin print("_U("));
       if pdf\_font\_expand\_ratio[f] > 0 then print("+");
       print\_int(pdf\_font\_expand\_ratio[f]); print("end;
  end;
procedure short_display(p : integer); { prints highlights of list p}
  var n: integer ; { for replacement counts }
  begin while p > mem\_min do
    begin if is\_char\_node(p) then
       begin if p \leq mem_end then
         begin if font(p) \neq font\_in\_short\_display then
            begin if (font(p) > font\_max) then print\_char("*)else print\_font\_identifier(font(p));print\_char("<sub>□</sub>"); font\_in\_short\_display \leftarrow font(p);
            end;
         print\_ASCII (qo(character(p)));
         end;
       end
    else \langle Print a short indication of the contents of node p \neq 193;
    p \leftarrow link(p);end;
  end;
```
<span id="page-32-0"></span>

**194\*.** The *show node list* routine requires some auxiliary subroutines: one to print a font-and-character combination, one to print a token list without its reference count, and one to print a rule dimension.

```
procedure print font and char (p : integer ); { prints char node data }
  begin if p > mem\_end then print\_esc ("CLOBBERED.")
  else begin if (font(p) > font_max) then print\_char("**")else print\_font\_identifier(font(p));print\_char(" \sqcup"); print\_ASCII(qo(character(p)));end;
  end;
procedure print\_mark(p:integer); { prints token list data in braces }
  begin print char ("{");
  if (p < hi\_mem\_min) \vee (p > mem\_end) then print\_esc ("CLOBBERED.")
  else show_token_list(link(p), null, max_print_line -10);
  print\_char("]");
  end;
procedure print\_rule\_dimen(d:scaled); { prints dimension in rule node }
  begin if is\_running(d) then print\_char("*)else print scaled (d);
```

```
end;
```
**204\*.** The code will have to change in this place if *glue ratio* is a structured type instead of an ordinary *real* . Note that this routine should avoid arithmetic errors even if the *glue set* field holds an arbitrary random value. The following code assumes that a properly formed nonzero *real* number has absolute value 2<sup>20</sup> or more when it is regarded as an integer; this precaution was adequate to prevent floating point underflow on the author's computer.

```
\langle Display the value of glue_set(p) 204<sup>*</sup>) ≡
  g \leftarrow float(glue\_set(p));if (g ≠ float\_constant(0)) \land (glue\_sign(p) ≠ normal) then
    begin print(",␣glue␣set␣");
    if glue\_sign(p) = shrinking then print("−□"); { The Unix pc folks removed this restriction with a
           remark that invalid bit patterns were vanishingly improbable, so we follow their example without
           really understanding it. if abs(mem[p + glue{\text{-}offset}] .int) < 4000000 then print('?.^{\circ}) else }
    if fabs(g) > float\_constant(20000) then
       begin if g > float_constant(0) then print\_char(">")else print("<␣−");
       print\_glue(20000 * unity, glue-order(p), 0);end
    else print\_glue (round (unity * g), glue\_\norder(p), 0);
```
# **end**

This code is used in section 202.

<span id="page-33-0"></span>220<sup>\*</sup>. Now we are ready to delete any node list, recursively. In practice, the nodes deleted are usually charnodes (about 2/3 of the time), and they are glue nodes in about half of the remaining cases.

```
procedure \text{flush}\text{-}node\text{-}list(p:pointer); {erase list of nodes starting at p }
  label done ; { go here when node p has been freed }
  var q: pointer; { successor to node p }
  begin while p \neq null do
     begin q \leftarrow link(p);if is_char_node(p) then free_avail(p)
     else begin case type (p) of
       hlist_node, vlist_node, unset_node: begin flush_node_list(list_ptr(p)); free_node(p, box_node_size);
          goto done ;
          end;
       rule node : begin free node (p, rule node size ); goto done ;
          end;
       ins\_node: begin flush\_node\_list(ns\_ptr(p)); delete\_glue\_ref(split\_top\_ptr(p));
          free node (p, ins node size ); goto done ;
          end;
        whatsit_node: \langle Wipe out the whatsit node p and goto done 1606\rangle;
       glue-node: \nbegin{align*}\n\text{begin} \n\text{fast} = \text{delta} = \text{f}(\text{g} - \text{f}(\text{g} - \text{g} - \text{f}(\text{g})))\n\end{align*}if \text{leader\_ptr}(p) \neq null then \text{fusion\_node\_list}(\text{leader\_ptr}(p));free-node(p, medium-node\_size); goto done;end;
       kern node , math node , penalty node : begin free node (p, medium node size ); goto done ;
          end;
       margin kern node : begin free avail(margin char (p)); free node (p, margin kern node size );
          goto done ;
          end;
       ligature-node: flush-node_list(lig_ptr(p));mark-node: delete\_token\_ref(maxk\_ptr(p));disc\_node: begin flush\_node\_list(\text{pre\_break}(p)); flush\_node\_list(\text{post\_break}(p));end;
       adjust-node: flush-nodeList(adjust\_ptr(p));⟨ Cases of flush node list that arise in mlists only 874 ⟩
       othercases confusion("flushing")
       endcases;
       free node (p, small node size );
     done : end;
     p \leftarrow q;
     end;
  end;
```
<span id="page-34-0"></span>**224\*.** *⟨* Case statement to copy different types and set *words* to the number of initial words not yet copied  $224^*$   $\equiv$ **case** *type* (*p*) **of** *hlist\_node*, *vlist\_node*, *unset\_node*: **begin**  $r \leftarrow get\_node(box\_node\_size)$ ; *⟨* Copy the box *SyncTEX* information 1936\* *⟩*;  $mem[r+6] \leftarrow mem[p+6]$ ;  $mem[r+5] \leftarrow mem[p+5]$ ;  $\{ copy the last two words \}$  $list\_ptr(r) \leftarrow copy\_node\_list(list\_ptr(p));$  {this affects  $mem[r+5]$ }  $words \leftarrow 5$ ; **end**; rule\_node: begin  $r \leftarrow get\_node(\text{rule} \text{} \text{node} \text{size});$  words  $\leftarrow \text{rule} \text{} \text{node} \text{size} = \text{synctext}\text{field} \text{size};$ *{ SyncTEX*: do not let TEX copy the *SyncTEX* information *} ⟨* Copy the rule *SyncTEX* information 1937\* *⟩*; **end**; ins\_node: **begin**  $r \leftarrow get\_node(\text{ins}\_node\_size); \text{mem}[r+4] \leftarrow mem[p+4]; \text{add\_glue\_ref}(\text{split\_top\_ptr}(p));$  $ins\_ptr(r) \leftarrow copy\_node\_list(is\_ptr(p));$  {this affects  $mem[r+4]$ }  $words \leftarrow ins\_node\_size - 1;$ **end**; *whatsit node* : *⟨* Make a partial copy of the whatsit node *[p](#page-222-0)* and make *r* point to it; set *words* to the number of initial words not yet copied  $1605$ ;  $glue-node: \textbf{begin} \tau \leftarrow get-node(medium-node_size); \textbf{add}_-glue-ref(glue\_ptr(p));$ *⟨* Copy the medium sized node *SyncTEX* information 1938\* *⟩*;  $glue\_ptr(r) \leftarrow glue\_ptr(p);$   $leader\_ptr(r) \leftarrow copy\_node\_list(leader\_ptr(p));$ **end**;  $kern\_node, math\_node, penalty\_node: \textbf{begin} \ r \leftarrow get\_node(medium\_node\_size);$  $words \leftarrow medium\_node\_size;$ **end**;  $margin\text{-}kern\text{-}node: \text{begin } r \leftarrow get\text{-}node(\text{margin\text{-}kern\text{-}node_size); \text{fast\text{-}get\text{-}avail}(\text{margin\text{-}char}(r));$  $font(maxgin\_char(r)) \leftarrow font(maxgin\_char(p));$  $character(\textit{margin\_char}(r)) \leftarrow character(\textit{margin\_char}(p)); \textit{words} \leftarrow \textit{small\_node\_size};$ **end**; ligature\_node: **begin**  $r \leftarrow get\_node(small\_node\_size);$  mem $[lig\_char(r)] \leftarrow mem[lig\_char(p)];$ *{* copy *font* and *character }*  $lig\_ptr(r) \leftarrow copy\_node\_list(lig\_ptr(p));$ **end**; disc\_node: begin  $r \leftarrow get\_node(small, node\_size); pre\_break(r) \leftarrow copy\_node\_list(pre\_break(p));$  $post\_break(r) \leftarrow copy\_node\_list(post\_break(p));$ **end**;  $mark node: \textbf{begin} r \leftarrow get\_node(small, node_size); \textbf{add\_token\_ref}(\textbf{mark\_ptr}(p));$  $words \leftarrow small-node_size;$ **end**;  $adjust-node: \textbf{begin } r \leftarrow get-node(smallnode.size); \textbf{adjust\_ptr}(r) \leftarrow copy-node_list(adjust\_ptr(p));$ **end**;  $\{$  *words* = 1 = *small\_node\_size*  $-1$  } **othercases** *confusion*("copying") **endcases** This code is used in section 223.

<span id="page-35-0"></span>**227\*** The next codes are special; they all relate to mode-independent assignment of values to T<sub>E</sub>X's internal registers or tables. Codes that are *max internal* or less represent internal quantities that might be expanded by '\the'.

**define**  $toks\_register = 71$  { token list register ( \toks ) } **define**  $assign\_toks = 72$  {special token list ( \output, \everypar, etc. ) } **define** *assign int* = 73 *{* user-defined integer ( \tolerance, \day, etc. ) *}* **define**  $assign\_dimen = 74$  { user-defined length ( \hsize, etc. ) } **define**  $assign\_glue = 75 \quad {user-defined glue ( \baselineskip, etc.) }$ **define**  $assign\_mu\_glue = 76$  { user-defined muglue ( \thinmuskip, etc. ) } **define**  $assign\_font\_dimen = 77$  { user-defined font dimension ( \fontdimen ) } **define**  $assign\_font\_int = 78$  {user-defined font integer ( \hyphenchar, \skewchar ) } **define**  $set_aux = 79$  {specify state info ( \spacefactor, \prevdepth ) } **define**  $set\_prev\_graf = 80$  {specify state info (\prevgraf)} **define**  $set\_page\_dimen = 81$  {specify state info ( \pagegoal, etc. ) } **define** *set page int* = 82 *{* specify state info ( \deadcycles, \insertpenalties ) *} {* ( or \interactionmode ) *}* **define**  $set\_box\_dimen = 83$  {change dimension of box ( \wd, \ht, \dp ) } **define**  $set\_shape = 84$  {specify fancy paragraph shape (\parshape)} *{* (or \interlinepenalties, etc. ) *}* **define**  $def\_code = 85$  {define a character code (\catcode, etc.)} **define**  $def\_family = 86$  {declare math fonts (\textfont, etc.)} **define**  $setfont = 87$  { set current font ( font identifiers ) } **define**  $def\_font = 88$  {define a font file (\font)} **define**  $register = 89$  {internal register ( $\count, \dimen, etc.$ )} **define**  $max\_internal = 89$  {the largest code that can follow \the } **define**  $advance = 90$  { advance a register or parameter ( $\backslash$  advance ) } **define**  $multiply = 91$  {multiply a register or parameter ( \multiply ) } **define**  $divide = 92$  {divide a register or parameter (\divide ) } **define**  $prefix = 93$  {qualify a definition ( \global, \long, \outer ) } *{* ( or \protected ) *}* **define**  $let = 94$  { assign a command code (\let, \futurelet ) } **define** shorthand\_def = 95 {code definition ( $\text{chardef}, \text{det}, \text{det}$ )} *{* or \charsubdef *}* **define**  $read_to.cs = 96$  {read into a control sequence (\read ) } *{* ( or \readline ) *}* **define**  $def = 97$  {macro definition ( \def, \gdef, \xdef, \edef ) } **define**  $set\_box = 98$  {set a box (\setbox)} define  $h yph\_data = 99$  { hyphenation data ( \hyphenation, \patterns ) } **define** *set interaction* = 100 *{* define level of interaction ( \batchmode, etc. ) *}*  $\textbf{define } letterspace\_font = 101 \text{ } { letterspace a font ( \texttt{\texttt{}}) } \}$ **define**  $pdf\_copy\_font = 102$  { create a new font instance ( \pdfcopyfont ) } **define**  $partoken_name = 103$  {set  $par\_token_name$ } **define**  $max_{c}command = 103$  {the largest command code seen at *big\_switch* }
**229\*** The semantic nest. T<sub>EX</sub> is typically in the midst of building many lists at once. For example, when a math formula is being processed, T<sub>E</sub>X is in math mode and working on an mlist; this formula has temporarily interrupted TEX from being in horizontal mode and building the hlist of a paragraph; and this paragraph has temporarily interrupted TEX from being in vertical mode and building the vlist for the next page of a document. Similarly, when a \vbox occurs inside of an \hbox, TEX is temporarily interrupted from working in restricted horizontal mode, and it enters internal vertical mode. The "semantic nest" is a stack that keeps track of what lists and modes are currently suspended.

At each level of processing we are in one of six modes:

*vmode* stands for vertical mode (the page builder);

*hmode* stands for horizontal mode (the paragraph builder);

*mmode* stands for displayed formula mode;

*−vmode* stands for internal vertical mode (e.g., in a \vbox);

*−hmode* stands for restricted horizontal mode (e.g., in an \hbox);

*−mmode* stands for math formula mode (not displayed).

The mode is temporarily set to zero while processing \write texts.

Numeric values are assigned to *vmode* , *hmode* , and *mmode* so that TEX's "big semantic switch" can select the appropriate thing to do by computing the value  $abs(model) + curcmd$ , where mode is the current mode and *cur\_cmd* is the current command code.

**define**  $vmode = 1$  { vertical mode } **define**  $h$ *mode* =  $vmode + max_{\text{command}} + 1 \{ \text{horizontal mode } \}$ **define**  $mmode = hmode + max_{\text{}} + max_{\text{}} + 1 \quad \text{{math}math>math>$ **procedure**  $print$ *mode*  $(m : integer)$ ; { prints the mode represented by  $m$ } **begin if** *m >* 0 **then case** *m* **div** (*max\_command* + 1) **of** 0: *print*("vertical␣mode"); 1: *print*("horizontal␣mode"); 2: *print*("display␣math␣mode"); **end else if**  $m = 0$  **then**  $print("no<sub>□</sub>mode")$ **else case**  $(-m)$  **div**  $(max\_command + 1)$  **of** 0: *print*("internal␣vertical␣mode"); 1: *print*("restricted␣horizontal␣mode"); 2: *print*("math␣mode"); **end**; **end**; **procedure**  $print_in_model(m:integer);$  { prints the mode represented by  $m$  } **begin if**  $m > 0$  **then case** *m* **div** (*max\_command* + 1) **of** 0: *print*("<sup>'</sup>∟in<sub></sub>□vertical□mode"); 1: *print*("´␣in␣horizontal␣mode"); 2: *print*("´␣in␣display␣math␣mode"); **end else if**  $m = 0$  **then**  $print(" \text{im\_no\_mode}")$ **else** case  $(-m)$  **div**  $(max\_command + 1)$  **of** 0: *print*("´␣in␣internal␣vertical␣mode"); 1: *print*("´␣in␣restricted␣horizontal␣mode"); 2: *print*("´␣in␣math␣mode"); **end**; **end**;

# 38 PART 16: THE SEMANTIC NEST **pdfTEX**  $\{231\}$

**231\* define**  $\textit{mode} \equiv \textit{cur\_list} \cdot \textit{mode}\text{ of } \{ \text{current mode } \}$ **define**  $head \equiv cur\_list \cdot head\_field$  { header node of current list } **define**  $tail \equiv cur\_list.tail\_field$  {final node on current list} **define** *eTeX aux ≡ cur list.eTeX aux field {* auxiliary data for *ε*-TEX *}* **define**  $LR\_save \equiv eTeX_aux$  { LR stack when a paragraph is interrupted } **define**  $LR_b$ *box*  $\equiv eTeX_$ *aux* {prototype box for display } **define**  $delim\_ptr \equiv e \, \text{TeV} \cdot \text{a} \cdot \text{a}$  { most recent left or right noad of a math left group } **define**  $prev\_graf \equiv cur\_list . pq\_field$  {number of paragraph lines accumulated } **define**  $aux \equiv cur\_list.aux\_field$  { auxiliary data about the current list } **define**  $prev\_depth \equiv aux.sc \{ the name of aux in vertical mode \}$ **define**  $space\_factor \equiv aux.hh.h$  {part of *aux* in horizontal mode} **define**  $clang \equiv aux.hh.rh$  { the other part of *aux* in horizontal mode } **define**  $\text{incomplete}_{\text{1}}$  *noad*  $\equiv \text{aux}_{\text{1}}$  *int* { the name of *aux* in math mode } **define**  $\textit{mode\_line} \equiv \textit{cur\_list} \cdot \textit{ml\_field}$  { source file line number at beginning of list } *⟨* Global variables 13 *⟩* +*≡ nest*: *↑list state record* ; *nest ptr* : 0 *. . nest size* ; *{* first unused location of *nest }*  $max\_nest\_stack: 0 \ldots nest\_size; \{ maximum of nest\_ptr when pushing} \}$ 

*cur list*: *list state record* ; *{* the "top" semantic state *}*

*shown mode* : *−mmode . . mmode* ; *{* most recent mode shown by \tracingcommands *} save tail* : *pointer* ; *{* save *tail* so we can examine whether we have an auto kern before a glue *}*

*prev tail* : *pointer* ; *{* value of *tail* before the last call to *tail append }*

**233\*.** We will see later that the vertical list at the bottom semantic level is split into two parts; the "current page" runs from *page head* to *page tail* , and the "contribution list" runs from *contrib head* to *tail* of semantic level zero. The idea is that contributions are first formed in vertical mode, then "contributed" to the current page (during which time the page-breaking decisions are made). For now, we don't need to know any more details about the page-building process.

*⟨* Set initial values of key variables 21 *⟩* +*≡*

 $nest{\text -}ptr \leftarrow 0$ ;  $max{\text -}nest{\text -}stack} \leftarrow 0$ ;  $mode \leftarrow \text{vmode}$ ;  $head \leftarrow \text{control}\text{-}head$ ;  $tail \leftarrow \text{control}\text{-}head$ ;  $eTeX_aux \leftarrow null$ ; save\_tail  $\leftarrow null$ ; prev\_depth  $\leftarrow$  ignore\_depth; mode\_line  $\leftarrow 0$ ; prev\_graf  $\leftarrow 0$ ;  $shown$ *mode*  $\leftarrow$  0;

*{* The following piece of code is a copy of module 991: *}*  $page\text{-}contents \leftarrow empty; page\_tail \leftarrow page\_head; \{link(page\_head) \leftarrow null; \}$  $\theta$  *last\_glue*  $\leftarrow$  *max\_halfword*; *last\_penalty*  $\leftarrow$  0; *last\_kern*  $\leftarrow$  0; *last\_node\_type*  $\leftarrow$  −1; *page\_depth*  $\leftarrow$  0;  $page\_max\_depth \leftarrow 0;$ 

```
237* \langle Show the auxiliary field, a \ 237^* \rangle \equivcase abs(m) div (max\_command + 1) of
  0: begin print nl("prevdepth␣");
     if a.sc \leq pdf\_ignored\_dimen then print("ignored")else print scaled (a.sc);
     if nest[p].pg\_field \neq 0 then
       \text{begin } print(", \text{log} \text{frac}(\text{m}); \text{product}(\text{nest}[p].\text{pg}\text{efield});
       if nest[p].pg\_field \neq 1 then print("<del>\sqcuplines</del>")
       else print("␣line");
       end;
     end;
  1: begin print\_nl ("spacefactor<sub>L</sub>"); print\_int(a.hh.lh);
     if m > 0 then if a.hh \cdot rh > 0 then
          begin print(",␣current␣language␣"); print int(a.hh .rh ); end;
     end;
  2: if a.int \neq null then
       begin print("this␣will␣begin␣denominator␣of:"); show box (a.int); end;
  end { there are no other cases }
This code is used in section 236.
```
**238\*** The table of equivalents. Now that we have studied the data structures for T<sub>E</sub>X's semantic routines, we ought to consider the data structures used by its syntactic routines. In other words, our next concern will be the tables that TEX looks at when it is scanning what the user has written.

The biggest and most important such table is called *eqtb*. It holds the current "equivalents" of things; i.e., it explains what things mean or what their current values are, for all quantities that are subject to the nesting structure provided by TEX's grouping mechanism. There are six parts to *eqtb*:

- 1) *eqtb*[*active base . .* (*hash base −* 1)] holds the current equivalents of single-character control sequences.
- 2) *eqtb*[*hash base . .* (*glue base −* 1)] holds the current equivalents of multiletter control sequences.
- 3) *eqtb*[*glue base . .* (*local base −* 1)] holds the current equivalents of glue parameters like the current baselineskip.
- 4) *eqtb*[*local base . .* (*int base −* 1)] holds the current equivalents of local halfword quantities like the current box registers, the current "catcodes," the current font, and a pointer to the current paragraph shape. Additionally region 4 contains the table with MLTEX's character substitution definitions.
- 5) *eqtb*[*int base . .* (*dimen base −* 1)] holds the current equivalents of fullword integer parameters like the current hyphenation penalty.
- 6) *eqtb*[*dimen base . . eqtb size* ] holds the current equivalents of fullword dimension parameters like the current hsize or amount of hanging indentation.

Note that, for example, the current amount of baselineskip glue is determined by the setting of a particular location in region 3 of *eqtb*, while the current meaning of the control sequence '\baselineskip' (which might have been changed by **\def** or **\let**) appears in region 2.

**240\*.** Many locations in *eqtb* have symbolic names. The purpose of the next paragraphs is to define these names, and to set up the initial values of the equivalents.

In the first region we have 256 equivalents for "active characters" that act as control sequences, followed by 256 equivalents for single-character control sequences.

Then comes region 2, which corresponds to the hash table that we will define later. The maximum address in this region is used for a dummy control sequence that is perpetually undefined. There also are several locations for control sequences that are perpetually defined (since they are used in error recovery).

**define**  $active\_base = 1$  { beginning of region 1, for active character equivalents } **define**  $single\_base = active\_base + 256$  {equivalents of one-character control sequences } **define**  $null_c s = single base + 256$  {equivalent of \csname\endcsname } **define**  $hash\_base = null\_cs + 1$  { beginning of region 2, for the hash table } **define**  $frozen\text{-}control\text{-}sequence = hash\text{-}base + hash\text{-}size$  { for error recovery } **define**  $frozen\_protein = frozen\_control\_sequence$  {inaccessible but definable } **define**  $frozen\_cr = frozen\_control\_sequence + 1 \{ permanent '\cr\}$ **define**  $frozen\_end\_group = frozen\_control\_sequence + 2 \quad \{permann\ '\end{math}$ **define**  $frozen\_right = frozen\_control\_sequence + 3$  {permanent '\right' } **define**  $frozen\_fi = frozen\_control\_sequence + 4$  {permanent '\fi' } **define**  $frozen\_end\_template = frozen\_control\_sequence + 5$  {permanent '\endtemplate' } **define**  $frozen\_endv = frozen\_control\_sequence + 6$  {second permanent '\endtemplate' } **define**  $frozen_{relax} = frozen_{control_{seq}} = f\{$  { permanent '\relax' } **define**  $end\_write = frozen\_control\_sequence + 8$  {permanent '\endwrite' } **define**  $frozen\_dont\_expand = frozen\_control\_sequence + 9$  {permanent '\notexpanded:' } **define**  $\text{prime} = 2100 \quad \{ \text{maximum number of primitives } \}$ **define**  $frozen\_special = frozen\_control\_sequence + 10$  {permanent '\special' } **define**  $frozen-nullfont = frozen-control-sequence + 12 + prim.size$  {permanent '\nullfont' } **define**  $frozen\_primitive = frozen\_control\_sequence + 11$  { permanent '\pdfprimitive' } **define**  $prime\_eatb\_base = frozen\_primitive + 1$ **define**  $font\_id\_base = frozen\_null\_font - font\_base$  { begins table of 257 permanent font identifiers } **define**  $undefined\_control\_sequence = frozen-null\_font + max\_font\_max + 1 \{dummiv\}$ **define**  $glue\_{base} = \text{undefined}\_{control\_{sequence} + 1}$  { beginning of region 3 }

*⟨*Initialize table entries (done by INITEX only) 182 *⟩* +*≡*

 $eq\_type(undefined\_control\_sequence) \leftarrow undefined_{cs};$   $equiv(undefined\_control\_sequence) \leftarrow null;$  $eq\_level(undefined\_control\_sequence) \leftarrow level\_zero;$ 

**for**  $k \leftarrow active\_base$  **to**  $eqtb\_top$  **do**  $eqtb[k] \leftarrow qtb[undefined\_control\_sequence]$ ;

**248\*.** Region 4 of *eqtb* contains the local quantities defined here. The bulk of this region is taken up by five tables that are indexed by eight-bit characters; these tables are important to both the syntactic and semantic portions of TEX. There are also a bunch of special things like font and token parameters, as well as the tables of \toks and \box registers.

**define**  $par\_shape\_loc = local\_base$  { specifies paragraph shape } **define** *output\_routine\_loc* = *local\_base* + 1 { points to token list for \output } **define**  $every\_par\_loc = local\_base + 2$  { points to token list for \everypar} **define**  $every\_math\_loc = local\_base + 3$  {points to token list for \everymath} **define** *every\_display\_loc* = *local\_base* + 4 { points to token list for \everydisplay } **define**  $every\_hbox\_loc = local\_base + 5$  {points to token list for \everyhbox} **define**  $every\_vbox\_loc = local\_base + 6$  {points to token list for \everyvbox} **define**  $every\_job\_loc = local\_base + 7$  { points to token list for \everyjob } **define**  $every\_cr\_loc = local\_base + 8$  {points to token list for \everycr} **define**  $err\_help\_loc = local\_base + 9$  {points to token list for \errhelp } **define**  $tex\{textrm{ }tex\{ }thex\_toks = local\_{base} + 10$  {end of TEX's token list parameters} **define**  $\text{pdftex_FX}$  *is token list* parameters  $\}$ **define**  $pdf\_pages\_attr\_loc = pdftex\_first\_loc + 0$  { points to token list for \pdfpagesattr } **define**  $pdf\_page\_attr\_loc = pdftex\_first\_loc + 1$  { points to token list for \pdfpageattr } **define**  $pdf\_page\_resources\_loc = pdftex\_first\_loc + 2$  { points to token list for \pdfpageresources } **define**  $pdf\_pk\_mode\_loc = pdftex\_first\_loc + 3$  { points to token list for \pdfpkmode } **define**  $pdf\_toks = pdftex\_first\_loc + 4$  {end of pdfT<sub>E</sub>X's token list parameters } **define**  $\text{etcx\_toks\_base} = \text{pdf\_toks}$  { base for  $\epsilon$ -TEX's token list parameters } **define**  $every\_cof\_loc = \text{etcx\_toks\_base}$  { points to token list for \everyeof } **define**  $\text{etcx}\text{-} \text{toks} = \text{etcx}\text{-} \text{toks}\text{-}\text{base} + 1$  {end of  $\varepsilon$ -TEX's token list parameters } **define** *toks base* = *etex toks {* table of 256 token list registers *}* **define**  $\text{etcx\_pen\_base} = \text{toks\_base} + 256$  {start of table of  $\varepsilon$ -TEX's penalties} **define**  $inter\text{Line\_penalties} = \text{etcx\_pen}\text{base}$  { additional penalties between lines } **define**  $\textit{club\_penalties\_loc} = \textit{etex\_pen\_base} + 1$  { penalties for creating club lines } **define**  $\textit{window\_penalties\_loc} = \textit{etex\_pen\_base} + 2$  { penalties for creating widow lines } **define**  $display\_window\_penalties\_loc = etcx\_pen\_base + 3$  {ditto, just before a display} **define**  $\text{etcx\_pens} = \text{etcx\_pen\_base} + 4$  { end of table of  $\varepsilon$ -TEX's penalties } **define**  $box\_base = etcx\_pens$  { table of 256 box registers } **define**  $cur\_font\_loc = box\_base + 256$  {internal font number outside math mode } **define**  $\text{zord\_code\_base} = \text{cur\_font\_loc} + 1$  $\text{define } xchr\_code\_base = xord\_code\_base + 1$  $\text{define } xprn\_code\_base = xchr\_code\_base + 1$ **define**  $math_{math\_font\_base} = \text{prn\_code\_base} + 1$ **define**  $cat\_code\_base = math\_font\_base + 48$  {table of 256 command codes (the "catcodes") } **define**  $lc\_code\_base = cat\_code\_base + 256$  { table of 256 lowercase mappings } **define**  $uc\_code\_base = lc\_code\_base + 256$  { table of 256 uppercase mappings } **define**  $sf{c}$  *code\_base* =  $uc\_code\_base + 256$  { table of 256 spacefactor mappings } **define**  $\text{math\_code\_base} = \text{sf\_code\_base} + 256$  { table of 256 math mode mappings } **define**  $char\_sub\_code\_base = math\_code\_base + 256$  { table of character substitutions } **define**  $int\_base = char\_sub\_code\_base + 256$  {beginning of region 5} **define**  $par\_shape\_ptr \equiv equiv(par\_shape\_loc)$  $\text{define } output\_routine \equiv \text{equiv}(\text{output\_routine\_loc})$ **define**  $every\_par \equiv equiv(every\_par\_loc)$  $\text{define } every\_math \equiv \text{equiv}(every\_math\_color)$  $\text{define } every\_display \equiv \text{equiv}(every\_display\_loc)$ **define**  $every\_hbox \equiv equiv(every\_hbox\_loc)$  $\text{define } every\_vbox \equiv equity(every_vbox\_loc)$ 

```
define every\_job \equiv equiv(every\_job\_loc)define every\_cr \equiv equiv(every\_cr\_loc)define err\_help \equiv equiv(crr\_help\_loc)\text{define } pdf\_pages\_attr \equiv \text{equiv}(pdf\_pages\_attr\_loc)\text{define } pdf\_page\_attr \equiv \text{equiv}(\text{pdf\_page\_attr\_loc})\text{define } pdf\_page\_resources \equiv equity(pdf\_page\_resource\_loc)\text{define } pdf\_pk\_mode \equiv \text{equiv}(pdf\_pk\_mode\_loc)\text{define } \textit{toks}(\texttt{\#}) \equiv \textit{equiv} \textit{(toks\_base + \texttt{\#})}define box(\#) \equiv \text{equiv}(\text{box\_base} + \#)\text{define } cur\_font \equiv equiv(cur\_font\_loc)\text{define } \textit{fam\_fnt}(\texttt{\#}) \equiv \textit{equiv}(\textit{math\_font\_base} + \texttt{\#})\text{define } cat\_code(\texttt{\#}) \equiv \text{equiv} (cat\_code\_base + \texttt{\#})\text{define } lc\_code(\#) \equiv \text{equiv}(lc\_code\_base + \#)\text{define } uc\_code(\#) \equiv \text{equiv}(uc\_code\_base + \#)\text{define } sf\_code(\texttt{\#}) \equiv \text{equiv}(sf\_code\_base + \texttt{\#})\text{define } math\_code(\texttt{\#}) \equiv \text{equiv} (math\_code\_base + \texttt{\#}){ Note: math code (c) is the true math code plus min halfword }
  \text{define } char\_sub\_code(\#) \equiv \text{equiv} (char\_sub\_code\_base + \#)\{Note: char\_sub\_code(c) \text{ is the true substitution info plus min\_halfword} \}\langle Put each of T<sub>E</sub>X's primitives into the hash table 244 \rangle +≡
  primitive ("output", assign toks , output routine loc); primitive ("everypar", assign toks , every par loc);
  primitive ("everymath", assign toks , every math loc);
  primitive ("everydisplay", assign toks , every display loc);
  primitive ("everyhbox", assign toks , every hbox loc); primitive ("everyvbox", assign toks , every vbox loc);
  primitive ("everyjob", assign toks , every job loc); primitive ("everycr", assign toks , every cr loc);
  primitive ("errhelp", assign toks , err help loc);
  primitive ("pdfpagesattr", assign toks , pdf pages attr loc);
  primitive ("pdfpageattr", assign toks , pdf page attr loc);
  primitive ("pdfpageresources", assign toks , pdf page resources loc);
  primitive ("pdfpkmode", assign toks , pdf pk mode loc);
```
**254\*.** Region 5 of *eqtb* contains the integer parameters and registers defined here, as well as the *del code* table. The latter table differs from the *cat code . . math code* tables that precede it, since delimiter codes are fullword integers while the other kinds of codes occupy at most a halfword. This is what makes region 5 different from region 4. We will store the *eq level* information in an auxiliary array of quarterwords that will be defined later.

**define**  $\text{pretolerance\_code} = 0 \quad \{\text{badness} \text{ tolerance} \text{ before hyphenation}\}$ **define** *tolerance code* = 1 *{* badness tolerance after hyphenation *}* **define**  $line\_penalty\_code = 2$  { added to the badness of every line } **define** *hyphen\_penalty\_code* = 3 { penalty for break after discretionary hyphen } **define**  $ex\_hyper\_penalty\_code = 4$  { penalty for break after explicit hyphen } **define**  $\textit{club\_penalty\_code} = 5$  {penalty for creating a club line} **define**  $window\_penalty\_code = 6$  {penalty for creating a widow line} **define**  $display\_window\_penalty\_code = 7$  { ditto, just before a display } **define** *broken\_penalty\_code* = 8 { penalty for breaking a page at a broken line } **define**  $\text{bin\_op\_penalty\_code} = 9$  { penalty for breaking after a binary operation } **define**  $rel\_penalty\_code = 10$  { penalty for breaking after a relation } **define** *pre display penalty code* = 11 *{* penalty for breaking just before a displayed formula *}* **define** *post\_display\_penalty\_code* = 12 { penalty for breaking just after a displayed formula } **define**  $inter\_line\_penalty\_code = 13$  { additional penalty between lines } **define**  $double\text{-}hyperi\text{-}demerits\text{-}code = 14$  {demerits for double hyphen break } **define**  $\{ \text{final} \cdot \text{hyper} \cdot \text{mod} \}$   $\{ \text{determins} \}$   $\{ \text{determins} \}$  for final hyphen break  $\}$ **define**  $adj\_demerits\_code = 16$  {demerits for adjacent incompatible lines } **define**  $mag\_{code} = 17$  { magnification ratio } **define** *delimiter\_factor\_code* = 18 { ratio for variable-size delimiters } **define** *looseness code* = 19 *{* change in number of lines for a paragraph *}* **define**  $time\_code = 20$  { current time of day } **define**  $day\_code = 21$  { current day of the month } **define**  $month\_code = 22$  { current month of the year } **define**  $\text{year\_code} = 23 \quad \{ \text{current year of our Lord } \}$ **define**  $show\_box\_breadth\_code = 24$  { nodes per level in  $show\_box$ } **define**  $show\_box\_depth\_code = 25$  {maximum level in  $show\_box$ } **define** *hbadness\_code* = 26 { hboxes exceeding this badness will be shown by *hpack* } **define** *vbadness code* = 27 *{* vboxes exceeding this badness will be shown by *vpack }* **define** *pausing\_code* = 28 { pause after each line is read from a file } **define** *tracing online code* = 29 *{* show diagnostic output on terminal *}* **define** *tracing macros code* = 30 *{* show macros as they are being expanded *}* **define** *tracing\_stats\_code* = 31 { show memory usage if T<sub>E</sub>X knows it } **define** *tracing paragraphs code* = 32 *{* show line-break calculations *}* **define**  $\text{tracing\_pages\_code} = 33 \quad \{\text{show page-break calculations}\}$ **define** *tracing\_output\_code* = 34 { show boxes when they are shipped out } **define** *tracing\_lost\_chars\_code* = 35 { show characters that aren't in the font } **define**  $\text{tracing\_commands\_code} = 36 \quad \{\text{show command codes at big\_switch}\}\$ **define** *tracing\_restores\_code* = 37 { show equivalents when they are restored } **define**  $uc\_{h}$ *hyph* $\_{code} = 38$  { hyphenate words beginning with a capital letter } **define** *output\_penalty\_code* = 39 { penalty found at current page break } **define**  $max\_{dead\c{cycles\c{code}} = 40$  {bound on consecutive dead cycles of output } **define** *hang*-*after*-*code* = 41 { hanging indentation changes after this many lines } **define**  $floating\_penalty\_code = 42$  { penalty for insertions held over after a split } **define**  $global\_defs\_code = 43$  { override \global specifications } **define**  $cur_fam\_code = 44$  { current family } **define**  $\text{escape\_char\_code} = 45 \quad \{\text{escape character for token output}\}\$ **define**  $default\text{-}tophen\text{-}code = 46$  {value of \hyphenchar when a font is loaded }

```
define default\_skew\_char\_code = 47 {value of \skewchar when a font is loaded }
define end_{line\_char\_color} = 48 {character placed at the right end of the buffer }
define new\_line\_char\_code = 49 { character that prints as print\_ln }
define language code = 50 { current hyphenation table }
define left_hyphen_min_code = 51 { minimum left hyphenation fragment size }
define right\_hyphen\_min\_code = 52 {minimum right hyphenation fragment size}
define holding_inserts_code = 53 { do not remove insertion nodes from \box255 }
define error\_context\_lines\_code = 54 { maximum intermediate line pairs shown }
define tex\{textrm{ }tex\{ }in} \tan \frac{1}{2} pars = 55 { total number of T<sub>E</sub>X's integer parameters }
define web2c.int\_base = text.int\_pars {base for web2c's integer parameters }
define char sub def min code = web2c int base { smallest value in the charsubdef list }
define char\_sub\_def\_max\_code = web2c\_int\_base + 1 {largest value in the charsubdef list }
define tracing_char_sub_def_code = web2c\_int\_base + 2 { traces changes to a charsubdef def}
define \text{trace} tracing_stack_levels_code = \text{vec}2c_int_base + 3
            { tracing input stack level if tracingmacros positive }
define partoken\_context\_code = web2c\_int\_base + 4 {controlling where partoken inserted}
define show\_stream\_code = web2c\_int\_base + 5 {stream to output xray commands to }
define mubic_in\_code = web2c\_int\_base + 6 { if positive then reading mubytes is active }
define mubic.outcode = web2c.int-base + 7 { if positive then printing mubytes is active }
define mubic\_log\_code = web2c\_int\_base + 8 {if positive then print mubytes to log and terminal }
define spec\_out\_code = web2c\_int\_base + 9 {if positive then print specials by mubytes }
define web2c-int\_pars = web2c-int\_base + 10 { total number of web2c's integer parameters }
define \text{p}dftex_first_integer_code = \text{w}eb2c_int_pars { base for pdfTEX's integer parameters }
define pdf\_output\_code = pdftex\_first\_integer\_code + 0 { switch on PDF output if positive }
define pdf\_compress\_level\_code = pdftex\_first\_integer\_code + 1 {compress level of streams}
define pdf\_decimal\_digits\_code = pdftex\_first\_integer\_code + 2{ digits after the decimal point of numbers }
define pdf\_move\_chars\_code = pdftex\_first\_integer\_code + 3 {move chars 0..31 to higher area if possible }
define pdf\_image\_resolution \cdot code = pdftex\_first\_integer \cdot code + 4 {default image resolution }
define pdf\_pk\_resolution\_code = pdftex\_first\_integer\_code + 5 {default resolution of PK font }
define pdf\_unique\_resname\_code = pdftex\_first\_integer\_code + 6 { generate unique names for resouces }
define pdf\_option\_always\_use\_pdfpagebox\_code = pdftex\_first\_integer\_code + 7{ if the PDF inclusion should always use a specific PDF page box }
define pdf option pdf inclusion errorlevel code = pdftex first integer code + 8
            { if the PDF inclusion should treat pdfs newer than pdf minor version as an error }
define pdf_{\text{}} major_version_code = pdftext{}first_integer_code + 9
            { integer part of the PDF version produced }
define pdf\_minor\_version\_code = pdftex\_first\_integer\_code + 10{ fractional part of the PDF version produced }
define pdf\_force\_pagebox\_code = pdftex\_first\_integer\_code + 11{ if the PDF inclusion should always use a specific PDF page box }
define pdf\_pagebox\_code = pdftex\_first\_integer\_code + 12 {default pagebox to use for PDF inclusion }
define pdf\_inclusion\_errorlevel\_code = pdftex\_first\_integer\_code + 13{ if the PDF inclusion should treat pdfs newer than pdf minor version as an error }
define pdf\_gamma\_code = pdftex\_first\_integer\_code + 14define pdf\_image\_gamma\_code = pdftex\_first\_integer\_code + 15define pdf\_image\_hidden\_code = pdftex\_first\_integer\_code + 16define pdf\_image\_apply\_gamma\_code = pdftex\_first\_integer\_code + 17define pdf\_adjust\_spacing\_code = pdftex\_first\_integer\_code + 18 {level of spacing adjusting }
define pdf\_protrude\_chars\_code = pdftex\_first\_integer\_code + 19{ protrude chars at left/right edge of paragraphs }
define pdf\_tracing\_fonts\_code = pdftex\_first\_integer\_code + 20 { level of font detail in log }
```

```
define pdf\_objcompresslevel\_code = pdftex\_first\_integer\_code + 21 { activate object streams }
define pdf\_adjust\text{-}intervord\_glue\_code = pdftex\_first\_integer\_code + 22 \quad \text{{adjust}\text{-}intervord\_glue? }define pdf\_prepend\_kern\_code = pdftex\_first\_integer\_code + 23 {prepend kern before certain characters?}
define pdf.append_kern_code = pdftext_first\_integer_code + 24 {append kern before certain characters?}
define pdf\_gen\_tounicode\_code = pdftex\_first\_integer\_code + 25 {generate ToUnicode for fonts?}
define pdf\_draffmode\_code = pdftex\_first\_integer\_code + 26 { switch on draftmode if positive }
define pdf\_inclusion\_copy\_font\_code = pdftex\_first\_integer\_code + 27 {generate ToUnicode for fonts?}
define pdf\_suppress\_warning\_dup\_dest\_code = pdftex\_first\_integer\_code + 28{ suppress warning about duplicated destinations }
define pdf\_suppress\_warning\_dup\_map\_code = pdftex\_first\_integer\_code + 29{ suppress warning about duplicated map lines }
define pdf\_suppress\_warning\_page\_group\_code = pdftex\_first\_integer\_code + 30{ suppress warning about multiple pdfs with page group }
define pdf_info\_omit\_date\_code = pdftex\_first\_integer\_code + 31{ omit generating CreationDate and ModDate }
define pdf\_suppress\_ptex\_info\_code = pdftex\_first\_integer\_code + 32{ suppress /PTEX.* entries in PDF dictionaries }
define pdf\_omit\_charset\_code = pdftex\_first\_integer\_code + 33{ suppress /PTEX.* entries in PDF dictionaries }
define pdf\_omit\_info\_dict\_code = pdftex\_first\_integer\_code + 34{ suppress /PTEX.* entries in PDF dictionaries }
define pdf\_omit\_procset\_code = pdftex\_first\_integer\_code + 35{ suppress /PTEX.* entries in PDF dictionaries }
define pdf\_int\_parse = pdftex\_first\_integer\_code + 36 { total number of pdfTEX's integer parameters }
define \text{etc.} int_base = \text{pdf}int_pars { base for \varepsilon-TEX's integer parameters }
define tracing_assigns_code = etex\_int\_base {show assignments }
define tracing_groups_code = etex\_int\_base + 1 { show save/restore groups }
define \text{tracing\_ifs\_code} = \text{etex\_int\_base} + 2 {show conditionals }
define \text{tracing\_scan\_token\_code} = \text{etex\_int\_base} + 3 {show pseudo file open and close}
define tracing_nesting_code = etex\_int\_base + 4 {show incomplete groups and ifs within files }
define pre\_display\_divulation\_code = etc.\_int base + 5 \{texttert direction } preceding \text{ a display }\}define \textit{last-line\_fit\_code} = \textit{etex\_int\_base} + 6 { adjustment for last line of paragraph }
define saving_vdiscards_code = etex\_int\_base + 7 { save items discarded from vlists }
define saving hyph codes code = etex int base + 8 { save hyphenation codes for languages }
define eTeX_state_code = etex_int_base + 9 {\varepsilon-T<sub>E</sub>X state variables}
define etex\_int\_pars = eTeX\_state\_code + eTeX\_states { total number of \varepsilon-TEX's integer parameters }
define synctex code = etex int pars
define int\_parse = syntex\_code + 1 { total number of integer parameters }
define count\_base = int\_base + int\_pars { 256 user \count registers }
define del\_code\_base = count\_base + 256 \{256 \text{ delimiter code mappings}\}define dimen\_base = del\_code\_base + 256 {beginning of region 6 }
\text{define } del\_code(\texttt{\#}) \equiv \text{eqtb}[\text{del\_code\_base + #}].\text{int}\text{define } count(\textbf{\#}) \equiv \text{eqtb}[\text{count}\text{-}\text{base} + \textbf{\#}]\text{.} \text{int}define int_{\mathbb{R}} part(\mathbf{#}) \equiv \frac{eqtb}{int_{\mathbb{R}} base + \mathbf{#}} \cdot int { an integer parameter }
\text{define } pretolerance \equiv int\_par(\text{pretolerance\_code})\text{define} tolerance \equiv int_par (tolerance_code)
\text{define } line\_penalty \equiv int\_par(line\_penalty\_code)define hyphen\_penalty \equiv int\_par(hyphen\_penalty\_code)define ex\_hyper\_penalty \equiv int\_par(ex\_hyper\_penalty\_code)\text{define } club\_penalty \equiv int\_par(club\_penalty\_code)define window\_penalty \equiv int\_par(widow\_penalty\_code)define display\_window\_penalty \equiv int\_par(display\_window\_penalty\_code)
```

```
define broken_penalty \equiv int_par(broken_penalty_code)
\text{define } bin\_op\_penalty \equiv int\_par(bin\_op\_penalty\_code)\text{define rel\_penalty} \equiv \text{int\_par} (\text{rel\_penalty\_code})\text{define } pre\_display\_penalty = int\_par(\text{pre\_display\_penalty\_code})\text{define } post\_display\_penalty \equiv int\_par (post\_display\_penalty\_code)\text{define } inter\_line\_penalty \equiv int\_par(inter\_line\_penalty\_code)\text{define double-hyphen\_demerits} \equiv \text{int\_par}(double\_hyperdemerits\_code)define final hyphen demerits ≡ int par (final hyphen demerits code )
\text{define } adj\_dements \equiv int\_par(\text{adj}\_demerits\_code)define mag \equiv int\_par(mag\_code)\text{define } delimeter\_factor \equiv int\_par (delimeter\_factor\_code)\text{define} looseness \equiv int_par (looseness_code)
\text{define} \ \textit{time} \equiv \textit{int\_par} \left( \textit{time\_code} \right)define day \equiv int\_par/day\_code)\text{define } month \equiv int\_par(month\_code)define year \equiv int\_par(year\_code)\text{define } show\_box\_breadth \equiv int\_par(\textit{show\_box\_breadth\_code})\text{define } show\_box\_depth \equiv int\_par(\textit{show\_box\_depth\_code})\text{define } \text{h}badness \equiv \text{int\_par} (hbadness_code)
\text{define } v badness \equiv int\_par(vbadness\_code)define pausing \equiv int_par(pausing_code)
\text{define } tracing\_online \equiv int\_par(tracing\_online\_code)\text{define } \text{tracing\_macros} \equiv \text{int\_par}(\text{tracing\_macros\_code})\text{define } tracing\_stats \equiv int\_par(traing\_stats\_code)\text{define} tracing_paragraphs \equiv int_par (tracing_paragraphs_code)
\text{define } tracing\text{-}pages \equiv int\text{-}par(tracing\text{-}pages\text{-}code)\text{define } tracing\_output \equiv int\_par(trainq\_output\_code)\text{define } tracing\_lost\_chars \equiv int\_par(traing\_lost\_chars\_code)\text{define } tracing\_commands \equiv int\_par(trainq\_commands\_code)\text{define} tracing_restores \equiv int_par (tracing_restores_code)
\text{define } uc\_\mathit{hyph} \equiv \text{int\_par}(uc\_\mathit{hyph\_code})define output\_penalty \equiv int\_par(output\_penalty\_code)\text{define } max\_dead\_cycles \equiv int\_par(max\_dead\_cycles\_code)\text{define } hang\_after \equiv int\_par(hang\_after\_code)define floating\_penalty \equiv int\_par(floating\_penalty\_code)define global\_defs \equiv int\_par(global\_defs\_code)\text{define} \quad \text{cur-fam} \equiv \text{int\_par}(\text{cur-fam\_code})\text{define } \text{escape\_char} \equiv \text{int\_par}(\text{escape\_char\_code})\text{define } default\_hyper\_char \equiv int\_par(\text{default\_hyper\_char\_color})\text{define } default\_skew\_char \equiv int\_par(\text{default\_skew\_char\_code})\text{define} \text{ } end\_line\_char \equiv int\_par(\text{ } end\_line\_char\_code)\text{define } new\_line\_char \equiv int\_par(new\_line\_char\_code)\text{define } language \equiv int\_par (language\_code)\text{define } left\_hyper\_min \equiv int\_par(\text{left\_hyper\_min\_code})\text{define } right\_hypermin \equiv int\_par(right\_hypermin\_code)\text{define } holding_insets \equiv int\_par(holding_insets\_code)\text{define } error\_context\_lines \equiv int\_par(error\_context\_lines\_code)define synctex ≡ int par (synctex code )
\text{define } char\_sub\_def\_min \equiv int\_par(char\_sub\_def\_min\_code)\text{define } char\_sub\_def\_max \equiv int\_par(char\_sub\_def\_max\_code)\text{define} tracing_char_sub_def \equiv int_par(tracing_char_sub_def_code))
define mubic_in \equiv int\_par(mubyte_in\_code)
```
**define**  $mubic\_out \equiv int\_par(mubble\_out\_code)$ **define**  $mubic\_log \equiv int\_par(mubble\_log\_code)$ **define**  $spec\_out \equiv int\_par(spec\_out\_code)$  $\text{define } \text{tracting\_stack\_levels} \equiv \text{int\_par}(\text{tracing\_stack\_levels\_code})$ **define**  $partoken\_context \equiv int\_par(partoken\_context\_code)$  $\text{define } show\_stream \equiv int\_par(show\_stream\_code)$  $\text{define } pdf\_adjust\_spacing \equiv int\_par(pdf\_adjust\_spacing\_code)$  $\text{define } pdf\_portude\_chars \equiv int\_par(pdf\_portude\_chars\_code)$  $\text{define } pdf\_tracing\_fonts \equiv int\_par(pdf\_tracing\_fonts\_code)$ **define**  $pdf\_adjust\_interval\_glue \equiv int\_par(pdf\_adjust\_interword\_glue\_code)$ **define**  $pdf\_prepend\_kern \equiv int\_par(pdf\_prepend\_kern\_code)$  $\text{define } pdf\_append\_kern \equiv int\_par(\textit{pdf\_append\_kern\_code})$  $\text{define } pdf\_gen\_tounicode \equiv int\_par(\textit{pdf\_gen\_tounicode\_code})$ **define**  $pdf\_output \equiv int\_par(pdf\_output\_code)$  $\text{define } pdf\_compress\_level \equiv int\_par(pdf\_compress\_level\_code)$ **define**  $pdf\_objcompresslevel \equiv int\_par(pdf\_objcompresslevel\_code)$  $\text{define } pdf\_decimal\_digits \equiv int\_par(pdf\_decimal\_digits\_code)$  $\text{define } pdf_move\_chars \equiv int\_par(pdf_move\_chars\_code)$  $\text{define } pdf\_image\_resolution \equiv int\_par(\textit{pdf\_image\_resolution\_code})$ **define**  $pdf\_pk\_resolution \equiv int\_par(pdf\_pk\_resolution\_code)$  $\text{define } pdf\_unique\_resname \equiv int\_par(pdf\_unique\_resname\_code)$ **define**  $pdf\_option\_always\_use\_pdfpagebox \equiv int\_par(pdf\_option\_always\_use\_pdfpagebox\_code})$ **define**  $pdf\_option\_pdf\_inclusion\_errorlevel \equiv int\_par(pdf\_option\_pdf\_inclusion\_errorlevel\_code)$ **define**  $pdf\_major\_version \equiv int\_par(pdf\_major\_version\_code)$  $\text{define } pdf\_minor\_version} \equiv int\_par(pdf\_minor\_version\_code)$  $\text{define } pdf\_force\_pagebox \equiv int\_par(pdf\_force\_pagebox\_code)$  $\text{define } pdf\_pagebox \equiv int\_par(\textit{pdf\_pagebox\_code})$  $\text{define } pdf\_inclusion\_errorlevel \equiv int\_par(\textit{pdf\_inclusion\_errorlevel\_code})$ **define**  $pdf\_gamma \equiv int\_par(pdf\_gamma\_code)$  $\text{define } pdf\_image\_gamma \equiv int\_par(\text{pdf\_image\_gamma} \text{ command\_code})$ **define**  $pdf\_image\_hidden \equiv int\_par(pdf\_image\_hidden\_code)$  $\text{define } pdf\_image\_apply\_gamma \equiv int\_par(\text{pdf\_image\_apply\_gamma\_command\_code})$  $\text{define } pdf\_draffmode \equiv int\_par(pdf\_draffmode\_code)$  $\text{define } pdf\_inclusion\_copy\_font \equiv int\_par(pdf\_inclusion\_copy\_font\_code)$ **define**  $pdf\_suppress\_warming\_dup\_dest \equiv int\_par(\textit{pdf\_suppress\_warming\_dup\_dest\_code})$ **define**  $pdf\_suppress\_warning\_dup\_map \equiv int\_par(pdf\_suppress\_warning\_dup\_map\_code)$ **define**  $pdf\_suppress\_warming-page-group \equiv int\_par(pdf\_suppress\_warming\_page\_group\_code)$  $\text{define } pdf\_info\_omit\_date \equiv int\_par(pdf\_info\_omit\_date\_code)$ **define**  $pdf\_suppress\_ptex\_info \equiv int\_par(pdf\_suppress\_ptex\_info\_code)$  $\text{define } pdf\_omit\_cluster \equiv int\_par(\textit{pdf\_omit\_cluster\_code})$ **define**  $pdf\_omit\_info\_dict \equiv int\_par(pdf\_omit\_info\_dict\_code)$  $\text{define } pdf\_omit\_procset \equiv int\_par(pdf\_omit\_procset\_code)$  $\text{define}$  *tracing\_assigns*  $\equiv$  *int\_par* (*tracing\_assigns\_code*)  $\text{define}$  *tracing\_groups*  $\equiv$  *int\_par* (*tracing\_groups\_code*)  $\text{define } \text{tracing\_ifs} \equiv \text{int\_par}(\text{tracing\_ifs\_code})$  $\text{define}$  *tracing\_scan\_tokens*  $\equiv$  *int\_par* (*tracing\_scan\_tokens\_code*)  $\text{define } \text{trainq\_nesting} \equiv \text{int\_par}(\text{trainq\_nesting\_code})$ **define**  $pre\_display\_divection \equiv int\_par (pre\_display\_direction\_code)$ **define**  $last\_line\_fit \equiv int\_par(last\_line\_fit\_code)$  $\text{define } saving\_vdiscards \equiv int\_par(saving\_vdiscards\_code)$  $\text{define } saving\_hyph\_codes \equiv int\_par(saving\_hyph\_codes\_code)$ *⟨* Assign the values *depth threshold ← show box depth* and *breadth max ← show box breadth* 254\* *⟩ ≡*

 $\label{eq:depth} \textit{depth\_threshold} \leftarrow \textit{show\_box\_depth} ; \ \textit{breadth\_max} \leftarrow \textit{show\_box\_breadth}$ This code is used in section 216.

```
procedure print param
(
n
: integer );
  begin case
n of
  pretolerance code
: print esc
("pretolerance");
  tolerance code
: print esc
("tolerance");
  line penalty code
: print esc
("linepenalty");
  hyphen penalty code
: print esc
("hyphenpenalty");
  ex hyphen penalty code
: print esc
("exhyphenpenalty");
  club penalty code
: print esc
("clubpenalty");
  widow penalty code
: print esc
("widowpenalty");
  display widow penalty code
: print esc
("displaywidowpenalty");
  broken penalty code
: print esc
("brokenpenalty");
  bin op penalty code
: print esc
("binoppenalty");
  rel penalty code
: print esc
("relpenalty");
  pre display penalty code
: print esc
("predisplaypenalty");
  post display penalty code
: print esc
("postdisplaypenalty");
  inter line penalty code
: print esc
("interlinepenalty");
  double hyphen demerits code
: print esc
("doublehyphendemerits");
  final hyphen demerits code
: print esc
("finalhyphendemerits");
  adj demerits code
: print esc
("adjdemerits");
  mag code
: print esc
("mag");
  delimiter factor code
: print esc
("delimiterfactor");
  looseness code
: print esc
("looseness");
  time code
: print esc
("time");
  day code
: print esc
("day");
  month code
: print esc
("month");
  year code
: print esc
("year");
  show box breadth code
: print esc
("showboxbreadth");
  show box depth code
: print esc
("showboxdepth");
  hbadness code
: print esc
("hbadness");
  vbadness code
: print esc
("vbadness");
  pausing code
: print esc
("pausing");
  tracing online code
: print esc
("tracingonline");
  tracing macros code
: print esc
("tracingmacros");
  tracing stats code
: print esc
("tracingstats");
  tracing paragraphs code
: print esc
("tracingparagraphs");
  tracing pages code
: print esc
("tracingpages");
  tracing output code
: print esc
("tracingoutput");
  tracing lost chars code
: print esc
("tracinglostchars");
  tracing commands code
: print esc
("tracingcommands");
  tracing restores code
: print esc
("tracingrestores");
  uc hyph code
: print esc
("uchyph");
  output penalty code
: print esc
("outputpenalty");
  max dead cycles code
: print esc
("maxdeadcycles");
  hang after code
: print esc
("hangafter");
  floating penalty code
: print esc
("floatingpenalty");
  global defs code
: print esc
("globaldefs");
  cur fam code
: print esc
("fam");
  escape char code
: print esc
("escapechar");
  default hyphen char code
: print esc
("defaulthyphenchar");
  default skew char code
: print esc
("defaultskewchar");
  end line char code
: print esc
("endlinechar");
```
*new line char code* : *print esc*("newlinechar"); *language code* : *print esc*("language"); *left hyphen min code* : *print esc*("lefthyphenmin"); *right hyphen min code* : *print esc*("righthyphenmin"); *holding inserts code* : *print esc*("holdinginserts"); *error context lines code* : *print esc*("errorcontextlines"); *char sub def min code* : *print esc*("charsubdefmin"); *char sub def max code* : *print esc*("charsubdefmax"); *tracing char sub def code* : *print esc*("tracingcharsubdef"); *mubyte in code* : *print esc*("mubytein"); *mubyte out code* : *print esc*("mubyteout"); *mubyte log code* : *print esc*("mubytelog"); *spec out code* : *print esc*("specialout"); *tracing stack levels code* : *print esc*("tracingstacklevels"); *partoken context code* : *print esc*("partokencontext"); *show stream code* : *print esc*("showstream"); *pdf output code* : *print esc*("pdfoutput"); *pdf compress level code* : *print esc*("pdfcompresslevel"); *pdf objcompresslevel code* : *print esc*("pdfobjcompresslevel"); *pdf decimal digits code* : *print esc*("pdfdecimaldigits"); *pdf move chars code* : *print esc*("pdfmovechars"); *pdf image resolution code* : *print esc*("pdfimageresolution"); *pdf pk resolution code* : *print esc*("pdfpkresolution"); *pdf unique resname code* : *print esc*("pdfuniqueresname"); *pdf option always use pdfpagebox code* : *print esc*("pdfoptionalwaysusepdfpagebox"); *pdf option pdf inclusion errorlevel code* : *print esc*("pdfoptionpdfinclusionerrorlevel"); *pdf major version code* : *print esc*("pdfmajorversion"); *pdf minor version code* : *print esc*("pdfminorversion"); *pdf force pagebox code* : *print esc*("pdfforcepagebox"); *pdf pagebox code* : *print esc*("pdfpagebox"); *pdf inclusion errorlevel code* : *print esc*("pdfinclusionerrorlevel"); *pdf gamma code* : *print esc*("pdfgamma"); *pdf image gamma code* : *print esc*("pdfimagegamma"); *pdf image hicolor code* : *print esc*("pdfimagehicolor"); *pdf image apply gamma code* : *print esc*("pdfimageapplygamma"); *pdf adjust spacing code* : *print esc*("pdfadjustspacing"); *pdf protrude chars code* : *print esc*("pdfprotrudechars"); *pdf tracing fonts code* : *print esc*("pdftracingfonts"); *pdf adjust interword glue code* : *print esc*("pdfadjustinterwordglue"); *pdf prepend kern code* : *print esc*("pdfprependkern"); *pdf append kern code* : *print esc*("pdfappendkern"); *pdf gen tounicode code* : *print esc*("pdfgentounicode"); *pdf draftmode code* : *print esc*("pdfdraftmode"); *pdf inclusion copy font code* : *print esc*("pdfinclusioncopyfonts"); *pdf suppress warning dup dest code* : *print esc*("pdfsuppresswarningdupdest"); *pdf suppress warning dup map code* : *print esc*("pdfsuppresswarningdupmap"); *pdf suppress warning page group code* : *print esc*("pdfsuppresswarningpagegroup"); *pdf info omit date code* : *print esc*("pdfinfoomitdate"); *pdf suppress ptex info code* : *print esc*("pdfsuppressptexinfo"); *pdf omit charset code* : *print esc*("pdfomitcharset"); *pdf omit info dict code* : *print esc*("pdfomitinfodict"); *pdf omit procset code* : *print esc*("pdfomitprocset");

*⟨*synctex case for *print param* 1910 \* *⟩ ⟨* Cases for *print param* 1660 *⟩*

 $\mathbf{otherwise} \ print(\texttt{"[unknown\_integer\_parameter!]} \texttt{"})$ **endcases** ; **end** ;

**256\*.** The integer parameter names must be entered into the hash table.

*⟨*Put each of TEX's primitives into the hash table <sup>244</sup> *⟩* +*≡ primitive* ("pretolerance"*, assign int, int base* + *pretolerance code* ); *primitive* ("tolerance"*, assign int, int base* + *tolerance code* );  $primitive$  ("linepenalty",  $assignment$ ,  $int\_base + line\_penalty\_code$ ); *primitive* ("hyphenpenalty"*, assign int, int base* + *hyphen penalty code* ); *primitive* ("exhyphenpenalty"*, assign int, int base* + *ex hyphen penalty code* ); *primitive* ("clubpenalty"*, assign int, int base* + *club penalty code* ); *primitive* ("widowpenalty"*, assign int, int base* + *widow penalty code* ); *primitive* ("displaywidowpenalty"*, assign int, int base* + *display widow penalty code* ); *primitive* ("brokenpenalty"*, assign int, int base* + *broken penalty code* ); *primitive* ("binoppenalty"*, assign int, int base* + *bin op penalty code* ); *primitive* ("relpenalty"*, assign int, int base* + *rel penalty code* ); *primitive* ("predisplaypenalty"*, assign int, int base* + *pre display penalty code* ); *primitive* ("postdisplaypenalty"*, assign int, int base* + *post display penalty code* ); *primitive* ("interlinepenalty"*, assign int, int base* + *inter line penalty code* ); *primitive* ("doublehyphendemerits"*, assign int, int base* + *double hyphen demerits code* ); *primitive* ("finalhyphendemerits"*, assign int, int base* + *final hyphen demerits code* ); *primitive* ("adjdemerits"*, assign int, int base* + *adj demerits code* );  $primitive("mag", assign\_int, int\_base + mag\_code);$ *primitive* ("delimiterfactor"*, assign int, int base* + *delimiter factor code* ); *primitive* ("looseness"*, assign int, int base* + *looseness code* );  $primitive$  ("time",  $assign\_int$ ,  $int\_base + time\_code$ );  $primitive$  ("day",  $assign\_int$ ,  $int\_base + day\_code$ );  $primitive$  ("month",  $assign\_int, int\_base + month\_code$ );  $primitive$  ("year",  $assign\_int, int\_base + year\_code$ ); *primitive* ("showboxbreadth"*, assign int, int base* + *show box breadth code* ); *primitive* ("showboxdepth"*, assign int, int base* + *show box depth code* ); *primitive* ("hbadness"*, assign int, int base* + *hbadness code* ); *primitive* ("vbadness"*, assign int, int base* + *vbadness code* );  $primitive$  ("pausing",  $assign\_int$ ,  $int\_base + pausing\_code$ ); *primitive* ("tracingonline"*, assign int, int base* + *tracing online code* ); *primitive* ("tracingmacros"*, assign int, int base* + *tracing macros code* ); *primitive* ("tracingstats"*, assign int, int base* + *tracing stats code* ); *primitive* ("tracingparagraphs"*, assign int, int base* + *tracing paragraphs code* ); *primitive* ("tracingpages"*, assign int, int base* + *tracing pages code* ); *primitive* ("tracingoutput"*, assign int, int base* + *tracing output code* ); *primitive* ("tracinglostchars"*, assign int, int base* + *tracing lost chars code* ); *primitive* ("tracingcommands"*, assign int, int base* + *tracing commands code* ); *primitive* ("tracingrestores"*, assign int, int base* + *tracing restores code* );  $primitive$  ("uchyph",  $assign\_int$ ,  $int\_base + uc\_hyph\_code$ ); *primitive* ("outputpenalty"*, assign int, int base* + *output penalty code* ); *primitive* ("maxdeadcycles"*, assign int, int base* + *max dead cycles code* ); *primitive* ("hangafter"*, assign int, int base* + *hang after code* ); *primitive* ("floatingpenalty"*, assign int, int base* + *floating penalty code* ); *primitive* ("globaldefs"*, assign int, int base* + *global defs code* );  $primitive$  ("fam",  $assignment$ ,  $int\_base + cur\_fam\_code$ ); *primitive* ("escapechar"*, assign int, int base* + *escape char code* ); *primitive* ("defaulthyphenchar"*, assign int, int base* + *default hyphen char code* ); *primitive* ("defaultskewchar"*, assign int, int base* + *default skew char code* ); *primitive* ("endlinechar"*, assign int, int base* + *end line char code* ); *primitive* ("newlinechar"*, assign int, int base* + *new line char code* );

```
primitive ("language", assign int, int base + language code );
primitive ("lefthyphenmin", assign int, int base + left hyphen min code );
primitive ("righthyphenmin", assign int, int base + right hyphen min code );
primitive ("holdinginserts", assign int, int base + holding inserts code );
primitive ("errorcontextlines", assign int, int base + error context lines code );
if mltex p then
  begin mltex_{em} mltex_enabled_p \leftarrow true; {enable character substitution }
  if false then { remove the if-clause to enable \charsubdefmin }
    primitive ("charsubdefmin", assign int, int base + char sub def min code );
  primitive ("charsubdefmax", assign int, int base + char sub def max code );
  primitive ("tracingcharsubdef", assign int, int base + tracing char sub def code );
  end;
if enctex p then
  begin \text{enctexsubspace)}; \phi + \text{true}; \text{primitive} ("mubytein", \text{assign\_int}, \text{init} \text{base} + \text{multiple\_in\_code});
  primitive ("mubyteout", assign int, int base + mubyte out code );
  primitive ("mubytelog", assign int, int base + mubyte log code );
  primitive ("specialout", assign int, int base + spec out code );
  end;
primitive ("tracingstacklevels", assign int, int base + tracing stack levels code );
primitive ("partokenname", partoken name , 0);
primitive ("partokencontext", assign int, int base + partoken context code );
primitive ("showstream", assign int, int base + show stream code );
primitive ("pdfoutput", assign int, int base + pdf output code );
primitive ("pdfcompresslevel", assign int, int base + pdf compress level code );
primitive ("pdfobjcompresslevel", assign int, int base + pdf objcompresslevel code );
primitive ("pdfdecimaldigits", assign int, int base + pdf decimal digits code );
primitive ("pdfmovechars", assign int, int base + pdf move chars code );
primitive ("pdfimageresolution", assign int, int base + pdf image resolution code );
primitive ("pdfpkresolution", assign int, int base + pdf pk resolution code );
primitive ("pdfuniqueresname", assign int, int base + pdf unique resname code );
primitive ("pdfoptionpdfminorversion", assign int, int base + pdf minor version code );
primitive ("pdfoptionalwaysusepdfpagebox", assign int,
    int\_base + pdf\_option\_always\_use\_pdfpagebox\_code );
primitive ("pdfoptionpdfinclusionerrorlevel", assign int,
    int base + pdf option pdf inclusion errorlevel code );
primitive ("pdfmajorversion", assign int, int base + pdf major version code );
primitive ("pdfminorversion", assign int, int base + pdf minor version code );
primitive ("pdfforcepagebox", assign int, int base + pdf force pagebox code );
primitive ("pdfpagebox", assign int, int base + pdf pagebox code );
primitive ("pdfinclusionerrorlevel", assign int, int base + pdf inclusion errorlevel code );
primitive ("pdfgamma", assign int, int base + pdf gamma code );
primitive ("pdfimagegamma", assign int, int base + pdf image gamma code );
primitive ("pdfimagehicolor", assign int, int base + pdf image hicolor code );
primitive ("pdfimageapplygamma", assign int, int base + pdf image apply gamma code );
primitive ("pdfadjustspacing", assign int, int base + pdf adjust spacing code );
primitive ("pdfprotrudechars", assign int, int base + pdf protrude chars code );
primitive ("pdftracingfonts", assign int, int base + pdf tracing fonts code );
primitive ("pdfadjustinterwordglue", assign int, int base + pdf adjust interword glue code );
primitive ("pdfprependkern", assign int, int base + pdf prepend kern code );
primitive ("pdfappendkern", assign int, int base + pdf append kern code );
primitive ("pdfgentounicode", assign int, int base + pdf gen tounicode code );
primitive ("pdfdraftmode", assign int, int base + pdf draftmode code );
```
*primitive* ("pdfinclusioncopyfonts"*, assign int, int base* + *pdf inclusion copy font code* ); *primitive* ("pdfsuppresswarningdupdest"*, assign int, int base* + *pdf suppress warning dup dest code* ); *primitive* ("pdfsuppresswarningdupmap"*, assign int, int base* + *pdf suppress warning dup map code* ); *primitive* ("pdfsuppresswarningpagegroup"*, assign int, int base* +*pdf suppress warning page group code* ); *primitive* ("pdfinfoomitdate"*, assign int, int base* + *pdf info omit date code* ); *primitive* ("pdfsuppressptexinfo"*, assign int, int base* + *pdf suppress ptex info code* ); *primitive* ("pdfomitcharset"*, assign int, int base* + *pdf omit charset code* ); *primitive* ("pdfomitinfodict"*, assign int, int base* + *pdf omit info dict code* ); *primitive* ("pdfomitprocset"*, assign int, int base* + *pdf omit procset code* );

**258\*.** The integer parameters should really be initialized by a macro package; the following initialization does the minimum to keep T<sub>E</sub>X from complete failure.

*⟨*Initialize table entries (done by INITEX only) 182 *⟩* +*≡* **for**  $k \leftarrow int\_base$  **to**  $del\_code\_base - 1$  **do**  $eqtb[k].int \leftarrow 0;$  $charsub.def.min \leftarrow 256$ ;  $charsub.def.max \leftarrow -1$ ; {allow \charsubdef for char 0 }  $\{ \text{tracing\_char\_sub\_def} \leftarrow 0 \text{ is already done} \}$  $mag \leftarrow 1000$ ; *tolerance*  $\leftarrow 10000$ ; *hang\_after*  $\leftarrow 1$ ; *max\_dead\_cycles*  $\leftarrow 25$ ; *escape\_char*  $\leftarrow$  "\";  $end\_line\_char \leftarrow carriage\_return;$ **for**  $k \leftarrow 0$  **to** 255 **do**  $del\_code(k) \leftarrow -1$ ;  $del\_code$  (".")  $\leftarrow 0$ ; {this null delimiter is used in error recovery }  $show\_stream \leftarrow -1;$ 

**259\*.** The following procedure, which is called just before TEX initializes its input and output, establishes the initial values of the date and time. It calls a *date and time* C macro (a.k.a. *dateandtime* ), which calls the C function *get date and time* , passing it the addresses of *sys time* , etc., so they can be set by the routine. *get date and time* also sets up interrupt catching if that is conditionally compiled in the C code.

We have to initialize the *sys* variables because that is what gets output on the first line of the log file. (New in 2021.)

```
procedure fix date and time ;
```

```
begin date\_and\_time (sys\_time, sys\_day, sys\_month, sys\_year); time \leftarrow sys\_time;
     { minutes since midnight }
day \leftarrow sys\_day; {day of the month }
month \leftarrow sys\_month; {month of the year}
year \leftarrow sys\_year; {Anno Domini}
end;
```
**270\*.** Here is a procedure that displays the contents of *eqtb*[*n*] symbolically.

```
⟨ Declare the procedure called print cmd chr 320 ⟩
  stat procedure show\_eqtb(n : pointer);begin if n < active_base then print\_char("?") {this can't happen}
  else if (n < glue\_base) \vee ((n > eqtb\_size) \wedge (n \le eqtb\_top)) then \langle Show equivalent n, in region 1 or 2 241)
    else if n < local\ base then \langle Show equivalent n, in region 3 247\rangleelse if n < int\_base then \langle Show equivalent n, in region 4 251 \rangleelse if n < dimen_base then \langle Show equivalent n, in region 5 260 \rangleelse if n \leq \text{eqtb\_size} then \langle Show equivalent n, in region 6 269 \rangleelse print char ("?"); { this can't happen either }
  end;
```
**tats**

# 56 PART 17: THE TABLE OF EQUIVALENTS **pdfTEX**  $§271$

**271\*.** The last two regions of *eqtb* have fullword values instead of the three fields *eq level* , *eq type* , and *equiv* . An *eq type* is unnecessary, but TEX needs to store the *eq level* information in another array called *xeq level* .

*⟨* Global variables 13 *⟩* +*≡ zeqtb* : *↑memory word* ; *xeq level* : **array** [*int base . . eqtb size* ] **of** *quarterword* ;

**274\*. The hash table.** Control sequences are stored and retrieved by means of a fairly standard hash table algorithm called the method of "coalescing lists" (cf. Algorithm 6.4C in *The Art of Computer Programming*). Once a control sequence enters the table, it is never removed, because there are complicated situations involving \gdef where the removal of a control sequence at the end of a group would be a mistake preventable only by the introduction of a complicated reference-count mechanism.

The actual sequence of letters forming a control sequence identifier is stored in the *str pool* array together with all the other strings. An auxiliary array *hash* consists of items with two halfword fields per word. The first of these, called  $next(p)$ , points to the next identifier belonging to the same coalesced list as the identifier corresponding to  $p$ ; and the other, called  $text(p)$ , points to the *str\_start* entry for  $p$ 's identifier. If position  $p$ of the hash table is empty, we have  $text(p) = 0$ ; if position p is either empty or the end of a coalesced hash list, we have  $next(p) = 0$ . An auxiliary pointer variable called *hash\_used* is maintained in such a way that all locations  $p \geq hash\_used$  are nonempty. The global variable *cs\_count* tells how many multiletter control sequences have been defined, if statistics are being kept.

A global boolean variable called *no new control sequence* is set to *true* during the time that new hash table entries are forbidden.

**define**  $next(\textbf{\#}) \equiv hash[\textbf{\#}] .lh \{ link for coalesced lists \}$ **define**  $text(\#) \equiv hash[\#].rh$  {string number for control sequence name} **define**  $hash_is\_full \equiv (hash\_used = hash\_base)$  { test if all positions are occupied } **define**  $font\_id\_text{#}$   $#$   $[$   $[$   $[$  $]$   $[$  $]$   $[$  $]$   $[$  $]$   $[$  $]$   $[$  $]$   $[$  $]$   $[$  $]$   $[$  $]$   $[$  $]$   $[$  $]$   $[$  $]$   $[$  $]$   $[$  $]$   $[$  $]$   $[$  $]$   $[$  $]$   $[$  $]$   $[$  $]$   $[$  $]$   $[$  $]$   $[$  $]$   $[$  $]$   $[$  $]$   $[$  $]$   $[$  $]$   $[$  $]$ *⟨* Global variables 13 *⟩* +*≡ hash* : *↑two halves* ; *{* the hash table *} yhash* : *↑two halves* ; *{* auxiliary pointer for freeing hash *} hash used* : *pointer* ; *{* allocation pointer for *hash } hash\_extra*: *pointer*; {  $hash\_extra = hash$  above  $eqtb\_size$ } *hash top*: *pointer* ; *{* maximum of the hash array *}*  $eqtb\_top$ : *pointer*; { maximum of the  $eqtb$ } *hash high* : *pointer* ; *{* pointer to next high hash location *} no new control sequence* : *boolean*; *{* are new identifiers legal? *} cs count*: *integer* ; *{* total number of known identifiers *}*

**276\***  $\langle$  Set initial values of key variables  $21$   $\rangle$  +=  $no\_new\_control\_sequence \leftarrow true;$  { new identifiers are usually forbidden }  $prim\_next(0) \leftarrow 0; \; prim\_text(0) \leftarrow 0;$ **for**  $k \leftarrow 1$  **to** *prim\_size* **do**  $\text{prim}[k] \leftarrow \text{prim}[0];$ 

**277\*.** *⟨*Initialize table entries (done by INITEX only) 182 *⟩* +*≡*  $prim\_used \leftarrow prim\_size; \{nothing}$  *[nothing is used }*  $hash\_used \leftarrow frozen\_control\_sequence; \{nothing\}$  $hash\_high \leftarrow 0$ ;  $cs\_count \leftarrow 0$ ;  $eq\_type(frozen\_dont\_expand) \leftarrow dont\_expand$ ;  $text(frozen\_dont\_expand) \leftarrow$  "notexpanded:";  $eq\_type(frozen\_primitive) \leftarrow{} ignore\_spaces;$  $equiv$  (*frozen\_primitive*)  $\leftarrow$  1;  $eq$ *\_level*(*frozen\_primitive*)  $\leftarrow$  *level\_one*;  $text(frozen\_primitive) \leftarrow "pdfprimitive";$ 

**279\***  $\langle$  Insert a new control sequence after *p*, then make *p* point to it 279\* $\rangle \equiv$ **begin if**  $text(p) > 0$  **then begin if** *hash high < hash extra* **then begin**  $\text{incr}(\text{hash} \cdot \text{high})$ ;  $\text{next}(p) \leftarrow \text{hash} \cdot \text{high} + \text{eqtb} \cdot \text{size}$ ;  $p \leftarrow \text{hash} \cdot \text{high} + \text{eqtb} \cdot \text{size}$ ; **end else begin repeat if** *hash is full* **then** *overflow*("hash␣size"*, hash size* + *hash extra* ); *decr* (*hash used* ); **until**  $text(hash\_used) = 0$ ; {search for an empty location in *hash* }  $next(p) \leftarrow hash\_used; p \leftarrow hash\_used;$ **end**; **end**;  $str\_room(l); d \leftarrow cur\_length;$ while  $pool\_ptr > str\_start[str\_ptr]$  do **begin**  $decr(pool\_ptr)$ ;  $str\_pool[pool\_ptr + l] \leftarrow str\_pool[pool\_ptr]$ ; **end**; *{* move current string up to make room for another *}* for  $k \leftarrow j$  to  $j + l - 1$  do *append\_char* (*buffer* [*k*]);  $text{if } p \leftarrow make\_string; \text{ } pool\_ptr \leftarrow pool\_ptr + d;$ **stat** *incr* (*cs count*); **tats end** This code is used in section 278.

**284\*.** Single-character control sequences do not need to be looked up in a hash table, since we can use the character code itself as a direct address. The procedure *print cs* prints the name of a control sequence, given a pointer to its address in *eqtb*. A space is printed after the name unless it is a single nonletter or an active character. This procedure might be invoked with invalid data, so it is "extra robust." The individual characters must be printed one at a time using *print*, since they may be unprintable.

The conversion from control sequence to byte sequence for encT<sub>E</sub>Xis implemented here. Of course, the simplest way is to implement an array of string pointers with *hash size* length, but we assume that only a few control sequences will need to be converted. So *mubyte cswrite* , an array with only 128 items, is used. The items point to the token lists. First token includes a csname number and the second points the string to be output. The third token includes the number of another csname and fourth token its pointer to the string etc. We need to do the sequential searching in one of the 128 token lists.

```
⟨ Basic printing procedures 57 ⟩ +≡
procedure print_csc(p:integer); { prints a purported control sequence }
  var q: pointer ; s: str number ;
  begin if active\_noconvert \land (\neg no\_convert) \land (eq\_type(p) = let) \land (equiv(p) = normal + 11) then
          { noconvert }
     \mathbf{begin}\n \mathbf{x} \rightarrow \mathbf{0} ro_convert \leftarrow \mathit{true}; return;
     end;
  s ← 0;
  if \text{cs\_converting} ∧ (\negno_convert) then
     begin q \leftarrow mubic\_cswitch[p \mod 128];
     while q \neq null do
       if info(q) = p then
          begin s \leftarrow info(link(q)); q \leftarrow null;end
       else q \leftarrow link(link(q));end;
  no\_convert \leftarrow false;if s > 0 then print(s)else if p < hash_base then \{ \text{single character} \}if p \geq single\_base then
          if p = null_ccs then
             begin print esc("csname"); print esc("endcsname"); print char ("␣");
             end
          else begin print\_esc(p - single\_base);
             if cat\_code(p - single\_base) = letter then print\_char("<sub>□</sub>");
             end
       else if p < active\_base then print\_esc("IMPOSIBLE.")else print(p - active\_base)else if ((p \geq \text{undefined\_control\_sequence}) \land (p \leq \text{eqtb\_size})) \lor (p > \text{eqtb\_top}) then
          print esc("IMPOSSIBLE.")
       else if (text(p) \geq str\_ptr) then print\_esc("NONEXISTENT."else begin if (p \geq prime\_eqtb\_base) \land (p < from\_null\_font) then
                print\_esc(prim\_text(p - prime\_eqtb\_base) - 1)else print\_esc(text(p));print\_char("[]");
             end;
exit: end;
```
**287\*.** Many of TEX's primitives need no *equiv* , since they are identifiable by their *eq type* alone. These primitives are loaded into the hash table as follows:

```
\langle Put each of T<sub>E</sub>X's primitives into the hash table 244 \rangle +≡
  primitive ("<sub>□</sub>", ex_space, 0);
  primitive ("/", ital_corr, 0);
  primitive ("accent", accent, 0);
  primitive ("advance", advance , 0);
  primitive ("afterassignment", after assignment, 0);
  primitive ("aftergroup", after group, 0);
  primitive ("begingroup", begin group, 0);
  primitive ("char", char num, 0);
  primitive ("csname", cs-name, 0);
  primitive ("delimiter", delim num, 0);
  primitive ("divide", divide , 0);
  primitive ("endcsname", end cs name , 0);
  if enctex p then
    begin primitive ("endmubyte", end cs name , 10);
    end;
  primitive ("endgroup", end\_group, 0); text(frozen\_end\_group) \leftarrow "endgroup";
  \{eqt| (frozen\_end\_group) \leftarrow \{eqt| (cur\_val);primitive ("expandafter", expand after , 0);
  primitive ("font", def font, 0);
  primitive ("letterspacefont", letterspace font, 0);
  primitive ("pdfcopyfont", pdf\_copy\_font, 0);
  primitive ("fontdimen", assign font dimen, 0);
  primitive ("halign", halign, 0);
  primitive ("hrule", hrule , 0);
  primitive ("ignorespaces", ignore spaces , 0);
  primitive ("insert", insert, 0);
  primitive ("mark", mark , 0);
  primitive ("mathaccent", math accent, 0);
  primitive ("mathchar", math char num, 0);
  primitive ("mathchoice", math choice , 0);
  primitive ("multiply", multiply , 0);
  primitive ("noalign", no align, 0);
  primitive ("noboundary", no boundary , 0);
  primitive ("noexpand", no expand , 0);
  primitive ("pdfprimitive", no expand , 1);
  primitive ("nonscript", non script, 0);
  primitive ("omit", omit, 0);
  primitive ("parshape", set shape , par shape loc);
  primitive ("penalty", break penalty , 0);
  primitive ("prevgraf", set\_prev\_graf, 0);
  primitive ("radical", radical , 0);
  primitive ("read", read\_to\_cs, 0);
  primitive ("relax", relax , 256); { cf. scan file name }
  text(frozen_{real}) \leftarrow "relax"; eqtb[frozen_{real}] \leftarrow eqtb[cur_{val}];
  primitive ("setbox", set box , 0);
  primitive ("the", the , 0);
  primitive ("toks", toks register , mem bot);
  primitive ("vadjust", vadjust, 0);
  primitive ("valign", valign, 0);
```
*primitive* ("vcenter" *, vcenter ,* 0);  $primitive$  ("vrule",  $vrule, 0)$ ;

**288\*.** Each primitive has a corresponding inverse, so that it is possible to display the cryptic numeric contents of *eqtb* in symbolic form. Every call of *primitive* in this program is therefore accompanied by some straightforward code that forms part of the *print cmd chr* routine below.

```
⟨ Cases of print cmd chr for symbolic printing of primitives 245 ⟩ +≡
accent: print esc("accent");
advance : print esc("advance");
after assignment: print esc("afterassignment");
after group: print esc("aftergroup");
assign font dimen: print esc("fontdimen");
begin group: print esc("begingroup");
break penalty : print esc("penalty");
char num: print esc("char");
cs name : print esc("csname");
def font: print esc("font");
letterspace font: print esc("letterspacefont");
pdf copy font: print esc("pdfcopyfont");
delim num: print esc("delimiter");
divide : print esc("divide");
end_ccs_name: if chr_code = 10 then print_cesc("endmubyte")else print esc("endcsname");
end group: print esc("endgroup");
ex\_space: print\_esc("□");
expand\_after: if chr\_code = 0 then print\_esc("expandafter")⟨ Cases of expandafter for print cmd chr 1764 ⟩;
halign: print esc("halign");
hrule : print esc("hrule");
ignore_spaces: if chr\_code = 0 then print\_esc("ignorespaces")else print esc("pdfprimitive");
insert: print\_esc("insert");ital_corr: print\_esc("/");
mark : begin print esc("mark");
  if chr\_code > 0 then print\_char("s");
  end;
math accent: print esc("mathaccent");
math char num: print esc("mathchar");
math choice : print esc("mathchoice");
multiply : print esc("multiply");
no align: print esc("noalign");
no boundary : print esc("noboundary");
no\_expand: if chr\_code = 0 then print\_esc("noexpand")else print esc("pdfprimitive");
non script: print esc("nonscript");
omit: print esc("omit");
radical : print esc("radical");
read_to_cs: if chr\text{-}code = 0 then print\text{-}esc("read") \langle Cases of read for print\text{-}cmd\text{-}chr 1761 \rangle;
relax : print esc("relax");
set box : print esc("setbox");
set prev graf : print esc("prevgraf");
set shape : case chr code of
  par shape loc: print esc("parshape");
    ⟨ Cases of set shape for print cmd chr 1866 ⟩
  end; { there are no other cases }
```
*the*: **if**  $chr\_code = 0$  **then**  $print\_esc("the")$   $\langle$  Cases of *the* for  $print\_cmd\_chr$  1688 $\rangle$ ; *toks register* : *⟨* Cases of *toks register* for *print cmd chr* 1834 *⟩*; *vadjust*: *print esc*("vadjust"); *valign*: **if**  $chr\_{code} = 0$  **then**  $print\_{esc}("value")$ *⟨* Cases of *valign* for *print cmd chr* 1703 *⟩*; *vcenter*:  $print\_esc("vcenter");$ *vrule* : *print esc*("vrule");

*partoken name* : *print esc*("partokenname");

```
293* \langle Global variables 13 \rangle +\equivsave stack : ↑memory word ;
save ptr : 0 . . save size ; { first unused entry on save stack }
max save stack : 0 . . save size ; { maximum usage of save stack }
cur level : quarterword ; { current nesting level for groups }
cur group: group code ; { current group type }
cur boundary : 0 . . save size ; { where the current level begins }
```
**305\*.** A global definition, which sets the level to *level one* , will not be undone by *unsave* . If at least one global definition of  $eqtb[p]$  has been carried out within the group that just ended, the last such definition will therefore survive.

*⟨* Store *save stack* [*save ptr* ] in *eqtb*[*p*], unless *eqtb*[*p*] holds a global value 305\* *⟩ ≡* **if**  $(p < int\_base) \vee (p > eqtb\_size)$  **then if**  $eq\_level(p) = level\_one$  **then begin** *eq destroy* (*save stack* [*save ptr* ]); *{* destroy the saved value *}* stat if  $tracing\_restores > 0$  then  $restore\_trace(p, "retaining");$ **tats end else begin**  $eq\_destroy(eqtb[p])$ ; {destroy the current value }  $eqtb[p] \leftarrow save\_stack[save\_ptr]$ ; {restore the saved value } stat if  $tracing\_restores > 0$  then  $restore\_trace(p, "restoring");$ **tats end else if**  $\text{xeq\_level}[p] \neq \text{level\_one}$  **then begin**  $\text{e}q\text{th}[p] \leftarrow \text{save\_stack}[\text{save\_ptr}]$ ;  $\text{xeq\_level}[p] \leftarrow l$ ; stat if  $tracing\_restores > 0$  then  $restore\_trace(p, "restoring");$ **tats end** else begin stat if  $tracing\_restores > 0$  then  $restore\_trace(p, "retaining");$ **tats end** This code is used in section 304.

**312\***  $\langle$  Check the "constant" values for consistency  $14 \rangle$  + $\equiv$ **if**  $cs\_token\_flag + eqtb\_size + hash\_extra > max\_halfword$  **then**  $bad \leftarrow 21$ ; **if**  $(hash\_offset < 0) \vee (hash\_offset > hash\_base)$  **then**  $bad \leftarrow 42$ ;

### 66 PART 21: INTRODUCTION TO THE SYNTACTIC ROUTINES **FOLLOW** POSTEX **§319**

**322\*. Input stacks and states.** This implementation of TEX uses two different conventions for representing sequential stacks.

- 1) If there is frequent access to the top entry, and if the stack is essentially never empty, then the top entry is kept in a global variable (even better would be a machine register), and the other entries appear in the array  $stack[0..(ptr-1)]$ . For example, the semantic stack described above is handled this way, and so is the input stack that we are about to study.
- 2) If there is infrequent top access, the entire stack contents are in the array *stack* [0 *. .* (*ptr −* 1)]. For example, the *save\_stack* is treated this way, as we have seen.

The state of TEX's input mechanism appears in the input stack, whose entries are records with six fields, called *state* , *index* , *start*, *loc*, *limit*, and *name* . This stack is maintained with convention (1), so it is declared in the following way:

```
⟨ Types in the outer block 18 ⟩ +≡
```
 $in\_state\_record = record\_state\_field, index\_field: quarterword;$ *start field , loc field , limit field , name field* : *halfword* ; *synctex tag field* : *integer* ; *{* stack the tag of the current file *}* **end**;

**323\***  $\langle$  Global variables 13  $\rangle$  +≡ *input stack* : *↑in state record* ;

*input ptr* : 0 *. . stack size* ; *{* first unused location of *input stack } max in stack* : 0 *. . stack size* ; *{* largest value of *input ptr* when pushing *} cur input*: *in\_state\_record*; { the "top" input state, according to convention (1) }

**324\*.** We've already defined the special variable *loc ≡ cur input.loc field* in our discussion of basic inputoutput routines. The other components of *cur input* are defined in the same way:

**define**  $state \equiv cur\_input.state-field \{current scanner state\}$ **define**  $index \equiv cur\_input.index_field$  { reference for buffer information } **define**  $start \equiv cur\text{-}input\text{-}start\text{-}field$  {starting position in *buffer* } **define**  $\text{limit} \equiv \text{cur}\text{-}\text{input}\text{.}\text{limit}\text{-}\text{field}$  {end of current line in  $\text{buffer}$ } **define**  $name \equiv cur_input.name-field \{name of the current file\}$ **define**  $synctex\_tag \equiv cur\_input \cdot synctex\_tag$   $=$   $f. SymcTEX$  tag of the current file *}* 

**326\*.** Additional information about the current line is available via the *index* variable, which counts how many lines of characters are present in the buffer below the current level. We have *index* = 0 when reading from the terminal and prompting the user for each line; then if the user types, e.g., '\input paper', we will have *index* = 1 while reading the file paper.tex. However, it does not follow that *index* is the same as the input stack pointer, since many of the levels on the input stack may come from token lists. For example, the instruction '\input paper' might occur in a token list.

The global variable *in open* is equal to the *index* value of the highest non-token-list level. Thus, the number of partially read lines in the buffer is  $in\_open + 1$ , and we have  $in\_open = index$  when we are not reading a token list.

If we are not currently reading from the terminal, or from an input stream, we are reading from the file variable *input*  $file[index]$ . We use the notation *terminal input* as a convenient abbreviation for  $name = 0$ , and *cur file* as an abbreviation for *input file* [*index* ].

The global variable *line* contains the line number in the topmost open file, for use in error messages. If we are not reading from the terminal, *line\_stack* [*index*] holds the line number for the enclosing level, so that *line* can be restored when the current file has been read. Line numbers should never be negative, since the negative of the current line number is used to identify the user's output routine in the *mode line* field of the semantic nest entries.

If more information about the input state is needed, it can be included in small arrays like those shown here. For example, the current page or segment number in the input file might be put into a variable *page* , maintained for enclosing levels in '*page stack* : **array** [1 *. . max in open*] **of** *integer* ' by analogy with *line stack* .

**define** *terminal\_input*  $\equiv$  (*name* = 0) { are we reading from the terminal? } **define**  $cur$ -file  $\equiv$  *input*  $file$  [*index*] { the current *alpha*  $file$  variable }

*⟨* Global variables 13 *⟩* +*≡*

 $in\_open: 0$ ...  $max\_in\_open: \{$  the number of lines in the buffer, less one  $\}$ *open parens* : 0 *. . max in open*; *{* the number of open text files *} input file* : *↑alpha file* ; *line* : *integer* ; *{* current line number in the current source file *} line stack* : *↑integer* ; *source filename stack* : *↑str number* ; *full source filename stack* : *↑str number* ;

**328\*.** Here is a procedure that uses *scanner status* to print a warning message when a subfile has ended, and at certain other crucial times:

```
⟨ Declare the procedure called runaway 328* ⟩ ≡
procedure runaway ;
  var p: pointer ; { head of runaway list }
  begin if scanner status > skipping then
    begin case scanner status of
     defining: \text{begin} print\_nl("Runaway\lnotdefinition"); p \leftarrow def\_ref;
       end;
     matching: begin print\_nl("Runaway<sub>\sqcup</sub>argument"); p \leftarrow temp\_head;
       end;
     aligning: \text{begin} print\_nl("Runaway\_preamble"); p \leftarrow hold\_head;end;
     absorbing: begin print\_nl("Runaway
\bottext"); p \leftarrow def\_ref;
       end;
    end; { there are no other cases }
    print\_char("?"); print\_ln; show\_token\_list(link(p), null, error\_line -10);end;
  end;
```
This code is used in section 137.

**330\*.** The *param stack* is an auxiliary array used to hold pointers to the token lists for parameters at the current level and subsidiary levels of input. This stack is maintained with convention (2), and it grows at a different rate from the others.

*⟨* Global variables 13 *⟩* +*≡ param stack* : *↑pointer* ; *{* token list pointers for parameters *}*  $param\_ptr: 0$ ...  $param\_size$ ; {first unused entry in  $param\_stack$ } *max\_param\_stack*: *integer*; {largest value of *param\_ptr*, will be  $\leq$  *param\_size* + 9 }

**340\*.** But the trick is distracting us from our current goal, which is to understand the input state. So let's concentrate on the data structures that are being pseudoprinted as we finish up the *show context* procedure.

*⟨*Pseudoprint the line 340\* *⟩ ≡ begin pseudoprint*; **if**  $buffer$  [ $limit$ ] =  $end$  *end\_line\_char* **then**  $j \leftarrow limit$ **else**  $j$  ← *limit* + 1; {determine the effective end of the line } *i ← start*; *mubyte skeep ← mubyte keep*; *mubyte sstart ← mubyte start*; *mubyte start ← false* ; **if**  $j > 0$  **then while** *i < j* **do begin if**  $i = loc$  **then**  $set\_trick\_count$ ;  $print_buffer(i);$ **end**;  $mubyte\_{keep} \leftarrow mubyte\_{sleep}; \ mubyte\_{start} \leftarrow mubyte\_{start}$ 

This code is used in section 334.

**346\*.** When a token list has been fully scanned, the following computations should be done as we leave that level of input. The *token type* tends to be equal to either *backed up* or *inserted* about 2/3 of the time.

**procedure** *end token list*; *{* leave a token-list input level *}* **begin if**  $token_type > backed_up$  **then** { token list to be deleted } **begin if**  $token\_type \leq inserted$  **then**  $fusion\_list(start)$ **else begin** *delete token ref* (*start*); *{* update reference count *}* **if**  $token\_type = macro$  **then**  $\{parameters \ must be flushed\}$ **while**  $param\_ptr$  *>*  $param\_start$  **do begin** *decr* (*param ptr* ); *flush list*(*param stack* [*param ptr* ]); **end else if**  $(token\_type = output\_text) \land (\neg output\_can\_end)$  **then** *fatal error* ("Unbalanced␣output␣routine"); **end**; **end else if**  $token\_type = u\_template$  **then if**  $\text{align\_state} > 500000$  **then**  $\text{align\_state} \leftarrow 0$ **else** *fatal error* ("(interwoven␣alignment␣preambles␣are␣not␣allowed)"); *pop input*; *check interrupt*; **end**;

**347\*.** Sometimes TEX has read too far and wants to "unscan" what it has seen. The *back input* procedure takes care of this by putting the token just scanned back into the input stream, ready to be read again. This procedure can be used only if *cur tok* represents the token to be replaced. Some applications of TEX use this procedure a lot, so it has been slightly optimized for speed.

**procedure** *back input*; *{* undoes one token of input *}*

**var** *p*: *pointer* ; *{* a token list of length one *}*

**begin while**  $(loc = null) \wedge (token\_type \neq v\_template) \wedge (token\_type \neq output\_text)$  **do** end\_token\_list; *{* conserve stack space *}*  $p \leftarrow get\_avail$ ;  $info(p) \leftarrow cur\_tok$ ; **if**  $cur\_tok < right\_brace$  *limit* **then if**  $cur\_tok < left\_brace$  *limit* **then**  $decr$  ( $align\_state$ ) **else** *incr* (*align state* );  $push\_input$ ;  $state \leftarrow token\_list$ ;  $start \leftarrow p$ ;  $token\_type \leftarrow backed\_up$ ;  $loc \leftarrow p$ ; *{* that was *back list*(*p*), without procedure overhead *}*

**end**;

**350\*.** The *begin file reading* procedure starts a new level of input for lines of characters to be read from a file, or as an insertion from the terminal. It does not take care of opening the file, nor does it set *loc* or *limit* or *line* .

**procedure** *begin file reading* ;

**begin if** *in open* = *max in open* **then** *overflow*("text␣input␣levels"*, max in open*); **if**  $first = but\_size$  **then**  $overflow("buffer\_size", but\_size);$  $incr(in\_open); \; push\_input; \; index \leftarrow in\_open; \; source\_filename\_stack[iindex] \leftarrow 0;$  $full-source\_filename\_stack[index] \leftarrow 0; \; eof\_seen[index] \leftarrow false; \; grp\_stack[index] \leftarrow cur\_boundary;$  $full-source\_filename\_stack[index] \leftarrow 0; \; eof\_seen[index] \leftarrow false; \; grp\_stack[index] \leftarrow cur\_boundary;$  $full-source\_filename\_stack[index] \leftarrow 0; \; eof\_seen[index] \leftarrow false; \; grp\_stack[index] \leftarrow cur\_boundary;$  $if\_stack[inder] \leftarrow cond\_ptr; line\_stack[inder] \leftarrow line; start \leftarrow first; state \leftarrow mid\_line; name \leftarrow 0;$ *{ terminal input* is now *true } ⟨*Prepare terminal input *SyncTEX* information 1920\* *⟩*;

**end**;

**353\*.** To get TEX's whole input mechanism going, we perform the following actions.

*⟨*Initialize the input routines 353\* *⟩ ≡* **begin**  $input\_ptr \leftarrow 0$ ;  $max\_in\_stack \leftarrow 0$ ;  $source\_filename\_stack \leftarrow 0$ ;  $full-source\_filename\_stack[0] \leftarrow 0; in\_open \leftarrow 0; open\_parents \leftarrow 0; max_buf\_stack \leftarrow 0; grp\_stack[0] \leftarrow 0;$  $if\_stack[0] \leftarrow null;$   $param\_ptr \leftarrow 0;$   $max\_param\_stack \leftarrow 0;$   $first \leftarrow but\_size;$ **repeat** *buffer* [*first*]  $\leftarrow$  0; *decr* (*first*); **until**  $first = 0$ ; scanner\_status  $\leftarrow$  normal; warning\_index  $\leftarrow$  null; first  $\leftarrow$  1; state  $\leftarrow$  new\_line; start  $\leftarrow$  1; index  $\leftarrow$  0; *line*  $\leftarrow$  0; *name*  $\leftarrow$  0; *force\_eof*  $\leftarrow$  *false*; *align\_state*  $\leftarrow$  1000000; **if** *¬init terminal* **the[n g](#page-173-0)oto** *final end* ;  $limit \leftarrow last; first \leftarrow last + 1;$  {  $initial$  has set *loc* and *last* } **end** This code is used in section  $1518^*$ .

**354\*** Getting the next token. The heart of T<sub>E</sub>X's input mechanism is the *get-next* procedure, which we shall develop in the next few sections of the program. Perhaps we shouldn't actually call it the "heart," however, because it really acts as T<sub>E</sub>X's eyes and mouth, reading the source files and gobbling them up. And it also helps TEX to regurgitate stored token lists that are to be processed again.

The main duty of *get next* is to input one token and to set *cur cmd* and *cur chr* to that token's command code and modifier. Furthermore, if the input token is a control sequence, the *eqtb* location of that control sequence is stored in *cur\_cs*; otherwise *cur\_cs* is set to zero.

Underlying this simple description is a certain amount of complexity because of all the cases that need to be handled. However, the inner loop of *get next* is reasonably short and fast.

When *get* next is asked to get the next token of a \read line, it sets  $cur\_cmd = cur\_chr = cur\_cs = 0$  in the case that no more tokens appear on t[hat l](#page-216-0)ine. (There might not be any tokens at all, if the *end line char* has *ignore* as its catcode.)

Some additional routines used by the encT<sub>E</sub>Xextension have to be declared at this point.

*⟨* Declare additional routines for encTEX 1901\* *⟩*

**358\*.** Before getting into *get next*, let's consider the subroutine that is called when an '\outer' control sequence has been scanned or when the end of a file has been reached. These two cases are distinguished by *cur cs* , which is zero at the end of a file.

## **procedure** *check outer validity* ;

```
var p: pointer ; { points to inserted token list }
     q: pointer ; { auxiliary pointer }
  begin if OK\_to\_interrupt \land (scanner\_status \neq normal) then
     begin \text{deletions\_allowed} \leftarrow \text{false}; \langle \text{Back up an outer control sequence so that it can be reread 359};
     if scanner_status > skipping then \langle Tell the user what has run away and try to recover 360<sup>*</sup>)
     else begin print\_err("Incomplete_{\text{I}}"); print\_cmd\_chr(if\_test, cur\_if);
       print(";␣all␣text␣was␣ignored␣after␣line␣"); print int(skip line );
       help3 ("A␣forbidden␣control␣sequence␣occurred␣in␣skipped␣text.")
        ("This␣kind␣of␣error␣happens␣when␣you␣say␣`\if...´␣and␣forget")
       (\verb"the<sub>__</sub>matching<sub>__</sub>'\fi\`___I've<sub>__</sub>inserted<sub>□</sub>`\fi\`___this<sub>__</sub>might<sub>__</sub>work.'");if cur\_cs \neq 0 then cur\_cs \leftarrow 0else help line [2] ← "The␣file␣ended␣while␣I␣was␣skipping␣conditional␣text.";
        cur\_tok \leftarrow cs\_token\_flag + frozen\_fi; ins_error;
       end;
     deltions\_allowed \leftarrow true;end;
  end;
360* \langle Tell the user what has run away and try to recover 360^* \equivbegin runaway ; { print a definition, argument, or preamble }
  if cur cs = 0 then print err ("File␣ended")
  ur}\_\text{cs} \leftarrow 0; \text{ print}\_\text{err}(\text{``Forbidden}\_\text{control}\_\text{cs} \text{sequence}\_\text{c} \text{found''});end;
  ⟨Print either 'definition' or 'use' or 'preamble' or 'text', and insert tokens that should lead to
       recovery 361^*;
  print(" \text{ } \text{{\color{red} \cup \text{{of}} \space}} "); \; sprint\_cs( warning\_index);help4 ("I␣suspect␣you␣have␣forgotten␣a␣`}´,␣causing␣me")
  ("to␣read␣past␣where␣you␣wanted␣me␣to␣stop.")
  ("I´ll␣try␣to␣recover;␣but␣if␣the␣error␣is␣serious,")
  ("you´d␣better␣type␣`E´␣or␣`X´␣now␣and␣fix␣your␣file.");
  error ;
  end
```
This code is used in section 358\*.

<span id="page-71-0"></span>**361\*** The recovery procedure can't be fully understood without knowing more about the T<sub>E</sub>X routines that should be aborted, but we can sketch the ideas here: For a runaway definition or a runaway balanced text we will insert a right brace; for a runaway preamble, we will insert a special  $\c{c}$  token and a right brace; and for a runaway argument, we will set *long-state* to *outer-call* and insert \par.

*⟨*Print either 'definition' or 'use' or 'preamble' or 'text', and insert tokens that should lead to recovery  $361^*$   $\equiv$ 

```
p \leftarrow get\_avail;case scanner status of
defining: \textbf{begin } print("_\textbf{u}while_\textbf{u}scanning_\textbf{u}definition"); \text{ } info(p) \leftarrow right\_brac\_token + "}";
   end;
matching: begin print("_{\text{u}}while_{\text{u}}score_{\text{u}}use"); info(p) \leftarrow par\_token; long\_state \leftarrow outer\_call;
   end;
aligning: begin print("\\sub>u</sub>while<sub>□</sub>scanning<sub>□</sub>preamble"); info(p) \leftarrow right\_brace b</math>p \leftarrow \text{get\_avail}; \text{link}(p) \leftarrow q; \text{info}(p) \leftarrow \text{cs\_token\_flag} + \text{frozen\_cr}; \text{align\_state} \leftarrow -10000000;
   end;
absorbing: begin print("_{\perp}while_{\perp}scanning_{\perp}text"); info(p) \leftarrow right\_brace\_token + "}";
   end;
end; { there are no other cases }
ins list(p)
```

```
This code is used in section 360*.
```
**363\*.** Now we're ready to take the plunge into *get next* itself. Parts of this routine are executed more often than any other instructions of TEX.

**define**  $switch = 25 \{$  a label in  $get\_next$ } **define**  $start\_{cs} = 26$  {another}

**procedure** *get\_next*; { sets *cur\_cmd*, *cur\_chr*, *cur\_cs* to next token }

**label** *restart, {* go here to get the next input token *}*

*switch , {* go here to eat the next character from a file *}*

*reswitch , {* go here to digest it again *}*

*start cs , {* go here to start looking for a control sequence *}*

*found , {* go here when a control sequence has been found *}*

*exit*; *{* go here when the next input token has been got *}*

**var**  $k: 0$ .. *buf\_size*; { an index into *buffer* }

*t*: *halfword* ; *{* a token *}*

 $i, j$ : 0 . *buf\_size*; { more indexes for encTeX }

*mubyte incs* : *boolean*; *{* control sequence is converted by mubyte *}*

*p*: *pointer* ; *{* for encTeX test if noexpanding *}*

 $cat: 0$ ...  $max\_char\_code$ ; { $cat\_code(cur\_chr)$ , usually}

*c, cc*: *ASCII code* ; *{* constituents of a possible expanded code *}*

*d*: 2 *. .* 3; *{* number of excess characters in an expanded code *}*

**begin** *restart*:  $cur\_cs \leftarrow 0$ ;

**if**  $state \neq token\_list$  **then**  $\langle$ Input from external file, **goto** *restart* if no input found  $365^*$ 

**else**  $\langle$ Input from token list, **goto** *restart* if end of list or if a parameter needs to be expanded 379<sup>\*</sup>); *⟨*If an alignment entry has just ended, take appropriate action 364 *⟩*;

*exit*: **end**;
**365\***  $\langle$  Input from external file, **goto** *restart* if no input found  $365^*$   $\equiv$ **begin** *switch*: **if**  $\text{loc} \leq \text{limit}$  **then**  $\{$  current line not yet finished  $\}$ **begin** *{* Use *k* instead of *loc* for type correctness. *}*  $k \leftarrow loc; \ cur\_chr \leftarrow read\_buffer(k); \ loc \leftarrow k; \ incr(loc);$ **if**  $(mulyte\_token > 0)$  **then begin**  $state \leftarrow mid\_line$ ;  $cur\_cs \leftarrow mubble\_token - cs\_token\_flag$ ; goto  $found$ ; **end**; *reswitch*:  $cur\_cmd \leftarrow cat\_code(cur\_chr);$   $\langle Change state if necessary, and **goto** switch if the current$ character should be ignored, or **goto** *reswitch* if the current character changes to another 366 *⟩*; **end**  $\text{else begin state} \leftarrow \text{new\_line};$ 

*⟨* Move to next line of file, or **goto** *restart* if there is no next line, or **return** if a \read line has finished  $382$ ;

*check interrupt*; **g[oto](#page-71-0)** *switch* ;

# **end**;

## **end**

This code is used in section 363\*.

### <span id="page-73-0"></span>74 PART 24: GETTING THE NEXT TOKEN **pdfTEX**  $\frac{8376}{ }$

**376\*** Control sequence names are scanned only when they appear in some line of a file; once they have been scanned the first time, their *eqtb* location serves as a unique identification, so T<sub>E</sub>X doesn't need to refer to the original name any more except when it prints the equivalent in symbolic form.

The program that scans a control sequence has been written carefully in order to avoid the blowups that might otherwise occur if a malicious user tried something like '\catcode´15=0'. The algorithm might look at *buffer* [*limit* + 1], but it never looks at *buffer* [*limit* + 2].

If expanded characters like '^^A' or '^^df' appear in or just following a control sequence name, they are converted to single characters in the buffer and the process is repeated, slowly but surely.

*⟨* Scan a control sequence and set *state ← skip blanks* or *mid line* 376\* *⟩ ≡* **begin if**  $\text{loc} > \text{limit}$  **then**  $\text{cur}_\text{-} \text{cs} \leftarrow \text{null}_\text{-} \text{cs}$  { state is irrelevant in this case} **else begin**  $start\_cs$ :  $mubyte\_incs \leftarrow false$ ;  $k \leftarrow loc$ ;  $mubyte\_sleep \leftarrow mubyte\_keep$ ;  $cur\_chr \leftarrow read\_buffer(k); cat \leftarrow cat\_code(cur\_chr);$ **if**  $(mulyte_in > 0) \land (\neg mubyte_incs) \land ((mubyte-skip > 0) \lor (cur chr ≠ buffer[k]))$  then  $mubyte_incs \leftarrow true;$  $incr(k);$ **if**  $mubic\_token > 0$  **then begin**  $state \leftarrow mid\_line$ ;  $cur\_cs \leftarrow mubble\_token - cs\_token\_flag$ ; **goto**  $found$ ; **end**; **if**  $cat = letter$  **then**  $state \leftarrow skip\_blanks$ **else if**  $cat = space$ **r then**  $state \leftarrow skip\_blanks$ **else**  $state \leftarrow mid\_line$ ; **if** (*cat* = *letter* ) *∧* (*k ≤ limit*) **then** *⟨* Scan ahead in the buffer unt[il fi](#page-74-0)nding a nonletter; if an expanded code is encountered, reduce it and **goto** *start cs* ; otherwise if a multiletter control sequence is found, adjust *cur\_cs* and *loc*, and **goto** *found*  $378^*$ **else** *⟨*If an expanded code is present, reduce it and **goto** *start cs* 377\* *⟩*;  $mubyte\_{keep} \leftarrow mubyte\_{sleep}; cur\_{cs} \leftarrow single\_{base} + read\_{buffer}(loc); incr(loc);$ **end**; *found*:  $cur\_cmd \leftarrow eq\_type(cur\_cs); \quad cur\_chr \leftarrow equiv(cur\_cs);$ **if**  $cur\_cmd$  >  $outer\_call$  **then**  $check\_outer\_validity$ ; **if** *write noexpanding* **then begin**  $p \leftarrow \text{mulyte\_cswitch}[\text{cur\_cs~mod} 128];$ **while**  $p \neq null$  **do if**  $info(p) = cur\_{cs}$  **then begin**  $cur\_cmd \leftarrow relax$ ;  $cur\_chr \leftarrow 256$ ;  $p \leftarrow null$ ; **end**  $else p \leftarrow link(line(p));$ **end**; **end**

This code is used in section 366.

<span id="page-74-0"></span>

**377\*** Whenever we reach the following piece of code, we will have  $cur\_chr = buffer[k-1]$  and  $k \leq limit+1$ and  $cat = cat \cdot code(cur \cdot chr)$ . If an expanded code like ^^A or ^^df appears in *buffer*  $[(k-1) \cdot (k+1)]$  or  $buffer[(k-1)...(k+2)]$ , we will store the corresponding code in  $buffer[k-1]$  and shift the rest of the buffer left two or three places.

 $\langle$ If an expanded code is present, reduce it and **goto** *start\_cs* 377<sup>\*</sup> $\rangle \equiv$ 

**begin if**  $buffer[k] = cur-chr$  **then if**  $cat = sup\_mark$  **then if**  $k < limit$  **then begin**  $c \leftarrow \text{buffer}[k+1]$ ; **if**  $c < \text{200}$  **then** { yes, one is indeed present } **begin**  $d \leftarrow 2$ ; **if** *is\_hex*(*c*) **then if**  $k + 2 \leq limit$  **then begin**  $cc \leftarrow \text{buffer}[k+2]$ ; **if**  $\text{is\_hex}(cc)$  **then**  $\text{incr}(d)$ ; **end**; **if**  $d > 2$  **then begin**  $hex_to.cur.chr$ ;  $buffer[k-1] \leftarrow cur.chr$ ; **end else if**  $c < 700$  **then**  $buffer[k-1] \leftarrow c + 700$ **else** *buffer*  $[k − 1]$  ← *c* − ´100;  $limit \leftarrow limit -d;$  *first*  $\leftarrow$  *first*  $- d;$ **if**  $mulyte_in > 0$  **then**  $mubyte\_keep \leftarrow k - loc;$ **while**  $k \leq limit$  **do begin**  $buffer[k] \leftarrow buffer[k+d];$   $incr(k);$ **end**; **goto** *start cs* ; **end**; **end**;

**end**

This code is used in sections 376\* and 378\*.

**378\*.** *⟨* Scan ahead in the buffer until finding a nonletter; if an expanded code is encountered, reduce it and **goto** *start\_cs*; otherwise if a multiletter control sequence is found, adjust *cur\_cs* and *loc*, and **goto** *found*  $378$ <sup>\*</sup>  $⟩$   $\equiv$ 

```
begin repeat cur\_chr \leftarrow read\_buffer(k); cat \leftarrow cat\_code(cur\_chr);if mulyte\_token > 0 then cat \leftarrow escape;if (mulyte_in > 0) \wedge (\neg mubyte_incs) \wedge (cat = letter) \wedge ((mubyte-skip > 0) \vee (cur_clr \neq buffer[k]))then mubic\text{-}incs \leftarrow true;incr(k);until (cat ≠ letter) ∨ (k > limit);⟨If an expanded code is present, reduce it and goto start cs 377* ⟩;
   if cat \neq letter then
      begin decr(k); k \leftarrow k - mulyte\_skip;end;
   if k > loc + 1 then { multiletter control sequence has been scanned }
      begin if mubyte incs then { multibyte in csname occurrs }
          begin i \leftarrow loc; j \leftarrow first; mubyte\_keep \leftarrow mubyte\_sleep;
          if j − loc + k > max buf stack then
             begin max_b{u}f\_stack \leftarrow j - loc + k;
             if max_b{t}_s buf_stack > buf_size then
                 \mathbf{begin} \mathbf{w} \mathbf{v} = \mathbf{b} \mathbf{v} \mathbf{v} + \mathbf{b} \mathbf{v} \mathbf{v} \mathbf{v} + \mathbf{b} \mathbf{v} \mathbf{v} \mathbf{v} \mathbf{v} \mathbf{v} + \mathbf{b} \mathbf{v} \mathbf{v} \mathbf{v} \mathbf{v} \mathbf{v} \mathbf{v} \mathbf{v} \mathbf{v} \mathbf{v} \mathbf{v} \mathbf{v} \mathbf{v} \mathbf{v} \mathbf{v} \mathbf{v} \mathbf{v} \mathbf{v} \mathbf{v} \mathbf{v}end;
             end;
          while i < k do
             begin buffer[j] \leftarrow read\_buffer(i); incr(i); incr(j);end;
          if j = \text{first} + 1 then \text{cur}_\text{-} \text{cs} \leftarrow \text{single\_base} + \text{buffer} [\text{first}]else cur\_cs ← id\_lookup(first, j - first);end
      else \space cur\_cs \leftarrow id\_lookup(loc, k - loc);loc \leftarrow k; goto nd;
      end;
   end
This code is used in section 376*.
```
**379\*.** Let's consider now what happens when *get next* is looking at a token list.

```
⟨Input from token list, goto restart if end of list or if a parameter needs to be expanded 379* ⟩ ≡
  if \{loc \neq null then \{\text{list not exhausted}\}\begin t \leftarrow info(loc); loc \leftarrow link(loc); {move to next}
     if t \geq cs\_token\_flag then { a control sequence token }
       begin cur\_cs \leftarrow t - cs\_token\_flag; cur\_cmd \leftarrow eq\_type(cur\_cs); cur\_chr \leftarrow equiv(cur\_cs);
       if cur\_cmd \geq outer\_call then
          if cur\_cmd = dont\_expand then \langle Get the next token, suppressing expansion 380 \rangleelse begin if (cur\_cs = end\_write) \land (mode = 0) then
                fatal error ("Unbalanced␣write␣command");
             check outer validity ;
             end;
       if write noexpanding then
          begin p \leftarrow \text{mubble\_cswitch}[\text{cur\_cs} \mod 128];while p \neq null do
             if info(p) = cur\_{cs} then
               begin cur\_cmd \leftarrow relax; cur\_chr \leftarrow 256; p \leftarrow null;
               end
             else p \leftarrow link(link(p));end;
       end
     else begin cur\_cmd \leftarrow t div \langle 400; \space cur\_chr \leftarrow t \mod \langle 400; \ranglecase cur cmd of
       left brace : incr (align state );
       right brace : decr (align state );
       out param: ⟨Insert macro parameter and goto restart 381 ⟩;
       othercases do nothing
       endcases;
       end;
     end
  else begin { we are done with this token list }
     end token list; goto restart; { resume previous level }
     end
This code is used in section 363*.
```
**385\*.** If the user has set the *pausing* parameter to some positive value, and if nonstop mode has not been selected, each line of input is displayed on the terminal and the transcript file, followed by  $\epsilon$  >'. T<sub>E</sub>X waits for a response. If the response is simply *carriage return*, the line is accepted as it stands, otherwise the line typed is used instead of the line in the file.

```
procedure firm up the line ;
  var k: 0.. \text{buf\_size}; {an index into \text{buf}}
  begin limit \leftarrow last;if pausing > 0 then
     if interaction > nonstop mode then
        begin \textit{wake\_up\_terminal}; \textit{print\_ln}; k \leftarrow \textit{start};
        while k < limit do
           begin print buffer (k)
           end;
        first \leftarrow limit; prompt\_input("=>"); {wait for user response}
        if last > first then
           begin for k \leftarrow \text{first} to \text{last} - 1 do \{ \text{move line down in buffer } \}buffer [k + start - first] \leftarrow buffer[k];limit \leftarrow start + last - first;end;
        end;
  end;
```
**end**;

**388\*. Expanding the next token.** Only a dozen or so command codes *> max command* can possibly be returned by *get next*; in increasing order, they are *undefined cs* , *expand after* , *no expand* , *input*, *if test*, fi\_or\_else, cs\_name, convert, the, top\_bot\_mark, call, long\_call, outer\_call, long\_outer\_call, and end\_template.

The *expand* subroutine is used when *cur-cmd* >  $max_{\text{1}}$  *command*. It removes a "call" or a conditional or one of the other special operations just listed. It follows that *expand* might invoke itself recursively. In all cases, *expand* destroys the current token, but it sets things up so that the next *get next* will deliver the appropriate next token. The value of *cur tok* need not be known when *expand* is called.

Since several of the basic scanning routines communicate via global variables, their values are saved as local variables of *expand* so that recursive calls don't invalidate them.

*⟨* Declare the procedure called *macro call* 415 *⟩ ⟨* Declare the procedure called *insert relax* 405 *⟩ ⟨* Declare *ε*-TEX procedures for expanding <sup>1753</sup> *⟩* **procedure** *pass text*; *forward* ; **procedure** *start input*; *forward* ; **procedure** *conditional* ; *forward* ; **procedure** *get x token*; *forward* ; **procedure** *conv toks* ; *forward* ; **procedure** *ins the toks* ; *forward* ; **procedure** *expand* ; **label** *reswitch* ; **var** *t*: *halfword* ; *{* token that is being "expanded after" *} b*: *boolean*; *{* keep track of nested csnames *}*  $p, q, r: pointer; \{$  for list manipulation  $\}$ *j*: 0 *. . buf size* ; *{* index into *buffer } cv backup*: *integer*; { to save the global quantity *cur val* }  $cvl$   $backup$ ,  $radix$   $backup$ ,  $co$   $backup$ :  $small$   $number$ ;  $\{$  to save  $cur$   $val$   $level$ ,  $etc.$  $\{ \text{backup\_backup: } pointer: \ \{ \text{to save } link(\text{backup\_head}) \} \}$ *save scanner status* : *small number* ; *{* temporary storage of *scanner status }* **begin** *incr* (*expand depth count*); **if**  $expand\text{-}depth\text{-}count \geq expand\text{-}depth$  **then**  $overflow("expansion\text{-}depth\text{-}t, expand\text{-}depth);$  $cv\text{-}backup \leftarrow cur\text{-}val$ ;  $cv\text{-}backup \leftarrow cur\text{-}val\text{-}level$ ;  $radix\text{-}backup \leftarrow radix$ ;  $co\text{-}backup \leftarrow cur\text{-}order$ ;  $\mathit{backup\_backup} \leftarrow \mathit{link}(\mathit{backup\_head});$ *reswitch*: **if**  $cur\_cmd < call$  **then**  $\langle$  Expand a nonmacro 391  $\rangle$ **else if** *cur cmd < end template* **then** *macro call* **else** *⟨*Insert a token containing *frozen endv* 401 *⟩*;  $cur\_val \leftarrow cv\_backup$ ;  $cur\_val\_level \leftarrow cv \& Lbackup$ ;  $radix \leftarrow radix\_backup$ ;  $cur\_order \leftarrow co\_backup$ ;  $link( \text{backward}) \leftarrow \text{backward}, \text{decay}$ ;  $\text{decr}(\text{expand\_depth\_count});$ 

**393\*.** The implementation of \noexpand is a bit trickier, because it is necessary to insert a special '*dont\_expand*' marker into T<sub>E</sub>X's reading mechanism. This special marker is processed by *get\_next*, but it does not slow down the inner loop.

Since \outer macros might arise here, we must also clear the *scanner status* temporarily.

*⟨* Suppress expansion of the next token 393\* *⟩ ≡* **begin**  $save\_scanner\_status \leftarrow scanner\_status$ ;  $scan =\_status \leftarrow normal$ ;  $qet\_token$ ;  $scanner\_status \leftarrow save\_scanner\_status; t \leftarrow cur\_tok; back\_input;$ *{* now *start* and *loc* point to the backed-up token *t }* **if**  $(t ≥ cs\_token\_flag) ∧ (t ≠ end\_write\_token)$  **then begin**  $p \leftarrow get\_avail$ ;  $info(p) \leftarrow cs\_token\_flag + frozen\_ dont\_expand$ ;  $link(p) \leftarrow loc$ ;  $start \leftarrow p$ ;  $loc \leftarrow p$ ; **end**; **end** This code is used in section 391. **398\*.** *⟨* Manufacture a control sequence name 398\* *⟩ ≡* **begin**  $r \leftarrow get\_avail$ ;  $p \leftarrow r$ ; { head of the list of characters }  $b \leftarrow i s_{\textit{...}} i n_{\textit{...}} c s n \textit{ame}$ ;  $i s_{\textit{...}} i n_{\textit{...}} c s n \textit{ame}$   $\leftarrow \textit{true}$ ; **repeat** *get x token*; **if**  $cur\_cs = 0$  **then**  $store\_new\_token(cur\_tok);$ **until**  $cur\_cs \neq 0$ ; **if**  $(cur\_cmd \neq end\_cs_name) ∨ (cur\_chr \neq 0)$  **then**  $\langle$  Complain about missing **\endcsname** 399  $\rangle$ ; *is in csname*  $\leftarrow b$ ;  $\langle$  Look up the characters of list *r* in the hash table, and set *cur cs* 400);  $$ **if**  $eq\_type(cur\_cs) = undefind\_cs$  **then begin**  $eq\_define(cur\_cs, relax, 256);$  {N.B.: The *save\_stack* might change} **end**; *{* the control sequence will now match '\relax' *}*  $cur\_tok \leftarrow cur\_cs + cs\_token\_flag; back\_input;$ **end** This code is used in section 391.

**416\*.** Before we put a new token list on the input stack, it is wise to clean off all token lists that have recently been depleted. Then a user macro that ends with a call to itself will not require unbounded stack space.

*⟨* Feed the macro body and its parameters to the scanner 416\* *⟩ ≡* while  $(loc = null) \wedge (token\_type \neq v\_template) \wedge (token\_type \neq output\_text)$  do end\_token\_list; *{* conserve stack space *} begin\_token\_list*( $ref\_count, macro$ );  $name \leftarrow warning\_index$ ;  $loc \leftarrow link(r)$ ; **if**  $n > 0$  **then begin if**  $param\_ptr + n > max\_param\_stack$  **then begin**  $max\_param\_stack \leftarrow param\_ptr + n;$ **if**  $max\_param\_stack > param\_size$  **then**  $overflow("parameter\_stack\_size", param\_size);$ **end**; **for**  $m \leftarrow 0$  **to**  $n-1$  **do**  $param\_stack[param\_ptr + m] \leftarrow pstack[m];$ 

 $param\_ptr \leftarrow param\_ptr + n;$ 

**end**

This code is used in section 415.

**426\*.** If the parameter consists of a single group enclosed in braces, we must strip off the enclosing braces. That's why *rbrace ptr* was introduced.

*⟨* Tidy up the parameter just scanned, and tuck it away 426\* *⟩ ≡* **begin if**  $(m = 1) \land (info(p) < right\_brace$  *limit*) **then begin**  $link(range\_ptr) \leftarrow null$ ;  $free\_avail(p)$ ;  $p \leftarrow link(temp\_head)$ ;  $pstack[n] \leftarrow link(p)$ ;  $free\_avail(p)$ ; **end**  $\mathbf{else}~pstack[n] \leftarrow link(temp\_head);$  $incr(n);$ **if**  $tracing\_macros > 0$  **then if**  $(\text{tracing\_stack\_levels} = 0) \lor (\text{input\_ptr} < \text{tracing\_stack\_levels})$  **then begin** *begin diagnostic*; *print nl*(*match chr* ); *print int*(*n*); *print*("<−");  $show\_token\_list(\textit{pstack}[n-1], \textit{null}, 1000); \textit{end\_diagnostic}(\textit{false});$ **end**; **end** This code is used in section 418. **427\***  $\langle$  Show the text of the macro being expanded  $427^*$   $\equiv$ **begin** *begin diagnostic*; **if**  $\text{tracing\_stack\_levels} > 0$  **then if**  $input\_ptr < tracing\_stack\_levels$  **then begin**  $v \leftarrow input\_ptr$ ;  $print\_ln$ ;  $print\_char("")$ ; **while**  $v > 0$  **do begin**  $print\_char(" . ");$   $decr(v);$ **end**; *print cs* (*warning index* ); *token show*(*ref count*); **end else begin** *print char* ("~"); *print char* ("~"); *print cs* (*warning index* ); **end else begin** *print ln*; *print cs* (*warning index* ); *token show*(*ref count*); **end**; *end diagnostic*(*false* ); **end** This code is used in section 415.

## 82 PART 26: BASIC SCANNING SUBROUTINES pdfT<sub>F</sub>X  $§428$

**440\***  $\langle$  Fetch a character code from some table  $440^*$   $\equiv$ 

**begin** *scan char num*;

**if**  $m = x \text{ord\_code\_base}$  **then**  $s \text{canned\_result}(x \text{ord}[cur\_val])(int\_val)$ 

**else if**  $m = xchr\_code\_base$  **then** *scanned\_result*( $xchr[cur\_val])(int\_val)$ )

- **else if**  $m = xprn \cdot code \cdot base$  **then** *scanned\_result*( $xprn \cdot [cur\_val])(int\_val)$ )
- **else if**  $m = math\_code\_base$  **then** *scanned\_result*( $ho(math\_code(cur\_val)))(int\_val)$ )
- **else if**  $m < math\_code\_base$  **then**  $scanned\_result(equiv(m + cur\_val))(int\_val)$ **else** *scanned\_result*( $eqtb[m + cur\_val].int)(int\_val);$

## **end**

This code is used in section 439.

**510\*** Here we input on-line into the *buffer* array, prompting the user explicitly if  $n \geq 0$ . The value of *n* is set negative so that additional prompts will not be given in the case of multi-line input.

*⟨*Input for \read from the terminal 510\* *⟩ ≡* **if** *interaction > nonstop mode* **then if**  $n < 0$  **then**  $prompt\_input("")$ **else begin** *wake\_up\_terminal*;  $print\_ln$ ;  $spring\_if$   $propto$   $(r)$ ;  $prompt\_input$  ("=");  $n \leftarrow -1$ ; **end**  $\textbf{else begin } limit \gets 0; \; \textit{fatal\_error}(\texttt{""*}_\sqcup \texttt{cannot}_\sqcup \texttt{read}_\sqcup \texttt{from}_\sqcup \texttt{terminal}_\sqcup \texttt{in}_\sqcup \texttt{models})");$ **end**

This code is used in section 509.

**527\*.** *⟨*Either process \ifcase or set *b* to the value of a boolean condition 527\* *⟩ ≡* **case** *this if* **of**  $if_{\text{c}} \text{char\_code}, if_{\text{c}} \text{cat\_code}: \langle \text{Test if two characters match } 532 \rangle;$ *if int code , if dim code* : *⟨* Test relation between integers or dimensions 529 *⟩*;  $if\_odd\_code$ :  $\langle$  Test if an integer is odd 530 $\rangle$ ;  $if\_vmode\_code: b \leftarrow (abs(mode) = vmode);$  $if\_hmode\_code: b \leftarrow (abs(mode) = hmode);$  $if\_mmode\_code: b \leftarrow (abs(mode) = mmode);$  $if\_inner\_code: b \leftarrow (mode < 0);$  $if\_void\_code, if\_hbox\_code, if\_vbox\_code: \langle Test box register status 531 \rangle;$  $if x \text{ } code: \langle$  Test if two tokens match  $533$ ; *if eof code* : **begin** *scan four bit int or 18* ; **if**  $cur\_val = 18$  **then**  $b \leftarrow \neg shellenable dp$  $\mathbf{else} \; b \leftarrow (read\_open[cur\_val] = closed);$ **end**;  $if\_true\_code: b \leftarrow true;$  $if\_false\_code: b \leftarrow false;$ *⟨* Cases for *conditional* 1767 *⟩ if case code* : *⟨* Select the appropriate case and **return** or **goto** *common ending* 535 *⟩*;  $if\_pdfprimitive\_code:$  **begin**  $save\_scanner\_status \leftarrow scanner\_status;$   $scanner\_status \leftarrow normal;$   $get.next;$  $scanner\_status \leftarrow save\_scanner\_status;$ **if**  $cur\_cs <$  *hash\_base* **then**  $m \leftarrow prim\_lookup(cur\_cs - single\_base)$  $else m \leftarrow prim\_lookup(text(cur\_cs));$  $b \leftarrow ((cur\_cmd \neq undefined\_cs) \land (m \neq undefined\_primitive) \land (cur\_cmd = prim\_eq\_type(m)) \land (cur\_chr = w\_eq\_type(m))$  $prim\_equiv(m))$ ; **end**; **end** *{* there are no other cases *}* This code is used in section 524.

**539\*.** The file names we shall deal with have the following structure: If the name contains '/' or ':' (for Amiga only), the file area consists of all characters up to and including the final such character; otherwise the file area is null. If the remaining file name contains '.', the file extension consists of all such characters from the last '.' to the end, otherwise the file extension is null.

We can scan such file names easily by using two global variables that keep track of the occurrences of area and extension delimiters:

```
⟨ Global variables 13 ⟩ +≡
area delimiter : pool pointer ; { the most recent '/', if any }
ext\_delimeter: pool\_pointer; \{ the most recent '.' , if any \}
```
**540\*.** Input files that can't be found in the user's area may appear in a standard system area called *TEX area* . Font metric files whose areas are not given explicitly are assumed to appear in a standard system area called *TEX font\_area*. These system area names will, of course, vary from place to place.

In C, the default paths are specified separately.

**541\*** Here now is the first of the system-dependent routines for file name scanning.

```
procedure begin name ;
```

```
begin area\_delimeter \leftarrow 0; ext\_delimeter \leftarrow 0; quoted\_filename \leftarrow false;
end;
```
**542\*.** And here's the second. The string pool might change as the file name is being scanned, since a new \csname might be entered; therefore we keep *area delimiter* and *ext delimiter* relative to the beginning of the current string, instead of assigning an absolute address like *pool ptr* to them.

**function** *more name* (*c* : *ASCII code* ): *boolean*;

```
begin if (c = "□") \land stop\_at\_space \land (∂quoted\_filename) then more\_name \leftarrow falseelse if c = """" then
     begin quoted\_filename \leftarrow \neg quoted\_filename; more\_name \leftarrow true;
     end
  else begin str\_room(1); append\_char(c); {contribute c to the current string}
     if ISDIR SEP(c) then
       begin area\_delimiter \leftarrow cur\_length; ext\_delimiter \leftarrow 0;
       end
     else if c = "." then ext\_delimiter \leftarrow cur\_length;
     more_name \leftarrow true;end;
end;
```
**543\*.** The third. If a string is already in the string pool, the function *slow make string* does not create a new string but returns this string number, thus saving string space. Because of this new property of the returned string number it is not possible to apply *flush\_string* to these strings.

# **procedure** *end name* ;

```
var temp str : str number ; { result of file name cache lookups }
   j, s, t: pool\_pointer; { running indices }
   must quote : boolean; { whether we need to quote a string }
\phi begin if str\_ptr + 3 > max\_strings then overflow("number<sub>□</sub>of<sub>□</sub>strings", max\_strings - init\_str\_ptr);str\_room(6); {Room for quotes, if needed.}
   { add quotes if needed }
if area\_delimiter \neq 0 then
   begin { maybe quote cur area }
   must\text{-}quote \leftarrow false; s \leftarrow str\_start[str\_ptr]; t \leftarrow str\_start[str\_ptr] + area\_delimiter; j \leftarrow s;while (\neg must\_\mathit{quot}\) \land (j < t) do
      begin must\_\text{auto} \leftarrow str\_\text{pool}[j] = "\sqcup"; \text{incr}(j);end;
   if must quote then
     begin for j \leftarrow pool\_ptr - 1 downto t do str\_pool[j + 2] \leftarrow str\_pool[j];str\_pool[t+1] \leftarrow """";for j \leftarrow t - 1 downto s do str\_pool[j + 1] \leftarrow str\_pool[j];str\_pool[s] \leftarrow """";
     if ext\_delimiter \neq 0 then ext\_delimiter \leftarrow ext\_delimiter + 2;
      area\_delimiter \leftarrow area\_delimiter + 2; \; pool\_ptr \leftarrow pool\_ptr + 2;end;
   end; { maybe quote cur name }
s \leftarrow str\_start[str\_ptr] + area\_delimeter;if ext\_delimeter = 0 then t \leftarrow pool\_ptr\textbf{else } t \leftarrow str\_start[str\_ptr] + ext\_delimiter - 1;must\text{-}quote \leftarrow false; j \leftarrow s;while (\neg must\_\mathit{quot} e) \land (j < t) do
   begin must\text{-}quote \leftarrow str\text{-}pool[j] = "\text{-}"; incr(j);end;
if must quote then
   begin for j \leftarrow pool\_ptr - 1 downto t do str\_pool[j + 2] \leftarrow str\_pool[j];str\_pool[t+1] \leftarrow """";for j ← t − 1 downto s do str pool [j + 1] ← str pool [j];
   str\_pool[s] \leftarrow """";
   if ext{ext{.}delimeter \neq 0} then ext{.}delimeter \leftarrow ext{.}delimeter + 2;pool\_ptr \leftarrow pool\_ptr + 2;end;
if ext\_delimeter \neq 0 then
   begin { maybe quote cur ext }
   s \leftarrow str\_start[str\_ptr] + ext\_delimiter - 1; t \leftarrow pool\_ptr; must\_quote \leftarrow false; j \leftarrow s;while (\neg must\_\mathit{quot}e) \land (j < t) do
     begin must\_\text{quot} \leftarrow str\_\text{pool}[j] = "\sqcup";\ \text{incr}(j);end;
   if must quote then
     \text{begin } str\_pool[t+1] \leftarrow """";
     for j \leftarrow t - 1 downto s do str\_pool[j + 1] \leftarrow str\_pool[j];str\_pool[s] \leftarrow """"; pool\_ptr \leftarrow pool\_ptr + 2;end;
   end;
```
**if**  $area\_delimiter = 0$  **then**  $cur\_area \leftarrow \text{""}$  $\textbf{else begin } \textit{cur} \textit{area} \leftarrow \textit{str\_ptr}; \; \textit{str\_start}[\textit{str\_ptr} + 1] \leftarrow \textit{str\_start}[\textit{str\_ptr}] + \textit{area\_delimiter}; \; \textit{incr}(\textit{str\_ptr});$  $temp\_str \leftarrow search\_string(cur\_area);$ **if**  $temp\_str > 0$  **then begin**  $cur_area \leftarrow temp_str$ ;  $decr(str_ptr)$ ;  $\{no\, flush_string, \, pool_ptr \, will \, be \, wrong!\}$ **for**  $j \leftarrow str\_start[str\_ptr + 1]$  **to**  $pool\_ptr - 1$  **do begin**  $str\_pool[j - area\_delimeter] \leftarrow str\_pool[j];$ **end**;  $pool\_ptr \leftarrow pool\_ptr - area\_delimeter; \{ update pool\_ptr \}$ **end**; **end**; **if**  $ext$ *-delimiter* = 0 **then begin**  $cur\_ext \leftarrow$  "";  $cur\_name \leftarrow slow\_make\_string$ ; **end else begin**  $cur_name \leftarrow str\_ptr;$  $str\_start[str\_ptr + 1] \leftarrow str\_start[str\_ptr] + ext\_delimiter - area\_delimiter - 1; incr(str\_ptr);$  $cur\_ext \leftarrow make\_string$ ;  $decr(str\_ptr)$ ; { undo extension string to look at name part }  $temp\_str \leftarrow search\_string(cur\_name);$ **if**  $temp\_str > 0$  **then**  $\text{begin } \text{cup} \text{ } \text{curve} \leftarrow \text{temp\_str}; \text{ } \text{decr}(\text{str\_ptr}); \text{ } \{ \text{no \text{ {f lush\_string, pool\_ptr} will be wrong! } \}$ **for**  $j \leftarrow str\_start[str\_ptr + 1]$  **to**  $pool\_ptr - 1$  **do begin**  $str\_pool[j - ext\_delimeter + area\_delimeter + 1] \leftarrow str\_pool[j];$ **end**;  $pool\_ptr \leftarrow pool\_ptr - ext\_delimeter + area\_delimeter + 1; \quad \{update pool\_ptr\}$ **end**;  $cur\_ext \leftarrow slow\_make\_string$ ; {remake extension string } **end**; **end**;

**544\*.** Conversely, here is a routine that takes three strings and prints a file name that might have produced them. (The routine is system dependent, because some operating systems put the file area last instead of first.)

**define**  $check\text{-}quoted$  (#)  $\equiv$  {check if string # needs quoting } **if**  $# \neq 0$  **then**  $\mathbf{begin}[t] \mathbf{if} \mathbf{if} \math$ **while**  $(\neg must\text{-}quote) \land (j < str\_start[# + 1])$  **do begin**  $must\_\text{quot} \leftarrow str\_\text{pool}[j] = "\text{ü"}; \: \text{incr}(j);$ **end**; **end define**  $print\text{-}quoted(\#) \equiv \{ \text{print} \text{ string } *, \text{ omitting quotes} \}$ **if**  $# \neq 0$  **then for** *j ← str start*[#] **to** *str start*[# + 1] *−* 1 **do if**  $so(str\_pool[j]) \neq$  """" **then**  $print(so(str\_pool[j]))$ *⟨* Basic printing procedures 57 *⟩* +*≡* **procedure** *print file name* (*n, a, e* : *integer* ); **var** *must quote* : *boolean*; *{* whether to quote the filename *} j*: *pool pointer* ; *{* index into *str pool }* **begin**  $must\text{-}quote \leftarrow false$ ;  $check\text{-}quoted(a)$ ;  $check\text{-}quoted(n)$ ; *check\_quoted* (*e*); {FIXME: Alternative is to assume that any filename that has to be quoted has at least one quoted component...if we pick this, a number of insertions of *print file name* should go away.  $must\text{-}quote := ((a_i \text{'c})\text{and}(str\text{-}pool[str\text{-}start[a]] = """")\text{or } ((n_i \text{'c})\text{and}(str\text{-}pool[str\text{-}start[n]] = """")\text{or }$  $((e_i \& 0)$ and $(str\_pool[str\_start[e]] = """")$ ; } **if**  $must\_\mathit{quot}$  **then**  $print\_\mathit{char}("""")$ ;  $print\text{-}quoted(a); print\text{-}quoted(n); print\text{-}quoted(e);$ **if** *must quote* **then** *print char* (""""); **end**;

**545\*.** Another system-dependent routine is needed to convert three internal TEX strings into the *name of file* value that is used to open files. The present code allows both lowercase and uppercase letters in the file name.

```
\text{define } append\_to\_name(\#) \equivbegin c \leftarrow \#;
           if \neg(c = """") then
              begin incr (k);
              if k \leq \text{file_name_size} then name_of_file[k] \leftarrow xchr[c];end
           end
```

```
procedure pack-file_name(n, a, e : str_number);
  var k: integer; { number of positions filled in name_of_file}
    c: ASCII code ; { character being packed }
    j: pool pointer ; { index into str pool }
  begin k \leftarrow 0;
  if name of file then libc free (name of file );
  name\_of\_file \leftarrow \text{smalloc\_array}(ASCII\_code, length(a) + length(n) + length(e) + 1);for j \leftarrow str\_start[a] to str\_start[a + 1] − 1 do append\_to\_name(so(str\_pool[j]));
  for j \leftarrow str\_start[n] to str\_start[n+1]-1 do append\_to\_name(sof str\_pool[i]);
  for j \leftarrow str\_start[e] to str\_start[e + 1] − 1 do append\_to\_name(so(str\_pool[j]));
  if k ≤ file_name_size then name_length ← k else name_length ← file_name_size;
  name\_of\_file(name\_length + 1] \leftarrow 0;end;
```
**546\*.** A messier routine is also needed, since format file names must be scanned before TEX's string mechanism has been initialized. We shall use the global variable *TEX format default* to supply the text for default system areas and extensions related to format files.

Under UNIX we don't give the area part, instead depending on the path searching that will happen during file opening. Also, the length will be set in the main program.

**define**  $format\_area\_length = 0$  {length of its area part } **define**  $format\_ext\_length = 4$  {length of its '.fmt' part } **define**  $format\_extension = "$ .  $fmt"$  { the extension, as a WEB constant } *⟨* Global variables 13 *⟩* +*≡ format default length* : *integer* ; *TEX format default*: *cstring* ;

**547\*.** We set the name of the default format file and the length of that name in C, instead of Pascal, since we want them to depend on the name of the program.

**549\*.** Here is the messy routine that was just mentioned. It sets *name of file* from the first *n* characters of *TEX format default*, followed by *buffer* [*a . . b*], followed by the last *format ext length* characters of *TEX format default*.

We dare not give error messages here, since T<sub>E</sub>X calls this routine before the *error* routine is ready to roll. Instead, we simply drop excess characters, since the error will be detected in another way when a strange file name isn't found.

**procedure** *pack buffered name* (*n* : *small number* ; *a, b* : *integer* );

**var**  $k$ : *integer*; { number of positions filled in  $name\_of\_file$ }

*c*: *ASCII code* ; *{* character being packed *}*

*j*: *integer* ; *{* index into *buffer* or *TEX format default }*

**begin if**  $n + b - a + 1 + format\_ext\_length > file\_name\_size$  **then** 

 $b \leftarrow a + \text{file_name_size} - n - 1 - \text{format\_ext\_length};$  $k \leftarrow 0$ ;

**if** *name of file* **then** *libc free* (*name of file* );

 $name\_of\_file \leftarrow x \, \text{malloc\_array} \left( \text{ASCII\_code}, n + (b - a + 1) + \text{format\_ext\_length} + 1 \right);$ 

**for**  $j \leftarrow 1$  **to**  $n$  **do**  $append\_to\_name(xord[ucharcast(TEX\_format\_default[j])]);$ 

**for**  $j \leftarrow a$  **to** *b* **do** *append\_to\_name*(*buffer*[*j*]);

**for** *j ← format default length − format ext length* + 1 **to** *format default length* **do**  $append\_to_name(xord[ucharcast(TEX\_format\_default[j])]);$ 

**if**  $k ≤$   $file_name_size$  **then**  $name_length ← k$  **else**  $name_length ← file_name_size$ ;  $name\_of\_file(name\_length + 1] \leftarrow 0;$ 

**end**;

## 90 PART 29: FILE NAMES **pdfTEX**  $\S$ 550

**550\*.** Here is the only place we use *pack buffered name* . This part of the program becomes active when a "virgin" TEX is trying to get going, just after the preliminary initialization, or when the user is substituting another format file by typing '&' after the initial '\*\*' prompt. The buffer contains the first line of input in *buffer*  $[loc \, \ldots \, (last-1)]$ , where  $loc < last$  and  $buffer[loc] \neq " \sqcup".$ 

*⟨* Declare the function called *open fmt file* 550\* *⟩ ≡* **function** *open fmt file* : *boolean*; **label** *found , exit*; **var**  $j: 0$ ... *buf\_size*; {the first space after the format file name } **begin**  $j \leftarrow loc;$ **if**  $buffer[loc] = "k"$  **then begin**  $\text{incr}(\text{loc}); j \leftarrow \text{loc}; \text{buffer}[\text{last}] \leftarrow "\sqcup"$ ; **while**  $buffer[j] \neq "□"$  **do**  $incr(j);$  $pack\_buffered_name(0, loc, j - 1);$  {Kpathsea does everything } **if** *w open in*(*fmt file* ) **then goto** *found* ; *wake up terminal* ; *wterm*(´Sorry,␣I␣can´´t␣find␣the␣format␣`´); *fputs* (*stringcast*(*name of file* + 1)*, stdout*); *wterm*(´´´;␣will␣try␣`´); *fputs* (*TEX format default* + 1*, stdout*); *wterm ln*(´´´.´); *update terminal* ; **end**; *{* now pull out all the stops: try for the system plain file *} pack buffered name* (*format default length − format ext length ,* 1*,* 0); **if**  $\neg w\_open\_in(fmt\_file)$  **then begin** *wake up terminal* ; *wterm*(´I␣can´´t␣find␣the␣format␣file␣`´);  $fputs$  ( $TEX\_format\_default + 1, stdout)$ ;  $wterm\_ln($ ´´!`);  $open\_fmt\_file \leftarrow false$ ; **return**; **end**; *found*:  $loc \leftarrow j$ ; *open\_fmt\_[fil](#page-156-0)e*  $\leftarrow true$ ; *exit*: **end**; This code is used in section 1482\*.

**551\*.** Operating systems often make it possible to determine the exact name (and possible version number) of a file that has been opened. The following routine, which simply makes a TEX string from the value of *name of file* , should ideally be changed to deduce the full name of file *f*, which is the file most recently opened, if it is possible to do this in a Pascal program.

This routine might be called after string memory has overflowed, hence we dare not use '*str room*'.

```
function make name string : str number ;
  var k: 1... file\_name\_size; {index into name\_of\_file}
     save area delimiter , save ext delimiter : pool pointer ;
     save name in progress , save stop at space : boolean;
  begin if (pool\_ptr + name\_length > pool\_size) \vee (str\_ptr = max\_strings) \vee (cur\_length > 0) then
     make\_name\_string \leftarrow "?"else begin for k \leftarrow 1 to name length do append_char(xord[name_of_file[k]]);
     make\_name\_string \leftarrow make\_string; {At this point we also set cur name, cur ext, and cur area to
           match the contents of name of file . }
     save\_area\_delimeter \leftarrow area\_delimeter; \; save\_ext\_delimeter \leftarrow ext\_delimeter;save\_name\_in\_progress \leftarrow name\_in\_progress; save\_stop\_at\_space \leftarrow stop\_at\_space;name_in_{\textit{progress}} \leftarrow true; \textit{begin_name}; stop\_at\_space \leftarrow false; k \leftarrow 1;while (k ≤ name_length) ∧ (more_name(name_of_file[k])) do incr(k);stop\_at\_space \leftarrow save\_stop\_at\_space; end\_name; name\_in\_progress \leftarrow save\_name\_in\_progress;area\_delimiter \leftarrow save\_area\_delimiter; ext\_delimiter \leftarrow save\_ext\_delimiter;end;
  end;
function a<sub>-make</sub>-name<sub>-</sub>string(var f : alpha<sub>-file</sub>): str<sub>-number</sub>;
  begin a<sub>-make<sub>-name<sub>-string</sub> \leftarrow make<sub>-name<sub>-string</sub>;</sub></sub></sub>
  end;
function b<sub>make_name_string(var f : byte<sub>file): str_number;</sub></sub>
  \mathbf{begin} b = b = make_name_string \leftarrow make_name_string;
  end;
function wmake_name_string(var f : wordfile): strnumber;
  \mathbf{begin}(w, w, \mathbf{w}) = make\_name\_string \leftarrow make\_name\_string;end;
```
92 PART 29: FILE NAMES **pdfTEX**  $\frac{552}{352}$ 

**552\*** Now let's consider the "driver" routines by which T<sub>E</sub>X deals with file names in a system-independent manner. First comes a procedure that looks for a file name in the input by calling *get x token* for the information.

**procedure** *scan file name* ;

**label** *done* ;

**var** *save warning index* : *pointer* ;

**begin**  $save\_warning\_index \leftarrow warning\_index$ ;  $warming\_index \leftarrow cur\_cs$ ;

*{* store *cur cs* here to remember until later *}*

*⟨* Get the next non-blank non-relax non-call token 430 *⟩*;

*{* here the program expands tokens and removes spaces and \relaxes from the input. The \relax removal follows LuaTeX"s implementation, and other cases of balanced text scanning. *}*

*back input*; *{* return the last token to be read by either code path *}*

**if** *cur cmd* = *left brace* **then** *scan file name braced*

**else begin**  $name_in\_progress \leftarrow true; begin_name; \langle Get the next non-blank non-call token 432};$ 

```
loop begin if (cur\_cmd > other\_char) \vee (cur\_chr > 255) then { not a character }
```
**begin** *back input*; **goto** *done* ;

**end**; {If *cur\_chr* is a space and we're not scanning a token list, check whether we're at the end of the buffer. Otherwise we end up adding spurious spaces to file names in some cases. *}*

**if**  $(cur\_chr = "□") ∧ (state ≠ token\_list) ∧ (loc > limit)$  **then goto** *done*;

**if**  $\neg more_name(cur_{chr})$  **then goto** *done*;

*get x token*;

**end**;

**end**;

 $done: end_name; name_in-process \leftarrow false; warning_index \leftarrow save\_warning_index;$ 

*{* restore *warning index }*

**end**;

**556\*** If some trouble arises when T<sub>EX</sub> tries to open a file, the following routine calls upon the user to supply another file name. Parameter *s* is used in the error message to identify the type of file; parameter *e* is the default extension if none is given. Upon exit from the routine, variables *cur name*, *cur area*, *cur ext*, and *name\_of\_file* are ready for another attempt at file opening.

**procedure**  $prompt$ -file\_name( $s, e: str_number$ ); **label** *done* ; **var**  $k: 0$ .. *buf\_size*; {index into *buffer* } *saved cur name* : *str number* ; *{* to catch empty terminal input *} saved cur ext*: *str number* ; *{* to catch empty terminal input *} saved cur area* : *str number* ; *{* to catch empty terminal input *}* **begin if** *interaction* = *scroll mode* **then** *wake up terminal* ; **if**  $s = "input$ <sub> $\sqcup$ </sub>file $\sqcup$ name" **then**  $print_error("I<sub>U</sub>can't<sub>U</sub>find<sub>U</sub>file<sub>U</sub>''')$ **else** *print err* ("I␣can´t␣write␣on␣file␣`");  $print_{\textit{file_name}}(cur_{\textit{name}}, cur_{\textit{area}}, cur_{\textit{ext}}); print("'.")$ ; **if**  $(e = " . \text{tex}") \vee (e = "")$  **then** *show\_context*;  $print\_ln$ ;  $print\_c\_string$  ( $prompt\_file\_name\_help\_msg$ ); **if**  $(e \neq$  "") **then begin** *print*(";␣default␣file␣extension␣is␣`"); *print*(*e*); *print*("´"); **end**; *print*(")"); *print ln*; *print nl*("Please␣type␣another␣"); *print*(*s*); **if**  $interaction < scroll mode$  **then**  $fatal\_error("***_{\perp}(\text{job}_{\perp}aborted, \text{ifile}_{\perp}error_{\perp}in_{\perp}mootep, \text{mode})$ ");  $saved.cur_name \leftarrow cur_name; \; saved.cur_ext \leftarrow cur_ext; \; saved.cur_area \leftarrow cur_area; \; clear_terminal;$ *prompt\_input*(":<sub></sub> $\sqcup$ ");  $\langle$  Scan file name in the buffer 557 $\rangle$ ; **if**  $(length(cur_name) = 0) \land (cur\_ext = "") \land (cur\_area = "")$  **then begin**  $cur_name \leftarrow saved.cur_name$ ;  $cur\_ext \leftarrow saved.cur\_ext$ ;  $cur\_area \leftarrow saved.cur_area$ ; **end else if**  $cur\_ext = ""$  **then**  $cur\_ext \leftarrow e$ ; *pack cur name* ; **end**;

**558\*.** Here's an example of how these conventions are used. Whenever it is time to ship out a box of stuff, we shall use the macro *ensure dvi open*.

 $\text{define } log\_name \equiv text\_log\_name$  $\text{define}$  *ensure\_dvi\_open*  $\equiv$ **if** *output\_file\_name* = 0 **then begin if**  $job\_name = 0$  **then**  $open\_log\_file$ ;  $pack\_job_name("dvi");$ **while** *¬b open out*(*dvi file* ) **do** *prompt file name* ("file␣name␣for␣output"*,* ".dvi");  $output_{\textit{file_name}} \leftarrow b_{\textit{make_name} \textit{string}}(div_{\textit{file}});$ **end** *⟨* Global variables 13 *⟩* +*≡*

*dvi file* : *byte file* ; *{* the device-independent output goes here *} output file name* : *str number* ; *{* full name of the output file *} log name* : *str number* ; *{* full name of the log file *}*

## <span id="page-93-0"></span>94 PART 29: FILE NAMES **pdfTEX**  $\frac{560}{94}$

**560\*.** The *open log file* routine is used to open the transcript file and to help it catch up to what has previously been printed on the terminal.

**procedure** *open log file* ; **var** *old setting* : 0 *. . max selector* ; *{* previous *selector* setting *}*  $k: 0 \ldots \text{buf\_size}$ ; {index into *months* and *buffer* } *l*: 0 *. . buf size* ; *{* end of first input line *} months* : *const cstring* ; **begin**  $old\_setting \leftarrow selector;$ **if**  $job\_name = 0$  **then**  $job\_name \leftarrow get\_job\_name("texput")$ ; *pack job name* (".fls"); *recorder change filename* (*s[trin](#page-94-0)gcast*(*name of file* + 1)); *pack job name* (".log"); **while**  $\neg a\_open\_out(log\_file)$  **do**  $\langle$  Try to get a different log file name 561);  $log$ -name  $\leftarrow$  *a*-make\_name\_string( $log$ -file);  $selector \leftarrow log\_only$ ;  $log\_opened \leftarrow true$ ; *⟨*Print the banner line, including the date and time 562\* *⟩*; **if** *mltex enabled p* **then begin** *wlog cr* ; *wlog* (´MLTeX␣v2.2␣enabled´); **end**; **if** *enctex enabled p* **then begin** *wlog\_cr*; *wlog*(*encTeX\_banner*); *wlog*(´,∟reencoding∟enabled´); **if** *translate filename* **then begin** *wlog cr* ; *wlog* (´␣(\xordcode,␣\xchrcode,␣\xprncode␣overridden␣by␣TCX)´); **end**; **end**;  $input\_stack$  [*input\_ptr*]  $\leftarrow cur\_input$ ; {make sure bottom level is in memory }  $print\_nl("**")$ ;  $l \leftarrow input\_stack[0].limit\_field$ ; { last position of first line } **if**  $buffer[l] = end\_line\_char$  **then**  $decr(l);$ **for**  $k \leftarrow 1$  **to** *l* **do**  $print(buffer[k]);$ *print\_ln*; { now the transcript file contains the first line of input }  $selector \leftarrow old\_setting + 2; \{log\_only \text{ or } term\_and\_log\}$ **end**;

<span id="page-94-0"></span>

```
562* \langle Print the banner line, including the date and time 562^* \equivbegin if src\_specials_p \lor file\_line_error\_style_p \lor parse\_first\_line_p then wlog(banner_k)else wlog (banner );
  wlog (version string ); slow print(format ident); print("␣␣"); print int(sys day ); print char ("␣");
  months ← ´␣JANFEBMARAPRMAYJUNJULAUGSEPOCTNOVDEC´;
  for k \leftarrow 3 * sys-month - 2 to 3 * sys-month do wlog(months[k]);
  print_char ("\cup"); print_int (sys_year); print_char ("\cup"); print_two (sys_time div 60); print_char (":");
  print\_two (sys_time mod 60);
  if eTeX ex then
    begin ; wlog_cr; wlog(´entering<sub>∟</sub>extended<sub>∟</sub>mode´);
    end;
  if shellenabledp then
    begin wlog_c cr; wlog(\Delta r);
    if restrictedshell then
       begin wlog (´restricted␣´);
       end;
    wlog (´\write18␣enabled.´)
    end;
  if src specials p then
    begin wlog cr ; wlog (´␣Source␣specials␣enabled.´)
    end;
  if file line error style p then
    begin wlog cr ; wlog (´␣file:line:error␣style␣messages␣enabled.´)
    end;
  if parse first line p then
    begin wlog cr ; wlog (´␣%&−line␣parsing␣enabled.´);
    end;
  if translate filename then
    begin og\_cr; wlog(\Delta \Delta); fputs(translate\_filename, log\_file); wlog(\Delta);
    end;
  end
This code is used in section 560*.
```
**563\*.** Let's turn now to the procedure that is used to initiate file reading when an '\input' command is being processed. Beware: For historic reasons, this code foolishly conserves a tiny bit of string pool space; but that can confuse the interactive 'E' option.

**procedure** *start input*; *{* TEX will \input something *}* **label** *done* ; **var** *temp str* : *str number* ; *v*: *pointer* ; **begin** *scan file name* ; *{* set *cur name* to desired file name *} pack cur name* ; **loop begin** *begin file reading* ; *{* set up *cur file* and new level of input *}*  $tex\{ input_type \leftarrow 1; \{Tell open-input \text{ we are \texttt{input}.\} }$ *{* Kpathsea tries all the various ways to get the file. *}* **if**  $k$ pse\_in\_name\_ok(stringcast(name\_of\_file + 1))  $\land$  a\_open\_in(cur\_file, kpse\_tex\_format) then **goto** *done* ; *end file reading* ; *{* remove the level that didn't work *} prompt file name* ("input␣file␣name"*,* ""); **end**;  $done: name \leftarrow a\_make\_name\_string(cur_{file}); source\_filename\_stack[iin_{open}] \leftarrow name;$  $full\_source\_filename\_stack$   $(in\_open] \leftarrow make\_full\_name\_string;$ **if**  $name = str\_ptr - 1$  **then** { we can try to conserve string pool space now }  $\textbf{begin} \textit{ temp\_str} \leftarrow search\_string(name);$ **if**  $temp\_str > 0$  **then**  $\mathbf{begin} \text{ } \textit{begin} \text{ } \textit{name} \leftarrow temp\_str; \text{ } \textit{flush\_string} \text{ } ; \end{array}$ **end**; **end**; **if**  $job_name = 0$  **then begin**  $job_name \leftarrow get\_job_name(cur_name); open_log_file;$ **end**:  $\{open\_log\_file\ doesn't show\_context\}$ , so *limit* and *loc* needn't be set to meaningful values yet  $\}$ **if**  $term\_offset + length(full\_source\_filename\_stack[in.open]) > max\_print\_line - 2$  **then**  $print\_ln$ **else if**  $(\text{term\_offset} > 0) \lor (\text{file\_offset} > 0)$  **then**  $\text{print\_char}(" \sqcup")$ ; *print char* ("("); *incr* (*open parens* ); *slow print*(*full source filename stack* [*in open*]); *update terminal* ; **if**  $\text{tracing\_stack\_levels} > 0$  **then begin** *begin\_diagnostic*;  $print\_ln$ ;  $print\_char("")$ ;  $v \leftarrow input\_ptr - 1$ ; **if**  $v < \text{tracing\_stack\_levels}$  **then while**  $v > 0$  **do begin**  $print\_char(" . ");  $decr(v);$$ **end else** *print char* ("~");  $slow\_{print}("INDUT<sub>1</sub>")$ ;  $slow\_{print}(cur\_{name1}("Conv<sub>1</sub>")$ ;  $slow\_{print}(cur\_{name2}("inv<sub>2</sub>")$ ;  $print(cur\_{_{\text{env}}")$ ;  $print(cur\_{_{\text{env}}")$ ;  $print(cur\_{_{\text{env}}")$ ;  $print(cur\_{_{\text{env}}")$ ;  $print(cur\_{_{\text{env}}")$ ;  $print(cur\_{_{\text{env}}")$ ;  $print(cur\_{_{\text{env}}")$ ;  $print(cur\_{_{\text{env}}")$ ;  $print(cur\_{_{\text{env}}")$ ;  $print(cur\_{_{$ **end**;  $state \leftarrow new\_line$ ;  $\langle$  Prepare new file  $SyncT_{FX}$  information 1919<sup>\*</sup>); *⟨* Read the first line of the new file 564 *⟩*; **end**;

**574\***. So that is what TFM files hold. Since T<sub>F</sub>X has to absorb such information about lots of fonts, it stores most of the data in a large array called *font info*. Each item of *font info* is a *memory word*; the *fix word* data gets converted into *scaled* entries, while everything else goes into words of type *four quarters* .

When the user defines  $\font \f, say, TFX$  assigns an internal number to the user's font  $\f$ . Adding this number to *font\_id\_base* gives the *eqtb* location of a "frozen" control sequence that will always select the font.

*⟨* Types in the outer block 18 *⟩* +*≡*  $internal\_font_number = integer; \{font in each x-node \}$  $font\_index = integer; \{ index into font\_info \}$  $nine\_bits = min\_quarterword \dots non\_char;$ 

**575\*.** Here now is the (rather formidable) array of font arrays.

**define**  $\text{non}\_\text{char} \equiv \text{qi}(256)$  { a *halfword* code that can't match a real character } **define**  $\textit{non-address} = 0$  { a spurious *bchar\_label* } *⟨* Global variables 13 *⟩* +*≡ font info*: *↑fmemory word* ; *{* the big collection of font data *}*  $f$ *mem\_ptr*:  $font\_index$ ; { first unused word of  $font\_info$ } *font ptr* : *internal font number* ; *{* largest internal font number in use *} font check* : *↑four quarters* ; *{* check sum *} font size* : *↑scaled* ; *{* "at" size *} font dsize* : *↑scaled* ; *{* "design" size *} font params* : *↑font index* ; *{* how many font parameters are present *} font name* : *↑str number* ; *{* name of the font *} font area* : *↑str number* ; *{* area of the font *} font bc*: *↑eight bits* ; *{* beginning (smallest) character code *} font ec*: *↑eight bits* ; *{* ending (largest) character code *} font glue* : *↑pointer* ; *{* glue specification for interword space, *null* if not allocated *} font used* : *↑boolean*; *{* has a character from this font actually appeared in the output? *} hyphen char* : *↑integer* ; *{* current \hyphenchar values *} skew char* : *↑integer* ; *{* current \skewchar values *} bchar label* : *↑font index* ; *{* start of *lig kern* program for left boundary character, *non address* if there is none *}*

*font bchar* : *↑nine bits* ; *{* boundary character, *non char* if there is none *}*

*font false bchar* : *↑nine bits* ; *{ font bchar* if it doesn't exist in the font, otherwise *non char }*

**576\*.** Besides the arrays just enumerated, we have directory arrays that make it easy to get at the individual entries in *font\_info*. For example, the *char\_info* data for character  $c$  in font  $f$  will be in *font\_info*[*char\_base* [*f*] + *c*]*.qqqq*; and if *w* is the *width\_index* part of this word (the *b0* field), the width of the character is  $font\_info[width\_base[f] + w].sc$ . (These formulas assume that  $min\_quarterword$  has already been added to  $c$  and to  $w$ , since T<sub>E</sub>X stores its quarterwords that way.)

*⟨* Global variables 13 *⟩* +*≡ char base* : *↑integer* ; *{* base addresses for *char info } width base* : *↑integer* ; *{* base addresses for widths *} height base* : *↑integer* ; *{* base addresses for heights *} depth base* : *↑integer* ; *{* base addresses for depths *} italic base* : *↑integer* ; *{* base addresses for italic corrections *} lig kern base* : *↑integer* ; *{* base addresses for ligature/kerning programs *} kern base* : *↑integer* ; *{* base addresses for kerns *} exten base* : *↑integer* ; *{* base addresses for extensible recipes *} param base* : *↑integer* ; *{* base addresses for font parameters *}*

**577\***  $\langle$  Set initial values of key variables  $21$   $\rangle$  +=

**578\*.** TEX always knows at least one font, namely the null font. It has no characters, and its seven parameters are all equal to zero.

*⟨*Initialize table entries (done by INITEX only) 182 *⟩* +*≡*

**580\*.** Of course we want to define macros that suppress the detail of how font information is actually packed, so that we don't have to write things like

 $font\_info[width\_base[f] + font\_info[char\_base[f] + c].qqqq, b0].sc$ 

too often. The WEB definitions here make *char\_info*( $f$ )(*c*) the *four\_quarters* word of font information corresponding to character *c* of font f. If q is such a word, *char\_width*  $(f)(q)$  will be the character's width; hence the long formula above is at least abbreviated to

 $char\_width(f)(char\_info(f)(c)).$ 

Usually, of course, we will fetch *q* first and look at several of its fields at the same time.

The italic correction of a character will be denoted by  $char\_italic(f)(q)$ , so it is analogous to  $char\_width$ . But we will get at the height and depth in a slightly different way, since we usually want to compute both height and depth if we want either one. The value of *height depth* (*q*) will be the 8-bit quantity

 $b = height\_index \times 16 + depth\_index$ ,

and if *b* is such a byte we will write *char height*( $f$ )(*b*) and *char depth*( $f$ )(*b*) for the height and depth of the character *c* for which  $q = char_info(f)(c)$ . Got that?

The tag field will be called *char\_tag*(*q*); the remainder byte will be called  $rem\_byte(q)$ , using a macro that we have already defined above.

Access to a character's *width* , *height*, *depth* , and *tag* fields is part of TEX's inner loop, so we want these macros to produce code that is as fast as possible under the circumstances.

MLTEX will assume that a character *c* exists iff either exists in the current font or a character substitution definition for this character was defined using \charsubdef. To avoid the distinction between these two cases, MLTEX introduces the notion "effective character" of an input character *c*. If *c* exists in the current font, the effective character of *c* is the character *c* itself. If it doesn't exist but a character substitution is defined, the effective character of *c* is the base character defined in the character substitution. If there is an effective character for a non-existing character *c*, the "virtual character" *c* will get appended to the horizontal lists.

The effective character is used within *char info* to access appropriate character descriptions in the font. For example, when calculating the width of a box, MLT<sub>E</sub>X will use the metrics of the effective characters. For the case of a substitution, MLTEX uses the metrics of the base character, ignoring the metrics of the accent character.

If character substitutions are changed, it will be possible that a character *c* neither exists in a font nor there is a valid character substitution for *c*. To handle these cases *effective char* should be called with its first argument set to *true* to ensure that it will still return an existing character in the font. If neither *c* nor the substituted base character in the current character substitution exists, *effective char* will output a warning and return the character  $font\_bc|f|$  (which is incorrect, but can not be changed within the current framework).

Sometimes character substitutions are unwanted, therefore the original definition of *char info* can be used using the macro *orig char info*. Operations in which character substitutions should be avoided are, for example, loading a new font and checking the font metric information in this font, and character accesses in math mode.

 $\text{define } char\_list\_exists(\#) \equiv (char\_sub\_code(\#) > hi(0))$ **define**  $char\_list\_accept(\textbf{\#}) \equiv (ho(char\_sub\_code(\textbf{\#})) \textbf{div} 256)$ **define**  $char\_list\_char(\textbf{\#}) \equiv (ho(char\_sub\_code(\textbf{\#})) \textbf{mod } 256)$ **define**  $char\_info\_end(\#) \equiv \# \boxed{}) \ ] .qqqq$ **define**  $char\_info(\textbf{\#}) \equiv font\_info$  [  $char\_base[\textbf{\#}] + effective\_char$  ( |  $true, \textbf{\#}, char\_info\_end$ **define**  $\text{orig\_char\_info\_end}(\#) \equiv #$ .*qqqq* **define**  $orig\_char\_info(\textbf{\#}) \equiv font\_info \restriction char\_base[\textbf{\#}] + orig\_char\_info\_end$ 

<span id="page-99-0"></span>**define**  $char\_width\_end$  (#)  $\equiv$  #.*b0* ] .*sc* **define**  $char\_width(*) \equiv font\_info \mid width\_base[#] + char\_width\_end$ **define**  $char\_exists(\textbf{\#}.b0 > min\_quarterword)$ **define**  $char\_italic\_end(\#) \equiv (qo(\#.b2))$  **div** 4  $\,$ .*sc* **define**  $char\_italic(\textbf{\#}) \equiv font\_info \restriction italic\_base[\textbf{\#}] + char\_italic\_end$ **define**  $height\_depth$  (#)  $\equiv qo$  (#.*b1*) **define**  $char\_height\_end$  (#)  $\equiv$  (#) **div** 16  $\mid$  .*sc* **define**  $char\_height(\#) \equiv font\_info \mid height\_base|\#) + char\_height\_end$ **define**  $char\_depth\_end$  (#)  $\equiv$  (#) **mod** 16 ] .*sc* **define**  $char\_depth$  (#)  $\equiv$   $font\_info$  [  $depth\_base$  [#]  $+ char\_depth\_end$ **define**  $char\_tag{#} \equiv ((qo(\text{#}.b2)) \mod 4)$ 

**586\*** T<sub>EX</sub> checks the information of a TFM file for validity as the file is being read in, so that no further checks will be needed when typesetting is going on. The somewhat tedious subroutine that does this is called *read font info*. It has four parameters: the user font identifier *u*, the file name and area strings *nom* and *aire* , and the "at" size *s*. If *s* is negative, it's the negative of a scale factor to be applied to the design size; *s* = *−*1000 is the normal case. Otherwise *s* will be substituted for the design size; in this case, *s* must be positive and less than 2048 pt (i.e., it must be less than  $2^{27}$  when considered as an integer).

The subroutine opens and closes a global file variable called *tfm file* . It returns the value of the internal font number that was just loaded. If an error is detected, an error message is issued and no font information is stored; *null font* is returned in this case.

**define**  $bad\_tfm = 11$  {label for  $read\_font\_info$  $read\_font\_info$  $read\_font\_info$ } **define**  $abort \equiv \textbf{goto}$  *bad\_tfm* { do this when the TFM data is wrong } *⟨* Declare additional functions for MLTEX 1886\* *⟩* **function** *read font info*(*u* : *pointer* ; *nom, aire* : *str number* ; *s* : *scaled* ): *internal font number* ; *{* input a TFM file *}* **label** *done , bad tfm, not found* ; **var**  $k$ :  $font\_index$ ;  $\{ index \ into \ font\_info \}$ *name too long* : *boolean*; *{ nom* or *aire* exceeds 255 bytes? *} file opened* : *boolean*; *{* was *tfm file* successfully opened? *}* If, lh, bc, ec, nw, nh, nd, ni, nl, nk, ne, np: halfword; { sizes of subfiles }

*f*: *internal font number* ; *{* the new font's number *}*

*g*: *internal font number* ; *{* the number to return *}*

 $a, b, c, d$ : *eight\_bits*; { byte variables }

*qw*: *four quarters* ; *sw*: *scaled* ; *{* accumulators *}*

*bch label* : *integer* ; *{* left boundary start location, or infinity *}*

*bchar* : 0 *. .* 256; *{* boundary character, or 256 *}*

*z*: *scaled* ; *{* the design size or the "at" size *}*

*alpha* : *integer* ; *beta* : 1 *. .* 16; *{* auxiliary quantities used in fixed-point multiplication *}*

**begin**  $q \leftarrow null\_font;$ 

*⟨* Read and check the font data; *abort* if the TFM file is malformed; if there's no room for this font, say so and **goto** *done*; otherwise *incr* (*font\_ptr*) and **goto** *done* 588);

*bad tfm*: *⟨* Report that the font won't be loaded 587\* *⟩*;

 $done:$  **if**  $file\_opened$  **then**  $b\_close(tfm\_file);$ 

 $read\_font\_info \leftarrow g$ ;

**end**;

**587\*.** There are programs called TFtoPL and PLtoTF that convert between the TFM format and a symbolic property-list format that can be easily edited. These programs contain extensive diagnostic information, so TEX does not have to bother giving precise details about why it rejects a particular TFM file.

```
define start\_font\_error\_message \equiv print\_err("Font_{\perp}"); sprint_{\sim}sgrint_{\sim}sgn(w); print\_char("="");
```

```
print_{\textit{file_name}}(nom, aire, \text{""});if s ≥ 0 then
           begin print("␣at␣"); print scaled (s); print("pt");
           end
         else if s ≠ −1000 then
             \text{begin } print("\text{ }scaled\text{ }"); \text{ } print\_int(-s);end
⟨ Report that the font won't be loaded 587* ⟩ ≡
  start font error message ;
  if file opened then print("␣not␣loadable:␣Bad␣metric␣(TFM)␣file")
  else if name too long then print("␣not␣loadable:␣Metric␣(TFM)␣file␣name␣too␣long")
    else print("␣not␣loadable:␣Metric␣(TFM)␣file␣not␣found");
  help5 ("I␣wasn´t␣able␣to␣read␣the␣size␣data␣for␣this␣font,")
  ("so␣I␣will␣ignore␣the␣font␣specification.")
  ("[Wizards]_{CR}can_1fix_1TFM_1files_1using_1TFtoPL/PLtoTF.]")
  ("You␣might␣try␣inserting␣a␣different␣font␣spec;")
  ("e.g.,␣type␣`I\font<same␣font␣id>=<substitute␣font␣name>´."); error
This code is used in section 586*.
```
**589\***  $\langle$  Open *tfm\_file* for input  $589^*$   $\equiv$ 

```
file\_opened \leftarrow false; name\_too\_long \leftarrow (length(nom) > 255) \vee (length(aire) > 255);
if name too long then abort; { kpse find file will append the ".tfm", and avoid searching the disk
        before the font alias files as well. }
pack file name(nom, aire, "");
if \neg b\_\text{open_in}(\text{tfm}\_\text{file}) then abort;
file\_ opened \leftarrow true
```
This code is used in section 588.

**590\*.** Note: A malformed TFM file might be shorter than it claims to be; thus *eof* (*tfm file* ) might be true when *read font info* refers to *tfm file ↑* or when it says *get*(*tfm file* ). If such circumstances cause system error messages, you will have to defeat them somehow, for example by defining *fget* to be '**begin** *get*(*tfm file* ); **if** *eof* (*tfm file* ) **then** *abort*; **end**'.

```
\text{define } fget \equiv tfm\_\text{temp} \leftarrow getc(tfm\_\text{file})\text{define } \textit{fbyte} \equiv \textit{tfm}\text{\_temp}\text{define } read\_sitteen(\#) \equivbegin # \leftarrow \text{fbyte};
              if # > 127 then abort;
              fget; \# ← \# ∗ \angle 400 + fbyte;
              end
\text{define } store\_four\_quarters(\texttt{\#}) \equivbegin fget; a \leftarrow fbyte; qw.b0 \leftarrow qi(a); fget; b \leftarrow fbyte; qw.b1 \leftarrow qi(b); fget; c \leftarrow fbyte;
              qw.b2 \leftarrow qi(c); fget; d \leftarrow fbyte; qw.b3 \leftarrow qi(d); \mathbf{#} \leftarrow qw;end
```
**596\*.** We want to make sure that there is no cycle of characters linked together by *list tag* entries, since such a cycle would get T<sub>E</sub>X into an endless loop. If such a cycle exists, the routine here detects it when processing the largest character code in the cycle.

 $\text{define } check\_byte\_range(\texttt{\#}) \equiv$ **begin if**  $(\# < bc) \lor (\# > ec)$  **then** *abort* **end define** *current character being worked on ≡ k* + *bc − fmem ptr ⟨* Check for charlist cycle 596\* *⟩ ≡* **begin** *check byte range* (*d*); **while** *d < current character being worked on* **do begin**  $qw \leftarrow orig\_char\_info(f)(d);$  {N.B.: not  $qi(d)$ , since *char*  $base[f]$  hasn't been adjusted yet *}* **if**  $char\_tag$  (*qw*)  $\neq$  *list\_tag* **then goto**  $not\_found$ ;  $d \leftarrow qo(\text{rem\_byte}(qw));$  { next character on the list } **end**; **if**  $d = current\_character\_being\_worked\_on$  **then**  $abort$ ; {yes, there's a cycle} *not found* : **end** This code is used in section 595. **600\* define**  $check\_existence$  (#)  $\equiv$ **begin**  $check\_byte\_range(\textbf{\#});$   $qw \leftarrow orig\_char\_info(f)(\textbf{\#});$   $\{N.B.: \text{not } qi(\textbf{\#})\}$ **if**  $\neg char\_exists(gw)$  **then** *abort*; **end** *⟨* Read ligature/kern program 600\* *⟩ ≡*  $\{both\_label \leftarrow$   $\gamma\gamma\gamma\gamma\gamma$ ;  $\{bothar \leftarrow 256;$ **if** *nl >* 0 **then begin for**  $k \leftarrow$  *lig\_kern\_base* [*f*] **to**  $\text{kern\_base}[f] + \text{kern\_base\_offset} - 1$  **do begin** *store four quarters* (*font info*[*k*]*.qqqq* ); **if** *a >* 128 **then begin if**  $256 * c + d \geq nl$  **then** *abort*; **if** *a* = 255 **then if**  $k =$  *lig\_kern\_base* [*f*] **then** *bchar*  $\leftarrow$  *b*; **end else begin if**  $b \neq \text{bchar}$  **then**  $\text{check}\text{-}\text{existence}(b);$ **if**  $c < 128$  **then**  $check\_existence(d)$  {check ligature} **else if**  $256 * (c - 128) + d \geq nk$  **then** *abort*; { check kern } **if** *a <* 128 **then if**  $k −$  *lig*<sub>-</sub> $k$ *ern*<sub>-</sub> $base[f] + a + 1 ≥ n$ *l* **then** *abort*; **end**;

## **end**;

**if**  $a = 255$  **then**  $\text{bch}\text{-} \text{label} \leftarrow 256 * c + d;$ **end**;

$$
\mathbf{enc}, \\ \mathbf{oc}\ k \leftarrow \mathit{bern} \ base
$$

for  $k \leftarrow \text{kern-base}[f] + \text{kern-base.offset}$  to exten-base[f] - 1 do store-scaled (font-info[k].sc); This code is used in section 588.

**602\*.** We check to see that the TFM file doesn't end prematurely; but no error message is given for files having more than *lf* words.

*⟨* Read font parameters 602\* *⟩ ≡* **begin for**  $k \leftarrow 1$  **to**  $np$  **do if**  $k = 1$  **then** { the *slant* parameter is a pure number } **begin**  $fget$ ;  $sw \leftarrow fbyte$ ; **if**  $sw$  > 127 **then**  $sw$  ←  $sw$  − 256; *fget*; *sw ← sw ∗* ´*400* + *fbyte* ; *fget*; *sw ← sw ∗* ´*400* + *fbyte* ; *fget*; *font\_info*[ $param\_base[f$ ]]*.sc*  $\leftarrow$  ( $sw * '20$ ) + ( $fbyte$  div '20); **end else** *store\_scaled* (*font\_info* [*param\_base* [*f*] +  $k - 1$ ]*.sc*); **if** *feof* (*tfm file* ) **then** *abort*; **for**  $k \leftarrow np + 1$  **to** 7 **do** *font\_info*[*param\_base*[ $f$ ] +  $k - 1$ ]*.sc*  $\leftarrow 0$ ; **end**

This code is used in section 588.

**603\*.** Now to wrap it up, we have checked all the necessary things about the TFM file, and all we need to do is put the finishing touches on the data for the new font.

**define**  $adjust(\textbf{\#}) \equiv \textbf{\#}[f] \leftarrow qo(\textbf{\#}[f])$  {correct for the excess  $min\_quarterword$  that was added }

*⟨* Make final adjustments and **goto** *done* 603\* *⟩ ≡* **if**  $np \geq 7$  **then**  $font\_params[f] \leftarrow np$  **else**  $font\_params[f] \leftarrow 7$ ;  $hyphen\_char[f] \leftarrow default\_hyphen\_char; \; skew\_char[f] \leftarrow default\_skew\_char;$ **if**  $\text{both}\_\text{label} \leq n!$  **then**  $\text{both}\_\text{label}[f] \leftarrow \text{both}\_\text{label} + \text{lig}\_\text{term}\_\text{base}[f]$  $\mathbf{else}~\mathit{bchar\_label}[f] \leftarrow \mathit{non\_address};$  $font\_bchar[f] \leftarrow qi(bchar); font\_false\_bchar[f] \leftarrow qi(bchar);$ **if** *bchar ≤ ec* **then if**  $\text{bchar} \geq \text{bc}$  **then begin**  $qw \leftarrow orig\_char_info(f)(bchar);$  {N.B.: not  $qi(bchar)$ } **if**  $char\_exists(qw)$  **then**  $font\_false\_bchar[f] \leftarrow non\_char;$ **end**;  $font_name[f] \leftarrow nom; font_area[f] \leftarrow aire; font\_bc[f] \leftarrow bc; font\_ec[f] \leftarrow ec; font\_glue[f] \leftarrow null;$ *adjust*(*char base* ); *adjust*(*width base* ); *adjust*(*lig kern base* ); *adjust*(*kern base* ); *adjust*(*exten base* );

 $decr(param\_base[f])$ ;  $fmem\_ptr \leftarrow fmem\_ptr + lf$ ;  $font\_ptr \leftarrow f$ ;  $g \leftarrow f$ ; **goto** *done* This code is used in section 588.

**604\*.** Before we forget about the format of these tables, let's deal with two of TEX's basic scanning routines related to font information.

```
⟨ Declare procedures that scan font-related stuff 604* ⟩ ≡
function test no ligatures (f : internal font number ): integer ;
  label exit;
  var c: integer ;
  begin test\_no\_ligatures \leftarrow 1;for c \leftarrow font<sub>-</sub>bc[f] to font<sub>-</sub>ec[f] do
     if char_exists(orig_char_info(f)(c)) then
        if odd(char\_tag(orig\_char\_info(f)(c))) then
          \mathbf{begin} \text{ } test\_no\_ligatures \leftarrow 0; \text{ return};end;
exit: end;
function get\_tag\_code(f : internal\_font\_number; c : eight\_bits): integer;var i: small number ;
  begin if is\_valid\_char(c) then
     begin i \leftarrow char\_tag(orig\_char\_info(f)(c));if i = lig\_tag then get\_tag\_code \leftarrow 1else if i = list\_tag then get\_tag\_code \leftarrow 2else if i = ext\_tag then get\_tag\_code \leftarrow 4else qet\_tag\_code \leftarrow 0;end
  else get\_tag\_code ← −1;
  end;
procedure scan font ident;
  var f: internal font number ; m: halfword ;
  begin ⟨ Get the next non-blank non-call token 432 ⟩;
  if (cur\_cmd = def_{f}ont) \vee (cur\_cmd = letterspace_{f}ont) \vee (cur\_cmd = pdf_{c}opy_{f}ont) then f \leftarrow cur_{f}ontelse if cur\_cmd = set\_font then f \leftarrow cur\_chrelse if cur\_cmd = def\_family then
          begin m \leftarrow cur\_chr; scan\_four\_bit\_int; f \leftarrow equiv(m + cur\_val);
          end
        else begin print err ("Missing␣font␣identifier");
          help2 ("I␣was␣looking␣for␣a␣control␣sequence␣whose")
          ("current␣meaning␣has␣been␣defined␣by␣\font."); back error ; f ← null font;
          end;
  cur\_val \leftarrow f;
  end;
See also section 605.
This code is used in section 435.
```
**608\*** When T<sub>E</sub>X wants to typeset a character that doesn't exist, the character node is not created; thus the output routine can assume that characters exist when it sees them. The following procedure prints a warning message unless the user has suppressed it.

```
\textbf{procedure } char\_warning(f: internal\_font\_number; c: eight\_bits);var old setting : integer ; { saved value of tracing online }
  begin if tracing\_lost\_chars > 0 then
     \mathbf{begin} \text{ } \text{ } obagger \text{ } \text{ } old\_setting \leftarrow {tracing\_online};if eTeX\_ex \wedge (tracing\_lost\_chars > 1) then tracing\_online \leftarrow 1;
     if tracing lost chars > 2 then print err ("Missing␣character:␣There␣is␣no␣")
     else begin begin diagnostic; print nl("Missing␣character:␣There␣is␣no␣")
       end;
     print\_ASCII(c);if \text{tracing\_lost\_chars} > 2 then
       begin print(" \cup ("); print\_hex(c); print(")");
       end;
     print("\_in \_font\_font\_"); slow\_print(font_name[f]);
     if tracing_lost_chars \lt 3 then print_char ("!");
     tracing\_online \leftarrow old\_setting;if \text{tracing\_lost\_chars} > 2 then
       begin help0 ; error ;
       end
     else end diagnostic(false );
     end; { of tracing<sub>-lost-chars > 0 }</sub>
  end; { of procedure }
```
**609\*.** Here is a function that returns a pointer to a character node for a given character in a given font. If that character doesn't exist, *null* is returned instead.

This allows a character node to be used if there is an equivalent in the *char sub code* list.

**function**  $new{\text -}character(f: internal{\text -}font{\text -}number; c: eight{\text -}bits): pointer;$ 

**label** *exit*; **var** *p*: *pointer* ; *{* newly allocated node *} ec*: *quarterword* ; *{* effective character of *c }* **begin**  $ec \leftarrow effective\_char(false, f, qi(c));$ **if**  $font\_bc[f] \leq qo(ec)$  **then if**  $font\_ec[f] \geq qo(ec)$  **then if**  $char\_exists(orig\_char\_info(f)(ec))$  **then**  $\{ N.B.: not char\_info \}$ **begin**  $p \leftarrow get\_avail$ ;  $font(p) \leftarrow f$ ;  $character(p) \leftarrow qi(c)$ ;  $new\_character \leftarrow p$ ; **return**; **end**;  $char\_warning(f, c);$   $new\_character \leftarrow null;$ *exit*: **end**;

### 106 PART 31: DEVICE-INDEPENDENT FILE FORMAT **pdfTEX**  $§610$

**619\*** Shipping pages out. After considering T<sub>E</sub>X's eyes and stomach, we come now to the bowels.

The *ship out* procedure is given a pointer to a box; its mission is to describe that box in DVI form, outputting a "page" to *dvi-file*. The DVI coordinates  $(h, v) = (0, 0)$  should correspond to the upper left corner of the box being shipped.

Since boxes can be inside of boxes inside of boxes, the main work of *ship out* is done by two mutually recursive routines, *hlist out* and *vlist out*, which traverse the hlists and vlists inside of horizontal and vertical boxes.

As individual pages are being processed, we need to accumulate information about the entire set of pages, since such statistics must be reported in the postamble. The global variables *total pages*,  $max_v$ ,  $max_h$ , *max push* , and *last bop* are used to record this information.

The variable *doing leaders* is *true* while leaders are being output. The variable *dead cycles* contains the number of times an output routine has been initiated since the last *ship out*.

A few additional global variables are also defined here for use in *vlist out* and *hlist out*. They could have been local variables, but that would waste stack space when boxes are deeply nested, since the values of these variables are not needed during recursive calls.

*⟨* Global variables 13 *⟩* +*≡*

*total pages* : *integer* ; *{* the number of pages that have been shipped out *} max v* : *scaled* ; *{* maximum height-plus-depth of pages shipped so far *} max h* : *scaled* ; *{* maximum width of pages shipped so far *} max push* : *integer* ; *{* deepest nesting of *push* commands encountered so far *} last bop*: *integer* ; *{* location of previous *bop* in the DVI output *} dead cycles* : *integer* ; *{* recent outputs that didn't ship anything out *} doing leaders* : *boolean*; *{* are we inside a leader box? *}*

*{* character and font in current *char node }*

*c*: *quarterword* ;

*f*: *internal font number* ;

*rule ht, rule dp, rule wd* : *scaled* ; *{* size of current rule being output *}*

*g*: *pointer* ; *{* current glue specification *}*

*lq , lr* : *integer* ; *{* quantities used in calculations for leaders *}*

**622\*.** Some systems may find it more efficient to make *dvi buf* a **packed** array, since output of four bytes at once may be facilitated.

*⟨* Global variables 13 *⟩* +*≡ dvi buf* : *↑eight bits* ; *{* buffer for DVI output *} half buf* : *integer* ; *{* half of *dvi buf size } dvi limit*: *integer* ; *{* end of the current half buffer *}*

*dvi ptr* : *integer* ; *{* the next available buffer address *}*

*dvi offset*: *integer* ; *{ dvi buf size* times the number of times the output buffer has been fully emptied *}*  $div\text{-}gone: \text{ integer};$  {the number of bytes already output to  $\text{div}\text{-}file$ }

**624\*** The actual output of  $dvi_buf[a, b]$  to  $dvi_file$  is performed by calling  $write_dvi(a, b)$ . For best results, this procedure should be optimized to run as fast as possible on each particular system, since it is part of T<sub>E</sub>X's inner loop. It is safe to assume that *a* and  $b + 1$  will both be multiples of 4 when *write\_dvi*(*a, b*) is called; therefore it is possible on many machines to use efficient methods to pack four bytes per word and to output an array of words with one system call.

In C, we use a macro to call *fwrite* or *write* directly, writing all the bytes in one shot. Much better even than writing four bytes at a time.

**625\*.** To put a byte in the buffer without paying the cost of invoking a procedure each time, we use the macro *dvi out*.

The length of *dvi file* should not exceed "7FFFFFFF; we set  $cur_s \leftarrow -2$  to prevent further DVI output causing infinite recursion.

**define**  $div\_out(\textbf{\#}) \equiv \textbf{begin} \ div\_but \ [div\_ptr] \leftarrow \textbf{\#}; \ incr(dvi\_ptr);$ **if**  $dvi$ <sub>-</sub> $ptr = dvi$ <sub>-</sub> $limit$  **then**  $dvi$ <sub>-swap</sub>; **end**

**procedure** *dvi swap*; *{* outputs half of the buffer *}* **begin if**  $dvi_p$   $tr$  > ("7FFFFFFFF *− dvi\_offset*) **then begin** *cur s ← −*2; *fatal error* ("dvi␣length␣exceeds␣""7FFFFFFF"); **end**; **if**  $dv$ *i*- $limit = dv$ *i*- $but$ *-size* **then begin** write\_dvi(0, half\_buf -1); dvi\_limit  $\leftarrow$  half\_buf; dvi\_offset  $\leftarrow$  dvi\_offset + dvi\_buf\_size;  $div<sub>i</sub> ptr \leftarrow 0;$ **end else begin**  $write\_div(half_buf, dvibuf\_size - 1);$   $dvilimit \leftarrow dvil_buf\_size;$ **end**;

 $dvi\_gone \leftarrow dvi\_gone + half_buf;$ **end**;

**626\*.** Here is how we clean out the buffer when TEX is all through; *dvi ptr* will be a multiple of 4.

*⟨*Empty the last bytes out of *dvi buf* 626\* *⟩ ≡* **if**  $dv$ *i*- $limit = half$ - $buf$  **then**  $write$ - $div$  $(half$ - $buf$ ,  $dv$ <sup>*i*</sup>- $b$ *uf*<sub>-</sub> $size$  *−* 1); **if**  $dvi_p$ *tr* > ("7FFFFFFFF *−*  $dvi$ <sub>*-offset*) **then**</sub> **begin** *cur s ← −*2; *[fa](#page-114-0)tal error* ("dvi␣length␣exceeds␣""7FFFFFFF"); **end**; **if**  $dvi_p$  *tr*  $> 0$  **then**  $write\_dvi(0, dvi_p$  *tr*  $-1)$ 

**629\*** Here's a procedure that outputs a font definition. Since T<sub>E</sub>X82 uses at most 256 different fonts per job, *fnt def1* is always used as the command code.

```
procedure dvi font def (f : internal font number );
  var k: pool\_pointer; {index into str\_pool}
  begin if f \leq 256 + \text{font\_base} then
     begin div\_{out}(fnt\_{def1}); div\_{out}(f - font\_{base} - 1);
     end
  else begin div\_out(fnt\_def1 + 1); div\_out((f - font\_base - 1) \textbf{div} '400);div\_{out}((f - font\_base - 1) \mod '400);end;
  div\_out(qo(font\_check[f].b0)); dvi\_out(qo(font\_check[f].b1)); dvi\_out(qo(font\_check[f].b2));div\omega(t) = qo(font\omega t + c\omega t);
  div_four (font_size [f]); div_four (font_dsize [f]);
  div\_{out}(\text{length}(font\_area[f])); div\_{out}(\text{length}(font\_name[f]));
  ⟨ Output the font name whose internal number is f 630 ⟩;
  end;
```
This code is used in section 670\*.

```
645* \langle Initialize variables as ship_out begins 645^* \equivdvi_h \leftarrow 0; dvi_v \leftarrow 0; cur_h \leftarrow h_{\text{off}} s e t; dv_i f \leftarrow null_{\text{f}} t;
  ⟨ Calculate DVI page dimensions and margins 644 ⟩;
  ensure dvi open;
  if total pages = 0 then
     begin div\_out(pre); div\_out(id\_byte); { output the preamble }
     dvi four (25400000); dvi four (473628672); { conversion ratio for sp }
     prepare\_mag; dvi\_four (mag); \{ magnification factor is frozen \}if output comment then
        begin l \leftarrow \text{st}rlen(\text{output\_comment}); \text{div}\text{.out}(l);
        for s \leftarrow 0 to l - 1 do div\_out(output\_comment[s]);
        end
     else begin { the default code is unchanged }
        old\_setting \leftarrow selector; selector \leftarrow new\_string; print("_\mathsf{U}Text_\mathsf{J}output_\mathsf{U}"); print(year);
        print char ("."); print two(month ); print char ("."); print two(day ); print char (":");
        print\_two(time div 60); print\_two(time mod 60); selector \leftarrow old\_setting; div\_out(cur\_length);
        for s \leftarrow str\_start[str\_ptr] to pool\_ptr - 1 do div\_out(so(str\_pool[s]));
        art[str\_ptr]; { flush the current string }
       end;
     end
This code is used in section 668*.
```
**647\*.** The recursive procedures *hlist out* and *vlist out* each have local variables *save h* and *save v* to hold the values of *dvi h* and *dvi v* just before entering a new level of recursion. In effect, the values of *save h* and  $save\_v$  on T<sub>E</sub>X's run-time stack correspond to the values of *h* and *v* that a DVI-reading program will push onto its coordinate stack.

**define**  $move$   $past = 13$  { go to this label when [adv](#page-187-0)ancing past glue or a rule } **define**  $\hat{p}$  *fin\_rule* = 14 { go to this label to finish processing a rule } **define**  $next\_p = 15$  {go to this label when finished with node  $p$ } *⟨* Declare procedures needed in *hlist out*, *vlist out* 1616\* *⟩* **procedure** *hlist out*; *{* output an *hlist node* box *}* **label** *reswitch , move past, fin rule , next p, continue , found* ; **var** *base line* : *scaled* ; *{* the baseline coordinate for this box *} left edge* : *scaled* ; *{* the left coordinate for this box *}*  $save\_h$ ,  $save\_v$ :  $scaled$ ; {what  $dvi\_h$  and  $dvi\_v$  should pop to } *this box* : *pointer* ; *{* pointer to containing box *} g order* : *glue ord* ; *{* applicable order of infinity for glue *} g sign*: *normal . . shrinking* ; *{* selects type of glue *} p*: *pointer* ; *{* current position in the hlist *} save loc*: *integer* ; *{* DVI byte location upon entry *} leader box* : *pointer* ; *{* the leader box being replicated *} leader wd* : *scaled* ; *{* width of leader box being replicated *} lx* : *scaled* ; *{* extra space between leader boxes *} outer doing leaders* : *boolean*; *{* were we doing leaders? *} edge* : *scaled* ; *{* right edge of sub-box or leader space *}*  $prev\_p: pointer; \{ one step behind p \}$ *glue temp*: *real* ; *{* glue value before rounding *}*  $cur\_glue: real; \{ glue seen so far\}$ *cur g* : *scaled* ; *{* rounded equivalent of *cur glue* times the glue ratio *}* **begin** cur\_g  $\leftarrow$  0; cur\_glue  $\leftarrow$  float\_constant(0); this\_box  $\leftarrow$  temp\_ptr; g\_order  $\leftarrow$  glue\_order(this\_box);  $q\_sign \leftarrow$   $glue\_sign(this\_box); p \leftarrow list\_ptr(this\_box); incr(cur\_s);$ **if**  $cur_s > 0$  **then**  $div_1out(push)$ ; **if**  $cur_s > max\_push$  **then**  $max\_push \leftarrow cur_s$ ;  $save\_loc \leftarrow div\_offset + div\_ptr; base\_line \leftarrow cur\_v; prev\_p \leftarrow this\_box + list\_offset;$ *⟨*Initialize *hlist out* for [mixed](#page-109-0) direction typesetting 1715 *⟩*;  $left\{ \epsilon \in \text{curl } h : \text{Start } \text{Hist } \text{Sym} \epsilon \right.$  *SyncTEX* i[nform](#page-221-0)ation record  $1928^*$  *)*; **while**  $p \neq null$  **do**  $\langle$  Output node *p* for *hlist\_out* and move to the next node, maintaining the condition  $cur_{\mathcal{V}} = \text{base}\_ \text{line} \ \text{648*}$ ; *⟨* Finish hlist *SyncTEX* information record 1929\* *⟩*; *⟨* Finish *hlist out* for mixed direction typesetting 1716 *⟩*; *prune movements* (*save loc*); **if**  $cur\_s > 0$  **then**  $div\_pop(save\_loc);$  $decr(cur_s);$ **end**;

<span id="page-109-0"></span>**648\*** We ought to give special care to the efficiency of one part of *hlist\_out*, since it belongs to T<sub>E</sub>X's inner loop. When a *char\_node* is encountered, we save a little time by processing several nodes in succession until reaching a non-*char\_node*. The program uses the fact that  $set\_char_0 = 0$ .

In MLTEX this part looks for the existence of a substitution definition for a character *c*, if *c* does not exist in the font, and create appropriate DVI commands. Former versions of MLTEX have spliced appropriate character, kern, and box nodes into the horizontal list. Because the user can change character substitutions or \charsubdefmax on the fly, we have to test a again for valid substitutions. (Additional it is necessary to be careful—if leaders are used the current hlist is normally traversed more than once!)

*⟨* Output node *p* for *hlist out* and move to the next node, maintaining the condition *cur v* = *base line* 648\* *⟩ ≡ reswitch*: **if** *is\_char\_node*( $p$ ) **then** 

**begin** *synch h* ; *synch v* ; **repeat**  $f \leftarrow font(p); c \leftarrow character(p);$ **if**  $f \neq \text{d}vi\_\text{f}$  **then**  $\langle$  Change font  $\text{d}vi\_\text{f}$  to  $f\text{ }649^*\rangle$ ; **if**  $font\_ec[f] \geq qo(c)$  **then if**  $font\_bc[f] \leq qo(c)$  **then if**  $char\_exists(orig\_char\_info(f)(c))$  **then**  $\{ N.B.: not char\_info \}$ **begin if**  $c \ge qi(128)$  **then**  $dvi\_out(set1)$ ;  $dvi_$ *out* $(qo(c));$  $cur_h \leftarrow cur_h + char\_width(f)(orig\_char\_info(f)(c));$  goto *continue*; **end**; **if**  $\textit{mltex.}$  **then**  $\langle$  Output a substitution, **goto** *continue* if not possible 1887<sup>\*</sup>); *continue*:  $prev\_p \leftarrow link(prev\_p);$  $prev\_p \leftarrow link(prev\_p);$  {N.B.: not  $prev\_p \leftarrow p$ , *p* might be *lig\_trick* }  $p \leftarrow link(p);$ 

**until**  $\neg$ *is char\_node*(*p*); *⟨* Record current point *SyncTEX* information 1931\* *⟩*;  $dvi_h \leftarrow cur_h;$ **end**

**else** *⟨* Output the non-*char node p* for *hlist out* and move to the next node 650\* *⟩* This code is used in section 647\*.

**649\***  $\langle$  Change font *dvi\_f* to  $f$  649\* $\rangle \equiv$ **begin if**  $\neg font\_used[f]$  **then begin**  $div_{\text{+}}font_{\text{+}} def(f);$   $font_{\text{+}} used[f] \leftarrow true;$ **end**; **if**  $f ≤ 64 + font$  *base* **then**  $div\_out(f - font$  *base*  $-1 + fnt$  *num* $0$ **else if**  $f \leq 256 + \text{font\_base}$  **then begin**  $dvi\_out(fnt1); dvi\_out(f - font\_base - 1);$ **end else begin**  $div\_out(fnt1 + 1);$   $div\_out((f - font\_base - 1) \textbf{ div } 400);$  $div\_{out}((f - font\_base - 1) \mod '400);$ **end**;  $dvi_f \leftarrow f$ ; **end**

This code is used in section 648\*.

**650\***.  $\langle$  Output the non-*char\_node p* for *hlist\_out* and move to the next node 650\* $\rangle \equiv$ **begin case** *type* (*p*) **of** *hlist\_node*, *vlist\_node*:  $\langle$  Output a box in an hlist 651\* $\rangle$ ; rule\_node: begin rule\_ht  $\leftarrow$  height(p); rule\_dp  $\leftarrow$  depth(p); rule\_wd  $\leftarrow$  width(p); goto fin\_rule; **end**; *whatsit\_node*:  $\langle$  Output the whatsit node *p* in an hlist 1615 $\rangle$ ; *glue node* : *⟨* Move right or output leaders 653 *⟩*; *margin kern node* : *cur h ← cur h* + *width* (*p*); *{* separate the *margin kern node* case in *hlist out } kern\_node*: **begin**  $\langle$  Record *kern\_node SyncTEX* information  $1933^*$ ;  $cur_h \leftarrow cur_h + width(p);$ **end**; *math node* : **begin** *⟨* Record *math node SyncTEX* information 1934\* *⟩*; *⟨* Handle a math node in *hlist out* 1717 *⟩*; **end**; *ligature node* : *⟨* Make node *p* look like a *char node* and **goto** *reswitch* 826 *⟩*; *⟨* Cases of *hlist out* that arise in mixed direction text only 1721 *⟩* **othercases** *do nothing* **endcases**; **goto**  $next\_p$ ; *fin\_rule*:  $\langle$  Output a rule in an hlist 652 $\rangle$ ;  $move$  *past*: **begin**  $cur$ *h*  $\leftarrow cur$ *h* +  $rule\_wd$ ; *⟨* Record horizontal *rule node* or *glue node SyncTEX* information 1932\* *⟩*; **end**;  $next\_p: prev\_p \leftarrow p; p \leftarrow link(p);$  $next\_p: prev\_p \leftarrow p; p \leftarrow link(p);$  $next\_p: prev\_p \leftarrow p; p \leftarrow link(p);$ **end** This code is used in section 648\*. **651\***  $\langle$  Output a box in an hlist  $651^*$   $\equiv$ **if**  $list\_ptr(p) = null$  **then begin** *⟨* Record void list *SyncTEX* information 1930\* *⟩*;  $cur_h \leftarrow cur_h + width(p);$ **end else begin**  $save \text{-} h \leftarrow \text{div} \text{-} h$ ;  $save \text{-} v \leftarrow \text{div} \text{-} v$ ;  $cur \text{-} v \leftarrow \text{base}\text{-} line + \text{shift}\text{-}amount(p)$ ; *{* shift the box down *}*  $temp\_ptr \leftarrow p$ ;  $edge \leftarrow cur\_h + width(p)$ ; **if**  $cur\_dir = right\_to\_left$  **then**  $cur\_h \leftarrow edge$ ; **if**  $type(p) = vlist-node$  **then**  $vlist-out$  **else** *hlist<sub>-out</sub>*;  $dvi_h \leftarrow save_h; \ dvi_v \leftarrow save_v; \ cur_h \leftarrow edge; \ cur_v \leftarrow base\_line;$ **end** This code is used in section 650\*.

**657\*.** The *vlist out* routine is similar to *hlist out*, but a bit simpler. **procedure** *vlist out*; *{* output a *vlist node* box *}* **label** *move past, fin rule , next p*; **var** *left edge* : *scaled* ; *{* the left coordinate for this box *} top edge* : *scaled* ; *{* the top coordinate for this box *}*  $save\_h$ ,  $save\_v$ :  $scaled$ ; {what  $dvi\_h$  and  $dvi\_v$  should pop to } *this box* : *pointer* ; *{* pointer to containing box *} g order* : *glue ord* ; *{* applicable order of infinity for glue *} g sign*: *normal . . shrinking* ; *{* selects type of glue *} p*: *pointer* ; *{* current position in the vlist *} save loc*: *integer* ; *{* DVI byte location upon entry *} leader box* : *pointer* ; *{* the leader box being replicated *} leader ht*: *scaled* ; *{* height of leader box being replicated *} lx* : *scaled* ; *{* extra space between leader boxes *} outer doing leaders* : *boolean*; *{* were we doing leaders? *} edge* : *scaled* ; *{* bottom boundary of leader space *} glue temp*: *real* ; *{* glue value before rounding *} cur glue* : *real* ; *{* glue seen so far *} cur g* : *scaled* ; *{* rounded equivalent of *cur glue* times the glue ratio *}* **begin** cur\_g  $\leftarrow$  0; cur\_glue  $\leftarrow$  float\_constant(0); this\_box  $\leftarrow$  temp\_ptr; g\_order  $\leftarrow$  glue\_order(this\_box);  $q\_sign \leftarrow$   $qlue\_sign(this\_box); p \leftarrow list\_ptr(this\_box); incr(cur\_s);$ **if**  $cur\_s > 0$  **then**  $dvi\_out(push)$ ; **if**  $cur_s > max\_push$  **then**  $max\_push \leftarrow cur_s$ ;  $save\_loc \leftarrow div\_offset + div\_ptr$ ; *left\_edge*  $\leftarrow cur\_h$ ;  $\langle Start \text{ }vlist \text{ }SyncTFX \text{ information record } 1926^* \rangle$ ;  $cur_{\mathcal{A}} \leftarrow cur_{\mathcal{A}} \leftarrow cur_{\mathcal{A}} \leftarrow$ **while**  $p \neq null$  **do**  $\langle$  Output node *p* for *vlist\_out* and move to the next node, maintaining the condition  $cur_h = left\_edge$  658 $\rangle$ ; *⟨* Finish vlist *SyncTEX* information record 1927\* *⟩*; *prune movements* (*save loc*); **if**  $cur\_s > 0$  **then**  $div\_pop(save\_loc);$  $decr(cur_s);$ **end**;

**660\*** The *synch\_v* here allows the DVI output to use one-byte commands for adjusting v in most cases, since the baselineskip distance will usually be constant.

*⟨* Output a box in a vlist 660\* *⟩ ≡* **if**  $list\_ptr(p) = null$  **then begin**  $cur\_v \leftarrow cur\_v + height(p);$   $\langle$  Record void list *SyncTEX* information 1930\*);  $cur_{\mathcal{V}} \leftarrow cur_{\mathcal{V}} + depth(p);$ **end else begin**  $cur_v v \leftarrow cur_v v + height(p)$ ;  $synch_v v$ ;  $save_h \leftarrow div_h v$ ;  $save_v \leftarrow div_v v$ ; **if**  $cur\_dir = right\_to\_left$  **then**  $cur\_h \leftarrow left\_edge - shift\_amount(p)$ **else**  $cur_h \leftarrow left\_edge + shift\_amount(p);$  {shift the box right}  $temp\_ptr \leftarrow p$ ; **if**  $type(p) = vlist-node$  **then**  $vlist.out$  **else**  $hlist.out$ ;  $dvi_h \leftarrow save_h$ ;  $dvi_v \leftarrow save_v$ ;  $cur_v \leftarrow save_v + depth(p)$ ;  $cur_h \leftarrow left\_edge;$ **end**

This code is used in section 659.

**666\*.** The *hlist out* and *vlist out* procedures are now complete, so we are ready for the *dvi ship out* routine that gets them started in the first place.

**procedure**  $div\_ship\_out(p: pointer);$  { output the box  $p$ } **label** *done* ; **var** *page loc*: *integer* ; *{* location of the current *bop }*  $j, k: 0 \ldots 9; \{$  indices to first ten count registers  $\}$  $\}$ *s*: *pool pointer* ; *{* index into *str pool } old setting* : 0 *. . max selector* ; *{* saved *selector* setting *}* **begin** *⟨* Start sheet *SyncTEX* information record 1924\* *⟩*; **begin if**  $\text{tracing\_output} > 0$  **then begin** *print nl*(""); *print ln*; *print*("Completed␣box␣being␣shipped␣out"); **end**; **if**  $term\_offset > max\_print\_line - 9$  **then**  $print\_ln$ **else if**  $(term\_offset > 0) ∨ (file\_offset > 0)$ **then**  $print\_char("□")$ ; *print\_char* (" $[\ ]$ ; *j*  $\leftarrow$  9; **while**  $\text{(count}(j) = 0) \land (j > 0)$  **do**  $\text{decr}(j)$ ; **for**  $k \leftarrow 0$  **to** *j* **do begin**  $print\_int(count(k));$ **if**  $k < j$  **then**  $print\_char(" . ");$ **end**; *update terminal* ; **if**  $\text{tracing\_output} > 0$  $\text{tracing\_output} > 0$  $\text{tracing\_output} > 0$  **then begin** *print char* ("]"); *begin diagnostic*; *show box* (*p*); *end diagnostic*(*true* ); **end**; *⟨* Ship box *p* out 668\* *⟩*; **if**  $eTeX\_ex$  **then**  $\langle$  Check for LR anomalies at the end of *ship\_out* 1731 $\rangle$ ; **if**  $\text{tracing\_output} \leq 0$  **then**  $\text{print\_char}(\text{"]}^n);$  $dead\_cycles \leftarrow 0$ ;  $update\_terminal$ ; { progress report } *⟨* Flush the box from memory, showing statistics if requested 667 *⟩*; **end**; *⟨* Finish sheet *SyncTEX* information record 1925\* *⟩*; **end**;

<span id="page-113-0"></span>**668\***.  $\langle$  Ship box *p* out 668\* $\rangle \equiv$  $\langle$  Update the values of *max h* and *max v*; but if the page is too large, **goto** *done* 669); *⟨*Initialize variables as *ship out* begins 645\* *⟩*;  $page\_loc \leftarrow \text{div\_offset} + \text{div\_ptr}; \ \text{div\_out}(\text{bop});$ **for**  $k \leftarrow 0$  **to** 9 **do** *dvi four* (*count*(*k*));  $div_{\tau} four (last_{\tau} loop); last_{\tau} loop \leftarrow page_{\tau} loc; cur_{\tau} \leftarrow height(p) + v_{\tau} offset; temp_{\tau} t \leftarrow p;$ **if**  $type(p) = vlist-node$  **then**  $vlist\_out$  **else**  $hlist\_out$ ;  $div\_{out}(eop);$   $incr(total\_pages);$   $cur_s \leftarrow -1;$   $ifdef('IPC')$ **if**  $ipc\_on > 0$  **then begin if**  $dvi$  *limit* =  $half_buf$  **then begin**  $write\_div(half_buf, dvibuf_size - 1);$   $flush\_div;$   $div\_gone ← divi\_gone + half_buf;$ **end**; **if**  $dvi_p$   $tr$  > ("7FFFFFFFF *−*  $dvi$ <sub>−</sub> $offset$ ) **then begin** *cur s ← −*2; *fatal error* ("dvi␣length␣exceeds␣""7FFFFFFF"); **end**; **if**  $dvi_p$ *tr*  $> 0$  **then begin**  $write\_div(0, dvi\_ptr - 1);$   $flush\_dvi;$   $dvi\_offset \leftarrow dvi\_offset + dvi\_ptr;$  $dvi\_gone \leftarrow dvi\_gone + dvi\_ptr;$ **end**;  $diviptr \leftarrow 0$ ;  $dvi\_limit \leftarrow dvi\_buf\_size$ ;  $ipc\_page(dvi\_gone)$ ; **end**; *endif* (´IPC´); *done* : This code is used in section 666\*.

**670\*** At the end of the program, we must finish things off by writing the postamble. If *total pages* = 0, the DVI file was never opened. If *total pages*  $\geq$  65536, the DVI file will lie. And if  $max\_push \geq 65536$ , the user deserves whatever chaos might ensue.

An integer variable *k* will be declared for use by this routine.

*⟨* Finish the DVI file 670\* *⟩ ≡* **while**  $cur\_s > -1$  **do begin if**  $cur_s > 0$  **then**  $dvi\_out(pop)$ **else begin** *dvi out*(*eop*); *incr* (*total pages* ); **end**;  $decr(cur_s);$ **end**; **if**  $total$ *pages* = 0 **then**  $print$ *nl*("No<sub></sub>pages<sub> $\cup$ </sub>of $\cup$ output.") **else if**  $cur_s \neq −2$  **then begin**  $div\_{out}(post)$ ; { beginning of the postamble }  $div_1 four(last\_bop); last\_bop \leftarrow div_1 offset + div_1 pr - 5;$  {  $post$  location } *dvi four* (25400000); *dvi four* (473628672); *{* conversion ratio for sp *}*  $prepare_mag$ ;  $dvi_four(mag)$ ;  $\{$  magnification factor  $\}$  $dvi_four(max_v); dvi_four(max_h);$ *dvi out*(*max push* **div** 256); *dvi out*(*max push* **mod** 256); *dvi out*((*total pages* **div** 256) **mod** 256); *dvi out*(*total pages* **mod** 256); *⟨* Output the font definitions for all fonts that were used 671 *⟩*;  $div\_{out}(post\_post);$   $div\_{four}(last\_bop);$   $div\_{out}(id\_byte);$  $ifdef('IPC')k \leftarrow 7 - ((3 + \text{divi\_offset} + \text{divi\_ptr}) \mod 4);$  {the number of 223's}  $endif$  ( $TPC$ ) $ifndef('IPC')k \leftarrow 4 + ((div_bbf_size - div_ptr) \mod 4);$  {the number of 223's} *endifn*( $TPC$ ) while  $k > 0$  do **begin**  $dvi$ -out(223);  $decr(k)$ ; **end**; *⟨*Empty the last bytes out of *dvi buf* 626\* *⟩*;  $print\_nl$ ("Output $_l$ written $_l$ on $_l$ ");  $print\_file\_name(0, output\_file\_name(0); print("l'')$ ; *print int*(*total pages* ); **if**  $total$ *-pages*  $\neq$  1 **then**  $print("$ <sub> $\cup$ </sub>pages") **else** *print*("␣pag[e"](#page-170-0));  $print("', \Box")$ ;  $print(dvi\_offset + div\_ptr)$ ;  $print(" \Box bytes)$ .");  $b\_close(dvi\_file)$ ; **end**

This code is used in section 1514\*.

**673\*.** The subroutines define the corresponding macros so we can use them in C.

```
define \text{f} \text{u} \text{h} \text{a} \text{b} \text{d} \text{e} (\text{#}) \equiv (\text{#} = \text{str}\text{-} \text{ptr} - 1)define is_valid_char(#) \equiv ((font_b c[f] \leq ) \land ( # \leq font_c c[f]) \land char\_exists (orig_cchar\_info(f)(#)))function get pdf compress level : integer ;
   begin get\_pdf\_compress\_level \leftarrow pdf\_compress\_level;end;
function get pdf suppress warning dup map: integer ;
   \text{begin } get\_pdf\_suppress\_warning\_dup\_map \leftarrow pdf\_suppress\_warning\_dup\_map;end;
function get pdf suppress warning page group: integer ;
   begin get\_pdf\_suppress\_warning\_page\_group \leftarrow pdf\_suppress\_warning\_page\_group;end;
function get pdf suppress ptex info: integer ;
   begin get\_pdf\_suppress\_ptex\_info \leftarrow pdf\_suppress\_ptex\_info;end;
function get pdf omit charset: integer ;
   begin get\_pdf\_omit\_charset \leftarrow pdf\_omit\_charset;end;
function get nullfont: internal font number ;
   \text{begin } q \in \text{null} font \leftarrow \text{null} null_font;
   end;
function get fontbase : internal font number ;
   begin get\_fontbase \leftarrow fontbase;
   end;
function get nullcs : pointer ;
   \text{begin } get\_nullcs \leftarrow null.cs;end;
function get nullptr : pointer ;
   \mathbf{begin} \text{ } qet\_nullptr \leftarrow null;end;
function get tex int(code : integer ): integer ;
   \text{begin } get\_text\_int \leftarrow int\_par(code);end;
function get tex dimen(code : integer ): scaled ;
   \mathbf{begin} \n\mathbf{q} \neq \mathbf{q} \neq \mathbf{qend;
function get\_x\_height(f : internal\_font\_number): scaled;begin qet_x\text{-}height \leftarrow x\text{-}height(f);end;
function get\_charwidth(f: internal\_font\_number; c: eight\_bits): scaled;begin if is\_valid\_char(c) then get\_charwidth \leftarrow char\_width(f)(orig\_char\_info(f)(c))else get\_charwidth \leftarrow 0;end;
function get\_charheight(f : internal\_font\_number; c : eight\_bits): scaled;begin if is valid char(c) then get charheight \leftarrow char height (f)(height\text{-}depth(criq\text{-}char\text{-}info(f)(c)))else get\_charheight \leftarrow 0;end;
function get chardepth (f : internal font number ; c : eight bits ): scaled ;
   begin if is valid char(c) then get chardepth \leftarrow char depth(f)(height depth(orig char info(f)(c)))
   else get\_chardeph \leftarrow 0;
   end;
function get quad (f : internal font number ): scaled ;
```

```
begin get\_quad \leftarrow quad(f);end
;
function get slant
(
f
: internal font number ): scaled
;
  \mathbf{begin}(f);end
;
```
<span id="page-117-0"></span>**729\*.** The implementation of procedure *pdf hlist out* is similar to *hlist out*. *⟨* Declare procedures needed in *pdf hlist out*, *pdf vlist out* 727 *⟩* **procedure** *pdf hlist out*; *{* output an *hlist node* box *}* **label** *reswitch , move past, fin rule , next p, found , continue* ; **var** *base line* : *scaled* ; *{* the baseline coordinate for this box *} left edge* : *scaled* ; *{* the left coordinate for this box *} save h* : *scaled* ; *{* what *cur h* should pop to *} this box* : *pointer* ; *{* pointer to containing box *} g order* : *glue ord* ; *{* applicable order of infinity for glue *} g sign*: *normal . . shrinking* ; *{* selects type of glue *} p*: *pointer* ; *{* current position in the hlist *} leader box* : *pointer* ; *{* the leader box being replicated *} leader wd* : *scaled* ; *{* width of leader box being replicated *} lx* : *scaled* ; *{* extra space between leader boxes *} outer doing leaders* : *boolean*; *{* were we doing leaders? *} edge* : *scaled* ; *{* right edge of sub-box or leader space *} prev\_p*: *pointer*; { one step behind  $p$  } *glue temp*: *real* ; *{* glue value before rounding *}*  $cur\_glue: real; \{ glue seen so far\}$ *cur g* : *scaled* ; *{* rounded equivalent of *cur glue* times the glue ratio *} i*:  $small_number$ ; {index to scan  $pdf\_link\_stack$ } **begin** cur\_g  $\leftarrow$  0; cur\_glue  $\leftarrow$  float\_constant(0); this\_box  $\leftarrow$  temp\_ptr; g\_order  $\leftarrow$  glue\_order(this\_box);  $q\_sign \leftarrow glue\_sign(this\_box); p \leftarrow list\_ptr(this\_box); incr(cur\_s); base\_line \leftarrow cur\_v;$  $q\_sign \leftarrow glue\_sign(this\_box); p \leftarrow list\_ptr(this\_box); incr(cur\_s); base\_line \leftarrow cur\_v;$  $q\_sign \leftarrow glue\_sign(this\_box); p \leftarrow list\_ptr(this\_box); incr(cur\_s); base\_line \leftarrow cur\_v;$  $prev\_p \leftarrow this-box + list\_offset;$   $\langle$ Initialize *hlist\_out* for mixed direction typesetting 1715  $\rangle$ ;  $left-edge \leftarrow cur_h$ ;  $\langle$  Create link annotations for the current hbox if needed 730 $\rangle$ ; *⟨* Start hlist *SyncTEX* information record 1[928\\*](#page-221-0) *⟩*; **while**  $p \neq null$  **do**  $\langle$  Output node  $p$  for *pdf\_hlist\_out* and move to the next node, maintaining the condition  $cur_v = base\_line 731^*$ ; *⟨* Finish hlist *SyncTEX* information record 1929\* *⟩*; *⟨* Finish *hlist out* for mixed direction typesetting 1716 *⟩*;  $decr(cur_s);$ **end**; **731\*.** *⟨* Output node *p* for *pdf hlist out* and move to the next node, maintaining the condition  $cur_{\mathcal{V}} = \text{base}\_ \text{line } 731^* \rangle \equiv$ *reswitch*: **if** *is\_char\_node*( $p$ ) **then begin repeat**  $f \leftarrow font(p); c \leftarrow character(p);$ **if** *is\_valid\_char(c)* **then** 

**begin**  $output\_{one}char(c); \quad cur\_{h} \leftarrow cur\_{h} + char\_{width}(f)(char\_{inf}o(f)(c));$  goto  $continue;$ **end**;

**if**  $mltex.$  **p then**  $\langle$  **(**pdfTEX) Output a substitution, **goto** *continue* if not possible 1888\*); *continue*:  $prev\_p \leftarrow link(prev\_p);$  $prev\_p \leftarrow link(prev\_p);$  {N.B.: not  $prev\_p \leftarrow p$ , *p* might be *lig\_trick* }  $p \leftarrow link(p);$ **until**  $\neg$ *is char\_node* (*p*); *⟨* Record current point *SyncTEX* information 1931\* *⟩*;

**end**

**else** *⟨* Output the non-*char node p* for *pdf hlist out* and move to the next node 732\* *⟩*

This code is used in section 729\*.

```
732*. \langle Output the non-char_node p for pdf_hlist_out and move to the next node 732*\rangle \equivbegin case type (p) of
  hlist_node, vlist_node: \langle (pdfTEX) Output a box in an hlist 733^*);
  rule_node: begin rule_ht \leftarrow height(p); rule_dp \leftarrow depth(p); rule_wd \leftarrow width(p); goto fin_rule;
     end;
  whatsit_node: \langle Output the whatsit node p in pdf_hlist_out646\rangle;
  glue node : ⟨(pdfTEX) Move right or output leaders 735 ⟩;
  margin\_\textit{term-node:} \textit{curl}\ \leftarrow \textit{curl}\ + \textit{width}(p);kern_node: begin \langle Record kern_node SyncTEX information 1933^*;
     cur_h \leftarrow cur_h + width(p);end;
  math node : begin ⟨ Record math node SyncTEX information 1934* ⟩;
     ⟨ Handle a math node in hlist out 1717 ⟩;
     end;
  ligature node : ⟨ Make node p look like a char node and goto reswitch 826 ⟩;
     ⟨ Cases of hlist out that arise in mixed direction text only 1721 ⟩
  othercases do nothing
  endcases;
  goto next\_p;
\text{fin\_rule: } \langle \text{ (pdfTr)} \rangle \text{ Output a rule in an hlist } 734 \rangle;move past: begin curh \leftarrow curh + rule\_wd;
  ⟨ Record horizontal rule node or glue node SyncTEX information 1932* ⟩;
  end;
link(p);end
This code is used in section 731*.
733* \langle \text{pdfTr}[X] \text{ Output a box in an hlist } 733^* \rangle \equivif list\_ptr(p) = null then
     begin ⟨ Record void list SyncTEX information 1930* ⟩;
     cur_h \leftarrow cur_h + width(p);end
  else begin cur_v v \leftarrow base\_line + shift\_amount(p); {shift the box down }
     temp\_ptr \leftarrow p; edge \leftarrow cur\_h + width(p);
     if cur\_dir = right\_to\_left then cur\_h \leftarrow edge;
     if type(p) = vlist-node then pdf\_vlist.out else pdf\_hlist.out;
     cur_h \leftarrow edge; cur_v \leftarrow base\_line;
     end
This code is used in section 732*.
```
**738\*.** The *pdf vlist out* routine is similar to *pdf hlist out*, but a bit simpler.

**procedure** *pdf vlist out*; *{* output a *pdf vlist node* box *}*

```
label move past, fin rule , next p;
  var left edge : scaled ; { the left coordinate for this box }
     top edge : scaled ; { the top coordinate for this box }
     save_v: scaled; { what cur_v should pop to }
     this box : pointer ; { pointer to containing box }
     g order : glue ord ; { applicable order of infinity for glue }
     g sign: normal . . shrinking ; { selects type of glue }
     p: pointer ; { current position in the vlist }
     leader box : pointer ; { the leader box being replicated }
     leader ht: scaled ; { height of leader box being replicated }
     lx : scaled ; { extra space between leader boxes }
     outer doing leaders : boolean; { were we doing leaders? }
     edge : scaled ; { bottom boundary of leader space }
     glue temp: real ; { glue value before rounding }
     cur\_glue: real; \{ glue seen so far\}cur g : scaled ; { rounded equivalent of cur glue times the glue ratio }
  begin cur_g \leftarrow 0; cur_glue \leftarrow float_constant(0); this_box \leftarrow temp_ptr; g_order \leftarrow glue_order(this_box);
  g\_sign \leftarrow glue\_sign(this\_box); p \leftarrow list\_ptr(this\_box); incr(cur\_s); left\_edge \leftarrow cur\_h;⟨ Start vlist SyncTEX information record 1926* ⟩;
  cur_v v \leftarrow cur_v v - height(this_box); top_edge \leftarrow cur_v v; \langle Create thread for the current vbox if needed 739 \rangle;
  while p \neq null do \langle Output node p for pdf\_vlist\_out and move to the next node, maintaining the
          condition cur_h = left\_edge \ 740;
  ⟨ Finish vlist SyncTEX information record 1927* ⟩;
  decr(cur_s);end;
742* \langle \text{pdfTrX} \rangle Output a box in a vlist 742^* \rangle \equivif list\_ptr(p) = null then
     begin cur_v \leftarrow cur_v + height(p); \langle Record void list SyncTEX information 1930*);
     cur_{\mathcal{v}} \leftarrow cur_{\mathcal{v}} + \text{depth}(p);end
  else begin cur_v \leftarrow cur_v + height(p); \; save_v \leftarrow cur_v;if cur\_dir = right\_to\_left then cur\_h \leftarrow left\_edge - shift\_amount(p)else cur_h \leftarrow left\_edge + shift\_amount(p); {shift the box right}
     temp\_ptr \leftarrow p;if type(p) = vlist-node then pdf\_vlist.out else pdf\_hlist.out;
     cur_{\mathcal{A}} \leftarrow save_{\mathcal{A}} v + depth(p); \; cur_{\mathcal{A}} \leftarrow left_{\mathcal{A}}end
```
This code is used in section 741.

**750\*.** *pdf ship out* is used instead of *ship out* to shipout a box to PDF output. If *shipping page* is not set then the output will be a Form object, otherwise it will be a Page object.

```
procedure pdf\_ship\_out(p: pointer; shipping\_page: boolean); { output the box p}
  label done , done1 ;
  var i, j, k: integer; { general purpose accumulators }
     s: pool pointer ; { index into str pool }
     mediabox given: boolean; save font list: pointer ;
          { to save pdf font list during flushing pending forms }
     save_obj_list: pointer; { to save pdf\_obj\_list}
     save ximage list: pointer ; { to save pdf ximage list }
     save xform list: pointer ; { to save pdf xform list }
     save image procset: integer ; { to save pdf image procset }
     save text procset: integer ; { to save pdf text procset }
     pdf<sub>-last-resources: integer; { pointer to most recently generated Resources object }</sub>
  begin if \text{tracing\_output} > 0 then
    begin print\_nl(""); print\_ln; print("Completed<sub>l</sub>box<sub>l</sub>begining<sub>l</sub>shipped<sub>l</sub>out";
    end;
  if ¬init pdf output then
    begin ⟨Initialize variables for PDF output 792 ⟩;
     init\_pdf\_output \leftarrow true;end;
  is\_shipping\_page \leftarrow shipping\_page;if shipping page then
    \text{begin if } term\_offset > max\_print\_line -9 \text{ then } print\_lnelse if (term\_offset > 0) ∨ (file\_offset > 0) then print\_char("□");
    print_char ("[\ ]; j \leftarrow 9;
    while (\text{count}(j) = 0) \land (j > 0) do \text{decr}(j);
    for k \leftarrow 0 to j do
       begin print\_int(count(k));
       if k < j then print\_char(" " " );
       end;
     update terminal ;
    end;
  if \text{tracing\_output} > 0 then
    begin if shipping page then print char ("]");
     begin diagnostic; show box (p); end diagnostic(true );
    end;
  pdf output value \leftarrow pdf output; { SyncTEX: we assume that pdf output is properly set up }
  if shipping_page then synctex\_sheet(mag) else synctex\_pdfxform(p);⟨(pdfTEX) Ship box p out 751 ⟩;
  if shipping page then synctex teehs else synctex mrofxfdp;
  if eTeX\_ex then \langle Check for LR anomalies at the end of ship_out 1731\rangle;
  if (tracing_output ≤ 0) \land shipping_page then print_char ("]");
  dead\_cycles \leftarrow 0; update\_terminal; { progress report }
  ⟨ Flush the box from memory, showing statistics if requested 667 ⟩;
  end;
```
# 122 PART 33: PACKAGING **pdfTEX**  $\frac{8816}{90}$

**884\*.** *⟨* Look at the list of characters starting with *x* in font *g*; set *f* and *c* whenever a better character is found; **goto** *found* as soon as a large enough variant is encountered  $884^*$   $\equiv$ 

```
begin y \leftarrow x;
  if (qo(y) ≥ font_to[g]) ∧ (qo(y) ≤ font</del>_c[g]) then
     begin continue: q \leftarrow orig\_char\_info(g)(y);if char\_exists(q) then
       begin if char\_tag(q) = ext\_tag then
          begin f \leftarrow g; c \leftarrow y; goto found;
          end;
       hd ← height\_depth(q); u ← char\_height(g)(hd) + char\_depth(g)(hd);if u > w then
          begin f \leftarrow g; c \leftarrow y; w \leftarrow u;
          if u \geq v then goto found;
          end;
       if char\_tag(q) = list\_tag then
          begin y \leftarrow rem\_byte(q); goto continue;
          end;
       end;
     end;
  end
This code is used in section 883.
```
**897\*.** Here we save memory space in a common case.

*⟨* Simplify a trivial box 897\* *⟩ ≡*  $q \leftarrow$  *list\_ptr*(*x*); **if** *is*\_*char\_node*(*q*) **then begin**  $r \leftarrow link(q);$ **if**  $r \neq null$  **then if**  $link(r) = null$  **then if**  $\neg$ *is\_char\_node*(*r*) **then if**  $type(r) = kern\_node$  **then** { unneeded italic correction } **begin**  $\text{free-node}(r, \text{medium-node\_size}); \text{link}(q) \leftarrow \text{null};$ **end**; **end**

This code is used in section 896.

**898\*.** It is convenient to have a procedure that converts a *math char* field to an "unpacked" form. The *fetch* routine sets *cur\_f*, *cur\_c*, and *cur\_i* to the font code, character code, and character information bytes of a given noad field. It also takes care of issuing error messages for nonexistent characters; in such cases, *char exists* (*cur i*) will be *false* after *fetch* has acted, and the field will also have been reset to *empty* .

**procedure**  $fetch(a: pointer);$  {unpack the *math\_char* field  $a$ } **begin**  $cur_c \leftarrow character(a); \quad cur_f \leftarrow fam\_fnt(fam(a) + cur\_size);$ **if**  $cur_f = null_f$  *ont* **then**  $\langle$  Complain about an undefined family and set *cur i* null 899  $\rangle$ **else begin if** (*qo*(*cur c*) *≥ font bc*[*cur f* ]) *∧* (*qo*(*cur c*) *≤ font ec*[*cur f* ]) **then**  $cur_i \leftarrow orig\_char\_info(cur_f)(cur_c)$  $else \ cur_i \leftarrow null{\_}character;$ **if**  $\neg$ (*char\_exists*(*cur\_i*)) **then begin**  $char\_warning(cur_f, qo(cur_c));$   $mathrm_type(a) \leftarrow empty; cur_i \leftarrow null-character;$ **end**; **end**; **end**; **916\***  $\langle$  Switch to a larger accent if available and appropriate 916\*  $\rangle$  ≡ **loop begin if**  $char\_tag(i) \neq list\_tag$  **then goto**  $done$ ;  $y \leftarrow rem\_byte(i); i \leftarrow orig\_char\_info(f)(y);$ 

**if**  $\neg char\_exists(i)$  **then goto** *done*; **if**  $char\_width(f)(i) > w$  **then goto** *done*;  $c \leftarrow y$ ; **end**;

*done* :

This code is used in section 914.

**925\*.** If the nucleus of an *op noad* is a single character, it is to be centered vertically with respect to the axis, after first being enlarged (via a character list in the font) if we are in display style. The normal convention for placing displayed limits is to put them above and below the operator in display style.

The italic correction is removed from the character if there is a subscript and the limits are not being displayed. The make<sub>-op</sub> routine returns the value that should be used as an offset between subscript and superscript.

After *make\_op* has acted, *subtype*  $(q)$  will be *limits* if and only if the limits have been set above and below the operator. In that case,  $new\_hlist(q)$  will already contain the desired final box.

*⟨* Declare math construction procedures 910 *⟩* +*≡* **function**  $make\_op(q:pointer): scaled;$ **var** *delta* : *scaled* ; *{* offset between subscript and superscript *}*  $p, v, x, y, z$ : *pointer*; { temporary registers for box construction } *c*: *quarterword* ; *i*: *four quarters* ; *{* registers for character examination *} shift up, shift down*: *scaled* ; *{* dimensions for box calculation *}* **begin if**  $(subtype(q) = normal) \land (cur\_style < text\_style)$  **then**  $subtype(q) \leftarrow limits;$ **if**  $math_{x}$  *math\_type* ( $nucleus(q)$ ) =  $math_{x}$  *math\_char* **then begin** *fetch* (*nucleus* (*q*)); **if**  $(cur\_style < text\_style) ∧ (char\_tag(cur\_i) = list\_tag)$  **then** { make it larger } **begin**  $c \leftarrow rem\_byte(cur_i); i \leftarrow orig\_char\_info(cur_f)(c);$ **if**  $char\_exists(i)$  **then begin**  $cur_c c \leftarrow c$ ;  $cur_i i \leftarrow i$ ;  $character(nucleus(q)) \leftarrow c$ ; **end**; **end**;  $delta \leftarrow char\_ italic(cur_f)(cur_i); x \leftarrow clean\_box(nucleus(q), cur\_style);$ if  $(math\_type(subscr(q)) \neq empty) \wedge (subtype(q) \neq limits)$  then  $width(x) \leftarrow width(x) - delta;$ *{* remove italic correction *}*  $shift\_amount(x) \leftarrow half(height(x) - depth(x)) - axis\_height(cur_size);$  {center vertically }  $math_{x}$  *math\_type*( $nucleus(q)$ )  $\leftarrow$   $sub\_box$ ;  $info(nucleus(q)) \leftarrow x$ ; **end else**  $delta \leftarrow 0$ ; **if**  $subtype(q) = limits$  **then**  $\langle$  Construct a box with limits above and below it, skewed by *delta* 926  $\rangle$ ;  $make\_op \leftarrow delta;$ **end**;

```
1087*. define w \text{r}ap\_liq(\texttt{\#}) \equivif ligature present then
                 begin p \leftarrow new\_ligature(hf, cur\_l, link(cur\_q));if lft hit then
                    begin subtype(p) \leftarrow 2; lft_hit \leftarrow false;
                    end;
                 if # then
                    if lig\_stack = null then
                       begin \text{incr}( \text{subtype}(p)); \text{rt\_hit} \leftarrow \text{false};
                       end;
                 link(cur_q) \leftarrow p; t \leftarrow p; ligature_present \leftarrow false;
                 end
  \text{define } pop\_lig\_stack \equiv\text{begin if } lig\_ptr(lig\_stack) > null \text{ then}begin link(t) \leftarrow lig\_ptr(lig\_stack); {this is a charnode for hu[j+1]}
                 t \leftarrow link(t); incr(j);
                 end;
              p \leftarrow lig\_stack; lig_stack \leftarrow link(p); free_node (p, small_node_size);
              if lig\_stack = null then set.cur_r else cur_r \leftarrow character(lig\_stack);end \{ if lig_stack isn't null we have cur\_rh = non\_char \}⟨ Append a ligature and/or kern to the translation; goto continue if the stack of inserted ligatures is
        nonempty 1087^* \equivwrap\_lig(rt\_hit);if w \neq 0 then
     begin link(t) \leftarrow new\text{.}kern(w); t \leftarrow link(t); w \leftarrow 0; sync\text{.}tag(t + medium\text{.}node\text{.}size) \leftarrow 0;{ SyncTEX: do nothing, it is too late }
     end;
  if lig\_stack > null then
     begin cur_q \leftarrow t; cur_l \leftarrow character(iq\_stack); ligature\_present \leftarrow true; pop\_lig\_stack;;
     goto continue ;
     end
This code is used in section 1083.
```
### 126 PART 42: HYPHENATION **pdfTFX**  $\S1096$

**1097\*.** The patterns are stored in a compact table that is also efficient for retrieval, using a variant of "trie memory" [cf. *The Art of Computer Programming* **3** (1973), 481–505]. We can find each pattern  $p_1 \ldots p_k$  by letting  $z_0$  be one greater than the relevant language index and then, for  $1 \leq i \leq k$ , setting  $z_i \leftarrow \text{trie\_link}(z_{i-1}) + p_i$ ; the pattern will be identified by the number  $z_k$ . Since all the pattern information is packed together into a single *trie link* array, it is necessary to prevent confusion between the data from inequivalent patterns, so another table is provided such that  $trie\_char(z_i) = p_i$  for all *i*. There is also a table *trie*  $\text{op}(z_k)$  to identify the numbers  $n_0 \ldots n_k$  associated with  $p_1 \ldots p_k$ .

The theory that comparatively few different number sequences  $n_0 \ldots n_k$  actually occur, since most of the *n*'s are generally zero, seems to fail at least for the large German hyphenation patterns. Therefore the number sequences cannot any longer be encoded in such a way that  $\text{trie} \text{--} op(z_k)$  is only one byte long. We have introduced a new constant  $max\_trie\_op$  for the maximum allowable hyphenation operation code value; *max trie op* might be different for TEX and INITEX and must not exceed *max halfword* . An opcode will occupy a halfword if  $max\_trie\_op$  exceeds  $max\_quarterword$  or a quarterword otherwise. If  $trie\_op(z_k) \neq$ *min\_trie\_op*, when  $p_1 \ldots p_k$  has matched the letters in  $hc[(l - k + 1) \ldots l]$  of language t, we perform all of the required operations for this pattern by carrying out the following little program: Set  $v \leftarrow trie_{\theta}o(p(z_k))$ . Then set  $v \leftarrow v + op\_start[t], hyf[l - hyf\_distance[v]] \leftarrow max(hyf[l - hyf\_distance[v]], hyf\_num[v])$ , and  $v \leftarrow hyf_{\textit{.}}next[v]$ ; repeat, if necessary, until  $v = min_{\textit{.}}trie_{\textit{.}}op$ .

*⟨* Types in the outer block 18 *⟩* +*≡*  $trie\_{pointer} = 0$ ..  $ssup\_trie\_size$ ; {an index into *trie* }  $trie\_\textit{opcode} = 0 \ldots \textit{ssup\_trie\_\textit{opcode}}; \{ \text{a trie } \text{opcode} \}$ 

**1098\*.** For more than 255 trie op codes, the three fields *trie link* , *trie char* , and *trie op* will no longer fit into one memory word; thus using web2c we define *trie* as three array instead of an array of records. The variant will be implemented by reusing the opcode field later on with another macro.

**define**  $\text{trie\_link}(\textbf{\#}) \equiv \text{trie\_trl}[\textbf{\#}]$  { "downward" link in a trie } **define**  $\text{trie\_char}(\textbf{\#}) \equiv \text{trie\_trc}[\textbf{\#}]$  { character matched at this trie location } **define**  $trie\_op(\textbf{\#}) \equiv trie\_tro[\textbf{\#}]$  {program for hyphenation at this trie location } *⟨* Global variables 13 *⟩* +*≡ {*We will dynamically allocate these arrays. *} trie trl* : *↑trie pointer* ; *{ trie link } trie tro*: *↑trie pointer* ; *{ trie op } trie trc*: *↑quarterword* ; *{ trie char }*  $h$ yf\_distance: **array**  $[1 \tcdot$  *trie\_op\_size* ] **of** *small\_number*; { position  $k - j$  of  $n_j$ }  $h y f$ <sub>*num*: **array**  $[1 \tcdot$  *trie op\_size*  $]$  **of**  $small$ <sub>*number*;  $\{$  value of  $n_j$  $\}$ </sub></sub> *hyf next*: **array** [1 *. . trie op size* ] **of** *trie opcode* ; *{* continuation code *}*  $op\_start$ : **array**  $[ASCII_code]$  **of**  $0$ . *trie\_op\_size*;  $\{$  offset for current language  $\}$ 

**1100\*.** Assuming that these auxiliary tables have been set up properly, the hyphenation algorithm is quite short. In the following code we set  $\frac{hc}{hn} + 2$  to the impossible value 256, in order to guarantee that  $hc[hn + 3]$  will never be fetched.

*⟨* Find hyphen locations for [the](#page-127-0) word in *hc*, or **return** 1100\* *⟩ ≡* **for**  $j \leftarrow 0$  **to**  $hn$  **do**  $hyf[j] \leftarrow 0$ ; *⟨* Look for the word *hc*[1 *. . hn*] in the exception table, and **goto** *found* (with *hyf* containing the hyphens) if an entry is found  $1107^*$ ; **if**  $trie\_char(cur\_lang + 1) \neq qi(cur\_lang)$  **then return**; { no patterns for *cur lang* }  $hc[0] \leftarrow 0$ ;  $hc[hn + 1] \leftarrow 0$ ;  $hc[hn + 2] \leftarrow 256$ ; {insert delimiters } **for** *j ←* 0 **to** *hn − r hyf* + 1 **do begin**  $z \leftarrow \text{trie\_link}(\text{cur\_lang} + 1) + \text{hc}[j]; \ l \leftarrow j;$ **while**  $hc[l] = qo(trie\_char(z))$  **do begin if**  $trie-op(z) \neq min\_trie_op$  **then**  $\langle$  Store maximum values in the *hyf* table 1101<sup>\*</sup>);  $incr(l); z \leftarrow trie\_link(z) + hc[l];$ **end**; **end**; *found*: **for**  $j \leftarrow 0$  **to**  $l$  *hyf*  $-1$  **do**  $h$ *yf*  $[j] \leftarrow 0$ ; **for**  $j \leftarrow 0$  **to**  $r\_hyf - 1$  **do**  $hyf[hn - j] \leftarrow 0$ This code is used in section 1072. **1101\***  $\langle$  Store maximum values in the *hyf* table 1101\* $\rangle \equiv$ 

**begin**  $v \leftarrow \text{trie\_op}(z);$ **repeat**  $v \leftarrow v + op\_start[cur\_lang]; i \leftarrow l - hyf\_distance[v];$ **if**  $h y f_n u v = h y f$   $i \in \mathbb{R}$  **hyf**  $i \in \mathbb{R}$  *hyf*  $n u m$   $i \in \mathbb{R}$ ;  $v \leftarrow hyf\_next[v]$ ; **until**  $v = min\_trie\_op;$ **end**

This code is used in section 1100\*.

**1102\*** The exception table that is built by T<sub>E</sub>X's \hyphenation primitive is organized as an ordered hash table [cf. Amble and Knuth, *The Computer Journal* **17** (1974), 135–142] using linear probing. If *α* and *β* are words, we will say that  $\alpha < \beta$  if  $|\alpha| < |\beta|$  or if  $|\alpha| = |\beta|$  and  $\alpha$  is lexicographically smaller than  $\beta$ . (The notation  $|\alpha|$  stands for the length of  $\alpha$ .) The idea of ordered hashing is to arrange the table so that a given word  $\alpha$  can be sought by computing a hash address  $h = h(\alpha)$  and then looking in table positions  $h, h-1$ ,  $\dots$ , until encountering the first word  $\leq \alpha$ . If this word is different from  $\alpha$ , we can conclude that  $\alpha$  is not in the table. This is a clever scheme which saves the need for a hash link array. However, it is difficult to increase the size of the hyphen exception arrays. To make this easier, the ordered hash has been replaced by a simple hash, using an additional array *hyph link* . The value 0 in *hyph link* [*k*] means that there are no more entries corresponding to the specific hash chain. When  $hyph\text{-}link[k] > 0$ , the next entry in the hash chain is  $h y p h \cdot \ln k |k| - 1$ . This value is used because the arrays start at 0.

The words in the table point to lists in *mem* that specify hyphen positions in their *info* fields. The list for  $c_1 \ldots c_n$  contains the number k if the word  $c_1 \ldots c_n$  has a discretionary hyphen between  $c_k$  and  $c_{k+1}$ .

*⟨* Types in the outer block 18 *⟩* +*≡*

 $h y p h \text{–} pointer = 0 \dots s sup \text{–} hyph \text{--} size;$ 

*{* index into hyphen exceptions hash table; enlarging this requires changing (un)dump code *}*

<span id="page-127-0"></span>**1103\***  $\langle$  Global variables 13  $\rangle$  + $\equiv$ *hyph word* : *↑str number* ; *{* exception words *} hyph list*: *↑pointer* ; *{* lists of hyphen positions *} hyph link* : *↑hyph pointer* ; *{* link array for hyphen exceptions hash table *} hyph count*: *integer* ; *{* the number of words in the exception dictionary *} hyph next*: *integer* ; *{* next free slot in hyphen exceptions hash table *}*

**1105\***  $\langle$  Set initial values of key variables 21  $\rangle$  += **for**  $z \leftarrow 0$  **to**  $h y ph\_size$  **do begin**  $hyph\_word[z] \leftarrow 0$ ;  $hyph\_list[z] \leftarrow null$ ;  $hyph\_link[z] \leftarrow 0$ ; **end**;  $h y ph\_count \leftarrow 0$ ;  $h y ph\_next \leftarrow h y ph\_prime + 1$ ; **if**  $h y ph.next > h y ph_size$  **then**  $h y ph.next \leftarrow h y ph\_prime$ ;

**1107\*.** First we compute the hash code *h*, then we search until we either find the word or we don't. Words from different languages are kept separate by appending the language code to the string.

*⟨* Look for the word *hc*[1 *. . hn*] in the exception table, and **goto** *found* (with *hyf* containing the hyphens) if an entry is found  $1107^*$   $\equiv$ 

 $h \leftarrow hc[1]$ ;  $incr(hn)$ ;  $hc[hn] \leftarrow cur\_lang$ ;

**for**  $j \leftarrow 2$  **to** *hn* **do**  $h \leftarrow (h + h + hc[j])$  **mod** *hyph\_prime*;

**loop begin**  $\langle$  If the string *hyph\_word* [*h*] is less than *hc*[1 *. . hn*], **goto** *not\_found*; but if the two strings are equal, set *hyf* to the hyphen positions and **goto** *found*  $1108^*$ ;

 $h \leftarrow h y p h \cdot \text{link}[h];$ **if**  $h = 0$  **then goto** not\_found; *decr* (*h*); **end**;

*not found* : *decr* (*hn*)

This code is used in section 1100\*.

**1108\***  $\langle$  If the string *hyph\_word* [*h*] is less than *hc*[1 *. . hn*], **goto** *not\_found*; but if the two strings are equal, set *hyf* to the hyphen positions and **goto** *found*  $1108^*$   $\equiv$ 

*{* This is now a simple hash list, not an ordered one, so the module title is no longer descriptive. *}*  $k \leftarrow h y p h \text{ } word[h];$ 

**if**  $k = 0$  **then goto** not found: **if**  $length(k) = hn$  **then begin**  $j \leftarrow 1$ ;  $u \leftarrow str\_start[k]$ ; **repeat if**  $so(str\_pool[u]) \neq hc[j]$  **then goto** *done*;  $incr(j);$  *incr*(*u*); **until**  $j > hn$ ; *⟨*Insert hyphens as specified in *hyph list*[*h*] 1109 *⟩*; *decr* (*hn*); **goto** *found* ; **end**; *done* :

This code is used in section 1107\*.

<span id="page-128-0"></span>

**1111\*.** We have now completed the hyphenation routine, so the *line break* procedure is finished at last. Since the hyphenation exception table is fresh in our minds, it's a good time to deal with the routine that adds new entries to it.

When T<sub>E</sub>X has scanned '\hyphenation', it calls on a procedure named *new hyph exceptions* to do the right thing.

 $\text{define} set\_cur\_lang \equiv$ 

**if**  $language \leq 0$  **then**  $cur\_lang \leftarrow 0$ **else if**  $language > 255$  **then**  $cur\_lang \leftarrow 0$  $else \ cur\_lang \leftarrow language$ 

**procedure** *new hyph exceptions* ; *{* enters new exceptions *}* **label** *reswitch , exit, found , not found , not found1* ;

**var** *n*:  $0 \ldots 64$ ; {length of current word; not always a *small\_number* }

*j*: 0 *. .* 64; *{* an index into *hc }*

*h*: *hyph pointer* ; *{* an index into *hyph word* and *hyph list }*

 $k$ :  $str_number$ ; { an index into  $str\_start$ }

*p*: *pointer* ; *{* head of a list of hyphen positions *}*

*q*: *pointer* ; *{* used when creating a new node for list *p }*

*s*: *str number* ; *{* strings being compared or stored *}*

 $u, v: pool\_pointer$ ; {indices into *str\_pool* }

**begin** *scan left brace* ; *{* a left brace must follow \hyphenation *}*

```
set cur lang ;
```
**init if** *trie not ready* **then**

 $\mathbf{begin} \text{ } hyph\_index \leftarrow 0; \text{ } \mathbf{goto} \text{ } not\_found1;$ 

**end**;

**tini**

*set hyph index* ;

*not\_found1* :  $\langle$ Enter as many hyphenation exceptions as are listed, until coming to a right brace; then **return** 1112 *⟩*;

*exit*: **end**;

```
1116* \langle Enter a hyphenation exception 1116^* \equivbegin \text{incr}(n); \text{hc}[n] \leftarrow \text{cur}\text{.} \text{lang}; \text{str}\text{.} \text{room}(n); h \leftarrow 0;
   for j ← 1 to n do
      begin h \leftarrow (h + h + hc[j]) mod hyph_prime; append_char(hc[j]);
      end;
   s \leftarrow \text{make\_string}; \langleInsert the pair (s, p) into the exception table 1117<sup>*</sup>\rangle;
```
## **end**

This code is used in section 1112.

**1117\***  $\langle$  Insert the pair  $(s, p)$  into the exception table 1117\* $\rangle \equiv$ **if**  $h yph\_next \leq h yph\_prime$  **then while**  $(hyph.next > 0) \land (hyph-word[hyph.next - 1] > 0)$  **do**  $decr(hyph.next);$ **if**  $(hyph\_count = hyph\_size) \vee (hyph\_next = 0)$  **then**  $overflow("exception\_dictionariesary", hyph\_size);$ *incr* (*hyph count*); **while**  $h y ph$ *word*  $[h] \neq 0$  **do begin**  $\langle$  If the string *hyph\_word* [*h*] is less than or equal to *s*, interchange  $(hyph_$ *word* [*h*],  $hyph_$ *list* [*h*]) with  $(s, p)$  1118<sup>\*</sup> $\rangle$ ; **if**  $h yph\_link[h] = 0$  **then begin**  $h y ph\_link[h] \leftarrow h y ph\_next;$ **if**  $h y ph.next ≥ h y ph_size$  **then**  $h y ph.next ← h y ph\_prime$ ; **if**  $h yph\_next > h yph\_prime$  **then**  $incr(h yph\_next);$ **end**;  $h \leftarrow hwh\_link[h] - 1;$  $h \leftarrow hwh\_link[h] - 1;$ **end**;  $found: hyph\_word[h] \leftarrow s; hyph\_list[h] \leftarrow p$ This code is used in section 1116\*. **1118\***  $\langle$  If the string *hyph\_word* [*h*] is less than or equal to *s*, interchange (*hyph\_word* [*h*], *hyph\_list* [*h*]) with  $(s, p)$  1118<sup>\*</sup> $\rangle \equiv$ *{* This is now a simple hash list, not an ordered one, so the module title is no longer descriptive. *}*

 $k \leftarrow hyph\_word[h];$ **if**  $length(k) \neq length(s)$  **then goto** not\_found;  $u \leftarrow str\_start[k]; v \leftarrow str\_start[s];$ **repeat if**  $str\_pool[u] \neq str\_pool[v]$  **then goto**  $not\_found;$  $incr(u);$  *incr*(*v*); **until**  $u = str\_start[k + 1]$ ; {repeat hyphenation exception; flushing old data }  $f{ush\_string}$ ;  $s \leftarrow h{yph\_word[h]}$ ; { avoid  $slow\_make\_string!$ } *decr* (*hyph count*); *{* We could also *flush list*(*hyph list*[*h*]);, but it interferes with trip.log. *}* **goto** *found* ; *not found* :

This code is used in section 1117\*.

**1120\*.** Before we discuss trie building in detail, let's consider the simpler problem of creating the *hyf distance* , *hyf num*, and *hyf next* arrays.

Suppose, for example, that T<sub>E</sub>X reads the pattern 'ab2cde1'. This is a pattern of length 5, with  $n_0 \ldots n_5 =$ 002001 in the notation above. We want the corresponding *trie* op code *v* to have  $h y f$  *distance* [*v*] = 3,  $h y f_n u v_n[v] = 2$ , and  $h y f_n e x t[v] = v'$ , where the auxiliary *trie-op* code v' has  $h y f_n d is a t a e [v'] = 0$ ,  $h y f_n u v = 1$ , and  $h y f_n u v' = min\_trie\_op.$ 

TEX computes an appropriate value *v* with the *new trie op* subroutine below, by setting

 $v' \leftarrow new\_trie\_op(0, 1, min\_trie\_op), \qquad v \leftarrow new\_trie\_op(3, 2, v')$  $v \leftarrow new\_trie\_op(3, 2, v').$ 

This subroutine looks up its three parameters in a special hash table, assigning a new value only if these three have not appeared before for the current language.

The hash table is called *trie op hash* , and the number of entries it contains is *trie op ptr* .

*⟨* Global variables 13 *⟩* +*≡*

**init** *trie op hash* : **array** [*neg trie op size . . trie op size* ] **of** 0 *. . trie op size* ; *{* trie op codes for quadruples *}*

*trie used* : **array** [*ASCII code* ] **of** *trie opcode* ; *{* largest opcode used so far for this language *} trie op lang* : **array** [1 *. . trie op size* ] **of** *ASCII code* ; *{* language part of a hashed quadruple *} trie*  $\text{op}_v u$ l: **array**  $[1 \text{ .. } \text{trie\_op}_\text{size}]$  of *trie*  $\text{opcode}$ ; { opcode corresponding to a hashed quadruple }

 $trie\_op\_ptr$ :  $0$ ...  $trie\_op\_size$ ; { number of stored ops so far }

# **tini**

*max op used* : *trie opcode* ; *{* largest opcode used for any language *} small op*: *boolean*; *{* flag used while dumping or undumping *}*

<span id="page-131-0"></span>**1121\*.** It's tempting to remove the *overflow* stops in the following procedure; *new trie op* could return *min\_trie\_op* (thereby simply ignoring part of a hyphenation pattern) instead of aborting the job. However, that would lead to different hyphenation results on different installations of TEX using the same patterns. The *overflow* stops are necessary for portability of patterns.

*⟨* Declare procedures for preprocessing hyphenation patterns 1121\* *⟩ ≡* **function**  $new\_trie\_op(d, n : small_number; v : trie\_opcode); trie\_opcode;$ **label** *exit*; **var** *h*:  $neg\_trie\_op\_size$  . .  $trie\_op\_size$ ; {trial hash location } *u*: *trie opcode* ; *{* trial op code *}*  $l: 0$ ... *trie\_op\_size*; { pointer to stored data } **begin**  $h \leftarrow abs(n+313*d+361*v+1009*cur.Lang) \textbf{mod} (trie-op_size - neg_time_op_size) + neg_time_op_size;$ **loop begin**  $l \leftarrow \text{trie\_op\_hash}[h];$ **if**  $l = 0$  **then** {empty position found for a new op } **begin if**  $trie\_op\_ptr = trie\_op\_size$  **then**  $overflow("pattern\_memory\_ops", trie\_op\_size);$  $u \leftarrow \text{trie\_used}$  [*cur\_lang*]; **if**  $u = max\_trie\_op$  **then** *overflow*("pattern␣memory␣ops␣per␣language"*, max trie op − min trie op*);  $incr(trie\_op\_ptr);$   $incr(u);$   $trie\_used[cur\_lang] \leftarrow u;$ **if**  $u > max\_op\_used$  **then**  $max\_op\_used$   $\leftarrow u$ ;  $h y f\_distance [trie\_op\_ptr] \leftarrow d; hy f\_num [trie\_op\_ptr] \leftarrow n; hy f\_next [trie\_op\_ptr] \leftarrow v;$  $trie\_op\_lang[trie\_op\_ptr] \leftarrow cur\_lang; \; trie\_op\_hash[h] \leftarrow trie\_op\_ptr; \; trie\_op\_val[trie\_op\_ptr] \leftarrow u;$  $new\_trie\_op \leftarrow u$ ; **return**; **end**; **if**  $(hyf\_distance[l] = d) \wedge (hyf\_num[l] = n) \wedge (hyf\_next[l] = v) \wedge (trie\_op\_lang[l] = cur\_lang)$  then  $\mathbf{begin} \n\text{begin} new\_trie\_op \leftarrow trie\_op\_val[l]; \n\text{return};\n\end{cases}$ **end**; **if**  $h$  > −*[trie](#page-135-0)\_op\_size* **then**  $\text{dec}(h)$  **[else](#page-133-0)**  $h$  ← *trie\_op\_size*; **end**; *exit*: **end**; See also sections 1125, 1126, 1130, 1134, 1136, 1137\*, and 1143\*.

This code is used in section 1119.

**1122\*.** After *new trie op* has compressed the necessary opcode information, plenty of information is available to unscramble the data into the final form needed by our hyphenation algorithm.

```
\langle Sort the hyphenation op tables into proper order 1122^* \equiv
```
 $op\_start[0] \leftarrow -min\_trie\_op;$ **for**  $j \leftarrow 1$  **to** 255 **do**  $op\_start[j] \leftarrow op\_start[j-1] + qo(\text{trie\_used}[j-1])$ ; for  $j \leftarrow 1$  to trie\_op\_ptr do trie\_op\_hash[j]  $\leftarrow$  op\_start[trie\_op\_lang[j]] + trie\_op\_val[j]; { destination } **for**  $i \leftarrow 1$  **to** *trie\_op\_ptr* **do while**  $\text{trie\_op\_hash}[j] > j$  **do**  $\mathbf{begin}[i] \mathbf{k} \leftarrow \text{trie\_op\_hash}[i];$  $t \leftarrow \text{hyf\_distance}[k]; \text{ hyf\_distance}[k] \leftarrow \text{hyf\_distance}[j]; \text{ hyf\_distance}[j] \leftarrow t;$  $t \leftarrow hyf\_num[k]$ ;  $hyf\_num[k] \leftarrow hyf\_num[j]$ ;  $hyf\_num[j] \leftarrow t$ ;  $t \leftarrow \text{hyf\_next[k]}$ ;  $\text{hyf\_next[k]} \leftarrow \text{hyf\_next[j]}$ ;  $\text{hyf\_next[j]} \leftarrow t$ ;  $trie\_op\_hash[j] \leftarrow trie\_op\_hash[k];\,\,trie\_op\_hash[k] \leftarrow k;$ **end**

This code is used in section 1129.

**1123\*.** Before we forget how to initialize the data structures that have been mentioned so far, let's write down the code that gets them started.

*⟨*Initialize table entries (done by INITEX only) 182 *⟩* +*≡* **for**  $k \leftarrow -\text{trie\_op\_size}$  **to** *trie\_op\_size* **do** *trie\_op\_hash* $[k] \leftarrow 0$ ; **for**  $k \leftarrow 0$  **to** 255 **do** *trie\_used*[ $k$ ]  $\leftarrow min\_trie\_op$ ;  $max\_op\_used \leftarrow min\_trie\_op; \; trie\_op\_ptr \leftarrow 0;$ 

**1124\*.** The linked trie that is used to preprocess hyphenation patterns appears in several global arrays. Each node represents an instruction of the form "if you see character *c*, then perform operation *o*, move to the next character, and go to node *l*; otherwise go to node *r*." The four quantities *c*, *o*, *l*, and *r* are stored in four arrays *trie c*, *trie o*, *trie l* , and *trie r* . The root of the trie is *trie l* [0], and the number of nodes is *trie ptr* . Null trie pointers are represented by zero. To initialize the trie, we simply set *trie l* [0] and *trie ptr* to zero. We also set  $\text{trie}_c[0]$  to some arbitrary value, since the algorithm may access it.

The algorithms maintain the condition

 $trie_c[trie_r[z]] > trie_c[z]$  whenever  $z \neq 0$  and  $trie_r[z] \neq 0;$ 

in other words, sibling nodes are ordered by their *c* fields.

**define**  $\text{trie\_root} \equiv \text{trie\_l[0]}$  { root of the linked trie }

*⟨* Global variables 13 *⟩* +*≡* **init** *trie c*: *↑packed ASCII code* ; *{* characters to match *} trie o*: *↑trie opcode* ; *{* operations to perform *} trie l* : *↑trie pointer* ; *{* left subtrie links *} trie r* : *↑trie pointer* ; *{* right subtrie links *} trie ptr* : *trie pointer* ; *{* the number of nodes in the trie *} trie hash* : *↑trie pointer* ; *{* used to identify equivalent subtries *}* **tini**

**1127\*.** The compressed trie will be packed into the *trie* array using a "top-down first-fit" procedure. This is a little tricky, so the reader should pay close attention: The *trie hash* array is cleared to zero again and renamed *trie ref* for this phase of the operation; later on, *trie ref* [*p*] will be nonzero only if the linked trie node *p* is the smallest character in a family and if the characters *c* of that family have been allocated to locations *trie*  $\text{ref}[p] + c$  in the *trie* array. Locations of *trie* that are in use will have *trie link* = 0, while the unused holes in *trie* will be doubly linked with *trie link* pointing to the next larger vacant location and *trie back* pointing to the next smaller one. This double linking will have been carried out only as far as *trie max* , where *trie max* is the largest index of *trie* that will be needed. To save time at the low end of the trie, we maintain array entries *trie min*[*c*] pointing to the smallest hole that is greater than *c*. Another array *trie taken* tells whether or not a given location is equal to *trie ref* [*p*] for some *p*; this array is used to ensure that distinct nodes in the compressed trie will have distinct *trie ref* entries.

**define**  $\text{trie\_ref} \equiv \text{trie\_hash}$  { where linked trie families go into *trie* } **define**  $\text{trie}\text{-}\text{back}(\text{#}) \equiv \text{trie}\text{-}\text{tro}|\text{#}|$  {use the opcode field now for backward links } *⟨* Global variables 13 *⟩* +*≡* **init** *trie taken*: *↑boolean*; *{* does a family start here? *} trie\_min*: **array**  $[ASCII_code]$  **of** *trie\_pointer*; {the first possible slot for each character } *trie max* : *trie pointer* ; *{* largest location used in *trie } trie not ready* : *boolean*; *{* is the trie still in linked form? *}* **tini**

<span id="page-133-0"></span>**1128\*.** Each time \patterns appears, it contributes further patterns to the future trie, which will be built only when hyphenation is attempted or when a format file is dumped. The boolean variable *trie not ready* will change to *false* when the trie is compressed; this will disable further patterns.

```
⟨Initialize table entries (done by INITEX only) 182 ⟩ +≡
  trie\_not\_ready \leftarrow true;
```
**1135\*.** When the whole trie has been allocated into the sequential table, we must go through it once again so that *trie* contains the correct information. Null pointers in the linked trie will be represented by the value 0, which properly implements an "empty" family.

```
define clear\_trie \equiv \{\text{clear\_trie}[r]\}begin \text{trie\_link}(r) \leftarrow 0; \text{trie\_op}(r) \leftarrow \text{min\_trie\_op}; \text{trie\_char}(r) \leftarrow \text{min\_quarterword};
                  \{ \text{trie\_char} \leftarrow q_i(0) \}end
⟨ Move the data into trie 1135* ⟩ ≡
  if trie\_max = 0 then { no patterns were given }
     begin for r \leftarrow 0 to 256 do clear_trie;
      trie\_max \leftarrow 256;
     end
  else begin if hyph\_root > 0 then trie\_fix(hyph\_root);if trie\text{-}root > 0 then trie\text{-}fix (trie\text{-}root); { this fixes the non-holes in trie }
     r \leftarrow 0; {now we will zero out all the holes }
     \mathbf{repeat} \ s \leftarrow \mathit{trie}\_link(r); \ \mathit{clear}\_tr; \ r \leftarrow s;until r > \text{trie\_max};
     end;
   trie_char (0) \leftarrow qi ("?"); { make trie_char (c) \neq c for all c}
This code is used in section 1143*.
```
**1137\*.** Now let's go back to the easier problem, of building [the](#page-131-0) linked trie. When INITEX has scanned the '\patterns' control sequence, it calls on *new patterns* to do the right thing.

*⟨* Declare procedures for preprocessing hyphenation patterns 1121\* *⟩* +*≡* **procedure** *new patterns* ; *{* initializes the hyphenation pattern data *}* **label** *done , done1* ; **var**  $k, l$ : 0 . . 64; {indices into *hc* and *hyf*; not always in *small\_number* range } *digit sensed* : *boolean*; *{* should the next digit be treated as a letter? *} v*: *trie opcode* ; *{* trie op code *} p, q*: *trie pointer* ; *{* nodes of trie traversed during insertion *} first\_child*: *boolean*; { is  $p = \text{trie}\_\{[q]}\$ ?} *c*: *ASCII code* ; *{* character being inserted *}* **begin if** *trie not ready* **then begin** *set cur lang* ; *scan left brace* ; *{* a left brace must follow \patterns *} ⟨*Enter all of the patterns into a linked trie, until coming to a right brace 1138 *⟩*; **if**  $saving-hyph-codes > 0$  **then**  $\langle$  Store hyphenation codes for current language 1856  $\rangle$ ; **end else begin** *print err* ("Too␣late␣for␣"); *print esc*("patterns"); *help1* ("All␣patterns␣must␣be␣given␣before␣typesetting␣begins."); *error* ;  $link(garbage) \leftarrow scan\_toks(false, false); \; flush\_list(def-ref);$ **end**;

**end**;

**1140\*** When the following code comes into play, the pattern  $p_1 \t ... p_k$  appears in  $hc[1 \t ... k]$ , and the corresponding sequence of numbers  $n_0 \ldots n_k$  appears in  $h y f [0 \ldots k]$ .

*⟨*Insert a new pattern into the linked trie 1140\* *⟩ ≡* **begin**  $\langle$  Compute the trie op code, *v*, and set  $l \leftarrow 0$  1142<sup>\*</sup>);  $q \leftarrow 0$ ;  $hc[0] \leftarrow cur\_lang$ ; **while**  $l \leq k$  **do begin**  $c \leftarrow hc[l]$ ;  $\text{incr}(l)$ ;  $p \leftarrow \text{trie\_l}[q]$ ;  $\text{first\_child} \leftarrow \text{true}$ ; **while**  $(p > 0) \wedge (c > so(trie_c[p]))$  **do begin**  $q \leftarrow p$ ;  $p \leftarrow trie_r[q]$ ; *first\_child*  $\leftarrow false$ ; **end**; **if**  $(p = 0) \vee (c < so (trie_c[p]))$  **then** *⟨*Insert a new trie node between *q* and *p*, and make *p* point to it 1141\* *⟩*;  $q \leftarrow p$ ; { now node *q* represents  $p_1 \ldots p_{l-1}$ } **end**; **if**  $trie_0[q] \neq min\_trie_0[p]$  **then begin** *print err* ("Duplicate␣pattern"); *help1* ("(See␣Appendix␣H.)"); *error* ; **end**;  $trie_0[q] \leftarrow v;$ **end**

This code is used in section 1138.

**1141\***  $\langle$  Insert a new trie node between *q* and *p*, and make *p* point to it 1141\* $\rangle \equiv$ **begin if** *trie ptr* = *trie size* **then** *overflow*("pattern␣memory"*, trie size* );  $incr(trie\_ptr)$ ;  $trie\_r[trie\_ptr] \leftarrow p$ ;  $p \leftarrow trie\_ptr$ ;  $trie\_l[p] \leftarrow 0$ ; **if**  $first\_{child}$  **then**  $trie\_{l}[q] \leftarrow p$  **else**  $trie\_{l}[q] \leftarrow p$ ;  $trie\_c[p] \leftarrow si(c); \text{ trie\_o}[p] \leftarrow min\_trie\_op;$ **end**

This code is used in sections 1140\*, 1856, and 1857.

**1142\***  $\langle$  Compute the trie op code, *v*, and set  $l \leftarrow 0$  1142\* $\rangle \equiv$ **if**  $hc[1] = 0$  **then**  $hyf[0] \leftarrow 0$ ; **if**  $hc[k] = 0$  **then**  $hyf[k] \leftarrow 0$ ;  $l \leftarrow k$ ;  $v \leftarrow min\_trie\_op$ ; **loop begin if**  $h y f [l] \neq 0$  **then**  $v \leftarrow new\_trie\_op(k-l, h y f[l], v);$ **if**  $l > 0$  **then**  $decr(l)$  **else goto**  $done1$ ; **end**; *done1* :

This code is used in section 1140\*.

<span id="page-135-0"></span>**1143\*.** Finally we put everything together: Here is how the t[rie ge](#page-131-0)ts to its final, efficient form. The following packing routine is rigged so that the root of the linked tree gets mapped into location 1 of *trie* , as required by the hyphenation algorithm. This happens because the first call of *first fit* will "take" location 1.

*⟨* Declare procedures for preprocessing hyphenation patterns 1121\* *⟩* +*≡* **procedure** *init trie* ;

**var** *p*: *trie pointer* ; *{* pointer for initialization *}*  $j, k, t$ : *integer*; { all-purpose registers for initialization } *r, s*: *trie pointer* ; *{* used to clean up the packed *trie }* **begin**  $\langle$  Get ready to compress the trie  $1129$  $\rangle$ ; **if**  $trie\_\text{root} \neq 0$  **then begin** *first fit*(*trie root*[\);](#page-133-0) *trie pack* (*trie root*); **end**; **if**  $hyph\_root \neq 0$  **then**  $\langle$  Pack all stored  $hyph\_codes$  1858 $\rangle$ ; *⟨* Move the data into *trie* 1135\* *⟩*;  $trie\_not\_ready \leftarrow false;$ **end**;

**1165\*.** Pages are built by appending nodes to the current list in TEX's vertical mode, which is at the outermost level of the semantic nest. This vlist is split into two parts; the "current page" that we have been talking so much about already, and the "contribution list" that receives new nodes as they are created. The current page contains everything that the page builder has accounted for in its data structures, as described above, while the contribution list contains other things that have been generated by other parts of TEX but have not yet been seen by the page builder. The contribution list starts at *link* (*contrib head* ), and it ends at the current node in T<sub>E</sub>X's vertical mode.

When T<sub>EX</sub> has appended new material in vertical mode, it calls the procedure *build\_page*, which tries to catch up by moving nodes from the contribution list to the current page. This procedure will succeed in its goal of emptying the contribution list, unless a page break is discovered, i.e., unless the current page has grown to the point where the optimum next page break has been determined. In the latter case, the nodes after the optimum break will go back onto the contribution list, and control will effectively pass to the user's output routine.

We make *type* (*page head* ) = *glue node* , so that an initial glue node on the current page will not be considered a valid breakpoint.

*⟨*Initialize the special list heads and constant nodes 966 *⟩* +*≡*

 $type(page\_head) \leftarrow glue\_node; \; subtype(page\_head) \leftarrow normal;$ 

 $\{ \text{SyncT}_{F}X \text{ watch point: box}(\text{page\_head}) \text{ size } i = \text{glue-node size} \}$ 

**1166\*.** The global variable *output active* is true during the time the user's output routine is driving TEX. *⟨* Global variables 13 *⟩* +*≡*

*output active* : *boolean*; *{* are we in the midst of an output routine? *} output can end* : *boolean*; *{* is this an auspicious time for it to end? *}*

**1167\***  $\langle$  Set initial values of key variables  $21$   $\rangle$  +=  $output\_active \leftarrow false; output\_can\_end \leftarrow false; insert\_penalties \leftarrow 0;$ 

**1203\*.** When the user's output routine finishes, it has constructed a vlist in internal vertical mode, and TEX will do the following:

*⟨* Resume the page builder after an output routine has come to an end 1203\* *⟩ ≡* **begin while** (*state* = *token\_list*)  $\land$  (*loc* = *null*)  $\land$  (*token\_type* = *backed\_up*) **do** *end\_token\_list*; *{* output-ending brace may have been backed-up *}*

**if**  $({\text{state} \neq {\text{token\_list}}) \lor ({\text{loc} \neq {\text{null}}}) \lor ({\text{token\_type} \neq {\text{output\_text}}})$  then *⟨* Recover from an unbalanced output routine 1204 *⟩*;

 $output\_can\_end \leftarrow true$ ;  $end\_token\_list$ ; { conserve stack space in case more outputs are triggered }  $output\_can\_end \leftarrow false$ ;  $end\_graf$ ;  $unsave$ ;  $output\_active \leftarrow false$ ;  $insert\_penalties \leftarrow 0$ ;

*⟨*Ensure that box 255 is empty after output 1205 *⟩*;

**if**  $tail \neq head$  **then** { current list goes after heldover insertions }  $\mathbf{begin}[t] \mathbf{begin}[t] \mathbf{begin}[t] \mathbf{begin}[t] \mathbf{begin[t] \mathbf{bold[}% \mathbf{bold[}% \mathbf{bold$ **end**;

**if**  $link(page\_head) \neq null$  **then** { and both go before heldover contributions } **begin if**  $link(contrib\_head) = null$  **then**  $contrib\_tail \leftarrow page\_tail$ ;  $link(page\_tail) \leftarrow link(contrib\_head); link(contrib\_head) \leftarrow link(page\_head); link(page\_head) \leftarrow null;$  $page\_tail \leftarrow page\_head$ ; **end**;

 $f{ush\_node\_list}$  *(page\_d[isc](#page-140-0)*);  $page\_disc \leftarrow null$ ;  $pop\_nest$ ;  $build\_page$ ; **end**

This code is used in section 1278\*.

<span id="page-137-0"></span>**1211\*.** We leave the *space factor* unchanged if *sf code* (*cur chr* ) = 0; otherwise we set it equal to *sf code* (*cur chr* ), except that it should never change from a value less than 1000 to a value exceeding 1000. The most common case is  $s$ *f*<sub>-code</sub> ( $cur$ <sub>-chr</sub>) = 1000, so we want that case to be fast.

The overall structure of the main loop is presented here. Some program labels are inside the individual sections.

```
define \textit{adjust\_space\_factor} \equivmain\_s \leftarrow sf\_code(cur\_chr);if main\_s = 1000 then space\_factor \leftarrow 1000else if main\_s < 1000 then
                begin if main\_s > 0 then space\_factor \leftarrow main\_s;
                end
             else if space\_factor < 1000 then space\_factor \leftarrow 1000else space_factor \leftarrow main_s⟨ Append character cur chr and the following characters (if any) to the current hlist in the current font;
        goto reswitch when a non-character has been fetched 1211^* \equivif ((head = tail) ∧ (mode > 0)) then
     begin if (insert src special auto) then append src special ;
     end;
  adjust space factor ;
  save\_tail \leftarrow null; \; main\_f \leftarrow cur\_font; \; behavior \leftarrow font\_bchar[\mathit{main\_f}];false\_\text{bchar} \leftarrow \text{font\_false\_\text{bchar}[\text{main\_f}];if mode > 0 then
     if language \neq clang then fix language;
  fast.get\_avail(lig\_stack); font(lig\_stack) \leftarrow main_f; curl \leftarrow qi(cur_chr); character(lig\_stack) \leftarrow cur_l;cur_q \leftarrow tail; \; tmp\_k1 \leftarrow get\_auto\_kern(main\_f, non\_char, cur\_l);\langle If tmp_k1 is not null then append that kern 1217\rangle;
  if cancel boundary then
     begin cancel{\text{boundary}} \leftarrow false; \text{main\_k} \leftarrow \text{non\_address};end
  \mathbf{else} \ \mathit{main\_k} \leftarrow \mathit{bchar\_label}[\mathit{main\_f}];if main\ k = non\_address then goto main\mathit{loop}\text{-}move + 2; { no left boundary processing }
  cur_r \leftarrow cur_l; cur_l \leftarrow non_{char}; goto main_{lig\_loop} + 1; { begin with cursor after left boundary }
main loop wrapup: ⟨ Make a ligature node, if ligature present; insert a null discretionary, if
        appropriate 1212 ⟩;
main loop move : ⟨If the cursor is immediately followed by the right boundary, goto reswitch ; if it's
        followed by an invalid character, goto big switch ; otherwise move the cursor one step to the right
        and goto main_lig_loop 1213^* };
main loop lookahead: \langle Look ahead for another character, or leave lig_stack empty if there's none there 1215 \rangle;
main_liq_loop: \langlehere's a ligature/kern command relevant to cur_l and cur_r, adjust the text
        appropriately; exit to main\_loop\_wrapup 1216;
main loop move lig : ⟨ Move the cursor past a pseudo-ligature, then goto main loop lookahead or
        main\_lig\_loop \ 1214*This code is used in section 1207.
```
<span id="page-138-0"></span>

**1213\*.** *⟨*If the cursor is immediately followed by the right boundary, **goto** *reswitch* ; if it's followed by an invalid character, **goto** *big switch* ; otherwise move the cursor one step to the right and **goto**  $main\_lig\_loop \ 1213^*$   $\equiv$ 

**if**  $lig\_stack = null$  **then goto** *reswitch*;

 $cur_q \leftarrow tail$ ;  $cur_l \leftarrow character(lig\_stack)$ ;

*main*  $loop{\text{-}move + 1$ : **if**  $\neg$ *is*  $other{\text{-}node}(lig{\text{-}stack})$  **then goto**  $main{\text{-}loop{\text{-}move\_lig}}$ ;

 $main\_loop\_move + 2$ : **if**  $(qo (effective\_char(false, main\_f,$ 

 $qi(cur_{\textit{chr}}))$  > font\_ec[main\_f]) $\vee (qo(\text{effective\_char}(\text{false}, \text{main\_f}, qi(cur_{\textit{chr}}))) < \text{font\_bc}[\text{main\_f}])$ **then**

**begin** *char warning* (*main f , cur chr* ); *free avail*(*lig stack* ); **goto** *big switch* ;

**end**;  $main\_i \leftarrow effective\_char\_info(main\_f, cur\_l);$ 

 $if \neg char\_exists (main\_i) then$ 

**begin** *char warning* (*[ma](#page-137-0)in f , cur chr* ); *free avail*(*lig stack* ); **goto** *big switch* ;

**end**;

 $link(tail) \leftarrow lig\_stack; tail \leftarrow lig\_stack \{main\_loop\_look ahead \text{ is next }\}$ 

This code is used in section 1211\*.

**1214\*** Here we are at *main* loop *move* lig. When we begin this code we have  $cur_q = tail$  and  $cur_l =$ *character* (*lig stack* ).

*⟨* Move the cursor past a pseudo-ligature, then **goto** *main loop lookahead* or *main lig loop* 1214\* *⟩ ≡*  $main\_p \leftarrow lig\_ptr(lig\_stack);$ **if**  $main\_p > null$  **then**  $tail\_append(maxin\_p)$ ; {append a single character}  $temp\_ptr \leftarrow lig\_stack \leftarrow link(temp\_ptr); free\_node(temp\_ptr, small\_node\_size);$ *{ SyncTEX* watch point: proper size! *}*  $main_i \leftarrow char_info(max_i) (cur_i); \iota{}iqature\_present \leftarrow true;$ **if**  $liq\_stack = null$  **then if** *main p > null* **then goto** *main loop lookahead* **else**  $cur_r \leftarrow \text{bchar}$  $else \ cur_r \leftarrow character(iig\_stack);$  $else \ cur_r \leftarrow character(iig\_stack);$  $else \ cur_r \leftarrow character(iig\_stack);$ **goto** *main lig loop* This code is used in section 1211\*.

**1227\*.** The '*you cant*' procedure prints a line saying that the current command is illegal in the current mode; it identifies these things symbolically.

*⟨* Declare action procedures for use by *main control* 1221 *⟩* +*≡* **procedure** *you cant*;

**begin** *print err* ("You␣can´t␣use␣`"); *print cmd chr* (*cur cmd , cur chr* ); *print in mode* (*mode* ); **end**;

**1263\*** When the right brace occurs at the end of an **\hbox** or **\vbox** or **\vtop** construction, the *package* routine comes into action. We might also have to finish a paragraph that hasn't ended.

```
⟨ Cases of handle right brace where a right brace triggers a delayed action 1263* ⟩ ≡
hbox group: package (0);
adjusted\_hbox\_group: begin adjust\_tail \leftarrow adjust\_head; pre\_adjust\_tail \leftarrow pre\_adjust\_head; package(0);end;
vbox_group: if {\rm (partoken\_context > 0) \land \mbox{(mode = hmode)}} then
     begin \text{back} input; \text{cur}_\text{+} tok \leftarrow par \text{token}; \text{back}_\text{+} input; \text{token}_\text{+} type \leftarrow inserted;
     end
  else begin end graf ; package (0);
     end;
vtop_group: if {\rm (partoken\_context > 0) \wedge \rm (mode = hmode)} then
     begin \text{back} \text{.} \text{input}; \text{cur}_\text{.} \text{tok} \leftarrow \text{par}_\text{.} \text{token}; \text{back}_\text{.} \text{input}; \text{token}_\text{.} \text{type} \leftarrow \text{inserted};
     end
  else begin end graf ; package (vtop code );
     end;
See also sections 1278*, 1296, 1310, 1311*, 1346*, 1351, and 1364.
This code is used in section 1246.
1269* \langle Declare action procedures for use by main_control 1221 \rangle +=
function norm min(h : integer ): small number ;
  begin if h \leq 0 then norm\_min \leftarrow 1 else if h \geq 63 then norm\_min \leftarrow 63 else norm\_min \leftarrow h;
  end;
procedure new graf (indented : boolean);
  begin prev\_graf \leftarrow 0;
  if (mode = vmode) ∨ (head ≠ tail) then tail\_append(new\_param\_glue(par\_skip\_code));
  push\_nest; mode \leftarrow hmode; space\_factor \leftarrow 1000; set\_cur\_lang; clang \leftarrow cur\_lang;
  prev\_graf \leftarrow (norm\_min(left\_hypermin) * 100 + norm\_min(right\_hypermin)) * 200000 + cur\_lang;if indented then
     begin tail \leftarrow new\_null\_box; link(head) \leftarrow tail; width(tail) \leftarrow par\_indent;
     if (insert src special every par ) then insert src special ;
     end;
  if every\_par \neq null then begin\_token\_list(every\_par, every\_par\_text);if nest\_ptr = 1 then build\_page; { put par\_skip glue on current page}
  end;
```
<span id="page-140-0"></span>

**1278\***  $\langle$  Cases of *handle\_right\_brace* where a *right\_brace* triggers a delayed action 1263\*) +≡

 $insert\_group:$  **if**  ${\textbf{(}partoken\_context > 1) \land \textbf{(}mode = hmode) }$  **then begin**  $\text{back}$  *input*;  $\text{cur}_\text{}$  *tok*  $\leftarrow$  *par*  $\text{token}$ ;  $\text{back}$  *input*;  $\text{token}_\text{}$   $\leftarrow$  *inserted*; **end** else begin end\_graf;  $q \leftarrow split\_top\_skip$ ; add\_glue\_ref(q);  $d \leftarrow split\_max\_depth$ ;  $f \leftarrow floating\_penalty$ ;

*unsave*; *save\_ptr*  $\leftarrow$  *save\_ptr*  $-2$ ; { now *saved* (0) is the insertion number, or 255 for *vadjust* }  $p \leftarrow vpack(link(head), natural); pop\_nest;$ **if**  $saved(0) < 255$  then

**begin** tail\_append(get\_node(ins\_node\_size)); type(tail)  $\leftarrow$  ins\_node; subtype(tail)  $\leftarrow$  qi(saved(0));  $height(tail) \leftarrow height(p) + depth(p); ins_prr(tail) \leftarrow list_pr(p); split-top_prr(tail) \leftarrow q;$  $depth(tail) \leftarrow d; float\_cost(tail) \leftarrow f;$ **end**  $e$ **lse begin**  $tail\_append(qet\_node(small\_node\_size))$ ;  $type(tail) \leftarrow adjust\_node$ ;  $adjust\_pre(tail) \leftarrow saved(1);$  {the *subtype* is used for *adjust\_pre* }  $adjust\_ptr(tail) \leftarrow list\_ptr(p);$   $delete\_glue\_ref(q);$ **end**;  $free\_node(p, box\_node\_size);$ **if**  $nest\_ptr = 0$  **then**  $build\_page$ ; **end**; *output\_group*: **if**  ${\rm (partoken{\rm }center >1) \wedge {\rm (mode =}\hbar mode)}$  **then** 

**begin**  $\text{back}$  *input*;  $\text{cur}_\text{}$  *cur*  $\text{tot}$   $\leftarrow$   $\text{par}_\text{}$  *token*;  $\text{back}_\text{}$  *token*  $\text{type}$   $\leftarrow$  *inserted*; **end**

**else** *⟨* Resume the page builder after an output routine has come to an end 1203\* *⟩*;

**1308\*** We've now covered most of the abuses of  $\hbar$  and  $\val$ **ng**. Let's take a look at what happens when they are used correctly.

*⟨* Cases of *main control* that build boxes and lists 1234 *⟩* +*≡*  $vmode + halign: init\_align;$  $h$ *mode* + *valign*:  $\langle$  Cases of *main\_control* for  $h$ *mode* + *valign* 1704  $\rangle$ *init align*; *mmode* + *halign*: **if** *privileged* **then if**  $cur\_group = math\_shift\_group$  **then**  $init\_align$ **else** *off save* ;  $vmode + endv$ ,  $hmode + endv$ : **if**  $(\textit{partoken}\_\textit{context} > 1) \land (\textit{mode} = hmode)$  **then begin**  $\text{back}$  *input*;  $\text{cur}_\text{}$  *cur*  $\text{tot}$   $\leftarrow$   $\text{par}_\text{}$  *token*;  $\text{back}_\text{}$  *token*  $\text{type}$   $\leftarrow$  *inserted*; **end else** *do endv* ;

**1311\***  $\langle$  Cases of *handle\_right\_brace* where a *right\_brace* triggers a delayed action 1263\*  $\rangle$  + $\equiv$  $no\_align\_group:$  **if**  ${\textbf{(}partoken\_context > 1) \land \textbf{(}mode = hmode)$  **then begin**  $\text{back}$  *input*;  $\text{cur}_\text{+}$  *tok*  $\leftarrow$  *par*  $\text{token}$ ;  $\text{back}_\text{+}$  *input*;  $\text{token}_\text{+}$  *type*  $\leftarrow$  *inserted*; **end else begin** *end graf* ; *unsave* ; *align peek* ;

**end**;

**1313\***  $\langle$  Declare action procedures for use by *main\_control* 1221  $\rangle$  + $\equiv$ **procedure** *cs error* ;

```
begin if cur\_chr = 10 then
  begin print err ("Extra␣"); print esc("endmubyte");
  help1 ("I´m␣ignoring␣this,␣since␣I␣wasn´t␣doing␣a␣\mubyte.");
  end
else begin print err ("Extra␣"); print esc("endcsname");
  help1("I^m_\sqcup{}ignoring_\sqcup{} this, \sqcup{}since_\sqcup{I_\sqcup}{} wasn't_\sqcup{} doing_\sqcup{}a_\sqcup{} \backslash{}csname.") ;end;
error ;
end;
```
**1317\***  $\langle$  Go into ordinary math mode 1317\* $\rangle \equiv$ **begin**  $push\_math(math(math,math\_shift\_group);$   $eq\_word\_define(int\_base + cur\_fam\_code, -1);$ **if** (*insert src special every math* ) **then** *insert src special* ; **if**  $every\_math \neq null$  **then**  $begin\_to$  *begin\\_to to h in in in in in in in in in in in in in in in in in in in in in in in in***end**

This code is used in sections 1316 and 1320.

**1345\***  $\langle$  Cases of *main\_control* that build boxes and lists 1234  $\rangle$  + $\equiv$ 

*mmode* + *vcenter* : **begin** *scan spec*(*vcenter group, false* ); *normal paragraph* ; *push nest*; *mode ← −vmode* ;  $prev\_\$ {depth} \leftarrow pdf\\_\mathit{ignored}\\_\mathit{dimen};

**if** (*insert src special every vbox* ) **then** *insert src special* ;

**if**  $every\_vbox \neq null$  **then**  $begin\_token\_list(every\_vbox, every\_vbox\_text);$ **end**;

**1346\***  $\langle$  Cases of *handle\_right\_brace* where a *right\_brace* triggers a delayed action 1263\*  $\rangle$  + $\equiv$ *vcenter\_group*: **if**  ${\text{pr}}$  (*partoken\_context* > 0)  $\land$  (*mode* = *hmode*) **then** 

**begin**  $\text{back}$  *input*;  $\text{cur}_\text{}$  *cur*  $\text{tot}$   $\leftarrow$   $\text{par}_\text{}$  *token*;  $\text{back}_\text{}$  *token*  $\text{type}$   $\leftarrow$  *inserted*; **end**

else begin end\_graf; unsave; save\_ptr  $\leftarrow$  save\_ptr - 2; p  $\leftarrow$  vpack(link(head), saved(1), saved(0)); pop\_nest; tail\_append(new\_noad); type(tail)  $\leftarrow$  vcenter\_noad; math\_type(nucleus(tail))  $\leftarrow$  sub\_box;  $info(nucleus(tail)) \leftarrow p;$ **end**;

**1389\*** If the user says, e.g., '\global\global', the redundancy is silently accepted.

*⟨* Declare action procedures for use by *main control* 1221 *⟩* +*≡ ⟨* Declare subprocedures for *prefixed command* 1393\* *⟩* **procedure** *prefixed command* ; **label** *done , exit*; **var** *a*: *small number* ; *{* accumulated prefix codes so far *} f*: *internal font number* ; *{* identifies a font *} j*: *halfword* ; *{* index into a \parshape specification *}*  $k:$  *font\_index*; {index into *font\_info* }  $p, q, r$ : *pointer*; { for temporary short-term use } *n*: *integer* ; *{* ditto *} e*: *boolean*; *{* should a definition be expanded? or was \let not done? *}* **begin**  $a \leftarrow 0$ ; **while**  $cur\_cmd = prefix$  **do begin if**  $\neg odd(a \textbf{div} \text{curl} \text{div})$  **then**  $a \leftarrow a + \text{curl} \text{div}$ ; *⟨* Get the next non-blank non-relax non-call token 430 *⟩*; **if**  $cur\_cmd \leq max\_non\_prefixed\_command$  **then**  $\langle$  Discard erroneous prefixes and **return** 1390 $\rangle$ ; **if**  $\text{tracing\_commands} > 2$  **then if**  $eTeX\_ex$  **then**  $show\_cur\_cmd\_chr$ ; **end**; *Discard the prefixes \long and \outer if they are irrelevant 1391 }; ⟨* Adjust for the setting of \globaldefs 1392 *⟩*; **case** *cur cmd* **of** *⟨* Assignments 1395 *⟩* **othercases** *confusion*("prefix") **endcases**; *done*:  $\langle$ Insert a token saved by  $\{ \after\ as \text{sigmoid}, \text{if any } 1447 \}$ ; *exit*: **end**;

**1393\*** When a control sequence is to be defined, by **\def** or **\let** or something similar, the *get\_r\_token* routine will substitute a special control sequence for a token that is not redefinable.

```
⟨ Declare subprocedures for prefixed command 1393* ⟩ ≡
procedure get r token;
  label restart;
  begin restart: repeat get token;
  until cur\_tok \neq space\_token;if (cur_c s = 0) \vee (cur_c s > eqtb_t op) \vee ((cur_c s > frozen_control\_sequence) \wedge (cur_c s \leq eqtb_size)) then
    begin print_error ("Missing<sub>Li</sub>control<sub>Li</sub>sequence<sub>Li</sub>inserted");
    help5("Please<sub>□</sub>don't<sub>□</sub>say<sub>□</sub>\def\<sub>□</sub>cs{...}',<sub>□</sub>say<sub>□</sub>\def\<sub>□</sub>cs{...}'.")("I´ve␣inserted␣an␣inaccessible␣control␣sequence␣so␣that␣your")
     ("definition␣will␣be␣completed␣without␣mixing␣me␣up␣too␣badly.")
     ("You␣can␣recover␣graciously␣from␣this␣error,␣if␣you´re")
     ("careful;␣see␣exercise␣27.2␣in␣The␣TeXbook.");
    if cur\_cs = 0 then back\_input;
     cur\_tok \leftarrow cs\_token\_flag + frozen\_protein; ins_error; goto restart;
    end;
  end;
```
See also sections 1407, 1414, 1421, 1422, 1423, 1424, 1425, 1435\*, and 1443\*. This code is used in section 1389\*.
**1397\*.** Both \let and \futurelet share the command code *let*.

```
⟨Put each of TEX's primitives into the hash table 244 ⟩ +≡
  primitive ("let", let, normal);
  primitive ("futurelet", let, normal + 1);
 if enctex p then
    begin primitive ("mubyte", let, normal + 10);
    primitive ("noconvert", let, normal + 11);
    end;
```
**1398\***  $\langle$  Cases of *print\_cmd\_chr* for symbolic printing of primitives 245  $\rangle$  += *let*: **if**  $chr\_{code} = r$  *code*  $\neq$  *normal* **then if**  $chr_{\text{c}ode} = normal + 10$  **then**  $print_{\text{c}esc}("mubyte")$ **else if**  $chr\_code = normal + 11$  **then**  $print\_esc("noconvert")$ **else** *print esc*("futurelet") **else** *print esc*("let");

```
1399*. ⟨ Assignments 1395 ⟩ +≡
let: if cur\_chr = normal + 11 then do\_nothing { noconvert primitive }
  else if cur\_chr = normal + 10 then { mubyte primitive }
       begin selector \leftarrow term\_and\_log; get\_token; mubyte\_stoken \leftarrow cur\_tok;
       if cur\_tok \leq cs\_token\_flag then mubble\_stoken \leftarrow cur\_tok \mod 256;mulyte\_prefix \leftarrow 60; \ mubyte\_relax \leftarrow false; \ mubyte\_tablein \leftarrow true; \ mubyte\_tableout \leftarrow true;get x token;
       if cur\_cmd = spacer then get\_x\_token;
       if cur\_cmd = sub\_mark then
         begin mubic\_tableout \leftarrow false; get\_x\_token;
         if cur\_cmd = sub\_mark then
            begin mubyte\_tableout \leftarrow true; mubyte\_tablein \leftarrow false; get\_x\_token;end;
         end
       else if (mulyte\_stoken > cs\_token\_flag) \land (cur\_cmd = mac\_param) then
            begin mubic\_tableout \leftarrow false; scan\_int; mubic\_prefix \leftarrow cur\_val; qet\_x\_token;
            if mulyte\_prefix > 50 then mubyte\_prefix \leftarrow 52;
            if mubic\_prefix \leq 0 then mubble\_prefix \leftarrow 51;
            end
         else if (mubyte\_stoken > cs\_token\_flag) \land (cur\_cmd = relax) then
              begin mubyte\_tableout \leftarrow true; mubyte\_tablein \leftarrow false; mubyte\_relax \leftarrow true; get\_x\_token;
              end;
       r \leftarrow get\_avail; p \leftarrow r;while cur\_cs = 0 do
         begin store new token(cur tok ); get x token;
         end;
       if (cur\_cmd \neq end\_cs\_name) \vee (cur\_chr \neq 10) then
         begin print err ("Missing␣"); print esc("endmubyte"); print("␣inserted");
         help2 ("The␣control␣sequence␣marked␣<to␣be␣read␣again>␣should")
         ("not␣appear␣in␣<byte␣sequence>␣between␣\mubyte␣and␣\endmubyte."); back error ;
         end;
       p \leftarrow link(r);if (p = null) ∧ mubyte_tablein then
         begin print err ("The␣empty␣<byte␣sequence>,␣"); print esc("mubyte"); print("␣ignored");
         help2("The <sub>□</sub> < byte <sub>□</sub> sequence > <sub>□</sub> in")("\mubyte␣<token>␣<byte␣sequence>\endmubyte␣should␣not␣be␣empty."); error ;
         end
       else begin while p \neq null do
            begin append\_char(info(p) \textbf{ mod } 256); p \leftarrow link(p);end;

         if (str start[str ptr ] + 1 = pool ptr ) ∧ (str pool [pool ptr − 1] = mubyte stoken) then
            begin if mubic\_read[mbyte\_stoken] \neq null \land mubble\_tablein then { clearing data }
              dispose munode (mubyte read [mubyte stoken]);
            if mulyte\_tablein then mubyte\_read[mubyte\_stoken] \leftarrow null;if mubyte\_tableout then mubyte\_write[mubyte\_stoken] \leftarrow 0;pool\_ptr \leftarrow str\_start[str\_ptr];
            end
         else begin if mubyte tablein then mubyte update ; { updating input side }
            if mubyte tableout then { updating output side }
              begin if mubic\_stoken > cs\_token\_flag then \{ \text{control sequence } \}begin dispose mutableout(mubyte stoken − cs token flag );
```

```
if (str\_start[str\_ptr] < pool\_ptr) \vee mulyte\_relax then
                  begin { store data }
                  r \leftarrow mubble\_cswitch[(mubble\_stoken - cs\_token\_flag) \textbf{mod } 128]; p \leftarrow get\_avail;mubyte\_cswitch[(mubyte\_stoken - cs\_token\_flag) \textbf{mod } 128] \leftarrow p;info(p) \leftarrow mubyte_stoken − cs_token_flag; link(p) \leftarrow get_avail; p \leftarrow link(p);
                  if mubyte relax then
                     begin info(p) \leftarrow 0; pool\_ptr \leftarrow str\_start[str\_ptr];
                     end
                  \mathbf{else} \; info(p) \leftarrow slow\_make\_string;link(p) \leftarrow r;
                  end;
               end
            else begin { single character }
               if str\_start[str\_ptr] = pool\_ptr then mubble\_write[mubble\_stoken] \leftarrow 0\mathbf{else} \ \mathit{mulyte\_write}[\mathit{mulyte\_stoken}] \leftarrow slow\_make\_string;end;
            end
        \mathbf{else}~ pool\_ptr \leftarrow str\_start[str\_ptr];end;
     end;
  end
else begin { let primitive }
  n \leftarrow cur_{\mathcal{L}} cur \mathcal{L} cet \mathcal{L} r \mathcal{L} charaching p \leftarrow cur_{\mathcal{L}} cs;
  if n = normal then
     begin repeat get token;
      until cur\_cmd \neq spacer;
     if cur\_tok = other\_token + "-" then
        begin get token;
        if cur\_cmd = spacer then get\_token;
        end;
     end
  else begin get\_token; q \leftarrow cur\_tok; get\_token; back\_input; cur\_tok \leftarrow q; back\_input;
            { look ahead, then back up }
     end; { note that back input doesn't affect cur cmd , cur chr }
  if cur\_cmd \geq call then add\_token\_ref(cur\_chr)else if (cur\_cmd = register) \vee (cur\_cmd = tokens\_register) then
        if (cur_{\text{c}} \cdot \text{cm}^2 \cdot \text{cm}^2) \vee (cur_{\text{c}} \cdot \text{cm}^2 \cdot \text{cm}^2 \cdot \text{cm}^2 \cdot \text{cm}^2) then add_{\text{c}} \cdot \text{cm}^2 \cdot \text{cm}^2 \cdot \text{cm}^2;
   define(p, cur\_cmd, cur\_chr);end;
```
## 148 PART 49: MODE-INDEPENDENT PROCESSING pdfT<sub>EX</sub>  $\S1400$

**1400\*.** A \chardef creates a control sequence whose *cmd* is *char given*; a \mathchardef creates a control sequence whose *cmd* is *math given*; and the corresponding *chr* is the character code or math code. A \countdef or \dimendef or \skipdef or \muskipdef creates a control sequence whose *cmd* is *assign int* or *. . .* or *assign mu glue* , and the corresponding *chr* is the *eqtb* location of the internal register in question.

```
define char\_def\_code = 0 {shorthand\_def for \chardef}
  define math_{char\_def\_code = 1} { shorthand\_def for \mathchardef }
  \text{define } count\_def\_code = 2 \quad \{ shorthand\_def \text{ for } \text{countdef} \}define dimen\_def\_code = 3 \quad \{ shorthand\_def \} for \dim\text{endef}define skip\_def\_code = 4 {shorthand\_def for \skipdef}
  \text{define } m \text{u}_\text{} + k \text{u}_\text{} + k \text{u}_define toks\_def\_code = 6 {shorthand\_def for \toksdef}
  define char\_sub\_def\_code = 7 {shorthand\_def for \charsubdef}
⟨Put each of TEX's primitives into the hash table 244 ⟩ +≡
  primitive ("chardef", shorthand def , char def code );
  primitive ("mathchardef", shorthand def , math char def code );
  primitive ("countdef", shorthand def , count def code );
  primitive ("dimendef", shorthand def , dimen def code );
  primitive ("skipdef", shorthand def , skip def code );
  primitive ("muskipdef", shorthand def , mu skip def code );
  primitive ("toksdef", shorthand def , toks def code );
  if mltex p then
     begin primitive ("charsubdef", shorthand def , char sub def code );
     end;
```

```
1401* \langle Cases of print_cmd_chr for symbolic printing of primitives 245 \rangle +=
shorthand def : case chr code of
  char def code : print esc("chardef");
  math char def code : print esc("mathchardef");
  count def code : print esc("countdef");
  dimen def code : print esc("dimendef");
  skip def code : print esc("skipdef");
  mu skip def code : print esc("muskipdef");
  char sub def code : print esc("charsubdef");
  othercases print esc("toksdef")
  endcases;
char\_given: begin print\_esc("char"); print\_hex(char\_code);
  end;
math given: begin print esc("mathchar"); print hex (chr code );
  end;
```
**1402\*.** We temporarily define *p* to be *relax* , so that an occurrence of *p* while scanning the definition will simply stop the scanning instead of producing an "undefined control sequence" error or expanding the previous meaning. This allows, for instance, '\chardef\foo=123\foo'.

```
⟨ Assignments 1395 ⟩ +≡
```
 $shorthand\_def:$  **if**  $cur\_chr = char\_sub\_def\_code$  **then begin**  $scan\_char\_num$ ;  $p \leftarrow char\_sub\_code\_base + cur\_val$ ;  $scan\_optional\_equals$ ;  $scan\_char\_num$ ;  $n \leftarrow cur\_val$ ; { accent character in substitution } *scan char num*; **if**  $(tracing\_char\_sub\_def > 0)$  **then begin** *begin diagnostic*; *print nl*("New␣character␣substitution:␣");  $print \, ASCII(p - char \, sub \, code \, base); \; print(" \, \Box \, \Box \, \cdots)$ ;  $print \, ASCII(n); \; print \, char(" \, \Box \, \cdots)$ ;  $print\_ASCII$  ( $cur\_val$ );  $end\_diagnostic(false)$ ; **end**;  $n \leftarrow n * 256 + \text{cur\_val}$ ;  $\text{define}(p, \text{data}, \text{hi}(n))$ ; **if**  $(p − charsub\_code\_base) < charsub\_sub\_def\_min$  **then**  $word\_define(int\_base + char\_sub\_def\_min\_code, p - char\_sub\_code\_base);$ **if**  $(p − charsub_code\_base) > charsub.def_max$  **then**  $word\_define(int\_base + char\_sub\_def\_max\_code, p - char\_sub\_code\_base);$ **end** else begin  $n \leftarrow cur-chr$ ; get\_r\_token;  $p \leftarrow cur\_{cs}$ ; define(p, relax, 256); scan\_optional\_equals; **case** *n* **of** *char def code* : **begin** *scan char num*; *define* (*p, char given, cur val*); **end**; *math char def code* : **begin** *scan fifteen bit int*; *define* (*p, math given, cur val*); **end**; **othercases begin** *scan register num*; **if**  $cur\_val > 255$  then **begin**  $j \leftarrow n - count\_def\_code$ ; { $int\_val$  *..*  $box\_val$ } **if**  $j > mu\_val$  **then**  $j \leftarrow tok\_val$ ; {int\_val .. mu\_val or tok\_val}  $find\_sa\_element(j, cur\_val, true); add\_sa\_ref(cur\_ptr);$ **if**  $j = tok\_val$  **then**  $j \leftarrow \text{toks\_register}$  **else**  $j \leftarrow \text{register}$ ;  $define(p, j, cur\_ptr);$ **end else case** *n* **of**  $count\_def\_code: define(p, assign\_int, count\_base + cur\_val);$  $dimen\_def\_code: define(p, assign\_dimen, scaled\_base + cur\_val);$  $skip\_step\_def\_code: define(p, assign\_glue, skip\_base + cur\_val);$  $mu\_skip\_def\_code: define(p, assign\_mu\_glue, mu\_skip\_base + cur\_val);$  $toks\_def\_code: define(p, assign\_toks, toks\_base + cur\_val);$ **end**; *{* there are no other cases *}* **end endcases**; **end**;

**1408\*.** The various character code tables are changed by the *def code* commands, and the font families are declared by *def family* .

```
\langle Put each of T<sub>E</sub>X's primitives into the hash table 244 \rangle +≡
  primitive ("catcode", def code , cat code base );
  if enctex p then
    begin primitive ("xordcode", def code , xord code base );
    primitive ("xchrcode", def code , xchr code base ); primitive ("xprncode", def code , xprn code base );
    end;
  primitive ("mathcode", def code , math code base ); primitive ("lccode", def code , lc code base );
  primitive ("uccode", def code , uc code base ); primitive ("sfcode", def code , sf code base );
  primitive ("delcode", def code , del code base ); primitive ("textfont", def family , math font base );
  primitive ("scriptfont", def\_family, math\_path\_font\_base + script\_size);
  primitive ("scriptscriptfont", def family , math font base + script script size );
1409* \langle Cases of print_cmd_chr for symbolic printing of primitives 245 \rangle +=
def\_code: if chr\_code = xord\_code\_base then print\_esc("xordcode")else if chr\_code = xchr\_code\_base then print\_esc("xchroode")else if chr\_code = xprn\_code\_base then print\_esc("xprncode")else if chr\_code = cat\_code\_base then print\_esc("catcode")else if chr\_code = math\_code\_base then print\_esc("mathcode")else if chr\_code = lc\_code\_base then print\_esc("1ccode")else if chr\_code = uc\_code\_base then print\_esc("uccode")else if chr\_{code} = sf\_{code} = code\_{base} then print\_{esc}("stcode")else print esc("delcode");
```
*def family* : *print size* (*chr code − math font base* );

**1410\*.** The different types of code values have different legal ranges; the following program is careful to check each case properly.

*⟨* Assignments 1395 *⟩* +*≡ def.code*: **begin**  $\langle$  Let *n* be the largest legal code value, based on *cur\_chr* 1411 $\rangle$ ;  $p \leftarrow cur_{\mathcal{L}}$  *cur*  $\mathcal{L}$  *can*  $\mathcal{L}$  *char*  $\mathcal{L}$  *num*; **if**  $p = x \cdot \text{ord\_code\_base}$  **then**  $p \leftarrow \text{curl\_val}$ **else if**  $p = xchr\_code\_base$  **then**  $p \leftarrow cur\_val + 256$ **else if**  $p = xprn \cdot code \cdot base$  **then**  $p \leftarrow cur\_val + 512$ **else**  $p \leftarrow p + \text{cur}_\text{-} \text{val}$ ; *scan optional equals* ; *scan int*; **if**  $((\text{cur}_\text{-} \text{val} < 0) \land (p < \text{del}_\text{-} \text{code}_\text{-} \text{base})) \lor (\text{cur}_\text{-} \text{val} > n)$  then **begin** *print err* ("Invalid␣code␣("); *print int*(*cur val*); **if**  $p < \text{del} \text{-} \text{code} \text{-} \text{base}$  **then**  $\text{print}(\text{")}, \text{sub} \text{b} \text{odd} \text{-} \text{be} \text{-} \text{in} \text{odd} \text{-} \text{range} \text{-} \text{0} \text{...}$ **else** *print*("),␣should␣be␣at␣most␣"); *print int*(*n*); *help1* ("I´m␣going␣to␣use␣0␣instead␣of␣that␣illegal␣code␣value.");  $error$ ;  $cur\_val \leftarrow 0$ ; **end**; **if**  $p < 256$  **then**  $x \text{ or } d[p] \leftarrow \text{ } cur\_val$ **else if**  $p < 512$  **then**  $xchr[p-256] \leftarrow cur\_val$ **else if**  $p < 768$  **then**  $xprn[p − 512] \leftarrow cur\_val$ **else if**  $p < math\_code\_base$  **then**  $define(p, data, cur\_val)$ **else if**  $p < \text{del\_code\_base}$  **then**  $\text{define}(p, \text{data}, \text{hi}(\text{cur\_val}))$ **else** *word define* (*p, cur val*); **end**;

```
1430*. ⟨ Assignments 1395 ⟩ +≡
h y p h \_}data: if cur \_ chr = 1 then
     begin Init new patterns ; goto done ; Tini
     print err ("Patterns␣can␣be␣loaded␣only␣by␣INITEX"); help0 ; error ;
     repeat get token;
     until cur\_cmd = right\_brace { flush the patterns }
     return;
     end
  else begin new hyph exceptions ; goto done ;
     end;
1435* \langle Declare subprocedures for prefixed_command 1393*\rangle +=
procedure new font(a : small number );
  label common ending ;
  var u: pointer ; { user's font identifier }
     s: scaled ; { stated "at" size, or negative of scaled magnification }
     f: internal font number ; { runs through existing fonts }
     t: str number ; { name for the frozen font identifier }
     old setting : 0 . . max selector ; { holds selector setting }
  begin if job\_name = 0 then open\_log\_file; { avoid confusing texput with the font name}
  get\_r\_token; u \leftarrow cur\_cs;
  if u \geq hash\_base then t \leftarrow text(u)else if u \geq single\_base then
       if u = null_c cs then t \leftarrow "FONT" else t \leftarrow u - single_b ase
     else begin \textit{old}_\textit{setting} ← \textit{selector}; \textit{selector} ← \textit{new}_\textit{string}; \textit{print}("FONT"); \textit{print}(u - \textit{active}_\textit{base});
       selector \leftarrow old_settings; str\_room(1); t \leftarrow make\_string;end;
  define (u, set font, null font); scan optional equals ; scan file name ;
  ⟨ Scan the font size specification 1436 ⟩;
  ⟨If this font has already been loaded, set f to the internal font number and goto common ending 1438* ⟩;
  f \leftarrow \text{read\_font\_info}(u, \text{cur\_name}, \text{cur\_area}, s);common_ending: define(u, set_font, f); eqtb[font_id_base + f| \leftarrow eqtb[u]; font_id_text(f) \leftarrow t;
```
**end**;

**1438\*.** When the user gives a new identifier to a font that was previously loaded, the new name becomes the font identifier of record. Font names 'xyz' and 'XYZ' are considered to be different.

*⟨*If this font has already been loaded, set *f* to the internal font number and **goto** *common ending* 1438\* *⟩ ≡* **for**  $f \leftarrow$  *font\_base* + 1 **to** *font\_ptr* **do** 

```
if str\_eq\_str(font_name[f], cur_name) \wedge str\_eq\_str(font_area[f], cur_area) then
  begin if pdf\_font\_step[f] = 0 then
    begin if s > 0 then
      begin if s = font\_size[f] then goto common_ending;
      end
    else if font_size[f] = xn-over_d(font_size[f], -s, 1000) then goto common_ending;end
  end
```
This code is used in section 1435\*.

<span id="page-151-0"></span>**procedure** *new interaction*; **begin**  $print\_ln$ ;  $interaction \leftarrow cur\_chr$ ; **if**  $\text{interaction} = \text{batch-mode}$  **then**  $\text{kpse.make\_text\_discard\_errors} \leftarrow 1$ **else**  $k$ *pse\_make\_tex\_discard\_errors*  $\leftarrow 0$ ; *⟨*Initialize the print *selector* based on *interaction* 75 *⟩*; **if**  $log\_ opened$  **then**  $selector \leftarrow selector + 2$ ; **end**;

```
1449* \langle Cases of main_control that don't depend on mode 1388 \rangle +=
any mode (after group): begin get token; save for after (cur tok );
  end;
any mode (partoken name ): begin get token;
```
**if**  $cur\_cs > 0$  **then begin**  $par\_loc \leftarrow cur\_cs$ ;  $par\_token \leftarrow cur\_tok$ ; **end**; **end**;

```
1453* \langle Declare action procedures for use by main_control 1221 \rangle +=
procedure open or close in;
```

```
var c: 0 . . 1; { 1 for \openin, 0 for \closein }
   n: 0 . . 15; { stream number }
begin c \leftarrow cur_{\text{c}} \cdot \text{ch}r; scan_{\text{c}} \cdot \text{b} \cdot \text{c} \cdot \text{d}t; n \leftarrow cur_{\text{c}} \cdot \text{v} \cdot \text{d}t;
if \text{read\_open}[n] \neq \text{closed} then
   begin a\_close (read_file [n]); read\_open[n] \leftarrow closed;end;
if c \neq 0 then
   begin scan\_optional\_equals; scan\_file\_name; pack\_cur\_name; tex\_input\_type \leftarrow 0;
         { Tell open input we are \openin. }
   if kpse_in_name_ok(stringcast(name_of_file + 1)) \land a_open_in(read_file [n], kpse_tex_format) then
      \text{read\_open}[n] \leftarrow \text{just\_open};end;
```
**end**;

```
1457* \langle Declare action procedures for use by main_control 1221 \rangle +=
procedure issue message ;
  var old setting : 0 . . max selector ; { holds selector setting }
```

```
c: 0 . . 1; { identifies \message and \errmessage }
```

```
s: str number ; { the message }
```
**begin**  $c \leftarrow cur \textit{chr}; \textit{link}(garbage) \leftarrow scan \textit{toks}(\textit{false}, \textit{true}); \textit{old}\textit{.setting} \leftarrow selector;$  $selector \leftarrow new\_string$ ;  $message\_pritting \leftarrow true$  $message\_pritting \leftarrow true$ ;  $active\_noconvert \leftarrow true$ ;  $token\_show(def\_ref)$ ;  $message\_primitive \leftarrow false$ ;  $active\_noncover \leftarrow false$ ;  $selector \leftarrow old\_setting$ ;  $fllush\_list (def\_ref)$ ;  $str\_room(1); s \leftarrow make\_string;$ **if**  $c = 0$  **then**  $\langle$ Print string *s* on the terminal 1458\*)

**else** *⟨*Print string *s* as an error message 1461\* *⟩*; *flush string* ; **end**;

<span id="page-152-0"></span>

**1458\***  $\langle$  Print string *s* on the terminal  $1458^*$   $\equiv$ **begin if**  $term\_offset + length(s) > max\_print\_line - 2$  **then**  $print\_ln$ **else if**  $(term\_offset > 0) ∨ (file\_offset > 0)$  $(term\_offset > 0) ∨ (file\_offset > 0)$  $(term\_offset > 0) ∨ (file\_offset > 0)$  **then**  $print\_char("□")$ ;  $print(s); update_t$ *erminal*; **end**

This code is used in section 1457\*.

```
1461* \langle Print string s as an error message 1461^* \equivbegin print_error(""); print(s);
   if err\_help \neq null then use\_err\_help \leftarrow trueelse if long_{\text{he}} help_seen then help1 ("(That_{\text{e}}was_{\text{e}} another_{\text{e}}\errmessage.)")
      else begin if interaction < error\_stop-mode then long\_help\_seen < \leftarrow true;
         help4 ("This␣error␣message␣was␣generated␣by␣an␣\errmessage")
         (\texttt{"command,}\_\cup\texttt{so}\_\sqcup\texttt{L}\_\texttt{can}\texttt{`t}\_\texttt{give}\_\texttt{any}\_\texttt{explicit}\_\texttt{help}.")("Pretend␣that␣you´re␣Hercule␣Poirot:␣Examine␣all␣clues,")
         ("and <sub>□</sub> deduce <sub>□</sub> the <sub>□</sub> truth <sub>□</sub> by <sub>□</sub> order <sub>□</sub> and <sub>□</sub> method. ");end;
   error; use_error\_help \leftarrow false;
   end
This code is used in section 1457*.
```

```
1471* \langle Declare action procedures for use by main_control 1221 \rangle +=
procedure show whatever ;
  label common ending ;
  var p: pointer ; { tail of a token list to show }
    t: small number ; { type of conditional being shown }
    m: normal . . or code ; { upper bound on fi or else codes }
    l: integer ; { line where that conditional began }
    n: integer; { level of \if...\fi nesting }
  begin case cur chr of
  show lists code : begin ⟨ Adjust selector based on show stream 1472* ⟩begin diagnostic; show activities ;
    end;
  show_box_code: \langle Show the current contents of a box 1475^*;
  show_code: \langle Show the current meaning of a token, then goto common_ending 1473^*;
     ⟨ Cases for show whatever 1678* ⟩
  othercases ⟨ Show the current value of some parameter or register, then goto common ending 1476* ⟩
  endcases;
  ⟨ Complete a potentially long \show command 1477 ⟩;
common\_ending: if selector < no\_print then
    begin print ln; ⟨Initialize the print selector based on interaction 75 ⟩;
    if log\_ opened then selector \leftarrow selector + 2;
     end
  else begin if interaction < error stop mode then
       begin help0 ; decr (error count);
       end
    else if \text{tracing\_online} > 0 then
          begin
          help3 ("This<sub>□</sub>isn´t<sub>□</sub>an<sub>□</sub>error<sub>□</sub>message;<sub>□</sub>I´m<sub>□</sub>just<sub>□</sub>\showing<sub>□</sub>something.")
          ("Type␣`I\show...´␣to␣show␣more␣(e.g.,␣\show\cs,")
          (\text{``\showthe\texttt{0,}\_\shepsilon\texttt{10,}\_\shepsilon\texttt{255,}\_\shepsilon\texttt{155.}).");
          end
       else begin
          help5 ("This␣isn´t␣an␣error␣message;␣I´m␣just␣\showing␣something.")
          ("Type␣`I\show...´␣to␣show␣more␣(e.g.,␣\show\cs,")
          ("\showthe\count10, \text{showbox255, \text{showlists}}).")("And␣type␣`I\tracingonline=1\show...´␣to␣show␣boxes␣and")
          ("lists<sub>□</sub>your<sub>□</sub>terminal<sub>□</sub>as<sub>□</sub>well<sub>□</sub>as<sub>□</sub>in<sub>□</sub>the<sub>□</sub>transcript<sub>□</sub>file.");end;
     error ;
    end;
  end;
1472* d onhowream 1472*} \rangle \equiv
```
**if** (*show stream ≥* 0) *∧* (*show stream < no print*) *∧ write [ope](#page-197-0)n*[*show stream*] **then**  $selector \leftarrow show\_stream;$ 

This code is used in sections 1471\*, 1473\*, 1475\*, 1476\*, 1678\*, and 1692\*.

<span id="page-154-0"></span>

```
1473* \langle Show the current meaning of a token, then goto common_ending 1473^*\rangle \equivbegin get token; ⟨ Adjust selector based on show stream 1472* ⟩
  if interaction = error\_stop\_mode then wake\_up\_terminal;
  print_nl(">_\sqcup");
  if cur\_cs \neq 0 then
    begin sprint_{cs}(cur_{cs}); print\_char("="");
    end;
  print meaning ; goto common ending ;
  end
This code is used in section 1471*.
```
**1475\***  $\langle$  Show the current contents of a box  $1475^*$  $\rangle \equiv$ **begin** *scan register num*; *fetch box* (*p*); *⟨* Adjust *selector* based on *show stream* 1472\* *⟩begin diagnostic*;  $print\_nl$  $print\_nl$ ("> $\cup$ \box");  $print\_int(cur\_val)$ ;  $print\_char$ ("="); **if**  $p = null$  **then**  $print("void")$  **else**  $show\_box(p);$ **end**

This code is used in section 1471\*.

**1476\***  $\langle$  Show the current value of some parameter or register, then **goto** *common\_ending* 1476\* $\rangle \equiv$ **begin**  $p \leftarrow$  *the\_toks*;  $\langle$  Adjust *selector* based on *show\_stream* 1472\* $\rangle$ **if**  $interaction = error\_stop\_mode$  $interaction = error\_stop\_mode$  $interaction = error\_stop\_mode$  **then**  $wake\_up\_terminal$ ;  $print_n(l''\lambda_{\mu''})$ ;  $token\_show(temp\_head)$ ;  $flush\_list(link(temp\_head))$ ; **goto**  $common\_ending$ ; **end**

This code is used in section  $1471^*.$ 

<span id="page-155-0"></span>**1480\***  $\langle$  Initialize table entries (done by INITEX only) 182  $\rangle$  += **if**  $ini\_version$  **then**  $format\_ident \leftarrow " \sqcup$ (INITEX)";

**1481\***  $\langle$  Declare action procedures for use by *main\_control* 1221  $\rangle$  += **init procedure** *store fmt file* ; **label** *found1 , found2 , done1 , done2* ; **var**  $j, k, l$ : *integer*; { all-purpose indices } *p, q*: *pointer* ; *{* all-purpose pointers *} x*: *integer* ; *{* something to dump *} format engine* : *↑text char* ; **begin** *⟨*If dumping is not all[owed](#page-212-0), abort 1483 *⟩*; *⟨* Create the *format ident*, op[en th](#page-217-0)e format file, and inform the user that dumping has begun 1509 *⟩*; *⟨* Dump constants for c[onsist](#page-159-0)ency check 1486\* *⟩*; *Dump MLTFX-specific data*  $1894^*$ *; ⟨* Dump encTEX-specific data 1903\* *⟩*; Dump the string pool  $1488^*$ ; *⟨* Dump the dynamic memory 1[490\\*](#page-166-0) *⟩*; *⟨* Dump the table of equivalents 1492 *⟩*; *⟨* Dump the font information 1499\* *⟩*; *⟨* Dump the hyphenation tables 1503\* *⟩*; *⟨* Dump pdftex data 1505 *⟩*; *⟨* Dump a couple more things and the closing check word 1507 *⟩*; *⟨* Close the format file 1510 *⟩*; **end**; **tini**

<span id="page-156-0"></span>

**1482\*.** Corresponding to the procedure that dumps a format file, we have a function that reads one in. The function returns *false* if the dumped format is incompatible with the present T<sub>E</sub>X table sizes, etc.

**define** *bad\_fmt* = 6666 {\squad \squad be {\squad be } }  $\text{define}$  *too\_small*(#)  $\equiv$ **begin** *wake up terminal* ; *wter[m](#page-89-0) ln*(´−−−!␣Must␣increase␣the␣´*,* #); **goto** *bad fmt*; **end** *⟨* Declare the function called *open fmt file* 550\* *⟩* **function** *load fmt file* : *boolean*; **label** *bad fmt, exit*; **var**  $j, k$ : *integer*; { all-purpose indices } *p, q*: *pointer* ; *{* all-purpose pointers *} x*: *integer* ; *{* something undumped *} format engine* : *↑text char* ; *d[umm](#page-212-0)y xord* : *ASCII code* ; *dummy xchr* : *text char* ; *dummy xprn*: *ASCII code* ; **begin** *⟨* Undump constant[s for](#page-159-0) consistency check 1487\* *⟩*; *⟨* Undump MLTEX-specific data [1895\\*](#page-160-0) *⟩*; *⟨* Undump encTEX-specific data 19[04\\*](#page-160-0) *⟩*; Undump the string pool  $1489^*$ ; *⟨* Undump the dynamic memory 1[491\\*](#page-167-0) *⟩*; *⟨* Undump the table of equivalents 1493\* *⟩*; Undump the font information  $1500^*$ ; *⟨* Undump the hyphenation tables 1504\* *⟩*; *⟨* Undump pdftex data 1506 *⟩*; *⟨* Undump a couple more things and the closing check word 1508\* *⟩*;  $prev\text{-}depth \leftarrow pdf\text{-}ignored\text{-}dimen; load\text{-}fmt\text{-}file \leftarrow true; return; \{it tworked!}\}$ *bad fmt*: *wake up terminal* ; *wterm ln*(´(Fatal␣format␣file␣error;␣I´´m␣stymied)´);  $load\_fmt\_file \leftarrow false;$ *exit*: **end**;

**1484\*.** Format files consist of *memory word* items, and we use the following macros to dump words of different types:

*⟨* Global variables 13 *⟩* +*≡ fmt file* : *word file* ; *{* for input or output of format information *}* **1485\*.** The inverse macros are slightly more complicated, since we need to check the range of the values we are reading in. We say '*undump*( $a$ )( $b$ )( $x$ )' to read an integer value  $x$  that is supposed to be in the range  $a \leq x \leq b$ . System error messages should be suppressed when undumping.

```
define undump\_end\_end (#) \equiv # \leftarrow x; end
define \text{undump\_end}(\textbf{#}) \equiv (x > \textbf{#}) then goto bad_fmt else \text{undump\_end\_end}define \text{undump}(\texttt{\#}) \equivbegin undump\_int(x);if (x < \#) \vee \text{undump\_end}define format\_debug\_end(\textbf{\#}) \equiv write\_ln(state); \exists \text{w}=1, \exists \text{w}=1, \exists \text{w}=1end ;
\text{define } format\_delay \text{ } (\text{\#}) \equivif debug format file then
                begin write (stderr , ´fmtdebug:´, #); format debug end
define undump_size.end.end(\textbf{#}) \equiv too.xml(\textbf{#}) else format.debug(\textbf{#})(x); undump.end.end\text{define} undump_size_end(#) \equivif x > \text{\#} then undump_size_end_end
\text{define } undump\_size(\texttt{\#}) \equivbegin undump\_int(x);if x < \# then goto bad_fmt;
            undump size end
```
**1486\*.** The next few sections of the program should make it clear how we use the dump/undump macros.

```
⟨ Dump constants for consistency check 1486* ⟩ ≡
  dump int(˝57325458); {Web2C TEX's magic constant: "W2TX" }
     { Align engine to 4 bytes with one or more trailing NUL }
  x \leftarrow \text{st}engine_name); \text{format\_engine} \leftarrow \text{smalloc\_array}(\text{text\_char}, x + 4);strcpy (stringcast(format engine ), engine name );
  for k \leftarrow x to x + 3 do engine [k] \leftarrow 0;
  x \leftarrow x + 4 - (x \mod 4); dump_int(x); dump_things(format_engine[0], x); libc_free(format_engine);
  dump\_int (@$);
  ⟨ Dump xord , xchr , and xprn 1875* ⟩;
  dump int(max halfword );
  dump\_int(hash\_high); \langle Dump the \varepsilon-TEX state 1655 \rangledump int(mem bot);
  dump int(mem top);
  dump int(eqtb size );
  dump int(hash prime );
  dump int(hyph prime )
This code is used in section 1481*.
```
**1487\*.** Sections of a WEB program that are "commented out" still contribute strings to the string pool; therefore INITEX and T<sub>EX</sub> will have the same strings. (And it is, of course, a good thing that they do.)

*⟨* Undump constants for consistency check 1487\* *⟩ ≡* **Init** *libc free* (*font info*); *libc free* (*str pool*);  $libc-free(str.start);$   $libc-free(ylash);$   $libc-free(zqtb);$   $libc-free(yzmem);$   $\textbf{Tini} \textbf{undump} \textbf{.} int(x);$  $format\_delay$  ( $format_{\text{}}$ magic<sub> $\text{}}$ mumber $\text{'}$ ) $(x)$ ;</sub> **if**  $x \neq 757325458$  **then goto** *bad\_fmt*; { not a format file }  $undump\_int(x)$ ; *format\_debug* ( $\epsilon$ engine<sub> $\Box$ </sub>name $\Box$ size $\epsilon$ )(*x*); **if**  $(x < 0) \vee (x > 256)$  **then goto** *bad\_fmt*; { corrupted format file }  $format\_engine \leftarrow \text{smalloc\_array}(text\_char, x);$   $undump\_things(format\_engine[0], x);$ *format\_engine*  $[x - 1] \leftarrow 0$ ; { force string termination, just in case } **if** *strcmp*(*engine name , stringcast*(*format engine* )) **then begin** *wake up terminal* ; *wterm ln*(´−−−!␣´*, stringcast*(*name of file* + 1)*,* ´␣was␣written␣by␣´*, format engine* );  $libc-free (format\_engine);$  goto  $bad\_fmt;$ **end**;  $libc-free (format\_engine);$   $undump\_int(x);$   $format\_debug($  $'string\_pool\_checksum')(x);$ **if**  $x \neq 0$ \$ **then begin** *{* check that strings are the same *}*  $wake\_up\_terminal$ ;  $wterm\_ln($   $^---! \sqcup^*$ *, stringcast*( $name\_of\_file + 1$ )*,* ´␣made␣by␣different␣executable␣version,␣strings␣are␣different´); **goto** *bad fmt*; **end**; *⟨* Undump *xord* , *xchr* , and *xprn* 1876\* *⟩*;  $undump\_int(x);$ **if**  $x \neq max\_halfword$  **then goto** *bad\_fmt*; {check *max\_halfword* } *undump int*(*hash high* ); **if**  $(hash\_high < 0) \vee (hash\_high > sup\_hash\_extra)$  **then goto** *bad\_fmt*; **if**  $hash\_extra < hash\_high$  **then**  $hash\_extra \leftarrow hash\_high$ ;  $\text{e}q\text{th\_top} \leftarrow \text{e}q\text{th\_size} + \text{hash\_extra};$ **if**  $hash\_extra = 0$  **then**  $hash\_top \leftarrow undefined\_control\_sequence$  $\textbf{else } hash\_top \leftarrow \textit{egtb\_top};$ *yhash ← xmalloc array* (*two halves ,* 1 + *hash top − hash offset*); *hash ← yhash − hash offset*;  $next(hash\_base) \leftarrow 0; text(hash\_base) \leftarrow 0;$ **for**  $x \leftarrow hash\_base + 1$  **to**  $hash\_top$  **do**  $hash[x] \leftarrow hash[hash\_base]$ ;  $z\neq z\neq b \leftarrow \text{smalloc\_array}(\text{memory\_word}, \text{eq}t\rightarrow b \rightarrow a)$ ;  $\text{eq}t\rightarrow z\neq b$ ;  $eq:2pt$  $eq\_type$  ( $undefined\_control\_sequence$ )  $\leftarrow$   $undefined\_cs$ ;  $equiv$  ( $undefined\_control\_sequence$ )  $\leftarrow$   $null$ ;  $eq\_level(undefined\_control\_sequence) \leftarrow level\_zero;$ **for**  $x \leftarrow \text{eqtb\_size} + 1$  **to**  $\text{eqtb\_top}$  **do**  $\text{eqtb}[x] \leftarrow \text{eqtb}[undefined\_control \cdot \text{sequence}];$ *⟨* Undump the *ε*-TEX state <sup>1656</sup> *⟩*  $undump(int(x); format\_debug('mem\_bot^{'})(x);$ **if**  $x \neq mem\_bot$  **then goto** *bad\_fmt*; *undump int*(*mem top*); *format debug* (´mem\_top´)(*mem top*); **if**  $mem\_bot + 1100 > mem\_top$  **then goto**  $bad\_fmt$ ;  $head \leftarrow control\_head; tail \leftarrow control\_head; page\_tail \leftarrow page\_head; \{page initialization\}$  $mem\_min \leftarrow mem\_bot - extra\_mem\_bot;$   $mem\_max \leftarrow mem\_top + extra\_mem\_top;$  $yzmem \leftarrow \text{smalloc-array}(\text{memory} \perp word, \text{mem} \perp max - \text{mem} \perp min + 1); \text{ zmem \leftarrow \text{yzmem - mem} \perp min;$ *{* this pointer arithmetic fails with some compilers *}*  $m$ *em*  $\leftarrow$  *zmem*;  $undump\_int(x)$ ; **if**  $x \neq \text{eq}t\text{b}$  *size* **then goto** *bad\_fmt*;  $undump\_int(x);$ **if**  $x \neq hash\_prime$  **then goto** *bad\_fmt*;  $undump\_int(x);$ **if**  $x \neq h$ yph\_prime **then** goto *bad\_fmt* 

## <span id="page-159-0"></span>160 PART 50: DUMPING AND UNDUMPING THE TABLES pdfT<sub>EX</sub>  $\S1487$

This code is used in section 1482\*.

**1488\*** define  $dump\_four\_ASCII \equiv w.b0 \leftarrow qi(so(str\_pool[k]))$ ;  $w.b1 \leftarrow qi(so(str\_pool[k+1]))$ ;  $w.b2 \leftarrow qi(so(str\_pool[k+2]); w.b3 \leftarrow qi(so(str\_pool[k+3]); dump\_qqq(w)$ 

*⟨* Dump the string pool 1488\* *⟩ ≡*

 $dump\_int(pool\_ptr)$  $dump\_int(pool\_ptr)$ ;  $dump\_int(str\_ptr)$ ;  $dump\_things(str\_start[0], str\_ptr+1)$ ; *dump things* (*str pool* [0]*, pool ptr* ); *print ln*; *print int*(*str ptr* ); *print*("␣strings␣of␣total␣length␣");  $print\_int(pool\_ptr)$ 

This code is used in section 1481\*.

**1489\* define** undump-four.ASCII 
$$
\equiv
$$
 undump.qqqq(w); str.pool[k]  $\leftarrow$  si(qo(w.b0));  
*str.pool*[k+1]  $\leftarrow$  si(qo(w.b1)); str.pool[k+2]  $\leftarrow$  si(qo(w.b2)); str.pool[k+3]  $\leftarrow$  si(qo(w.b3))

*⟨* Undump the string pool 1489\* *⟩ ≡*

 $undump_size(0)(sup.pool_size - pool-free)$ (´string<del></del>\_pool\_size´)( $pool\_ptr$ ); **if**  $pool\_size < pool\_ptr + pool\_free$  **then**  $pool\_size \leftarrow pool\_ptr + pool\_free$ ;  $undump\_size(0)(sup\_max\_strings - strings\_free)(\leq supp\_strings})(str\_ptr);$ **if**  $max\_strings < str\_ptr + strings$  *free* **then**  $max\_strings \leftarrow str\_ptr + strings$  *free*;  $str\_start \leftarrow \text{smalloc\_array}(pool\_pointer, \text{max\_strings});$  $u$ <sup>*n*</sup> $d$  $u$ </sub> $m$  $p$ <sub>-</sub> $\text{c}$  $h$ *ecked*<sub>-</sub> $\text{things}$ [\(0](#page-156-0)*, pool\_ptr , str\_start*[0*], str\_ptr* + 1);  $str\_pool \leftarrow \text{smalloc\_array}(packet\_ASCII\_code, pool\_size); \text{undump\_things}(\text{str\_pool[0]}, pool\_ptr);$  $init\_str\_ptr \leftarrow str\_ptr$ ;  $init\_pool\_ptr \leftarrow pool\_ptr$ 

This code is used in section 1482\*.

**1490\*.** By sorting the list of available spaces in the variable-size portion of *mem*, we are usually able to get by without having to dump very much of the dynamic memory.

We recompute *var\_used* and  $dyn\_used$ , so that INITEX dumps valid information even when it has not been gathering statistics.

*⟨* Dump the dynamic memory 1490\* *⟩ ≡*  $sort_ a\nuii;$   $var_ used \leftarrow 0;$   $dump_ int (lo_ mem_ max);$   $dump_ int (rover);$ **if** *eTeX ex* **then for**  $k \leftarrow int\_val$  **to**  $tok\_val$  **do**  $dump\_int(sa\_root[k])$ ;  $p \leftarrow \text{mem\_bot}; q \leftarrow \text{rover}; x \leftarrow 0;$ repeat dump-things (mem[p],  $q + 2 - p$ );  $x \leftarrow x + q + 2 - p$ ; var-used  $\leftarrow$  var-used  $+ q - p$ ;  $p \leftarrow q + node\_size(q); q \leftarrow$  *rlink* (*q*); **until**  $q = rover$ ;  $var\_used \leftarrow var\_used + lo\_mem\_max - p$ ;  $dyn\_used \leftarrow mem\_end + 1 - hi\_mem\_min$ ;  $dump\_things(mem[p], lo\_mem\_max + 1 - p); x \leftarrow x + lo\_mem\_max + 1 - p; \; dump\_int(hi\_mem\_min);$  $dump\_int(avail); \, \textit{dump\_things}(\textit{mem}[hi\_mem\_min], \textit{mem\_end} + 1 - hi\_mem\_min);$  $x \leftarrow x + \text{mem\_end} + 1 - \text{hi\_mem\_min}$ ;  $p \leftarrow \text{avail}$ ; **while**  $p \neq null$  **do begin**  $decr(dyn\_used); p \leftarrow link(p);$ **end**;  $dump\_int(var\_used);$  $dump\_int(var\_used);$   $dump\_int(dyn\_used);$   $print\_ln;$   $print\_int(x);$  $print(" \text{\texttt{memory}} \text{\texttt{,}locations} \text{\texttt{,}dumped}; \text{\texttt{,}current} \text{\texttt{,}usage}, \text{\texttt{,}is} \text{\texttt{,}r}");$   $print(int(var-used); print\_char("w");$  $print\_int$   $(dyn\_used)$ This code is used in section 1481\*.

<span id="page-160-0"></span>

```
1491* \langle Undump the dynamic memory 1491^* \rangle \equiv
```
 $u$ <sup>*ndump*( $lo$ <sub>*-mem*-stat<sub>-</sub>max + 1000)( $hi$ <sub>*-mem*-stat<sub>-</sub>min − 1)( $lo$ <sub>-mem-max</sub>);</sup></sub></sub>  $u$ <sup>*ndump*( $lo$ *\_mem\_stat\_max* + 1)( $lo$ *\_mem\_max*)(*rover*);</sup>

```
if eTeX ex then
```

```
for k \leftarrow int\_val to tok\_val do undump(null)(lo\_mem\_max)(sa\_root[k]);
```
 $p \leftarrow \text{mem\_bot}; q \leftarrow \text{rover};$ 

**repeat** *undump\_things* ( $mem[p], q + 2 - p$ ); {If the format file is messed up, that addition to *p* might cause it to become garbage. Report from Gregory James DUCK to Karl, 14 Sep 2023. Also changed in METAFONT. Fix from DRF, who explains: we test before doing the addition to avoid assuming silent wrap-around overflow, and also to to catch cases where *node size* was, say, bogusly the equivalent of *−*1 and thus *p* + *node size* would still look valid. *}*

if  $(node_size(q) > lo_mean_max - q) \vee (rlink(q) > lo_mean.max) \vee ((q \geq rlink(q)) \wedge (rlink(q) \neq rover))$ **then goto** *bad fmt*;

 $p \leftarrow q + node\_size(q); q \leftarrow rlink(q);$ 

**until**  $q = rover;$ 

 $undump\_things$  ( $mem[p], lo\_mem\_max + 1 - p$ );

**if**  $mem\_min < mem\_bot - 2$  **then**  $\{ make more low memory available\}$ 

**begin**  $p \leftarrow \text{link}(rover); q \leftarrow \text{mem\_min} + 1; \text{link}(mem\_min) \leftarrow \text{null}; \text{info}(mem\_min) \leftarrow \text{null};$ *{* we don't use the bottom word *}*

 $rlink(p) \leftarrow q$ ;  $\text{link}(rover) \leftarrow q$ ;

 $rlink(q) \leftarrow rover; \; link(q) \leftarrow p; \; link(q) \leftarrow empty\_flag; \; node_size(q) \leftarrow mem\_bot - q;$ **end**;

 $u$ ndump( $lo$ <sub>-</sub>*mem*<sub>-</sub>*max* [+ 1](#page-156-0))( $hi$ <sub>-</sub>*mem*<sub>-</sub>*stat*<sub>-</sub>*min*)( $hi$ <sub>-</sub>*mem*<sub>-</sub>*min*);  $u$ *ndump*( $null$ )( $mem\_top$ ))( $avail$ );  $mem\_end \leftarrow mem\_top;$   $undump\_things(mem[hi\_mem\_min], mem\_end + 1 - hi\_mem\_min);$ 

 $undump\_int(var\_used);$   $undump\_int(dyn\_used)$ 

```
This code is used in section 1482*.
```
**1493\***  $\langle$  Undump the table of equivalents  $1493^*$   $\equiv$ 

*⟨* Undump regions 1 to 6 of *[eqt](#page-162-0)b* 1496\* *⟩*;

 $\mathit{undump\_int}(\mathit{par\_loc}); \mathit{par\_token} \leftarrow \mathit{cs\_token\_flag} + \mathit{par\_loc};$  $\mathit{undump\_int}(\mathit{par\_loc}); \mathit{par\_token} \leftarrow \mathit{cs\_token\_flag} + \mathit{par\_loc};$  $\mathit{undump\_int}(\mathit{par\_loc}); \mathit{par\_token} \leftarrow \mathit{cs\_token\_flag} + \mathit{par\_loc};$ 

*undump*(*hash base* )(*hash top*)(*write loc*);

*⟨* Undump the hash table 1498\* *⟩*

This code is used in section 1482\*.

**1494\*.** The table of equivalents usually contains repeated information, so we dump it in compressed form: The sequence of  $n+2$  values  $(n, x_1, \ldots, x_n, m)$  in the format file represents  $n+m$  consecutive entries of *eqtb*, with *m* extra copies of  $x_n$ , namely  $(x_1, \ldots, x_n, x_n, \ldots, x_n)$ .

```
⟨ Dump regions 1 to 4 of eqtb 1494* ⟩ ≡
  k \leftarrow active\_base;repeat j \leftarrow k;
     while j < int\_base - 1 do
        begin if \text{(equiv)}(j) = \text{equiv}(j+1) \land (\text{eq_type}(j) = \text{eq_type}(j+1)) \land (\text{eq-level}(j) = \text{eq-level}(j+1))then goto found1 ;
        incr(j);end;
     l \leftarrow int\_base; goto done1; {j = int\_base - 1 }
  found1: incr(j); l \leftarrow j;
     while j < int\_base - 1 do
        begin if (\text{equiv}(j) \neq \text{equiv}(j+1)) \vee (\text{eq_type}(j) \neq \text{eq_type}(j+1)) \vee (\text{eq-level}(j) \neq \text{eq-level}(j+1))then goto done1 ;
        incr(j);end;
   done1: dump\_int(l-k); dump\_things(eqtb[k], l-k); k \leftarrow j+1; dump\_int(k-l);until k = int\_baseThis code is used in section 1492.
1495* \langle Dump regions 5 and 6 of eqtb 1495*\rangle \equivrepeat j \leftarrow k;
     while j < eqtb_size do
        begin if \epsilon qtb[j].\text{int} = \epsilon qtb[j+1].\text{int} then goto \epsilon qt d2;
        incr(j);end;
     l \leftarrow \text{eqtb\_size} + 1; goto \text{done2}; \{j = \text{eqtb\_size}\}found2: incr(j); l \leftarrow j;
     while j < eqtb_size do
        begin if \operatorname{eq}(\textit{t}[j].\textit{int} \neq \operatorname{eq}(\textit{t}[j+1].\textit{int} \text{ then } \textbf{goto} \text{ done2};incr(j);end;
   done2: dump\_int(l-k); dump\_things(eqtb[k], l-k); k \leftarrow j+1; dump\_int(k-l);
  until k > eqtb_size;
  if hash\_high > 0 then dump\_things (eqtb [eqtb\_size + 1], hash\_high); {dump\_hash\_extra part }
This code is used in section 1492.
1496* \langle Undump regions 1 to 6 of eqtb 1496*) \equivk \leftarrow active\_base;
  repeat undump\_int(x);
     if (x < 1) \vee (k + x > \text{eqtb\_size} + 1) then goto bad_fmt;
     undump_things\left(\frac{eqt}{k}, x\right); k \leftarrow k + x; \text{ undump\_int}(x);if (x < 0) \vee (k + x > \text{eqtb\_size} + 1) then goto bad_fmt;
     for j \leftarrow k to k + x - 1 do \epsilon qtb[j] \leftarrow \epsilon qtb[k-1];k \leftarrow k + x;until k > eqtb_size;
  if hash\_high > 0 then undump\_things (eqtb[eqtb\_size + 1], hash\_high); {undump hash\_extra part }
This code is used in section 1493*.
```
<span id="page-162-0"></span>

**1497\*.** A different scheme is used to compress the hash table, since its lower region is usually sparse. When  $text(p) \neq 0$  for  $p \leq hash\_used$ , we output two words, p and  $hash[p]$ . The hash table is, of course, densely packed for  $p > hash\_used$ , so the remaining entries are output in a block.

*⟨* Dump the hash table 1497\* *⟩ ≡* **for**  $p \leftarrow 0$  **to** *prim\_size* **do** *dump\_hh*( $\text{prim}[p]$ );  $dump\_int(hash-used); csccount \leftarrow frozen\_control\_sequence -1 - hash\_used + hash\_high;$ **for**  $p \leftarrow hash\_base$  **to**  $hash\_used$  **do if**  $text(p) \neq 0$  **then begin**  $dump\_int(p);$   $dump\_hh(hash[p]);$   $incr(cs\_count);$ **end**;  $dump\_things(hash[hash\_used + 1], undefined\_control\_sequence - 1 - hash\_used);$ **if**  $hash\_high > 0$  **then**  $dump\_things(hash[eqtb\_size + 1], hash\_high);$  $dump\_int(cs\_count);$ *print ln*; *print int*(*cs count*); *print*("␣multiletter␣control␣sequences") This code is used in section 1492. **1498\***  $\langle$  Undump the hash table  $1498^* \rangle \equiv$ **for**  $p \leftarrow 0$  **to** *prim\_size* **do** *undump\_hh*( $\text{prim}[p]$ );  $u$ <sup>*undump*( $hash\_base$ )( $frozen\_control\_sequence$ )( $hash\_used$ );  $p \leftarrow hash\_base - 1$ ;</sup> **repeat**  $\text{undump}(p+1)(\text{hash} \text{-} \text{used})(p); \text{undump} \text{-} \text{hh}(\text{hash}[p]);$ **until**  $p = hash\_used$ ;  $undump\_things(hash[hash\_used + 1], undefined\_control\_sequence - 1 - hash\_used);$ **if** *debug format file* **then begin** *print csnames* (*hash base , undefined control sequence −* 1); **end**; **if**  $hash\_high > 0$  **then**  $\text{begin }$  *undump\_things* (*hash* [*eqtb\_size* + 1]*, hash\_high*); **if** *debug format file* **then begin**  $print\_csnames(eqtb\_size + 1, hash\_high - (eqtb\_size + 1));$ **end**; **end**; *undump int*(*cs count*) This code is used in section 1493\*. **1499\***  $\langle$  Dump the font information  $1499^*$   $\equiv$  $dump\_int(fmem\_ptr)$ ;  $dump\_things(font\_info[0], fmem\_ptr)$ ;  $dump\_int(font\_ptr)$ ; *⟨* Dump the array info for internal font number *k* 1501\* *⟩*;  $print\_ln;$   $print\_int(fmem\_ptr - 7);$   $print("_www\_of\_of\_front\_info\_for\_");$ *print int*(*font ptr − f[ont](#page-155-0) base* ); **if**  $font\_ptr \neq font\_base + 1$  **then**  $print("_upreloaded_1 fonts")$ **else** *print*("␣preloaded␣font") This code is used in section 1481\*. **1500\***  $\langle$  Undump the font information  $1500^*$   $\equiv$  $undump_size(7)(sup_font_mean_size)(\text{`font_mem_size')}($ **if**  $f$ mem\_ptr >  $f$ ont\_mem\_size **then**  $f$ ont\_mem\_size  $\leftarrow$   $f$ mem\_ptr;  $font\_info \leftarrow \text{smalloc\_array}(\text{fmemory\_word}, \text{font\_mem\_size}); \text{ undump\_things}(\text{font\_info[0]}, \text{fmem\_ptr});$  $font\_info \leftarrow \text{smalloc\_array}(\text{fmemory\_word}, \text{font\_mem\_size}); \text{ undump\_things}(\text{font\_info[0]}, \text{fmem\_ptr});$  $font\_info \leftarrow \text{smalloc\_array}(\text{fmemory\_word}, \text{font\_mem\_size}); \text{ undump\_things}(\text{font\_info[0]}, \text{fmem\_ptr});$ 

 $u$ ndump\_size( $font\_base$ [\)\(](#page-156-0) $font\_base + max\_font\_max$ )( $font\_max$ )( $font\_ptr$ );

*{* This undumps all of the font info, despite the name. *}*

*⟨* Undump the array info for internal font number *k* 1502\* *⟩*; This code is used in section 1482\*.

**1501\***  $\langle$  Dump the array info for internal font number  $k$  1501\*)  $\equiv$ **begin**  $dump\_things (font\_check[null\_font], font\_ptr + 1 - null\_font);$  $dump\_things (font\_size[null\_font], font\_ptr + 1 - null\_font);$  $dump\_things (font\_disize [null\_font], font\_ptr + 1 - null\_font);$  $dump\_things (font\_params[null\_font], font\_ptr + 1 - null\_font);$  $dump\_things(hyphen\_char[null\_font], font\_ptr + 1 - null\_font);$  $dump\_things$  ( $skew\_char[null\_font]$ *,*  $font\_ptr + 1 - null\_font$ *)*;  $dump\_things (font_name[null\_font], font\_ptr + 1 - null\_font);$  $dump\_things (font\_area [null\_font], font\_ptr + 1 - null\_font);$  $dump\_things (font\_bc[null\_font], font\_ptr+1-null\_font);$  $dump\_things (font\_ec[null\_font], font\_ptr + 1 - null\_font);$  $dump\_things(char\_base[null\_font], font\_ptr + 1 - null\_font);$  $dump\_things(width\_base[null\_font], font\_ptr + 1 - null\_font);$  $dump\_things (height\_base[null\_font], font\_ptr + 1 - null\_font);$  $dump\_things$  ( $depth\_base$  [ $null\_font$ ],  $font\_ptr + 1 - null\_font$ );  $dump\_things(italic\_base[null\_font], font\_ptr + 1 - null\_font);$  $dump\_things(lig\_kern\_base[null\_font], font\_ptr + 1 - null\_font);$  $dump\_things(kern\_base[null\_font], font\_ptr + 1 - null\_font);$  $dump\_things$  ( $exten\_base$  [ $null\_font$ ],  $font\_ptr + 1 - null\_font$ );  $dump\_things$  ( $param\_base$ [ $null\_font$ ]*,*  $font\_ptr + 1 - null\_font$ };  $dump\_things (font\_glue[null\_font], font\_ptr + 1 - null\_font);$  $dump\_things (bchar\_label[null\_font], font\_ptr + 1 - null\_font);$  $dump\_things (font\_bchar[null\_font], font\_ptr+1-null\_font);$  $dump\_things (font\_false\_bchar [null\_font], font\_ptr + 1 - null\_font);$ **for**  $k \leftarrow null_{\text{font}}$  **to** *font\_ptr* **do begin**  $print\_nl("\font")$ ;  $print\_esc(font\_id\_text(k));$   $print\_char("="")$ ;  $print_{\mathcal{I}}$ *file\_name* ( $font_{\mathcal{I}}$ *name*  $[k]$ *,*  $font_{\mathcal{I}}$ *area*  $[k]$ *,* ""); **if**  $font\_size[k] \neq font\_disize[k]$  **then begin**  $print("a t<sub>u</sub>")$ ;  $print\_scaled(font\_size[k])$ ;  $print("pt")$ ; **end**; **end**;

# **end**

This code is used in section 1499\*.

<span id="page-164-0"></span>

**1502\*.** This module should now be named 'Undump all the font arrays'.

*⟨* Undump the array info for internal font number *k* 1502\* *⟩ ≡* **begin** *{* Allocate the font arrays *}*  $font\_check \leftarrow \textit{smalloc\_array}(four\_quarters, font\_max); \textit{font\_size} \leftarrow \textit{smalloc\_array}(scaled, font\_max);$  $\text{font\_disize} \leftarrow \text{smalloc\_array}(scaled, font\_max); \text{ } \text{font\_params} \leftarrow \text{smalloc\_array}(font\_index, font\_max);$  $font_name \leftarrow \text{smalloc\_array}(str_number, font\_max);$   $font\_area \leftarrow \text{smalloc\_array}(str_number, font\_max);$  $font\_bc \leftarrow \textit{smalloc\_array}(eight\_bits, font\_max); font\_ec \leftarrow \textit{smalloc\_array}(eight\_bits, font\_max);$  $font\_glue \leftarrow smalloc_array(halfword, font\_max); hyphen\_char \leftarrow smalloc_array(integer, font\_max);$  $skew\_char \leftarrow \text{smalloc\_array}(\text{integer}, \text{font\_max}); \text{ } \text{bchar\_label} \leftarrow \text{smalloc\_array}(\text{font\_index}, \text{font\_max});$  $font\_behavior \leftarrow \text{smalloc\_array}(nine\_bits, font\_max); font\_false\_bchar \leftarrow \text{smalloc\_array}(nine\_bits, font\_max);$  $char\rightarrow base \leftarrow \text{smalloc}(\text{array}(integer, font\_max))$ ;  $width\rightarrow base \leftarrow \text{smalloc}(\text{array}(integer, font\_max))$ ; height\_base  $\leftarrow$  xmalloc\_array(integer, font\_max); depth\_base  $\leftarrow$  xmalloc\_array(integer, font\_max); *italic\_base*  $\leftarrow$  *xmalloc\_array(integer, font\_max); lig\_kern\_base*  $\leftarrow$  *xmalloc\_array(integer, font\_max);*  $k$ ern\_base  $\leftarrow$  *xmalloc\_array* (*integer , font\_max*); *exten\_base*  $\leftarrow$  *xmalloc\_array* (*integer , font\_max*);  $param\_base \leftarrow smalloc\_array(integer, font\_max);$  $pdf\_char\_used \leftarrow \text{smalloc\_array}(char\_used\_array,font\_max);$  $pdf\_font\_size \leftarrow \text{smalloc\_array}(scaled, font\_max); pdf\_font\_num \leftarrow \text{smalloc\_array}(integer, font\_max);$  $pdf\_font\_map \leftarrow \text{smalloc\_array}(\text{fm\_entry\_ptr}, \text{font\_max});$  $pdf\_font\_type \leftarrow \text{smalloc\_array}(eight\_bits, font\_max);$  $pdf\_font\_attr \leftarrow \text{smalloc\_array}(\text{str\_number}, \text{font\_max});$  $pdf\_font\_blind \leftarrow \text{smalloc\_array}(\text{internal\_font\_number}, \text{font\_max});$  $pdf_{\text{f}}\text{f}ont_{\text{f}}\text{f}$   $\leftarrow$   $xmalloc_{\text{f}}\text{f}art_1(\text{int}_{\text{f}}\text{f}ant_{\text{f}}\text{f}ant_{\text{f}})$   $\leftarrow$   $xend$ ;  $pdf_{\text{f}}\text{font\_has\_space\_char} \leftarrow \text{smalloc\_array}(\text{internal}_{\text{f}}\text{font\_number}, \text{font\_max});$  $pdf_{\text{}} + \text{}}{state}$   $\leftarrow$  *xmalloc\_array* (*integer*, *font\_max*);  $pdf\_font\_shrink \leftarrow \text{smalloc\_array}(integer, font\_max); \ pdf\_font\_step \leftarrow \text{smalloc\_array}(integer, font\_max);$  $pdf_{\text{}}\text{-}font_{\text{}}\text{-}path\_ratio \leftarrow \text{ } smalloc_{\text{}}\text{-}array(\text{ }inter{,\text{}}font_{\text{}}\text{-}max);\$  $pdf\_font_auto\_expand \leftarrow smalloc_array(boolean, font\_max);$  $pdf\_font\_lp\_base \leftarrow \text{smalloc\_array}(\text{integer}, \text{font\_max});$  $pdf\_font\_rp\_base \leftarrow \text{smalloc\_array}(\text{integer}, \text{font\_max});$  $pdf\_font\_ef\_base \leftarrow \text{smalloc\_array}(\text{integer}, \text{font\_max});$  $pdf\_font\_kn\_bs\_base \leftarrow \text{smalloc\_array}(integer, font\_max);$  $pdf\_font\_st\_bs\_base \leftarrow \text{smalloc\_array}(\text{integer}, \text{font\_max});$  $pdf\_font\_sh\_bs\_base \leftarrow \text{smalloc\_array}(\text{integer}, \text{font\_max});$  $pdf\_font\_kn\_bc\_base \leftarrow \text{smalloc\_array}(\text{integer}, \text{font\_max});$  $pdf\_font\_kn\_ac\_base \leftarrow \text{smalloc\_array}(\text{integer}, \text{font\_max});$  $v f$ <sub>-</sub>packet<sub>-</sub>base  $\leftarrow$  *xmalloc*<sub>-</sub>array(*integer*, *font*<sub>-</sub>*max*);  $v f = de fault\_font \leftarrow x malloc\_array (internal\_font\_number, font\_max);$  $v_{1}$  *vf local font\_num*  $\leftarrow$  *xmalloc\_array* (*internal\_font\_number*, *font\_max*);  $v f = f$ nts  $\leftarrow$  *xmalloc\_array* (*integer*, *font\_max*);  $v f_i = f n t s \leftarrow \text{smalloc\_array}$  ( $\text{internal\_font\_number,} \text{font\_max}$ );  $pdf_{\text{}} + \text{solution}\text{.}$ *font*  $\text{.}$ *nobuiltin*  $\text{.}$ *tounicode*  $\leftarrow$  *xmalloc\_array* (*boolean, font\_max*); **for**  $font_k \leftarrow font\_base$  **to**  $font_max$  **do begin for**  $k \leftarrow 0$  **to** 31 **do**  $pdf\_char\_used[font\_k, k] \leftarrow 0;$  $pdf\_font\_size[font\_k] \leftarrow 0; pdf\_font\_num[font\_k] \leftarrow 0; pdf\_font\_map[font\_k] \leftarrow 0;$  $pdffont\_type[font\_k] \leftarrow new\_font\_type; \ pdf\_font\_attr[font\_k] \leftarrow \texttt{""': }\pdf\_font\_birth[font\_k] \leftarrow nullfont;$  $pdf\_font\_elink[font\_k] \leftarrow null\_font; pdf\_font\_has\_space\_char[font\_k] \leftarrow false;$  $pdf_{\text{f}}_{\text{f}}_{\text{f}}$  = null\_font\_k |  $\leftarrow$  null\_font; pdf\_font\_shrink  $[font_k] \leftarrow null_{\text{f}}_{\text{f}}$  null\_font; pdf\_font\_step  $[font_k] \leftarrow 0$ ;  $pdf\_font\_expand\_ratio[font\_k] \leftarrow 0; pdf\_font\_auto\_expand[font\_k] \leftarrow false; pdf\_font\_lp\_base[font\_k] \leftarrow 0;$  $pdf\_font\_rp\_base[font\_k] \leftarrow 0; pdf\_font\_ef\_base[font\_k] \leftarrow 0; pdf\_font\_kn\_bs\_base[font\_k] \leftarrow 0;$  $pdf\_font\_st\_bs\_base[font\_k] \leftarrow 0; pdf\_font\_sh\_base[font\_k] \leftarrow 0; pdf\_font\_kn\_bc\_base[font\_k] \leftarrow 0;$  $pdf\_font\_kn\_ac\_base[font\_k] \leftarrow 0; pdf\_font\_nobuiltin\_tounicode[font\_k] \leftarrow false;$ **end**;

 $make\_pdftex\_channel$ ;  $undump\_things(font\_check[null\_font\_font\_ptr + 1 - null\_font})$ ;  $undump\_things (font\_size [null\_font], font\_ptr + 1 - null\_font);$  $u$ ndump\_things(font\_dsize[null\_font], font\_ptr + 1 *−*  $null$ \_font); undump\_checked\_things(min\_halfword, max\_halfword, font\_params[null\_font], font\_ptr + 1 - null\_font);  $undump\_things(hyphen\_char[null\_font], font\_ptr+1-null\_font);$  $undump\_things$  ( $skew\_char[null\_font]$ ,  $font\_ptr + 1 - null\_font$ );  $u$ ndump<sub></sub>  $\Delta$  *upper*  $\Delta$  *check*  $\Delta$  *things* ( $str\_ptr$  *, font*<sub>*name*</sub> [ $null\_font]$ *, font*<sub>*ptr*</sub> + 1 *− null*  $\Delta$ *font*); undump\_upper\_check\_things(str\_ptr, font\_area[null\_font], font\_ptr + 1 – null\_font); { There's no point in checking these values against the range [0*,* 255], since the data type is *unsigned char* , and all values of that type are in that range by definition. *}*  $undump\_things (font\_bc[null\_font], font\_ptr+1-null\_font);$  $undump\_things (font\_ec[null\_font], font\_ptr + 1 - null\_font);$  $undump\_things(char\_base[null\_font], font\_ptr + 1 - null\_font);$  $u$ <sup>*ndump\_things*( $width\_base[null\_font]$ *,*  $font\_ptr + 1 - null\_font$ *)*;</sup>  $undump\_things (height\_base[null\_font], font\_ptr + 1 - null\_font);$  $undump\_things$  ( $depth\_base$  [ $null\_font$ ],  $font\_ptr + 1 - null\_font$ );  $u$ *ndump\_things*( $i$ *talic\_base*[ $null$ *\_font*]*, font\_ptr* + 1 *− null\_font*);  $undump\_things(lig\_kern\_base[null\_font], font\_ptr + 1 - null\_font);$  $u$ <sup>*ndump\_things* ( $k$ *ern\_base* [ $null$ *\_font*]*, font\_ptr* + 1 *− null\_font*);</sup>  $u$ ndump\_things(exten\_base[null\_font], font\_ptr + 1 - null\_font);  $undump\_things(*param base* [*null font*]*, font ptr* + 1 - *null font*);$ undump\_checked\_things(min\_halfword, lo\_mem\_max, font\_glue[null\_font], font\_ptr + 1 - null\_font);  $u$ <sup>*ndump*  $\frac{1}{2}$  *checked*  $\frac{1}{2}$  *things*  $(0, \text{fmem} \text{·} \text{ptr} - 1, \text{bchar} \text{·} \text{·} \text{label} \text{·} \text{lnull} \text{·} \text{font·} \text{ptr} + 1 - \text{null} \text{·} \text{font·} \text{pt};$ </sup>  $undump\_checked\_things (min\_quarter word, non\_char, font\_bchar[null\_font], font\_ptr+1-null\_font);$  $undump\_checked\_things (min\_quarter word, non\_char, font\_bchar[null\_font], font\_ptr+1-null\_font);$  $undump\_checked\_things (min\_quarter word, non\_char, font\_bchar[null\_font], font\_ptr+1-null\_font);$  $undump\_checked\_things(min\_quarterword, non\_char, font\_false\_bchar[null\_font\_ptr + 1 - null\_font);$ **end**

This code is used in section 1500\*.

<span id="page-166-0"></span>*§*1503 pdfTEX PART 50: DUMPING AND UNDUMPING THE TABLES 167 **1503\***  $\langle$  Dump the hyphenation tables  $1503^*$   $\equiv$ *dump int*(*hyph count*); **if**  $h y ph_{\textit{next}} \leq h y ph_{\textit{prime}}$  **then**  $h y ph_{\textit{next}} \leftarrow h y ph_{\textit{size}}$ ; *dump int*(*hyph next*); *{* minimum value of *hyphen size* needed *}* **for**  $k \leftarrow 0$  **to** *hyph\_size* **do if**  $h y ph$ *word*  $[k] \neq 0$  **then begin**  $dump\_int(k+65536 * hyph\_link[k])$ ; *{* assumes number of hyphen exceptions does not exceed 65535 *}*  $dump\_int(hyph\_word[k])$ ;  $dump\_int(hyph\_list[k])$ ; **end**; *print ln*; *print int*(*hyph count*); **if**  $h y ph\_count \neq 1$  **then**  $print("$ <sub> $\Box$ </sub>hyphenation $\Box$ exceptions") **else** *print*("␣hyphenation␣exception"); **if** *trie not ready* **then** *init trie* ;  $dump\_int(trie\_max);$   $dump\_int(hyph\_start);$   $dump\_things(trie\_trl[0], trie\_max + 1);$  $dump\_things (trie\_tro[0], trie\_max + 1);$   $dump\_things (trie\_tro[0], trie\_max + 1);$   $dump\_int (trie\_op\_ptr);$ *dump things* (*hyf distance* [1]*, trie op ptr* ); *dump things* (*hyf num*[1]*, trie op ptr* ); *dump things* (*hyf next*[1]*, trie op ptr* ); *print nl*("Hyphenation␣trie␣of␣length␣"); *print int*(*trie max* );  $print("_\text{L}\text{has}_\text{L}")$ ;  $print(int(\text{trie\_op\_ptr})$ ; **if**  $trie\_op\_ptr \neq 1$  **then**  $print("\text{op}s")$ **else** *print*("␣op"); *print*("␣out␣of␣"); *print int*(*trie op size* ); **for**  $k \leftarrow 255$  **downto** 0 **do if**  $trie\_used[k] > min\_quarterword$  **then**  $\mathbf{begin} \mathbf{p}(\mathbf{x}|\mathbf{x}) = \mathbf{p}(\mathbf{x}|\mathbf{x})$  *print\_int* ( $qo(\mathit{trie}\_\mathit{used}[k]))$ ;  $\mathit{print}(\mathbf{x}|\mathbf{x})$  *print\_int* (*k*);  $dump\_int(k);$   $dump\_int(qo(trie\_used[k]))$ ; **end**

This code is used in section 1481\*.

<span id="page-167-0"></span>**1504\*.** Only "nonempty" parts of *op start* need to be restored.

*⟨* Undump the hyphenation tables 1504\* *⟩ ≡*  $undump_size(0)(hyph_size)$ ( $'hyph_size'$ )( $hyph_counts'$ );  $undump_size(hyph\_prime)(hyph_size)'(\text{hyph\_size'})(hyph.next); j \leftarrow 0;$ **for**  $k \leftarrow 1$  **to** *hyph\_count* **do begin**  $undump\_int(j)$ ; **if**  $j < 0$  **then goto** *bad\_fmt*; **if** *j >* 65535 **then begin**  $h y ph_{\textit{next}} \leftarrow j$  **div** 65536;  $j \leftarrow j - h y ph_{\textit{next}} * 65536$ ; **end else**  $hyph.next \leftarrow 0$ ; **if**  $(j \geq hyph\_size) \vee (hyph\_next > hyph\_size)$  **then goto** *bad\_fmt*;  $hyph\_link[j] \leftarrow hyph\_next; undump(0)(str\_ptr)(hyph\_word[j]);$  $undump(min-halfword)(max_halfword)(hyph_list[j]);$ end;  $\{j \text{ is now the largest occupied location in } h y p h \text{-} word\}$  $incr(i);$ **if**  $j < h y p h$  *prime* **then**  $j \leftarrow h y p h$  *prime*;  $h y p h$ <sub>-</sub> $n e x t \leftarrow j$ ; **if**  $h y ph_{\textit{next}} \geq h y ph_{\textit{size}}$  **then**  $h y ph_{\textit{next}} \leftarrow h y ph_{\textit{prime}}$ **else if**  $hyph.next \geq hyph\_prime$  **then**  $incr(hyph.next);$  $u$ ndump\_size(0)( $t$ rie\_size)( $\text{`trie\_size'}$ )(*j*);  $\text{init}$   $\text{trie\_max} \leftarrow j$ ;  $\text{tini} \text{undump}(0)(j)(h y ph\_start)$ ; *{* These first three haven't been allocated yet unless we're INITEX; we do that precisely so we don't allocate more space than necessary. *}* **if**  $\neg$ *trie\_trl* **then**  $\text{trie\_trl} \leftarrow \text{smalloc\_array}(\text{trie\_pointer}, j + 1);$  $undump\_things (trie\_trl[0], j+1);$ **if**  $\neg$ *trie\_tro* **then**  $\text{trie\_tro} \leftarrow \text{smalloc\_array}(\text{trie\_pointer}, j+1);$  $undump\_things(trie\_tro[0], j + 1);$ **if**  $\neg$ *trie\_trc* **then**  $\text{trie\_trc} \leftarrow \text{smalloc\_array}(quarterword, j + 1);$  $undump\_things(trie\_trc[0], j + 1);$  $undump_size(0)(trie_op_size)(\text{`true_op_size'})$ (` $\text{trie_op}_\text{u}\text{size'}$ )(*j*);  $\text{init}$   $trie_op_ptr \leftarrow j$ ;  $\text{tini}$ *{* I'm not sure we have such a strict limitation (64) on these values, so let's leave them unchecked. *}*  $undump\_things(hyf\_distance[1], j);$   $undump\_things(hyf\_num[1], j);$  $undump\_upper\_check.$  *things*  $(max\_trie\_op, hyf\_next[1], j);$ **init for**  $k \leftarrow 0$  **to** 255 **do** *trie\_used*  $[k] \leftarrow min\_quarterword;$ **tini** *k ←* 256; **while**  $j > 0$  **do begin**  $undump(0)(k-1)(k)$ ;  $undump(1)(i)(x)$ ; **init**  $trie-used[k] \leftarrow qi(x)$ ; **tini**  $j \leftarrow j - x$ ;  $op\_start[k] \leftarrow qo(j)$  $op\_start[k] \leftarrow qo(j)$  $op\_start[k] \leftarrow qo(j)$ ; **end**; **init** *trie not ready ← false* **tini** This code is used in section 1482\*. **1508\***  $\langle$  Undump a couple more things and the closing check word 1508\* $\rangle \equiv$ *undump*(*batch mode* )(*error stop mode* )(*interaction*);

**if**  $\text{interaction\_option} \neq \text{unspecified\_mode}$  $\text{interaction\_option} \neq \text{unspecified\_mode}$  $\text{interaction\_option} \neq \text{unspecified\_mode}$  **then**  $\text{interaction} \leftarrow \text{interaction\_option};$  $undump(0)(str\_ptr)(format\_ident); undump\_int(x);$ **if**  $x \neq 69069$  **then goto** *bad\_fmt* 

This code is used in section 1482\*.

<span id="page-168-0"></span>1513\* Now this is really it: T<sub>E</sub>X starts and ends here.

The initial test involving *ready already* should be deleted if the Pascal runtime system is smart enough to detect such a "mistake."

```
\text{define } const\_chk(\texttt{\#}) \equivbegin if # \langle \inf \mathbb{Q}_k^* \rangle then # \langle \inf \mathbb{Q}_k^* \rangleelse if # > sup@&# then # ← sup@&#
            end { setup bound var stuff duplicated in mf.ch. }
  define setup\_bound\_var(\#) \equiv bound\_default \leftarrow *, setup\_bound\_var\_enddefine setup\_bound\_var\_end (#) \equiv bound\_name \leftarrow #; setup\_bound\_var\_end\_enddefine setup\_bound\_var\_end\_end (#) \equiv setup\_bound\_variable (addressof (#), bound\_name, bound\_default)
procedure main body ;
  begin { start here }
    { Bounds that may be set from the configuration file. We want the user to be able to specify the names
       with underscores, but TANGLE removes underscores, so we're stuck giving the names twice, once as a
       string, once as the identifier. How ugly. }
  setup bound var (0)(´mem_bot´)(mem bot); setup bound var (250000)(´main_memory´)(main memory );
       { memory word s for mem in INITEX }
  setup\_bound\_var(0) \leq extra_mmem<sub>_top</sub><sup>\geq</sup>)(extra\_mem\_top); \leq increase high mem in VIRTEX }
  setup\_bound\_var(0) \{\text{extra\_mem\_bot}\} \{ \text{increase low mem in VIREX} \}setup bound var (200000)(´pool_size´)(pool size );
  setup bound var (75000)(´string_vacancies´)(string vacancies );
  setup bound var (5000)(´pool_free´)(pool free ); { min pool avail after fmt }
  setup bound var (15000)(´max_strings´)(max strings );
  setup bound var (100)(´strings_free´)(strings free );
  setup bound var (100000)(´font_mem_size´)(font mem size );
  setup bound var (500)(´font_max´)(font max ); setup bound var (20000)(´trie_size´)(trie size );
       { if ssup trie size increases, recompile }
  setup\_bound\_var(659)(´hyph_size`)(hyph_size); setup\_bound\_var(3000)(´buf_size`)(buf_size);
  setup bound var (50)(´nest_size´)(nest size ); setup bound var (15)(´max_in_open´)(max in open);
  setup bound var (60)(´param_size´)(param size ); setup bound var (4000)(´save_size´)(save size );
  setup bound var (300)(´stack_size´)(stack size );
  setup bound var (16384)(´dvi_buf_size´)(dvi buf size ); setup bound var (79)(´error_line´)(error line );
  setup bound var (50)(´half_error_line´)(half error line );
  setup bound var (79)(´max_print_line´)(max print line );
  setup bound var (0)(´hash_extra´)(hash extra );
  setup bound var (10000)(´expand_depth´)(expand depth ); setup bound var (72)(´pk_dpi´)(pk dpi);
  const\_{ch}(mem\_{bot});\ const\_{ch}(main\_{memory});\ Init extra\_mem\_{top}(op \leftarrow 0;\ extra\_{mem\_{bot}(\leftarrow 0;\right))if ext{extra} mem bot > sup main memory then ext{rat} metric \leftarrow sup main memory;
  if ext{extra} mem_top > sup_main_memory then ext{extra} mem_top \leftarrow sup_main_memory;
          { mem top is an index, main memory a size }
  mem\_top \leftarrow mem\_bot + main\_memory - 1; mem\_min \leftarrow mem\_bot; mem\_max \leftarrow mem\_top;{ Check other constants against their sup and inf. }
  const chk (trie size ); const chk (hyph size ); const chk (buf size ); const chk (nest size );
  const chk (max in open); const chk (param size ); const chk (save size ); const chk (stack size );
  const chk (dvi buf size ); const chk (pool size ); const chk (string vacancies ); const chk (pool free );
  const chk (max strings ); const chk (strings free ); const chk (font mem size ); const chk (font max );
  const\_{ch}(hash\_{extra});\ const\_{ch}(obj\_{tab}\_{size});\ const\_{ch}(pdf\_{mem\_{size});\ const\_{ch}(dest\_{names}\_{size});const\_{chk}(pk\_{dpi});if error\_line \gtq ssup\_error\_line \text{ then } error\_line \leftrightarrow ssup\_error\_line \downarrow \{array\} \{array\} \{array\} \{array\} \{array\} \{array\}buffer \leftarrow xmalloc_array(ASCII_code, buf_size); nest \leftarrow xmalloc_array(list_state_record, nest_size);
  save\_stack \leftarrow x \, malloc\_array \, (memory\_word, save\_size);
```

```
input\_stack \leftarrow \text{smalloc\_array}(in\_state\_record, stack\_size);
```
 $input_{\textit{file}} \leftarrow \textit{smalloc\_array}(alpha_{\textit{file}}, \textit{max\_in\_open}); \ line_{\textit{stack}} \leftarrow \textit{smalloc\_array}(integer, \textit{max\_in\_open});$  $eof\_seen \leftarrow \text{smalloc\_array}(boolean, max.in\_open);$   $grp\_stack \leftarrow \text{smalloc\_array}(save\_pointer, max.in\_open);$  $if\_stack \leftarrow \text{smalloc\_array}( pointer, max\_in\_open);$  $source\_filename\_stack \leftarrow smalloc_array \ (strum (str_number, max_in.open);$  $full\_source\_filename\_stack \leftarrow \text{ } smalloc\_array \text{ } (str\_number, max\_in\_open);$  $param\_stack \leftarrow \text{smalloc\_array}(halfword, param\_size); \; \text{div\_buf} \leftarrow \text{smalloc\_array}(eight\_bits, \text{div\_bits};$  $hyph\_word \leftarrow \text{smalloc\_array}(\text{str\_number}, hyph\_size); \; hyph\_list \leftarrow \text{smalloc\_array}(\text{halfword}, hyph\_size);$  $h y p h \_link \leftarrow \text{smalloc\_array}(h y p h \_ \text{pointer}, \, h y p h \_ \text{size});$  $obj\_tab \leftarrow \text{smalloc\_array}(obj\_entry, \text{inf\_obj\_tab\_size});$  {will grow dynamically }  $pdf\_mem \leftarrow \text{smalloc\_array}$  (integer, inf\_pdf\_mem\_size); { will grow dynamically *}*  $dest\_names \leftarrow \text{smalloc\_array}(dest\_names\_entry, inf\_dest\_names\_size);$  {will grow dynamically }  $pdf\_op\_buf \leftarrow \text{smalloc\_array}(\text{eight\_bits}, \text{pdf\_op\_buf\_size});$  $pdf\_os\_buf \leftarrow \text{smalloc\_array}$  (*eight\_bits*,  $inf\_pdf\_os\_buf\_size$ ); {will grow dynamically *}*  $pdf\_os\_obinum \leftarrow \text{smalloc\_array}(\text{integer}, \text{pdf\_os\_max\_obs});$  $pdf\_os\_objoff \leftarrow \text{smalloc\_array}(\text{integer}, \text{pdf\_os\_max\_objs});$  Init  $yzmem \leftarrow \text{smalloc\_array}$  ( $memory\text{-}word$ ,  $mem\text{-}top - mem\text{-}bot + 1$ );  $zmem \leftarrow yzmem - mem\text{-}bot;$  $\{$  Some compilers require  $mem\_bot = 0$   $\}$  $\textit{eqtb\_top} \leftarrow \textit{eqtb\_size} + \textit{hash\_extra};$ **if**  $hash\_extra = 0$  **then**  $hash\_top \leftarrow undefined\_control\_sequence$  $\textbf{else } hash\_top \leftarrow \textit{eqtb\_top};$ *yhash ← xmalloc array* (*two halves ,* 1 + *hash top − hash offset*); *hash ← yhash − hash offset*; *{* Some compilers require *hash offset* = 0 *}*  $next(hash\_base) \leftarrow 0; text(hash\_base) \leftarrow 0;$ **for**  $hash\_used \leftarrow hash\_base + 1$  **to**  $hash\_top$  **do**  $hash[hash\_used] \leftarrow hash[hash\_base]$ ;  $z$ *eqtb*  $\leftarrow$  *xmalloc\_array* (*memory\_word*, *eqtb\_top*);  $q$ *eqtb*  $\leftarrow$  *zeqtb*;  $str\_start \leftarrow \text{smalloc\_array}(pool\_pointer, \text{max\_strings});$  $str\_pool \leftarrow \text{smalloc\_array}(\text{packet}\_\text{ASCII}\_\text{code},\text{pool}\_\text{size});$  $f_{\text{out}} = \frac{1}{2}$  *font*  $\therefore$  *font*  $\therefore$  *font*  $\therefore$  *font*  $\therefore$  *mem\_size* ); **Tini***history*  $\leftarrow$  *fatal\_error\_stop*; *{* in case we quit during initialization *} t open out*; *{* open the terminal for output *}* **if**  $ready\_already = 314159$  **then goto**  $start_of_TEX$ ; *⟨* Check the "constant" values for consistency 14 *⟩* **if** *bad >* 0 **then begin** *wterm ln*(´Ouch−−−my␣internal␣constants␣have␣been␣clobbered!´*,* ´−−−case␣´*, bad* : 1); **goto** *final end* ; **end**; *initialize* ; *{* set global variables to their starting values *}* **Init if**  $\neg \textit{get\_strings\_s} \textit{tarted}$  **then goto** *final\_end*; *init prim*; *{* call *primitive* for each primitive *}*  $init\_str\_ptr \leftarrow str\_ptr$ ;  $init\_pool\_ptr \leftarrow pool\_ptr$ ;  $fix\_date\_and\_time$ ; **Tini**  $ready\_already \leftarrow 314159;$ *start\_of\_TEX* :  $\langle$ Initialize the o[utpu](#page-219-0)t routines  $55$   $\rangle$ ; *⟨* Get the first line of input and prepare to start 1518\* *⟩*;  $history \leftarrow spots; \{ ready to go! \}$ *⟨*Initialize synctex primitive 1914\* *⟩main control* ; *{* come to life *} final cleanup*; *{* prepare for death *} close files and terminate* ; *final end* : *do final end* ; **end** *{ main body }* ;

<span id="page-170-0"></span>

**1514\*** Here we do whatever is needed to complete T<sub>E</sub>X's job gracefully on the local operating system. The code here might come into play after a fatal error; it must therefore consist entirely of "safe" operations that cannot produce error messages. For example, it would be a mistake to call *str room* or *make string* at this time, because a call on *overflow* might lead to an infinite loop. (Actually there's one way to get error messages, via *prepare mag* ; but that can't cause infinite recursion.)

If *final cleanup* is bypassed, this program doesn't bother to close the input files that may still be open.

*⟨* Last-minute procedures 1514\* *⟩ ≡* **procedure** *close files and terminate* ; **label** *done , done1* ; **var**  $a, b, c, i, j, k, l$ : *integer*; { all-purpose index } *is root*: *boolean*; *{ pdf last pages* is root of Pages tree? *} is names* : *boolean*; *{* flag for name tree output: is it Names or Kids? *}* root, outlines, threads, names\_tree, dests: integer: xref\_offset\_wi[dth](#page-171-0), names\_head, names\_tail: integer: **begin**  $\langle$  Finish the extensions 1627 $\rangle$ ;  $new\_line\_char \leftarrow -1;$ **stat if**  $tracing\_stats > 0$  **then**  $\langle$  Output statistics about this job 1515<sup>\*</sup>); **tats** *wake up terminal* ; **if** *¬fixed pdfoutput set* **then** *fix pdfoutput*; **if**  $\int$ *fixed\_pdfoutput*  $> 0$  **then begin if**  $history = fatal_error-stop$  **then begin** *remove pdffile* ; *synctex abort*(*log opened* ); *print err* ("␣==>␣Fatal␣error␣occurred,␣no␣output␣PDF␣file␣produced!") **end else begin** *⟨* Finish the PDF file 794 *⟩*; **if** *log opened* **then begin**  $wlog\_cr$ ;  $wlog\_ln($   $\text{PDF}_{\sqcup}$  statistics:  $\text{C}$ ;  $wlog\_ln(\text{C}_{\sqcup}, obj\_ptr : 1,$ ´␣PDF␣objects␣out␣of␣´*, obj tab size* : 1*,* ´␣(max.␣´*, sup obj tab size* : 1*,* ´)´); **if**  $pdf\_os\_cntr > 0$  **then begin**  $wlog(\tilde{c}_{\text{L}}^{\prime},((pdf\text{-}os\text{-}ctr\text{-}1)*pdf\text{-}os\text{-}max\text{-}obs+pdf\text{-}os\text{-}objidx+1):1,$ ´␣compressed␣objects␣within␣´*, pdf os cntr* : 1*,* ´␣object␣stream´); **if**  $pdf\_os\_cntr > 1$  **then**  $wlog('s')$ ;  $wlog_c cr$ ; **end**; *wlog ln*(´␣´*, pdf dest names ptr* : 1*,* ´␣named␣destinations␣out␣of␣´*, dest names size* : 1*,*  $\tilde{\mathcal{L}}_{\Box}$ (max. $\Box$ , sup\_dest\_names\_size : 1,  $\tilde{\Box}$ ); *wlog ln*(´␣´*, pdf mem ptr* : 1*,* ´␣words␣of␣extra␣memory␣for␣PDF␣output␣out␣of␣´*,*  $pdf\_mem\_size: 1, \lceil \text{max.} \rceil$ ,  $sup\_pdf\_mem\_size: 1, \rceil$ ; **end**; **end**; **end else begin** *⟨* Finish the DVI file 670\* *⟩*; **end**; *⟨* Close *SyncTEX* file and write status 1922\* *⟩*; **if** *log opened* **then begin**  $wlog\_cr$ ;  $a\_close(log\_file)$ ;  $selector \leftarrow selector - 2$ ; **if**  $selector = term\_only$  **then begin** *print nl*("Transcript␣written␣on␣"); *print file name* (0*, log name ,* 0); *print char* ("."); **end**; **end**; *print ln*; **if**  $(edit_name\_start ≠ 0) ∧ (interaction > batch-mode)$  **then** *call edit*(*str pool , edit name start, edit name length , edit line* );

<span id="page-171-0"></span>See also sections 1516\*, 1517, and 1519\*. This code is used in section 1511.

**1515\*.** The present section goes directly to the log file instead of using *print* commands, because there's no need for these strings to take up *str pool* memory when a non-**stat** version of TEX is being used.

*⟨* Output statistics about this job 1515\* *⟩ ≡* **if** *log opened* **then begin** *wlog ln*(´␣´); *wlog ln*(´Here␣is␣how␣much␣of␣TeX´´s␣memory´*,* ´␣you␣used:´);  $wlog($ <sup>'</sup> $\lrcorner$ <sup>'</sup>,  $str\_ptr - init\_str\_ptr : 1,$ <sup>'</sup> $\lrcorner$ string<sup>'</sup>); **if**  $str_-ptr \neq init\_str\_ptr + 1$  **then**  $wlog('s')$ ;  $wlog\_ln($   $\lceil \text{Out\_of} \rceil$  *,*  $max\_strings - init\_str\_ptr : 1);$ *wlog ln*(´␣´*, pool ptr − init pool ptr* : 1*,* ´␣string␣characters␣out␣of␣´*, pool size − init pool ptr* : 1);  $wlog ln(\gamma_{\text{u}}, \gamma_{\text{u}}, \text{log}\text{mm} \text{m}) - m$  *mem*  $\text{min} + m$  *em*  $\text{mod} - \text{hi} \text{mm} \text{m} + 2 : 1$ ,  $\mathcal{L}_{\text{L}}$ words<sub>L</sub>of<sub>L</sub>memory<sub>Li</sub>out<sub>Li</sub>of<sub>Li</sub><sup> $\mathcal{L}_{\text{L}}$ </sup>*, mem\_end* + 1 *- mem\_min* : 1); *wlog ln*(´␣´*, cs count* : 1*,* ´␣multiletter␣control␣sequences␣out␣of␣´*, hash size* : 1*,* ´+´*, hash extra* : 1); *wlog* (´␣´*, fmem ptr* : 1*,* ´␣words␣of␣font␣info␣for␣´*, font ptr − font base* : 1*,* ´␣font´); **if**  $font\_ptr \neq font\_base + 1$  **then**  $wlog('s')$ ; *wlog ln*(´,␣out␣of␣´*, font mem size* : 1*,* ´␣for␣´*, font max − font base* : 1); *wlog* (´␣´*, hyph count* : 1*,* ´␣hyphenation␣exception´); **if**  $h y ph\_count \neq 1$  **then**  $w log('s')$ ;  $wlog\_ln($   $\lceil \tfrac{1}{\omega} \cdot \text{out} \cdot \text{out} \rceil$ ,  $hyph\_size: 1$ ); *wlog ln*(´␣´*, max in stack* : 1*,* ´i,´*, max nest stack* : 1*,* ´n,´*, max param stack* : 1*,* ´p,´*,*  $max_buf\_stack + 1:1, 7b, \ldots, max\_save\_stack + 6:1, 7s\_stack\_postations\_out\_of\_{}',$  $stack_size: 1, i, \ldots, nest_size: 1, i, \ldots, param_size: 1, i, \ldots, buf_size: 1, i, \ldots, save_size: 1, i, \ldots)$ **end**

This code is used in section 1514\*.

<span id="page-172-0"></span>**1516\*.** We get to the *final cleanup* routine when \end or \dump has been scanned and *its all over*.

*⟨* Last-minute procedures 1514\* *⟩* +*≡* **procedure** *final cleanup*; **label** *exit*; **var** *c*:  $small_number$ ; { 0 for \end, 1 for \dump } **begin**  $c \leftarrow cur_{\mathcal{L}}$ **if**  $c \neq 1$  **then**  $new\_line\_char$  ← −1; **if**  $job\_name = 0$  **then**  $open\_log\_file$ ; **while**  $input\_ptr > 0$  **do if**  $state = token\_list$  **then**  $end\_token\_list$  **else**  $end\_file\_reading$ ; **while**  $open\_params > 0$  **do begin**  $print("_1)")$ ;  $decr(open\_params)$ ; **end**; **if**  $cur\_level > level\_one$  **then begin** *print nl*("("); *print esc*("end␣occurred␣"); *print*("inside␣a␣group␣at␣level␣");  $print\_int(cur\_level - level\_one); print\_char("")$ **if** *eTeX ex* **then** *show save groups* ; **end**; **while**  $cond\_ptr \neq null$  **do**  $\Delta$ **begin**  $print\_nl$ <sup>("(")</sup>;  $print\_esc$ (" $end\_occurred\_"$ );  $print$ "when $\_"$ );  $print\_cmd\_chr$  (*if\_test, cur\_if*); **if** *if*<sub>-line</sub>  $\neq$  0 **then begin** *print*("␣on␣line␣"); *print int*(*if line* ); **end**;  $print("_was\text{\texttt{u}}; \text{incomplete})")$ ;  $if\text{.} line \leftarrow if\text{.} line\text{.} field (cond\text{.}ptr); \quad cur\text{.} if \leftarrow subtype(con\text{.} intr);$  $temp\_ptr \leftarrow cond\_ptr$ ;  $cond\_ptr \leftarrow link (cond\_ptr)$ ;  $free\_node (temp\_ptr, if\_node\_size)$ ; **end**; **if** *history*  $\neq$  *spotless* **then if**  $((\textit{history} = \textit{warning}\textit{-}issue) \lor (\textit{interaction} < \textit{error}\textit{-stop}\textit{-}mode))$  **then if**  $selector = term\_and\_log$  **then begin**  $selector \leftarrow term\_only;$ *print nl*("(see␣the␣transcript␣file␣for␣additional␣information)");  $selector \leftarrow term\_and\_log;$ **end**; **if**  $c = 1$  **then begin Init for**  $c \leftarrow top\_mark\_code$  **to**  $split\_bot\_mark\_code$  **do if**  $cur\_mark[c] \neq null$  **then**  $delete\_token\_ref(cur\_mark[c])$ ; **if**  $sa\_mark \neq null$  **then if**  $do\_marks$  ( $destroy\_marks$ , 0*,*  $sa\_mark$ ) **then**  $sa\_mark \leftarrow null$ ; **for**  $c \leftarrow last\_box\_code$  **to** *vsplit\_code* **do** *flush\_node\_list*(*disc\_ptr*[*c*]); **if**  $last\_glue \neq max\_halfword$  **then**  $delete\_glue\_ref (last\_glue);$ *store fmt file* ; **return**; **Tini** *print nl*("(\dump␣is␣performed␣only␣by␣INITEX)"); **return**; **end**; *exit*: **end**;

**1518\*.** When we begin the following code, TEX's tables may still contain garbage; the strings might not even be present. Thus we must proceed cautiously to get bootstrapped in.

But when we finish this part of the [pro](#page-69-0)gram, TEX is ready to call on the *main control* routine to do its work.

```
⟨ Get the first line of input and prepare to start 1518* ⟩ ≡
  begin ⟨Initialize the input routines 353* ⟩;
   ⟨Enable ε-TEX, if requested 1649* ⟩
  if (format ident = 0) ∨ (buffer [loc] = "&") ∨ dump line then
     begin if format\_ident \neq 0 then initialize; {erase preloaded format}
     if ¬open fmt file then goto final end ;
     if ¬load fmt file then
         begin w close (fmt file ); goto final end ;
         end;
      w\_close(fmt\_file); eqtb \leftarrow zeqtb;while (loc < limit) ∧ (buffer[loc] = "□") do incr(loc);
     end;
  if (\textit{pdf\_output\_option} \neq 0) then \textit{pdf\_output} \leftarrow \textit{pdf\_output\_value};if (\text{pdf\_draffmode\_option} \neq 0) then \text{pdf\_draffmode} \leftarrow \text{pdf\_draffmode\_value};pdf init map file (´pdftex.map´);
  if eTeX ex then wterm ln(´entering␣extended␣mode´);
  if end line char inactive then decr (limit)
  \mathbf{else} \text{ buffer}[limit] \leftarrow end\_line\_char;if mltex enabled p then
     begin wterm ln(´MLTeX␣v2.2␣enabled´);
     end;
  if enctex enabled p then
     begin \text{wterm}(encTeX\_banner); \text{wterm} \ln(\text{``}, \text{``}reencoding<sub>\c</sub>enabled.<sup>*</sup>);
     if translate filename then
         begin wterm ln(´␣(\xordcode,␣\xchrcode,␣\xprncode␣overridden␣by␣TCX)´);
         end;
     end;
  fix date and time ;
  init if trie not ready then
     begin { initex without format loaded }
      trie\_trl \leftarrow \text{smalloc} \text{.array}(trie\_pointer, trie\_size); \; trie\_tro \leftarrow \text{smalloc} \text{.array}(trie\_pointer, trie\_size);trie\_trc \leftarrow \text{smalloc\_array}(quarter word, trie\_size); \; trie\_c \leftarrow \text{smalloc\_array}(packet\_ASCII\_code, trie\_size);trie_0 \leftarrow \text{smalloc_array}(trie\_opcode, trie\_size); \; trie_1 \leftarrow \text{smalloc_array}(trie\_pointer, trie\_size);trie_r \leftarrow \text{smalloc_array}(trie\_pointer, trie\_size); \text{ trie\_hash} \leftarrow \text{smalloc_array}(trie\_pointer, trie\_size);trie\_taken \leftarrow \text{smalloc\_array}(boolean, trie\_size); \; trie\_root \leftarrow 0; \; trie\_c[0] \leftarrow si(0); \; trie\_ptr \leftarrow 0;h y p h_{\text{root}} \leftarrow 0; h y p h_{\text{start}} \leftarrow 0; { Allocate and initialize font arrays }
     font\_check \leftarrow \textit{smalloc\_array}(four\_quarters, font\_max); \textit{font\_size} \leftarrow \textit{smalloc\_array}(scale, font\_max);font\_disize \leftarrow \text{smalloc\_array}(scaled, font\_max); font\_params \leftarrow \text{smalloc\_array}(font\_index, font\_max);font_name \leftarrow \text{smalloc\_array}(\text{str\_number}, \text{font\_max});font\_area \leftarrow \text{smalloc\_array}(\text{str\_number}, \text{font\_max}); \text{ font\_bc \leftarrow \text{smalloc\_array}(\text{eight\_bits}, \text{font\_max});font\_ec \leftarrow \text{smalloc}.\text{array}(eight\_bits, font\_max); \text{ } font\_glue \leftarrow \text{smalloc}.\text{array}(halfword, font\_max);hyphen_char \leftarrow xmalloc_array(integer, font_max); skew_char \leftarrow xmalloc_array(integer, font_max);
      \textit{bchar\_label} \leftarrow \textit{smalloc\_array}(\textit{font\_index}, \textit{font\_max}); \textit{ font\_bchar} \leftarrow \textit{smalloc\_array}(\textit{nine\_bits}, \textit{font\_max});font_false\_bchar \leftarrow \text{smalloc\_array}(nine\_bits, font\_max); char\_base \leftarrow \text{smalloc\_array}(integer, font\_max);width_base \leftarrow xmalloc_array(integer, font_max); height_base \leftarrow xmalloc_array(integer, font_max);
      depth\_base \leftarrow \text{smalloc\_array}(integer, font\_max); \text{ italic\_base} \leftarrow \text{smalloc\_array}(integer, font\_max);lig_{\text{def}} = \text{arg}(int_{\text{def}}) \text{arg}(int_{\text{def}}); \text{ker}(int_{\text{def}}) \text{ker}(int_{\text{def}}); \text{ker}(int_{\text{def}}); \text{ker}(int_{\text{def}}); \text{ker}(int_{\text{def}}); \text{ker}(int_{\text{def}}); \text{ker}(int_{\text{def}}); \text{ker}(int_{\text{def}}); \text{ker}(int_{\text{def}}); \text{ker}(int_{\text{def}}); \text{ker}(int_{\text{exten\_base \leftarrow \text{smalloc\_array}(integer, font\_max); \text{ param\_base} \leftarrow \text{smalloc\_array}(integer, font\_max);
```

```
pdf\_char\_used \leftarrow \text{smalloc\_array}(char\_used\_array, font\_max);pdf\_font\_size \leftarrow \text{smalloc\_array}(scaled, font\_max); \ pdf\_font\_num \leftarrow \text{smalloc\_array}(integer, font\_max);pdf\_font\_map \leftarrow \text{ } smalloc\_array \text{ } (fm\_entry\_ptr, font\_max);pdf\_font\_type \leftarrow \text{smalloc\_array}(eight\_bits, font\_max);pdf_{\text{-}}font_{\text{-}}attr \leftarrow \text{ } smalloc_{\text{-}}array(\text{ } str_{\text{-}}number, font_{\text{-}}max);pdf\_font\_blind \leftarrow x \space \text{m} \space \text{alloc\_array} (\text{internal\_font\_number,} \space \text{font\_max});
   pdf\_font\_elink \leftarrow smalloc\_array(internal\_font\_number, font\_max);pdf\_font\_has\_space\_char \leftarrow smalloc\_array (internal\_font\_number, font\_max);
   pdf_{\text{}} + startch \leftarrow \text{smalloc}_{\text{}} - array(\text{integer}, \text{font}_{\text{}} + max);pdf\_font\_shrink \leftarrow \text{smalloc\_array}(integer, font\_max); \ pdf\_font\_step \leftarrow \text{smalloc\_array}(integer, font\_max);pdf_{\text{}}\text{-}font_{\text{}}\text{-}graph_{\text{}}\text{-}ratio \leftarrow \text{ }smalloc_{\text{}}\text{-}array(\text{integer}, \text{font}_{\text{}}\text{-}max);pdf\_font\_auto\_expand \leftarrow smalloc\_array(boolen, font\_max);pdf\_font\_lp\_base \leftarrow \text{smalloc\_array}(\text{integer}, \text{font\_max});pdf\_font\_rp\_base \leftarrow \text{smalloc\_array} (integer, font\_max);
   pdf\_font\_ef\_base \leftarrow \text{smalloc\_array}(integer, font\_max);pdf\_font\_kn\_bs\_base \leftarrow \text{smalloc\_array}(\text{integer}, \text{font\_max});pdf\_font\_st\_bs\_base \leftarrow \text{smalloc\_array}(\text{integer}, \text{font\_max});pdf\_font\_sh\_bs\_base \leftarrow \text{smalloc\_array}(\text{integer}, \text{font\_max});pdf\_font\_kn\_bc\_base \leftarrow \text{smalloc\_array}(\text{integer}, \text{font\_max});pdf\_font\_kn\_ac\_base \leftarrow \text{smalloc\_array} (integer, font\_max);
   vf\_\mathit{packet\_base} \leftarrow \mathit{smalloc\_array}(\mathit{integer}, \mathit{font\_max});v f = de fault\_font \leftarrow x malloc\_array (internal\_font\_number, font\_max);vf-local font \leq num \leq xmalloc \leq array (internal font number , font \leq max );
   v f_e = f n t s \leftarrow x m a l l o c_a \right) (integer, font_max);
   v f_i i f n t s \leftarrow \text{smalloc\_array} (internal_font_number, font_max);
   pdf\_font\_nobuiltin\_tounicode \leftarrow smalloc\_array(boolean, font\_max);for font_k \leftarrow font\_base to font_max do
       begin for k \leftarrow 0 to 31 do pdf\_char\_used[font\_k, k] \leftarrow 0;pdf\_font\_size[font\_k] \leftarrow 0; pdf\_font\_num[font\_k] \leftarrow 0; pdf\_font\_map[font\_k] \leftarrow 0;pdf\_font\_type[font\_k] \leftarrow new\_font\_type; pdf\_font\_attr[font\_k] \leftarrow ""pdf\_font\_blind [font\_k] \leftarrow null\_font; pdf\_font\_elink [font\_k] \leftarrow null\_font;pdf\_font\_has\_space\_char[font\_k] \leftarrow false; pdf\_font\_stretch[font\_k] \leftarrow null\_font;pdf\_font\_shrink[font\_k] \leftarrow null\_font, pdf\_font\_step[font\_k] \leftarrow 0; pdf\_font\_expand\_ratio[font\_k] \leftarrow 0;pdf\_font\_auto\_expand[font\_k] \leftarrow false; pdf\_font\_lp\_base[font\_k] \leftarrow 0; pdf\_font\_rp\_base[font\_k] \leftarrow 0;pdf\_font\_ef\_base[font\_k] \leftarrow 0; pdf\_font\_kn\_bs\_base[font\_k] \leftarrow 0; pdf\_font\_st\_bs\_base[font\_k] \leftarrow 0;pdf\_font\_sh\_bs\_base[font\_k] \leftarrow 0; pdf\_font\_kn\_bc\_base[font\_k] \leftarrow 0; pdf\_font\_kn\_ac\_base[font\_k] \leftarrow 0; pdf\_font\_kn\_ack[font\_k] \leftarrow 0; pdf\_font\_kn\_ack[font\_k] \leftarrow 0; pdf\_font\_kn\_ack[font\_k] \leftarrow 0; pdf\_font\_kn\_ack[font\_k] \leftarrow 0; pdf\_font\_kn\_ack[font\_k] \leftarrow 0; pdf\_font\_kn\_ack[font\_k] \leftarrow 0; pdf\_font\_kn\_ack[font\_k] \leftarrow 0; pdf\_font\_kn\_ack[font\_k] \leftarrow 0; pdf\_font\_kn\_ack[font\_k] \leftarrow pdf\_font\_nobuiltin\_tounicode[font\_k] \leftarrow false;end;
   font{\text{-}}ptr \leftarrow null{\text{-}}font{\text{-}}ptr \leftarrow 7; \ \textit{make\_pdftex\_ا} \textit{ا} \textit{parent} \textit{)} \leftarrow \texttt{multifont"};f\circ nt = \text{area}[null\_font] \leftarrow \text{""}; \; \text{hyper-char}[null\_font] \leftarrow \text{""}; \; \text{skew\_char}[null\_font] \leftarrow -1;\{bchar\_label[null\_font] \leftarrow non\_address; \; font\_bchar[null\_font] \leftarrow non\_char;font\_false\_bchar[null\_font] \leftarrow non\_char; font\_bc[null\_font] \leftarrow 1; font\_ec[null\_font] \leftarrow 0;font\_size[null\_font] \leftarrow 0; font\_disize[null\_font] \leftarrow 0; char\_base[null\_font] \leftarrow 0;width\_base[null\_font] \leftarrow 0; height\_base[null\_font] \leftarrow 0; depth\_base[null\_font] \leftarrow 0;italic \anglebase [null_font] \leftarrow 0; lig \anglekern \anglebase [null_font] \leftarrow 0; kern \anglebase [null_font] \leftarrow 0;
   ext{en} base[null\_font] \leftarrow 0; font\_glue[null\_font] \leftarrow null; font\_params[null\_font] \leftarrow 7;param\_base[null\_font] \leftarrow -1;for font_k \leftarrow 0 to 6 do font\_info[font_k].sc \leftarrow 0;end;
tini
font\_used \leftarrow \text{smalloc\_array}(boolean, font\_max);for font_k \leftarrow font\_base to font_max do font\_used[font_k] \leftarrow false;
```
 $random\_seed \leftarrow (microseconds * 1000) + (epochsecons$  $\text{mod } 1000000);$ *init randoms* (*random seed* ); *⟨* Compute the magic offset 941 *⟩*; *⟨*Initialize the print *s[electo](#page-168-0)r* based on *interaction* 75 *⟩*; **if** (*loc < limit*) *∧* (*cat code* (*buffer* [*loc*]) *̸*= *escape* ) **then** *start input*; *{* \input assumed *}* **end**

This code is used in section 1513\*.

<span id="page-176-0"></span>

**1519\* Debugging.** Once T<sub>E</sub>X is working, you should be able to diagnose most errors with the \show commands and other diagnostic features. But for the initial stages of debugging, and for the revelation of really deep mysteries, you can compile T<sub>EX</sub> with a few more aids, including the Pascal runtime checks and its debugger. An additional routine called *debug-help* will also come into play when you type 'D' after an error message; *debug help* also occurs just before a fatal error causes TEX to succumb.

The interface to *debug-help* is primitive, but it is good enough when used with a Pascal debugger that allows you to set breakpoints and to read variables and change their values. After getting the prompt 'debug #', you type either a negative number (this exits *debug help*), or zero (this goes to a location where you can set a breakpoint, thereby entering into dialog with the Pascal debugger), or a positive number *m* followed by an argument *n*. The meaning of *m* and *n* will be clear from the program below. (If  $m = 13$ , there is an additional arg[umen](#page-170-0)t, *l*.)

**define**  $breakpoint = 888$  {place where a breakpoint is desirable }

```
⟨ Last-minute procedures 1514* ⟩ +≡
  debug procedure debug help; { routine to display various things }
  label breakpoint, exit;
  var k, l, m, n: integer ;
  begin clear terminal ;
 loop
    begin \textit{wake\_up\_terminal}; \textit{print\_nl}(\text{"delay}|\text{#}(\text{-}1, \text{to\_exit}) : \text{"}); \textit{update\_terminal}; \textit{read}( \textit{term\_in}, m);if m < 0 then return
    else if m = 0 then dump\_coreo something to cause a core dump }
       else begin read (term in, n);
         case m of
         ⟨ Numbered cases for debug help 1520* ⟩
         othercases print("?")
         endcases;
         end;
    end;
exit: end;
  gubed
```
# <span id="page-177-0"></span>178 PART 52: DEBUGGING **pdfTEX**  $\S1520$

**1520\***  $\langle$  Numbered cases for *debughelp* 1520\* $\rangle \equiv$ 1:  $print\_word(mem[n])$ ; {display  $mem[n]$  in all forms} 2:  $print\_int(into(n));$ 3: *print int*(*link* (*n*)); 4:  $print\_word(\text{eq} \, b\, [n])$ ; 5: **begin**  $print\_scaled(font\_info[n].sc); print\_char("<sub>u</sub>")$ ;  $print\_int (font\_info[n].qqqq.b0); print\_char(":");$  $print\_int(font\_info[n].qqqq.b1); print\_char(":");$  $print\_int (font\_info[n].qqqq.b2); print\_char(":");$  $print\_int (font\_info[n].qqqq, b3);$ **end**; 6:  $print\_word(save\_stack[n]);$ 7:  $show\_box(n)$ ; {show a box, abbreviated by  $show\_box\_depth$  and  $show\_box\_breadth$ } 8: **begin**  $\text{breadth} \text{-} \text{max} \leftarrow 10000; \text{ depth} \text{-} \text{threshold} \leftarrow pool \text{size} - pool \text{-} \text{ptr} - 10; \text{ show} \text{-} \text{node} \text{-} \text{list}(n);$ *{* show a box in its entirety *}* **end**; 9: *show token list*(*n, null ,* 1000); 10:  $slow\_print(n)$ ; 11: *check\_mem*( $n > 0$ ); { check wellformedness; print new busy locations if  $n > 0$ } 12:  $search\_mem(n);$  { look for pointers to *n* } 13: **begin**  $read(term_in, l); print\_cmd\_chr(n, l);$ **end**; 14: **for**  $k \leftarrow 0$  **to** *n* **do**  $print(buffer[k]);$ 

15: **begin**  $font\_in\_short\_display \leftarrow null\_font; short\_display \leftarrow$  $font\_in\_short\_display \leftarrow null\_font; short\_display \leftarrow$  $font\_in\_short\_display \leftarrow null\_font; short\_display \leftarrow$ **end**;

16:  $panicking \leftarrow \neg panicking;$ 

This code is used in section 1519\*.

**1522\*.** First let's consider the format of whatsit nodes that are used to represent the data associated with \write and its relatives. Recall that a whatsit has *type* = *whatsit node* , and the *subtype* is supposed to distinguish different kinds of whatsits. Each node occupies two or more words; the exact number is immaterial, as long as it is readily determined from the *subtype* or other data.

We shall introduce five *subtype* values here, corresponding to the control sequences **\openout**, **\write**, \closeout, \special, and \setlanguage. The second word of I/O whatsits has a *write stream* field that identifies the write-stream number (0 to 15, or 16 for out-of-range and positive, or 17 for out-of-range and negative). In the case of \write and \special, there is also a field that points to the reference count of a token list that should be sent. In the case of \openout, we need three words and three auxiliary subfields to hold the string numbers for name, area, and extension.

**define**  $write\_node\_size = 2$  {number of words in a write/whatsit node} **define**  $open\_node\_size = 3$  {number of words in an open/whatsit node } **define**  $open node = 0$  {  $subtype$  in whatsits that represent files to \openout } **define**  $write\_node = 1$  {  $subtype$  in whatsits that represent things to  $\text{write}$ } **define**  $close\_node = 2$  {  $subtype$  in whatsits that represent streams to  $\cl{close}$ **define**  $specialnode = 3 \{ subtype \text{ in whatsits that represent \texttt{special things} \}$ **define**  $\text{latespecial-node} \equiv 4$ 

*{ subtype* in whatsits that represent \special things expanded during output *}* **define** *language\_node* = 5 { *subtype* in whatsits that change the current language } **define**  $what\_lang(\textbf{\#}) \equiv link(\textbf{\#} + 1)$  {language number, in the range 0...255} **define**  $what\_lhm(\textbf{\#}) \equiv type(\textbf{\#}+1)$  { minimum left fragment, in the range 1...63} **define**  $what_r dm(\textbf{#}) \equiv subtype(\textbf{#}+1)$  {minimum right fragment, in the range 1..63} **define**  $write\_tokens(\textbf{\#}) \equiv link(\textbf{\#} + 1)$  { reference count of token list to write } **define**  $write\_stream(\textbf{\#}) \equiv type(\textbf{\#}+1)$  {stream number (0 to 17)} **define**  $mubic\_zero \equiv 64$ **define**  $\text{write\_mubble}(\textbf{#}) \equiv \text{subject}(\textbf{#} + 1)$  { mubyte value + *mubyte\_zero* } **define**  $open_name(\textbf{\#}) \equiv link(\textbf{\#} + 1)$  {string number of file name to open } **define**  $open_area(\textbf{\#}) \equiv info(\textbf{\#} + 2)$  {string number of file area for  $open_name$ } **define**  $open\_ext{#} \equiv link(# + 2)$  {string number of file extension for *open\_name* }

**1525\*.** Extensions might introduce new command codes; but it's best to use *extension* with a modifier, whenever possible, so that *main\_control* stays the same.

**define**  $immediate\_code = 5$  { command modifier for \immediate } **define**  $set\text{-}language\text{-}code = 6$  { command modifier for \setlanguage } **define**  $\textit{pdftex\_first\_extension\_code} = 7$  $\text{define } pdf\text{-}literal\text{-}node \equiv pdftext\_first\text{-}extension\text{-}code + 0$  $\text{define } pdf\_lattel. node \equiv pdf \text{if } f\_r f \text{if } f\_r f \text{if } f\_$  $\text{define } pdf\_obj\_code \equiv pdftext\_first\_extension\_code + 2$  $\text{define } pdf\_refobj\_node \equiv pdftex\_first\_extension\_code + 3$ **define**  $pdf\_xform\_code \equiv pdfex\_first\_extension\_code + 4$  $\text{define } pdf\_refxform\_node \equiv pdftex\_first\_extension\_code + 5$  $\text{define } pdf\_ximage\_code \equiv pdftex\_first\_extension\_code + 6$  $\text{define } pdf\_ref \text{triangle} \text{ node} \equiv pdf \text{ text} \text{ = extension} \text{ = code} + 7$  $\text{define } pdf\_annot\_node \equiv pdftex\_first\_extension\_code + 8$  $\text{define } pdf\_start\_link\_node \equiv pdftex\_first\_extension\_code + 9$  $\text{define } pdf\_end\_link\_node \equiv pdfex\_first\_extension\_code + 10$ **define**  $pdf\_outline\_code \equiv pdftex\_first\_extension\_code + 11$  $\text{define } pdf\_dest\_node \equiv pdftex\_first\_extension\_code + 12$ **define**  $pdf\_thread\_node \equiv pdfex\_first\_extension\_code + 13$  $\text{define } pdf\_start\_thread\_node \equiv pdftex\_first\_extension\_code + 14$ **define**  $pdf\_end\_thread\_node \equiv pdftex\_first\_extension\_code + 15$  $\text{define } pdf\_save\_pos\_node \equiv pdftex\_first\_extension\_code + 16$  $\text{define } pdf\_info\_code \equiv pdftex\_first\_extension\_code + 17$ **define**  $pdf\_catalog\_code \equiv pdftex\_first\_extension\_code + 18$  $\text{define } pdf\_names\_code \equiv pdftex\_first\_extension\_code + 19$  $\text{define } pdf\_font\_attr\_code \equiv pdftex\_first\_extension\_code + 20$ **define**  $pdf\_include\_chars\_code \equiv pdftex\_first\_extension\_code + 21$  $\text{define } pdf_{\text{-}map_{\text{-}}file\_code} \equiv pdftext\_first\_extension\_code + 22$  $\text{define } pdf_{\text{-}map\_line\_code} \equiv pdftext\_first\_extension\_code + 23$  $\text{define } pdf\_trailer\_code \equiv pdftex\_first\_extension\_code + 24$ **define**  $pdf\_trailer\_id\_code \equiv pdftex\_first\_extension\_code + 25$  $\text{define } reset\_timer\_code \equiv pdftex\_first\_extension\_code + 26$ **define**  $pdf\_font\_expand\_code \equiv pdftex\_first\_extension\_code + 27$ **define**  $set\_random\_seed\_code \equiv pdftex\_first\_extension\_code + 28$  $\text{define } pdf\_snap\_ref\_point\_node \equiv pdftex\_first\_extension\_code + 29$  $\text{define } pdf\_snapy\_node \equiv pdftex\_first\_extension\_code + 30$  $\text{define } pdf\_snapy\_comp\_node \equiv pdftex\_first\_extension\_code + 31$ **define**  $pdf\_qlyph\_to\_unicode\_code \equiv pdftex\_first\_extension\_code + 32$  $\text{define } pdf\_colorstacknode \equiv pdftext\_first\_extension\_code + 33$ **define**  $pdf\_setmatrix-node \equiv pdftext\_first\_extension\_code + 34$ **define**  $pdf\_save\_node \equiv pdftex\_first\_extension\_code + 35$  $\text{define } pdf\_restore\_node \equiv pdftex\_first\_extension\_code + 36$ **define**  $pdf\_nobuiltin\_tounicode\_code \equiv pdftex\_first\_extension\_code + 37$ **define**  $pdf\_interval\_space\_on\_node \equiv pdftex\_first\_extension\_code + 38$ **define**  $pdf\_interval\_space\_off\_node \equiv pdfex\_first\_extension\_code + 39$ **define**  $pdf\_fake\_space-node \equiv pdftex\_first\_extension\_code + 40$ **define**  $pdf\_running\_link\_off\_node \equiv pdfex\_first\_extension\_code + 41$ **define**  $pdf\_running\_link\_on\_node \equiv pdftex\_first\_extension\_code + 42$ **define**  $pdf\_space\_font\_code \equiv pdftex\_first\_extension\_code + 43$  $\text{define } p\text{d} \text{f} \text{t} \text{e} \text{x}$  *last\_extension\_code* =  $p\text{d} \text{f} \text{t} \text{e} \text{x}$  *first\_extension\_code* + 43

 $\langle$  Put each of T<sub>E</sub>X's primitives into the hash table 244  $\rangle$  +≡ *primitive* ("openout"*, extension, open node* );
$primitive("write", extension, write\_node); write\_loc \leftarrow cur\_val;$ *primitive* ("closeout"*, extension, close node* ); *primitive* ("special"*, extension, special node* );  $text(frozen\_special) \leftarrow$  "special";  $eqtb[frozen\_special] \leftarrow eqtb[cur\_val]$ ; *primitive* ("immediate"*, extension, immediate code* ); *primitive* ("setlanguage"*, extension, set language code* ); *primitive* ("pdfliteral"*, extension, pdf literal node* ); *primitive* ("pdfcolorstack"*, extension, pdf colorstack node* ); *primitive* ("pdfsetmatrix"*, extension, pdf setmatrix node* ); *primitive* ("pdfsave"*, extension, pdf save node* ); *primitive* ("pdfrestore"*, extension, pdf restore node* ); *primitive* ("pdfobj"*, extension, pdf obj code* ); *primitive* ("pdfrefobj"*, extension, pdf refobj node* ); *primitive* ("pdfxform"*, extension, pdf xform code* ); *primitive* ("pdfrefxform"*, extension, pdf refxform node* ); *primitive* ("pdfximage"*, extension, pdf ximage code* ); *primitive* ("pdfrefximage"*, extension, pdf refximage node* ); *primitive* ("pdfannot"*, extension, pdf annot node* ); *primitive* ("pdfstartlink"*, extension, pdf start link node* ); *primitive* ("pdfendlink"*, extension, pdf end link node* ); *primitive* ("pdfoutline"*, extension, pdf outline code* ); *primitive* ("pdfdest"*, extension, pdf dest node* ); *primitive* ("pdfthread"*, extension, pdf thread node* ); *primitive* ("pdfstartthread"*, extension, pdf start thread node* ); *primitive* ("pdfendthread"*, extension, pdf end thread node* ); *primitive* ("pdfsavepos"*, extension, pdf save pos node* ); *primitive* ("pdfsnaprefpoint"*, extension, pdf snap ref point node* ); *primitive* ("pdfsnapy"*, extension, pdf snapy node* ); *primitive* ("pdfsnapycomp"*, extension, pdf snapy comp node* ); *primitive* ("pdfinfo"*, extension, pdf info code* ); *primitive* ("pdfcatalog"*, extension, pdf catalog code* ); *primitive* ("pdfnames"*, extension, pdf names code* ); *primitive* ("pdfincludechars"*, extension, pdf include chars code* ); *primitive* ("pdffontattr"*, extension, pdf font attr code* ); *primitive* ("pdfmapfile"*, extension, pdf map file code* ); *primitive* ("pdfmapline"*, extension, pdf map line code* ); *primitive* ("pdftrailer"*, extension, pdf trailer code* ); *primitive* ("pdftrailerid"*, extension, pdf trailer id code* ); *primitive* ("pdfresettimer"*, extension, reset timer code* ); *primitive* ("pdfsetrandomseed"*, extension, set random seed code* ); *primitive* ("pdffontexpand"*, extension, pdf font expand code* ); *primitive* ("pdfglyphtounicode"*, extension, pdf glyph to unicode code* ); *primitive* ("pdfnobuiltintounicode"*, extension, pdf nobuiltin tounicode code* ); *primitive* ("pdfinterwordspaceon"*, extension, pdf interword space on node* ); *primitive* ("pdfinterwordspaceoff"*, extension, pdf interword space off node* ); *primitive* ("pdffakespace"*, extension, pdf fake space node* ); *primitive* ("pdfrunninglinkoff"*, extension, pdf running link off node* ); *primitive* ("pdfrunninglinkon"*, extension, pdf running link on node* ); *primitive* ("pdfspacefont"*, extension, pdf space font code* );

<span id="page-181-0"></span>182 PART 53: EXTENSIONS **pdfTEX**  $\S1529$ 

**1529\***  $\langle$  Declare action procedures for use by *main\_control* 1221  $\rangle$  += *⟨* Declare procedures needed in *do extension* 1530 *⟩* **procedure** *do extension*; **var**  $i, j, k$ :  $integer$ ; { all-purpose integers } *p, q, r*: *pointer* ; *{* all-purpose pointers *}* **begin case** *cur chr* **of** *open node* : *⟨*Implement \openout 1[532](#page-183-0) *⟩*; *write node* : *⟨*Implement \write 1533 *⟩*; *close node* : *⟨*Implement \closeout 1534 *⟩*; *special node* : *⟨*Implement \special 1535\* *⟩*; *immediate code* : *⟨*Implement \immediate 1624 *⟩*; *set language code* : *⟨*Implement \setlanguage 1626 *⟩*; *pdf annot node* : *⟨*Implement \pdfannot 1559 *⟩*; *pdf catalog code* : *⟨*Implement \pdfcatalog 1580 *⟩*; *pdf dest node* : *⟨*Implement \pdfdest 1566 *⟩*; *pdf end link node* : *⟨*Implement \pdfendlink 1562 *⟩*; pdf\_end\_thread\_node:  $\langle$ Implement \pdfendthread 1570  $\rangle$ ; pdf\_font\_attr\_code:  $\langle$ Implement \pdffontattr 1590  $\rangle$ ; pdf\_font\_expand\_code:  $\langle$ Implement \pdffontexpand 1536  $\rangle$ ; *pdf include chars code* : *⟨*Implement \pdfincludechars 1589 *⟩*; *pdf info code* : *⟨*Implement \pdfinfo 1579 *⟩*; *pdf literal node* : *⟨*Implement \pdfliteral 1539 *⟩*; *pdf colorstack node* : *⟨*Implement \pdfcolorstack 1540 *⟩*; *pdf setmatrix node* : *⟨*Implement \pdfsetmatrix 1541 *⟩*; *pdf save node* : *⟨*Implement \pdfsave 1542 *⟩*; *pdf restore node* : *⟨*Implement \pdfrestore 1543 *⟩*; *pdf map file code* : *⟨*Implement \pdfmapfile 1591 *⟩*; *pdf map line code* : *⟨*Implement \pdfmapline 1592 *⟩*; *pdf names code* : *⟨*Implement \pdfnames 1581 *⟩*;  $pdf\_obj\_code$  :  $\langle$ Implement **\pdfobj** 1545  $\rangle$ ; pdf<sub>-outline<sub>-code</sub>:  $\langle$ Implement \pdfoutline 1564  $\rangle$ ;</sub> *pdf refobj node* : *⟨*Implement \pdfrefobj 1547 *⟩*; *pdf refxform node* : *⟨*Implement \pdfrefxform 1550 *⟩*; *pdf refximage node* : *⟨*Implement \pdfrefximage 1555 *⟩*; *pdf save pos node* : *⟨*Implement \pdfsavepos 1577 *⟩*; *pdf snap ref point node* : *⟨*Implement \pdfsnaprefpoint 1573 *⟩*; *pdf snapy comp node* : *⟨*Implement \pdfsnapycomp 1576 *⟩*; *pdf snapy node* : *⟨*Implement \pdfsnapy 1575 *⟩*; *pdf start link node* : *⟨*Implement \pdfstartlink 1561 *⟩*; pdf\_start\_thread\_node:  $\langle$  Implement  $\partial$ dfstartthread 1569  $\rangle$ ; *pdf thread node* : *⟨*Implement \pdfthread 1568 *⟩*; *pdf trailer code* : *⟨*Implement \pdftrailer 1582 *⟩*; *pdf trailer id code* : *⟨*Implement \pdftrailerid 1583 *⟩*; *pdf xform code* : *⟨*Implement \pdfxform 1549 *⟩*; *pdf ximage code* : *⟨*Implement \pdfximage 1554 *⟩*; *reset timer code* : *⟨*Implement \pdfresettimer 1587 *⟩*; *set random seed code* : *⟨*Implement \pdfsetrandomseed 1586 *⟩*; *pdf glyph to unicode code* : *⟨*Implement \pdfglyphtounicode 1593 *⟩*; *pdf nobuiltin tounicode code* : *⟨*Implement \pdfnobuiltintounicode 1594 *⟩*; *pdf interword space on node* : *⟨*Implement \pdfinterwordspaceon 1595 *⟩*; *pdf interword space off node* : *⟨*Implement \pdfinterwordspaceoff 1596 *⟩*; *pdf fake space node* : *⟨*Implement \pdffakespace 1597 *⟩*;

```
pdf running link off node : ⟨Implement \pdfrunninglinkoff 1598 ⟩;
pdf running link on node : ⟨Implement \pdfrunninglinkon 1599 ⟩;
pdf space font code : ⟨Implement \pdfspacefont 1600 ⟩;
othercases confusion("ext1")
endcases;
end;
```
**1531\*** The next subroutine uses *cur\_chr* to decide what sort of whatsit is involved, and also inserts a *write stream* number.

*⟨* Declare procedures needed in *do extension* 1530 *⟩* +*≡* **procedure** *new write whatsit*(*w* : *small number* );  $\text{begin } new\_whatsit(cur\_chr, w);$ **if**  $w \neq write\_node\_size$  **then**  $scan\_four\_bit\_int$ **else begin** *scan int*; **if**  $cur\_val < 0$  **then**  $cur\_val \leftarrow 17$ **else if**  $(cur\_val > 15)$  ∧  $(cur\_val \neq 18)$  **then**  $cur\_val \leftarrow 16$ ; **end**;  $write\_stream(tail) \leftarrow cur\_val;$ **if**  $mulyte\_out + mubyte\_zero < 0$  **then**  $write\_mubyte(tail) \leftarrow 0$ **else if**  $mubic\_out + mubble\_zero \geq 2 * mubble\_zero$  **then**  $write\_mubble(tail) \leftarrow 2 * mubble\_zero - 1$  $\textbf{else}$  *write\_mubyte*(*tail*)  $\leftarrow$  *mubyte\_out* + *mubyte\_zero*; **end**;

<span id="page-183-0"></span>**1535\*** When '\special{...}' appears, we expand the macros in the token list as in \xdef and \mark. When marked with shipout, we keep tokens unexpanded for now.

Unfortunately, the *write\_stream*( $tail$ )  $\leftarrow null$  done here is not a valid assignment in Web2C, because *null* (a.k.a. *min halfword* ) is a large negative number (*−*268435455 = *−*˝FFFFFFF, set in tex.ch); too large to fit in the **short** structure element that's being assigned. The warning from gcc 8.5.0 was:

pdftex0.c: In function 'doextension':

```
pdftex0.c:37849:40: warning: overflow in conversion from 'long int' to 'short int'
  changes value from '−268435455' to '1' [−Woverflow]
```
mem [curlist .tailfield + 1 ].hh.b0 = −268435455L ;

The correct thing to do is not immediately evident. However, for Web2C, it does not matter, because these lines are changed for encT<sub>E</sub>X, in enctex2.ch, and now zero is assigned, instead of *null*.

```
⟨Implement \special 1535* ⟩ ≡
```
**begin if** *scan keyword* ("shipout") **then**

**begin** *new whatsit*(*latespecial node , write node size* );

**if**  $spec\_out + mulyte\_zero < 0$  **then**  $write\_stream(tail) \leftarrow 0$ 

**else if**  $spec\_out + mubble\_zero \geq 2 * mubble\_zero$  **then**  $write\_stream(tail) \leftarrow 2 * mubble\_zero - 1$  $\textbf{else}$  *write\_stream*(*tail*)  $\leftarrow$  *spec\_out* + *mubyte\_zero*;

**if**  $mulyte\_out + mulyte\_zero < 0$  **then**  $write\_mulyte(tail) \leftarrow 0$ 

**else if**  $mubic\_out + mubble\_zero \geq 2 * mubble\_zero$  **then**  $write\_mubble(tail) \leftarrow 2 * mubble\_zero - 1$  $\textbf{else}$  *write\_mubyte*(*tail*)  $\leftarrow$  *mubyte\_out* + *mubyte\_zero*;

**if**  $(spec\_out = 2) \vee (spec\_out = 3)$  **then** 

**if**  $(mulyte.out > 2) ∨ (mubyte.out = −1) ∨ (mubyte.out = −2)$  **then**  $write\_noexpanding ← true;$  $p \leftarrow scan\_toks(false, false);$  *write\_tokens* $(tail) \leftarrow def_{\mathcal{I}}ref$ ; *write\_noexpanding*  $\leftarrow false;$ 

**end**

**else begin** *new whatsit*(*special node , write node size* );

**if**  $spec\_out + mulyte\_zero < 0$  **then**  $write\_stream(tail) \leftarrow 0$ 

**else if**  $spec\_out + mubyte\_zero \geq 2 * mubyte\_zero$  **then**  $write\_stream(tail) \leftarrow 2 * mubyte\_zero - 1$  $\textbf{else}$  *write\_stream*(*tail*)  $\leftarrow$  *spec\_out* + *mubyte\_zero*;

**if**  $mubic\_out + mubble\_zero \leq 0$  **then**  $write\_mubble(tail) \leftarrow 0$ 

**else if**  $mubic\_out + mubble\_zero \geq 2 * mubble\_zero$  **then**  $write\_mubble(tail) \leftarrow 2 * mubble\_zero - 1$  $\textbf{else}$  *write\_mubyte*(*tail*)  $\leftarrow$  *mubyte\_out* + *mubyte\_zero*;

**if**  $(spec\_out = 2) \vee (spec\_out = 3)$  **then** 

**if**  $(mulyte\_out > 2) ∨ (mubyte\_out = -1) ∨ (mubyte\_out = -2)$  **then**  $write\_noexpanding ← true;$  $p \leftarrow scan\_toks(false, true);$  $p \leftarrow scan\_toks(false, true);$  $p \leftarrow scan\_toks(false, true);$  *write\_tokens* $(tail) \leftarrow def\_ref;$  *write\_noexpanding*  $\leftarrow false;$ **end**;

### **end**

This code is used in section 1529\*.

**1603\*.** Each new type of node that appears in our data structure must be capable of being displayed, copied, destroyed, and so on. The routines that we need for write-oriented whatsits are somewhat like those for mark nodes; other extensions might, of course, involve more subtlety here.

*⟨* Basic printing procedures 57 *⟩* +*≡* **procedure** *print write whatsit*(*s* : *str number* ; *p* : *pointer* ); **begin**  $print\_esc(s);$ **if**  $write\_stream(p) < 16$  **then**  $print\_int(write\_stream(p))$ **else if**  $write\_stream(p) = 16$  **then**  $print\_char("*)$ **else** *print char* ("−"); **if**  $(s = "write") \land (write\_mubble(p) \neq mubble\_zero)$  **then begin**  $print\_char("<")$ ;  $print\_int(write\_mubble(p) - mulyte\_zero)$ ;  $print\_char(">")$ ; **end**; **end**;

```
1604* \langle Display the whatsit node p \neq 1604^* \equivcase subtype (p) of
  open node : begin print write whatsit("openout", p); print char ("=");
    print_{\mathcal{I}}file_name (open_name (p), open_area (p), open_ext (p));
    end;
  write node : begin print write whatsit("write", p); print mark (write tokens (p));
    end;
  close node : print write whatsit("closeout", p);
  special node : begin print esc("special");
    if write\_stream(p) \neq mubble\_zero then
       begin print char ("<"); print int(write stream(p) − mubyte zero);
       if (write\_stream(p) - mulyte\_zero = 2) \vee (write\_stream(p) - mubyte\_zero = 3) then
         begin print\_char(";"); print\_int(write\_mubute(p) - mubute\_zero);end;
       print\_char(">");
       end;
    print\_mark(write\_ tokens(p));end;
  latespecial node : begin print esc("special"); print("␣shipout"); print mark (write tokens (p));
    end;
  language node : begin print esc("setlanguage"); print int(what lang (p)); print("␣(hyphenmin␣");
    print_int(what_lhm(p)); print_char(","); print_int(what_rhm(p)); print_char(")");
    end;
  pdf literal node , pdf lateliteral node : begin print esc("pdfliteral");
    if subtype(p) = pdf\_latteliteral-node then print("{}_{\sqcup}shift");
    case pdf literal mode (p) of
    set origin: do nothing ;
    direct page : print("␣page");
    direct always : print("␣direct");
    othercases confusion("literal2")
    endcases; print\_mark (pdf\_literal\_data(p));
    end;
  pdf colorstack node : begin print esc("pdfcolorstack␣"); print int(pdf colorstack stack (p));
    case pdf\_colorstack\_cmd(p) of
    colorstack set: print("␣set␣");
    colorstack\_push: print("<del>_push</del>\Box");
     colorstack pop: print("␣pop");
     colorstack current: print("␣current");
    othercases confusion("pdfcolorstack")
    endcases;
    if pdf\_colorstack{red}{(p)} \leq colorstack{red}{data\_that} then print\_mark pdf\_colorstack{red}{data(p)};
    end;
  pdf setmatrix node : begin print esc("pdfsetmatrix"); print mark (pdf setmatrix data (p));
    end;
  pdf save node : begin print esc("pdfsave");
    end;
  pdf restore node : begin print esc("pdfrestore");
    end;
  pdf refobj node : begin print esc("pdfrefobj");
    if obj\_obj\_is\_stream(pdf\_obj\_objnum(p)) > 0 then
       \mathbf{begin} \text{if} \text{obj\_obj\_stream\_attr}(\text{pdf\_obj\_objnum}(p)) \neq \text{null} \text{ then}begin print("␣attr"); print mark (obj obj stream attr (pdf obj objnum(p)));
```
**end**;

*print*("␣stream"); **end**; **if**  $obj\_obj\_is\_file(\textit{pdf\_obj\_objnum}(p)) > 0$  **then**  $\textit{print}(" _{}\textcolor{red}{ifile");}$  $print\_mark(obj\_obj\_data(pdf\_obj\_objnum(p)));$ **end**; *pdf refxform node* : **begin** *print esc*("pdfrefxform"); *print*("(");  $print\_scaled$  ( $obj\_xform\_height$  ( $pdf\_xform\_objnum(p))$ );  $print\_char$  ("+");  $print\_scaled(obj\_xform\_depth(pdf\_xform\_objnum(p))); print(")x");$  $print\_scaled(obj\_xform\_width(pdf\_xform\_objnum(p)));$ **end**; *pdf refximage node* : **begin** *print esc*("pdfrefximage"); *print*("(");  $print\_scaled(obj\_ximage\_height(pdf\_ximage\_objnum(p))); print\_char("++");$  $print\_scaled(obj\_ximage\_depth(pdf\_ximage\_obinum(p)))$ ;  $print("x")$ ;  $print\_scaled(obj\_ximage\_width(pdf\_ximage\_objnum(p)));$ **end**; *pdf annot node* : **begin** *print esc*("pdfannot"); *⟨* Display ¡rule spec¿ for whatsit node created by pdfTEX <sup>1602</sup> *⟩*;  $print\_mark$  ( $pdf\_annot\_data(p)$ ); **end**; *pdf start link node* : **begin** *print esc*("pdfstartlink"); *⟨* Display ¡rule spec¿ for whatsit node created by pdfTEX <sup>1602</sup> *⟩*; **if**  $pdf\_link\_attr(p) \neq null$  **then begin**  $print("$ <sub></sub> $i$  $attr")$ ;  $print\_mark(pdf\_link\_attr(p))$ ; **end**; *print*("␣action"); **if**  $pdf\_action\_type(pdf\_link\_action(p)) = pdf\_action\_user$  **then begin** *print*("␣user"); *print mark* (*pdf action user tokens* (*pdf link action*(*p*))); **end** else begin if  $pdf\_action\_file(pdf\_link\_action(p)) \neq null$  then **begin**  $print("$  $_ifile");$   $print\_mark(pdf\_action\_file(pdf\_link\_action(p)));$ **end**; **case**  $pdf\_action\_type(pdf\_link\_action(p))$  of  $pdf\_action\_goto$ : **begin if**  $pdf\_action\_named\_id(pdf\_link\_action(p)) \textbf{mod } 2) = 1$  **then begin**  $print(" \text{ } goto \text{ } name");$   $print\_mark (pdf\_action\_id (pdf\_link\_action(p)));$ **end else begin** *print*("␣goto␣num"); *print int*(*pdf action id* (*pdf link action*(*p*))) **end**; **end**; *pdf action page* : **begin** *print*("␣page"); *print int*(*pdf action id* (*pdf link action*(*p*))); *print mark* (*pdf action page tokens* (*pdf link action*(*p*))); **end**;  $pdf\_action\_thread$ : **begin if**  $pdf\_action\_named\_id(pdf\_link\_action(p)) \textbf{mod} 2) = 1$  **then begin** *print*("␣thread␣name"); *print mark* (*pdf action id* (*pdf link action*(*p*))); **end else begin** *print*("␣thread␣num"); *print int*(*pdf action id* (*pdf link action*(*p*))); **end**; **end**; **othercases** *pdf error* ("displaying"*,* "unknown␣action␣type"); **endcases**; **end end**;

```
pdf end link node : print esc("pdfendlink");
pdf dest node : begin print esc("pdfdest");
  if pdf\_dest\_obinum(p) \neq null then
     begin print("␣struct"); print int(pdf dest objnum(p));
     end;
  if pdf\_dest\_named\_id(p) > 0 then
     \mathbf{begin}(p); \mathbf{begin}(p); \mathbf{partial}(p); \mathbf{partial}(p);
     end
  else begin print("<sub>\sqcup</sub>num"); print\_int(pdf\_dest\_id(p));end;
  print(" \sqcup");
  case pdf\_dest\_type(p) of
  pdf dest xyz : begin print("xyz");
     if pdf\_dest\_xyz\_zoom(p) \neq null then
        \text{begin } print("\text{ }\text{ }\text{ }\text{ }\text{ }\text{}\text{ }\text{}\text{ }\text{ }\text{ }\text{ }\text{ }\text{ }\text{ }\text{ }\text{ }\text{ }\text{ }\text{ }\text{ }\text{ }\text{ }\text{ }\text{ }\text{ }\text{ }\text{ }\text{ }\text{ }\text{ }\text{ }\text{ }\text{ }end;
     end;
  pdf dest fitbh : print("fitbh");
  pdf dest fitbv : print("fitbv");
  pdf dest fitb: print("fitb");
  pdf dest fith : print("fith");
  pdf dest fitv : print("fitv");
  pdf dest fitr : begin print("fitr"); \langle Display \vertrule spec<sub>i</sub> for whatsit node created by pdfTEX 1602 \rangle;
     end;
  pdf\_dest\_fit: print("fit");othercases print("unknown!");
  endcases;
  end;
pdf thread node , pdf start thread node : begin if subtype (p) = pdf thread node then
     print esc("pdfthread")
  else print esc("pdfstartthread");
  print("(""); print_{rule\_dimension}(pdf\_height(p)); print_{char("++")}; print_{rule\_dimension}(pdf\_depth(p));
  print("x"); print\_rule\_dimen(pdf\_width(p));if pdf\_thread\_attr(p) \neq null then
     begin print("<sub>\sqcup</sub>attr<sup>"</sup>); print\_mark (pdf\_thread\_attr(p));
     end;
  if pdf\_thread\_named\_id(p) > 0 then
     begin print("_\text{u}name"); print\_mark(pdf\_thread\_id(p));end
  else begin print("_\text{u}num"); print(int(pdf\_thread\_id(p));end;
  end;
pdf end thread node : print esc("pdfendthread");
pdf save pos node : print esc("pdfsavepos");
pdf snap ref point node : print esc("pdfsnaprefpoint");
pdf\_snapy\_node: begin print\_esc("pdfsnapy"); print\_char(" \sqcup"); print\_spec(snap\_glue\_ptr(p), 0);print\_char("<sub>□</sub>"); print\_spec(final\_skip(p), 0);
  end;
pdf snapy comp node : begin print esc("pdfsnapycomp"); print char ("␣");
  print\_int(snapy\_comp\_ratio(p));end;
pdf interword space on node : print esc("pdfinterwordspaceon");
```
# <span id="page-187-0"></span>188 PART 53: EXTENSIONS **pdfTEX**  $\S1604$

```
pdf interword space off node : print esc("pdfinterwordspaceoff");
pdf fake space node : print esc("pdffakespace");
pdf running link off node : print esc("pdfrunninglinkoff");
pdf running link on node : print esc("pdfrunninglinkon");
othercases print("whatsit?")
endcases
```
This code is used in section 201.

**1616\*.** After all this preliminary shuffling, we come finally to the routines that actually send out the requested data. Let's do \special first (it's easier).

```
⟨ Declare procedures needed in hlist out, vlist out 1616* ⟩ ≡
procedure special out(p : pointer );
  var old setting : 0 . . max selector ; { holds print selector }
     k: pool pointer ; { index into str pool }
     h: halfword ; q, r: pointer ; { temporary variables for list manipulation }
     old mode : integer ; { saved mode }
  begin synch h ; synch v ;
  old\_setting \leftarrow selector; selector \leftarrow new\_string; spec\_sout \leftarrow spec\_out;
  spec\_out \leftarrow write\_stream(p) - mubyte\_zero; mubyte\_sout \leftarrow mubyte\_out;mubyte\_out \leftarrow write\_mubyte(p) - mubyte\_zero; active\_noconvert \leftarrow true; mubyte\_slog \leftarrow mubyte\_log;mubyte\_{log} \leftarrow 0;if (mulyte\_out > 0) \vee (mubyte\_out = -1) then mubyte\_log \leftarrow 1;
  if (spec\_out = 2) \vee (spec\_out = 3) then
     begin if (mulyte\_out > 0) \lor (mulyte\_out = -1) then
        begin special\_printing \leftarrow true; mubyte\_log \leftarrow 1;
        end;
     if mulyte\_out > 1 then cs\_converting \leftarrow true;end;
  selector \leftarrow old_settings;if subtype(p) = \text{latespecial-node} then
     begin \langleExpand macros in the token list and make link (def_ref) point to the result 1619*);
     h \leftarrow def_{\mathcal{I}} ref :
     end
  \mathbf{else} \ \mathbf{h} \leftarrow \textit{write\_tokens(p)};
  selector \leftarrow new\_string; show\_token\_list(link(h), null, pool\_size - pool\_ptr); selector \leftarrow old\_setting;str_{r}room(1);
  if cur\_length < 256 then
     begin dvi out(xxx1 ); dvi out(cur length );
     end
  else begin dvi out(xxx4 ); dvi four (cur length );
     end;
  if (spec\_out = 1) \vee (spec\_out = 3) then
     for k \leftarrow str\_start[str\_ptr] to pool_ptr - 1 do str_pool[k] \leftarrow si(xchr[so(str_pool[k])]);
  for k \leftarrow str\_start[str\_ptr] to pool\_ptr-1 do div\_out(so(str\_pool[k]));
  spec\_out \leftarrow spec\_sout; mubyte_out \leftarrow mubyte_sout; mubyte_log \leftarrow mubyte_slog; special_printing \leftarrow false;
  cs_converting \leftarrowalse; active_noconvert \leftarrow false; pool_ptr \leftarrow str_start [str_ptr]; { erase the string}
  if ecial-node then fllush_list(def-ref);end;
See also sections 1618*, 1621*, 1720, and 1724.
```
This code is used in section 647\*.

<span id="page-188-0"></span>

**1618\***  $\langle$  Declare procedures needed in *hlist\_out*, *vlist\_out* 1616\* $\rangle$  += **procedure** *write out*(*p* : *pointer* ); **var** *old setting* : 0 *. . max selector* ; *{* holds print *selector } old mode* : *integer* ; *{* saved *mode } j*: *small number* ; *{* write stream number *} q, r*: *pointer* ; *{* temporary variables for list manipulation *} d*: *integer* ; *{* number of characters in incomplete current string *} clobbered* : *boolean*; *{* system string is ok? *} runsystem ret*: *integer* ; *{* return value from *runsystem }* **begin**  $mubic\_sout \leftarrow mubble\_out; mbyte\_out \leftarrow write\_mubble(p) - mubble\_zero;$ **if**  $(mulyte\_out > 2) ∨ (mulyte\_out = -1) ∨ (mulyte\_out = -2)$  **then**  $write\_noexpanding ← true;$ *⟨*Expand macros in the token list and make *link* (*def ref* ) point to the result 1619\* *⟩*;  $old\_setting \leftarrow selector; j \leftarrow write\_stream(p);$ **if**  $j = 18$  **then**  $\text{selector} \leftarrow \text{new\_string}$ **else if**  $write\_open[j]$  **then**  $selector \leftarrow j$ **else begin** *{* write to the terminal if file isn't open *}* **if**  $(j = 17) ∧ (selector = term\_and\_log)$  **then**  $selector ← log\_only$ ;  $print\_nl$ <sup>("")</sup>; **end**;  $active\_noconvert \leftarrow true;$ **if**  $mulyte\_out > 1$  **then**  $cs\_converting \leftarrow true;$  $mubyte\_slog \leftarrow mubyte\_log$ ; **if**  $(mulyte\_out > 0) \vee (mubyte\_out = -1)$  **then**  $mubyte\_log \leftarrow 1$ **else**  $mubic\_{log} \leftarrow 0$ ;  $token\_show(def\_ref)$ ;  $print\_ln$ ;  $cs\_converting \leftarrow false$ ;  $write\_noexpanding \leftarrow false$ ;  $active\_noconvert \leftarrow false; \; mbyte\_out \leftarrow mubble\_sout; \; mubble\_log \leftarrow mubble\_slog; \; flush\_list (def\_ref);$ **if**  $j = 18$  **then begin if**  $(tracing\_online \leq 0)$  **then**  $selector \leftarrow log\_only$  {Show what we're doing in the log file. } **else**  $\text{selector} \leftarrow \text{term}\text{ }and\text{ }log;\text{ }$  {Show what we're doing.} *{* If the log file isn't open yet, we can only send output to the terminal. Calling *open log file* from here seems to result in bad data in the log. *}* **if**  $\neg log\_ opened$  **then**  $selector ← term\_only$ ; *print nl*("runsystem("); **for** *d ←* 0 **to** *cur length −* 1 **do begin** *{ print* gives up if passed *str ptr* , so do it by hand. *}*  $print(sof(x) = root[str\_start[str\_ptr] + d]))$ ; {N.B.: not *print\_char* } **end**;  $print(")\ldots$ "); **if** *shellenabledp* **then begin**  $str\_room(1)$ ;  $append\_char(0)$ ; {Append a null byte to the expansion.}  $$ **for**  $d \leftarrow 0$  **to**  $cur\_length - 1$  **do** { Convert to external character set.} **begin**  $str\_pool[str\_start[str\_ptr] + d] \leftarrow xchr[str\_pool[str\_start[str\_ptr] + d]$ ; **if**  $(str\_pool[str\_start[str\_ptr] + d] = null\_code) \wedge (d < cur\_length - 1)$  then clobbered  $\leftarrow true;$ *{* minimal checking: NUL not allowed in argument string of *system*() *}* **end**; **if** *clobbered* **then** *print*("clobbered") **else begin** *{*We have the command. See if we're allowed to execute it, and report in the log. We don't check the actual exit status of the command, or do anything with the output. *}*  $r$ *unsystem\_ret*  $\leftarrow$   $r$ *unsystem*( $constant$ *(conststringcast*( $addressof$ ( $str\_pool[str\_start[str\_ptr]]$ ))); **if**  $runsystem\_ret = -1$  **then**  $print("quotation\_error\_in$ <sub> $\cup$ </sub>system  $\cup$ command")

**else if**  $runsystem\_ret = 0$  **then**  $print("dissabled<sub>U</sub>(restricted)"$ 

```
else if runsystem\_ret = 1 then print("executed")else if runsystem ret = 2 then print("executed␣safely␣(allowed)")
       end;
    end
  else begin print("disabled"); { shellenabledp false }
    end;
  print_char ("."); print_nl(""); print_ln; pool_ptr \leftarrow str_start[str_ptr]; { erase the string }
  end;
selector \leftarrow old_settings;end;
```
**1619\*.** The final line of this routine is slightly subtle; at least, the author didn't think about it until getting burnt! There is a used-up token list on the stack, namely the one that contained *end write token*. (We insert this artificial '\endwrite' to prevent runaways, as explained above.) If it were not removed, and if there were numerous writes on a single page, the stack would overflow.

 $\text{define} end\_write\_token \equiv cs\_token\_flag + end\_write$ 

*⟨*Expand macros in the token list and make *link* (*def ref* ) point to the result 1619\* *⟩ ≡*

 $q \leftarrow get\_avail$ ;  $info(q) \leftarrow right\_brace\_token + "}$ 

 $r \leftarrow qet\_avail$ ;  $link(q) \leftarrow r$ ;  $info(r) \leftarrow end\_write\_token$ ;  $ins\_list(q)$ ;

*begin token list*(*write tokens* (*p*)*, write text*);

 $q \leftarrow get\_avail; info(q) \leftarrow left\_brace = \{ \text{#} \{ \text{#} \} \cdot \text{#} \{ \text{#} \} \cdot \text{#} \{ \text{#} \} \cdot \text{#} \{ \text{#} \} \cdot \text{#} \{ \text{#} \} \cdot \text{#} \{ \text{#} \} \cdot \text{#} \{ \text{#} \} \cdot \text{#} \{ \text{#} \{ \text{#} \} \cdot \text{#} \{ \text{#} \} \cdot \text{#} \{ \text{#} \{ \text{#} \} \} \cdot \text{#} \{ \text{#} \{ \text{#} \} \cdot \$ *{* now we're ready to scan '{*⟨*token list*⟩*} \endwrite' *}*

 $old-mode \leftarrow mode$ ;  $mode \leftarrow 0$ ;  $\{display$  **(**c)  $\$  **prevdepth, \spacefactor, \lastskip, \prevgraf }**  $cur\_cs \leftarrow write\_loc; q \leftarrow scan\_toks(false, true);$  {expand macros, etc. }

 $mode \leftarrow old$  *mode*;  $get\_token$ ; **[if](#page-187-0)**  $cur\_tok \neq end\_write\_token$  **then** 

*⟨* Recover from an unbalanced write command 1620 *⟩*;

*end token list {* conserve stack space *}*

This code is used in sections 727, 727, 1616\*, and 1618\*.

**1621\*** The *out\_what* procedure takes care of outputting whatsit nodes for *vlist\_out* and *hlist\_out*.

*⟨* Declare procedures needed in *hlist out*, *vlist out* 1616\* *⟩* +*≡* **procedure** *out what*(*p* : *pointer* ); **var** *j*: *small number* ; *{* write stream number *} old setting* : 0 *. . max selector* ; **begin case** *subtype* (*p*) **of** *open\_node*,  $write\_node$ ,  $close\_node$ :  $\langle$  Do some work that has been queued up for  $\write 1623*$   $\rangle$ ; *special node , latespecial node* : *special out*(*p*); *language node* : *do nothing* ; pdf\_save\_pos\_node:  $\langle$  Save current position in DVI mode 1622 $\rangle$ ; others: **begin if** (pdftex\_first\_extension\_code  $\leq$  subtype(p))  $\land$  (subtype(p)  $\leq$  pdftex\_last\_extension\_code) **then** *pdf error* ("ext4"*,* "pdf␣node␣ended␣up␣in␣DVI␣mode") **else** *confusion*("ext4") **end**; **endcases**; **end**;

**1623\*.** We don't implement \write inside of leaders. (The reason is that the number of times a leader box appears might be different in different implementations, due to machine-dependent rounding in the glue calculations.)

*⟨* Do some work that has been queued up for \write 1623\* *⟩ ≡* **if** *¬doing leaders* **then begin**  $j \leftarrow write\_stream(p);$ **if**  $subtype(p) = write-node$  **then**  $write\_out(p)$ else begin if  $write\_open[j]$  then **begin**  $a\_close$  ( $write\_file[j]$ );  $write\_open[j] \leftarrow false$ ; **end**; **if**  $subtype(p) = close-node$  **then**  $do\_nothing$  { already closed } **else if**  $j < 16$  **then begin**  $cur_name \leftarrow open_name(p); \quad cur-area \leftarrow open-area(p); \quad cur\_ext \leftarrow open ext(p);$ **if**  $cur\_ext = ""$  **then**  $cur\_ext \leftarrow "...$ **tex**"; *pack cur name* ; **while** *¬kpse out name ok* (*stringcast*(*name of file* + 1)) *∨ ¬a open out*(*write file* [*j*]) **do** *prompt file name* ("output␣file␣name"*,* ".tex"); *write\_open*[*j*]  $\leftarrow$  *true*; {If on first line of input, log file is not ready yet, so don't log.} **if**  $log\_ opened \wedge term f\_yesno('log\_openout')$  **then begin**  $old\_setting \leftarrow selector$ ; **if** (*tracing\_online*  $\leq 0$ ) **then** *selector*  $\leftarrow$  *log\_only* {Show what we're doing in the log file. } **else**  $\text{selector} \leftarrow \text{term\_and\_log};$  {Show what we're doing.}  $print\_nl$ ("\openout");  $print\_int(j)$ ;  $print(" \rightharpoonup \rightharpoonup$ "); *print file name* (*cur name , cur area , cur ext*); *print*("´."); *print nl*(""); *print ln*;  $selector \leftarrow old_settings;$ **end**; **end**; **end**; **end** This code is used in section 1621\*.

## 192 PART 53: EXTENSIONS pdfTEX *§*1638

**1638\*.** Threads are handled in similar way as link annotations.

*⟨* Declare procedures needed in *pdf hlist out*, *pdf vlist out* 727 *⟩* +*≡* **procedure** *append bead* (*p* : *pointer* ); **var** *a, b, c, t*: *integer* ; **begin if**  $\neg$ *is\_shipping\_page* **then**  $pdf_error$  ("ext4", "threads  $\Box$ cannot $\Box$ be  $\Box$ inside  $\Box$ an  $\Box$ XForm");  $t \leftarrow get\_obj(obj\_type\_thread, pdf\_thread\_id(p), pdf\_thread\_named\_id(p)); b \leftarrow pdf\_new\_objnum;$  $obj\_bead\_ptr(b) \leftarrow pdf\_get\_mem(pdfmem\_bead\_size); obj\_bead\_page(b) \leftarrow pdf\_last\_page;$  $obj\_bead\_data(b) \leftarrow p$ ; if  $pdf\_thread\_attr(p) \neq null$  then  $obj\_bead\_attr(b) \leftarrow tokens\_to\_string(pdf\_thread\_attr(p))$ **else**  $obj\_bead\_attr(b) \leftarrow 0;$ **if**  $obj\_thread\_first(t) = 0$  **then begin**  $obj\_thread\_first(t) \leftarrow b$ ;  $obj\_bead\_next(b) \leftarrow b$ ;  $obj\_bead\_prev(b) \leftarrow b$ ; **end** else begin  $a \leftarrow obj\_thread\_first(t); c \leftarrow obj\_bead\_prev(a); obj\_bead\_prev(b) \leftarrow c; obj\_bead\_next(b) \leftarrow a;$  $obj\_bead\_prev(a) \leftarrow b; obj\_bead\_next(c) \leftarrow b;$ **end**;  $pdf\_append\_list(b)(pdf\_bead\_list);$ **end**; **procedure**  $do\_thread(p, parent\_box : pointer; x, y : scaled);$ **begin if** *doing leaders* **then return**; **if**  $subtype(p) = pdf\_start\_thread\_node$  **then begin**  $pdf\_thread\_wd \leftarrow pdf\_width(p)$ ;  $pdf\_thread\_ht \leftarrow pdf\_height(p)$ ;  $pdf\_thread\_dp \leftarrow pdf\_depth(p)$ ;  $pdf\_last\_thread\_id \leftarrow pdf\_thread\_id(p); pdf\_last\_thread\_named\_id \leftarrow (pdf\_thread\_named\_id(p) > 0);$ **if**  $pdf\_last\_thread\_named\_id$  **then**  $add\_token\_ref(pdf\_thread\_id(p));$  $pdf\_thread\_level \leftarrow cur\_s$ ; **end**;  $set\_rect\_dimensions(p, parent\_box, x, y, pdf\_width(p), pdf\_height(p), pdf\_depth(p), pdf\_thread\_margin);$  $append\_bead(p); last\_thread \leftarrow p;$ **end**; **procedure** append\_thread(parent\_box : pointer;  $x, y$  : scaled); **var** *p*: *pointer* ; **begin**  $p \leftarrow \text{get-node}(\text{pdf\_thread\_node\_size})$ ;  $\text{info}(p) \leftarrow \text{max\_halfword}$ ; {this is not a whatsit node}  $link(p) \leftarrow null$ ; {this node will be destroyed separately }  $pdf\_width(p) \leftarrow pdf\_thread\_wd; pdf\_height(p) \leftarrow pdf\_thread\_ht; pdf\_depth(p) \leftarrow pdf\_thread\_dp;$  $pdf\_thread\_attr(p) \leftarrow null; pdf\_thread\_id(p) \leftarrow pdf\_last\_thread\_id;$ **if** *pdf last thread named id* **then begin**  $add\_token\_ref(pdf\_thread\_id(p)); pdf\_thread\_named\_id(p) \leftarrow 1;$ **end else**  $pdf\_thread\_named\_id(p) \leftarrow 0;$  $set\_rect\_dimensions(p, parent\_box, x, y, pdf\_width(p), pdf\_height(p), pdf\_depth(p), pdf\_thread\_margin);$  $append\_bead(p); last\_thread \leftarrow p;$ **end**; **procedure** *end thread* ; **begin if**  $pdf\_thread\_level \neq cur\_s$  **then**  $pdf\_error("ext4",$ "\pdfendthread␣ended␣up␣in␣different␣nesting␣level␣than␣\pdfstartthread"); **if** *is running* (*pdf thread dp*) *∧* (*last thread ̸*= *null*) **then**  $pdf_{\text{-}}bottom(last_{\text{-}}thread) \leftarrow cur_{\text{-}}v + pdf_{\text{-}}thread_{\text{-}}margin;$ **if** *pdf last thread named id* **then** *delete token ref* (*pdf last thread id* );  $last\_thread \leftarrow null$ ; **end**; **function** *open subentries* (*p* : *pointer* ): *integer* ; **var** *k, c*: *integer* ; *l, r*: *integer* ;

**begin**  $k \leftarrow 0$ ; **if**  $obj\_outline\_first(p) \neq 0$  **then**  $\mathbf{begin}[c] \mathbf{begin}[c] \mathbf{left} \end{pmatrix}$ ; **repeat**  $\text{incr}(k)$ ;  $c \leftarrow \text{open\_subentries}(l)$ ; **if**  $obj\_outline\_count(l) > 0$  **then**  $k \leftarrow k + c$ ;  $obj\_outline\_parent(l) \leftarrow p; r \leftarrow obj\_outline\_next(l);$ **if**  $r = 0$  **then**  $obj\_outline\_last(p) \leftarrow l$ ;  $l \leftarrow r$ ; **until**  $l = 0$ ; **end**; **if**  $obj\_outline\_count(p) > 0$  **then**  $obj\_outline\_count(p) \leftarrow k$ **else**  $obj\_outline\_count(p)$  ← −*k*;  $open\_subentries \leftarrow k;$ **end**; **procedure**  $do\_dest(p, parent\_box : pointer; x, y: scaled);$ **var** *k*: *integer* ; **begin if** *¬is shipping page* **then** *pdf error* ("ext4"*,* "destinations␣cannot␣be␣inside␣an␣XForm"); **if** *doing leaders* **then return**; if  $pdf\_dest\_objnum(p) = null$  then  $k \leftarrow get\_obj(obj\_type\_dest, pdf\_dest\_id(p), pdf\_dest\_named\_id(p))$ **else**  $k \leftarrow qet\_obj(\textit{obj\_type\_struct\_dest}, \textit{pdf\_dest\_id}(p), \textit{pdf\_dest\_name\_id}(p))$ ; **if**  $obj\_dest\_ptr(k) \neq null$  **then**  $\mathbf{begin} \mathbf{w} \mathbf{d} \mathbf{p} \mathbf{d} \mathbf{p} \mathbf{d} \mathbf{p} \mathbf{d} \mathbf{p} \mathbf{d} \mathbf{p} \mathbf{d} \mathbf{p} \mathbf{d} \mathbf{d} \mathbf{d} \mathbf{p} \mathbf{d} \mathbf{p} \mathbf{d} \mathbf{d} \mathbf{d} \mathbf{p} \mathbf{d} \mathbf{p} \mathbf{d} \mathbf{d} \mathbf{d} \mathbf{d} \mathbf{p} \mathbf{d} \mathbf{d} \mathbf{d} \mathbf{d} \mathbf{p} \mathbf{$ "has␣been␣already␣used,␣duplicate␣ignored"); **return**; **end**;  $obj\_dest\_ptr(k) \leftarrow p$ ;  $pdf\_append\_list(k)(pdf\_dest\_list)$ ; **case**  $pdf\_dest\_type(p)$  of *pdf dest xyz* : **if** *matrixused* **then**  $set\_rect\_dimensions(p, parent\_box, x, y, pdf\_width(p), pdf\_height(p), pdf\_depth(p), pdf\_dest\_margin)$  $\mathbf{else}$  **begin**  $pdf\_left(p) \leftarrow cur\_h$ ;  $pdf\_top(p) \leftarrow cur\_v$ ; **end**; *pdf dest fith , pdf dest fitbh* : **if** *matrixused* **then**  $set\_rect\_dimensions(p, parent\_box, x, y, pdf\_width(p), pdf\_height(p), pdf\_depth(p), pdf\_dest\_margin)$  $\textbf{else} \text{ } pdf\_top(p) \leftarrow cur\_v;$ *pdf dest fitv , pdf dest fitbv* : **if** *matrixused* **then**  $set\_rect\_dimensions(p, parent\_box, x, y, pdf\_width(p), pdf\_height(p), pdf\_depth(p), pdf\_dest\_margin)$  $\textbf{else} \text{pdf\_left}(p) \leftarrow \text{cur\_h};$ *pdf dest fit, pdf dest fitb*: *do nothing* ;  $pdf\_dest\_fitr: set\_rect\_dimensions(p, parent\_box, x, y, pdf\_width(p), pdf\_height(p), pdf\_depth(p), pdf\_dest\_margin);$ **endcases**; **end**; **procedure** *out form*(*p* : *pointer* ); **begin** *synctexpdfrefxform*(*pdf xform objnum*(*p*)); *pdf end text*; *pdf print ln*("q"); **if**  $pdf\_lookup\_list(pdf\_xform\_list, pdf\_xform\_obinum(p)) = null$  **then**  $pdf\_append\_list(pdf\_xform\_obinum(p))(pdf\_xform\_list);$  $cur_v \leftarrow cur_v + obj\_xform\_depth(pdf\_xform\_objnum(p)); pdf\_print("1_\sqcup 0_\sqcup 1_\sqcup")$ ;  $pdf\_print\_bp(\textit{pdf\_x}(\textit{cur\_h}))$ ;  $pdf\_out(\text{``\texttt{''''})}$ ;  $pdf\_print\_bp(\textit{pdf\_y}(\textit{cur\_v}))$ ;  $pdf\_print\_ln(\text{``\texttt{''''})}$ ; *pdf print*("/Fm"); *pdf print int*(*obj info*(*pdf xform objnum*(*p*))); *pdf print resname prefix* ;  $pdf\_print\_ln(" \Box Do")$ ;  $pdf\_print\_ln(" \mathbf{Q}$ "); **end**; **procedure** *out image* (*p* : *pointer* ); **var** *image , groupref* : *integer* ; *img w, img h* : *integer* ; **begin**  $image \leftarrow obj\_ximage\_data(pdf\_ximage\_objnum(p));$ 

```
if (image\_rotate(image) = 90) \vee (image\_rotate(image) = 270) then
     begin img\_h \leftarrow image\_width(image); img\_w \leftarrow image\_height(image);end
  else begin img_w \leftarrow image\_width(image); img_h \leftarrow image\_height(image);end;
  pdf\_end\_text; pdf\_print\_ln("q");if pdf\_lookup\_list(pdf\_ximage\_list, pdf\_ximage\_obinum(p)) = null then
     pdf append list(pdf ximage objnum(p))(pdf ximage list);
  if ¬is pdf image (image ) then
     begin if is png image (image ) then
       begin groupref \leftarrow get\_image\_group\_ref(image);if (groupref > 0) ∧ (pdf\_page\_group\_val = 0) then pdf\_page\_group\_val ← groupref;
       end;
     pdf\_print\_real(ext\_xn\_over\_d(pdf\_width(p), ten\_pow[6], one\_hundred\_bp), 4); pdf\_print("u0u0u");pdf\_print\_real(cxt.xn\_over\_d(pdf\_height(p) + pdf\_depth(p), ten\_pow[6], one\_hundred\_bp), 4);pdf out("␣"); pdf print bp(pdf x (cur h )); pdf out("␣"); pdf print bp(pdf y (cur v ));
     end
  else begin { for pdf images we generate the page group object number here }
     groupref \leftarrow get\_image\_group\_ref(image); { 0: no group, -1: to be generated; i 0: already written }
     if (qroupref ≠ 0) ∧ (pdf\_page\_group\_val = 0) then
       begin if groupref = -1then
          begin pdf_page_group_val \leftarrow pdf_new_objnum; set_image_group_ref (image, pdf_page_group_val);
          end
       else { groupref ¿ 0 }
       pdf\_page\_group\_val \leftarrow group\_rep;
       end;
     pdf\_print\_real(cxt.xn\_over_d(pdf\_width(p), ten\_pow[6], img\_w), 6); pdf\_print("□0□0□");
     pdf\_print\_real\left( \textit{ext\_xn\_over\_d}\left( \textit{pdf\_height}\left( p\right) + \textit{pdf\_depth}\left( p\right) , \textit{ten\_pow}\left[ 6\right] ,\textit{img\_h} \right) ,6 \right); \textit{pdf\_out}\left( "\textcolor{red}{\sqcup"}\right);pdf\_print\_bp(pdf\_x(cur\_h) - ext\_xn\_over\_d(pdf\_width(p), epdf\_orig\_x(mage), img\_w));\ pdf\_out("u");pdf\_print\_bp(pdf\_y(cur\_v) - ext\_xn\_over\_d(pdf\_height(p) + pdf\_depth(p), epdf\_orig\_y(image), img\_h));end;
  pdf\_print\_ln(" \sqcup \text{cm}"); pdf\_print("/\text{Im}"); pdf\_print\_int(obj\_info(pdf\_ximage\_obinum(p)));
  pdf print resname prefix ; pdf print ln("␣Do"); pdf print ln("Q");
  end;
function gap\_amount(p: pointer; cur\_pos: scaled): scaled;{ find the gap between the position of the current snap node p and the nearest point on the grid }
  var snap unit, stretch amount, shrink amount: scaled ; last pos , next pos , g, g2 : scaled ;
  begin snap\_unit \leftarrow width(snap\_glue\_ptr(p));if stretch\_order(snap\_glue\_ptr(p)) > normal then stretch\_amount \leftarrow max\_dimen\textbf{else} \; stretch\_amount \leftarrow stretch(snap\_glue\_ptr(p));if shrink\_order(snap\_glue\_ptr(p)) > normal then shrink\_amount \leftarrow max\_dimen\mathbf{else} \; shrink\_amount \leftarrow shrink(snap\_glue\_ptr(p));if subtype(p) = pdf\_snapy\_node then
     \hat{a} last_pos \leftarrow pdf_snapy_refpos + snap_unit * ((cur_pos - pdf_snapy_refpos) div snap_unit)
  else pdf error ("snapping", "invalid␣parameter␣value␣for␣gap_amount");
  next_{pos} \leftarrow last_{pos} + snap\_unit; \mathcal{Q}\{print\_nl("snap_{\sqcup}ref_{\sqcup}pos_{\sqcup}=_u"); \; print\_scaled(pdf\_snapy\_refpos);print\_nl("snap
qglue
_{\sqcup}=
"); print\_spec(\text{snap\_glue\_ptr}(p), 0); print\_nl("gap
_{\sqcup}amount_{\sqcup}=
");
  print scaled (snap unit); print nl("stretch␣amount␣=␣"); print scaled (stretch amount);
  print nl("shrink␣amount␣=␣"); print scaled (shrink amount); print nl("last␣point␣=␣");
  print scaled (last pos ); print nl("cur␣point␣=␣"); print scaled (cur pos ); print nl("next␣point␣=␣");
  print\_scaled(next_{pos}); \& \Phi\}g \leftarrow max\_dimen; \& g2 \leftarrow max\_dimen; \& gap\_amount \leftarrow 0;if cur_pos - last_pos < shrink\_amount then g \leftarrow cur_pos - last_pos;
```
**if**  $(next_{pos} - cur_{pos} < stretch_{amount})$  **then**  $g2 \leftarrow next_{pos} - cur_{pos};$ **if**  $(g = max\_dimen) ∧ (g2 = max\_dimen)$  **then return**; {unable to snap} **if**  $g2 \leq g$  **then**  $\text{gap\_amount} \leftarrow g2$  {skip forward } **else**  $\text{gap\_amount}$  ← −*g*; {skip backward } **end**; **function**  $get\_vpos(p, q, b: pointer)$ :  $pointer$ ; *{* find the vertical position of node *q* in the output PDF page; this functions is called when the current node is p and current position is  $cur_v$  (global variable); b is the parent box; } **var** *tmp\_v*: *scaled*; *g\_order*: *glue\_ord*; {applicable order of infinity for glue } *g sign*: *normal . . shrinking* ; *{* selects type of glue *} glue temp*: *real* ; *{* glue value before rounding *}*  $cur\_glue: real; \{ glue seen so far\}$ *cur g* : *scaled* ; *{* rounded equivalent of *cur glue* times the glue ratio *} this box* : *pointer* ; *{* pointer to containing box *}* **begin**  $tmp\_v \leftarrow cur\_v$ ;  $this\_box \leftarrow b$ ;  $cur\_g \leftarrow 0$ ;  $cur\_glue \leftarrow float\_constant(0)$ ;  $g\text{-}order \leftarrow glue\text{-}order(this\text{-}box); g\text{-}sign \leftarrow glue\text{-}sign(this\text{-}box);$ **while**  $(p \neq q) \land (p \neq null)$  **do begin if** *is char node* (*p*) **then** *confusion*("get\_vpos") **else begin case** *type* (*p*) **of** *hlist\_node , vlist\_node , rule\_node* :  $tmp\_v \leftarrow tmp\_v + height(p) + depth(p);$  $whatistic\_node$ : **if**  $(subtype(p) = pdf\_refxform\_node) \vee (subtype(p) = pdf\_refximage\_node)$  **then**  $tmp\_v \leftarrow tmp\_v + pdf\_height(p) + pdf\_depth(p);$ *glue node* : **begin** *⟨* Move down without outputting leaders 1639 *⟩*;  $tmp\_v \leftarrow tmp\_v + rule\_ht;$ **end**;  $kern\_node: \; tmp\_v \leftarrow tmp\_v + width(p);$ **othercases** *do nothing* ; **endcases**; **end**;  $p \leftarrow link(p)$ ; **end**;  $get\_vpos \leftarrow tmp\_v$ ; **end**; **procedure**  $do\_snapy\_comp(p, b : pointer)$ ; { do snapping compensation in vertical direction; search for the next snap node and do the compensation if found *}* **var** *q*: *pointer*;  $tmp\_v, q, q2$ : *scaled*; **begin if**  $\neg(\neg is_{char-node}(p) \land (type(p) = what sit_{node}) \land (subtype(p) = pdf_{snapy\_comp-node}))$  then *pdf error* ("snapping"*,* "invalid␣parameter␣value␣for␣do\_snapy\_comp"); *q ← p*; **while**  $(q \neq null)$  **do begin if**  $\neg$ *is*  $\neg$ *char*  $\neg$ *node* (*q*)  $\wedge$  (*type* (*q*) = *whatsit*  $\neg$ *node*)  $\wedge$  (*subtype* (*q*) = *pdf*  $\neg$ *snapy*  $\neg$ *node*) **then begin**  $tmp\_v \leftarrow get\_vpos(p, q, b);$  { get the position of *q* }  $g \leftarrow gap\_amount(q, tmp\_v);$  {get the gap to the grid }  $g2 \leftarrow round\_xn\_over_d(g, snapy\_comp\_ratio(p), 1000);$  {adjustment for *p* } @{*print nl*("do\_snapy\_comp:␣tmp\_v␣=␣"); *print scaled* (*tmp v* ); *print nl*("do\_snapy\_comp:␣cur\_v␣=␣"); *print scaled* (*cur v* ); *print nl*("do\_snapy\_comp:␣g␣=␣");  $print\_scaled(q); print\_nl("do\_snapy\_comp: \lnot g2 \lnot = \lnot" ; print\_scaled(q2); \lnot g2 \lnot v \leftarrow cur_v v + q2;$  $\text{final\_skip}(q) \leftarrow q - q2; \quad \text{{\{ \text{adjustment for } }} q \}$ **if**  $\text{final\_skip}(q) = 0$  **then**  $\text{final\_skip}(q) \leftarrow 1$ ; *{* use 1*sp* as the magic value to record that *final skip* has been set here *}* **return**; **end**;

 $q \leftarrow link(q);$ **end**; **end**; **procedure** *do snapy* (*p* : *pointer* ); **begin** *incr* (*count do snapy* ); @{*print nl*("do\_snapy:␣count␣=␣"); *print int*(*count do snapy* ); *print nl*("do\_snapy:␣cur\_v␣=␣"); *print scaled* (*cur v* ); *print nl*("do\_snapy:␣final␣skip␣=␣");  $print\_scaled(final\_skip(p));$  ©} **if**  $\int$ *final*  $\int$ *skip*(*p*)  $\neq$  0 **then**  $\int$ *cur*  $\int$ *v*  $\leftarrow$  *cur*  $\int$ *v*  $\int$ *final*  $\int$ *skip*(*p*)  $else \ cur_v \leftarrow cur_v + gap\_amount(p, cur_v);$ @{*print nl*("do\_snapy:␣cur\_v␣after␣snap␣=␣"); *print scaled* (*cur v* ); @} **end**;

<span id="page-196-0"></span>

**1649\*** The extended features of  $\epsilon$ -T<sub>E</sub>X. The program has two modes of operation: (1) In T<sub>E</sub>X compatibility mode it fully deserves the name TEX and there are neither extended features nor additional primitive commands. There are, however, a few modifications that would be legitimate in any implementation of TEX such as, e.g., preventing inadequate results of the glue to DVI unit conversion during *ship out*. (2) In extended mode there are additional primitive commands and the extended features of  $\varepsilon$ -T<sub>E</sub>X are available.

The distinction between these two modes of operation initially takes place when a 'virgin' eINITEX starts without reading a format file. Later on the values of all  $\varepsilon$ -T<sub>E</sub>X state variables are inherited when eVIRTEX (or eINITEX) reads a format file.

The code below is designed to work for cases where '**init** *. . .* **tini**' is a run-time switch.

*⟨*Enable *ε*-TEX, if requested 1649\* *⟩ ≡* **init if**  $(text\_p \lor (buffer[loc] = "*)') \land (format\_ident = "□(\text{INITEX})")$  **then begin**  $no\_new\_control\_sequence \leftarrow false$ ;  $\langle$  Generate all  $\varepsilon$ -TEX primitives 1650) **if**  $(buffer[loc] = "\")$  **then**  $incr(loc);$  $eTeX$ <sub>*mode*</sub>  $\leftarrow$  1; { enter extended mode } *⟨*Initialize variables for *ε*-TEX extended mode <sup>1814</sup> *⟩* **end**; **tini if**  $\neg no\_new\_control\_sequence$  **then** { just entered extended mode ?}

 $no_new\_control\_sequence \leftarrow true$  **else** 

This code is used in section 1518\*.

**1653\* define**  $eTeX\_ex \equiv (eTeX\_mode = 1)$  {is this extended mode?}

*⟨* Global variables 13 *⟩* +*≡ eTeX mode* : 0 *. .* 1; *{* identifies compatibility and extended mode *} etex p*: *boolean*; *{* was the -etex option specified *}*

**1661\*.** In order to handle \everyeof we need an array *eof seen* of boolean variables.

*⟨* Global variables 13 *⟩* +*≡ eof seen*: *↑boolean*; *{* has eof been seen? *}*

**1678\***  $\langle$  Cas[es fo](#page-197-0)r *show\_whatever*  $1678^*$  $\rangle \equiv$ 

*show groups* : **begin** *⟨* [Adjus](#page-153-0)t *selector* based on *show stream* 1472\* *⟩begin diagnostic*; *show save groups* ; **end**;

See also section 1692\*.

This code is used in section 1471\*.

# <span id="page-197-0"></span>**1692\*.**

 $\text{define } print\_if\_line(\texttt{\#}) \equiv$ **if**  $# \neq 0$  **then**  $\text{begin}$  *pr[int](#page-153-0)*("<sub>i-l</sub>[en](#page-196-0)tered<sub>i-l</sub>on<sub>i</sub>, line<sub>i+</sub>");  $\text{print\_int}(\texttt{\#});$ **end** *⟨* Cases for *show whatever* 1678\* *⟩* +*≡ show ifs* : **begin** *⟨* Adjust *selector* based on *show stream* 1472\* *⟩begin diagnostic*; *print nl*(""); *print ln*; **if**  $cond\_ptr = null$  **then begin** *print nl*("###␣"); *print*("no␣active␣conditionals"); **end else begin**  $p \leftarrow cond\_ptr$ ;  $n \leftarrow 0$ ; **repeat**  $\text{incr}(n)$ ;  $p \leftarrow \text{link}(p)$ ; **until**  $p = \text{null}$ ;  $p \leftarrow cond\_ptr$ ;  $t \leftarrow cur\_if$ ;  $l \leftarrow if\_line$ ;  $m \leftarrow if\_limit$ ; **repeat** *print nl*("###␣level␣"); *print int*(*n*); *print*(":␣"); *print cmd chr* (*if test, t*); **if**  $m = \text{fi\_code}$  **then**  $\text{print\_esc}$ ("else"); print\_if\_line(l);  $decr(n); t \leftarrow subtype(p); l \leftarrow if\_line\_field(p); m \leftarrow type(p); p \leftarrow link(p);$ **until**  $p = null$ ; **end**; **end**;

**1722\*.** We detach the hlist, start a new one consisting of just one kern node, append the reversed list, and set the width of the kern node.

*⟨* Reverse the complete hlist and set the subtype to *reversed* 1722\* *⟩ ≡* **begin** save\_h  $\leftarrow$  cur\_h; temp\_ptr  $\leftarrow$  p; p  $\leftarrow$  new\_kern(0); sync\_tag(p + medium\_node\_size)  $\leftarrow$  0; *{ SyncTEX*: do nothing, it is too late *}*  $link(prev_p) \leftarrow p$ ;  $cur_h \leftarrow 0$ ;  $link(p) \leftarrow reverse(this\_box, null, cur_q, cur_g)$ ;  $width(p) \leftarrow -cur_h$ ;  $cur_h \leftarrow save_h; set\_box\_lr(this\_box)(reversed);$ **end**

This code is used in section 1715.

**1723\*.** We detach the remainder of the hlist, replace the math node by an edge node, and append the reversed hlist segment to it; the tail of the reversed segment is another edge node and the remainder of the original list is attached to it.

*⟨* Reverse an hlist segment and **goto** *reswitch* 1723\* *⟩ ≡*

**begin** save\_h  $\leftarrow$  cur\_h: temp\_ptr  $\leftarrow$  link(p); rule\_wd  $\leftarrow$  width(p); free\_node(p, medium\_node\_size); *{ SyncTEX*: p is a *math node }*

 $cur\_dir \leftarrow reflected$ ;  $p \leftarrow new\_edge(cur\_dir, rule\_wd)$ ;  $link(prev\_p) \leftarrow p$ ;  $cur_h \leftarrow cur_h - left\_edge + rule\_wd; link(p) \leftarrow reverse(this\_box, new\_edge(reptected, 0), cur_g, cur_g, lev)$  $edge\_dist(p) \leftarrow cur\_{h}$ ;  $cur\_dir \leftarrow reflected$ ;  $cur\_{h} \leftarrow save\_{h}$ ; goto  $resulth$ ; **end**

This code is used in section 1718.

**1726\***  $\langle$  Move the non-*char\_node p* to the new list  $1726^*$   $\equiv$ **begin**  $q \leftarrow link(p)$ ; **case** *type* (*p*) **of** *hlist\_node*, *vlist\_node*, *rule\_node*, *kern\_node*: *rule\_wd*  $\leftarrow$  *width*(*p*); *⟨* Cases of *reverse* that need special treatment 1727 *⟩ edge node* : *confusion*("LR2"); **othercases goto** *next p* **endcases**;  $cur_h \leftarrow cur_h + rule\_wd;$  $next\_p: link(p) \leftarrow l;$ **if**  $type(p) = kern\_node$  **then if**  $(\text{rule\_wd} = 0) \lor (l = \text{null})$  **then begin**  $\text{free-node}(p, \text{medium-node}.\text{size}); p \leftarrow l;$ **end**;  $l \leftarrow p$ ;  $p \leftarrow q$ ; **end**

This code is used in section 1725.

**1730\*.** Finally we have found the end of the hlist segment to be reversed; the final math node is released and the remaining list attached to the edge node terminating the reversed segment.

*⟨* Finish the reversed hlist segment and **goto** *done* 1730\* *⟩ ≡* **begin**  $\{free\_node(p, medium\_node\_size)\};$   $\{ \text{SyncTEX: p is a } \text{ker } \text{node} \}$  $link(t)$  ←  $q$ ;  $width(t)$  ←  $rule\_wd$ ;  $edge\_dist(t)$  ←  $-cur_h - rule\_wd$ ; goto  $done$ ; **end**

This code is used in section 1729.

**1734\*.** When calculating the natural width, *w*, of the final line preceding the display, we may have to copy all or part of its hlist. We copy, however, only those parts of the original list that are relevant for the computation of *pre display size* .

*⟨* Declare subprocedures for *init math* 1734\* *⟩ ≡* **procedure**  $just\_copy(p, h, t: pointer);$ **label** *found , not found* ; **var** *r*: *pointer* ; *{* current node being fabricated for new list *} words* : 0 *. .* 5; *{* number of words remaining to be copied *}* **begin while**  $p \neq null$  **do begin**  $words \leftarrow 1$ ; {this setting occurs in more branches than any other } **if**  $is\_char\_node(p)$  **then**  $r \leftarrow get\_avail$ **else case** *type* (*p*) **of** *hlist\_node*, *vlist\_node*: **begin**  $r \leftarrow get\_node(box\_node\_size);$ *⟨* Copy the box *SyncTEX* information 1936\* *⟩*;  $mem[r+6] \leftarrow mem[p+6]$ ;  $mem[r+5] \leftarrow mem[p+5]$ ;  $\{ copy the last two words \}$  $words \leftarrow 5$ ;  $list\_ptr(r) \leftarrow null$ ; {this affects  $mem[r+5]$ } **end**;  $rulenode:$  **begin**  $r \leftarrow get-node(\text{rule-node} \leq size);$  *words*  $\leftarrow rule-node_size;$ **end**; *ligature\_node*: **begin**  $r \leftarrow get\_avail$ ; { only *font* and *character* are needed }  $mem[r] \leftarrow mem[lig\_char(p)];$  **goto**  $found;$ **end**;  $kern-node, math-node: **begin** *weight words*  $\leftarrow$  *medium-node_size*;$ *{ SyncTEX*: proper size for math and kern *}*  $r \leftarrow get\_node(words);$ **end**;  $glue\_node$ : **begin**  $r \leftarrow get\_node$  (*medium\_node\_size*);  $add\_glue\_ref$  ( $glue\_ptr(p)$ ); *{ SyncTEX*: proper size for glue *} ⟨* Copy the medium sized node *SyncTEX* information 1938\* *⟩*;  $glue\_ptr(r) \leftarrow glue\_ptr(p); \ leader\_ptr(r) \leftarrow null;$ **end**; *whatsit node* : *⟨* Make a partial copy of the whatsit node *p* and make *r* point to it; set *words* to the number of initial words not yet copied  $1605$ ; **othercases goto** *not found* **endcases**; **while**  $words > 0$  **do begin**  $decr(words);$   $mem[r+words] \leftarrow mem[p+words];$ **end**; *found*:  $link(h) \leftarrow r$ ;  $h \leftarrow r$ ;  $not\_found: p \leftarrow link(p);$ **end**;  $link(h) \leftarrow t;$  $link(h) \leftarrow t;$ **end**; See also section 1739\*. This code is used in section 1316.

<span id="page-200-0"></span>**1739\***  $\langle$  Declare subprocedures for *init\_math* 1734\*) += **procedure** *just reverse* (*p* : *pointer* ); **label** *done* ; **var**  $l: pointer$ ; {the new list} *t*: *pointer* ; *{* tail of reversed segment *} q*: *pointer* ; *{* the next node *} m, n*: *halfword* ; *{* count of unmatched math nodes *}* **begin**  $m \leftarrow min\_halfword$ ;  $n \leftarrow min\_halfword$ ; **if**  $link(temp\_head) = null$  **then begin**  $just\_copy(link(p), temp\_head, null); q \leftarrow link(temp\_head);$ **end else begin**  $q$  ← *link*( $p$ ); *link*( $p$ ) ← *null*; *flush\_node\_list*(*link*(*temp\_head*)); **end**;  $t \leftarrow new\_edge(cur\_dir, 0);$   $l \leftarrow t; \quad cur\_dir \leftarrow reflected;$ **while**  $q \neq null$  **do if** *is\_char\_node*(*q*) **then repeat**  $p \leftarrow q$ ;  $q \leftarrow link(p)$ ;  $link(p) \leftarrow l$ ;  $l \leftarrow p$ ; **until**  $\neg$ *is char\_node*(*q*) **else begin**  $p \leftarrow q$ ;  $q \leftarrow link(p)$ ; **if**  $type(p) = math-node$  **then**  $\langle$  Adjust the LR stack for the *just reverse* routine 1740\*);  $link(p) \leftarrow l; \ l \leftarrow p;$ **end**; **goto** *done*;  $width(t) \leftarrow width(p);$   $link(t) \leftarrow q;$   $free-node(p, small-node_size);$  $done: link(temp\_head) \leftarrow l;$ **end**; **1740\***  $\langle$  Adjust the LR stack for the *just\_reverse* routine  $1740^*$  $\rangle \equiv$ **if**  $end\_LR(p)$  **then if**  $info(LR\_ptr) \neq end\_LR\_type(p)$  **then begin**  $type(p) \leftarrow kern\_node;$   $incr(LR\_problems);$  $\{SyncTFX\}$  node size watch point:  $math_model$  size ==  $\text{ker } x \neq 0$ **end else begin** *pop LR*; **if**  $n > min\_halfword$  **then begin**  $decr(n)$ ;  $decr(subtype(p))$ ; {change *after* into *before* } **end else begin if**  $m > min\_halfword$  **then**  $decr(m)$  **else begin**  $width(t) \leftarrow width(p);$   $link(t) \leftarrow q;$ *free\_node* ( $p$ ,  $median\_node\_size$ ); {  $SyncTEX$ : no more "goto found", and proper node size } **goto** *done* ; **end**;  $type(p) \leftarrow \text{ker} \text{mod} e$ ; {  $SyncTEX$  node size watch point: *math\_node* size ==  $\text{ker} \text{mod} e$  size } **end**; **end else begin**  $push\_LR(p)$ ; **if**  $(n > min\_halfword) \vee (LR\_dir(p) \neq cur\_dir)$  **then begin**  $\text{incr}(n)$ ;  $\text{incr}( \text{subtype}(p))$ ; {change *before* into *after* } **end else begin**  $type(p) \leftarrow \text{kern-node}$ ;  $incr(m)$ ;  $\{ \text{SyncT}_{F} \}$  node size watch point: *math\_node* size == *kern\_node* size } **end**; **end** This code is used in section 1739\*.

**1756\***  $\langle$  Initiate input from new pseudo file  $1756^*$   $\equiv$ *begin file reading* ; *{* set up *cur file* and new level of input *}*  $line \leftarrow 0$ ;  $limit \leftarrow start$ ;  $loc \leftarrow limit + 1$ ; {force line read } **if** *tracing scan tokens >* 0 **then begin if**  $term\_offset > max\_print\_line - 3$  **then**  $print\_ln$ **else if**  $(term\_offset > 0) ∨ (file\_offset > 0)$  **then**  $print\_char("□")$ ;  $name \leftarrow 19; print("C<sub>u</sub>"); incr(open_{_{}})$ ; *update\_terminal*; **end else begin**  $name \leftarrow 18$ ;  $\langle$  Prepare pseudo file *SyncTEX* information  $1921^*$ ; **end**

This code is used in section 1754.

**1774\*.** A group entered (or a conditional started) in one file may end in a different file. Such slight anomalies, although perfectly legitimate, may cause errors that are difficult to locate. In order to be able to give a warning message when such anomalies occur, *ε*-TEX uses the *grp stack* and *if stack* arrays to record the initial *cur boundary* and *cond ptr* values for each input file.

*⟨* Global variables 13 *⟩* +*≡ grp stack* : *↑save pointer* ; *{* initial *cur boundary } if stack* : *↑pointer* ; *{* initial *cond ptr }*

**1855\*.** When reading \patterns while \savinghyphcodes is positive the current *lc code* values are stored together with the hyphenation patterns for the current language. They will later be used instead of the *lc code* values for hyphenation purposes.

The *lc* code values are stored in the linked trie analogous to patterns  $p_1$  of length 1, with  $hyph$  *root* = *trie*  $r[0]$  replacing *trie root* and *lc code* ( $p_1$ ) replacing the *trie op* code. This allows to compress and pack them together with the patterns with minimal changes to the existing code.

**define**  $hyph\_root \equiv trie\_r[0]$  {root of the linked trie for  $hyph\_codes$ } *⟨*Initialize table entries (done by INITEX only) 182 *⟩* +*≡*

**1868\*. System-dependent changes for Web2c.** Here are extra variables for Web2c. (This numbering of the system-dependent section allows easy integration of Web2c and e-TEX, etc.)

*⟨* Global variables 13 *⟩* +*≡*

*edit name start*: *pool pointer* ; *{* where the filename to switch to starts *} edit name length , edit line* : *integer* ; *{* what line to start editing at *} ipc\_on*: *cinttype*; { level of IPC action, 0 for none  $\{ \text{default} \}$ } *stop at space* : *boolean*; *{* whether *more name* returns false for space *}*

**1869\*.** The *edit name start* will be set to point into *str pool* somewhere after its beginning if TEX is supposed to switch to an editor on exit.

Initialize the *stop at space* variable for filename parsing.

Initialize the *halting on error p* variable to avoid infloop with −−halt−on−error.

*⟨* Set initial values of key variables 21 *⟩* +*≡*

 $edit_name\_start \leftarrow 0$ ;  $stop\_at\_space \leftarrow true$ ;  $halting\_on\_error\_p \leftarrow false$ ;

**1870\*** These are used when we regenerate the representation of the first 256 strings.

*⟨* Global variables 13 *⟩* +*≡ save str ptr* : *str number* ; *save pool ptr* : *pool pointer* ; *shellenabledp*: *cinttype* ; *restrictedshell* : *cinttype* ; *output comment*: *↑char* ; *k, l*: 0 *. .* 255; *{* used by 'Make the first 256 strings', etc. *}*

**1871\*.** When debugging a macro package, it can be useful to see the exact control sequence names in the format file. For example, if ten new csnames appear, it's nice to know what they are, to help pinpoint where they came from. (This isn't a truly "basic" printing procedure, but that's a convenient module in which to put it.)

```
⟨ Basic printing procedures 57 ⟩ +≡
procedure print csnames (hstart : integer ; hfinish : integer );
  var c, h: integer ;
  begin write ln(stderr , ´fmtdebug:csnames␣from␣´, hstart, ´␣to␣´, hfinish , ´:´);
  for h ← hstart to hfinish do
    begin if text(h) > 0 then
       begin { if have anything at this position }
       for c \leftarrow str\_start[text(h)] to str\_start[text(h) + 1] - 1 do
         begin put\_byte(str\_pool[c], stderr); { print the characters }
         end;
       write ln(stderr , ´|´);
       end;
    end;
  end;
```
1872<sup>\*</sup> Are we printing extra info as we read the format file?

*⟨* Global variables 13 *⟩* +*≡ debug format file* : *boolean*;

**1873\*.** A helper for printing file:line:error style messages. Look for a filename in *full source filename stack* , and if we fail to find one fall back on the non-file:line:error style.

```
⟨ Basic printing procedures 57 ⟩ +≡
procedure print file line ;
  var level : 0 . . max in open;
  begin level \leftarrow in\_{open};while (level > 0) \wedge (full\_source\_filename\_stack[level] = 0) do decr(level);if level = 0 then print\_nl("! \sqcup")else begin print nl(""); print(full source filename stack [level ]); print(":");
    if level = in\_open then print\_int(line)else print\_int(line\_stack[level + 1]);print(":\sqcup");
    end;
  end;
```
**1874\*** To be able to determine whether \write18 is enabled from within T<sub>E</sub>X we also implement \eof18. We sort of cheat by having an additional route *scan four bit int or 18* which is the same as *scan four bit int* except it also accepts the value 18.

*⟨* Declare procedures that scan restricted classes of integers 459 *⟩* +*≡* **procedure** *scan four bit int or 18* ; **begin** *scan int*; **if**  $(cur\_val < 0) \vee ((cur\_val > 15) \wedge (cur\_val \neq 18))$  then **begin** *print err* ("Bad␣number");  $help2("Since  $\Box I \Box$  expected  $\Box$ read  $\Box$ a $\Box$ number $\Box$ between  $\Box$ 0 $\Box$ and  $\Box$ 15,")$  $("I<sub>□</sub>changed<sub>□</sub>this<sub>□</sub>one<sub>□</sub>to<sub>□</sub>zero."); int_error(*cur<sub>□</sub>val*); curl  $\leftarrow 0;$$ **end**;

**end**;

**1875\*.** Dumping the *xord* , *xchr* , and *xprn* arrays. We dump these always in the format, so a TCX file loaded during format cr[eatio](#page-157-0)n can set a default for users of the format.

*⟨* Dump *xord* , *xchr* , and *xprn* 1875\* *⟩ ≡ dump things* (*xord* [0]*,* 256); *dump things* (*xchr* [0]*,* 256); *dump things* (*xprn*[0]*,* 256); This code is used in section 1486\*.

**1876\*.** Undumping the *xord* , *xchr* , and *xprn* arrays. This code is more complicated, because we want to ensure that a TCX file specified on the command line will override whatever is in the format. Since the tcx file has already been loaded, that implies throwing away the data in the format. Also, if no *translate filename* is given, but  $\epsilon \psi_t$  *eight\_bit\_p* is set we have to make all characters printable.

*⟨* Undump *xord* , *xchr* , and *xprn* 1876\* *⟩ ≡*

```
if translate filename then
  begin for k \leftarrow 0 to 255 do undump_things (dummy_xord, 1);
  for k \leftarrow 0 to 255 do undump_things (dummy_xchr, 1);
  for k \leftarrow 0 to 255 do undump_things (dummy_xprn, 1);
  end
else begin undump things (xord [0], 256); undump things (xchr [0], 256); undump things (xprn[0], 256);
  if eight bit p then
     for k \leftarrow 0 to 255 do xprn[k] \leftarrow 1;
```
**end**;

This code is used in section 1487\*.

**1877\*** The string recycling routines. T<sub>EX</sub> uses 2 upto 4 *new* strings when scanning a filename in an \input, \openin, or \openout operation. These strings are normally lost because the reference to them are not saved after finishing the operation. *search\_string* searches through the string pool for the given string and returns either 0 or the found string number.

```
⟨ Declare additional routines for string recycling 1877* ⟩ ≡
function search string (search : str number ): str number ;
  label found ;
  var result: str number ; s: str number ; { running index }
     len: integer ; { length of searched string }
  begin result \leftarrow 0; len \leftarrow length(ssearch);
  if len = 0 then \{ trivial case \}begin result \leftarrow ""; goto found;
    end
  else begin s \leftarrow search - 1; { start search with newest string below s; search > 1!}
    while s > 255 do {first 256 strings depend on implementation!!}
       begin if length(s) = len then
         if str\_eq\_str(s, search) then
           begin result \leftarrow s; goto found;
           end;
       decr(s);end;
    end;
result;end;
See also section 1878*.
This code is used in section 47*.
```
**1878\*.** The following routine is a variant of *make string* . It searches the whole string pool for a string equal to the string currently built and returns a found string. Otherwise a new string is created and returned. Be cautious, you can not apply *flush string* to a replaced string!

```
⟨ Declare additional routines for string recycling 1877* ⟩ +≡
function slow make string : str number ;
  label exit;
  var s: str number ; { result of search string }
     t: str_number; \{ new string\}begin t \leftarrow make\_string; s \leftarrow search\_string(t);
  if s > 0 then
     begin \text{fush\_string}; \text{slow\_make\_string} \leftarrow s; return;
     end;
  slow\_make\_string \leftarrow t;
exit: end;
```
**1879\*. More changes for Web2c.** Sometimes, recursive calls to the *expand* routine may cause exhaustion of the run-time calling stack, resulting in forced execution stops by the operating system. To diminish the chance of this happening, a counter is used to keep track of the recursion depth, in conjunction with a constant called *expand depth* .

This does not catch all possible infinite recursion loops, just the ones that exhaust the application calling stack. The actual maximum value of *expand depth* is outside of our control, but the initial setting of 10000 should be enough to prevent problems.

```
⟨ Global variables 13 ⟩ +≡
expand depth count: integer ;
```

```
1880* \langle Set initial values of key variables 21 \rangle +=
  expand\_depth\_count \leftarrow 0;
```
**1881\*.** When *scan file name* starts it looks for a *left brace* (skipping \relaxes, as other \toks-like primitives). If a *left brace* is found, then the procedure scans a file name contained in a balanced token list, expanding tokens as it goes. When the scanner finds the balanced token list, it is converted into a string and fed character-by-character to *more name* to do its job the same as in the "normal" file name scanning.

```
procedure scan file name braced ;
  var save scanner status : small number ; { scanner status upon entry }
     save def ref : pointer ; { def ref upon entry, important if inside '\message }
     save cur cs : pointer ; s: str number ; { temp string }
     p: pointer ; { temp pointer }
     i: integer ; { loop tally }
     save stop at space : boolean; { this should be in tex.ch }
     dummy : boolean; { Initializing }
  begin save\_scanner\_status \leftarrow scanner\_status; \{scan\_toks \text{ sets } scanner\_status \text{ to } absorbing\}save\_def\_ref \leftarrow def\_ref; {scan\_toks uses def\_ref to point to the token list just read }
  save\_cur\_cs \leftarrow cur\_cs; {we set cur_cs back a few tokens to use in runaway errors }
     { Scanning a token list }
  cur_c s \leftarrow warning\_index; { for possible runaway error }
     { mimick call func from pdfTeX }
  if scan\_toks(false, true) \neq 0 then do\_nothinging; {actually do the scanning}
       \{ s \leftarrow tokens\_to\_string(\text{def\_ref}); \}old\_setting \leftarrow selector; selector \leftarrow new\_string; show\_token\_list(line(def\_ref), null, pool\_size - pool\_ptr);selector \leftarrow old_settings; s \leftarrow make_string; { turns the token list read in a string to input }
     { Restoring some variables }
  delete token ref (def ref ); { remove the token list from memory }
  def-ref \leftarrow save\_def\_ref; { and restore def\_ref }
  cur\_cs \leftarrow save\_cur\_cs; \{ \text{ restore } cur\_cs \}scanner\_status \leftarrow save\_scanner\_status; \{ \text{ restore } scanner\_status \}{Passing the read string to the input machinery }
  save\_stop\_at\_space \leftarrow stop\_at\_space; \{ save\_stop\_at\_space \}stop\_at\_space \leftarrow false; {set stop_at_space to false to allow spaces in file names }
  begin name ;
  for i \leftarrow str\_start[s] to str\_start[s+1] - 1 do dummy \leftarrow more\_name(str\_pool[i]);{ add each read character to the current file name }
  stop\_at\_space \leftarrow save\_stop\_at\_space; \{ \text{ restore stop\_at\_space} \}end;
```
**1882\* System-dependent changes for MLTEX.** The boolean variable *mltex\_p* is set by web2c according to the given command line option (or an entry in the configuration file) before any TEX function is called.

*⟨* Global variables 13 *⟩* +*≡ mltex p*: *boolean*;

**1883\*** The boolean variable *mltex\_enabled\_p* is used to enable MLTEX's character substitution. It is initialized to *false*. When loading a FMT it is set to the value of the boolean  $mltexp{textrm}$  saved in the FMT file. Additionally it is set to the value of  $mltexp{ }p$  in IniT<sub>E</sub>X.

*⟨* Global variables 13 *⟩* +*≡ mltex enabled p*: *boolean*; *{* enable character substitution *}*

**1884\***  $\langle$  Set initial values of key variables  $21$   $\rangle$  +=  $m$ *ltex\_enabled\_p*  $\leftarrow$  *false*;

**1885\*.** The function *effective char* computes the effective character with respect to font information. The effective character is either the base character part of a character substitution definition, if the character does not exist in the font or the character itself.

Inside *effective char* we can not use *char info* because the macro *char info* uses *effective char* calling this function a second time with the same arguments.

If neither the character *c* exists in font *f* nor a character substitution for *c* was defined, you can not use the function value as a character offset in *char info* because it will access an undefined or invalid *font info* entry! Therefore inside *char info* and in other places, *effective char* 's boolean parameter *err p* is set to *true* to issue a warning and return the incorrect replacement, but always existing character *font bc*[*f*].

*⟨* Declare *ε*-TEX procedures for scanning <sup>1683</sup> *⟩* +*≡*

**function** *effective char* (*err p* : *boolean*; *f* : *internal font number* ; *c* : *quarterword* ): *integer* ; **label** *found* ; **var** *base c*: *integer* ; *{* or *eightbits* : replacement base character *} result*: *integer* ; *{* or *quarterword }* **begin**  $result \leftarrow c$ ; { return *c* unless it does not exist in the font } **if**  $\neg$ *mltex\_enabled\_p* **then goto** *found*; **if**  $font\_ec[f] \geq qo(c)$  **then if**  $font\_bc[f] \leq qo(c)$  **then if**  $char\_exists(orig\_char\_info(f)(c))$  **then**  $\{ N.B.: not char\_info(f)(c) \}$ **goto** *found* ; **if**  $qo(c)$  *> char\_sub\_def\_min* **then if**  $qo(c) \leq char\_sub\_def\_max$  **then if**  $char\_list\_exists (qo(c))$  **then begin**  $base_c \leftarrow char\_list\_char(qo(c)); \text{ result} \leftarrow qi(base_c);$  {return *base\_c*} **if**  $\lnot err\_p$  **then goto** *found*; **if**  $font\_ec[f] \geq base\_c$  **then if**  $font\_bc[f] \leq base\_c$  **then if**  $char\_exists(orig\_char\_info(f)(qi(base_c))$  **then goto**  $found$ ; **end**; **if**  $err\_p$  **then** { print error and return existing character? } **begin** *begin diagnostic*; *print nl*("Missing␣character:␣There␣is␣no␣");  $print("substitution<sub>□</sub>for<sub>□</sub>''); print(AGCII(qo(c)); print("□in<sub>□</sub>font<sub>□</sub>''); slow\_print(font_name[f]);$ *print\_char* ("!"); *end\_diagnostic*(*false*); *result*  $\leftarrow qi(font\_bc[f])$ ; *{* N.B.: not non-existing character *c*! *}* **end**; *found*:  $effective\_char \leftarrow result;$ 

**end**;

**1886\*.** The function *effective char info* is equivalent to *char info*, except it will return *null character* if neither the character *c* exists in font *f* nor is there a substitution definition for *c*. (For these cases *char info* using *effective char* will access an undefined or invalid *font info* entry. See the documentation of *effective char* for more information.)

*⟨* Declare additional functions for MLTEX 1886\* *⟩ ≡* **function** *effective char info*(*f* : *internal font number* ; *c* : *quarterword* ): *four quarters* ; **label** *exit*; **var** *ci* : *four quarters* ; *{* character information bytes for *c } base c*: *integer* ; *{* or *eightbits* : replacement base character *}* **begin if** *¬mltex enabled p* **then begin**  $effective\_char\_info \leftarrow orig\_char\_info(f)(c)$ ; **return**; **end**; **if**  $font\_ec[f] \geq qo(c)$  **then if**  $font\_bc[f] \leq qo(c)$  **then begin**  $ci \leftarrow orig\_char\_info(f)(c);$  {N.B.: not *char\_info*(f)(c) } **if**  $char\_exists(ci)$  **then begin**  $effective\_char\_info \leftarrow ci$ ; **return**; **end**; **end**; **if**  $qo(c) \geq char\_sub\_def\_min$  **then if**  $qo(c) < charsub>del$  *and* **then if**  $char\_list\_exists (qo(c))$  **then begin**  $\{ \text{effective\_char\_info} \leftarrow \text{char\_info}(f)(\text{qi}(\text{char\_list\_char}(\text{qo}(c))));\}$  $base_c \leftarrow char\_list\_char(qo(c));$ **if**  $font\_ec[f] \geq base\_c$  **then if**  $font\_bc[f] \leq base\_c$  **then begin**  $ci \leftarrow orig\_char\_info(f)(qi(base_c))$ ; {N.B.: not *char\_info*(f)(c) } **if** *char exists* (*ci*) **then begin**  $effective\_char\_info \leftarrow ci$ ; **return**; **end**; **end**; **end**;  $effective\_char\_info \leftarrow null\_character;$  $effective\_char\_info \leftarrow null\_character;$  $effective\_char\_info \leftarrow null\_character;$ *exit*: **end**; This code is used in section 586\*.

### <span id="page-209-0"></span>210 PART 54/MLT<sub>F</sub>X: SYSTEM-DEPENDENT CHANGES FOR MLT<sub>F</sub>X **b**ody pdfT<sub>F</sub>X  $\frac{61887}{2}$

**1887\*.** This code is called for a virtual character *c* in *hlist out* during *ship out*. It tries to built a character substitution construct for *c* generating appropriate DVI code using the character substitution definition for this character. If a valid character substitution exists DVI code is created as if *make accent* was used. In all other cases the status of the substitution for this character has been changed between the creation of the character node in the hlist and the output of the page—the created DVI code will be correct but the visual result will be undefined.

Former MLT<sub>EX</sub> versions have replaced the character node by a sequence of character, box, and accent kern nodes splicing them into the original horizontal list. This version does not do this to avoid a) a memory overflow at this processing stage, b) additional code to add a pointer to the previous node need[ed fo](#page-210-0)r the replacement, and c) to avoid wrong code resultin[g in](#page-210-0) anomalies because of the use within a \leaders box.

*⟨* Output a substitution, **goto** *continue* if not possible [188](#page-211-0)7\* *⟩ ≡*

**begin**  $\langle$  Get substitution information, check it, goto *found* if all is ok, otherwise goto *continue* 1890<sup>\*</sup>); *found* : *⟨*Print character [sub](#page-109-0)stitution tracing log 1891\* *⟩*;

*⟨* Rebuild character using substitution information 1892\* *⟩*;

**end**

This code is used in section 648\*.

**1888\*.** pdfTEX's *pdf hlist out* uses a similar, bu[t slig](#page-210-0)htly modified code section of the (almost) sa[me n](#page-210-0)ame.

*⟨*(pdfTEX) Output a substitution, **goto** *continue* if not possible [188](#page-212-0)8\* *⟩ ≡*

**begin**  $\langle$  Get substitution information, check it, goto *found* if all is ok, otherwise goto *continue* 1890<sup>\*</sup>); *found* : *⟨*Print character [sub](#page-117-0)stitution tracing log 1891\* *⟩*;

*⟨*(pdfTEX) Rebuild character using substitution information 1893\* *⟩*;

**end**

This code is used in section 731\*.

**1889\*.** The global variables for the code to substitute a virtual character can be declared as local. Nonetheless we declare them as global to avoid stack overflows because *hlist out* can be called recursively.

*⟨* Global variables 13 *⟩* +*≡ accent c, base c, replace c*: *integer* ;  $ia_c, ib_c: four-quarters; \{ \text{ accent and base character information } \}$ *base slant, accent slant*: *real* ; *{* amount of slant *} base x height*: *scaled* ; *{* accent is designed for characters of this height *} base width , base height*: *scaled* ; *{* height and width for base character *} accent width , accent height*: *scaled* ; *{* height and width for accent *} delta* : *scaled* ; *{* amount of right shift *}*

<span id="page-210-0"></span>

**1890\*.** Get the character substitution information in *char sub code* for the character *c*. The current code checks that the substitution exists and is valid and all substitution characters exist in the font, so we can *not* substitute a character used in a substitution. This simplifies the code because we have not to check for cycles in all character substitution definitions.

*⟨* Get substitution information, check it, goto *found* if all is ok, otherwise goto *continue* 1890\* *⟩ ≡*

**if**  $qo(c) > char\_sub\_def\_min$  **then if**  $qo(c) \leq char\_sub\_def\_max$  **then if**  $char\_list\_exists$  (*qo*(*c*)) **then begin**  $base_c \leftarrow char\_list\_char(qo(c))$ ;  $accept_c \leftarrow char\_list\_accept(qo(c))$ ; **if**  $(font\_ec[f] \geq base\_c)$  **then if**  $(font\_bc[f] \leq base\_c)$  **then if**  $(font\_ec[f] \geq accent\_c)$  **then if**  $(font(bc[f]) \leq accent_{c}$  **then begin**  $ia_c \leftarrow char_info(f)(qi(accept_c)); ib_c \leftarrow char_info(f)(qi(base_c));$ **if**  $char\_exists(ib_c)$  **then if**  $char\_exists(ia_c)$  **then goto**  $found;$ **end**; *begin diagnostic*; *print nl*("Missing␣character:␣Incomplete␣substitution␣");  $print \, ASCII(qo(c)); \, print(" \Box \Box"); \, print \, (accept(c)); \, print(" \Box"); \, print \, ASCII(base.c);$  $print("$  $ij$ n $_j$ font $'$ ");  $slow\_print(font_name[f])$ ;  $print\_char("1")$ ;  $end\_diagnostic(false)$ ; **goto** *continue* ; **end**; *begin diagnostic*; *print [nl](#page-209-0)*("Mis[sing](#page-209-0)␣character:␣There␣is␣no␣"); *print*("substitution␣for␣");  $print\_ASCII(qo(c)); \ print("□in□font__"); \; slow\_print(font_name[f]); \; print\_char("!!");$ *end diagnostic*(*false* ); **goto** *continue*

This code is used in sections 1887\* and 1888\*.

**1891\*.** For *tracinglostchars >* 99 the substitution is shown in the log file.

*⟨*Print character substitution tracing log 1891\* *⟩ ≡*

```
if tracing_lost_chars > 99 then
  begin begin diagnostic; print nl("Using␣character␣substitution:␣"); print ASCII (qo(c));
  print("\text{u}=\text{u}"); ASCII (ccent_c); print("\text{u}"); print(base_c); print("\text{u}=\text{u}");
  slow\_{print}(\text{font\_name}[f]);\ \text{print\_char}(" \cdot");\ \text{end\_diagnostic}(\text{false});end
```
This code is used in sections 1887\* and 1888\*.

<span id="page-211-0"></span>**1892\*.** This outputs the accent and the base character given in the substitution. It uses code virtually identical to the *make accent* procedure, but without the node creation steps.

Additionally if the accent character has to be shifted vertically it does *not* create the same code. The original routine in *make accent* and former versions of MLTEX creates a box node resulting in *push* and *pop* operations, whereas this code simply produces vertical positioning operations. This can influence the pixel rounding algorithm in some DVI drivers—and therefore will probably be changed in one of the next MLT<sub>E</sub>X versions.

```
⟨ Rebuild character using substitution information 1892* ⟩ ≡
   base\_x\_height \leftarrow x\_height(f); base\_slant \leftarrow slant(f)/float\_constant(65536); accent\_slant \leftarrow base\_slant;{ slant of accent character font }
  base width ← char width (f)(ib c); base height ← char height(f)(height depth (ib c));
  \alpha ccent_width \leftarrow char_width (f)(ia_c); \alpha ccent_height \leftarrow char_height (f)(height\_depth(iac_c));
     { compute necessary horizontal shift (don't forget slant) }
  delta \leftarrow round((base-width - accent\_width)/float\_constant(2) + base\_height * base\_slant - base\_x\_height *; div \rightarrow <i>cur.h</i>; {update div \rightarrow <i>hw.h</i>, similar to the last statement in module 620 <i>}
     { 1. For centering/horizontal shifting insert a kern node. }
   cur_h \leftarrow cur_h + delta; synch_h;{ 2. Then insert the accent character possibly shifted up or down. }
  if ((base\_height \neq base\_x\_height) ∧ (accept\_height > 0)) then
     begin { the accent must be shifted up or down }
     cur_{\mathcal{A}} \leftarrow base\_line + (base\_x\_height - base\_height); synch_v;
     if \text{accept}_c \geq 128 then \text{div}\text{-} \text{out}(\text{set1});
     divi_ out (accent_c);
     cur_{\mathcal{w}} \leftarrow base\_line;end
  else begin synch v ;
     if \text{accept}_c \geq 128 then \text{div}_o\text{out}(\text{set1});
     div\_{out}(accept_c);end;
  cur_h \leftarrow cur_h + accent\_width; dv_i h \leftarrow cur_h;{ 3. For centering/horizontal shifting insert another kern node. }
   cur\_h \leftarrow cur\_h + (-accent\_width - delta);{ 4. Output the base character. }
  synch<sub>n</sub>; synch<sub>v</sub>;
  if base_c \geq 128 then div\_out(set1);
  div\_{out}(base\_{c});curh \leftarrow curh + base\_width; div\hbar \leftarrow cur\hbar {update of dvi h is unnecessary, will be set in module 620 }
This code is used in section 1887*.
```
<span id="page-212-0"></span>

**1893\*.** pdfTEX's *pdf hlist out* uses a similar, but slightly modified code section of the (almost) same name. *⟨*(pdfTEX) Rebuild character using substitution information 1893\* *⟩ ≡*  $base\_x\_height \leftarrow x\_height(f); base\_slant \leftarrow slant(f)/float\_constant(65536); accent\_slant \leftarrow base\_slant;$ *{* slant of accent character font *}*  $base\_width \leftarrow char\_width(f)(ib_c); \, base\_height \leftarrow char\_height(f)(height\_depth(ibc));$  $\alpha$  *ccent\_width*  $\leftarrow$  *char\_width*  $(f)(ia_c)$ ;  $\alpha$  *ccent\_height*  $\leftarrow$  *char\_height*  $(f)(height\_depth(ia_c))$ ; *{* compute necessary horizontal shift (don't forget slant) *}*  $delta \leftarrow round((base-width - accent\_width) / float\_constant(2) + base\_height * base\_slant - base\_x\_height *$ *accent slant*); *{* 1. For centering/horizontal shifting insert a kern node. *}*  $cur_h \leftarrow cur_h + delta;$ *{* 2. Then insert the accent character possibly shifted up or down. *}* **if**  $((base\text{-}height \neq base\text{-}x\text{-}height) ∧ (accept\text{-}height > 0))$  **then begin** *{* the accent must be shifted up or down *}*  $cur_v \leftarrow base\_line + (base\_x\_height - base\_height);$  output\_one\_char(accent\_c);  $cur_v \leftarrow base\_line;$ **end else begin** *output one char* (*accent c*); **end**;  $cur_h \leftarrow cur_h + accent\_width;$ *{* 3. For centering/horizontal shifting insert another kern node. *}*  $cur_h \leftarrow cur_h + (-accent\_width - delta);$  $cur_h \leftarrow cur_h + (-accent\_width - delta);$  $cur_h \leftarrow cur_h + (-accent\_width - delta);$ *{* 4. Output the base character. *}*  $output\_one\_char(base\_c); \quad cur\_h \leftarrow cur\_h + base\_width;$ This code is used in section 1888\*.

**1894\*** Dumping MLT<sub>E</sub>X-related material. This is just the flag in the format that tells us whether MLT<sub>E</sub>X is enabled.

*⟨* Dump MLTEX-specific data 1894\* *⟩ ≡ dump int*(˝4D4C5458); *[{](#page-155-0)* MLTEX's magic constant: "MLTX" *}* **if**  $mltexp{}p$  **then**  $dump\_int(1)$ **else**  $dump\_int(0);$ This code is used in section 1481\*.

**1895\*** Undump MLT<sub>E</sub>X-related material, which is just a flag in the format that tells us whether MLT<sub>E</sub>X is enabled.

*⟨* Undump MLTEX-specific data 1895\* *⟩ ≡*  $undump\_int(x);$  { check magic constant of MLT<sub>E</sub>X } **if**  $x \neq$  "4D4C5458 **then goto** *bad\_fmt*; *u[ndum](#page-156-0)p\_int*(*x*); { undump  $mltexp{}$  flag into  $mltexem{}$  *enabled\_p* } **if**  $x = 1$  **then**  $mltex$  *enabled\_p*  $\leftarrow true$ else if  $x \neq 0$  then goto *bad\_fmt*; This code is used in section 1482\*.

# 1896\* System-dependent changes for encT<sub>E</sub>X.

**define** *encTeX banner ≡* ´␣encTeX␣v.␣Jun.␣2004´

**1897\*** The boolean variable *enctex\_p* is set by web2c according to the given command line option (or an entry in the configuration file) before any TEX function is called.

*⟨* Global variables 13 *⟩* +*≡ enctex p*: *boolean*;

**1898\*** The boolean variable *enctex\_enabled\_p* is used to enable encT<sub>E</sub>X's primitives. It is initialised to *false* . When loading a FMT it is set to the value of the boolean *enctex p* saved in the FMT file. Additionally it is set to the value of  $\mathit{enctex\_p}$  in IniT<sub>E</sub>X.

*⟨* Global variables 13 *⟩* +*≡ enctex enabled p*: *boolean*; *{* enable encTeX *}*

**1899\***  $\langle$  Set initial values of key variables  $21$   $\rangle$  + $\equiv$  $\textit{entex\_enabeled\_p} \leftarrow \textit{false};$ 

**1900\*** Auxiliary functions/procedures for encT<sub>EX</sub> (by Petr Olsak) follow. These functions implement the \mubyte code to convert the multibytes in *buffer* to one byte or to one control sequence. These functions manipulate a mubyte tree: each node of this tree is token list with  $n+1$  tokens (first token consist the byte from the byte sequence itself and the other tokens point to the branches). If you travel from root of the tree to a leaf then you find exactly one byte sequence which we have to convert to one byte or control sequence. There are two variants of the leaf: the "definitive end" or the "middle leaf" if a longer byte sequence exists and the mubyte tree continues under this leaf. First variant is implemented as one memory word where the link part includes the token to which we have to convert and type part includes the number 60 (normal conversion) or 1..52 (insert the control sequence). The second variant of "middle leaf" is implemented as two memory words: first one has a type advanced by 64 and link points to the second word where info part includes the token to which we have to convert and link points to the next token list with the branches of the subtree.

The inverse: one byte to multi byte (for log printing and \write printing) is implemented via a pool. Each multibyte sequence is stored in a pool as a string and *mubyte\_write* [*printed char*] points to this string.

**define** new\_mubyte\_node  $\equiv$  link(p)  $\leftarrow$  get\_avail; p  $\leftarrow$  link(p); info(p)  $\leftarrow$  get\_avail; p  $\leftarrow$  info(p) **define**  $subinfo(\textbf{\#}) \equiv subtype(\textbf{\#})$ 

*⟨* Basic printing procedures 57 *⟩* +*≡*

*{* read *buffer* [*i*] and convert multibyte. *i* should have been of type 0..*buf size* , but web2c doesn't like that construct in argument lists. *}*

```
function read buffer (var i : integer ): ASCII code ;
  var p: pointer ; last found : integer ; last type : integer ;
  begin mubic\_skip \leftarrow 0; mubble\_token \leftarrow 0; read\_buffer \leftarrow buffer[i];
  if mubic_in = 0 then
     begin if mubic\_{keep} > 0 then mubble\_{keep} \leftarrow 0;
     return;
     end;
  last\_found \leftarrow -2;
  if (i = start) ∧ (¬mubyte\_start) then
     begin mubic\_{keep} \leftarrow 0;
     if (end line char ≥ 0) ∧ (end line char < 256) then
       if mulyte\_read[end\_line\_char] \neq null then
          begin mubyte\_start \leftarrow true; mubyte\_skip \leftarrow -1; p \leftarrow mubyte\_read[end\_line\_char]; goto continue;
          end;
     end;
\textit{restart}: \textit{mulyte\_start} \leftarrow \textit{false};if (mulyte\_read[buffer[i]] = null) \vee (mubyte\_keep > 0) then
     begin if mubic\_{keep} > 0 then decr(mubble\_{keep});return;
     end;
  p \leftarrow mubyte\_read[buffer[i]];continue: if type(p) \geq 64 then
     begin last_type \leftarrow type(p) - 64; p \leftarrow link(p); mubyte_token \leftarrow info(p); last_found \leftarrow mubyte_skip;
     end
  else if type(p) > 0 then
       begin last_type \leftarrow type(p); mubble\_token \leftarrow link(p); goto found;
       end;
  incr (mubyte skip);
  if i + mulyte\_skip > limit then
     begin mubic\_skip \leftarrow 0;
     if mubyte start then goto restart;
     return;
     end;
```

```
repeat p \leftarrow link(p);
     if subinfo(info(p)) = buffer[i + mubyte\_skip] then
       begin p \leftarrow info(p); goto continue;
       end;
  until link(p) = null;mubyte\_skip \leftarrow 0;if mubyte start then goto restart;
  if last found = −2 then return; { no found }
  mubyte\_skip \leftarrow last\_found;found: if mubic\_token < 256 then { multibyte to one byte }
     begin read\_buffer \leftarrow mubble\_token; mubble\_token \leftarrow 0; i \leftarrow i + mubble\_skip;
     if mulyte\_start \wedge (i \geq start) then mubyte\_start \leftarrow false;
    return;
     end
  else begin { multibyte to control sequence }
     read_buffer \leftarrow 0;
     if last_type = 60 then { normal conversion }
       i \leftarrow i + mulyte\_skipelse begin { insert control sequence }
       decr(i); mubyte_keep \leftarrow last_type;
       if i < start then mubyte\_start \leftarrow true;if last_type = 52 then mubble\text{-}keep \leftarrow 10000;if last_type = 51 then mubble_keep \leftarrow mubble-skip + 1;mubyte\_skip \leftarrow -1;end;
     if mulyte\_start ∧ (i \geq start) then mubyte\_start \leftarrow false;
     return;
     end;
exit: end;
```
<span id="page-216-0"></span>**1901\***  $\langle$  Declare additional routines for encTEX  $1901^*$   $\equiv$ **procedure** *mubyte update* ; *{* saves new string to mubyte tree *}* **var** *j*: *pool pointer* ; *p*: *pointer* ; *q*: *pointer* ; *in mutree* : *integer* ;  $\mathbf{begin}[s] \textbf{if} \textbf{if} \text$ **if**  $mulyte\_read[so(str\_pool[j])] = null$  **then begin** in mutree  $\leftarrow 0$ ;  $p \leftarrow get\_{avail}$ ; mubyte\_read [so(str\_pool[j])]  $\leftarrow p$ ; subinfo(p)  $\leftarrow$  so(str\_pool[j]);  $type(p) \leftarrow 0;$ **end else begin**  $in\_mutree \leftarrow 1$ ;  $p \leftarrow mubble\_read[so(str\_pool[j])]$ ; **end**;  $incr(j);$ **while**  $j <$  *pool\_ptr* **do begin if**  $in\_mutree = 0$  **then begin**  $new\_{m}$  *new\_mubyte\_node***;**  $subinfo(p) \leftarrow so(str\_{pool}[i])$ ;  $type(p) \leftarrow 0$ ; **end else**  $\{in\_muttere = 1\}$ **if** (*type* (*p*) *>* 0) *∧* (*type* (*p*) *<* 64) **then begin**  $type(p) \leftarrow type(p) + 64$ ;  $q \leftarrow link(p)$ ;  $link(p) \leftarrow get\_avail$ ;  $p \leftarrow link(p)$ ;  $info(p) \leftarrow q$ ;  $new\_mubble\_node$ ;  $subinfo(p) \leftarrow so(str\_pool[j])$ ;  $type(p) \leftarrow 0$ ;  $in\_muttere \leftarrow 0$ ; **end else begin if**  $type(p) \geq 64$  **then**  $p \leftarrow link(p)$ ; **repeat**  $p \leftarrow link(p)$ ; **if**  $subinfo(info(p)) = so(str\_pool[j])$  then **begin**  $p \leftarrow info(p)$ ; **goto** *continue*; **end**; **until**  $link(p) = null;$  $new\_mubble\_node$ ;  $subinfo(p) \leftarrow so(str\_pool[j])$ ;  $type(p) \leftarrow 0$ ;  $in\_muttere \leftarrow 0$ ; **end**;  $continue: incr(j);$ **end**; **if**  $in\_mutree = 1$  **then begin if**  $type(p) = 0$  **then begin** type(p)  $\leftarrow$  mubyte\_prefix + 64;  $q \leftarrow$  link(p); link(p)  $\leftarrow$  get\_avail; p $\leftarrow$  link(p); link(p)  $\leftarrow$  q;  $info(p) \leftarrow mubyte\_stoken;$  **return**; **end**; **if**  $type(p) > 64$  **then begin**  $type(p) \leftarrow mubble\_prefix + 64$ ;  $p \leftarrow link(p)$ ;  $info(p) \leftarrow mubble\_stoken$ ; **return**; **end**; **end**;  $type(p) \leftarrow mubble\_prefix; link(p) \leftarrow mubble\_stoken;$ *exit*: **end**; **procedure** *dispose munode* (*p* : *pointer* ); *{* frees a mu subtree recursivelly *}* **var** *q*: *pointer* ; **begin if**  $(type(p) > 0) \land (type(p) < 64)$  **then**  $free\_avail(p)$ **else begin if**  $type(p) \geq 64$  **then begin**  $q \leftarrow link(p)$ ; *free\_avail*(*p*);  $p \leftarrow q$ ; **end**;  $q \leftarrow link(p);$   $free\_avail(p);$   $p \leftarrow q;$ **while**  $p \neq null$  **do begin**  $dispose\_m$ unode $(info(p));$   $q \leftarrow link(p);$   $free\_avail(p);$   $p \leftarrow q;$ **end**; **end**;

## <span id="page-217-0"></span>**end**;

```
procedure dispose mutableout(cs : pointer ); { frees record from out table }
  var p, q, r: pointer ;
  begin p \leftarrow \textit{mubble\_cswitch}[cs \text{ mod } 128]; r \leftarrow \textit{null};while p \neq null do
     if info(p) = cs then
        begin if r \neq null then link(r) \leftarrow link(link(p))else mubic\_cswitch[cs \textbf{ mod } 128] \leftarrow link(link(p));q \leftarrow link(link(p)); free\_avail(link(p)); free\_avail(p); p \leftarrow q;end
     else begin k(p); p \leftarrow link(r);end;
  end;
```
This code is used in section 354\*.

**1902\*.** The *print buffer* procedure prints one character from *buffer* [*i*]. It also increases *i* to the next character in the buffer.

```
⟨ Basic printing procedures 57 ⟩ +≡
    { print one char from buffer [i]. i should have been of type 0..buf size , but web2c doesn't like that
       construct in argument lists. }
procedure print buffer (var i : integer );
  var c: ASCII code ;
  begin if mubic_in = 0 then print(buffer[i]) { normal TeX }
  else if mubic\_{log} > 0 then print\_{char}(buffer[i])else begin c \leftarrow \text{read\_buffer}(i);if mulyte\_token > 0 then print_ccs(mubyte\_token - cs\_token\_flag)else print(c);
      end;
  incr(i);end;
```
**1903\*** Additional material to dump for encT<sub>E</sub>X. This includes whether encT<sub>E</sub>X is enabled, and if it is we also have to dump the \mubyte arrays.

```
⟨ Dump encTEX-specific data 1903* ⟩ ≡
  dump int(˝45435458); { encTEX's magic constant: "ECTX" }
 if \negenctex_p then dump_int(0)
 else begin (1); dump\_things(mubyte\_read[0], 256); dump\_things(mubyte\_write[0], 256);dump things (mubyte cswrite [0], 128);
   end;
```
This code is used in section 1481\*.

<span id="page-218-0"></span>

1904\* Undumping the additional material we dumped for encT<sub>E</sub>X. This includes conditionally undumping the \mubyte arrays.

*⟨* Undump encTEX-specific data 1904\* *⟩ ≡ undump\_int*(*x*); { check magic constant of encTEX } **if**  $x \neq$  "45435458 **then goto** *bad\_fmt*; *undump\_int*(*x*); { undump *enctex\_p* flag into *enctex\_enabled\_p* } **if**  $x = 0$  **then**  $\text{entex\_enabeled\_}p \leftarrow \text{false}$ else if  $x \neq 1$  then goto *bad\_fmt* **else begin**  $\text{enter}\_\text{enable}d_p \leftarrow \text{true}; \text{undump}\_\text{things}(\text{mubyte}\_\text{read}[0], 256);$  $\text{enter}\_\text{enable}d_p \leftarrow \text{true}; \text{undump}\_\text{things}(\text{mubyte}\_\text{read}[0], 256);$  $\text{enter}\_\text{enable}d_p \leftarrow \text{true}; \text{undump}\_\text{things}(\text{mubyte}\_\text{read}[0], 256);$ *undump things* (*mubyte write* [0]*,* 256); *undump things* (*mubyte cswrite* [0]*,* 128); **end**;

This code is used in section 1482\*.

<span id="page-219-0"></span>**1905\*. The** *Synchronize TEXnology***.** This section is devoted to the *Synchronize TEXnology* - or simply *SyncTEX* - used to synchronize between input and output. This section explains how synchronization basics are implemented. Before we enter into more technical details, let us recall in a few words what is synchronization.

TEX typesetting system clearly separates the input and the output material, and synchronization will provide a new link between both that can help text editors and viewers to work together. More precisely, forwards synchronization is the ability, given a location in the input source file, to find what is the corresponding place in the output. Backwards synchronization just performs the opposite: given a location in the output, retrieve the corresponding material in the input source file.

For better code management and maintainance, we adopt a naming convention. Throughout this program, code related to the *Synchronize TEXnology* is tagged with the "*synctex*" key word. Any code extract where *SyncTEX* plays its part, either explicitly or implicitly, (should) contain the string "*synctex*". This naming convention also holds for external files. Moreover, all the code related to *SyncTEX* is gathered in this section, except the definitions.

**1906\*.** Enabling synchronization should be performed from the command line, *synctexoption* is used for that purpose. This global integer variable is declared here but it is not used here. This is just a placeholder where the command line controller will put the *SyncTEX* related options, and the *SyncTEX* controller will read them.

**1907\*.** *⟨* Global variables 13 *⟩* +*≡ synctexoption*: *integer* ;

**1908\*** A convenient primitive is provided: \synctex=1 in the input source file enables synchronization whereas \synctex=0 disables it. Its memory address is *synctex\_code*. It is initialized by the *SyncTEX* controller to the command-line option if given. The controller may filter some reserved bits.

**1909\***  $\langle$  Put each of T<sub>E</sub>X's primitives into the hash table 244  $\rangle$  + $\equiv$ *primitive* ("synctex"*, assign int, int base* + *synctex code* );

**1910\***  $\langle$  synctex case f[or](#page-49-0) *print\_param*  $1910^*$   $\equiv$ *synctex code* : *print esc*("synctex"); This code is used in section  $255^*$ .

**1911\*.** In order to give the *SyncTEX* controller read and write access to the contents of the \synctex primitive, we declare *synctexoffset*, such that *mem*[*synctexoffset*] and \synctex correspond to the same memory storage. *synctexoffset* is initialized to the correct value when quite everything is initialized.

**1912\***  $\langle$  Global variables 13  $\rangle$  +≡ *synctexoffset*: *integer* ; *{* holds the true value of *synctex code }*

**1913\***  $\langle$  Initialize whatever T<sub>E</sub>X might access  $8^*$   $\rangle$  + $\equiv$  $synctexoffset \leftarrow int\_base + synt\_check\_code;$ 

**1914\***  $\langle$  Initialize sync[tex p](#page-168-0)rimitive 1914\* $\rangle \equiv$ *synctex init command* ; This code is used in section 1513\*.

<span id="page-220-0"></span>

**1915\*.** Synchronization is achieved with the help of an auxiliary file named '*jobname*.synctex' (*jobname* is the contents of the \jobname macro), where a *SyncTEX* controller implemented in the external *synctex* .*c* file will store geometrical information. This *SyncTEX* controller will take care of every technical details concerning the *SyncTEX* file, we will only focus on the messages the controller will receive from the TEX program.

The most accurate synchronization information should allow to map any character of the input source file to the corresponding location in the output, if relevant. Ideally, the synchronization information of the input material consists of the file name, the line and column numbers of every character. The synchronization information in the output is simply the page number and either point coordinates, or box dimensions and position. The problem is that the mapping between these informations is only known at ship out time, which means that we must keep track of the input synchronization information until the pages ship out.

As TEX only knows about file names and line numbers, but forgets the column numbers, we only consider a restricted input synchronization information called *SyncTEX information*. It consists of a unique file name identifier, the *SyncTEX* file tag, and the line number.

Keeping track of such information, should be different whether characters or nodes are involved. Actually, only certain nodes are involved in *SyncTEX*, we call them *synchronized nodes*. Synchronized nodes store the *SyncTEX* information in their last two words: the first one contains a *SyncTEX file tag* uniquely identifying the input file, and the second one contains the current line number, as returned by the \inputlineno primitive. The *synctex field size* macro contains the necessary size to store the *SyncTEX* information in a node.

When declaring the size of a new node, it is recommanded to use the following convention: if the node is synchronized, use a definition similar to *my synchronized node size*=*xxx*+*synctex field size* . Moreover, one should expect that the *SyncTEX* information is always stored in the last two words of a synchronized node.

**1916\*.** By default, every node with a sufficiently big size is initialized at creation time in the *get node* routine with the current *SyncTEX* information, whether or not the node is synchronized. One purpose is to set this information very early in order to minimize code dependencies, including forthcoming extensions. Another purpose is to avoid the assumption that every node type has a dedicated getter, where initialization should take place. Actually, it appears that some nodes are created using directly the *get node* routine and not the dedicated constructor. And finally, initializing the node at only one place is less error prone.

**1917\***  $\langle$  Initialize bigger nodes with *SyncTEX* information 1917\*  $\rangle$  ≡ **if** *s ≥ medium node s[ize](#page-26-0)* **then begin**  $sync\_tag(r + s) \leftarrow sync\_tag$ ;  $sync\_line(r + s) \leftarrow line$ ; **end**;

This code is used in section 143\*.

**1918\*** Instead of storing the input file name, it is better to store just an identifier. Each time T<sub>E</sub>X opens a new file, it notifies the *SyncTEX* controller with a *synctex start input* message. This controller will create a new *SyncTEX* file tag and will update the current input state record accordingly. If the input comes from the terminal or a pseudo file, the *synctex tag* is set to 0. It results in automatically disabling synchronization for material input from the terminal or pseudo files.

**1919\***  $\langle$  Prepare new [file](#page-95-0) *SyncTEX* information  $1919^*$   $\equiv$ *synctex start input*; *{* Give control to the *SyncTEX* controller *}* This code is used in section 563\*.

**1920\***  $\langle$  Prepare termi[nal](#page-68-0) input *SyncTEX* information  $1920^*$   $\equiv$  $synctex\_tag \leftarrow 0;$ 

This code is used in section 350\*.

<span id="page-221-0"></span>**1921\***  $\langle$  Prepare pseu[do file](#page-201-0) *SyncTEX* information  $1921^*$   $\equiv$ 

 $synctex\_tag \leftarrow 0;$ 

This code is used in section 1756\*.

**1922\***  $\langle$  Close *SyncTEX* [file](#page-170-0) and write status  $1922^*$   $\equiv$ 

*synctex terminate* (*log opened* ); *{* Let the *SyncTEX* controller close its files. *}* This code is used in section 1514\*.

**1923\*.** Synchronized nodes are boxes, math, kern and glue nodes. Other nodes should be synchronized too, in particular math noads. TEX assumes that math, kern and glue nodes have the same size, this is why both are synchronized. *In fine*, only horizontal lists are really used in *SyncTEX*, but all box nodes are considered the same with respect to synchronization, because a box node type is allowed to change at execution time.

The next sections are the various messages sent to the *SyncTEX* controller. The argument is either the box or the node currently shipped out. The vertical boxes are not recorded, but the code is available for clients.

**1924\***  $\langle$  Start sheet *SyncTEX* information record  $1924^*$   $\equiv$ *synctex sheet*(*mag* );

This code is used in section 666\*.

**1925\***  $\langle$  Finish sheet *S[ync](#page-112-0)TEX* information record 1925\*)  $\equiv$ *synctex teehs* ;

This code is used in section 666\*.

**1926\***  $\langle$  Start vlist *Syn[cT](#page-111-0)EX* in[form](#page-119-0)ation record 1926\*)  $\equiv$ *synctex vlist*(*this box* );

This code is used in sections 657\* and 738\*.

**1927\***  $\langle$  Finish vlist *Sy[ncT](#page-111-0)EX* i[nfor](#page-119-0)mation record 1927\*)  $\equiv$ *synctex tsilv* (*this box* ); This code is used in sections 657\* and 738\*.

**1928\***  $\langle$  Start hlist *SyncTEX* information record  $1928^*$   $\equiv$ *synctex hlist*(*this box* ); This code is used in sections 647\* and 729\*.

**1929\***  $\langle$  Finish hlist *SyncTEX* information record  $1929^*$   $\equiv$ *synctex tsilh* (*this box* );

This code is used in sections 647\* and 729\*.

**1930\***  $\langle$  Record void list *SyncTEX* information  $1930^*$   $\equiv$ **if**  $type(p) = vlist-node$  **then**  $\text{begin}$  *synctex\_void\_vlist* $(p, this\_box);$ **end else** begin *synctex\_v[oid](#page-110-0)\_hl[ist](#page-111-0)* $(p, this\_box)$  $(p, this\_box)$  $(p, this\_box)$ ; **end**;

This code is used in sections  $651^*$ ,  $660^*$ ,  $733^*$ , and  $742^*$ .

**1931\***  $\langle$  Record curren[t po](#page-109-0)int *S[ync](#page-117-0)TEX* information  $1931^*$   $\equiv$ *synctex current*;

This code is used in sections  $648*$  and  $731*$ .

<span id="page-222-0"></span>

**1932\***  $\langle$  Record horizo[ntal](#page-110-0) *rule\_[nod](#page-118-0)e* or *glue\_node* SyncTEX information 1932\* $\rangle \equiv$  $synctex\_horizontal\_rule\_or\_glue(p, this\_box);$ This code is used in sections  $650^*$  and  $732^*$ .

**1933\***  $\langle$  Record *kern\_n[ode](#page-110-0) Syn[cT](#page-118-0)E[X](#page-118-0)* information  $1933^*$   $\equiv$ 

 $synctex\text{-}kern(p, this\text{-}box);$ 

This code is used in sections  $650^*$  and  $732^*$ .

**1934\***  $\langle$  Record *math\_n[ode](#page-110-0) Syn[cT](#page-118-0)EX* information  $1934^*$   $\equiv$  $synctex\_math(p, this\_box);$ This code is used in sections  $650^*$  and  $732^*$ .

**1935\*.** When making a copy of a synchronized node, we might also have to duplicate the *SyncTEX* information by copying the two last words. This is the case for a *box node* and for a *glue node* , but not for a *math node* nor a *kern node* . These last two nodes always keep the *SyncTEX* information they received at creation time.

**1936\***  $\langle$  Copy the box *[Syn](#page-34-0)cTEX* [info](#page-199-0)rmation 1936\*)  $\equiv$  $sync\_tag(r + box\_node\_size) \leftarrow sync\_tag(p + box\_node\_size);$  $sync\$  $line(r + box\$ {node\_size}) \leftarrow sync\ $line(p + box\text{node_size});$ This code is used in sections 224\* and 1734\*.

**1937\***  $\langle$  Copy the rule *SyncTEX* information 1937\*)  $\equiv$ 

 $\{sync\_tag(r + rule\_node\_size) \leftarrow sync\_tag(p + rule\_node\_size);$  $\{sync\_tag(r + rule\_node\_size) \leftarrow sync\_tag(p + rule\_node\_size);$  $\{sync\_tag(r + rule\_node\_size) \leftarrow sync\_tag(p + rule\_node\_size);$  $sync\$   $line(r + rule\_node\_size) \leftarrow sync\_line(p + rule\_node\_size);$ This code is used in section 224\*.

**1938\***  $\langle$  Copy the medi[um](#page-34-0) size[d nod](#page-199-0)e *SyncTEX* information 1938\* $\rangle \equiv$  $sync\_tag(r + medium\_node\_size) \leftarrow sync\_tag(p + medium\_node\_size);$  $sync\$  *line* $(r + medium\_{node}\_size) \leftarrow sync\_{line}(p + medium\_{node}\_size);$ This code is used in sections 224\* and 1734\*.

**1939\*** *Nota Bene:* The *SyncTEX* code is very close to the memory model. It is not connected to any other part of the code, except for memory management. It is possible to neutralize the *SyncTEX* code rather simply. The first step is to define a null *synctex field size* . The second step is to comment out the code in "Initialize bigger nodes..." and every "Copy ... *SyncTEX* information". The last step will be to comment out the *synctex tag field* related code in the definition of *synctex tag* and the various "Prepare ... *SyncTEX* information". Then all the remaining code should be just harmless. The resulting program would behave exactly the same as if absolutely no *SyncTEX* related code was there, including memory management. Of course, all this assumes that *SyncTEX* is turned off from the command line.

## <span id="page-223-0"></span>**1940\*. System-dependent changes.**

*⟨* Declare action procedures for use by *main control* 1221 *⟩* +*≡*

**procedure** *insert src special* ;

**var** *toklist, p, q*: *pointer* ;

**begin if**  $(source_{i}filename_{s}stack[in_{i}open] > 0 \land is_{new\_source}(source_{i}filename_{s}stack[in_{i}open], line))$  then **begin** tokist  $\leftarrow$  get\_avail;  $p \leftarrow$  tokist; info(p)  $\leftarrow$  cs\_token\_flag + frozen\_special; link(p)  $\leftarrow$  get\_avail;  $p \leftarrow link(p);$  *info* $(p) \leftarrow left\_brace \text{ } t\circ k\circ n + "$  $q \leftarrow str\_toks(make\_src\_special(source\_filename\_stack[in\_open], line)); \ link(p) \leftarrow link(temp\_head);$  $p \leftarrow q$ ;  $link(p) \leftarrow get\_avail$ ;  $p \leftarrow link(p)$ ;  $info(p) \leftarrow right\_brace\_token + "}$ ";  $ins\_list(toklist)$ ; *remember source info*(*source filename stack* [*in open*]*, line* );

**end**;

```
end;
```
**procedure** *append src special* ;

**var** *q*: *pointer* ;

```
begin if (source_{i}filename_{s}stack[in_{i}open] > 0 \land is_{new_{i}}source(source_{i}filename_{s}stack[in_{i}open], line)) then
  begin new\_whatsit(specialnode, write\_node\_size); write\_stream(tail) \leftarrow 0; def\_ref \leftarrow get\_avail;
  token\_ref_count(def\_ref) \leftarrow null; q \leftarrow str\_toks(make\_src\_special(source\_filename\_stack[in\_open], line));link(def-ref) \leftarrow link(temp\_head); write\_tokens(tail) \leftarrow def\_ref;remember source info(source filename stack [in open], line );
  end;
end;
```
1941\* This function used to be in pdftex, but is useful in tex too.

```
function get nullstr : str number ;
  begin get\_nullstr \leftarrow " ";
  end;
```
**1942\*. Index.** Here is where you can find all uses of each identifier in the program, with underlined entries pointing to where the identifier was defined. If the identifier is only one letter long, however, you get to see only the underlined entries. *All references are to section numbers instead of page numbers.*

This index also lists error messages and other aspects of the program that you might want to look up some day. For example, the entry for "system dependencies" lists all sections that should receive special attention from people who are installing TEX i[n](#page-2-0) [a](#page-3-0) [new](#page-3-0) [op](#page-4-0)[era](#page-5-0)[ting e](#page-6-0)[nvi](#page-7-0)r[on](#page-8-0)[ment.](#page-9-0) [A](#page-10-0) l[ist](#page-10-0) [of](#page-10-0) [var](#page-10-0)i[ou](#page-10-0)[s th](#page-11-0)[ings t](#page-12-0)[hat](#page-13-0) can'[t h](#page-13-0)[appen ap](#page-14-0)[pears](#page-15-0) u[nder](#page-15-0) ["th](#page-16-0)i[s c](#page-17-0)[an't h](#page-18-0)[app](#page-19-0)[en](#page-20-0)"[. App](#page-20-0)[roxim](#page-21-0)[ate](#page-22-0)l[y 40 s](#page-22-0)[ections a](#page-23-0)[re l](#page-24-0)i[sted](#page-24-0) [under "](#page-25-0)[inner lo](#page-26-0)[op";](#page-27-0) thes[e ac](#page-27-0)[count for ab](#page-28-0)[out](#page-29-0) [60% of TEX'](#page-29-0)[s ru](#page-30-0)[nnin](#page-31-0)[g time, e](#page-32-0)[xclu](#page-33-0)[sive](#page-34-0) [of i](#page-35-0)[nput](#page-36-0) [and ou](#page-37-0)t[put](#page-38-0).

The f[ollowing](#page-70-0) [secti](#page-70-0)o[ns were c](#page-71-0)[hang](#page-72-0)[ed b](#page-73-0)y [the](#page-74-0) [chan](#page-75-0)[ge fi](#page-76-0)le: 2, 4, [6,](#page-78-0) 7, 8, [11,](#page-79-0) 1[2,](#page-79-0) 16, [19,](#page-80-0) [20,](#page-80-0) 23, 24, [26,](#page-82-0) [27,](#page-83-0) 2[8,](#page-67-0) 30, [31,](#page-84-0) [32,](#page-84-0) 3[3,](#page-68-0) 34, [35,](#page-69-0) [37,](#page-87-0) 38, 39, 47, [49,](#page-88-0) 51, 52, 53, [54,](#page-90-0) 59, 61, 62, [71,](#page-92-0) [73,](#page-93-0) 74, 81, [82,](#page-95-0) [84,](#page-96-0) 93, 94, 95, [104](#page-96-0), [109](#page-97-0), [128](#page-98-0), [129](#page-99-0), [130](#page-100-0), [131,](#page-100-0) [134,](#page-100-0) [143,](#page-101-0) [153,](#page-101-0) [156,](#page-102-0) [159,](#page-102-0) [162,](#page-103-0) [165,](#page-104-0) [170,](#page-104-0) [171,](#page-105-0) [174,](#page-105-0) [176,](#page-105-0) [183,](#page-106-0) [192](#page-106-0), [194](#page-106-0), [204](#page-107-0), [220](#page-108-0), [224](#page-109-0), [227](#page-109-0), [229](#page-110-0), [231](#page-110-0), [233](#page-111-0), [237](#page-111-0), [238](#page-112-0), [240](#page-113-0), [248,](#page-114-0) [254,](#page-115-0) [255,](#page-117-0) [256,](#page-117-0) [258,](#page-118-0) [259,](#page-118-0) [270,](#page-119-0) [271,](#page-119-0) [274,](#page-120-0) [276,](#page-121-0) [277,](#page-122-0) [279,](#page-122-0) [284,](#page-122-0) [287,](#page-123-0) [288,](#page-124-0) 2[93,](#page-125-0) 305, [312](#page-125-0), [322,](#page-126-0) [323,](#page-126-0) 3[24,](#page-126-0) 326, [32](#page-127-0)8, [330,](#page-127-0) [340,](#page-127-0) 3[46,](#page-127-0) 347, [35](#page-128-0)0, [353,](#page-128-0) [354,](#page-129-0) [358,](#page-129-0) 360, [36](#page-130-0)1, [363,](#page-131-0) [365,](#page-131-0) 3[76,](#page-132-0) 377, [37](#page-132-0)8, [379](#page-132-0), [385,](#page-133-0) 3[88,](#page-133-0) 393, [398](#page-133-0), [416](#page-134-0), [426,](#page-134-0) 4[27,](#page-134-0) 440, [51](#page-135-0)0, [527](#page-136-0), [539,](#page-136-0) 5[40,](#page-136-0) 541, [54](#page-136-0)2, [543,](#page-137-0) [544,](#page-138-0) [545,](#page-138-0) 546, [54](#page-138-0)7, [549,](#page-139-0) [550,](#page-139-0) 5[51,](#page-140-0) 552, [55](#page-140-0)6, [558](#page-140-0), [560,](#page-141-0) 5[62,](#page-142-0) 563, [574](#page-142-0), [575](#page-142-0), [576,](#page-143-0) 5[77,](#page-143-0) 578, [58](#page-144-0)0, [586](#page-144-0), [587,](#page-145-0) 5[89,](#page-147-0) 590, [59](#page-147-0)6, [600,](#page-148-0) [602,](#page-149-0) [603,](#page-149-0) 604, [60](#page-149-0)8, [609,](#page-150-0) [619,](#page-150-0) 6[22,](#page-150-0) 624, [62](#page-151-0)5, [626](#page-151-0), [629,](#page-151-0) 6[45,](#page-151-0) 647, [648](#page-152-0), [649](#page-152-0), [650,](#page-153-0) 6[51,](#page-153-0) 657, [66](#page-154-0)0, [666](#page-154-0), [668,](#page-154-0) 6[70,](#page-155-0) 673, 729, [731,](#page-156-0) [732,](#page-156-0) [733,](#page-157-0) 738, 742, [750](#page-158-0), [884,](#page-159-0) [897,](#page-159-0) 898, 916, [925](#page-160-0), [1087](#page-160-0), [1097](#page-161-0), [1098](#page-161-0), [1100](#page-161-0), [1101](#page-162-0), [1102](#page-162-0), [1103](#page-162-0), [1105](#page-162-0), [1107](#page-163-0), [1108,](#page-164-0) [1111](#page-166-0), [1116,](#page-167-0) [1117,](#page-167-0) [1118](#page-168-0), [1120,](#page-170-0) [1121,](#page-171-0) [1122](#page-172-0), [1123,](#page-173-0) [1124](#page-176-0), [1127,](#page-177-0) [1128](#page-178-0), [1135,](#page-179-0) [1137,](#page-181-0) [1140](#page-182-0), [1141,](#page-183-0) [1142](#page-183-0), [1143,](#page-184-0) [1165](#page-187-0), [1166,](#page-188-0) [1167,](#page-189-0) [1203](#page-189-0), [1211,](#page-190-0) [1213,](#page-191-0) [1214](#page-196-0), [1227,](#page-196-0) [1263,](#page-196-0) [1269](#page-196-0), [1278,](#page-197-0) [1308](#page-197-0), [1311,](#page-197-0) [1313](#page-198-0), [1317,](#page-198-0) [1345,](#page-199-0) [1346](#page-200-0), [1389,](#page-200-0) [1393](#page-201-0), [1397,](#page-201-0) [1398](#page-201-0), [1399,](#page-202-0) [1400,](#page-202-0) [1401](#page-202-0), [1402,](#page-202-0) [1408,](#page-202-0) [1409](#page-203-0), [1410,](#page-203-0) [1430,](#page-203-0) [1435](#page-203-0), [1438,](#page-204-0) [1443](#page-204-0), [1449,](#page-205-0) [1453](#page-205-0), [1457,](#page-205-0) [1458,](#page-206-0) [1461](#page-206-0), [1471,](#page-206-0) [1472](#page-207-0), [1473,](#page-208-0) [1475](#page-209-0), [1476,](#page-209-0) [1480,](#page-209-0) [1481](#page-210-0), [1482,](#page-210-0) [1484,](#page-211-0) [1485](#page-212-0), [1486,](#page-212-0) [1487,](#page-212-0) [1488](#page-213-0), [1489,](#page-213-0) [1490](#page-213-0), [1491,](#page-213-0) [1493](#page-214-0), [1494,](#page-216-0) [1495,](#page-217-0) [1496](#page-217-0), [1497,](#page-218-0) [1498](#page-219-0), [1499,](#page-219-0) [1500](#page-219-0), [1501,](#page-219-0) [1502,](#page-219-0) [1503](#page-219-0), [1504,](#page-219-0) [1508,](#page-219-0) [1513](#page-219-0), [1514,](#page-219-0) [1515,](#page-220-0) [1516](#page-220-0), [1518,](#page-220-0) [1519](#page-220-0), [1520,](#page-220-0) [1522](#page-220-0), [1525,](#page-221-0) [1529,](#page-221-0) [1531](#page-221-0), [1535,](#page-221-0) [1603](#page-221-0), [1604,](#page-221-0) [1616](#page-221-0), [1618,](#page-221-0) [1619,](#page-221-0) [1621](#page-221-0), [1623,](#page-221-0) [1638,](#page-222-0) [1649](#page-222-0), [1653](#page-222-0), [1661](#page-222-0), [1678](#page-222-0), [1692](#page-222-0), [1722](#page-222-0), [1723](#page-222-0), [1726](#page-223-0), [1730](#page-223-0), 1734, 1739, 1740, 1756, 1774, 1855, 1868, 1869, 1870, 1871, 1872, 1873, 1874, 1875, 1876, 1877, 1878, 1879, 1880, 1881, 1882, 1883, 1884, 1885, 1886, 1887, 1888, 1889, 1890, 1891, 1[892](#page-13-0), [1893](#page-93-0), 1894, 1895, 1896, 1897, 1898, 1899, 1900, 1901, 1902, 1903, 1904, 1905, 1906, 1907, 1908, 1909, 1910, 1911, [1912](#page-31-0), [1913](#page-32-0), 1914, 1915, 1916, 1917, 1918, 1919, [1920,](#page-183-0) 1921, 1922, 1923, 1924, 1925, 1926, 1927, 1928, 1929, 1930, 1931, 1932, 1933, 1934, 1935, 1936, 1937, 1938, 1939, 1940, 1941, 1942.

 $***: 37^*560^*$ 

- \*:  $192, 194, 196, 335, 382, 674, 1032, 1183, 1603$ \*
- −> : 316.
- $\Rightarrow$  : 385\*
- $??? : 59*$
- ? : 83.
- $@: 1032.$
- $QQ: 1022.$  $QQ: 1022.$
- *a*: <u>102, 122, 236, 303, 544</u>\*, 545<sup>\*</sup>, 549<sup>\*</sup>, 586<sup>\*</sup>, 597, 678, 686, 698, 867, 898, 914, 928, 1253, 1301 1372, 1389, 1414, 1435, 1514, 16[01,](#page-190-0) 1638, 1680, 1783, 1794, 1798, 1800, 1826.

A <br/>box> was supposed to...:  $1262$ .

- *a close* : 351, 511, 512, 1453\*, 1514\*, 1623\*, 1627.
- *a leaders* : 167, 207, [653,](#page-90-0) [655,](#page-93-0) [662,](#page-95-0) 664, 735, 744, 832, [84](#page-95-0)7, [124](#page-151-0)9, 1250, 1251, 1256, 1326, 1682, 17[00.](#page-93-0)
- *a make name string* : 551\*, 560\*, 563\*.

*a open in*: 563\*, 1453\*. *a open [out](#page-99-0)*: [560](#page-100-0)\*, [162](#page-100-0)3\*.

*A token*: [47](#page-101-0)1.

*ab vs cd* : 122, 127.

*abort*: 586\*, 589\*, 590\*, 591, 594, 595, 596\*, 597,

598, 600 $*$  602 $*$ 

*above* : 226, 1224, 1356, 1357, 1358.

\above primitive: 1356.

*above code* : 1356, 1357, 1360, 1361.

*above display short skip*: 242, 990.

\abovedisplayshortskip primitive: 244. *above display short skip code* : 242, 243, 244, 1381. *above display skip*: 242, 990. \abovedisplayskip pri[mitiv](#page-32-0)[e:](#page-36-0) 244. *above display [skip](#page-83-0) code* : 242, 243, 244, 1381, 1384. \abovewithdelims primitive: 1356. *abs*: 66, 125, 1[26,](#page-131-0) 127, 204, 229, 236, 237, 444, 448, 474, 527\*, 637, 686, 690, 692, 693, 705, 706, 839, 851, 894, 913, 933, 934, 935, 1007, 1012, 1025, 1035, [1121](#page-67-0)\*, [1125](#page-71-0), 1206, 1207, [123](#page-205-0)4, 1254, 1256, 1258, 1261, 1271, 1288, 1298, 1305, 1327, 1421, 142[2,](#page-59-0) 15[61,](#page-61-0) 1562, 1564, 1626, 1682, 1791. *absorbing*: 327, 328, [361](#page-59-0), 499, 1684, 1881\* *acc kern*: [173,](#page-209-0) [209,](#page-210-0) 1[303.](#page-210-0) *accent*: 226, 287\*, 288\*, 1268, 1300, 1342, 1343. \accent primi[tive:](#page-209-0) [287\\*.](#page-211-0) *accent c*: 1889\*, 1890\*, 1891\*, 1892\*, 1893\*. *accent chr* : 863, 872, 914, 1343. *accent height*: 1889\*, 1892\*, 1893\*. *accent noad* : [863,](#page-209-0) [866,](#page-211-0) 8[72,](#page-212-0) 874, 909, 937, 1343, 1364[.](#page-209-0) *accent noad size* : 863, 874, [9](#page-212-0)37, 1343. *accent slant*: 1889\*, 1892\*, 1893\*. *accent width* : 1889\*, 1892\*, 1893\*. *act width* : 1042, 1043, 1044, 1047, 1610. action procedure: 1206. *active* : 180, 995, 1005, 1019, 1030, 1036, 1037,

1039, 1040, 1041, 1049, 1050, 1051.

*active\_base* : 238, 240, 270, 273, 284, 285, 375, 468, 532, 706, 1330, 1435\*, 1467, 1494\*, 1496\*. *active char* : 225, [366](#page-8-0), [5](#page-9-0)3[2.](#page-58-0) *active glue* : 1843, 1846, 1847, 1852, 1853, 1854. *active height*: 1147, 1152, 1153. *active noconvert*: 20\*, 23\*, 284\*, 1457\*, 1616\*, 1618\*. *active node size* : 1021, 1036, 1040, 1041, 1843, 1844. *active node size extended* : 1843, 1844. *active node size normal* : 995, 1844. *active short*: 1843, 1846, 1847, 1852, 1853, 1854. *active width* : 999, 1000, 1005, 1015, 1019, 1037, 1040, 1042, 1043, 1044, 1047, 1147. *actual looseness* : 1048, 1049, 1051. *add action ref* : 1537, 1605. *add char shrink* : 828, 1015, 1018, 1042, 1043, 1046, 1047. *add char shrink end* : 1015. *add char stretch* : 828, 1015, 1018, 1042, 1043, 1046, 1047. *add char stretch end* : 1015. *add delims to*: 36[9.](#page-34-0) *add disc width to [acti](#page-199-0)ve width* : 1015, 1045. *add disc width to break width* : 1015, 1016. *add glue ref* : 221, 224\*, 456, 978, 1057, 1173, 1278\*, 1407, 1605, 1734\*, 1783, 1821. *add kern shrink* : 1015, 1018, 1042, 1046, 1047. *add kern shrink end* : 1015. *add kern stretch* : 1015, 1018, 1042, 1046, 1047. *add kern stre[tch](#page-145-0) en[d](#page-148-0)* : 1015. *add or sub* : 1793, 1[794.](#page-34-0) *add sa [pt](#page-145-0)r* : 1820. *add sa ref* : 1399\*, 1402\*, 1822, 1838, 1840, 1841. *add token ref* [:](#page-168-0) 221, [22](#page-188-0)4\*, 345, 1156, 1189, 1193, 1399\*, 1405, [160](#page-43-0)5, 1638\*, 1828, 1829, 1830, 1831. *additional* : 816, 817, 833, [848](#page-52-0). *addressof* : 1513\*, 1[618\\*.](#page-43-0) *adj deme[rits](#page-102-0)* : 254\*, 1012, 1035. \adjdemerits primitive: 256\* *adj demerits code* : 254\*, 255\*, 256\*. *adjust*: 603\*. *adjust head* : 180, 1065, 1066, 12[54,](#page-33-0) 1[263\\*,](#page-34-0) 1377, 1383. *adjust interword glue* : 705, [1219](#page-140-0). *adjust\_node*: 160, 166, [19](#page-33-0)3, [20](#page-34-0)1, 220, [224](#page-140-0), 819, 825, 831, 906, 937, [100](#page-137-0)5, 1042, 1076, 1278\*. *adjust pre* : 160, 215, 831, 1278\*. *adjust\_ptr*: <u>160</u>, [215,](#page-139-0) 220, \* 224, \* 831, 1278\* *adjust space factor* : 1211\*, 1215. *adjust tail* : 819, 820, 823, 825, 831, 972, 1065, 1066, 1254, 1263\*, 1377.

*adjusted hbox group*: 291, 1240, 1261, 1263\*, 1662, 1680. *adv char width* : 687, 690, 693, 726. *adv char w[idth](#page-35-0) [s](#page-59-0)* : [687,](#page-61-0) 690, 693. *adv char width s out*: [687](#page-59-0), 690, 693. *adv past*: 1610. *advance* [:](#page-28-0) 227\*, 287\*, 288\*, 1388, [141](#page-200-0)3, 1414, 1416. \advance primitive: 287\* *advance major tail* : 1091, 109[4.](#page-59-0) *after* : 165, 210, 1[374](#page-59-0), [172](#page-61-0)9, [174](#page-151-0)0\* *after assignment*: 226, 2[87\\*,](#page-59-0) 288\*, 1446. \afterassignment primitive: 287\*. *after\_group*: 226, 287,\* 288,\* 1449\* \afte[rgro](#page-99-0)u[p](#page-100-0) pr[imit](#page-100-0)i[ve:](#page-102-0) 287\*. *after math* : 1371, 1372. *after token*: 1444, 1445, 1446, 1447. *aire*: 586, 587, 589, 603\* *align error* : 1304, 1305. *align group*: 291, 944, 950, 967, 976, [1309](#page-140-0), 1310, 1662, 1680. *align head* : 180, 946, 953. *align peek* : 949, 950, [961](#page-68-0), [975](#page-68-0), 1226, [13](#page-69-0)[11\\*.](#page-71-0) *align ptr* : [9](#page-76-0)46, 947, 948. *align stack node size* : 946, 948. *align\_state* : 88, 331, 346, 347, 348, 353, 361, 364, 369, 379\*, 4[20,](#page-67-0) 42[1,](#page-71-0) 422, 429, 468, 501, 508, 509, 512, 946, 947, 948, 950, 953, 959, 960, 961, 964, 965, 967, 1247, 1272, 1304, 1305. *aligning*: [3](#page-99-0)27, 328, 361, 953, 965. alignment of rules [wit](#page-16-0)[h cha](#page-66-0)racte[rs:](#page-90-0) [616.](#page-168-0) *allocvffnts* : 706, 715, 720. *alpha*:  $\frac{586}{597}$ , 599. *alpha file* : 25, 50, 54\*, 326\*, 506, 551\*, 1513\*, 1523. *alpha token*: 464, 466. *alt rule* : 1551, 1552, 1553, 1557, 1566. *alter aux* : 1420, 1421. *alter box dimen*: 1420, 1425. *alter integer* : 1420, 1424. *alter page so f[ar](#page-126-0)* : 1420, 1423. *alter prev graf* : 1420, 1422. Ambiguous... : 1361. Amble, Ole: 1102\*. AmSTeX : 1512. *any mode* : 1223, 1226, 1235, 1241, 1245, 1251, 1275, 1280, 1282, 1304, 1312, 1388, 1446, 1449\*, 1452, 1454, 1463, 1468, 1528. *any state plus* : 366, 367, 369. *app display* : 1381, 1382, 1383, 1745. *app kern*: 12[95.](#page-191-0) *app lc hex* : 48. *app space* : 1207, 1221. *append bead* : 1638\*.

1116\*, 1399\*, 1618\*

*append kern*: 1235, 1239.

*append normal space* : [12](#page-137-0)[07.](#page-223-0) *append penalty* : 1280, [128](#page-191-0)1. *append ptr* : 698, [700](#page-87-0).

*append src special* : 1211\*, 1940\*. *append thread* : [739](#page-84-0), [163](#page-84-0)8[\\*.](#page-84-0) *append to name* : 545\*, 549\*.

Argument of  $x$  has...: 421.

ASCII code: 17, [52](#page-125-0)9[.](#page-130-0)

1406.

at : 1436.

1402\*, 1406.

1402\*, 1406, 1415.

*assign trace* : 299, 300, 301.

\atop primitive: 1356. *atop code* : 1356, 1357, 1360.

Arithmetic over[flo](#page-7-0)w[:](#page-8-0) 141[4,](#page-10-0) 1[783](#page-10-0).

1482\*, 1513\*, 162[5,](#page-35-0) 19[00\\*,](#page-59-0) 1[902\\*.](#page-61-0)

1406, 14[15,](#page-35-0) 1[658,](#page-41-0) 1702, 1909\*.

1388, 1402\*, 1404, 1405, 1658.

*append list end* : 160. *append nl* : 686.

*append charnode to t*: 1085, 1088. *append choices* : 1349, 1350. *append dest name* : 698.

*append discretionary* : 1294, 1295. *append glue* : 1235, 1238, 1256. *append italic correction*: 1290, 1291.

*append link* : 730, 783, 1633, 1636, 1637. *append list*: 160, 975, 1065, 1254.

*append to vli[st](#page-23-0)*: 855, 975, 1065, 1254, 1745. *area delimiter* : 539\*, 541\*, 542\*, 543\*, 551\*.

*arith error* : 104\*, 105, 106, 107, 112, 114, 474, 479, 486, 689, 1414, 1783, 1784, 1791, 1847.

*artificial de[mer](#page-21-0)its* : [100](#page-71-0)6, 1027, [10](#page-84-0)[30,](#page-87-0) 1[031,](#page-88-0) 1032.

*ASCII [co](#page-156-0)de* : [1](#page-168-0)8, 19, 20, 29, 30, 31, 38, 42, 54, 58, 60, 82, [314,](#page-35-0) 363, 415, 542, 545, 549, 868, 1069, 1089, 1098\*, 1120\*, 1127\*, 1130, 1136, 1137\*,

*assign dimen*: 2[27\\*,](#page-35-0) 266, 267, 439, 1388, 1402\*,

*assign [fon](#page-148-0)t dimen*: 227\*, 287\*, 288\*, 439, 1388, 1431. *assign font i[nt](#page-35-0)*: [227\\*,](#page-52-0) 439, 1388, 1431, [1432](#page-147-0), [1433](#page-148-0). *assign glue* : 227\*, 244, 245, [439,](#page-219-0) 958, 1388,

*assign\_[int](#page-148-0)*:  $227$ <sup>\*</sup>, 256<sup>\*</sup>, 257, 439, 1388, 1400<sup>\*</sup>, 1402<sup>\*</sup>,

*assign mu [glue](#page-148-0)* : 227\*, 244, 245, 439, 1388, 1400\*,

*assign\_toks*:  $227$ <sup>\*</sup>, 248<sup>\*</sup>, 249, 251, 345, 439, 441,

*append\_char* : 42, 48, 58, 198, 213, 279, 542, 551\*, 706, 712, 717, 719, 726, 727, 868, 871,

*auto kern*: 173, 209, 705, 1005.

*aux*: 230, 231, 234, 976, 988.

*aux\_field* : 230, 231, 236, 951.

*aux save* : 976, 988, 1384.

- *avail*: 136, 138, 139, 140, 141, 182, 186, 1490, 1491\*
- AVAIL list clobbered...: 186.

*avl find obj* : 1556.

*avl put obj* : 698.

- *awful [ba](#page-78-0)d* : 1009, 1010, 1011, [10](#page-88-0)[12,](#page-99-0) 1030, 1050, 1147, 1151, 1152, 1164, 1182, 1183, 1184.
- *axis\_height*: 876, 882, 912, 922, 923, 925, 938. *b*:  $388$ <sup>\*</sup>, [490,](#page-99-0) [491,](#page-114-0) 496, 524, 549<sup>\*</sup>, 586<sup>\*</sup>, 855, 881,
	- 882, 885, 887, 891, [10](#page-90-0)[06,](#page-92-0) 1147, 1171, 1376, 1425, 1[466,](#page-100-0) 1657, 1745, 1783.
- *b close* : 586\*, [67](#page-92-0)0\*, 712, 772, 794.

*b make name string* : 551\*, 558\*, 684.

*b open in*: 5[89\\*.](#page-103-0)

- *b open out*: 558\*, [684](#page-145-0).
- *back error* : 349, 399, [422,](#page-68-0) 429, 441, 468, [472,](#page-79-0) 502, [505,](#page-79-0) 529, 604\*, 959, 1256, 1262, 1339, 1375, 1385, 1390, 1399, 1[766,](#page-91-0) 1770, 1785.
- *back input*: [28](#page-139-0)6, 303, 347\*, [348,](#page-140-0) 349, 392, 393\*, [394,](#page-140-0) 398\*, [401,](#page-140-0) 405, 421, 431, 433, 441, [469,](#page-142-0) 4[70,](#page-143-0) [474,](#page-145-0) 478, 481, 487, 552\*, 964, 1208, 1225, 1232, 1242, 1263\*, [126](#page-68-0)8, 1273, 1278\*, 1302, 1305, 1308\*, 1310, 1311\*, 1316, 1328, 1330, 13[31,](#page-68-0) [1346](#page-68-0)\*, [1393](#page-136-0)\*,
- 1399\*, 1404, 1447, 1624, 1785, 1786. *back list*: 345, 347\*, 359, 433, 1466.
- *backed\_up*: 329, [333](#page-78-0), 334, 336, 345, 346, 347, 1203\*. *background* : 999, [1000](#page-78-0), 1003, 1013, 1039, 1040,

1844. *backup backup*[:](#page-24-0) 3[88\\*.](#page-64-0) *backup head* : 180, 388\*, 433. BAD : 315, 316. *bad* : 13, 14, 129, 312, 548, 1427, 1513\* Bad \patterns : 1138. Bad \prevgraf : 1422. Bad character code : 460. Bad delimiter code : 463. Bad dump length : 497. Bad file offset: 497. Bad flag... : 188. Bad interaction mode : 1697. Bad link... : 200[.](#page-203-0) Bad match number : 497. Bad mathchar : 462.

Bad number : 461, 1874\*.

Bad register code : 459, 1812.

Bad space factor:  $1421$ .

\atopwithdelims primitive: 1356.

- *attach fraction*: 474, 479, 480, 482.
- *attach sign*: 474, 475, 481.

*auto breaking* : 999, 1038, 1039, 1042, 1044.

*bad fmt*: 1482\*, 1485\*, 1487\*, 1491\*, 1496\*, 1504\*, 1508\*, 1895\*, 1904\*. *bad tfm*: 586\*. *bad vf* : 710, 712, 714, 717, 719, 725. *badness* : 108, 836, 843, 850, 854, 1004, 1028, 1029, 1152, [1](#page-2-0)[184](#page-18-0), [184](#page-94-0)8, 1849. \badness [pr](#page-2-0)i[mit](#page-18-0)i[ve:](#page-94-0)  $442$ . *badness [code](#page-207-0)* : [442,](#page-208-0) [450.](#page-209-0) *banner* :  $2, 61, 562, 1478$  $2, 61, 562, 1478$  $2, 61, 562, 1478$ [.](#page-212-0) *banner\_k*:  $2^*$ , 6[1\\*,](#page-110-0) 562\*. *base c*: 1885\*, 1886\*, 1889\*, [1890\\*,](#page-211-0) [1891\\*,](#page-212-0) 1892\*, 1893\*. *base height*[:](#page-21-0) 1889\*, 1892\*, 1893\*. *base\_line* :  $\underline{647}$ \*, 651,\* 652, 656, 729,\* 730, 733,\* 734, 737, 16[46,](#page-209-0) 16[47,](#page-211-0) 1648, [18](#page-212-0)92\*, 1893\*. *base ptr* : 84\*, [85,](#page-209-0) [332,](#page-211-0) 333, [33](#page-212-0)4, 335, 1309, 1775, 1776, 1777[.](#page-209-0) *base slant*: 1889\*, 1892\*, 1893\*. *base width* : 1889\*, 1892\*, 1893\*. *base x height*: 1889\*, 1892\*, 1893\*. *baseline skip*: [2](#page-20-0)42, 265, 855. \baselin[eskip](#page-151-0) [prim](#page-167-0)itive: [244.](#page-170-0) *baseline skip code* : 167, 242, 243, 244, 855. *batch\_mode*: 73<sup>\*</sup>, 75, 8[6,](#page-99-0) 90, 92, 93<sup>\*</sup>, [561](#page-101-0), [144](#page-102-0)0, 1441, [1443](#page-99-0), [150](#page-102-0)8, 1509, 1514, 1697. \batchm[ode](#page-99-0) [prim](#page-101-0)i[tive](#page-102-0): 1440. *bc*: 566, 567, 569, 571, 586,\* 591, 592, 596,\* 603,\* 706. *bch l[abel](#page-138-0)* : 586\*, 600\*, 603\*. *bchar*: 586,\* 600,\* [603](#page-102-0),\* 1078, 1080, 1082, 10[83,](#page-137-0) 1085, [1088](#page-163-0), [1090](#page-164-0), [1093](#page-173-0), 1094, 1209, 1211\*, 1214\*, 1215, 1218. *bchar lab[el](#page-28-0)* : 575\*, 603\*, 705, 706, 1086, 1093, 1211\*, [1218,](#page-200-0) 1501\*, 1502\*, 1518\*. *be careful* : 112, 113, 114. *before* : [16](#page-3-0)[5\\*,](#page-4-0) 210, 1374, 1711, 1713, 1719, 1729, 1740\*. *before rejected cur p*: 999, 1039. **beg[in](#page-80-0):**  $7^*$   $8^*$ *begin box* : 1251, 1257, 1262. *begin [diag](#page-148-0)[nostic](#page-153-0)*: [76,](#page-154-0) 263, 3[06,](#page-196-0) 321, [34](#page-197-0)5, 426\*, [427\\*,](#page-207-0) 5[28,](#page-210-0) 535, [56](#page-210-0)3\*, 608\*, 666\*, 669, 750\*, 839, 851, 1002, 1039, 1164, [116](#page-68-0)9, 118[3,](#page-95-0) 11[88,](#page-201-0) 1299, 1402\*, 1471\*, 14[75\\*,](#page-59-0) [1663](#page-61-0), 1678\*, 1692\*, 1824, 1885\*, 1890\*, 1891\*. *begin file reading* : 78, 87, 350\*, 509, 563\*, 1756\*. *begin\_group*: [226,](#page-28-0) 287, 288, 1241. \begingroup pr[imit](#page-28-0)ive: 287\*. *begin insert or adjust*: 1275, 1277. *begin L code* : [165\\*,](#page-28-0) 1702, 1703, 1735. *begin LR type* : 16[5\\*,](#page-84-0) 1[708.](#page-90-0) *begin M* : 1258. *begin M code* : 165\*, 1258, 1747. *begin\_name*: 538, 541\*551\*, 552\*, 553, 557, 1881\*.

*begin\_pseudoprint*: 338, 340\* 341. *begin R code* : 165\*, 1702, 1703. *begin reflec[t](#page-142-0)*: 1[701.](#page-189-0) *begin token list*: 345, 381, 384, 412, 416\*, 950, 964, 965, 975, 1202, 1207, 1261, 1269, 1317, 1323, 1345\*, 1619\*. \beginL primitive:  $1702$ . Beginning to dump...:  $1509$ . \beginR primitive: 1702. *below display short skip*: 242. \belowdisplayshortskip primitive: 244. *below display short skip code* : 242, 243, 244, 1381. *below display skip*: 242. \belowdisplayskip primitive: 244. *below display skip code* : 242, 243, 244, 1381, 1384. *best bet*: 1048, 1050, 1051, 1053, 1054, 1854. *best height plus depth* : 1148, 1151, 1187, 1188. *best ins ptr* : 1158, 1182, 1186, 1195, 1197, 1198. *best line* : 1048, 1050, 1051, 1053, 1065, 1067. *best page break* : 1157, 1182, 1190, 1191. *best pl glue* : 1843, 1851, 1852. *best pl line* : 1009, 1021, 1031. *best pl [shor](#page-99-0)t*: 1843, 1851, 1852. *best place* : 1009, 1021, 1031, 1147, 1151, 1157. *best size* : 1157, 1182, 1194. *beta* : 586<sup>\*</sup>, 597, 599. *bf* : 720. *big op spacing1* : 877, 927. *big op spacing2* : 877, 927. *big op spacin[g3](#page-35-0)* : [877](#page-43-0), 927. *big op [spa](#page-138-0)cing4* : 877, 927. *big op spacing5* : 877, 927. *big\_switch*: 227, 254, 1171, 1206, 1207, 1208, 1213\*, 1219. BigEndian order: 566. *biggest char* : 275, 281. *billion*: 653. *bin noad* : 858, 866, 872, 8[74,](#page-52-0) 904, 905, 937, 1334, 1335. *bin op penalty* : 254\*, 937. \binoppenalty primitive: 256\*. *bin op pe[nalt](#page-8-0)y [co](#page-11-0)d[e](#page-13-0)* : 254\*, 2[55\\*,](#page-14-0) 256\*. *blank line* : 263. *bool* : [4](#page-71-0)96, 4[97.](#page-78-0) *boolean*: 20\*, [32\\*,](#page-84-0) [37\\*,](#page-85-0) 45, [46](#page-87-0), [47](#page-89-0)\*, [76,](#page-90-0) 79, 9[6,](#page-96-0) 1[04\\*,](#page-99-0) 106, [107,](#page-105-0) [112](#page-108-0), [114,](#page-111-0) 183\*, 185, 263, 274\*, 303, 333, 363\*, 383, 388\*, 389, 433, 439, 466, 474, 487, [496](#page-117-0), [499,](#page-119-0) 524, 542,\* 543,\* 544,\* 550,\* 551,\* 553, 575,\* 586,\* 605, 619\*, 647\*, 657\*, 680, 686, 687, 689, 691, 693, 696, 698, 701, 702, 704, 705, 706, 720, 725, 729\*, 738\*, 749, 750\*, 793, 807, 817, 821, 823, 882, 895, 902, 967, 991, 999, 1001, 1004, 1005, 1006,

[1053,](#page-173-0) 1077, 1084, 1120\*, 1127\*, [1137](#page-188-0)\*, 1145, 1166\*, [1189,](#page-196-0) 1209, [1229,](#page-196-0) 1232, 1257, 1269\*, 1283, 1338, 1372, 1389, 1414, 1459, 1482, 1502, 1513, [1514](#page-202-0), [1518\\*,](#page-202-0) [1523,](#page-205-0) [1538,](#page-206-0) [1551,](#page-206-0) [1556,](#page-207-0) [1618\\*,](#page-213-0) [1629,](#page-213-0) 1641, 1653\*, 1657, 1661\*, 1662, 16[63,](#page-105-0) 1[757,](#page-112-0) [1775](#page-113-0), 1777, 1783, 1794, 1798, 1800, 1820, 1826, 1843, 1868\*, 1872\*, 1881\*, 1882\*, 1883\*, 1885\*, 1897\*, 1898\*. *bop*: 610, 612, 613, 615, 617, 619, 666, 668\* Bosshard, Hans Rudolf: 484. *bot*: 572. *bot mark* : 408, 409, 1189, 1193, 1810, 1829. \botmark primitive: 410. *bot mark code* : 408, 410, 411, 1810. \botmarks primitive: 1810. *bottom*: 693. *bottom level* : 2[91,](#page-11-0) [294,](#page-168-0) 303, 1242, 1246, 1662, 1680. *bottom li[ne](#page-105-0)* : 333. *bound [defa](#page-41-0)ult*: 32\*, 1513\*. *bound name* : 32\*, 1513\*. bowels: 619\*. *box* : 248\*, [250](#page-41-0), 1169, 1170, 1186, 1192, 1194, 1195, 1198, 1200, 1205, 1821, 1822, 1840. \box primitive: 1249. *box base* : 248\*, 250, 251, 273, 1255. *box code* : 1249, 1250, 1257, 1285, 1288, 1862. *box context*: 1253, 1254, 1255, 1256, 1257, 1261, 1262. *box end* : [12](#page-27-0)53, 1257, 1262, 1264. *box error* : 1169, 1170, 1192, 1205. *box flag* : 1249, 1253, 1255, 1261, 1419, 1682. *box\_lr*: 153, <u>643</u>, 1705, 1715, 1716, 1746. *box max de[pth](#page-222-0)* : 265, 1264. \boxmaxdepth [prim](#page-27-0)itive: [26](#page-33-0)[6.](#page-34-0) *box max depth code* : 265, 266. *box [node](#page-199-0)* : 1935[\\*](#page-222-0). *box\_node\_size*: 153\*154, 220\*, 224\*, 823, 844, 891, 903, 927, 932, 1154, 1198, 1278\*, 1288, 1379, 1734\*, [1746](#page-148-0), 1936\*. *box ref* : 228, 250, 297, 1255. *box there* : 1157, 1164, 1177, 1178. *box val* : 1402\*, 1816, 1821, 1822, 1824, 1840. *box val limit*: 1816, 1839.  $\boxtimes$ 255 is not void:  $1192$ . bp : 484. *bp*: [690.](#page-177-0) brain: 1206. *breadth max* : 199, 200, 216, 251, 254\*, 1005, 1520\*, 1824. *break node* : 995, 1005, 1021, 1027, 1031, 1032, 1039, 1040, 1053, 1054. *break penalty* : 226, 287\*, 288\*, 1280.

- *break type* : [1005,](#page-176-0) 1013, 1021, 1022, 1035.
- *break width* : 999, 1000, 1013, 1014, 1015, 1017, 1018, 1019, [1020](#page-43-0), 1055.
- *breakpoint*: 1519\*.
- *broken ins* : 1158, 11[63,](#page-43-0) 1[187,](#page-49-0) [1198](#page-52-0).
- *broken penalty* : 254\*, 1067.
- \brokenp[ena](#page-10-0)l[ty](#page-10-0) [pri](#page-11-0)[miti](#page-13-0)[ve:](#page-19-0) [256](#page-24-0)\*.
- *brok[en](#page-69-0) pe[nalt](#page-71-0)y [cod](#page-75-0)e* : [2](#page-77-0)[54\\*,](#page-78-0) 255\*, 2[56\\*.](#page-89-0)
- *broken [pt](#page-168-0)r* : [11](#page-171-0)58, 1187, 11[98.](#page-214-0)
- *buf\_size*: [3](#page-8-0)[0\\*,](#page-10-0) 3[1\\*,](#page-10-0) 32\*, 3[5\\*,](#page-13-0) 71\*, 1[29\\*,](#page-19-0) 286, 337, 350\*, [353\\*,](#page-57-0) 363\*, 378\*, [385](#page-65-0)\*, 388\*, 400, [55](#page-69-0)0\*, 55[6\\*,](#page-71-0) 560\*, [1513](#page-73-0)\*, [15](#page-74-0)[15\\*,](#page-75-0) 1757, 1769, [190](#page-77-0)[0\\*,](#page-78-0) 1902\*.
- *buff[er](#page-88-0)* : 20,  $\frac{1}{30}$ , 31, 36, 37, 45, 71, [83,](#page-168-0) [87,](#page-173-0) 88, [278,](#page-177-0) [279\\*,](#page-196-0) 280, 286, 324\*, 325, [337,](#page-214-0) 3[40\\*,](#page-217-0) 353\*, 363\*, 374, 376\*, 377\*, 378\*, 382, 384, 385\*, 388\*, 400, 509, 510\*, 549\*550\*556\*557, 560\*564, 1513\*1518\*1520\* 1649\*, 1757, 1762, [1769](#page-136-0), 1900\*, [1902](#page-136-0)\*.
- *build choi[ces](#page-139-0)* : 1351, [1352.](#page-140-0)
- *build discretionary* : 1296, 1297.
- *build\_page*: 976, 988, 1165,\* 1171, 1203,\* 1232, 1238, 1254, 126[9\\*,](#page-10-0) 1272, 1278\*, 1281, 1323, 1378.
- by : 1414.
- *byname* : 155[6,](#page-90-0) 15[65.](#page-92-0)
- *bypass [eo](#page-24-0)ln*: 31\*.
- *byte* : [7](#page-98-0)02.
	- *byte\_[file](#page-159-0)* : [25,](#page-159-0) 551\* 558\* 565, 680, 710, 772.
	- *b0* : [128](#page-24-0), 132, 151, 239, 275, 290, 571, 572, 576, 580, [582,](#page-100-0) [590](#page-106-0), 629, 710, 712, 714, 859, [861,](#page-159-0) [1488\\*,](#page-159-0) [1489\\*,](#page-177-0) 1520\*, 1755, 1757.
	- *b1* : [128](#page-24-0), 132, 151, 239, [27](#page-98-0)5, 290, [57](#page-100-0)[1,](#page-106-0) 572, 580,\* 582, 590\*, 629\*, [710,](#page-159-0) [712,](#page-159-0) 7[14,](#page-177-0) 859, 861, 1488\*, [1489](#page-24-0)\*, 1520\*, 1755, 1757.
	- *b2* : 128,\*132, 571, [572,](#page-159-0) 580,\*582, [590](#page-177-0),\*629,\*710, 712, 71[4,](#page-21-0) 8[59,](#page-28-0) 861, 1488, 1489, [1520](#page-71-0), 1755, 17[57.](#page-84-0)
	- *b3* : [128](#page-87-0), [132](#page-88-0), [571](#page-99-0), [572](#page-103-0), [582](#page-104-0), [590](#page-104-0), [629](#page-105-0), 710, 712, 714, 859, 861, 1488\*, 1489\*, 1520\*, 1[755,](#page-123-0) 1757.
	- *c*: <u>63</u>, <u>82</u><sup>\*</sup>, <u>162</u><sup>\*</sup>, <u>286</u>, <u>296</u>, <u>314</u>, <u>363</u><sup>\*</sup>, <u>491</u>, <u>496</u>, 542<sup>\*</sup>, 545\*, 549\*, 586\*, 604\*, 608\*, 609\*, 619\*, 705, 817, <u>868, 870, 8[82,](#page-151-0) 885, [887](#page-151-0), 888, [914,](#page-172-0) 925, 1070,</u> [1089,](#page-202-0) [1130,](#page-207-0) [1136,](#page-208-0) [1137\\*,](#page-217-0) 1171, 1189, 1264, 1279, 1288, 1295, 1314, 1329, 1333, 1359, 1421, 1423, 1424, 1425, 1453\*, 1457\*, 1466, 1516\*, 1680, 1778, 1871\*, 1885\*, 1886\*, 1902\*.
	- *c leaders* : 167, 208, 655, 664, 1249, 1250.
- \cleaders primitive: 1249.
- *c loc*: 1089, 1093.
- *c node* : 1295.
- *cal expand ratio*: 823, 8[25,](#page-145-0) [82](#page-78-0)8, 834, 840, 1066. *cal margin kern var* : 822.
- *call* : 228, 241, 297, 318, 388\*, 406, 413, 421, 422, 504, 533, 1396, 1399\*, 1403, 1404, 1405, 1474, 1773.

*call edit*: 84\*, 1514\*. *call func*: 687, 692, 712, 714, 1538, 1881\*. *cancel boundary* : 1207, 1209, 1210, 1211\*. *cancel glue* : 1747. *cancel glue cont*: 1747. *cancel glue cont c[ont](#page-82-0)*: 1747. *cancel glue end* : 1747. *cancel glue end end* : 1747. cannot \read:  $510*$  $510*$ *car ret*: 225, 250, 364, 369, 953, 956, 957, 959, 9[60,](#page-71-0) 9[61,](#page-73-0) 9[64,](#page-74-0) 1[304.](#page-75-0) *carriage re[turn](#page-41-0)*: 22, [49\\*,](#page-43-0) [225,](#page-58-0) 2[50,](#page-71-0) 2[58\\*,](#page-72-0) 3[85\\*.](#page-73-0) *case [shif](#page-74-0)t*: [2](#page-75-0)26, [14](#page-173-0)63, 1464, 1465. *cat*: 363\*, 376\*, 377\*, 3[78\\*.](#page-149-0) *cat code* : 248\*, [250](#page-41-0), 254\*, 284\*, 363\*, [36](#page-149-0)5\*, [376](#page-149-0)\*, [377\\*,](#page-71-0) 378\*, [1518](#page-74-0)\*. \catcode primitive: 1408\*. *cat code base* : 248\*, 250, 251, 253, 1408\*, 1409\*, 1411. *cc*: 363\*, 374, 377\*, 712, 717, 718. cc : 4[84.](#page-7-0) *change box* : 1154, [125](#page-59-0)7, 1288, 1549, 1822. *change if li[mit](#page-96-0)*: [523](#page-98-0), 524, [535.](#page-101-0) *char* : [19](#page-163-0)\*, [1502](#page-164-0)\*, [1870](#page-173-0)\*. \char primitive: 287\*. *char base* : 576\*, 580\*, [592,](#page-147-0) 596\*, 603\*, 705, 706, 1501\*, 1502\*, [1518\\*](#page-147-0). *char box* : 8[85,](#page-98-0) 8[86,](#page-115-0) 887, 9[14.](#page-121-0) \chardef primiti[ve:](#page-98-0)  $1400*$ *char def code* : [1](#page-98-0)4[00\\*,](#page-101-0) 1[401\\*,](#page-102-0) [1402](#page-103-0)[\\*](#page-104-0). *char dept[h](#page-121-0)* : [580\\*,](#page-122-0) 673\*, [828,](#page-122-0) [884\\*,](#page-123-0) 885, [888,](#page-138-0) 1672. *char [dept](#page-207-0)h [end](#page-208-0)* : [580\\*.](#page-210-0) *char exists* : 580\*, 600\*, 603\*, 604\*, 609\*, 648\*, 673\*, 705, 884\*, 898\*, 914, [916](#page-147-0)\*, [925\\*,](#page-147-0) [931,](#page-148-0) 1213\*, 1770, 1885\*, 188[6\\*,](#page-98-0) 1[890\\*.](#page-115-0) *char given*: [22](#page-211-0)6, [439](#page-212-0), 1112, 1207, 1215, 1268, 1302, 1329, 1[332,](#page-98-0) 1400\*, 1401\*, 1402\*. *char height*: 58[0\\*,](#page-96-0) 67[3\\*,](#page-98-0) 828, 884\*, 88[5,](#page-104-0) 8[88,](#page-109-0) 1303, 1672, 1892\*, 1[893\\*.](#page-117-0) *char height end* : 580\*. *char\_info*: [569](#page-138-0), 576, 580, 581, 583, 609, 648, 690, 705, 717, 726, 731\*, [823,](#page-207-0) [828,](#page-208-0) 8[85,](#page-210-0) 888, 890, 891, 900, 914, 10[17,](#page-98-0) 1018, 1042, 1043, 1046, 1047, 1086, 1214\*, 1216, 1218, 1291, 1301, 1303, 1325, 1672, 17[25,](#page-98-0) 1770, [188](#page-123-0)5, 1886, 1890\*.  $char\_info\_end$ :  $580*$ *char info word* : 567, 569, 570. *char italic*: 580\*, 885, 890, 925\*, 931, 1291, 1672. *char italic end* : [580\\*.](#page-98-0) *char kern*: 583, [823](#page-98-0), [917,](#page-207-0) [929,](#page-208-0) 1[086,](#page-210-0) 1218. *char kern end* : 583. *char list accent*: 580\*, 1890\*. *char list char* : 580\*, 1885\*, 1886\*, 1890\*.

*char list exists* : 580\*, 1885\*, 188[6\\*,](#page-32-0) 18[90\\*.](#page-96-0) *char map array* : 707. *char move* : 725, [726](#page-59-0)[.](#page-61-0) *char\_node* : 152, 161, 163, 180, 194, 574, 619, 648, 823, 928, 1057, 1084, 1206, 1291, 1316. *char\_num*: 226, 287\*, 288\*, 1112, 1207, 1215, 1268, 1302, 1329, 1332. *char pw*: 823, [825.](#page-41-0) *char shrink* : 823, 1[015.](#page-41-0) *char stretch* : 823, 1015. *char sub code* : 248\*, [580](#page-147-0)\*, [609\\*,](#page-147-0) [1890\\*.](#page-148-0) *char sub code base* : [24](#page-43-0)8\*, [14](#page-54-0)0[2\\*.](#page-148-0) \ch[arsub](#page-210-0)def primitive:  $1400*$ *char sub def code* : 1400\*, 140[1\\*,](#page-52-0) 1402\*. *char sub def max* : 254\*, [258](#page-43-0)\*, [140](#page-49-0)2\*, [18](#page-52-0)[85\\*,](#page-148-0) 1886\*, 1890\*. \ch[arsub](#page-210-0)defmax primitive: 256\*. *char sub def max code* : 254\*, [255](#page-52-0)\*, 256\*, 1402\*. *char sub def min*: 254\*, [258](#page-43-0)\*, [140](#page-49-0)2\*, [18](#page-52-0)[85\\*,](#page-148-0) 1886\*, 1890\*. \charsub[def](#page-123-0)min [p](#page-101-0)rimit[i](#page-103-0)ve: 256\*. *char sub def min code* : 254\*, [255](#page-164-0)\*, [256\\*,](#page-173-0) 1402\*. *char tag* : 580\*, [596](#page-104-0)\*, [604\\*,](#page-104-0) 705, [823,](#page-122-0) [884\\*,](#page-138-0) 886, 916\*, 917, 925\*, [928](#page-98-0), [108](#page-109-0)6, [12](#page-115-0)16. *char used array* : 707, 708, [1502](#page-122-0)\*, 1518\*. *char warning* : 608\*, 609\*, 726, 898\*, 1213\*. *char width* : [58](#page-211-0)0\*, [648](#page-212-0)\*, 673\*, 690, 717, 726, 731\*, 823, 828, 885, [890](#page-98-0), 891, 916\*, 1017, 1018, 1042, 1043, 1046, 1047, [13](#page-28-0)0[1,](#page-31-0) 13[03,](#page-32-0) [1325](#page-34-0), [167](#page-104-0)[2,](#page-109-0) 1725, 1892, 1893. *char width end* : 580\*. *character* : 152, 161, 162, 192, 194, 224, 609, 648, 674, 705, 731\*, 822, 823, [825,](#page-124-0) 828, 857, 858, [859](#page-137-0), 863, [867,](#page-138-0) 8[85,](#page-138-0) 891, 898\*, 900, 925\*, 928, 929, 1017, 1018, 1042, 1043, 1046, [1047,](#page-199-0) 1073, 1074, 1075, 1080, 1084, 1085, 1[087](#page-9-0)\*, [10](#page-15-0)88, 1209, 1211\*, 1212, 1213\*, 1214\*, 1215, 1218, 1291, 1301, 1303, 1325, 1329, 13[33,](#page-101-0) 1[343,](#page-101-0) 1725, 1734\*. character set dependencies:  $23^*49^*$ check sum: 568, 615. *check byte range* : [59](#page-101-0)6\*, 600\*. *check dimensions* : 902, 903, 909, 930. *check effective tail* : 1258, 1283. *check existence* : 600\*, 601. *check expand pars* : 823, 1017, 1018, 1042, 1043, 1046, 1047. *check full save stack* : 295, 296, 298, 302, 1838. *check image b*: 768. *check image c*: 768. *check image i* : 768. *check interrupt*: 96, 346\*, 365\*, 929, 1088, 1208, 1218.

*check mem*: 183\*, 185, 1208, 1520\*. *check outer validity* : 358\*, 373, 375, 376\*, 379\*, 384, 401. *check pdfoutput*: 1538, 1539, 1540, 1541, 1542, 1543, 1545, 1547, 1549, 1550, 1554, 1555, 1559, 1561, 1562, 1564, 1566, 1568, 1569, 1570, 1573, 1575, 1576, 1579, 1580, 1581, 1582, 1583, 1589, [159](#page-87-0)0, 1591, 1592, 1594, 1595, 1596, 1597, 1598, 1599, 1600. *check pdfversion*: 683, 698, 792, 1554. *check quoted* : 544\*. *check shrinkage* : 1001, 1003, 1044. *checkpdfrestore* : 727. *checkpdfsave* : 727. Chine[se](#page-7-0) c[har](#page-8-0)a[cte](#page-9-0)r[s:](#page-9-0) [152,](#page-147-0) 612. *choice node* : 864, 865, 866, 874, 906. *choose mlist*: 907. *chr*: 19\*, 20\*, 23\*, 24\*, 1400\*. *chr cmd* : 320, 957. *chr code* : 245, 249, 257, 2[67,](#page-144-0) 288\*, [320](#page-147-0), [403,](#page-149-0) 411, 437, 439, 443, 495, 514, 518, 957, 1161, 1231, 1237, 1249, 1250, 1267, 1286, 1293, 1321, 1335, 1348, 1357, 1367, 1387, 1398\*, 1401\*, 1409\*, 1429, [1433,](#page-208-0) 1439, 1441, 1451, 1456, 1465, 1467, 1470, 1474, [152](#page-11-0)7, [168](#page-202-0)8, [1694](#page-202-0), 1699, 1703, 1749, 1772, 1833, 1[834,](#page-37-0) 1862, [1863](#page-137-0)[.](#page-139-0) *ci* : 1886\*. *cinttype* : 32\*, 1868\*, 1870\*. *clang*: 230, 231, 988, 1211, 1269, 1378, 1625, 1626. *clean box* : 896, [91](#page-12-0)0, 911, [913](#page-92-0), [914,](#page-176-0) 918, 920, 925\*, 926, 933, [93](#page-133-0)4, 935. *clear for error prompt*: 78, [83,](#page-188-0) 352, 368. *clear terminal* : 34\*, 352, 556\*, 1519\*. *clear trie* : 1135\*. *clobbered* : 185, 186, 187, 1618\*. CLOBBERED : 315. *close files and terminate* : 78, 81\*, 82\*, 1513\*, 1514\*. \closein pr[imiti](#page-178-0)v[e:](#page-179-0) 1450. *close noad* : [85](#page-189-0)8, [866](#page-190-0), 872, 874, 904, 937, 938, 1334, 1335. *close node* : 1522\*, 1525\*, 1527, 1[529\\*,](#page-83-0) [1604\\*,](#page-151-0) 1605, 1606, 1621\*, 1623\*, 1624. \closeout primitive:  $1525^*$ *closed* : 506, 507, [509,](#page-41-0) 511, 512, 527, 1453\* *clr* : 913, 919, 921, 922, 932, 933, 934, 935. \clubpenalti[es](#page-43-0) primitive: 1865. *club penalties loc*: 248\*, 18[65,](#page-52-0) 1866. *club penalties ptr* : [106](#page-43-0)7, [18](#page-49-0)6[5.](#page-52-0) *club penalty* : 254\*, 1067. \clubpenalty primitive: 256\*. *club penalty code* : 254\*, 255\*, 256\*. cm : 484.

*cmd* : 320, [712,](#page-78-0) 715, 717, 719, 725, 726, 727, 14[00\\*,](#page-115-0) 1467, 1474, 1833. *cmd length* : 712, 714, 717, 719. *co backup*: 388\*. *code* : 673\*. Color stack action is mi[ssin](#page-184-0)g:  $1540$ . *colorspace* : 1553. *colorstack current*: 695, 727, 1540, [16](#page-184-0)04\*. *colorstack data* : 695, 1540, 1604\*, [160](#page-184-0)5, 1606. *colorstack pop*: 695, 727, 1540, 1604\*. *colorstack push* : 695, 727, 1540, 1604\*. *colorstack set*: 695, 727, 1540, 1604\*. *colorstackcurrent*: 727. *colorstackpop*: 727. *colorstackpush* : 727. *colorstackset*: 727. *colorstackskippagestart*: 727. *colorstackused* : 727, 1540. *combine two deltas* : 1036. *com[ment](#page-153-0)*: [225](#page-154-0), [250,](#page-154-0) 369. *common ending* : 15, 524, 526, 535, 823, 836, 842, 843, 844, 850, 853, [85](#page-112-0)4, [107](#page-120-0)2, 1080, 1435\*, 1438\*, 1471\*, 1473\*, 1476\*, 1713. *compare strings* : 497, 1538. Completed box...:  $666$ \*,  $750$ \* *compress trie* : [1126](#page-68-0), 1129. *concat tokens* : 1578, 15[79,](#page-172-0) 1580, 15[81,](#page-197-0) 15[82,](#page-201-0) 1583. *cond math glue* : 167, 207, 908, 1349. *cond ptr* : 32[1,](#page-78-0) 350\*, 384, 515, 516, 521, 522, 523, 52[4,](#page-22-0) 526, 5[35,](#page-33-0) 1516, 1669, 1692, 1774, 1777, 1778. *conditional* : 388\*, 391, 524. *confusion*:  $95^*$  112, 220<sup>\*</sup>, 224<sup>\*</sup>, 303, 523, 658, 693, 727, [740,](#page-143-0) 8[31,](#page-181-0) 845, [904](#page-184-0), 912, 930, [937,](#page-189-0) 9[42,](#page-191-0) 967, 9[74,](#page-198-0) 976, 1017, 1018, 1042, 1046, 1047, 1053, 1[145,](#page-168-0) 1150, 1177, 1246, 1258, 1363, 1378, 1389, [15](#page-11-0)29, 1604, 1605, 1606, 1621, 1638, 1713, 1726\*, [1731,](#page-188-0) 1746. *const chk* : 1513\*. *const cstring* : [32](#page-21-0)\*, 56[0\\*.](#page-21-0) *conststringcast*: 1618\*. *cont[inen](#page-117-0)t[al](#page-117-0) point token*: 464, [47](#page-121-0)4. *continue*: 15, 82, 83, 84, 88, 89, 415, [418,](#page-124-0) 419, 420, 421, 423, 499, 500, [502,](#page-210-0) 6[47\\*,](#page-214-0) 648\*, [725](#page-216-0), 726, 729\*, 731\*, 749, [823,](#page-37-0) 882, [884\\*,](#page-136-0) 950, 960, 991, 1005, 1008, 1027, 1073, 1083, [1086,](#page-136-0) [1087\\*,](#page-158-0) 1088, 1171, 1178, 1783, 1784, 1890\*, [190](#page-136-0)0\*, 1901\*. *contrib head* : 180, 233\*, 236, 1165\*, 1171, 1172, 1175, 1[176,](#page-78-0) 1178, 1194, 1200, 1203, 1487\* *contrib tail* : 1172, 1194, 1200, 1203\*. *contribute* : 1171, 1174, 1177, 1179, 1185, 1612. *conv toks* : 388\*, 391, 496.

conventions for representing stacks: 322\*. *convert*: 228, 388\*, 391, 494, 495, 496, 1650. *convert to break width* : 1019. \copy primitive: 1249. *copy code* : 1249, 1250, 1257, 1285, 1286, 1288, 1860, 1862. *copy expand params* : 705, 720. *copy font info*: 706. *copy node [lis](#page-43-0)t*: 1[79,](#page-112-0) 22[1,](#page-113-0) 22[2,](#page-120-0) 224\*, 1257, 1288, 1636, 1637, 1746. *copy to cur active* : 1005, 1037. *count*: 254\*, [453](#page-43-0), 666\*, 668\*, [750\\*,](#page-148-0) 1163, 1185, 1186, 1187. \count primitive: [437.](#page-147-0) *count base* : 254\*, 257, 260, 14[02\\*,](#page-191-0) 1415. \countdef primitive: 1400\*. *count def code* : 1400\*, 1401\*, 1402\*. *count do snapy* : 1571, 1572, 1638\*. *cp*: 822, 1005. *cp skipable* : 498, 1005. \cr primitive: 956. *cr code* : 956, 957, 965, 967, 968. \crcr primitive: 956. *cr cr code* : 956, 961, 965. *cramped* : 864, 878. *cramped style* : 878, 910, 913, 914. *creationdate [giv](#page-216-0)en*: 807. *Creator* : 807. *creator giv[en](#page-56-0)*: [807.](#page-56-0) *cs* : 712, 1901\*. *cs converting* : [20\\*,](#page-59-0) 2[3\\*,](#page-61-0) 28[4\\*,](#page-78-0) 1616\*, 1618\*. *cs count*: 274\*, 277\*, [279\\*,](#page-59-0) 1497\*, 1498\*, 1515\*. *cs error* : 1312, 1313\*. *cs n[ame](#page-71-0)* : [22](#page-72-0)8, [28](#page-73-0)7\*, [28](#page-76-0)8\*, 388\*, 39[1.](#page-79-0) \cs[name](#page-79-0) primitive: 287\*. *cs token flag* : 286, 311, 3[12\\*,](#page-143-0) 315, [356](#page-145-0), 358\*, [359,](#page-160-0) [361\\*,](#page-189-0) 3[65\\*,](#page-217-0) 376\*, [37](#page-223-0)9\*, 380, 387, 393\*, 394, 395, 398\*, [401,](#page-88-0) 405, 406, 407, 466, 468, 492, 532, 956, 1223, 1243, 1310, 1393, 1399, 1467, 1493, 1619\*, 1902\*, 1940\*. *cstring* : 546\*. *cur active width* : 999, 1000, 1005, 1008, 1013, 1019, 1020, 1027, 1028, 1029, 1036, 1847, 1848, 1849, [185](#page-85-0)[0.](#page-90-0) *cur [align](#page-150-0)*: 946, [947,](#page-190-0) 948, 953, 954, 955, 959, 962, 964, 965, 967, 9[68,](#page-63-0) 971, 972, 974. *cur area* : [538,](#page-201-0) 543\*, 551\*, 555, 556\*, 772, 1435\*, 1438\*, 1532, 1623\*. *cur\_boundary* : 292, 293, 294, 296, 304, 350, 384, 1680, 1774\*, 1775, 1778. *cur box* : 1252, 1253, 1254, 1255, 1256, 1257, 1258, 1259, 1260, 1262, 1264, 1265, 1840.

*cur brea[k](#page-122-0)* : 997, 1005, 102[1,](#page-123-0) 10[27,](#page-70-0) 1055, [1056](#page-71-0)[,](#page-72-0) 1057, 1708. *cur\_c*: 898, 899, 900, 914, 925, 928, 929, 9[31.](#page-79-0) *cur\_chr* : 88, 286, 318, 319, 321, 354, 359, 363, 365, 370, 371, 373, 374, 375, 376\*, 377\*, 378\*, 379\*, 380, 381, 382, 386, 387, 391, [394](#page-83-0), 395, 398\*, 404, 406, 407, [412](#page-91-0), [413](#page-103-0), 415, 429, 433, 439, 450, 454, 468, 491, [496](#page-137-0), [498](#page-138-0), 500, 502, 5[04,](#page-138-0) 505, 509, 520, 521, 524, 526, 527\*, 532, 533, 534, 535, 536, 552, 604, 958, 961, 965, 1112, 1114, [1139,](#page-141-0) 1207, 1211\*, 1213\*, 1215, 1223, 1227\*, 1236, 1238, 1239, 1244, 1251, 1257, [1261](#page-143-0), 1268, 1270, 1271, 1279, [1283,](#page-145-0) [1284](#page-148-0), 1288, 1295, 1302, 1306, [1313\\*,](#page-149-0) 1318, 1320, 1329, 1330, 1332, 1333, 1336, 1337, [1338,](#page-150-0) 1349, [1359](#page-151-0), [1369](#page-151-0), [1389](#page-151-0)\*, 1390, [1391,](#page-153-0) [1395,](#page-172-0) [1396,](#page-181-0) [1399\\*,](#page-182-0) 1402\*, 1403, 1404, 1405, 1406, 1410\*, 1411, 1412, 1415, 1421, 1423, 1424, 1425, 1426, [143](#page-36-0)0\*, 1431, 1443\*, 1453\*, [145](#page-70-0)7\*, 1466, [1471](#page-71-0)\*, 151[6\\*,](#page-72-0) 1529\*, 1531\*, 1624, 1675, 16[89,](#page-73-0) [1697](#page-76-0), 1704, 1750, 1762, [1766](#page-78-0), 1773, 1864. *cur\_cmd*: 88, 229, 286, 318, 319, 321, 354, 359, 363\*, 364, 365\*, 366, 370, 371, 373, 375, 376\*, 379\*, 380, 382, 386, 387, 388\*, 391, 392, 394, 3[95,](#page-83-0) 398\*, 406, 407, [412,](#page-91-0) [413,](#page-103-0) 429, 430, 432, 433, 439, 441, 454, 466, 468, 469, 470, 474, 478, 481, 487, [489,](#page-138-0) 500, 503, 504, 505, 509, 520, 527\*, 532, 533, 552\*, 604\*, 953, 958, 959, 960, 961, 964, 965, 967, 11[12,](#page-143-0) 1138, 1206, 1[207,](#page-145-0) 1215, 1223, 1227\*, 1244, 1256, [1257](#page-150-0), 1262, 1273, 1277, 1302, 1306, 1316, 1329, 1330, 1338, 1343, 1354, 1355, 137[5,](#page-70-0) 1384, 1[389\\*,](#page-70-0) 1390, [13](#page-70-0)9[1,](#page-71-0) 13[99\\*,](#page-72-0) 1404, 1405, [140](#page-73-0)6, [14](#page-75-0)[14,](#page-76-0) 1415, 1430\*, 1448, 1624, [16](#page-79-0)84, 1704, 1766, 1767, 1768, 1773, 1785. *cur\_[cs](#page-83-0)* : 319, [354](#page-91-0)\*, 355, 358\*, 359, [36](#page-143-0)0\*, 363\*, 365\*, 373, [375,](#page-145-0) [376\\*,](#page-148-0) 378\*, 379\*, 380, [387](#page-150-0), [394,](#page-151-0) [395,](#page-154-0) 398\*, 400, 4[05,](#page-189-0) 406, 407, 415, 417, [433,](#page-205-0) 498, 499, 527\*, 533, 552\*, 706, 950, 1223, 1330, 1393\*, 1396, 1399\*, 1402\*, [14](#page-110-0)03, 1404, 1[435\\*,](#page-111-0) 1449\*, 1473\*, [153](#page-118-0)3, 1538, 161[9\\*,](#page-119-0) 1684, 1768, 1769, 1881\*. *cur delta h* : 691. *cur\_dir* : 643, 651, 654, [656](#page-200-0), 660, 661, 665, 733, 736, 737, [742\\*,](#page-85-0) [743,](#page-90-0) 746, 1[706](#page-92-0), [1707](#page-95-0), 1715, 1716, [1718,](#page-190-0) 1721, 1723\*, 1729, 1731, 1735, 1736, 173[7,](#page-122-0) 1738, 1739\*, 174[0\\*.](#page-123-0) *cur ext*: [538,](#page-43-0) 543\*, 551\*, 555, 556\*, 563\*, 772, 1532, 1623[\\*.](#page-43-0) *cur\_f* : 8[9](#page-52-0)8, 900, 914, 9[17,](#page-95-0) 925, [928](#page-142-0), [92](#page-201-0)9, 931. *cur fam*: 254\* 1329, 1333, 13[43.](#page-103-0) *cur fam code* : 254\*, 255\*, 256\*, 1317\*, 1323. *cur\_file* : 326, 351, 384, 563, 564, 1756\* *cur font*: 248\*, 250, 584, 585, 604\*, 1209, 1211\* 1220, 1222, 1295, 1301, 1302, 1735.

- *cur font loc*: 24[8\\*,](#page-197-0) 250, [251](#page-197-0), 252, 1395.
- *cur font st[ep](#page-108-0)*: 823, [999,](#page-111-0) 1003, [102](#page-117-0)7.
- *cur\_g*: [6](#page-191-0)47,\*653, 657,\*[662,](#page-197-0) 729,\*735, 738,\*744, 1638,\* 1639, 1700, [1722](#page-63-0), \* 1723, \* 1724.
- *cur\_glue* : 647\*, 653, 657\*, 662, 729\*, 735, 738\*, [744,](#page-140-0) 1638\*, 1639, 1700, 1722\*, 1723\*, 1724.
- *cur group*: 292, 293\*, 294, 296, 303, 304, 976, 1240, 12[41,](#page-107-0) 1242, [1243](#page-108-0), [124](#page-109-0)5, [1246,](#page-110-0) 1247, 1308\*, 1309, [1318,](#page-111-0) 1320, 1369, 1370, 1371, 1372, 1378, 1662, [1666,](#page-117-0) 1[680,](#page-118-0) [1778](#page-118-0).
- *cur\_h*: 643, 645\*646, 647\*648\*650\*651\*654, 655, 656, 657\*, 660\*, 661, 665, 691, 692, 693, 725, 726, 727, 7[29\\*,](#page-197-0) [73](#page-211-0)1\*, 732\*, 733\*, [734,](#page-198-0) 7[36,](#page-198-0) 737, 738\*, [742](#page-212-0)\* 743, 746, 752, 1622, 1631, 1636, 1638\*, 1642, 1643, 1644, 1645, 1647, 1648, 1715, 1717, 1720, 1721, 1722\*, 1723\*, 1725, 1726\*, 1730\*, 1892\*, 1893\*.
- *cur h offset*: 644, 752, 755, 1629.
- *cur head* [:](#page-122-0) 946, 947, 948, 962, [975.](#page-123-0)
- *cur height*: [1147](#page-70-0), 1149, 1150, 1151, [1152,](#page-172-0) 1153, [1613.](#page-197-0)
- *cur\_i*: 898\*, 899, 900, 914, 917, 925\*, 928, 929, 931.
- *cur\_if* : [3](#page-13-0)21, 358, 515, [516,](#page-65-0) [521,](#page-65-0) 522, 1516, 1669, [1692](#page-93-0)\*, 1777, 1778.
- *cur indent*: 1053, 1066.
- *cur input*: [35\\*,](#page-138-0) [36,](#page-138-0) 87, 323\*, 324\*, 333, 343, 344, 560\*, 1309, 1775, [1777.](#page-126-0)
- *cur l*: [10](#page-131-0)[84,](#page-134-0) 10[85,](#page-139-0) 1086, 1087, 1088, 1209, 1211, 1212, 1213\*, 1214\*, 121[6,](#page-57-0) 1218.
- *cur\_lang* : [106](#page-187-0)8, 1069, [110](#page-188-0)0, 1101, 1107, 1111, 1116, 1121\*, 1140\*, [1269](#page-63-0)\*, 1378, 1610, 1611, 1856, 1859.
- *cur length* : [41](#page-172-0), 198, 200, 279, 281, 542, 551, 645, 727, 868, 1616\*, 1618\*.
- *cur level* : [29](#page-37-0)2, 293\*, 294, 296, 299, 300, 302, 303, 1483, 1516\*, 1662, 1666, 1680, 1778, 1838, 1840.
- *cur line* : 1053, 1065, 1066, [106](#page-172-0)7.
- *cur list*: 231\*, 234, 235, 236, 448, 1422, 1680.
- *cur loop*: 946, 947, 948, 953, 959, 968, 969, 970.
- *cur\_mark* : 318, [408,](#page-85-0) [412](#page-90-0), 1516, [18](#page-92-0)[10.](#page-95-0)
- *cur mlist*: [895](#page-150-0), 896, 9[02,](#page-190-0) 930, 1372, 1374, 1377.
- *cur mu*: 8[79,](#page-78-0) 895, 906, 908, 942.
- *cur\_name* : 538, 543,\*551,\*555, 556,\*563,\*772, 1435,\* 1436, 1438\*, 1532, 1623\*.
- *cur order* : 388\*, 465, 473, 474, 480, 488.
- *cur p*: 999, 1004, 1005, 1006, 1009, 1013, 1015, 1016, 1021, 1027, 1028, 1029, 1031, 1032, 1033, 1034, 1035, 1036, 1038, 1039, 1041, 1042, 1043, 1044, 1045, 1048, 1053, 1054, 1055, 1056, 1057, 1071, 1080, 1610, 1708, 1850, 1853.
- *cur page h[eight](#page-191-0)*: 644, 693, 727, 752, 755, 769, 780, 1622, 1629, 1631, 1636, 1642.
- *cur page width* : 644, 755, 769, 1629. *cur pos* : 1638\*.
- *cur pre head* : 946, 947, 948[,](#page-148-0) 962, 975.
- *cur pre tail* : 946, 947, 948, 962, 972, 975.
- *cur\_ptr* : 412, 441, [453,](#page-124-0) 1402, [1404,](#page-137-0) 1405, [1415,](#page-138-0) [1816,](#page-138-0) 1817, 1820, 1821, 1822, 1825, 1826,
- 1828, 1831, 1832, 18[40.](#page-124-0) *cur\_q*: [1](#page-138-0)084, 1085, 1087, 1088, 1211, 1212, [1213](#page-137-0), 1214\*, 1218.
- *cur\_r*: [10](#page-106-0)84, 108[5,](#page-106-0) 1086, [1087](#page-108-0), [108](#page-111-0)8, [12](#page-113-0)0[9,](#page-114-0) 1211, 1214\*, [12](#page-119-0)15, 1216, 1218.
- *cur rh* : 1083, 1085, 1086, 10[87\\*.](#page-122-0)
- *cur\_s*: 620, 625\*, 626\*, 643, [647\\*,](#page-123-0) 657\*, 668\*, 670\*, 729\* 730, 738\*, 739, 751, 1636, 1638\*.
- *cur size* : 876, 877, 879, 895, 898\*, 899, 908, 912, 913, 920, 922, 923, 924, 925, 933, 934, 9[35,](#page-123-0) 938.
- *cur span*: 946, 947, 948, 963, 972, 974.
- *cur style* : 879, 895, 896, 902, 903, 906, 907, 910, 911, 913, 914, 918, 920, 921, 922, 924, 925\*, 926, 930, 932, 933, 934, [93](#page-68-0)5, 936, 93[8,](#page-70-0) 939, 942, [137](#page-78-0)2, 13[74,](#page-79-0) 1377.
- *cur tail* : 946, 947, 948, 962, 972, 975.
- *cur\_tok*: 88, 286, 303, 319, 347, 348, 349, 358, 386, 387, 388\*, 392, 393\*, 394, 395, 398\*, 401, 405, 406, 407, 4[18,](#page-139-0) 419, 420, [421,](#page-140-0) 423, 425, 429, [43](#page-140-0)1, 433, [466,](#page-140-0) 4[67,](#page-142-0) 468, [470](#page-143-0), [471,](#page-145-0) 474, 478, 500, [50](#page-151-0)2, [503](#page-189-0), 505, 509, 520, 529, 532, 959, 960, 1215, 1223, 1225, 1263\*, 1[273,](#page-108-0) [1278](#page-110-0)\*, 1305, 13[06,](#page-111-0) 1308\*, [1310](#page-111-0), 1311\*, 1346\*, 1393\*, 13[99\\*,](#page-113-0) 1446, 1447, 1449\*, 1619\*, 1620, [168](#page-117-0)4, [17](#page-118-0)62, 1768, 1[770,](#page-119-0) 1773, [178](#page-119-0)5, 1786.
- *cur\_v*: 643, 646, 647\*, 651\*, 652, [656,](#page-191-0) 657\*, 659, 660\* 661, 663, 664, 665, 668\*, [692,](#page-211-0) [693,](#page-212-0) 725, 726, 727, 729\*, 733\*, 734, 737, 738\*, 741, 742\*, 743, 745, 746, [752,](#page-59-0) 1622, [163](#page-78-0)1, 1638\*, 1642, [1643](#page-81-0), 1644, 1645, 1647, 1648, 1892, 1893\*
- *cur v offset*: 644, 752, 755, 1629.
- *cur\_val* : 286, 287\* 356, 388\* 412, 436, 439, 440\* 441, 445, 446, 447, 449, 450, 451, 452, 453, 455, 456, 457, 459, 460, [461,](#page-83-0) 462, 463, 464, 465, [466,](#page-103-0) 468, 470, 471, 473, 474, 476, 477, 479, 481, 483, 484, 486, 487, 488, 489, 491, 492, 497, 498, 508, 517, 527\*, 529, 530, 535, 579, 604\*, 605, 606, 607, 693, 705, 706, 720, [817,](#page-145-0) [956,](#page-148-0) 958, 1112, 1154, 1207, 1215, 1[238,](#page-149-0) 1239, 1251, 1255, 1260, 1277, 1279, 1281, 1301, 1302, 1329, 1332, 1338, 1339, 1343, 1360, 1366, [1399\\*,](#page-151-0) [1402\\*,](#page-154-0) [1403,](#page-179-0) [1404,](#page-182-0) 1405, 1406, 1407, 1410\*, 1412, 1414, 1415, 1416, 1417, 1418, 1419, 1421, 1422, 1423, 1424, 1425, 1426, 1431, 1436, 1437, 1453\*, 1475\*, 1525\*, 1531\*, 1538, 1540, 1545, 1547, 1550, 1553, 1555, 1557, 1559, 1564, 1566, 1567, 1574, 1576, 1586, 1588, 1590, 1594, 1626, 1652, 1666, 1669, 1672, 1675, 1684, 1689, 1695, 1697, 1770, 1781, 1783, 1786, 1804, 1805, 1812, 1820,

1821, 1822, 1825, 1840, 1867, 1874\*. *cur val level* : 388\*, 436, 439, 441, 445, 446, 447, 449, 450, 453, 455, 456, 465, 475, 477, 481, 487, 491, 492, 497, 1538, 1675, 1781, [178](#page-101-0)3. *cur width* : 1053, 1066. current page: 1157. *current character being worked on*: 596\*. \currentgrouplevel primitive: 1664. *current group level code* : 1664, 1665, 1666. \currentgrouptype primitive: 1664. *current group type code* : 1664, 1665, 1666. \currentifbranch primitive: 1667. *current if branch code* : 1667, 1668, 1669. \currentiflevel primitive: 1667. *current if le[vel](#page-78-0) code* : 1667, 1668, 1669. \currentift[ype](#page-78-0) primitive: 1667. *current if type code* : 1667, 1668, 1669. *cv backup*: 388\*. *cvl back[up](#page-32-0)*: 388\*. *c1* : 793. *c2* : 793. d: 107, 194, 195, 278, 363, 466, 586, 689, 823, 844, 855, 882, 991, 1006, 1053, 1121, 1147, 1246, 1264, 1316, 1376, [1618\\*,](#page-148-0) 1[684,](#page-149-0) 1745, 1798, 1800. *d fixed* : 635, 636. *danger* : 1372, 1373, 1377. data: 228, 250, [139](#page-54-0)5, 1402, 1410, 1412. data structure [assu](#page-54-0)mptions:  $\frac{179}{182}$ ,  $\frac{182}{222}$ ,  $\frac{643}{643}$ 9[92,](#page-43-0) 1[145,](#page-54-0) [1158](#page-107-0), 1467, 1734\*. *date and time* : 2[59\\*.](#page-52-0) *dateandtime* [:](#page-43-0) 2[59\\*.](#page-49-0) day: 254, 259, 645, 792, 1509. \day primitive: 256\* *day code* : 254\*, 255\*, 256\*. dd : 484. *dd* : 689, 690. *deactivate* : 1005, 1027, 1030. *dead cycl[es](#page-3-0)* : 445, [619](#page-21-0)\*, [62](#page-22-0)0, 666\*, [750](#page-30-0)\*, 1189, 1201, 1202, 1232, [1420](#page-176-0), 1424. \deadcycles [pr](#page-176-0)imitive: 442. debug: 7,\* 9, 78, 84,\* 93,\* [132](#page-162-0), 183,\* 184, 185, 190, 1208, 1[519](#page-21-0)\* debug #:  $1519^*$  $1519^*$  $1519^*$ . *debug format file* : 1485\*, 1498\*, 1872\*. *debug\_help*: 78, 84,\* 93,\* 1519.\* debugging: 7,\*84,\*96, 132, 183,\*200, 1208, 1519.\* *dece[nt](#page-57-0) fit*: 993, 1010, 1028, 1029, [1040,](#page-68-0) 1848, 1849. decr: [4](#page-69-0)2, 44, [64,](#page-75-0) 71, 86, 88, 89, [90,](#page-78-0) 92, 102, [124,](#page-80-0) 138, 139, 141, 193, 195, 218, 219, 223, [235,](#page-85-0) [263](#page-93-0), 279\*, 282, 303, 304, 333, 344, 346\*, 347\*, 348, 351, 353\*, 369, 378\*, 379\*, 382, 384, 388\*, 420, 425, 427\*, 448, 455, 468, 496, 503, 509, 520, 535, 543\*, 560\*,

563\*564, 594, 603\*628, 647\*657\*666\*670\*[671](#page-127-0), [674,](#page-129-0) 6[86,](#page-129-0) 690, [698](#page-131-0), 702, [712,](#page-134-0) 717, 719, 725, 726, 729\*, 738\*, 750\*, 793, 892, 893, [979,](#page-153-0) [984,](#page-159-0) 1[005,](#page-172-0) [1016,](#page-173-0) 1034, 1045, 1059, 1092, [1093](#page-197-0), 1107\*, [1108](#page-199-0)\*, [1117\\*,](#page-200-0) 1118\*, 1121\*, 1125, 1142\*, 1238, 1298, 1305, 1309, 1352, 1364, [1372,](#page-203-0) [1422,](#page-204-0) 1471, 1490, 1516, 1518, 1537, 1636, 1680, 1684, 1692, 1729, 1734, 1740\*, 1755, 1757, 1775, 1776, 1777, 1778, 1781, 1783, [1820](#page-35-0), 1822, 1873\*, [187](#page-149-0)7\*, [1900\\*.](#page-149-0) def: 227, 1[386,](#page-35-0) [138](#page-103-0)7, [13](#page-149-0)88, 1391, 139[6.](#page-149-0) \def pri[mitive](#page-35-0): [1](#page-59-0)3[86.](#page-61-0) def<sub>-code</sub>:  $227$ <sup>\*</sup>, [43](#page-67-0)9, 1388, 1408<sup>[\\*](#page-133-0)</sup>, 1409<sup>\*</sup>, 1410<sup>\*</sup>. def<sub>-</sub>family: 227\*, 439, [604\\*,](#page-151-0) 1388, 1408\*, 14[09\\*,](#page-183-0) 1412. *def font*: 227\*, 287\*, 288\*, 439, 604\*, 1388, 1434. *def ref* : 327, 328\*, 496, 497, 499, 508, 727, 1137\*, 1279, 1396, 1404, 1457\*, 1466, 1533, 153[5\\*,](#page-187-0) [1538,](#page-188-0) 1539, [1540](#page-205-0), [1541](#page-223-0), 1545, 1549, 1553, 1557, 1559, 1564, 1566, 1567, 1579, 1580, 1581, 1582, 1583, 1588, 1590, 1591, 1592, 1600, 1616\*, 1618\*, 1684, 1881\*, [194](#page-43-0)0[\\*.](#page-102-0) *def tounicode* : 1588. *default code* : 859, 873, 919, [13](#page-43-0)[60.](#page-49-0) *default hyphen char* : 254\*, 603\*. \defaulthyphenchar primitive: 256\*. *default hyphen char code* : 254\*, 255\*, 256\*. *default res* : 1553. *default rule* : 489. *default rule thickness* : 859, 877, [91](#page-52-0)0, 911, 913, 919, 921, 935. *default skew [char](#page-105-0)* : 254\*, 603\*. \defaultskewchar primitive: 256\*. *default skew char [cod](#page-149-0)e* : 254\*, 255\*, [256\\*.](#page-150-0) defecation: 62[4\\*.](#page-67-0) define: 7[06,](#page-43-0) 1[255,](#page-54-0) <u>1392</u>, 1395, 1396, 1399, 1402,\* 1403, 1406, 1410, [1412,](#page-149-0) 1426, 1435, 1840. *defining*: 327, [328](#page-43-0), [361](#page-54-0), 499, [508.](#page-149-0) del\_code: 254\*, 258\*, 1338. \delcode primitive: [140](#page-33-0)8\*. *del code base* : 254\*, 258\*, 260, 1408\*, 1410\*, 1411. *delete action ref* : [15](#page-140-0)37, 1564, 1580, 160[6.](#page-172-0) *delete glue ref* : 219, 220\*, 297, 477, 491, 605, 705, 908, 978, 992, 1002, 1057, 1153, 1173, 1181, 1194, 1199, 1278\*, 1407, 1414, 1417, 1516\*, 1606, 1781, 1783, 1791, 1792, 1795, 1804, 1805, 1822, 1839, 1854. *delete image* : 778. *delete last*: 1282, 1283. *delete q* : 902, 936, 93[9.](#page-33-0) *delete sa ptr* : 1820, 1822, [1826.](#page-172-0) *delete sa ref* : 1822, 1835, 1840, 1841, 1842. *delete token ref* : 218, 220\*, 297, 346\*, 497, 764, 1154, 1156, 1189, 1193, 1516\*, 1537, 1538, 1553,

1564, 1588, 1591, 1592, 1600, 1606, 1638\*, 1827, 1828, 1829, 1831, 1832, [1](#page-21-0)839, 188[1\\*.](#page-70-0) *delete toks* : 756, [763](#page-59-0), [764](#page-61-0), 772, 778, 789, 804, 806, 807, 81[4,](#page-37-0) 815. *deletions\_allowed:* 76, 77, 84, 85, 98, 358, 368. delim\_num: 225, 287<sup>\*</sup>, 288<sup>\*</sup>, 1224, 1329, 1332, 1338. *delim\_ptr*: 230, 231, 13[63,](#page-59-0) 1369. *delimited code* : 1[356,](#page-43-0) 1357, 1360, 1361. *delimiter* : 863, 872, 938, 1369. \delimiter primitive: [28](#page-43-0)[7\\*.](#page-49-0) *delimiter factor* : 254\*, 938. \delimiterfactor primitive: 256\*. *delimiter factor code* : 254\*, 255\*, 256\*. *delimiter shortfall* : 265, 938. \delimitershortfall primitive: 266. *delimiter shortfall code* : 265, 266. *delim1* : 876, 924. *delim2* : 876, 924. *delta* : 103, [902](#page-209-0), [904](#page-211-0), [909,](#page-212-0) 911, 912, 913, 914, 918, 919, 921, 922, 923, 924, 925, 926, 930, 931, 932, 935, 938, 1171, 1185, 1187, 1301, 1303, 1889, 1892, 1893\* *delta node* : 998, 1006, 1008, 1019, 1020, 1036, 1037, 1041, 1050, 1051. *delta node size* : 998, 1019, 1020, 1036, 1037, 1041. *delta1* : 919, 922, 938. *delta2* : 919, 922, 938. *den*: 612, 614, 617. *denom*: 476, 484. *denom style* : 878, 920. *denominator* : 859, 866, 873, 874, 920, 1359, 1363. *denom1* : 876, 920. *denom2* : [8](#page-27-0)76, 9[20.](#page-27-0) *depl[orab](#page-98-0)le* : [1151](#page-110-0), 1182. depth:  $489.$ *depth* : 153\*, 154, 156\*, 157, 158, 202, 205, 206, 489, 580\*, 644, 650\*, 652, 654, 659, 660\*, [663,](#page-123-0) 669, 732\* 734, 736, 741, 742, 745, 752, 755, 823, 827, 832, 844, 846, 855, 864, 880, 882, 885, 889, 903, [906](#page-140-0), 907, 911, 912, 913, 921, 922, 9[23,](#page-191-0) 925\*, 926, 927, 932, 934, [935](#page-96-0), [944](#page-98-0), 945, 977, 982, 986, [1005](#page-163-0), [1065,](#page-164-0) [1150,](#page-173-0) 1179, 1186, 1187, 1198, 1265, 1278\*, 1549, 1553, 155[7,](#page-98-0) 1566, 1631, 1638\*, 1720, 1746. *depth base* : 5[76\\*,](#page-27-0) 580\*, 592, 598, 705, 706, 1501\*, 1502\*, 1518\*. *depth index* : [5](#page-177-0)69, 580\*. *depth offset*: 153\*, 442, 945, [1425](#page-168-0). *depth threshold* : 199, 200, 216, 251, [254\\*,](#page-168-0) 868, 1005, 1520\*, 1824. *dest name entry* : 698, 793, 1513\*, 1628, 1629. dest\_names: 697, 698, 793, 804, 805, 1513,<sup>\*</sup> 1629. *dest names size* : 697, 698, 1513\*, 1514\*, 1629.

*destroy marks* : 1516\*, 1826, 1832. *dests* : [8](#page-16-0)04, 1514\*. *destxyz* : 695. \detokenize primitive: 1687. dig: 54, 64, 65, 67, 102, 478, 686, 702. digit\_sensed: 1137\* 1138, 1139. \dimexpr pri[miti](#page-39-0)v[e:](#page-43-0) 1779. *dim[en](#page-54-0)*: 265, 453, 1185, 1187. \dimen primitive: 437[.](#page-147-0) dimen<sub>-base</sub>: 238, 254, [265,](#page-147-0) [266,](#page-148-0) 267, 268, 269, 270\*, 1248, 13[23.](#page-115-0) \dimendef primitive: 1400\*. *dimen def code* : 1400\*, 1401\*, 1402\*. *dimen par* : 265, 673\*. *dimen pars* : 265. dimen<sub>val</sub>: 436, 437, 439, 441, 442, 443, 444, 446, 447, 450, 451, 453, 454, 455, 475, 481, 491, 1415, 1675, 1779, 1780, 1786, 1791, 1793, 1796, 1799, 1816, 1821, 1824, 1833. *dimen val limit*: 1816, 1822, 1823, [183](#page-184-0)8, 1842. Dimension too large: 486. *direct always* : 497, 693, 695, 1539, 1604\*. *direct page* : 497, 693, 695, 1539, 1604\*. dirty Pascal: 3, 132, 190, 200, 204, [307,](#page-34-0) 988, 1512. *disc break* : 1053, 1056, 1057, 1058, 1067. *disc group*: 291, 1295, 1296, 1297, 1662, 1680. disc<sub>node</sub>: [163](#page-172-0), 166, 193, 201, 220<sup>\*</sup>, 224<sup>\*</sup>, 674, 823, 825, 906, 937, 993, 995, 1005, 1032, 1034, 1042, 1057, 1091, 1217, 1258. *disc ptr* : 1516\*, 1860, 1864. *disc width* : 1015, 1046. *discard\_or\_move:* 1145. *discretionary* : 226, 1268, 1292, 1293, 1294. Discretionary list is too long: 1298. \discretionary primitive: 1292. Display math...with \$\$: 1375. *display indent*: 265, 976, 1316, 1323, 1377, 1745. \displayindent primitive: 266. *display indent code* : 265, 266, 1323. \displaylimits primitive: 1334. *display mlist*: 865, 871, 874, 907, 1352. *display style* : 864, 870, 907, [134](#page-41-0)7, 1377. \displaystyle primitive: 1347. \displaywidowpenalti[es](#page-43-0) primitive: 1865. *display widow penalties loc*: 248\*, 18[65,](#page-52-0) 1866. *display widow penalties ptr* : [106](#page-43-0)7, [18](#page-49-0)[65.](#page-52-0) *display widow penalty* : 254\*, 990, 1067. \displaywidowpenalty primitive: 256\*. *display widow penalty code* : 254\*, 255\*, 256\*. *display width* : 265, 1316, 1323, 1377, 1745. \displaywidth primitive: 266. *display width code* : 265, 266, 1323.

 $dispose\_munode: 1399^* 1901^*$  $dispose\_mutable out: 1399*1901*$ div:  $\frac{100}{655}$ ,  $\frac{664}{664}$ . divide:  $227$ ,  $287$ ,  $288$ ,  $1388$ , 1413, 1414. \divide primitive: 287\* divide\_scaled: 687, 689, 690, 692, 693, 792, 834, 840. dlist: 643, 983, 1372, 1380, 1705, 1715, 1716, 1746.  $do\_all\_eight:$   $999, 1005, 1008, 1013, 1019, 1020,$ 1036, 1037, 1040.  $do\_all\_six:$  999, 1147, 1164.  $do_{\text{-}}annot: 1631, 1640, 1646.$ do\_assignments: 976, 1301, 1384, 1448.  $do_{c}char: 710, 725, 726.$  $do\_dest: 1638, 1640, 1646.$  $do\_endv: 1308, 1309.$  $do\_extension: 1528, 1529, 1624.$ do\_final\_end:  $81$ <sup>\*</sup>,  $82$ <sup>\*</sup>,  $1513$ <sup>\*</sup> do\_last\_line\_fit: 1021, 1022, 1027, 1028, 1031, 1039, 1040, 1843, 1844, 1854.  $do\_link: 1561, 1636, 1646.$ *do\_marks*: 1154, 1189, 1516, 1826. do\_nothing:  $16$ <sup>\*</sup>, 34<sup>\*</sup>, 57, 58, 84<sup>\*</sup>, 193, 297, 366, 379<sup>\*</sup>, 497, 564, 595, 636, 638, 639, 650, 659, 687, 732, 741, 793, 825, 845, 868, 904, 909, 937, 1013, 1042, 1076, 1223, 1399, 1414, 1553, 1604, 1621,\* 1623,\* 1638,\* 1646, 1881.\* do\_one\_seven\_eight: 999, 1016, 1045.  $do\_pdf\_font: 801.$  $do\_register\_command: 1413, 1414.$  $do\_seven\_eight: 999.$  $do\_snapy: 1638, 1640.$  $do\_snapy\_comp: 1638, 1640.$ do\_subst\_font: 822, 823, 825, 828.  $do\_thread: 1638, 1640, 1646.$  $do_v f: 712, 720, 726.$  $do_v f_{packet}: 721, 725, 726.$ doing leaders:  $619, 620, 656, 665, 737, 746,$ 1623, 1631, 1638\* done:  $15, 47, 220, 303, 304, 333, 406, 415, 423,$ 466, 471, 474, 479, 484, 499, 500, 502, 508, 509, 520, 552, 556, 557, 563, 586, 593, 603, 642, 666, 668, 669, 698, 702, 706, 750, 751, 802, 874, 902, 914, 916, 936, 937, 950, 953, 991, 1005, 1013, 1039, 1049, 1053, 1057, 1072, 1083, 1086, 1088, 1108, 1137, 1138, 1147, 1151, 1154, 1156, 1171, 1174, 1175, 1182, 1257, 1258, 1259, 1288, 1297, 1299, 1316, 1324, 1389, 1405, 1430, 1514, 1538, 1606, 1680, 1724, 1730, 1737, 1738, 1739, 1740, 1762, 1800, 1864. done\_with\_noad:  $902, 903, 904, 909, 930$ . done\_with\_node:  $902, 903, 906, 907, 930$ .

done1:  $15, 185, 186, 415, 425, 474, 478, 499, 500,$ 750\*804, 914, 917, 950, 959, 991, 1005, 1028, 1053, 1055, 1071, 1073, 1076, 1137, 1142, 1171, 1174, 1177, 1481, 1494, 1514\* done2:  $15, 185, 187, 474, 484, 485, 499, 504, 950,$ 960, 991, 1073, 1481, 1495\* done3:  $15, 991, 1074, 1075.$ done4:  $\frac{15}{991}$ , 1076. done5:  $\frac{15}{0.991}$ , 1042, 1045.  $done6: 15.$  $dont\_expand: \quad \underline{228}, \ 277, \ 379, \ 393*$ double:  $111, 113, 119$ . Double subscript: 1355. Double superscript: 1355.  $double\text{-}hyperdetermini: 254, 1035.$ \doublehyphendemerits primitive: 256\*  $double\text{-}hyperdetermines\text{-}code: \quad 254\text{*}}\,255\text{*}}\,256\text{*}$ Doubly free location...:  $187$ .  $down\_ptr:$  632, 633, 634, 642.  $downdate\_width: 1036.$  $down1: 612, 613, 634, 636, 637, 640, 641, 643,$ 719, 726.  $down2: 612, 621, 637.$  $down3: 612, 637.$  $down4: 612, 637.$  $\text{dp}$  primitive: 442. dry rot:  $95^*$  $ds: 712.$ dummy:  $1881$ <sup>\*</sup> dummy\_xchr:  $1482$ <sup>\*</sup>,  $1876$ <sup>\*</sup> dummy\_xord:  $1482$ <sup>\*</sup>,  $1876$ <sup>\*</sup> dummy\_xprn:  $1482$ <sup>\*</sup>, 1876<sup>\*</sup> \dump...only by INITEX: 1516\* \dump primitive: 1230.  $dump\_core: 1519*$  $dump\_four\_ASCII: 1488*$  $dump_hh: 1497^*$ dump\_int:  $1486$ <sup>\*</sup>,  $1488$ <sup>\*</sup>,  $1490$ <sup>\*</sup>,  $1492$ ,  $1494$ <sup>\*</sup>,  $1495$ <sup>\*</sup>, 1497, 1499, 1503, 1505, 1507, 1655, 1894, 1903, dump\_line:  $32^*$ , 1518\* dump\_name:  $32^*$  61\*  $dump\_option: 32*$  $dump_{qqqq}$ : 1488\* dump\_things:  $1486$ ,  $1488$ ,  $1490$ ,  $1494$ ,  $1495$ ,  $1497$ , 1499,\* 1501,\* 1503,\* 1875,\* 1903.\*  $dumpima gemeta: 1505.$  $dumptounicode: 1505.$ Duplicate pattern: 1140\* dvi length exceeds...:  $625, 626, 668$ \* dvi\_buf: 621, 622, 624, 625, 634, 640, 641, 1513\*  $dvi_buf_size: 14, 32, 621, 622, 623, 625, 626, 634,$ 640, 641, 668, 670, 1513\*

 $dvif$ : 643, 645, 648, 649, 649 dvi\_file:  $558$ <sup>\*</sup>, 619<sup>\*</sup>, 622<sup>\*</sup>, 624<sup>\*</sup>, 625<sup>\*</sup>, 670<sup>\*</sup> DVI files:  $610$ .  $\frac{dv_i \cdot \text{font\_def}}{2}$ :  $\frac{629}{649}$ , 649, 671.  $dvi$ -four:  $627, 629, 637, 645, 652, 661, 668,$  $670$ ,  $1616$  $dvigone: 621, 622, 623, 625, 639, 668.$ dvi.h:  $643, 645, 647, 648, 651, 652, 656, 657,$  $660$ <sup>\*</sup>, 665, 1892<sup>\*</sup>  $dv i. index: 621.$ dvi\_limit:  $621, 622, 623, 625, 626, 668$ \*  $dvi_{0}$  ffset: 621, 622\* 623, 625\* 626\* 628, 632, 634, 640, 641, 647\* 657\* 668\* 670\*  $dvi_$   $out:$  625, 627, 628, 629, 630, 636, 637, 645, 647, 648, 649, 652, 657, 661, 668, 670, 1616, 1892\*  $dvi\_pop$ : 628, 647\*, 657\*  $div_1ptr$ : 621, 622, 623, 625, 626, 628, 634, 647,  $657$ \* 668\* 670\*  $dv i_s h i p_0 u t$ : 666,\* 791.  $\frac{dv i \text{.} swap: 625^*}{2}$  $dvi_v$ : 643, 645, 647, 651, 656, 657, 660, 665. *dvi\_x*:  $691$ .  $dvi_{-}y: 691.$  $dw: 823.$ 1490\* 1491\* e:  $299, 301, 524, 544, 545, 556, 1376, 1389, 1414,$ 1662, 1663, 1745, 1783, 1840, 1841. easy\_line: 995, 1011, 1023, 1024, 1026. ec:  $566, 567, 569, 571, 586, 591, 592, 596,$  $603$ \*  $609$ \* 706. \edef primitive: 1386. *edge*:  $\frac{647}{651}$ , 651, 654, 657, 663, 729, 733, 736,  $738$ <sup>\*</sup>, 745, 1647, 1648. edge\_dist:  $1720, 1721, 1723, 1730$ \* edge\_node: 643, 1720, 1721, 1726,\* 1737.  $edge\_node\_size: 1720.$  $edit$ -file: 84\* edit\_line: 84\* 1514\* 1868\* *edit\_name\_length*:  $84$ <sup>\*</sup>,  $1514$ <sup>\*</sup>,  $1868$ <sup>\*</sup> edit\_name\_start: 84,\* 1514,\* 1868,\* 1869.\*  $ef: 823.$ \efcode primitive: 1432. ef\_code\_base: 173, 452, 1431, 1432, 1433. effective\_char: 580,\*609,\*1213,\*1885,\*1886.\*  $effective_{\text{}}char_{\text{}}\text{info}: 1213, 1886.$ eight\_bit\_p:  $24^*32^*1876^*$ eight\_bits:  $25, 64, 130, 319, 575, 586, 597, 604,$ 608, 609, 622, 634, 673, 680, 686, 690, 696, 704, 705, 707, 712, 725, 823, 882, 885, 888, 1169, 1170, 1466, 1502, 1513, 1518\* eightbits: 1885,\* 1886.\*

eject\_penalty: 175, 1005, 1007, 1027, 1035, 1049, 1147, 1149, 1151, 1182, 1187, 1188.  $el\_gordo: 111, 112, 114.$ \pdfelapsedtime primitive: 442.  $elapsed_time\_code: 442, 443, 450.$ else: 10. \else primitive: 517.  $else\_code: 515, 517, 524, 1669.$ em: 481. Emergency stop:  $93*$  $emergency\_stretch: \quad 265, 1004, 1039.$ \emergencystretch primitive: 266.  $emergency\_stretch\_code: 265, 266.$ empty:  $16$ <sup>\*</sup>, 233<sup>\*</sup>, 447, 857, 861, 863, 868, 898<sup>\*</sup>, 899, 914, 925, 927, 928, 930, 931, 932, 1157, 1163, 1164, 1168, 1178, 1185, 1354, 1355, 1364. empty line at end of file:  $512, 564$ . empty\_field: 860, 861, 862, 918, 1341, 1343, 1359. empty\_flag: 142, 144, 148, 168, 182, 1491\*  $enc$  TeX\_banner: 560\* 1518\* 1896\*  $\mathit{entex\_enabled\_p}: \quad 256^*560^*1518^*1898^*1899^*1904^*$ enctex.p:  $256$ ,  $287$ ,  $1397$ ,  $1408$ ,  $1897$ ,  $1898$ ,  $1903$ <sup>\*</sup>  $1904$ <sup>\*</sup> end:  $7, 8, 10$ . End of file on the terminal:  $37,71$ \* (\end occurred...):  $1516*$ \end primitive: 1230. end\_cs\_name: 226, 287,\*288,\*398,\*1312, 1399,\*1768. \endcsname primitive: 287\* end\_diagnostic:  $263, 306, 321, 345, 426, 427, 528,$ 535, 563, 608, 666, 669, 750, 839, 851, 1002, 1039, 1164, 1169, 1183, 1188, 1299, 1402\* 1477,  $1663, 1824, 1885, 1890, 1891$ <sup>\*</sup> end\_file\_reading: 351, 352, 382, 384, 509, 563\*  $1516*$ end\_graf:  $1203$ <sup>\*</sup>,  $1263$ <sup>\*</sup>,  $1272$ ,  $1274$ ,  $1278$ <sup>\*</sup>,  $1309$ ,  $1311*1346*$ end\_group:  $226$ ,  $287$ \*,  $288$ \*, 1241. \endgroup primitive: 287\* \endinput primitive: 402. end<sub>-L-code</sub>:  $\underline{165}$ , 1702, 1703, 1706, 1735.  $end\_line\_char$ : 87,  $254$ ,  $258$ ,  $325$ ,  $340$ ,  $354$ ,  $382$ , 384, 509, 560, 564, 1518, 1900. \endlinechar primitive: 256\* end\_line\_char\_code:  $254$ ,  $255$ ,  $256$ \* end\_line\_char\_inactive: 382, 384, 509, 564, 1518\*  $end_{link}: 1636, 1646.$ end<sub>LR</sub>:  $\frac{165}{5}$ , 210, 1709, 1712, 1718, 1729, 1738, 1740\* end\_LR\_type:  $\underline{165}$ , 1706, 1709, 1712, 1718, 1729, 1738, 1740\*

end $M: 1258$ .

238 PART 55: INDEX **b** an[d](#page-61-0) **part is a set of the set of the set of the part is a set of the part is a set of the part is a set of the part is a set of the part is a set of the part is a set of the part is a set of the part** 

*end M code* : 165\*, 450, 1706, 1747. *end match* : 225, 311, 3[13,](#page-59-0) 316, 417, 418, 420. *end match token*: [31](#page-85-0)1, [41](#page-90-0)5, [41](#page-91-0)7, 418, 419, 420, 500, 502, [508](#page-28-0). \endmubyte primitive: 287\*. *end\_name*: 538, 543\*, 551\*, 552\*, 557. *end R code* : 165\*, 1[702,](#page-78-0) 1706. *end reflect*: 1701. *end span*: 1[80,](#page-191-0) 944, 955, 969, 973, 977, 979. *end template* : [228,](#page-68-0) [388\\*,](#page-68-0) 4[01,](#page-76-0) 4[06,](#page-79-0) 9[56,](#page-136-0) 14[74,](#page-172-0) 1773. *end [temp](#page-189-0)late token*: 956, 960, 966. *end thread* : [163](#page-40-0)[8\\*,](#page-76-0) 1640. *end token list*: 346\*, 347\*, 379\*, 416\*, 1203\*, 1516\*, 1619\*. *end\_write*: 240\* 379\* 1[617,](#page-189-0) 1619\* \endwri[te](#page-3-0) [:](#page-4-0) [1617](#page-113-0). *end write [tok](#page-114-0)en*: 393\*, 1619\*, 1620. **endcases**: 10. *endif* : 7\*, 8\*, 668\*, 670\* *endifn*: 670\*. \endL primitive: 1702. \endR pri[mitive](#page-140-0): 1702. endtemplate: [95](#page-5-0)[6.](#page-157-0) *endv* : 225, 320, [401,](#page-92-0) [406,](#page-107-0) 944, 956, 958, 967, 1224, 1308\*, 1309. *engine\_name*: 11,\* 1486,\* 1487\* *ensure [dv](#page-10-0)i [op](#page-10-0)e[n](#page-100-0)*: 558\*, 645\*. *ensure pdf [open](#page-68-0)*: 683, [68](#page-168-0)[4.](#page-196-0) *ensure [vbo](#page-10-0)x* : 1170, 1186, 1195. *eof* : 26,  $\frac{4}{31}$ , 590, 772. *eof\_seen*: 350\*, 384, [151](#page-191-0)3\*, [166](#page-113-0)[1\\*.](#page-114-0) *eoln*: 31\*. *eop*: 610, 612, 613, [615,](#page-173-0) 668\*, 670\*. *epdf orig x* : 498, 1638\*. *epdf orig y* : 498, 1638\*. *epochseconds* : [680](#page-40-0), 1518\*, 15[56,](#page-43-0) 15[85,](#page-55-0) 1[587.](#page-56-0) *eq define* : 299, [30](#page-63-0)0, 301, 398\*, [958,](#page-158-0) [1248,](#page-161-0) 1392. *eq destroy* : 297, 299, 301, 305\*. *eq*<sub>-</sub>level:  $239, 240, 246, 250, 254, 271, 277, 286,$ 299, 301, 305\*, 956, 1154, 1487\*, 1494\*, 1617, 1821, 1822. *eq level field* : 239. *eq no*: 226, 1318, [1319](#page-40-0), 1321, 1322, 16[80.](#page-55-0) \eq[no](#page-58-0) primiti[ve:](#page-59-0) 1319. *eq s[ave](#page-76-0)* : 298, [299](#page-79-0), 300. *eq\_t[ype](#page-161-0)* : 228, 239, 240\*, 241, 246, 250, 271\*, 277\*, 284\*, 286, 287\*, 289, 299, 301, 373, 375, 376\*, 379\*, 380, 398\*, 415, 417, 956, [13](#page-142-0)30, 1487\*, 1494\*, 1617, 1768. *eq type field* : 239, 297. *eq word define* : 300, 301, 1248, 1317\*, 1323, 1392.

*eqtb*: 2<sup>\*</sup>, 133, 181, 238<sup>\*</sup>, 239, 240<sup>\*</sup>, 241, 242, 246, 248\*[250,](#page-63-0) 254\*258\*260, 265, 268, 269, 270\*271\* 273, 274\*, [275,](#page-70-0) 284\*, [286,](#page-73-0) 287\*, 288\*, [289](#page-81-0), 290, 292, [294](#page-96-0), 296, 297, 298, 299, 300, 301, [303,](#page-147-0) 304, 305\*, 3[06,](#page-150-0) 307, [308](#page-158-0), [311](#page-161-0), [313,](#page-161-0) [319,](#page-161-0) 3[20,](#page-168-0) [327,](#page-173-0) [329,](#page-177-0) 3[54\\*,](#page-179-0) 355, 376\*, 415, 439, 440\*, 499, 517, 5[74\\*,](#page-39-0) 579, 706, 9[56,](#page-54-0) 99[0,](#page-55-0) 1366, 1[386,](#page-56-0) [1400](#page-57-0)\*, [1415](#page-58-0), [143](#page-63-0)1, [14](#page-64-0)[35\\*,](#page-143-0) 14[87\\*,](#page-157-0) 1494\*, [14](#page-158-0)95\*, [14](#page-161-0)96\*, [151](#page-161-0)3\*, [1518\\*,](#page-162-0) [1520\\*,](#page-162-0) [1525\\*,](#page-168-0) 1526, 1650, 1824, 1836. *eqtb\_size* : [238](#page-40-0), [265](#page-54-0), [268](#page-56-0), [270](#page-58-0), 271, [272,](#page-158-0) 274, 279, 284\*, 305\*, [31](#page-40-0)2\*, 1393\*, 1486\*, 1487\*, [149](#page-41-0)5\*, 1496\*, 1497\*, 149[8\\*,](#page-55-0) 1513\*. *eqtb\_top*: 240\*, 270\*, 274\*, 284\*, [139](#page-73-0)3\*, [14](#page-76-0)87\*, 1513\*. *equiv*[:](#page-81-0) 239, 240\* [241,](#page-103-0) 242, 246, 247, 248\* 250, 251, 252, [253,](#page-158-0) 2[71\\*,](#page-161-0) 273, 277\*, 284\*, 286, 287\*, 289, 297, 299, 301, 373, 375, 376\*, 379\*, 380, 439, 440\*, 441, [534,](#page-41-0) [604\\*,](#page-152-0) 706, 956, 1330, 1405, 1415, 1467, 1487\*, 1494\*, [1617](#page-41-0), 1659, 1865, 1867. *equiv field* : 2[39,](#page-41-0) 297, 307, 1835. *err\_help*: 79, 248<sup>\*</sup>, 1461<sup>\*</sup>, 1462. \errhelp [pr](#page-207-0)imitive: 248\*. *err help loc*: 248\*. \errmes[sage](#page-70-0) primitive: [1](#page-21-0)455. *err p*: 1885\*. *error* [:](#page-88-0) 72, 75, [76,](#page-100-0) 78, 79, 82, [88,](#page-104-0) 91, 93, 98, 121, 349, 360\*, 368, 396, 424, 434, [444,](#page-133-0) 454, 471, 480, [482,](#page-134-0) 485, 486, 497, 501, 502, 512, 526, 536, 549\*, 561, 587\*, 593, 606, 608\*, 669, 899, 952, 960, 968, 1002, 1113, 1114, 1137\*, 1138, 1[139,](#page-141-0) 1140\*, 1153, 1155, 1169, 1181, 1186, 1201, [1204](#page-145-0), 1228, [1242,](#page-149-0) 1244, 1246, 1247, [1258](#page-150-0), 1260, [1273](#page-152-0), 1277, [1284,](#page-153-0) 1288, 1298, 1299, 1306, 1307, 1313\*, 1337, 1344, 1355, [136](#page-43-0)1, 1370, 1373, 1391, 1399\*, 1403, 1410\*, 1414, 1415, 1419, [1430](#page-52-0)\*, 1437, 1461\*, 1462, 1471\*, 1540, 162[0,](#page-43-0) 16[57,](#page-49-0) 1[783.](#page-52-0) *error context lines* : [254](#page-21-0)\*, 333. \errorcontext[lin](#page-11-0)es p[rimi](#page-67-0)tive: 256\*. *error [con](#page-168-0)text lines code* : 254\*, 255\*, 256\*. *error\_count*: 7[6,](#page-21-0) 77, 82, 86, 1[274](#page-22-0), 1471\* *error\_line* : 14, 32, 58, 328, [333](#page-21-0), [3](#page-22-0)37, 338, 339, 1513\*. *error message issued* : 76, 82\*, 95\*. *error\_stop\_mode*: 72, 73, 74, 82, 83, 93, 98, 686, 1440, 1461\*, [14](#page-43-0)[71\\*,](#page-54-0) 1473\*, 1476\*, 1508\*, 1516\*, 1697. \errorstopmode primitiv[e:](#page-52-0) 1440. *escape*: 225, 250, [366,](#page-43-0) 378, [1518](#page-52-0)\* *escape char* : 254\*, 258\*, 261. \escapechar primitive: 256\*. *escape char code* : 254\*, 255\*, 256\*. *escapehex* : 497. *escapename* : 497. *escapestring* : 497.

ETC:  $314$ . etc:  $200$ .  $e$ TeX\_aux: 230, 231, 233, 234.  $e$ TeX\_aux\_field:  $230, 231, 1680$ .  $e$ TeX\_banner:  $2^*$  $etex\_convert\_base: 494.$  $\textit{etex\_convert\_codes:} \quad 494.$ eTeX\_dim: 442, 450, 1670, 1673, 1802.  $e$ TeX\_enabled:  $1657, 1704$ .  $e$ TeX\_ex: 202, 296, 299, 300, 304, 348, 562,\*608,\* 653, 666\* 735, 750\* 1323, 1389\* 1390, 1391, 1490\* 1491\* 1516\* 1518\* 1653\* 1656, 1715, 1716, 1717, 1735.  $e$ TeX<sub>-</sub>expr:  $442, 1779, 1780, 1781.$  $e$ TeX\_glue:  $\frac{442}{100}$ , 1806.  $e$ TeX<sub>i</sub>mt: 442, 1650, 1664, 1667, 1802. *etex\_int\_base:*  $254^*$  $\textit{etex\_int\_pars}: \quad 254^*$  $e$ TeX\_mode:  $1649$ ,  $\frac{*}{1653}$ , 1654, 1655, 1656.  $e$ TeX\_mu:  $442, 1781, 1806$ .  $etex\_p: 1649, 1653*$  $etex\_pen\_base: \quad \underline{248}^* \; 250, \; 251.$  $etex\_pens: 248, 250, 251.$  $e\textit{TeX-revision}: \quad \underline{2^*}\text{ 498}.$ \eTeXrevision primitive: 1650.  $e$ TeX\_revision\_code:  $\frac{494}{93}$ , 495, 497, 498, 1650.  $e$ TeX\_state:  $\frac{1650}{1655}$ , 1701.  $e$ TeX\_state\_base:  $\frac{1650}{1620}$ , 1702.  $e \textit{TeX}_\textit{.state\_code}: \quad 254^\ast, 1650, 1701.$  $e \textit{TeX}_{-} states: \quad 2^* \text{--} 254^* \text{--} 1655.$  $e \textit{TeX}\_text{\textit{text}-offset}: 329.$  $\textit{etcx\_toks:} \quad \underline{248}^*$  $\textit{etcx\_toks\_base}: \quad \underline{248}^*$  $e$ TeX<sub>-version</sub>:  $2^*$ , 1652. \eTeXversion primitive: 1650. eTeX\_version\_code: 442, 1650, 1651, 1652.  $e$ TeX\_version\_string:  $2^*$  $every\_cr: \quad \underline{248}^*$ , 950, 975. \everycr primitive: 248\* *every\_cr\_loc:*  $248$ <sup>\*</sup>, 249. every\_cr\_text: 329, 336, 950, 975. every\_display:  $248$ , 1323. \everydisplay primitive: 248\* every\_display\_loc:  $248$ <sup>\*</sup>, 249.  $every\_display\_text: 329, 336, 1323.$  $every\_eof: 384, 1659.$ \everyeof primitive: 1658. every\_eof\_loc: 248\* 329, 1658, 1659. every\_eof\_text: 329, 336, 384. *every\_hbox*:  $248$ <sup>\*</sup>, 1261. \everyhbox primitive: 248\*  $every\_hbox\_loc: 248, 249.$ 

 $every\_hbox\_text: 329, 336, 1261.$ *every\_job*:  $248$ <sup>\*</sup>, 1207. \everyjob primitive: 248\* *every\_job\_loc:*  $248$ <sup>\*</sup>, 249.  $every\_job\_text: 329, 336, 1207.$ *every\_math:*  $248$ <sup>\*</sup>,  $1317$ <sup>\*</sup> \everymath primitive: 248\* every\_math\_loc:  $248$ , 249. *every\_math\_text:*  $329, 336, 1317*$ every\_par:  $248$ , 1269\* \everypar primitive: 248\* every\_par\_loc:  $248$ <sup>\*</sup>, 249, 329, 1404.  $every\_par\_text: 329, 336, 1269*$ every\_vbox:  $248$ <sup>\*</sup>, 1261, 1345<sup>\*</sup> \everyvbox primitive: 248\* *every\_vbox\_loc:*  $248$ <sup>\*</sup>, 249. every\_vbox\_text:  $\frac{329}{336}$ , 336, 1261, 1345\* ex: 481.  $ex\_hyperpensity: 163, 254, 1045.$ \exhyphenpenalty primitive: 256\*  $ex\_hyper\_penalty\_code: 254^*255^*256^*$  $ex\_ratio: 823.$ ex\_space:  $226$ ,  $287$ ,  $288$ ,  $1207$ ,  $1268$ . exactly: 816, 817, 891, 1066, 1154, 1194, 1240, 1379, 1681. exit:  $15, 16, 37, 47, 58, 59, 69, 82, 122, 143, 200$ 284, 299, 300, 314, 363, 415, 433, 439, 487, 491, 496, 523, 524, 550, 604, 609, 634, 642, 749, 793, 823, 844, 928, 967, 1005, 1072, 1111; 1121, 1125, 1154, 1171, 1189, 1207, 1232, 1257, 1283, 1288, 1291, 1297, 1329, 1337, 1352, 1389, 1414, 1448, 1482, 1516, 1519, 1662, 1773, 1820, 1822, 1878\* 1886\* 1900\* 1901\* expand:  $32, 380, 388, 392, 394, 397, 406, 407, 465,$ 493, 504, 524, 536, 958, 1683, 1773, 1879\* expand\_after:  $228$ ,  $287$ \*  $288$ \*  $388$ \*  $391$ , 1763. \expandafter primitive: 287\* expand\_depth:  $32$ <sup>\*</sup>,  $388$ <sup>\*</sup>,  $1513$ <sup>\*</sup>,  $1783$ ,  $1879$ <sup>\*</sup> expand\_depth\_count: 388,\* 1783, 1879,\* 1880\*  $expand_5$ ont: 705, 823.  $expand\_font\_name: 705.$  $expand\_ratio: 705.$ \expanded primitive: 494.  $expanded\_code: 494, 495, 497.$ explicit: 173, 674, 893, 1013, 1042, 1044, 1055, 1236, 1291, 1712.  $expr_a$ : 1793, 1795.  $expr\_add: 1784, 1785.$  $expr\_add\_sub:$  1793.  $expr_d: 1797.$ expr\_div: 1784, 1785, 1796, 1797. expr\_e\_field: 1789, 1790.

 $expr_{.}$   $1796$  $expr\_mult: 1784, 1785, 1796.$  $expr\_n\_field: 1789, 1790.$ expr\_node\_size: 1789, 1790. expr\_none: 1784, 1785, 1792, 1793.  $expr_s: 1799.$ expr\_scale: 1784, 1796, 1799. expr\_sub: 1784, 1785, 1791, 1793.  $expr_t_{field}: 1789, 1790.$ ext\_bot: 572, 889, 890. *ext\_delimiter*:  $\frac{539}{541}$ , 541, 542, 543, 551\* ext\_mid: 572, 889, 890. ext\_rep: 572, 889, 890.  $ext\_tag: 570, 595, 604, 705, 884, 886.$ ext\_top: 572, 889, 890.  $ext\_xn\_over\_d$ : 823, 1553, 1638\*  $exten: 570.$ *exten\_base*:  $\frac{576}{520}$ , 592, 600, 601, 603, 705, 706, 889, 1501, 1502, 1518\*  $extensible\_recipe: 567, 572.$ extension: 226, 1525, 1527, 1528, 1624. extensions to T<sub>F</sub>X:  $2^*$ , 164, 1521. Extra \else:  $536$ . Extra \endcsname:  $1313*$ Extra \endmubyte:  $1313*$ Extra \fi:  $536$ . Extra  $\middlethinspace\$ iddle.: 1370. Extra \or:  $526, 536$ . Extra  $\right.$ : 1370. Extra  $\}$ , or forgotten x: 1247. Extra alignment tab...:  $968$ . Extra x: 1244. extra\_info: 945, 964, 965, 967, 968. extra\_mem\_bot:  $32^*$ , 1487\*, 1513\*  $extra\_mem\_top: \frac{32^*}{1487^*} 1513^*$  $extra\_right\_brace: 1246, 1247.$ extra\_space: 573, 584, 1222.  $extra\_space\_code: 573, 584.$ eyes and mouth:  $354*$  $e1: 793.$ e2: 793.  $f: \quad \underline{112}, \, \underline{114}, \, \underline{162}, \, \underline{474}, \, \underline{551}, \, \underline{586}, \, \underline{604}, \, \underline{605}, \, \underline{608}, \, \underline{609}, \,$ 619, 629, 706, 720, 725, 823, 882, 885, 887, 888, 891, 892, 893, 914, 1006, 1038, 1246, 1291, 1301, 1316, 1389, 1435, 1783, 1800, 1885, 1886\*  $fabs: 204*$ false:  $23*31*37*45$ , 46,  $47*51*59*76$ , 80, 88, 89, 98, 106, 107, 112, 115, 184, 185, 186, 187, 256\* 284\* 286, 296, 303, 306, 321, 333, 340\* 345, 349, 350\* 353\* 358\* 368, 376\* 383, 384, 387, 390, 400, 426\* 427\* 433, 441, 451, 453, 466, 467, 471, 473, 474, 475, 481, 486, 487, 488, 491, 498, 511, 527\*

528, 531, 533, 535, 538, 541\*542\*543\*544\*550\* 551\*552\*554, 563\*564, 589\*608\*609\*620, 681, 683, 685, 686, 688, 689, 692, 693, 698, 702, 705, 706, 720, 726, 727, 749, 753, 769, 775, 793, 794, 795, 797, 799, 801, 802, 804, 805, 807, 823, 882, 896, 898, 930, 950, 967, 1002, 1004, 1005, 1013, 1027, 1030, 1039, 1057, 1063, 1080, 1083, 1087, 1088, 1128, 1131, 1137, 1138, 1139, 1140, 1143, 1145, 1164, 1167, 1183, 1188, 1197, 1198, 1203, 1208, 1210, 1211, 1212, 1213, 1218, 1229, 1232, 1239, 1258, 1274, 1279, 1345,\* 1360, 1361, 1369, 1370, 1372, 1377, 1399, 1402, 1404, 1405, 1414, 1436, 1448, 1457, 1460, 1461, 1466, 1482\* 1502\* 1504\* 1517, 1518\* 1523, 1524, 1533, 1535, 1538, 1553, 1556, 1565, 1566, 1579, 1580, 1582, 1583, 1601, 1616, 1618, 1619, 1623, 1624, 1630, 1631, 1640, 1646, 1649, 1657, 1663, 1683, 1757, 1770, 1775, 1777, 1783, 1794, 1798, 1800, 1821, 1822, 1824, 1825, 1844, 1847, 1854, 1856, 1857, 1869, 1881, 1883, 1884, 1885, 1890, 1891, 1898, 1899, 1900, 1904.  $false_{\text{}}.$   $\frac{1209}{1211}$ ,  $\frac{1211}{1215}$ . fam: 857, 858, 859, 863, 867, 898, 899, 928, 929, 1329, 1333, 1343.  $\times$  256\* fam\_fnt:  $248$ <sup>\*</sup>, 876, 877, 883, 898<sup>\*</sup>, 1373. fam\_in\_range: 1329, 1333, 1343.  $fast\_delete\_glue\_ref: 219, 220, 1700.$ fast\_get\_avail: 140, 224, 397, 700, 822, 823,  $1211$ ,  $1215$ .  $fast\_store\_new\_token: 397, 425, 490, 492.$ Fatal format file error: 1482\* fatal\_error:  $71^*93^*346^*379^*382$ ,  $510^*556^*561$ , 625, 626, 668, 958, 965, 967, 1309.  $fatal_error\_stop: 76, 77, 82, 93, 1513, 1514$ fbyte:  $590$ , 594, 597, 602\*  $feof: 602*$ Ferguson, Michael John: 2\* fetch:  $898$ <sup>\*</sup>, 900, 914, 917, 925<sup>\*</sup>, 928, 931. fetch\_box: 446, 497, 531, 1154, 1257, 1288, 1425, 1475\* 1549, 1821.  $fetch_{\text{}}effective_{\text{}}tail: 1258, 1259, 1283.$  $fetch_{\text{}}effective_{\text{}}.tail_{\text{}}e\text{~TeV}:1258.$ *fewest\_demerits:* 1048, 1050, 1051.  $ff:$  498, 693, 696, 698, 766.  $\text{fflush:} \quad 34^*$ *fget*:  $\frac{590^*}{591}$ , 594, 597, 602<sup>\*</sup>  $\setminus$ fi primitive:  $\frac{517}{2}$ .  $f\text{-}code: 515, 517, 518, 520, 524, 526, 535, 536,$ 1669, 1692, 1778.  $f_{-}or_{-}else: \frac{228}{23}, \frac{321}{23}, \frac{388}{291}, \frac{391}{215}, \frac{515}{217}, \frac{518}{218},$ 520, 536, 1471\*

 $fil: 480.$ fil:  $153$ <sup>\*</sup>,  $168$ ,  $182$ ,  $195$ ,  $480$ ,  $824$ ,  $835$ ,  $841$ ,  $1379$ .  $fil\_code: 1236, 1237, 1238.$ *fil\_glue*: 180, 182, 1238. *fil\_neg\_code:* 1236, 1238. fil\_neq\_qlue: 180, 182, 1238. File ended while scanning...:  $360*$ File ended within  $\$ read: 512. file\_line\_error\_style\_p:  $32,61,73,562$ \* file\_name\_size:  $11$ <sup>\*</sup>,  $26$ <sup>\*</sup>,  $545$ <sup>\*</sup>,  $548$ ,  $549$ <sup>\*</sup>,  $551$ <sup>\*</sup> file\_offset: 54\* 55, 57, 58, 62\* 563\* 666\* 750\* 1458\* 1756\* file\_opened: 586,\* 587,\* 589.\* *file\_warning*: 384, 1778. filename: 712. fill:  $153*168$ , 182, 824, 835, 841, 1379. fill\_code: 1236, 1237, 1238.  $fill\_glue: \underline{180}, 182, 1232, 1238.$ fill\_width: 1843, 1844, 1847. fill: 153\* 168, 195, 480, 824, 835, 841, 1379, 1700. fin\_align: 949, 961, 976, 1309.  $fin_{\sim}col: 949, 967, 1309.$  $\{fn\_mlist: 1352, 1362, 1364, 1369, 1372.\}$  $fin_{T}ow: 949, 975, 1309.$ fin\_rule:  $647$ , 650, 654, 657, 659, 663, 729, 732, 736, 738, 741, 745. final\_cleanup:  $1513*1514*1516*1826$ . final\_end:  $6$ ,  $6$ ,  $35$ ,  $353$ ,  $1513$ ,  $1518$  $final_hyphen\_demerits: 254, 1035.$ \finalhyphendemerits primitive: 256\*  $final\_hyper.demerits\_code: 254, 255, 256*$ final\_pass: 1004, 1030, 1039, 1049. final\_skip: 695, 1574, 1604, 1638\*  $find\_effective\_tail: 450.$  $find_{\text{}}effective_{\text{}}.tail_{\text{}}c$   $TeX: 450, 1258.$ find\_font\_dimen: 451, 605, 1220, 1431.  $find\_obj$ : 1556, 1566.  $find_{\neg} protein \neg left: 821, 1005, 1063.$  $find_{\neg} protein\_right: 821, 1005, 1057.$ find\_sa\_element: 441, 453, 1402,\* 1404, 1405, 1415, 1817, 1820, 1821, 1822, 1825, 1828, 1831, 1840. fingers:  $537$ .  $\textit{finite\_shrink}: 1001, 1002.$ fire\_up: 1182, 1189, 1810, 1826, 1829. fire\_up\_done: 1189, 1826, 1830. fire\_up\_init: 1189, 1826, 1829.  $\lim_{m \to \infty}$  the line: 362, 384, 385, 564. first:  $30^*31^*35^*36$ ,  $37^*71^*83$ , 87, 88, 286, 350<sup>\*</sup> 351, 353, 377, 378, 382, 384, 385, 400, 509, 557, 564, 1517, 1757, 1769.  $first\_child:$  1137, 1140, 1141, 1856, 1857. first\_count:  $54$ , 337, 338, 339.

 $first\_indent: 1023, 1025, 1066.$ first\_mark: 408, 409, 1189, 1193, 1810, 1829. \firstmark primitive: 410.  $first\_mark\_code: 408, 410, 411, 1810.$ \firstmarks primitive: 1810. first\_p:  $999, 1005, 1039$ . first\_text\_char:  $19^*$ , 24\*  $first\_width:$  1023, 1025, 1026, 1066. fit\_class: 1006, 1012, 1021, 1022, 1028, 1029, 1031, 1035, 1848, 1849, 1851, 1852. *fitness*: 995, 1021, 1035, 1040.  $\int x \_date\_and\_time$ : 259\* 1513\* 1518\*  $fix\_expand\_value:$  705.  $fix\_int$ : 682, 683, 705, 706, 792, 823, 1553, 1576.  $\hbar x \, \textit{lanquage}: \quad 1211^* \, 1625.$  $\int x\_pdf\_draffmode$ : 747, 748.  $\int x\_{p}$  *fix*  $\int y\_{p}$  *foutput*: 683, 747, 752, 791, 1514\*  $fix\_word: 567, 568, 573, 574, 597.$  $fixed\_decimal\_digits:$  690, 691, 692, 693, 792.  $fixed\_gamma: 680, 683.$  $fixed\_\$ {gen\\_tounicode:}  $\underline{691}, 801.$  $fixed\_image\_apply\_gamma: 680, 683.$  $fixed\_image\_gamma: 680, 683.$  $fixed\_image\_hicolor:$  680, 683.  $fixed\_inclusion\_copy\_font:$  683, 691.  $fixed\_pdf\_draffmode:$  680, 683, 684, 685, 748, 778, 794.  $fixed\_pdf\_draffmode\_set:$  680, 681, 748.  $fixed\_pdf\_major\_version:$  680, 683.  $\int x \cdot e \cdot d\mu = m \cdot n \cdot \text{arcsion}$ : 680, 683.  $fixed\_pdf\_objcompresslevel:$   $680, 683, 698, 748.$  $fixed\_pdfourput: 680, 747, 1514*$  $fixed\_pdfourput\_set: 680, 681, 747, 1514*$  $fixed\_pk\_resolution:$  691, 792. fixedi:  $705$ . *float*:  $109*132$ ,  $204*653$ , 662, 735, 744, 985, 1639. float\_constant: 109, 204, 647, 653, 657, 729, 738, 1301, 1303, 1638, 1892, 1893.  $float\_cost: 158, 206, 1185, 1278*$ *floating\_penalty:* 158, 254,\* 1246, 1278.\* \floatingpenalty primitive: 256\*  $floating\_penalty\_code: 254, 255, 256.$ flush\_char: 42, 198, 213, 868, 871.  $flush\_dvi$ : 668\*  $flush\_jbig2\_page0\_objects: 794.$ flush\_list: 141, 218, 346<sup>\*</sup> 398<sup>\*</sup> 422, 433, 727, 764, 765, 977, 1080, 1118, 1137, 1274, 1399, 1457, 1476\* 1616\* 1618\* 1689, 1754, 1768. flush\_math:  $894, 952, 1373$ . flush\_node\_list: 217, 220, 297, 667, 772, 874, 894, 907, 908, 918, 976, 992, 1055, 1059, 1080, 1095,

first\_fit:  $1130, 1134, 1143$ \* 1858.

1145, 1154, 1169, 1176, 1200, 1203, 1256, 1258, 1283, 1298, 1299, 1384, 1516\*, 1566, 1624, 1636, 1637, 1728, 1736, [1739](#page-85-0), [174](#page-95-0)4, 18[39.](#page-129-0) *flush str* : 497, 705, 7[06,](#page-204-0) 718, 726, 727, 769, 772, 807, 1538, 1553, 1556, 1564, 1566, 1588, 1631. *flush\_string* : [4](#page-115-0)4, 286, 543, 563, 792, 1118, 1457, 1509, 1556, 1754, 1878\*. *flush whatsit node* : 772, [783,](#page-164-0) [786.](#page-173-0) *flushable*: 673,\* [1556](#page-96-0). *fm*: 1257, 1258, [1283.](#page-162-0) *fm\_entry\_ptr* : 7[07,](#page-96-0) 7[08,](#page-162-0) 15[02\\*,](#page-168-0) 1518\*. *fmem\_ptr*: [45](#page-89-0)1, [575](#page-156-0)\*, 592, 595, 5[96\\*,](#page-173-0) 603\*, 605, 606, 607, 705, 706,  $1499*1500*1502*1515*1518*$ *fmemory word* : 575\*, 1500\*, 1513\*. *fmt file* : 550\*, 1484\*, 1509, 1510, 1518\*.  $fnt\_def1$ : 612, 613, 629<sup>\*</sup>, 715. *fnt def2* : 612. *fnt def3* : 612. *fnt def4* : 612. *fnt\_num\_0*: 612, 613, 649, 719, 726. *fnt1* : 612, 613, 649<sup>\*</sup>, 719, 726. *fnt2* : 612. *fnt3* : [6](#page-109-0)12. *fnt4* : 612. *font*: 152, 161, 162,\* 192,\* 194,\* 211, 224,\* 574,\* 609,\* 648\*, 674, 705, 731\*, 822, [823,](#page-199-0) 825, 828, 857, 885, 891, 900, 1017, 1018, 1042, 1043, 1046, 1047, 1073, 1074, 1075, 1080, 1085, 1088, 1211\*, 1215, 1291, 1325, 1725, 1734\*. font metric files: 565. font parameters: 876, 877. Font x has only[..](#page-59-0).:  $606$ . Font x=xx [not](#page-96-0) [load](#page-102-0)[able](#page-106-0)...:  $587$ <sup>\*</sup> Fon[t x=x](#page-163-0)x [not](#page-164-0) [loade](#page-173-0)d...: 593. \font pri[miti](#page-5-0)v[e:](#page-11-0) [287\\*.](#page-24-0) font\_area: [5](#page-115-0)75\*, 603\*, 629\*, 630, [70](#page-150-0)5, [706](#page-162-0), [1438](#page-162-0)\*, [1501\\*,](#page-164-0) [1502\\*,](#page-171-0) [1518](#page-173-0)\*. *font\_base* :  $11$ <sup>\*</sup>, 32<sup>\*</sup>, 129<sup>\*</sup>, [152,](#page-103-0) 240<sup>\*</sup>, [250](#page-109-0), 629<sup>\*</sup>, 649<sup>\*</sup>, 671, [673](#page-121-0), [674](#page-122-0), [705,](#page-138-0) [801,](#page-163-0) 1438, 1499, 1500, 1502\*, [1515](#page-207-0)\*, [1518](#page-208-0)\*. *font\_bc*: 575\*, [58](#page-96-0)0\*, [60](#page-102-0)3\*, 604\*, 609\*, 648\*, 673\*, 705, 706, 8[84\\*,](#page-137-0) 89[8\\*,](#page-163-0) 121[3\\*,](#page-164-0) 1501\*, [15](#page-173-0)02\*, 1518\*, 1672, 1770, 1885\*, 1886\*, 1890\*. *font bchar* : 575\*, 603\*, 705, 706, 1074, 1075, 1092, 1209, 1211, 1501, 1502, 1518\* \fontchardp primitive: 1670. *font char dp code* : 1670, 1671, 1672. \fontcharht primitive: 1670. *font char ht code* : 1670, 1671, 1672. \fontcharic primitive: 1670. *font char ic code* : 1670, 1671, 1672. \fontcharwd primitive: 1670.

*font char wd code* : 1670, [16](#page-59-0)71, 1672. *font check* : [575](#page-31-0)\*, 594, [629](#page-96-0)\*, 712, [714](#page-106-0), 1501\*, 1502\*, 1518[\\*.](#page-150-0) \fontdim[en](#page-96-0) p[rimi](#page-102-0)t[ive:](#page-103-0) [287](#page-104-0)\*. *font\_[dsiz](#page-121-0)e* [:](#page-122-0) 192,\* 498, [575](#page-163-0),\* [594,](#page-164-0) 629,\* 705, 706, 712, [714,](#page-207-0) 1[438\\*,](#page-208-0) 1[439,](#page-210-0) 1501\*, 1502\*, 1518\*. font<sub>rec</sub>: 575\*, 603\*, 604\*, 609\*, 648\*, 673\*, 705, 706, 884\*, 898\*, 121[3\\*,](#page-96-0) 15[01\\*,](#page-102-0) 1502\*, 1518\*, 1672, [1770](#page-137-0), [1885\\*,](#page-163-0) [1886](#page-164-0)\*, [1890](#page-173-0)\*. *font expand [rati](#page-96-0)o*[:](#page-102-0) 821, 823, 825, 828, 834, [840.](#page-163-0) *font [false](#page-164-0) [bchar](#page-173-0)* : 575\*, 603\*, 705, 706, 1209, 1211\*, 1501\*, 150[2\\*,](#page-40-0) 1518\*. *font\_glue* : 57[5\\*,](#page-31-0) 603\*, 60[5,](#page-56-0) 705, 706, 1220, 1501\* [1502\\*,](#page-163-0) 1518\*. *font id base* : 240\*, 252, 274\*, [441](#page-31-0), 574\*, 706, 1435\*. *font id text*: [19](#page-177-0)2\*, 252, 274\*, 606, 705, 706, 1435\*, 1501\*. *font [in](#page-164-0) short [dis](#page-173-0)play* : 191, 192\*, 211, 674, 839, 1040, [152](#page-11-0)0\*. *font [inde](#page-99-0)x* : 574\*, 575\*, 5[86\\*,](#page-101-0) 823, 1[083,](#page-102-0) 1209, 1389\*, 1502\*, 1518\*. font\_info: 32\*, 451, 5[74\\*,](#page-143-0) 575\*, 576\*, [580](#page-158-0)\*, [583,](#page-162-0) [584,](#page-162-0) [586\\*,](#page-168-0) 5[92,](#page-173-0) [59](#page-177-0)5, 598, [600](#page-207-0)\*, [601,](#page-208-0) 602\*, 605, 607, 705, [70](#page-11-0)6, [823](#page-164-0), [876,](#page-173-0) 877, 889, 917, 928, 1086, 1209, 1[216](#page-6-0), [12](#page-11-0)2[0,](#page-24-0) 1389, 1[431,](#page-32-0) 1487, 1499, 1500, 1513\*, [1518](#page-164-0)\*, [1520](#page-168-0)\*, [1885](#page-171-0)\*, [1886](#page-173-0)\*. *font\_k* :  $32^*$  150[2\\*,](#page-11-0) 1518\* *font\_[max](#page-168-0)* : 12,  $\frac{12}{32}$ , 129, 192, 194, 592, 674, 705, 706, 150[2\\*,](#page-31-0) 1513\*, [1515](#page-96-0)\*, [151](#page-102-0)[8\\*.](#page-104-0) *font mem size* : 32\*, 592, 607, 705, 7[06,](#page-150-0) 1500\*, [1513\\*,](#page-163-0) [1515](#page-164-0)\*. font\_name: 192,\*498, 575,\*603,\*608,\*629,\*630, 693, 705, 706, 710, 712, 713, 714, 717, 1438\*, 1439, [15](#page-96-0)01\*, 1502\*, 15[18\\*,](#page-102-0) 1885\*, 1890\*, 1891\*. \fontname [prim](#page-163-0)[itive:](#page-164-0) [494.](#page-173-0) *font name [code](#page-96-0)* : 49[4,](#page-102-0) 495, 497, 498. *font [para](#page-150-0)[ms](#page-162-0)* : 5[75\\*,](#page-162-0) 603\*, [60](#page-163-0)5, [606](#page-164-0), [607,](#page-171-0) [705,](#page-173-0) 706, 1373, 1501,\* 1502,\* 1518.\* *font\_ptr* : [575\\*,](#page-31-0) 592, [603\\*,](#page-96-0) 605, [671,](#page-106-0) 705, 706, 801, 1438\*, 1499\*, 1500\*, [1501\\*,](#page-150-0) 1502\*, [1515](#page-163-0)\*, [1518](#page-164-0)[\\*](#page-173-0). *font shrink* : 823, 825, 828, 840. font\_size: 192,\* 498, 575,\* 594, 629,\* 692, 693, 705, 706, 712, 717, [726](#page-96-0), [143](#page-109-0)8, 1439, 1501, 1502, 1518\* *font [step](#page-173-0)*: 705. *font stretch* : 823, 825, 828, 834. *font\_used* : 497, [57](#page-150-0)5,\* 649,\* 671, 692, 693, 801, 1518\*, 1588. *fontnum*: 692. FONTx : 70[6,](#page-69-0) 1435\*. for accent: 209. Forbidden control sequence...:  $360*$ *force eof* : 353\*, 383, 384, 404.

*format area length* : 54[6\\*.](#page-88-0) *format debug* : [1485\\*,](#page-155-0) [1487\\*.](#page-156-0) *format debug end* : [148](#page-88-0)5[\\*.](#page-88-0) *format default lengt[h](#page-88-0)* : 546\*, 548, 549\*, 550\*. *format engine* : [1](#page-18-0)4[81\\*,](#page-94-0) 1482\*, 1486\*, 1[487\\*.](#page-155-0) *for[mat](#page-167-0) ext length* : [54](#page-173-0)6\*, [549](#page-196-0)\*, 550\*. *format extension*: 546\*, 555, [150](#page-78-0)9. *format ident*: 61\*, 562\*, 1478, 1479, 1480\*, 1507, 1508\*, 1509, 1518\*, 1649\*. *forward* : 78, [23](#page-26-0)6, 303, 362, 388\*, 4[35,](#page-71-0) 6[46,](#page-72-0) 7[03,](#page-73-0) [728,](#page-75-0) 868, 869, 896, 950, 976, 1683, 1696, 1753, [1782](#page-89-0), 1787, 1811. *foun[d](#page-117-0)*: 15, 143, 14[6,](#page-121-0) 147, 278, 281, 363, 365, 376, [378\\*,](#page-126-0) [415,](#page-127-0) 4[18,](#page-128-0) 420, [474](#page-129-0), [481](#page-129-0), 499, 501, 503, 550\*, 634, 636, 639, 640, 641, 647\*, 693, 7[05,](#page-199-0) 729\*, 817, 882, 884\*, 896, 1005, 1027, [10](#page-204-0)7[2,](#page-207-0) [1100\\*,](#page-209-0) [1108\\*,](#page-209-0) [1111\\*,](#page-210-0) [1117\\*,](#page-214-0) 1118\*, 1130, 1132, 1316, 1324, 1325, 1326, 1414, 14[15,](#page-155-0) 16[80,](#page-161-0) 1684, 1734\*, 1783, 1784, 1790, 1800, 1848, 1849, 1877\*, 1885\*, 1887\*, 1888\*, 1890\*, 19[00\\*.](#page-155-0) *found1* : 15, 693, 1072, 1079, 1481, 1494, 1680, 1800, 180[1.](#page-25-0) *found2* : 15, 1072, 1[080,](#page-96-0) [1481](#page-96-0), [149](#page-98-0)5, 16[80.](#page-99-0) *four cases* : 710, 719, 726. *four choices* : 1[31\\*.](#page-164-0) *four qu[arte](#page-18-0)r[s](#page-89-0)* : [439,](#page-94-0) 574\*, 575\*, 580\*, 581, 586\*, 712, 823, 859, 860, 882, 885, 888, 900, 914, 925\*, 1083, 1209, 1301, 1502, 1518, 1754, 1757, 1886, 1889\* *fputs* : 61,\* 550,\* 562\* *fract*: 1799, 1800, 1847. *fraction*: 110, 112. *fraction four* : 110, 111, 116, 119, 120. *fraction\_half* : 111, 116, 127. *fraction noad* : 110, 859, 863, 866, 874, 909, 937, 1356, 1359. *fraction [no](#page-30-0)ad size* : 859, 874, 937, 1359. *fraction o[ne](#page-30-0)* : 110, 111, 112, 113, 114, 124, 125. *fraction rule* : 8[80,](#page-33-0) 881, 911, 92[3.](#page-80-0) *free* : 183\*, 185, 186, [187](#page-138-0), 188, 189. *free arr* : 183\*. *free\_avail*: 139, 220\*, [222](#page-33-0), 235, 426\*, 478, 497, 822, 948, [109](#page-122-0)2, 1213\*, 1288, 1404, 1466, 1578, 1684, 1706, 1758, 1901[\\*.](#page-124-0) *free\_node*: <u>[148](#page-138-0)</u>, [219,](#page-140-0) 220, 297, 522, 642, 823, [831,](#page-172-0) 874, 891, 897\*, [90](#page-197-0)3, [927,](#page-198-0) 929, 9[32,](#page-198-0) 936, [94](#page-200-0)8, [979](#page-200-0), 1036, 1037, 1041, 1080, 1087\*, 1154, 1196, 1198, 1199, 1214\*, 1278\*, 1288, 1364, 1365, 1379, 1516\*, 1537, 1606, 1723, 1726, 17[28,](#page-56-0) 1730, 1739, 1740, [1746,](#page-162-0) 1757, 1758, 1790, 1822, 1826, 1842. *freeze page specs* : 1164, 1178, 1185. *frozen control sequence* : 240\*, 277\*, 1393\*, 1497\*, 1498\*.

*frozen\_cr* : 240\*, 361\*, [956,](#page-40-0) 1310. *frozen dont ex[pand](#page-40-0)* : 240\*, 277\*, 393\*. *frozen end [grou](#page-40-0)p*[:](#page-70-0) 240\*, 287\*, 1243. *frozen end templat[e](#page-40-0)* : [240\\*,](#page-58-0) 401, 956. *frozen\_endv*:  $240$ <sup>\*</sup>, [401](#page-40-0), [406](#page-56-0), 956. *frozen fi* : 240\*, 358\*, [51](#page-40-0)[7.](#page-143-0) *frozen null font*[:](#page-40-0) 2[40\\*,](#page-59-0) 284\*, 285, 579. *frozen primiti[ve](#page-40-0)* : 240\*, 277\*, 394, 466. *frozen\_protection*[:](#page-40-0) 240<sup>\*</sup>, 1393<sup>\*</sup>, 1394. *frozen relax* : 240\*, 287\*, 395, 405. *frozen right*: 240\*, 1243, [13](#page-2-0)66. *frozen special* : 240\*, 1525\*, [1940](#page-66-0)[\\*](#page-68-0). *fs* : [705,](#page-168-0) [712,](#page-203-0) 725. Fuchs, David Raymond: 2, 610, 618. *full source [fil](#page-105-0)ename stack* : 326\*, 350\*, 353\*, 563\*, [15](#page-14-0)13\*, 1[873\\*.](#page-99-0) \futurel[et](#page-108-0) primiti[ve:](#page-111-0) 1397[\\*.](#page-117-0) *fwri[te](#page-191-0)* : 624\*. *g*: 47,\* 2[00,](#page-108-0) 586,\* 619,\* 823, 8[44,](#page-117-0) 88[2,](#page-119-0) 892, 1845. *g or[der](#page-191-0)* : 647\*, 653, 657\*, 662, 729\*, 735, 738\*, 744, 1638\*, 1639, [170](#page-191-0)0, 1724. *g\_sign*: 647\*, 653, 657\*, 662, 7[29\\*,](#page-133-0) 735, 738\*, 744, [1638\\*,](#page-151-0) 1639, 1700, 1724. *gap amount*: 1638\*. *garbage* : 180, 493, 496, 497, 1137\*, 1361, 1370, 1457\*. *garbage warning* : 794. \gdef primitive: 1386. *gen faked interword space* : 693, 1629, 1630, 1640, 1646. *gen r[unn](#page-10-0)ing l[ink](#page-10-0)* : 730, 16[29,](#page-100-0) 1630, 1640, 1646. *geq define* : 301, 958, 13[92.](#page-137-0) *geq word define* : 301, 310, 1190, 1[392.](#page-68-0) *get*: [26](#page-71-0),\* [29,](#page-79-0) 31,\* 511, 5[64,](#page-79-0) 590\* *get auto kern*: 173, 705, 1211\*, 1212, 1216, 1295. *get avail* : 138, [140,](#page-145-0) 222, 2[23,](#page-189-0) 234, 347\*, 348, 359, 361\*, [393\\*,](#page-199-0) 394, 397, 398\*, [478,](#page-214-0) [499,](#page-216-0) [508,](#page-223-0) 609\*, 885, 948, 95[9,](#page-115-0) 960, 970, 1085, 1088, 1115, 1242, 1243, 1396, [1399](#page-115-0), 1404, 1619, 1684, 1689, 1706, 1728, 1734,\* [175](#page-115-0)5, 1768, 1900,\* 1901,\* 1940\*. *get chardepth* : 673[\\*](#page-54-0). *get charheight*: 673\*. *get charwidth* : 673\*. *get date and ti[me](#page-115-0)* : 259\*. *get ef code* : 452, 823[.](#page-191-0) *get expand font*: [7](#page-93-0)0[5.](#page-95-0) *get fontbase* : 673\*. *get image group ref* : 1638\*. *get job name* : 560\*, 563\*. *get kern*: 823, 825. *get kn ac code* : 452, 705.

*get kn bc code* : 452, 705.

*get kn bs code* : 45[2,](#page-70-0) 70[5.](#page-70-0) *get lp code* : [452,](#page-78-0) [823](#page-79-0). *get [micr](#page-83-0)ointerval* : 450, 1556. *get next*: 76, 319, 354\*, 358\*, 362, 363\*, 379\*, 382, 386, 3[87,](#page-26-0) 388\*, 393\*, 406, 407, [41](#page-28-0)3, 415, [50](#page-28-0)4, 520, [527\\*,](#page-29-0) [533](#page-29-0), [816](#page-29-0), [121](#page-29-0)5, [12](#page-34-0)23, 1304, 1767. *get next char* : 793. *get\_node*:  $143$ <sup>\*</sup>, [149,](#page-140-0) 154, 157, 162<sup>\*</sup>, 163, 165<sup>\*</sup>, 169, 170\*, 171\*, 174\*, 176\*, 224\*, 521, 6[34,](#page-191-0) 823, 844, 862, [864,](#page-199-0) 865, 892, 948, 974, 1019, 1020, [1021,](#page-220-0) 1040, 1091, 1[186,](#page-115-0) 1278\*, 1279, 1341, 1343, 1359, 1426, 1427, 1530, [15](#page-115-0)57, 1574, 1605, 1638\*, 1700, 1720, 1734\*, 17[55,](#page-115-0) 1789, 1816, 1821, 1838, 1916\*. *get nullcs* : [673\\*.](#page-223-0) *get nullfont*: 673\*. *get nullptr* : 673\*. *get nullstr* : 1941\*. *get obj* : 498, 752, 1556, 16[31,](#page-115-0) 1638\*. *get pdf compress level* : 673\*. *get pdf omit charset*: 673\*. *get pdf suppress ptex info*: 673\*. *get pdf suppress warning dup map*: 673\*. *get pdf sup[press](#page-115-0) warning page group*: 673\*. *get pk char width* : [690](#page-143-0). *get [pream](#page-150-0)ble token*: 958, 959, 960. *get quad* : 673\*. *get r token*: 706, 1393\*, 1396, 1399\*, 1402\*, 1403, 1435\*. *get resname prefix* : 792. *get rp code* : [4](#page-115-0)52, 823. *get sa ptr* : 1820, 1826, 1832. *get sh bs code* : 452, [70](#page-14-0)[5.](#page-15-0) *get slant*: 673\*. *get st bs code* : [452,](#page-115-0) 705. *get strings st[arted](#page-115-0)* : 47\*, 51\*, 1513\*. *get tag code* : 452, 604\*. *get tex dimen*: 673\*. *get tex int*: 673\*. *get t[oken](#page-151-0)*: [76,](#page-154-0) [78,](#page-189-0) 88, 386, 387, 392, 393\*, 394, 395, 418, 4[25,](#page-191-0) 468, 478, 497, 499, 500, 502, 503, 505, 509, 958, [1204](#page-115-0), 1316, 1393\*, 1399\*, 1430\*, 1446, 1449\*, 1473\*, 1619\*, 1620, 1684, 1766, 1773. *get vpos* : 1638\*. *get x height*: 673\*. *get x [or](#page-91-0) protected* : 961, 967, 1773. *get x [toke](#page-145-0)n*: 386, 388\*, 398\*, 406, 407, 428, 430, 432, 433, 469, 470, 471, 478, 491, 505, 532, 55[2\\*,](#page-100-0) 956, 1112, 1138, 1206, 1207, 1316, 1375, 1399\*, 1415, 1624, 1768, 1773.

*get x token or active char* : 532. *getc*: 590\*, 712, 772.

*getcreationdate* : 497.

*getfiledump*: 497. *getfilemoddate* : 497. *getfilesize* : 497. *getllx* : 1631, 1636. *getlly* : 1631, 1636. *getmatch* : 497. *getmd5sum*: 497. *geturx* : 1631, 1636. *getury* : 1631, 1636. *give err help*: 78, 89, 90, 1462. *global* : 1392, 1396, 1419, 1840. global definit[ions](#page-43-0): 239, 301, 305\*, 1841. \global primitive: 1386[.](#page-52-0) *global box flag* : 1[249,](#page-43-0) [1255](#page-49-0), [141](#page-52-0)9, 1682. *global defs* : [25](#page-39-0)4\*, [95](#page-40-0)8, 1392, 1396. \gl[obal](#page-54-0)defs primitive: 256\*. *global defs code* : 254\*, 255\*, 256\*. *glue base* : 238\*, 240\*, 242, 244, 245, 246, 247, 270\*, 958. *glue break* : 1053, [1057.](#page-29-0) *glue error* [:](#page-110-0) 1791. \glueexpr primitive: 1779. *glue\_node* : 167, 170, 171, 193, 201, 220, 224, 450, [498,](#page-136-0) 650\*, 659, 674, 705, 732\*, 741, 825, 845, 906, 9[08,](#page-191-0) 937, 992, [993,](#page-199-0) 1005, [1013,](#page-222-0) 1032, 1038, 1042, 10[55,](#page-27-0) 1057, 1[076,](#page-32-0) 1080, 1145, 1149, 1150, 1165\*, 1173, 1174, [11](#page-108-0)7[7,](#page-111-0) 12[84,](#page-117-0) 1[285,](#page-119-0) 1286, 1325, 1380, 1638\*, [172](#page-191-0)7, 1734\*, 1747, 1935\*. *glue offset*: [153\\*,](#page-27-0) 177, 204\*. *glue\_[ord](#page-119-0)*: 168, 473, 647\*, 657\*, 729\*, 738\*, 818, 823, 844, 967, 1638\*, 1724. *glue\_order* : 153\*, 154, 177, 203, 204\*, 647\*, 657\*, 729\*, 738\*, 833, 834, 840, 848, 849, 852, 945, 972, 977, 983, 985, 9[86,](#page-29-0) 9[87,](#page-29-0) 1326, 1638\*, 1724, [17](#page-33-0)4[1.](#page-34-0) *glue par* : 242, 942. *glue pars* : 242. *glue\_ptr*: 167, 170,\* 171,\* 193, 207, 208, 220,\* 224,\* 450, 653, 662, [705](#page-199-0), 735, 744, 832, 847, 855, 908, 962, 969, [97](#page-23-0)1, [97](#page-24-0)8, [97](#page-27-0)9, [98](#page-32-0)5, 992, 1005, 1014, 1044, 1057, 1146, 1153, 1173, 1178, 1181, 1326, 1639, 1700, 1734\*, 174[7,](#page-29-0) 18[44,](#page-29-0) 1854. *glue\_ratio*:  $109^*$ ,  $128^*$ ,  $153^*$ ,  $204^*$ . *glue ref* : [228](#page-27-0), 246, 297, [958](#page-32-0), 1406, 1414. *glue\_ref\_count*: 168, 169, 170\*, 171\*, 172, 182, 219, 221, 246, 942, 1221, 1238. *glue\_set*: 153, 154, 177, 204, 653, 662, 735, 744, 833, 834, 840, 848, 849, 852, 983, 985, 986, 987, 1326, 1639, 1700, 1741. *glue shrink* : 177, 203, 972, 975, 977, 986, 987. \glueshrink primitive: 1802. *glue shrink code* : 1802, 1803, 1805. \glueshrinkorder primitive: 1802.

*glue shrink order code* : 1802, [180](#page-191-0)3, 1804. *glue\_sign*: 153\*, 154, 177, 203, 204\*, 647\*, 657\*, 729\*, 738\*, 833, 834, 840, 848, 849, 852, 945, 972, 977, 983, 985, 986, 987, 1326, 1638\*, 1724, 1741. *glue spec size* : 168, 169, 180, 182, 219, 892, 1700. *glue stretch* : 177, 203, 972, 975, 977, 986, 987. \gluestretch primitive: 1802. *glue stretch [code](#page-108-0)* : 180[2,](#page-111-0) 1803, 1[805.](#page-117-0) \gluestr[etch](#page-191-0)order primitive: 1802. *glue stretch order code* : 1802, 1803, 1804. *glue\_temp*: 647\*, 653, 657\*, 662, 729\*, 735, 738\*, 744, 1638\*, 1639, 1724. \gluetomu primitive: 1806. *glue to mu code* : 1806, 1807, 1809. *glue val* : 436, 437, 439, 442, 443, 450, 453, 455, 456, 477, 487, 491, 958, 1238, 1406, 1414, 1415, 1416, 1418, 1574, 1779, 1780, 1781, 1783, 1786, 178[8,](#page-13-0) 1792, 1797, 1816, 1824, 1833. *glyph [to](#page-24-0) unicode* [:](#page-27-0) 1588, 1593. goal height : 1[163,](#page-63-0) 1164. **goto**: 35\*. *gr* : 128\*, 132, 153\*. *group code* : [291](#page-191-0), 293\*, 296, 817, 1314, 1680. *group trace* : 296, [30](#page-68-0)4, [16](#page-69-0)63. *group warning* : 304, 1775. *groupref* : 1638\*. *grp\_stack*: 304, 350, 353, 384, 1513, 1774, 1775, 1778. *gsa def* : 1840, 1841. *gsa w def* [:](#page-25-0) 1840, 1841. **gubed**: 7\*. Guibas, Leonidas Ioann[is:](#page-191-0) 2\*. *gzFile* : 131\*. *g1* : 1376, 1381. *g2* : 1376, [1381](#page-187-0), [1383](#page-199-0), 1638\*. *h*: 222, 278, 281, 8[23,](#page-107-0) 844, 914, 1106, 1111,\* 1121,\* 1125, 1130, 1147, 1154, 1171, 1264, 1269\*,  $1301, 1616, 1734, 1800.$ *h offset*: 265, 644, 645\*, 669, 755. \hoffset primitive: 266. *h offset code* : 265, 266. ha: [10](#page-105-0)69, 1073, 1077, 1[080,](#page-106-0) [1089](#page-106-0). *half* : 100, 882, 91[2,](#page-11-0) 913, 914, 921, 922, [925\\*,](#page-168-0) 926, 1380. *half\_buf* : 621, [622\\*,](#page-24-0) [623,](#page-25-0) 625\*, 626\*, 668\*. *half error line* : 14, 32\*, [333,](#page-65-0) 337, [338,](#page-71-0) [339,](#page-78-0) 1513\*. *halfp*: 111, 116, 120, 1[25.](#page-96-0) *halfword*: 108, 128, 131, 133, 148, 286, 299, 301, 302, 303, 319, 320, 322\*, 355, 363\*, 388\*, 415, 439, 490, 499, 508, 575\*, 586\*, 604\*, 705, 706, 727, 857, 967, 976, 997, 1005, 1006, 1009, 1023, 1048, 1053, 1069, 1078, 1083, 1084, 1154, 1209,

1257, 127[9,](#page-59-0) 1389, 1421, 1[444,](#page-140-0) 1466, 1502, 1513\* 1518\*, 1616\*, 1629, [165](#page-59-0)7, 1684, 1724, 1739\*, 1815, 1820, 1823, [184](#page-11-0)0, [1](#page-21-0)841. *halign*: 226, 287, 288, [127](#page-21-0)2, [130](#page-202-0)8\* \halign primitive: 287\*. *halt\_on\_error\_[p](#page-43-0)*:  $32^*82^*$ . *halting on error p*: 32\*, [82\\*,](#page-52-0) 1869\*. *handle right brace* : [1](#page-43-0)[245,](#page-49-0) [1246](#page-52-0). *hang after* : 254\*, 258\*, 1023, 1025, 1248, 1327. \hangafter primitive: 256\*. *hang\_after\_code*: 254, 255, 256, 1248. *hang indent*: 265, 1023, 1024, 1025, 1248, 1327. \hangindent primitive: 266. *hang indent [code](#page-56-0)* : 265, [26](#page-57-0)6, 124[8.](#page-158-0) han[ging i](#page-162-0)n[denta](#page-168-0)tion:  $1023$ . *hasfmentry*: [8](#page-5-0)[01.](#page-39-0) *hash*: 252, 2[74\\*,](#page-83-0) 278, 279\*, 2[81,](#page-150-0) 14[87\\*,](#page-158-0) 14[97\\*,](#page-160-0) 1498\* [1513](#page-162-0)\* *hash\_base* : 11,\* 238,\* 240,\* 274,\* 278, 284,\* 285, 312,\* 394, 395, [52](#page-56-0)7\*, [706](#page-57-0), [122](#page-64-0)3, [143](#page-158-0)5\*, [148](#page-161-0)7\*, [149](#page-161-0)3\*, [1497\\*,](#page-168-0) [1498\\*,](#page-171-0) 1513\*. *hash brace* : [499](#page-56-0), [50](#page-56-0)2[.](#page-57-0) *hash [extra](#page-162-0)* : [27](#page-162-0)4\*, 279\*, 312\*, 1487\*, 1495\*, 1496\*, 1513\*, 15[15\\*.](#page-56-0) *hash high* : 2[74\\*,](#page-5-0) [277\\*,](#page-64-0) [279\\*,](#page-158-0) 1[486\\*,](#page-168-0) 1487\*, 1495\*, 1496\*, 1497\*, 14[98\\*.](#page-6-0) *hash is full* : [2](#page-5-0)[74\\*,](#page-6-0) 279[\\*.](#page-40-0) *hash\_offset*: <u>[1](#page-56-0)1</u>\*, [312](#page-158-0)\*, [1487](#page-160-0)\*, [1513](#page-168-0)\* *hash\_prime*: [12](#page-56-0),\*[14,](#page-56-0) [278,](#page-57-0) [280,](#page-162-0) 1486,\*1487\* *hash\_size*: 11,\* 12,\* 14, 240,\* 279,\* 280, 284,\* 1515.\* *hash top*: 274\*, 1487\*, 1493\*, 1513\*. hash\_used: [274](#page-43-0),\* 277,\* 279,\* 1497,\* 1498,\* 1513.\* *hasspacechar* : 693. *hb*: 1069, 1074, [107](#page-43-0)5, [10](#page-49-0)[77,](#page-52-0) 1080. *hbadness* : 254\*, 836, 842, 843. \hbadness primitive: 256\* *hbadness code* : 254\*, 255\*, 256\*. \hbox pri[mitiv](#page-125-0)e: [12](#page-126-0)[49.](#page-127-0) *hbox\_[grou](#page-133-0)p*: 291, [296](#page-134-0), [1261](#page-134-0), 1263, 1662, 1680. *hc*: 1069, 1070, 1073, 1074, 1075, 1077, 1078, 1096, 1097\*, 1100\*, [11](#page-121-0)07\*, 1108\*, 1111\*, 1114, 1116\*, 1137\*, 1[139,](#page-37-0) [1140](#page-37-0)\*, 1142\*, 1859. *hchar* : 1082, 1083, 1085, 10[86.](#page-136-0) *hd* : 823, 828, 8[82,](#page-139-0) 884, 885, [888](#page-140-0). *head* : 230, 231, 233, 234, 2[35,](#page-142-0) 450, 894, 952, 972, 975, 981, 988, 990, [992](#page-158-0), 1203, 1211, 1232, 1258, 1264, [1269](#page-37-0)\*, 1274, 1278\*, 1283, 1291, 1297, 1299, 1323, 1337, 1346\*, 1354, 1359, 1362, 1363, 1365, 1369, 1487\*. *head\_field* : 230, 231, 236.

*head for vmode* : 1272, 1273.

246 PART 55: INDEX pdfTEX *§*1942

- *head tab*: 693, 695, 696, 697, 698, 789, 790, 795, 796, 797, 798, 799, 800, 801, 802, 803, 1505, 1506, 1546, 1601.
- *head tab [max](#page-27-0)* : 69[5,](#page-27-0) 696, 697.
- *header* : [568](#page-98-0).
- Hedrick, [Cha](#page-113-0)rles [Lock](#page-118-0)e: 3.
- *height*: 153\*, 154, 156\*, 157, 158, 202, 205, 206, 489, 498, 580, 644, 650, 652, 654, 657, 659, 660, 663, 665, 668, 669, 732, 734, 736, [738](#page-123-0), 739, 741, 742, 745, 746, 752, 755, 823, 827, 832, 846, 848, 855, 880, 882, 885, 887, 889, 903, 906, 911, 912, 913, 914, 915, 918, 921, 922, 923, 925, 926, 927, [932](#page-140-0), 933, 935, 944, 945, 972, 977, 9[80,](#page-191-0) 982, 983, 985, 986, 987, 1005, 1065, 1146, 1150, 1158, 1163, 1178, 117[9,](#page-96-0) 11[85,](#page-98-0) 1186, 1187, 1198, 1265, [127](#page-163-0)8\*,
- [1549,](#page-164-0) [1553,](#page-173-0) 1557, 1566, 1631, 1638\*, 1640, 1746. height: 489.
- *height base* : [57](#page-211-0)6\*, [580](#page-212-0)\*, 592, 598, 705, 706, 1501\*, 1502\*, 1518\*.
- *height\_depth*: [580\\*,](#page-27-0) 673\*, 828, 884\*, 885, 888, 1303, 1672, 1892\*, 1893\*
- *height index* : 569, 580\*.
- *height offset*: 153\*, 44[2,](#page-70-0) 443, 945, 1425.
- *height plus depth* : 888, 890.
- held over [for](#page-104-0) [next](#page-150-0) [outpu](#page-153-0)t: 1163.
- *help\_line*: [79,](#page-22-0) [89,](#page-22-0) 90, 358, 1284, 1390, 1391.
- *help ptr* : 79, [80,](#page-133-0) 89, 90.
- *help0* : 79, 608\*, 1430\*, [147](#page-141-0)1\*.
- *help1* : 79, 93, 95, 310, 434, 454, 480, [512,](#page-152-0) 526, 529, 536, 1137, 1138, 1139, 1140, 1244, 1258, 1277, 1299, 1310, 1[313](#page-22-0)\*, [13](#page-22-0)37, 1355, 1370, 1390, 1391, 1410\*, 1415, 1421, 1422, 1436, 1461\*, 1483, 1657, [17](#page-103-0)66, 1770, 1785.
- *help2* : 72, 79, 88, 89, 94, 95, 121, 310, 368, 399, 459, 460, 461, 462, 463, [468,](#page-145-0) 471, 486, 497, 501, 502, 604\*, 606, 669, 683, 1113, 1114, [1155,](#page-203-0) 1192, 1204, 1225, 124[6,](#page-70-0) 1258, 1260, 1273, 1284, 1298, 1307, 1344, 1375, 1385, 1399\*, 1403, 1414, 1419, 1437, 1540, 1620, 1697, 1783, [1812](#page-153-0), 1874\*.
- *help3* : 72, 79, [98,](#page-70-0) 358\*, 422, 441, 472, 505, 952, 959, 960, 968, 1170, [11](#page-152-0)86, 1201, 1205, 1256, 1262, 1288, [1305](#page-100-0), 1361, 1373, 1471\*, 1540.
- *help4* : [7](#page-143-0)9, [89,](#page-153-0) 360<sup>\*</sup>, 424, 429, 444, 482, 593, 899, 1153, 1181, 1228, 1461\*.
- *help5* : 79, 396, 587, 10[02,](#page-171-0) 1242, 1247, 1306, 1393\*, 1471\*.
- *help6* : 79, 421, 485, 1306, 1339.
- Here is how much...:  $1515^*$
- *hex\_dig1* : 1820.
- *hex dig2* : 1820.
- *hex dig3* : 1820.
- *hex dig4* : 1820, 1822, 1823.
- *hex to [cur](#page-124-0) chr* : 374, 377\*.
- *hex token*: 464, 470.
- *hf*: <u>1069</u>, 1073, 1074, 1075, 1080, 1085, 1086, 1087\*, 1088, 1092, 1093.
- \hfil p[rimiti](#page-202-0)ve: 1236.
- \hfilneg primitive: 1236.
- \hfill primitive: 1236.
- *hfinish* : 1871\*.
- *hfuzz* : [2](#page-24-0)65, 842.
- \hfuzz primitive: 266.
- *hfuzz [cod](#page-25-0)e* : 2[65,](#page-98-0) 2[66.](#page-148-0)
- *hh* : 128, 132, [136](#page-26-0), 151, 200, [231](#page-26-0), 237, 239, 275, [290,](#page-30-0) 862, 918, 1341, 1343, [13](#page-32-0)59, 1364, [1818.](#page-159-0)
- *hi* : [130\\*,](#page-160-0) [250,](#page-171-0) 580\*, 1402\*, 1410\*, 1755.
- *hi mem min*: 134\*, 136, 138, [143\\*,](#page-160-0) 144, 152, 182, 183\*, 185, 186, 189, 190, 194\*, 315, 667, 1490\*, 1491\*, 1515\*.
- *hi m[em](#page-170-0) stat [min](#page-172-0)*: 180, 182, 1491\*.
- *hi mem stat [usa](#page-27-0)ge* : 180, [182.](#page-27-0)
- *history* : [76,](#page-33-0) [77,](#page-34-0) 81, 82, 93, 95, 263, [686](#page-108-0), [151](#page-110-0)3, [1514](#page-117-0)\*, [15](#page-118-0)16\*, 1775, 1777, 1778.
- *hlist\_node* : 153, 154, 155, 156, 166, 177, 193, 201, 202, 220\*, 224\*, 497, 531, 643, 646, 647\*, 650\*, 659, 729\*, 732\*, 741, 816, [823,](#page-191-0) 825, 8[45,](#page-198-0) 857, [983](#page-199-0), 986, 990, 1[005,](#page-105-0) 1017, 1018, 104[2,](#page-108-0) 10[46,](#page-109-0) 1[047,](#page-110-0) [1145](#page-110-0), 1150, [117](#page-111-0)0, [11](#page-111-0)77, 12[52,](#page-112-0) 1[258,](#page-113-0) 1265, [128](#page-117-0)8, 1325, [1381,](#page-189-0) 1636, 1637, 1638, [1705,](#page-209-0) 1726, 1734
- *hlist\_out*: 619\*, 642, 643, 646, 647\*, 648\*, 650\*, 651\*, 656, 657\*, 660\*, 665, 666\*, 668\*, 727, 729\*, 869,
	- 1621\*, 1700, 1727, 1887\*, 1889\*.
- *hlist stack* : 173, 821, 1005.
- *hlist stack level* : 821, 1005.
- *hlp1* : 79.
- *hlp2* : 79.
- 
- 
- *hlp5* : 79.
- *hlp6* : 79.
- *hmode* :  $229$ <sup>\*</sup>, 236, 442, 527<sup>\*</sup>, [962](#page-140-0), 963, 972, 975, 1207, 1223, 1224, 1226, [123](#page-140-0)4, [123](#page-140-0)5, 124[9,](#page-142-0) 1251, 1254, 1257, 1261, 1263\*, 1264, 1269\*, 1270, 1271, 1272, 1274, 1275, 1278\*, 1287, 1288, 1290, 1294, 1295, 1297, 1300, 1308\*, 1311\*, 1315, 1346\*,
	- 1378, 1421, 1626, 1680.
- *hmov[e](#page-25-0)* : 226, [1226](#page-81-0), [124](#page-98-0)9, 1250, 1251, 1682.
- *hn*: 1069, 1074, [107](#page-67-0)5, 1076, 1079, 1089, 1090, 1092, 1093, 1094, 1096, 1100\*, 1107\*, 1108\*.
- *ho*: 13[0\\*,](#page-43-0) 253, 440\*, 580\*, 1329, 1332, 1757, 1758.
- *hold\_head* : 180, 328\*955, 959, [960](#page-52-0), 970, 984, 1082, 1083, 1090, 1091, 1092, 1093, 1094, 1191, 1194.
- *holding inserts* : 254\*, 1191.
- \holdinginserts primitive: 256\*.
- *hlp3* : 79.
- *hlp4* : 7[9.](#page-36-0)

*holding inserts code* : 254\*, 255\*, 256\*. *hpack*: 180, 254, 816, 817, 818, 819, 823, 834, 837, 885, 891, [89](#page-59-0)6, [903](#page-61-0), 913, 924, 930, 932, 972, 975, 980, 982, 1066, 1240, 1264, 1303, 1372, 1377, 1379, 138[2,](#page-59-0) 1706, 1737, 1747. *hrule*: 226, 287, 288, 489, 1224, 1234, 1262, 1272, 1273. \hrule primitive: 287\*. *hsize* : 265, 1023, 1024, 1025, 1232, 1327. \hsize primitive: 266. *hsize code* : 265, 266. *hskip*: [226,](#page-202-0) 1235, 1236, 1237, 1256, 1268. \hskip primitive: 1236. \hss primitive: 1236. *hstart*: 1871\*. \ht primitive: 442. *hu*: 1069, 1070, 1074, 1075, 1078, 1080, 1082, 1084, [1085,](#page-125-0) [1087\\*,](#page-126-0) [1088,](#page-126-0) 1089, 1[092,](#page-133-0) 1093. Huge page[...](#page-134-0):  $669$ . *hyf* : 1077, 1079, 1082, 1085, 1086, 1090, 1091, 1096, 1097\*, 1100\*, 1101\*, 1109, 1137\*, 1138,  $1139, 1140, 1142$  $1139, 1140, 1142$ \* *hyf [bchar](#page-131-0)* : [106](#page-166-0)9, [107](#page-167-0)4, 1075, 1080. *hyf char* : [1069](#page-125-0), [1073](#page-125-0), [1090,](#page-126-0) [1092.](#page-130-0) *hyf [distan](#page-166-0)c[e](#page-167-0)* : 1097\*, 1098\*, 1099, 1101\*, 1120\*, 1121\*, 1122\*, 1503\*, 1504\*. *hyf next*: [1097\\*,](#page-125-0) [1098\\*,](#page-125-0) [1101\\*,](#page-126-0) [1120\\*,](#page-130-0) [1121\\*,](#page-131-0) [1122\\*,](#page-131-0) [1503\\*,](#page-166-0) [1504\\*.](#page-167-0) *hyf node* : 1[089,](#page-201-0) 1092. *hyf\_num*: 10[97\\*,](#page-127-0) 10[98\\*,](#page-127-0) 11[01\\*,](#page-129-0) 1[120\\*,](#page-129-0) 1[121\\*,](#page-166-0) 1[122\\*,](#page-167-0) [1503\\*,](#page-171-0) 1504\*. *hyph codes* : [185](#page-35-0)5\*, 1859. *hyph count*: [1103](#page-128-0)\*, 1105\*, 1117\*, 1118\*, 1503\*, 1504\*, 1515\*. *hyph [data](#page-167-0)* : [227](#page-168-0)\*, 1388, 1428, 1429, 1430\*. *hyph index* : [11](#page-127-0)11\*, [18](#page-127-0)57, 1859. *hyph [link](#page-129-0)* : [110](#page-129-0)2\*, [110](#page-166-0)3\*, [110](#page-167-0)5\*, [110](#page-168-0)7\*, 1117\*, 1503\*, 1504\*, 1[513\\*.](#page-127-0) *hyph\_list*: <u>[11](#page-127-0)03</u><sup>\*</sup>, 1105<sup>\*</sup>, 1106, 1109, 11[10,](#page-128-0) 1111<sup>\*</sup>, 1117\*, 111[8\\*,](#page-5-0) 1[503](#page-6-0)\*, [150](#page-127-0)4\*, [151](#page-127-0)[3\\*.](#page-128-0) *hyph [next](#page-158-0)*: [110](#page-166-0)3\*, [110](#page-167-0)5\*, 1117\*, 1503\*, 1504\*. *hyph pointer* : 11[02\\*,](#page-133-0) 11[03\\*,](#page-135-0) 11[04,](#page-173-0) 11[06,](#page-201-0) 1111\*, 1513\*. *hyph prime* : [1](#page-11-0)1\*, [12\\*,](#page-127-0) 1105\*, 1[107\\*,](#page-129-0) 1[116\\*,](#page-166-0) 1[117\\*,](#page-167-0) 1486\*, [1487\\*,](#page-168-0) [1503\\*,](#page-171-0) 1504\*. *hyph root*: [1129,](#page-166-0) [1135\\*,](#page-167-0) [1143\\*,](#page-173-0) 1518\*, 1855\*, 1858. *hyph\_size*:  $32$ <sup>\*</sup>, 1105<sup>\*</sup>, 1110, 1117<sup>\*</sup>, 1503<sup>\*</sup>, 1504<sup>\*</sup>, [1513\\*,](#page-129-0) [1515](#page-166-0)\*. *hyph start*: 1503\*, 1504\*, [151](#page-96-0)8\*, [18](#page-102-0)58, 1859. *hyph word* : 1103\*, 1105\*, 11[06,](#page-163-0) 11[08\\*,](#page-164-0) 11[11\\*,](#page-173-0) 1117\*, 1118\*, 1503\*, 1504\*, 1513\*. *hyphen\_char* : 173, 452,  $\frac{575}{603}$  705, 706, 1068, 1073, 1212, 1295, 1431, 1501, 1502, 1518\*

\hyphenchar primitive: 143[2.](#page-52-0) *hyphen passed* : 1082, [108](#page-43-0)3, [10](#page-49-0)8[6,](#page-52-0) 1090, 1091. *hyphen\_penalty*: [16](#page-166-0)3, 254\*, 1045. \hyphenpenalty primitive: 256\*. *hyphen penalty code* : 254\*, 255\*, 256\*. *hyphen size* : 1503\*. *hyphenate* : 1071, 1072. *hyphenated* : 995, 996, 1005, 1022, 1035, 1045, [10](#page-7-0)49. Hyphenation trie...:  $1503*$ \hy[phen](#page-123-0)ation primi[tive:](#page-181-0) 1428. *i*: 19, 125, 337, 363, 439, 496, 604, 614, [699](#page-214-0), [702,](#page-217-0) <u>705, 706, 712, 725, 72[7,](#page-92-0) 729, 750, 793, 823, 914,</u> 925,\* 1078, 1301, 1529,\* 1680, [1775](#page-89-0), 1777, 1778, 1816, [182](#page-22-0)0, 1822, 1826, 1838, 1881, 1900, 1902\* I can't find file  $x: 556$ \* I can['t fi](#page-209-0)[nd th](#page-210-0)e [for](#page-211-0)m[at...](#page-212-0):  $550^*$ I can['t go](#page-209-0) [on..](#page-210-0).:  $95^*$  $95^*$ I can't write on file  $x: 556*$ *ia\_c*: 1889\*, 1[890\\*,](#page-107-0) [1892](#page-114-0)\*, 1893\*. *ib\_c*: 1889\*, 1890\*, 18[92\\*,](#page-75-0) 1893\* *id* : 1565.  $id\_byte: 614, 645, 670*$ *id\_lookup*: 278, 286, 378, 400, 1769. *ident val* : 436, 441, 4[91,](#page-83-0) 492. \ifcase primitive: 513. *if*<sub>c</sub>*case\_code*: 513, 514, 527, 1766. *if cat code* : 513, 5[14,](#page-83-0) 527\*. \ifcat primitive: 513. \if primitive: 513. *if*<sub>char\_code: 513, 527, 532.</sub> *if code* : 515, 521, 536. *if cs code* : 1763, 1765, 1768. \ifcsname primitive: 1763. *if cur ptr is null then return or goto*: 1820. *if def code* : 1763, 1765, [17](#page-83-0)67. \ifdefined primitive: 1763. \ifdim primitive: 51[3.](#page-83-0) *if dim code* : 513, 514, 527\*. \ifeof primitive: 513. *if eof code* : 513, 514, 527\*. \iffalse primitive: 513. *if false code* : 513, 514, 527\*. \iffontchar primitive: [17](#page-83-0)63. *if font char code* : 1763, 1765, 1770. \ifhbox primitive: 513. *if hbox code* : 513, 514, 527\*, 531. \ifhmode primitive: 513. *if hmode code* : 513, 514, 527\*. \ifincsname primitive: 1763. *if in csname code* : 1763, 1765, 1770. \ifinner primitive: 513.

248 PART 55: INDEX pdfTEX *§*1942

*if inner code* : 513, 514, 527\*. \if[num](#page-197-0) primitive: 513. *if int code* : 513, 514, 527\*, 529. *if limit*: 515, 516, 521, 522, 523, 524, 536, 1669, 1692\*, 1778. *if line*: 321, 515, 516, 521, 522, 1516,\* 1692,\* 1777, 1778. *if line field* : 515, 521, 522, 1516, 1692, 1778. \ifmmode primitive: 513. *if mmode code* : 513, 5[14,](#page-83-0) 527\*. *if node size* : 515, 521, 522, 1516\*. \ifodd primitive: 513. *if odd code* : 513, 514, 527\*. \ifpdfabsdim primitive: 1763. *if pdfabs dim code* : 1763, 1765, 1770. \ifpdfabsnum primitive: 1763. *if pdfabs num code* : 1763, 1765, [17](#page-83-0)70. *if pdfprim[itive](#page-68-0)* : [17](#page-69-0)63. \ifpdfprimitive primitive: 513. *if pdfprimitive code* [:](#page-70-0) [513,](#page-78-0) 514, 527\*. *if stack* : [350\\*,](#page-172-0) [353\\*,](#page-197-0) 384, 522, 1513\*, 1774\*, 1777, 1778. *if test*: 228, 321, 358\*, 3[88\\*,](#page-83-0) 391, 513, 514, 520, 524, 529, 1516\*, 1692\*, 1763, 1766, 1770, 1777, 1778. \iftrue primitive: 51[3.](#page-83-0) *if true code* : 513, 514, 527\*. \ifvbox primitive: 513. *if vbox code* : 513, 514, 527\*. \ifvmode primitive: 5[13.](#page-83-0) *if vmode code* : 513, 514, 527\*. \ifvoi[d](#page-3-0) [pr](#page-4-0)i[mitiv](#page-113-0)[e:](#page-114-0) 513. *if*<sub>-</sub>*void*<sub>-</sub>*c[ode](#page-114-0)*: 513, 514, 527\*, 531. *if warning* : 522, 1777. *ifdef* : 7\*, 8\*, 668\*, 670\* *ifndef* : 670\*. \ifx primitive: 51[3.](#page-37-0) *ifx code* : 513, 514, [527\\*.](#page-56-0) *ignore*: 225, 250, 354, 367. *ignore\_depth*: 23[0,](#page-5-0) 233,\* 1064. *ignore\_spaces* :  $226$ , 277<sup>\*</sup>, 287<sup>\*</sup>, 288<sup>\*</sup>, 394, 439, 1223. \ignorespaces primitive: 287\*.  $\lim_{h \to 0} f_h$  *hyphen\_size* : 11\*, 12\*. Illegal magnification... : 310, 1436. Illegal math [\dis](#page-191-0)c... : 1298. Illegal parameter number... : 505. Illegal unit of measure : [4](#page-191-0)80, 482, 485. *image* : 1553, 1638\*. *image colordepth* : 1553. *image height*: 498, 1553, 1638\*. *image\_orig\_x* : 1629. *image orig y* : 1629. *image pages* : 1553.

*image rotate* : 1553, 1638\*. *image wi[dth](#page-191-0)* : 498, 1553, 1638\*. *image x [res](#page-191-0)* : 1553. *image y res* : 1553. *img\_h*:  $1638*$ *img\_w:* 1638\* \immediate primitive: 1525\*. *immediate code* : 1525\*, 1527, 1529\*. IMPOSSIBLE : 284\*. Improper \beginL : 1704. Improper \beginR : 1704. Improper \endL : 1704. Improper \endR : 1704. Improper \halign... : 952. Improper \hyphenation... : 1113. Improper \prevdepth : 444. Improper \setbox : 1419. Improper \spacefactor : 444. Improper 'at' size...: 1437. Improper a[lphab](#page-216-0)etic constant : 468. Improper disc[ret](#page-66-0)ionar[y li](#page-68-0)st: [129](#page-69-0)9. in : [48](#page-95-0)4. *in mutree* : 1901[\\*.](#page-65-0) *in\_open*: 304, 326<sup>\*</sup>, 335, 350<sup>\*</sup>, 351, 353<sup>\*</sup>, 384, 522, 563\*, 1775, 1777, 1778, 1873\*, 1940\*. *in state record* : 322\*, 323\*, 1513\*. *in stream*: 226, 1450, 1451, 1452. inaccessible : 1394. Incompatible glue un[its](#page-37-0) : 434. Incompatible list...: 1288. Incompatible magnif[icat](#page-70-0)ion : 310. *incomp[lea](#page-13-0)t noad* : 230, 231\*, [894](#page-17-0), 952, 1314, 13[56,](#page-19-0) [135](#page-21-0)9, 1360, 1362, 1363. Incomplete  $\iota$ if...:  $358*$ *incr* : 37,\* [42](#page-68-0), 43, [45,](#page-68-0) 4[6,](#page-72-0) 58, 59,\* 60, [65,](#page-73-0) 67, [70](#page-74-0), 71,\* 82, 90, 98, 1[13](#page-78-0), 138, 140, 170, 171, 188, 200, [221,](#page-80-0) 234, 279\*, 296, 298, 302, 316, 321, 333, 334, 343, 347\*, [348,](#page-85-0) [350\\*,](#page-87-0) 3[65\\*,](#page-87-0) 3[69,](#page-89-0) 3[74,](#page-90-0) 376\*, 3[77\\*,](#page-95-0) 378\*, 379\*, [382,](#page-106-0) [384,](#page-108-0) [388\\*,](#page-111-0) [400,](#page-113-0) [418,](#page-114-0) 421, 423, 425, 426\*, 429, 433, 468, 478, 480, 490, 501, 502, 503, 520, 543\*, 544\*, [545\\*,](#page-117-0) [550\\*,](#page-119-0) 551\*, 557, 563\*, 607, 625,\* 647,\* 657,\* 668,\* 670,\* 674, 680, 686, 689, 693, 698, 699, [702](#page-124-0), 705, 706, 715, 7[19,](#page-126-0) [720,](#page-127-0) [725,](#page-127-0) 726, 727, [729](#page-128-0)\*, [738](#page-129-0)\*, [749,](#page-129-0) [751,](#page-131-0) 788, 793, 802, 8[03,](#page-134-0) 805, [817](#page-134-0), 823, 890, 974, 1021, 1053, 1074, 1075, 1087\*, 1088, 1091, 1092, 1100\*, 1107\*, 1108\*, [1114,](#page-161-0) [1116\\*,](#page-161-0) [1117](#page-162-0)\*, [1118](#page-167-0)\*, [1121](#page-173-0)\*, 1131, 1133, 1139, 1140\*, 1141\*, 1163, 1199, 1202, [1212](#page-191-0), [1216,](#page-196-0) 1247, 1295, 1297, [1299](#page-197-0), 1305, 1320, 1331, 1350, 1352, 1494\*, 1495\*, 1497\*, 1504\*, 1518\*, 1537, 1538, 1545, 1549, 1553, 1563, 1588, 1636, 1638\*, 1649\*, 1669, 1680, 1684, 1692\*, 1712, 1718, 1729,

249

1740\* 1755, 1756\* 1762, 1769, 1783, 1798, 1801, 1820, 1822, 1838, 1900, 1901, 1902\* \indent primitive: 1266. indent\_in\_hmode: 1266, 1270, 1271. indented:  $1269^*$  $index: 322, 324, 325, 326, 329, 335, 350, 351,$ 353\* 384. index\_field:  $322$ <sup>\*</sup>,  $324$ <sup>\*</sup>,  $1309$ , 1776. *index\_node\_size:* 1816, 1822, 1826. *inf*: 473,  $\frac{474}{479}$ , 479, 1513\*  $\text{inf\_bad:}$  108, 175, 1027, 1028, 1029, 1032, 1039, 1151, 1182, 1194, 1848.  $inf_b$  buf\_size: 11\*  $\inf_{\mathcal{A}} \mathit{dest}\_names\_size: \quad 695, 697, 1513*$  $inf\_dvi\_buf\_size:$  11\*  $inf\_expand\_depth: \quad \underline{11}^*$  $\inf_{t}$  inf\_font\_max:  $11^*$  $\inf_{\text{1}} f_{\text{2}} f_{\text{2}} f_{$  $inf\_hash\_extra:$  11\*  $inf_hyph\_size: \quad \underline{11}^*$  $\inf$  main memory: 11\*  $inf\_max\_in\_open:$  11\*  $inf\_max\_strings: 11*$  $inf\_mem\_bot: \quad \underline{11}^*$  $\inf_{\text{}}\left( nest\_size: \quad \underline{11}^* \right)$  $\inf_{\phi}$ -obj\_tab\_size: 695, 697, 1513\*  $inf\_param\_size:$  11\*  $inf\_pdf\_mem\_size:$  675, 677, 1513\*  $inf_{1}f_{2}$  inf\_pdf\_os\_buf\_size: 679, 681, 1513\*  $\inf_{\mathcal{L}}$  penalty: 175, 937, 943, 992, 1005, 1007, 1151, 1182, 1190, 1381, 1383.  $inf_{p,k}\phi(i):$  695.  $inf\_pool\_free: 11*$  $inf\_pool\_size: \quad \underline{11}^*$  $inf\_save\_size:$  11\*  $inf\_stack\_size: 11*$  $inf\_string\_vacancies$  $11*$  $\textit{inf\_strings\_free}: \quad \underline{11}^*$  $\inf_{\mathcal{I}} \text{tric\_size:}$  11\* Infinite glue shrinkage...:  $1002, 1153,$ 1181, 1186. *infinity*:  $\frac{471}{1791}$ , 1793, 1799. *info*: 136, 142, 144, 158, 159, 173, 182, 190, 218, 251, 284, 297, 313, 315, 347, 348, 359, 361, 376, 379\* 380, 393\* 394, 397, 400, 415, 417, 418, 419, 420, 423, 426, 449, 478, 492, 504, 534, 632, 635, 636, 637, 638, 639, 640, 641, 642, 693, 695, 700, 766, 767, 771, 773, 775, 779, 781, 782, 783, 784, 786, 857, 865, 868, 869, 874, 896, 910, 911, 912, 913, 914, 918, 925, 930, 944, 945, 948, 955, 959, 960, 966, 969, 970, 973, 974, 977, 979, 997, 1023, 1024, 1102\*

1346\*1359, 1363, 1364, 1369, 1396, 1399\*1404, 1426, 1427, 1467, 1474, 1491, 1520, 1522, 1619, 1637, 1638, 1675, 1706, 1708, 1709, 1710, 1712, 1713, 1718, 1719, 1724, 1729, 1732, 1738, 1740\* 1751, 1755, 1757, 1758, 1769, 1773, 1816, 1820, 1821, 1825, 1826, 1900, 1901, 1940\* *ini\_version*:  $8^*32^*1480^*$ init:  $8$ <sup>\*</sup>,  $32$ <sup>\*</sup>,  $47$ <sup>\*</sup>,  $50$ ,  $149$ ,  $286$ ,  $1068$ ,  $1111$ <sup>\*</sup>,  $1119$ , 1120\* 1124\* 1127\* 1481\* 1504\* 1517, 1518\* 1649; 1832. **Init:**  $8^*$ ,  $1430^*$ ,  $1513^*$ ,  $1516^*$ *init\_align*:  $949, 950, 1308*$ *init\_col*:  $949, 961, 964, 967$ . init\_cur\_lang: 992, 1068, 1069.  $init\_{font\_best}$ : 705.  $init\_l_hyf: 992, 1068, 1069.$  $init_l$   $ft: 1077, 1080, 1082, 1085.$ *init\_lig*:  $\underline{1077}$ , 1080, 1082, 1085. *init\_list*: 1077, 1080, 1082, 1085.  $init\_math: 1315, 1316, 1706.$  $init\_pdf\_output: 687, 688, 750*$ *init\_pool\_ptr*:  $39,42,1489,1513,1515$ *init\_prim*: 1513, 1517.  $init\_r\_hyf$ : 992, 1068, 1069. *init\_randoms*:  $125, 1518$ <sup>\*</sup>, 1586.  $init_{.}row: 949, 961, 962.$ *init\_span*: 949, 962, 963, 967.  $init\_start\_time: 1585.$ *init\_str\_ptr*:  $\frac{39}{6}$ , 43, 543, 1489, 1513, 1515\* *init\_terminal*:  $37$ <sup>\*</sup>,  $353$ <sup>\*</sup> *init\_trie*:  $1068$ ,  $1143$ <sup>\*</sup>,  $1503$ <sup>\*</sup> INITEX:  $8$ <sup>\*</sup>, 11<sup>\*</sup>, 12<sup>\*</sup>, 47<sup>\*</sup>, 50, 134<sup>\*</sup>, 1478, 1512, 1826, 1832. *initialize:*  $4 \frac{4}{3} 1513 \frac{4}{3} 1518 \frac{4}{3}$ inner loop: 31,\*112, 113, 116, 130,\*138, 139, 140, 141, 143, 145, 146, 148, 220, 346, 347, 363, 364, 365, 379, 387, 406, 425, 433, 580, 624, 638, 648, 825, 828, 829, 1008, 1011, 1027, 1028, 1043, 1207, 1211, 1212, 1213, 1216, 1219, 1885, 1886,  $inner\_noad:$  858, 859, 866, 872, 874, 909, 937, 940, 1334, 1335, 1369. *input*:  $\frac{228}{388}$ , 388, 391, 402, 403, 1748. \input primitive: 402. *input\_file*:  $326$ <sup>\*</sup>,  $1513$ <sup>\*</sup> \inputlineno primitive: 442.  $input\_line\_no\_code: 442, 443, 450.$ *input\_ln:*  $30^*31^*37^*58$ ,  $71^*384$ , 511, 512, 564. *input\_ptr*:  $323$ <sup>\*</sup>, 333, 334, 343, 344, 352, 353<sup>\*</sup>, 382, 426\* 427\* 560\* 563\* 1309, 1516\* 1775, 1777.  $input\_stack: 84, 85, 254, 323, 333, 343, 344, 560,$ 1309, 1513\* 1775, 1776, 1777.

ins\_disc: 1209, 1210, 1212.  $ins_error: 349, 358*421, 1225, 1305, 1310, 1393*$ *ins\_list*:  $\frac{345}{361}$ , 361, 493, 496, 497, 1242, 1619, 1940\*  $ins\_node$ : 158, 166, 193, 201, 220\* 224\* 819, 825, 906, 937, 1005, 1042, 1076, 1145, 1150, 1158,  $1163, 1177, 1191, 1278*$  $ins\_node\_size: \quad 158, 220, 224, 1199, 1278$ \* *ins\_ptr*:  $\frac{158}{206}$ , 206, 220, 224, 1187, 1197, 1198, 1278\* *ins\_the\_toks*:  $388$ <sup>\*</sup>, 391, 493. *insert*: 226, 287, 288, 1275. insert>:  $87$ . \insert primitive: 287\*  $insert\_before\_tail: 232, 1217.$  $insert\_dollar\_sign: 1223, 1225.$ *insert\_group*: 291, 1246, 1277, 1278, 1662, 1680. *insert\_penalties*: 445, 1159, 1167\* 1182, 1185, 1187, 1191, 1199, 1203, 1420, 1424. \insertpenalties primitive: 442. *insert\_relax*:  $404, 405, 536$ . *insert\_src\_special:* 1269,\* 1317,\* 1345,\* 1940,\*  $insert\_src\_special\_auto: 32, 1211*$  $insert\_src\_special\_every\_cr: 32*$  $insert\_src\_special\_every\_display: \quad \underline{32^*}$  $insert\_src\_special\_every\_hbox: \quad \underline{32^*}$  $insert\_src\_special\_every\_math: 32^*1317^*$  $insert\_src\_special\_every\_par: 32^*1269^*$  $insert\_src\_special\_every\_parent:$  32\*  $insert\_src\_special\_every\_vbox: \quad \underline{32^*}, 1345^*$ *insert\_token*: 290, 302, 304. *inserted*: 329, 336, 345, 346, 349, 405, 1263, 1273, 1278, 1308, 1311, 1346\* *inserting*: 1158, 1186. Insertions can only...:  $1170$ . *inserts\_only:* 1157, 1164, 1185. *int*:  $128$ <sup>\*</sup>,  $131$ <sup>\*</sup>,  $132$ ,  $153$ <sup>\*</sup>,  $158$ ,  $160$ ,  $175$ ,  $204$ <sup>\*</sup>,  $231$ <sup>\*</sup>,  $237$ <sup>\*</sup>,  $254$ <sup>\*</sup>,  $258$ <sup>\*</sup>,  $260$ ,  $296$ ,  $300$ ,  $301$ ,  $439$ ,  $440$ <sup>\*</sup> 515, 632, 695, 710, 901, 945, 948, 995, 1415, 1426, 1495, 1650, 1789, 1821. *int\_base*:  $238, 248, 250, 254, 256, 257, 258, 260,$ 270\* 271\* 272, 290, 305\* 310, 1190, 1248, 1317\* 1323, 1402, 1494, 1650, 1658, 1909, 1913\* *int\_error*:  $91, 310, 459, 460, 461, 462, 463, 497,$ 683, 1421, 1422, 1436, 1697, 1812, 1874\* *int\_par*:  $254$ <sup>\*</sup>, 673<sup>\*</sup> int\_pars:  $254^*$  $int\_val$ : 436, 437, 439, 440, 442, 443, 444, 445, 448, 449, 450, 452, 453, 454, 455, 465, 466, 475, 487, 491, 497, 1402, 1414, 1415, 1416, 1418, 1490, 1491\*1538, 1779, 1780, 1781, 1784, 1786, 1791, 1793, 1796, 1799, 1816, 1817, 1819, 1824, 1833. *integer*:  $3, 11, 13, 19, 20, 32, 38, 45, 54, 59, 60,$ 63, 66, 67, 69, 82, 91, 94, 96, 100, 101, 102,

 $pdfTrX$  $$1942$ 

105, 106, 107, 108, 109\* 110, 112, 114, 117, 119,  $122, 124, 125, 126, 127, 128^*131^*135, 143^*176^*$ 181, 190, 191, 192, 194, 195, 196, 199, 200, 229, 230, 236, 243, 255, 264, 265, 274, 278, 281, 284, 286, 300, 301, 308, 314, 320, 321, 322, 326, 330, 331, 333, 337, 388, 436, 439, 466, 474, 476, 496, 508, 515, 519, 520, 524, 544\* 545\* 546\* 549\* 574\* 575,\*576,\*586,\*597, 604,\*605, 608,\*619,\*622,\*627, 628, 634, 642, 643, 647, 657, 666, 673, 674, 676, 678, 680, 682, 686, 687, 689, 690, 691, 692, 693, 694, 696, 698, 700, 701, 702, 705, 706, 707, 708, 710, 712, 720, 725, 727, 750\* 772, 774, 778, 793, 795, 797, 817, 818, 821, 823, 837, 867, 870, 875, 882, 892, 893, 902, 914, 928, 940, 999, 1004, 1005, 1006, 1009, 1048, 1053, 1069, 1089, 1099, 1103\* 1143\* 1147, 1157, 1159, 1171, 1189, 1207, 1209, 1246, 1253, 1257, 1262, 1269, 1295, 1297, 1316, 1329, 1333, 1372, 1389, 1414, 1471, 1481, 1482\*1502\*1506, 1512, 1513\*1514\*1518\*1519\* 1529, 1544, 1546, 1548, 1551, 1553, 1556, 1557, 1558, 1560, 1563, 1565, 1571, 1584, 1601, 1616\* 1618\* 1628, 1629, 1631, 1633, 1638\* 1680, 1706, 1745, 1754, 1757, 1778, 1783, 1794, 1798, 1800, 1840, 1841, 1868, 1871, 1877, 1879, 1881, 1885, 1886\* 1889\* 1900\* 1901\* 1902\* 1907\* 1912\* \interlinepenalties primitive: 1865. *inter\_line\_penalties\_loc:*  $248, 1248, 1865, 1866$ .  $inter\_line\_penalties\_ptr: 1067, 1248, 1865.$  $inter\_line\_penalty: 254, 1067.$ \interlinepenalty primitive: 256\*  $inter\_line\_penalty\_code: 254, 255, 256*$ *interaction*:  $71, 72, 73, 74, 75, 82, 83, 84, 86,$  $90, 92, 93, 98, 382, 385, 510, 556, 686, 1443,$ 1461, 1471, 1473, 1476, 1507, 1508, 1509, 1514\* 1516\* 1695. \interactionmode primitive: 1693. *interaction\_option*:  $73, 74, 1508$ *internal\_font\_number:* 162\* 192\* 574\* 575\* 586\* 604\*605, 608\*609\*619\*629\*643, 673\*686, 690, 691, 692, 693, 705, 706, 710, 712, 720, 725, 821, 823, 882, 885, 887, 888, 891, 900, 914, 1006, 1038, 1069, 1209, 1291, 1301, 1316, 1389, 1435, 1502\* 1518\* 1588, 1885\* 1886\* *interrupt:*  $96, 97, 98, 1208.$ Interruption: 98. interwoven alignment preambles...:  $346*$ 958, 965, 967, 1309.  $int0: 694, 695, 1505, 1506.$  $int1: 694, 695, 1505, 1506.$  $int2: 694, 695, 1506.$  $int3: 694, 695, 1505, 1506.$  $int4: 694, 695, 1505, 1506.$ 

 $$1942$ pdfTFX

Invalid code: 1410\* Invalid negative color stack number: 1540. *invalid\_char:* 225, 250, 366.  $22, 24, 250.$  $in valid\_code$ :  $ipc\_on$ : 668, 1868\*  $ipc\_page: 668*$ *is\_char\_node:*  $152, 192, 201, 220, 223, 450, 498,$ 648, 658, 674, 705, 731, 740, 823, 825, 845, 891, 896, 897, 932, 981, 992, 1005, 1013, 1017, 1018, 1042, 1043, 1044, 1046, 1047, 1055, 1057, 1073, 1074, 1076, 1080, 1213, 1217, 1218, 1258, 1283, 1288, 1291, 1299, 1325, 1380, 1638;  $1708, 1725, 1734, 1739$ <sup>\*</sup>  $IS\_DIR\_SEP: 542*$ *is\_empty*: 142, 145, 187, 188. *is\_error*: 1538. *is\_hex*:  $\frac{374}{377}$ .  $is\_hex\_char:$  702.  $is\_hex\_string:$  702. *is\_in\_csname:* 389, 390, 398, 1768, 1770.  $is\_letterspaced\_font: 706$ . *is\_names:* 804, 805, 1514\*  $is\_new\_source: 1940*$ is\_obj\_scheduled: 695, 1631, 1636. is\_obj\_written: 695, 773, 775, 779, 784, 812, 813, 814. *is\_pdf\_image*:  $498, 1553, 1638*$  $is$ -png-image:  $1638*$ is\_root: 802, 803, 1514\* *is\_running*:  $\underline{156}$ , 194, 652, 661, 730, 734, 739, 743, 982, 1553, 1631, 1636, 1638\* is\_shipping\_page: 750,\* 1631, 1636, 1638,\* 1641, 1642.  $is\_unless: 524.$ *is\_valid\_char:*  $604$ <sup>\*</sup>,  $673$ <sup>\*</sup>,  $705$ ,  $717$ ,  $726$ ,  $731$ <sup>\*</sup>  $isscalable: 690, 693.$  $issue\_message: 1454, 1457*$ *ital\_corr*:  $226$ ,  $287$ <sup>\*</sup>,  $288$ <sup>\*</sup>,  $1289$ ,  $1290$ . italic correction: 569. *italic\_base*:  $\frac{576}{580}$ , 580, 592, 598, 705, 706, 1501, 1502\* 1518\* *italic\_index*: 569. its\_all\_over: 1223, 1232, 1516\*  $i1: 1538.$ i2: 1538.  $j: \underline{45}, \underline{46}, \underline{59}, \underline{60}, \underline{69}, \underline{70}, \underline{125}, \underline{278}, \underline{281}, \underline{286}, \underline{337},$  $363$ <sup>\*</sup>,  $388$ <sup>\*</sup>,  $496$ ,  $508$ ,  $543$ <sup>\*</sup>,  $544$ <sup>\*</sup>,  $545$ <sup>\*</sup>,  $549$ <sup>\*</sup>,  $550$ <sup>\*</sup> 666\* 686, 693, 749, 1070, 1078, 1083, 1111\* 1143, 1316, 1389, 1481, 1482, 1529, 1618, 1621,  $1657, 1680, 1742, 1745, 1901*$  $j$ -random:  $110, 124, 126, 127$ . Japanese characters: 152, 612.

Jensen, Kathleen: 10.  $ii: 125.$ job aborted: 382. job aborted, file error...: 556\* job\_name: 92, 497, 498, 553, 554, 555, 558,\* 560,\* 563\* 684, 1435\* 1509, 1516\* \jobname primitive: 494. job\_name\_code: 494, 496, 497, 498. *jump\_out:* 81, 82, 84, 93\* just\_box: 990, 1065, 1066, 1326, 1735, 1741.  $just\_copy: \quad 1734, 1735, 1739.$ *just\_open*:  $\frac{506}{000}$ , 509, 1453\* *just\_reverse:* 1738, 1739\*  $j1: 793, 1538.$  $j2: 793, 1538.$ k:  $\frac{45}{46}$ ,  $\frac{46}{47}$ ,  $\frac{64}{64}$ ,  $\frac{65}{67}$ ,  $\frac{69}{69}$ ,  $\frac{71}{4}$ ,  $\frac{102}{102}$ ,  $\frac{119}{119}$ ,  $\frac{124}{64}$  $125, 181, 278, 281, 286, 363, 385, 433, 476,$  $\frac{490}{545}$ ,  $\frac{545}{549}$ ,  $\frac{551}{556}$ ,  $\frac{560}{560}$ ,  $\frac{586}{564}$ ,  $\frac{614}{629}$ 634, 666, 686, 693, 702, 705, 706, 712, 823, 881, 1083, 1106, 1111, 1137, 1143, 1257, 1389, 1481\*1482\*1519\*1529\*1546, 1553, 1563, 1616\*  $1638$ <sup>\*</sup>,  $1657$ ,  $1816$ ,  $1870$ <sup>\*</sup>  $kern: 226, 571, 1235, 1236, 1237.$ \kern primitive: 1236.  $kern\_base:$   $\frac{576}{583}$ , 592, 600, 603, 705, 706, 1501\* 1502\* 1518\* kern\_base\_offset:  $\frac{583}{592}$ , 592, 600, 705.  $\textit{kern\_break}:$  1042.  $kern\_flag: 571, 823, 917, 929, 1086, 1218.$ kern\_node: 173, 174, 201, 220, 224, 450, 650, 659, 674, 705, 732, 741, 825, 845, 897, 906, 908, 937, 1005, 1013, 1017, 1018, 1032, 1042, 1044, 1046, 1047, 1055, 1057, 1073, 1074, 1076, 1145, 1149, 1150, 1153, 1173, 1174, 1177, 1181, 1284, 1285, 1286, 1299, 1325, 1638, 1700, 1712, 1718, 1726\* 1729, 1730\* 1734\* 1740\* 1935\*  $kern\_shrink: 823, 825, 1015.$  $kern\_stretch: 823, 825, 1015.$  $kk: 476, 478, 749.$  $kn: 705.$ \knaccode primitive: 1432. kn\_ac\_code\_base: 173, 452, 1431, 1432, 1433. \knbccode primitive: 1432.  $kn\_bc\_code\_base$ : 173, 452, 1431, 1432, 1433. \knbscode primitive: 1432  $kn\_bs\_code\_base:$   $173, 452, 1431, 1432, 1433.$ Knuth, Donald Ervin: 2\*86, 869, 989, 1068, 1102\* 1174, 1332, 1619, 1680, 1701.  $k$ pse\_find\_file: 589\*  $kpc\_in\_name\_ok: 563, 1453*$  $kpc\_init\_prog: 792.$  $k$ pse\_make\_tex\_discard\_errors: 1443\*

*kpse out name ok* : 1623\*. *kpse pk format*: [792.](#page-95-0) *kpse [s](#page-14-0)et program enabled* : 792. *kpse src compile* : [792.](#page-93-0) *kpse tex format*: [563](#page-131-0)\*, 1453\*. *l*: 47\*, 127, [278](#page-153-0), [281](#page-155-0), [286,](#page-176-0) 298, 303, 314, 32[1,](#page-200-0) 337, 520, 523, 560\*, 628, 642, 823, 844, 1005, [10](#page-28-0)06, 1078, 1121, 1130, 1137, 1316, 1372, 1414, 1471,\* 1481,\* 1519,\* 1625, 1680, 1724, 1739,\* 1754, 1778, 1783, 1826. *L code* : 165\*, 193, 210, 1042, 1073, 1076, 1718, 1719, [1737](#page-43-0), [1738](#page-128-0). *l hyf* : 1068, 1069, 107[1,](#page-52-0) 1076, 1079, 1100\*, 1610, 1611. *language*:  $254$ <sup>\*</sup>, 1111<sup>\*</sup>, 1211<sup>\*</sup>, 1625. \language [prim](#page-189-0)itive: 256\*. *language code* : 254\*, 255\*, 256\*. *language node* : 1522\*, 1604\*, 1605, 1606, 1610, 1611, 1621, 1625, 1626. *large [attempt](#page-10-0)*: [8](#page-13-0)82. *large [cha](#page-77-0)r* : 8[59,](#page-89-0) 867, 873, 882, 1338. *large fam*: 859, 867, 873, 882, 1338. *last*:  $30^*$ , 31<sup>\*</sup>, 35<sup>\*</sup>, 36, 37<sup>\*</sup>, 71<sup>\*</sup>, 83, 87, 88, 353<sup>\*</sup>, 382, 385\*, 509, 550\*, 557, 1757. *last active* : 995, 996, 1008, 1011, 1020, 1030, 1036, 1037, 1039, 1040, 1041, 1049, 1050, 1051. *last attr* : [160](#page-105-0)1. *last badness* : 450, 818, 820, 823, 836, 840, 843, 844, 850, 852, 854. *last\_bop*: 619\*, 620, 668\*, 670\*. \lastbox p[rimiti](#page-214-0)ve: 1249. *last box cod[e](#page-37-0)* : 1249, 1250, 1257, 1516\*, 1860, 1862, [1863.](#page-172-0) *last found* : 1900\*. *last glue* : 233\*, 450, 1159, 1168, 1173, 1194, 1284, 1516\*. *last ins ptr* : [11](#page-37-0)58, 1182, 1185, 1195, 1197. *last item*: 226, 439, 442, 443, 1226, 1650, 1664, 1667, 1670, 1673, 1779, 1802, 1806. *last kern*: 233\*, 450, 1159, 1168, 1173. \lastkern p[rimi](#page-43-0)tive: 442. *last leftmost char* : 821, 822, 823, 1063. *last line fill* : 992, [184](#page-43-0)3, 1844, 1854. *last line fit*: 25[4\\*,](#page-37-0) 1843, 1844, 1847. \lastlinefit primitive: 1658. *last line fit code* : 254\*, 1658, 1660. *last node type* : [2](#page-37-0)33\*, 450, 1159, 1168, 1173. \lastnodetype primitive: 1650. *last node t[ype](#page-191-0) code* : 442, 450, 1650, 1651. *last penalty* : 233\*, 450, 1159, 1168, 1173. \lastpenalty primitive: 442. *last pos* : 1638\*.

*last rightmost c[har](#page-7-0)* : [8](#page-9-0)21, 822, 823, 1057. \lastskip primitive: 442. *last special line* : 1023, 1024, 1025, 1026, 1066. *last text ch[ar](#page-214-0)* : 19\*, 24\*. *last thread* : 739, 754, [1629](#page-178-0), [1638\\*.](#page-183-0) *last tokens [strin](#page-187-0)g* : [68](#page-189-0)6, 708, 709, 1564, 1631. *last type* : 1900\*. *latespecial [nod](#page-41-0)e* : 727, 1522\*, 1[535\\*,](#page-201-0) 1604\*, 1605, 1606, 1616\*, 1621\*, 1640, 1646. *lc*: 823. *lc\_code*: 248\*, [250,](#page-41-0) 1068, [1139](#page-149-0), [1855](#page-149-0)\*, 1857, 1858, 1859. \lccode pri[miti](#page-108-0)ve: 1408\*. *lc code base* : [248](#page-119-0)\*, 253, 1408\*, 1409\*, 1464, 1465, 1466. *leader\_box* : [64](#page-111-0)[7\\*,](#page-119-0) 654, 656, 657\*, 663, 665, 729\* 736, 737, 738, 74[5,](#page-29-0) 746. *leader flag* : 1249, 1251, 1256, 1262, [168](#page-199-0)2. *leader\_ht*: 657, 663, 664, 665, 738, 745, 746. *leader\_ptr* : [167](#page-108-0), 170,\*171,\* 208, [220](#page-117-0),\* 224,\* 654, 663, 736, [745,](#page-190-0) 832, 847, 992, 1256, 1734\*. *leader ship*: 226, 1249, 1250, 1251, 1682. *leader\_wd*: 647\*, 654, 655, 656, 729\*, 736, 737. leaders: 1623\*. Leaders not followed by...:  $1256$ . \leaders primitive: 1249. *least cost*: 1147, 1151, 1157. *least page cost*: 1157, 1164, 1182, [1183](#page-76-0). *left*: [69](#page-91-0)3. \left primitive: 13[66.](#page-68-0) *left brace* : 225, 311, 316, 320, 369, 379\*, [429](#page-189-0), [499,](#page-223-0) 552\*, 953, 1241, 1328, 1404, 1881\*. *left brace limit*: 311, 347\*, 348, 418, 420, 425, 502. *left brace t[oken](#page-108-0)*: 311, [42](#page-111-0)9, [13](#page-111-0)05, 1404, [1619](#page-117-0)\*, 1940\*. *left [delim](#page-119-0)iter* : [85](#page-119-0)9, 872, 873, 913, 924, 1341, 1359, 1360. *left\_edge*: 647\*, 65[5,](#page-43-0) 65[7\\*,](#page-139-0) 660\*, 661, 665, 729\*, 730, 738, 739, 742, 743, 746, [164](#page-52-0)0, 1644, 1645, 1646, 1720, 1721, [1723](#page-43-0)[\\*](#page-49-0). *left hyphen min*: 254\*, 1269\*, 1378, 1625, 1626. \lefthyphenmin primitive: 256\*. *left hyphen min code* : 254\*, 255\*, 256\*. \leftmarginkern primitive: 494. *left margin kern code* : 494, 495, 497, 498. *left noad* : 230, 863, 866, 872, 874, 901, 903, 904, 909, 936, 937, 938, 1363, 1366, 1367, 1369, 1680. *left pw*: 822, 823, 1005, 1063. *left right*: 226, 1224, 1366, 1367, 1368, 1698. *left side* : 173, 201, 498, 823, 1063. *left skip*: 242, 1003, 1056, 1063, 1741, 1844. \leftskip primitive: 244. *left skip code* : 242, 243, 244, 498, 1063, 1741, 1747.
*left to right*: 643, 1707, 1715, 1731, 1736. *len*: 693, [187](#page-127-0)[7\\*.](#page-129-0) *length*: <u>40</u>, 46, 278, 281, 545, 556, 563, 589, 629, 686, 693, 702, 706, 712, 727, 749, 793, 801, 8[07,](#page-35-0) [1108](#page-58-0)\*, 1118\*, [1458\\*,](#page-144-0) [1631](#page-144-0), [1877](#page-145-0)\*. length of lines: [1023.](#page-144-0) \leqno primitive: [13](#page-58-0)19. *let*:  $227$ <sup>\*</sup>, [28](#page-75-0)4<sup>\*</sup>, 1388, 1397<sup>\*</sup>, 1398<sup>\*</sup>, 1399<sup>\*</sup> \let primitive: 1397\*. *letter* : 225, 250, 284\*, 311, 313, 316, 320, 369, 376\*, 378\*, 1112, 1138, 1206, 1207, 1215, 1268, 1302, 1329, 1[332,](#page-35-0) [1338](#page-59-0)[.](#page-61-0) *letter space font*: 706. *letter token*: 311, 471. *letterspace font*: 227\*, 287\*, 288\*, 439, 604\*, [1388](#page-203-0), 1434. \letterspacefont primitive: [287](#page-56-0)\*. *level* : 436, 439, 441, 4[44,](#page-63-0) 454, 487, 17[81,](#page-172-0) 1873\*. *level boundary* : 290, 292, 296, 304. *level\_one*: 239, [246,](#page-40-0) 250, 272, 277, [286,](#page-158-0) 294, 299, 300, [301,](#page-99-0) 302, 303, [305\\*,](#page-102-0) [956,](#page-102-0) 1483, 1516\*, 1617, 1666, 1821, 1841, 1842[.](#page-124-0) *level\_zero*: 239, 240\*, 294, 298, 302, 1487\*, 1837. *lf* : [566,](#page-24-0) 586, 591, [592,](#page-37-0) 602, 603, 705, 706, 720. *lft\_h[it](#page-99-0)*: 1083, 1084, 1085, 1087\*, 1088, 1210, 1212, 1218. *lh* : 128<sup>\*</sup>, [132,](#page-87-0) [136,](#page-88-0) 231<sup>\*</sup>, 237<sup>\*</sup>, 274<sup>\*</sup>, 275, 566, 567, 586\*, 591, 592, 594, 861, 1818. Liang, Franklin [Ma](#page-28-0)rk:  $2^*$ , [10](#page-34-0)96. *libc free* : 545\*, 549\*, 1486\*, 1487\*. *libpdffinish* : 79[4.](#page-199-0) *lig\_char* : 161, 162, [211,](#page-96-0) 224, 705, 823, 825, 826, 1017, 1018, [10](#page-96-0)42, 1046, 1047, [107](#page-101-0)5, [10](#page-102-0)80, 1291, [172](#page-163-0)8, [173](#page-164-0)4[\\*.](#page-173-0) *lig kern*: 570, 571, 575\*. *lig\_kern\_base*: 576\*, 583, 592, 598, 600\*, 603\*, 705, 706, 1501\*, 1502\*, 1518\*. *lig kern command* : 567, 571. *lig kern restart*[:](#page-28-0) 583, 823, 9[17,](#page-33-0) 9[28,](#page-34-0) 1086, 1216. *lig kern restart end* : [583.](#page-124-0) *lig kern start*: 583, 823, [917](#page-124-0), 928, 1086, [1216.](#page-137-0) *lig\_ptr* : 1[61,](#page-138-0) 162, [19](#page-138-0)3, 211, 220, 224, 823, 1073, 1075, 1080, 10[84,](#page-103-0) 1087\*, 1088, 1214\*, 1218, 1728. *lig stack* : 1084, 1085, 1087\*, 1088, 1209, 1211\*, 1212, 1213\*, [121](#page-109-0)[4\\*,](#page-117-0) 1215, 1218. *lig tag* : 570, 595, 6[04\\*,](#page-28-0) 705, 823, 917, 9[28,](#page-33-0) 1[086,](#page-34-0) [1216](#page-110-0). *lig\_trick*: 180, 648\*, 731\*, 826. *ligature\_node*: 161, 162, 166, 193, 201, 220, 224\*, 650\*, 705, 732\*, 823, 825, 928, 1017, 1018, 1042, 1046, 1047, 1073, 1074, 1076, 1080, 1291, 1299, 1325, 1728, 1734\*.

*ligat[ure](#page-72-0) present*: 1083, 1084, [108](#page-73-0)[5,](#page-74-0) 10[87\\*,](#page-75-0) 1088, 1210, [12](#page-77-0)12, 12[14\\*,](#page-82-0) 1218. *limit*: [71](#page-201-0), 322, 324, 325, 329, 340, 350, 352, 353, 365\*, 370, 372, 373, 374, 376\*, 377\*, 378\*, 382, 384, 38[5\\*,](#page-13-0) 509, 5[10\\*,](#page-65-0) 5[12,](#page-65-0) 5[52\\*,](#page-93-0) 563\*, 564, 1518\*, 1756\*, 1762, 1900\*. Limit controls must [fol](#page-123-0)low...: 1337. *limit\_field* : 35, 87, 322, 324, 560\*. *limit s[wit](#page-21-0)ch* : 226, 1224, [133](#page-66-0)4, 133[5,](#page-68-0) 1336. *limits* : 858, 872, 909, 925, 1334, 1335. \li[mits](#page-203-0) [primit](#page-220-0)i[ve:](#page-223-0) 1334. *line*: 84, 234, 296, 321, 326, 335, 350, 351, 353, 384, 450, 520, 521, 564, 839, 8[51,](#page-128-0) 1202, 1756\*, 1873\*, 1917\*, 1940\*. *line break* : 180, 990, 991, 999, 1004, 1015, 1024, 1038, 1039, 1042, 1052, 1071, 1111\*, 1144, 1147, 1159, 1274, 1323. *line diff* : 104[8,](#page-43-0) 1051. *line\_number*:  $\frac{995}{996}$ ,  $\frac{996}{1009}$ ,  $\frac{1011}{1021}$ ,  $\frac{1022}{1022}$ 1026, 1040, 10[48,](#page-43-0) 1[050,](#page-49-0) [1051](#page-52-0). *line\_penalty* : 254\* 1035. \linepenalty primitive: 256\*. *line\_penalty\_code* :  $254$ <sup>\*</sup>,  $255$ <sup>\*</sup>,  $256$ <sup>\*</sup>. *line skip*: 242, 265. \lineskip primitive: 244. *line\_skip\_code*: 167, 170, 242, 243, 244, 855. *line skip lim[it](#page-66-0)*: 265, [855.](#page-68-0) \lineskiplimit primitive: 266. *line skip limit code* : 265, 266. *line\_stack* : 326, 335, 350, 351, 1513, 1873\* *line width* [:](#page-31-0) 1006, [102](#page-32-0)6, 10[27.](#page-33-0) *link*: 136, 138, 1[39,](#page-58-0) 140, 141, 142, 143<sup>\*</sup>, 144, 148, 151, [152,](#page-71-0) [153](#page-73-0)\*, [158,](#page-76-0) 159\*, [160](#page-78-0), [161](#page-79-0), 168, 182, 186, 190, 192,\* 193, 194,\* 200, 220,\* [222](#page-80-0), 230, 232, 233,\* 236, 241, 251, 284\*314, 317, 321, 328\*341, 345, 348, 361\*, 376\*, 379\*, 380, 388\*, 393\*, [394,](#page-109-0) [397,](#page-110-0) 400, 415, 416, 417, 420, 422, 423, 426, [433,](#page-117-0) [450,](#page-118-0) 478, 490, 492, 493, 496, 497, 498, 504, 515, 521, 522, 523, 534, 632, 634, 636, 638, 642, 648, 650, 658, 674, 686, 693, 695, 700, 705, 727, 731\*732\*740, 766, 767, 771, 772, 773, 775, 779, 781, 782, 783, 784, 786, 823, 825, 826, 828, 831, 842, 845, 855, 857, 865, 881, 887, 891, 894, 895, 896, 897\*, 903, 907, 908, 911, 913, 914, 915, 923, 924, 927, 928, 929, 930, 931, 932, 935, 936, 937, 942, 943, 946, 948, 954, 955, 959, 960, 962, 966, 967, 969, 970, 971, 972, 973, 974, 975, 977, 978, 979, 980, 981, 982, 983, 984, 985, 988, 990, 992, 995, 997, 998, 1005, 1006, 1013, 1016, 1019, 1020, 1021, 1030, 1033, 1034, 1036, 1037, 1038, 1039, 1040, 1041, 1042, 1043, 1045, 1049, 1050, 1051, 1053, 1055, 1056, 1057, 1058, 1059, 1060, 1061,

254 PART 55: INDEX pdf[TEX](#page-93-0) *§*1942 1062, 1063, 1067, 1071, 1073, 1074, 1075, 1076, [1080,](#page-136-0) 1082, 1083, 1084, 1085, 1087\*, 1088, 1090, 1091, 1092, 1093, 1094, 1095, 1109, 1115, 1137\*, 1145, 1146, [1147,](#page-136-0) 1150, [1156,](#page-138-0) [1157](#page-138-0), 1158, 1163, 1165\*, 1168, 1171, 1175, 1176, 1177, 1178, [1182](#page-139-0), *log\_name*: 558\*, [56](#page-22-0)0\*, 1514\*. *log\_[only](#page-170-0)* : 54,\* 57, [58,](#page-188-0) 62,\* 75, [98,](#page-221-0) 382, 560,\* 1509, 1618\*, 1623\*.

- [1185,](#page-140-0) 1186, 1191, 1194, 1195, 1196, 1197, 1198, 1199, 1200, 1203\*, [1212,](#page-142-0) 1213\*, 1214\*, 1217, 1218, 1219, 1221, 1242, 1243, 1254, 1258, 1264, 1269\*, 1278\*, [1279,](#page-145-0) 1288, [1295,](#page-151-0) 1297, 1298, [1299](#page-154-0), [1301](#page-159-0), [1303,](#page-160-0) [1324,](#page-172-0) [1333,](#page-177-0) [1346\\*,](#page-178-0) 1359, 1362, 1363, 1364, 1365, [1369,](#page-187-0) [1372,](#page-189-0) 1374, 1377, [1382](#page-191-0), 1383, 1384, 1396, [1399\\*,](#page-197-0) 1404, 1457\*, 1466, 1474, [1476](#page-197-0)\*, [1490](#page-197-0)\*, 1491\*, [1516\\*,](#page-198-0) 1520\*, [1522\\*,](#page-198-0) [1530,](#page-199-0) 1546, 1566, [1574](#page-200-0), [1578,](#page-200-0) 1616\*, 1619\*, 1624, 1637, 1638\*, 1669, 1684, 1689, 1692\*, 1706, 1708, 1710, 1713, 1722\*, 1723\*, 1725, 1726\*, 1728, 1730\*, 1734\*, 1735, 1736, 1739\*, 1740\*, 1741, [1746,](#page-205-0) [1747,](#page-214-0) [1754,](#page-216-0) [1755,](#page-223-0) 1757, 1758, 1769, 1773, 1777, 1778, 1789, 1790, 1816, 1820, 1821, 1[822,](#page-27-0) [1823](#page-108-0), [182](#page-117-0)4, 1825, 1826, 1829, 1838, 1842, [186](#page-27-0)4, 1881, 1900, [1901](#page-34-0), 1940\*
- *link [node](#page-111-0)* : [7](#page-111-0)[30,](#page-117-0) 1[633,](#page-118-0) [1636](#page-119-0), [16](#page-119-0)37.
- *list\_offset*:  $153$ <sup>\*</sup>, 647<sup>\*</sup>, 729<sup>\*</sup>, 823, [945,](#page-122-0) 1195.
- *list\_ptr* : 153\*, 154, 202, 220\*, 224\*, 498, [647\\*,](#page-140-0) 651\*, 657\*, 6[60\\*,](#page-199-0) 729\*, 733\*, 738\*, 742\*, 823, 834, 839, 840, 844, 849, 852, 885, [887,](#page-37-0) [891,](#page-168-0) 897\*, 915, 923, 927, 983, 1005, 1154, [11](#page-101-0)[56,](#page-103-0) 1198, [1265](#page-121-0), [127](#page-122-0)8\*, [12](#page-123-0)88,
- *list state record* : 230, 231\*, 1513\*.
- *list\_tag* : 570, 595, 596, 604, 705, 884, 916, 925\*.
- *literal*: 693, 726, 727.
- *literal mode* : 693, 727.
- *ll* : 1130, 1133.
- *llink* : 142, 144, [14](#page-26-0)5, 147, [14](#page-26-0)8, 149, 163, [16](#page-30-0)7, 182, 187, 948, 995, 997, 1491\*.
- *ln*: [686.](#page-164-0)
- *lo\_mem\_max* : 134\*, 138, 143\*, 144, [182,](#page-145-0) 183\*, 185, [187,](#page-160-0) 188, 189, 190, 196, 667, 1490, 1491, 1502\*, 1515\*.
- *lo mem stat m[ax](#page-156-0)* : 1[80,](#page-173-0) 182, 453, 1399\*, 1415, 1491\*, 1833, [183](#page-15-0)5.
- *load expa[nd](#page-13-0) font*: [7](#page-65-0)0[5.](#page-65-0)
- *load fmt file* : [148](#page-68-0)2\*, 1[518\\*.](#page-68-0)
- *loadpoolstrings* [:](#page-73-0) 5[1\\*.](#page-74-0)
- *loc*: [36](#page-79-0), 37\*[87,](#page-79-0) 322\*324\*32[5,](#page-91-0) 32[9,](#page-95-0) 334, 336, [340](#page-136-0)\* 341, 3[45,](#page-173-0) 347\*, [348](#page-196-0), [350\\*,](#page-201-0) 352, 353\*, 365\*, 370, 372, 373, 3[74,](#page-13-0) 376\*, [377](#page-65-0)\*, [378](#page-65-0)\*, 379\*, 380, 382, 384, 393\*, 394, [41](#page-39-0)6\*, 509, 550\*, [55](#page-41-0)2\*, [56](#page-54-0)3\*, 564, 1203\*, 1204, 1518\*, 1649\*, 1756\*, 1762.
- *loc\_field* : [3](#page-16-0)5, 36, 322, 324, 13[09.](#page-170-0)
- *local base* : 238\*, 242, 246, 248\*, 270\*.
- *location*: 632, 634, 639, 640, 641, 642.
- *log\_file* : 54,\*56, 75, 560,\*562,\*1514.\*

*log\_opened*: 92, 93\*, 553, 554, 560\*, 561, 1443\*, 1471\*, 1514\*, 1515\*, 1618\*, [16](#page-78-0)23\*, 1922\*. Logarithm...replaced by  $0: 121$ . \long primitive: 1386 *long\_call*: 228, 297, 388, 4[13,](#page-78-0) 415, 418, 425, 1474. *long char* : [710,](#page-71-0) 712, 717. *long help seen*: 1459, 1460, 1461\*. *long outer c[all](#page-6-0)* : 228, 297, 388\*, 413, 415, 1474. *long\_state*: 361,\*413, 417, 418, 421, 422, 425.

- *longinteger* : 65, 680, 685, 686, 694, 696, 702.
- **loop**: 15, 16\*. Loose \hbo[x...](#page-43-0): 836.
- Loose  $\forall x \ldots$  : 850.
- *loose fit*: 993, 1[010,](#page-43-0) [1028](#page-49-0), [184](#page-52-0)8.
- *looseness* : 254\*, 1024, 1049, 1051, 1248.
- \looseness primitive: 256\*.
- *looseness code* : 254\*, 255\*, 256\*, 1248.
- \lower primitive: 1249.
- \lowercase primitive: 1464.
- *lp*: [822](#page-105-0), 1005.
- \lpc[ode](#page-105-0) primitive: 1432.
- *lp code base* : [173,](#page-37-0) 452, 1431, 1432, 1433.
- *lq*: 619, 655, 664.
- *lr*: 619, 655, 664.
- *LR box* : 230, 231, 1323, 1384, 17[43.](#page-200-0)
- *LR dir* : 1718, 1729, 1738, 1740\*.
- *LR problems* : 1706, 1707, 1712, 1713, 1714, 1718, 1719, 1724, [1729,](#page-200-0) 1731, 1736, 1740\*.
- *LR ptr* : 1053, [170](#page-37-0)6, 1707, 1708, 1709, 1710, [1712](#page-108-0), 1713, 1718, 1[719,](#page-111-0) 1724, 1729, 17[31,](#page-117-0) 1736, 173[8,](#page-119-0) 1740\*.
- *LR\_save*: [2](#page-29-0)[30,](#page-36-0) 231, 1053, 1274, 1732.
- *lx* : 647\*, [654](#page-103-0), 655, 656, 657\*, 663, 664, 665, 729\* 736, [737,](#page-153-0) 7[38\\*,](#page-176-0) 745, 746.
- *m*: 65, 176, 229, 236, 314, 337, 415, 439, 466, 508, 524, 604\*, 823, 844, 882, 892, 893, 1257, 1283, 1372, 1471, 1519, 1556, 1680, 1724, 1739, 1754.
- *M code* : 165\*.
- *m exp*: 110.
- *m log* : 110, 119, 121, 127.
- *mac param*: 225, 313, 316, [320](#page-68-0), [369](#page-79-0), 500, 503, 505, 959, 960, [12](#page-78-0)23, 1399\*.
- MacKay, Pierre: 1701.
- macro: [32](#page-43-0)9, [33](#page-54-0)6, 341, 345, 346<sup>\*</sup>, 416<sup>\*</sup>
- *mac[ro](#page-114-0) call* : [313,](#page-120-0) 388\*, 4[06,](#page-221-0) 408, 413, 414, 415, 417. *macro def* : 499, [503](#page-52-0).
- mag: 254, 258, 310, 483, 612, 614, 615, 617, 645, 670\*, 690, 750\*, 758, 1924\*.
- \mag primitive: 256\*.

1377, 1734\*, 1735, 1741, 1746, 1747.

*mag\_code* :  $254$ <sup>\*</sup>,  $255$ <sup>\*</sup>,  $256$ <sup>\*</sup>, 310. *mag set*: 308, 309, 310. *magic offset*: 940, 941, 942. *main body* : [15](#page-168-0)1[3\\*.](#page-173-0) *main control* : [286,](#page-137-0) 1206, 1[207,](#page-138-0) 12[09,](#page-138-0) 1218, 1219, 1230, 1232, 1233, 1234, 1235, 1304, 1312, 1386, 1468, 1513\*, [1518](#page-138-0)\*, [1525](#page-138-0)\*, 1528. *main\_f* : <u>1209</u>, 1211, 1212, 1213, 1214, 1215, 1216, 1218. *main\_i*: 1209, 1213, 1214, [1216,](#page-138-0) 1218. *main j* : 1209, 1216, 1218. *main k* : 1209, 1211\*, 1216, [1218,](#page-137-0) 1[220.](#page-138-0) *main lig loop*: 1207, 1211\*, 1214\*, 1215, 1216, 1218. *main loop*: 1207. *main loop lookahead* : 1207, [121](#page-137-0)1\*, [121](#page-138-0)3\*, [121](#page-138-0)4\*, 1215. *main loop move* : [1](#page-11-0)[207,](#page-168-0) 1211\*, 1213\*, 1217, 1218. *main loop move lig* : [1207,](#page-138-0) 1211\*, 1213\*, 1214\*. *main loop wrapup*: 1207, 1211\*, 1216, 1218. *main memory* : [32\\*,](#page-137-0) 1513\*. *main p*: 1209, 1212, 1214\*, 1218, 1219, 1220, 1221, 1222. *main s* : 1209, 1211\*. *major tail* : 1089, 1091, 1094, 1095. *make accent*: 1300, 1301, 1887\*, 1892\*. *make box* : 226, 1249, 1250, 1251, 1257, 1262. *make cstring* : 792. *make font copy* : 706, 1[434.](#page-95-0) *make\_frac*: 110, 112, 127. *make fraction*: 110, 909, 910, 919, 1800. *make full name string* : 563\*. *make left right*: 937, [93](#page-90-0)8. *make mark* : 12[75,](#page-123-0) 1279. *make math accent*: 909, 914. *make name string* : 551\*. *make op*: 909, 925\*. *make ord* : 909, 928. *make over* : 909, 910. *make pdftex banner* : [15](#page-223-0)02\*, 1518\*. *make radical* : 909, 9[10,](#page-57-0) 913. *make scripts* : 930, 932. *make [src](#page-170-0) special* : [19](#page-204-0)4[0\\*.](#page-205-0) make\_string: 43, 48, 279\*, 496, 543\*, 551\*, 686, 705, 706, 712, 718, 726, 727, 1116\*, 1435\*, 1457\*, 1509, 1514\*, 1754, 1878\*, 1881\*. *make under* : 909, [911.](#page-33-0) *make vcenter* : 909, 912. *mar[gin](#page-118-0)*: 1631. *margin\_char*: 173, 220, 224, [823](#page-33-0), [825](#page-34-0), 1288. *margin\_kern\_node*: 173, 201, 220, 224, 498, 650, 732\*, 823, 825, 1288, 1325. *margin\_kern\_node\_size*: 173, 220,\* 224,\* 823, 1288.

*margin kern [shrin](#page-59-0)[k](#page-61-0)* : [8](#page-59-0)22, 1005, 1027. *margin kern [stret](#page-28-0)ch* : 822, 1005, 1027. *mark* : 226, 287, 288, 1275, 1810. \mark primi[tive:](#page-28-0) 287\*. *mark class* : 159\*, 214, 1156, 1191, 1279, 1828, 1831. *mark class node size* : 1821, 1826. *mark\_node*: [15](#page-28-0)9, 166, [19](#page-33-0)3, [20](#page-34-0)1, 220, 224, 819, 825, 906, 937, 1005, 1042, 1076, 1145, 1150, 1156, 1177, 1191, 1279. *mark ptr* : 159\*, 214, 220\*, 224\*, 1156, 1193, 1279, 1828, 1831. *mark text*: 329, 336, 345, 412. *mark val* : 18[16,](#page-71-0) 1817, 1821, 1825, 1828, 1831. \marks primitive: 1810. *marks code* : 318, 408, 411, 412, [181](#page-80-0)0. mastication: 363\*. *match* : 225, 311, [31](#page-67-0)3, [31](#page-71-0)4, 316, 417, 418. *match chr* : 314, 316, 415, 417, 426\*. *match token*: 311, 417, 418, 419, 420, 502. *matching*: 327, 328, 361, 417. *matchstrings* : 497. Math formula deleted[.](#page-59-0)..[:](#page-61-0) 1373. *math ac*: 1342, 1343. *math accent*: 226, 287\*, 28[8\\*,](#page-122-0) 1224, 1342. \mathaccent primitive: 287\*. \mathbin primitive: 1[334](#page-59-0). *math char* : 857, 868, 896, [898\\*,](#page-147-0) 900, 914, 917, 925\*, 928, 929, 930, 13[29,](#page-147-0) 13[33,](#page-147-0) 13[43.](#page-148-0) \mathchar primitive: [287](#page-59-0)[\\*.](#page-61-0) \mathchardef pri[mitiv](#page-59-0)e: [1](#page-61-0)400\*. *math char def code* : 1400\*, [14](#page-59-0)01\*, 1402\*. *math char num*: 226, 287\*, 288\*, 1224, 1329, 1332. *math choice* : 226, 287\*, 288\*, 1224, 1349. \mathchoice primitive: 287\*. *math choice [grou](#page-41-0)p*: 2[91,](#page-43-0) 1[350,](#page-81-0) 1351, 1352, 1662, 1680. \mathclose pri[mitive](#page-41-0): 13[34.](#page-81-0) *math\_[code](#page-149-0)* : 248, 250, 254, 440, 1329, 1332. \mathcode primitive: 1408\*. *math code base* : [248](#page-41-0)\*, 253, 440\*, [140](#page-149-0)8\*, [140](#page-149-0)9\*, 1410\*, 1411. *math comp*: 226, 1224, 1334, 1335, 1336. *math [font](#page-147-0) [base](#page-148-0)* : 248\*, 250, 252, 1408\*, 140[9\\*.](#page-147-0) *math fraction*: 1358, 1359. *math given*: 226, 439, 1224, 1329, 1332, 1400\*, 1401\*, 1402\*. *math glue* : 892, 908, 942. *math group*: 291, 1314, 1328, 1331, 1364, 1662, 1680. \mathinner primitive: 1334. *math kern*: 893, 906.

*math left group*: 230, 291, 1243, 1246, 1247, 1328, 1369, 16[62,](#page-28-0) 1680. *math [lef](#page-118-0)t right*: 1368, 1369. *math limit switch* : 1336, 1337. *math\_node* :  $\underline{165}$  $\underline{165}$  $\underline{165}$ <sup>\*</sup>, [166](#page-200-0), [193,](#page-222-0) 201, 220<sup>\*</sup>, 224<sup>\*</sup>, 450, 650<sup>\*</sup>, 732\*, 825, 993, 1005, 1013, 1042, 1055, 1057, 1073, 1076, 1258, 1701, 1708, 1723\*, 1729, 1734\*, 1737, 1739\*, 1740\*, 1935\* \mathop primitive:  $1334$ . \mathopen primitive: 1334. \mathord primitive: 1334. \mathpunct primitive: 1334. *math quad* : 876, 879, 1377. *math radical* : 1340, 1341. \mathrel primitive: 1334. *math [shif](#page-142-0)t*: 225, 311, 316, 320, 369, 1268, 1315, 1316, 1371, 1375, 1384. *math shift group*: 291, 1243, 1246, 1247, 1308\*, 1317\*, 1318, 1320, 1323, 1370, 1371, 1372, 1378, 1662, 1680. *math shift token*: 311, 1225, 1243. *math spacing* : 940, 941. *math style* : 226, 1224, 1347, 1348, 1349. *math surround* : 265, 1374. \mathsurround primitive: 266. *math surround code* : 265, 266. *math text char* : 857, 928, 929, 930, 931. math\_[type](#page-142-0): 857, 859, 863, 868, 874, 896, 898, 899, 910, 911, 913, 914, 917, 918, 925, 927, 928, 929, 930, 931, 932, 1254, 1271, 1329, 1333, 1343, 1346\*, 1354, 1359, 1363, 1364, 1369. *math x height*: 876, 913, 933, 934, 935. *mathex* : 877. *mathsy* : 876. *mathsy end* : 876. *matrixrecalculate* : 1636. *matrixtransformrect*: 1631. *matrixused* : 16[31,](#page-10-0) [163](#page-10-0)6, [16](#page-69-0)3[8\\*.](#page-75-0) *max* : 682, 727. *max answer* : 105, 1794, [1800](#page-71-0). *max buf stack* : [30\\*,](#page-35-0) 31\*, 3[53\\*,](#page-36-0) 3[78\\*,](#page-38-0) 400, [1515](#page-78-0)\*, 1757, 1769. *max char code* : 225, 325, 363\*, 366, 1411. max\_command: 2[27\\*,](#page-43-0) 2[28,](#page-54-0) 229\*, 237\*, 380, 388\*, 392, 394, 406, 407, 504, 958, [1773](#page-52-0). *max d* : 902, 903, 906, [936](#page-43-0), [937](#page-49-0), [938](#page-52-0). *max dead cycles* : 254\*, 258\*, 1189. \maxdeadcycles primitive: 256\*. *max dead cycles code* : 254\*, 255\*, 256\*. *max depth* : 265, 1157, 1164. \maxdepth primitive: 266. *max depth code* : 265, 266.

*max dimen*: 447, 486, 669, 844, 1187, 1194, 1323, 1324, 1326, [16](#page-5-0)3[8\\*,](#page-11-0) 1[736,](#page-24-0) [1737](#page-40-0), [173](#page-162-0)8, 1791, 1793, 1799, 1847. *max expa[nd](#page-105-0)* : 705. *max\_font\_max* : 11,\* 32,\* [129](#page-114-0),\* 240,\* 1500.\* *max group code* : 2[91.](#page-11-0) *max\_[h](#page-26-0)*:  $\underline{619}$ \*, 620, 669, [670\\*,](#page-37-0) 902, [903,](#page-64-0) 906, 936, 937, 938. *max\_halfword* : 14, 32, [128](#page-157-0), [129](#page-158-0), 130, 131, 1[42,](#page-172-0) 143\*, 144, 149, 150, [233](#page-191-0)\*, 311, 312\*, 450, 783, 786, 996, 1024, 1026, 1097\*, 1159, 1168, 1173, 1194, 1284, 14[27,](#page-11-0) 1486, [1487](#page-68-0), 1502, 1504, 1516, 1566, [1567,](#page-203-0) 1637, 1638\*. *max hlist stack* : [17](#page-65-0)3, 82[1,](#page-69-0) 10[05.](#page-171-0) *max in open*: 14, 32\*, 326\*, 350\*, 1513\*, 1775, 1777, 1873[\\*.](#page-35-0) *max in stack* : 323\*, 343, 353\*, 1515\*. *max integer* : 687, [68](#page-37-0)9, [15](#page-37-0)56. *max internal* : 227\*, 439, 466, 474, [481,](#page-143-0) 487. *max len*: 693. *max nest stack* : 2[31\\*,](#page-67-0) 2[33\\*,](#page-69-0) 2[34,](#page-79-0) 1[515\\*.](#page-171-0) *max non prefixed co[mm](#page-11-0)a[nd](#page-16-0)* : 226, [1389](#page-32-0)\*, [144](#page-95-0)8[.](#page-112-0) *max [op](#page-120-0) u[sed](#page-152-0)* : [1120\\*,](#page-168-0) [1121\\*,](#page-201-0) 1123\*. *max param [stack](#page-105-0)* : 33[0\\*,](#page-108-0) 35[3\\*,](#page-111-0) 41[6\\*,](#page-114-0) 1515\*. *max\_print\_line* : 14,  $\underline{32}$  $\underline{32}$  $\underline{32}$ , 54, [58,](#page-24-0) 7[2,](#page-25-0) 194, 563, 666, 750\*, 1458\*, [1513](#page-125-0)\*, 1756\*. *max\_push*: 619\*, 620, 647\*, 657\*, 670\*. *max quarterword* : 32\*, 128\*, 129\*, 131\*, 173, 296, 973, 974, 10[97\\*,](#page-63-0) 1298. *max reg help li[ne](#page-16-0)* : 1812, 1813, 1814, 1[815.](#page-93-0) *max reg num*: 1812, 18[13,](#page-150-0) 18[14,](#page-151-0) 18[15.](#page-187-0) *max [save](#page-189-0) stack* : 293\*, 294, 295, 1515\*. *max\_selector*: 54,\* 264, 333, 491, 496, 560,\* 666,\* 705, 706, 712, 727, 1435\*, 1457\*, 1616\*, 1618\*, 1621\*, 175[4.](#page-11-0) *max [shrin](#page-171-0)k ratio*: 823, 999, 1003, 1027. *max stretch ra[tio](#page-5-0)*: [823](#page-125-0), [999,](#page-131-0) [1003,](#page-167-0) 1027. *max\_stri[ngs](#page-105-0)* :  $32^*$ , 43, 129<sup>\*</sup>, 543<sup>\*</sup>, 551<sup>\*</sup>, 1489<sup>\*</sup>, 1513<sup>\*</sup>, 1515\*. *max trie [op](#page-5-0)*: 11\*, 1097\*, 1121\*, 1504\*. *max\_v*: 619, 620, 669, 670\* *maxdimen*: 110. *maxint*: 11\*. \meaning primitive: 494. *meaning code* : 494, 495, 497, 498. *med mu skip*: 24[2.](#page-120-0) \medmuskip primiti[ve:](#page-28-0) [244.](#page-28-0) *med [mu](#page-33-0) [skip](#page-34-0) [code](#page-122-0)* : [242](#page-124-0), [243,](#page-197-0) [244,](#page-197-0) 94[2.](#page-198-0) *med[iabox](#page-199-0) [given](#page-200-0)*: [750](#page-220-0)\*, [769.](#page-222-0) *medium node size* : 159\*, 165\*, 170\*, 171\*, 174\*, 176\*, 220\*, 224\*, 897\*, 1087\*, 1722\*, 1723\*, 1726\*, 1730\*, 1734\*, 1740\*, 1917\*, 1938\*.

*mem*: 32\*, 133, 134\*, 136, 142, 144, 149, 151, 152, 153\*, 158, 160, 168, 169, 175, 177, 180, 181, 182, 183\*, 185, 190, 200, 204\*, 221, 223, 224\*, 239, 242, 297, 313, 413, 446, 515, 632, 695, 826, [85](#page-126-0)6, 857, 859, 862, 863, 896, 901, 918, 929, 945, 946, 948, [973,](#page-158-0) [992,](#page-159-0) 994, [99](#page-160-0)5, [998](#page-168-0), [999,](#page-177-0) 1008, 1019, [1020,](#page-199-0) 1023, 1024, 1026, 1036, 1037, 1066, [1102\\*,](#page-219-0) 1327, 1329, 1338, [13](#page-11-0)[41,](#page-24-0) 1[343,](#page-26-0) [1359](#page-26-0), 1364, 1425, [1426](#page-59-0), 1487,\* 1490,\* 1491,\* 1513,\* 1520,\* 1675, 1728, [173](#page-157-0)4,\* [1755,](#page-158-0) [1757](#page-159-0), [1789](#page-160-0), [1816,](#page-168-0) 1821, 1843, 1911\*. mem<sub>-</sub>bot: [14,](#page-26-0) 32, 129, 134, [14](#page-30-0)3, 144, 180, 182, 287, 437, [441](#page-31-0), [453](#page-32-0), 1399\*, 1404, 1[405,](#page-159-0) 1[415,](#page-160-0) 1[486\\*,](#page-171-0) 1487\*, 14[90\\*,](#page-6-0) 149[1\\*,](#page-11-0) 1[513\\*,](#page-24-0) [1833](#page-24-0), [1834](#page-26-0), 1835. *mem\_[end](#page-26-0)*: [13](#page-158-0)4, 136, [138,](#page-168-0) 182, 183, 185, 186, 189, 190, 192, 194, 2[00,](#page-24-0) 3[15,](#page-26-0) 674, 1490, 1491, 1515\* *mem\_max*: 12,\* 14, 32,\* [128](#page-31-0),\* 129,\* 134,\* 138, 142, [143\\*,](#page-158-0) [184,](#page-160-0) 14[87\\*,](#page-168-0) 1[513\\*.](#page-171-0) *mem\_min*: 12<sup>\*</sup>, [32](#page-11-0)<sup>\*</sup>, [129](#page-24-0)<sup>\*</sup>, [134](#page-26-0)<sup>\*</sup>, 138, 143<sup>\*</sup>, 184, [185,](#page-157-0) [187,](#page-158-0) 1[88,](#page-160-0) 189, [190](#page-168-0), 192\*, 196, 200, 674, 1427, 1487\*, 1491\*, 1513\*, 1515\* *mem\_top*: 14,  $\underline{32}$ <sup>\*</sup>, 129<sup>\*</sup>, 134<sup>\*</sup>, 180, 182, 1427, 1486<sup>\*</sup>, [14](#page-55-0)87\*, 1491\*, 1513\* Mem[ory u](#page-158-0)s[age..](#page-168-0).: 667. *memory word* : 128\*, 132, 134\*, 200, 230, 236, 239, 271, 290, 293, 297, 574, 710, 976, 1484, 1487\*, 1513\*, 18[17.](#page-8-0) *message* : 226, 1454, 1455, 1456. \message primitive: [145](#page-173-0)5. *message\_printing* : 20,\* 23,\* 59,\* 1457\*. METAFONT: 616. *microseconds* : 680, 1518\*, 1556, 1585, 1587. *mid* : 572. *mid line* : 87, 325, 350\*, 365\*, 366, 369, 374, 375, 376\*. *middle* : 1698. \middle primitive: 1698. *middle noad* : 230, 863, 1369, 1370, 1698, 1699. *min*: 682. *min bp val* : [69](#page-164-0)1, [69](#page-167-0)2, [693](#page-183-0), 792. *min\_font\_val* : 691. *min\_halfword*: 32, [12](#page-5-0)8, 129, 130, 131, 133, 248, 1204, 1502, 1504, 1535, [172](#page-96-0)4, [17](#page-98-0)29, 1739, 1740\*. *min [inte](#page-102-0)rnal* : 226, 439, 466, 474, 481, 487. *min quarterw[ord](#page-133-0)* : 11\*, 128\*, 129\*, [130\\*,](#page-164-0) [131\\*,](#page-166-0) 1[52,](#page-167-0) 154, 158, 203, [239](#page-5-0), [296,](#page-125-0) 5[74\\*,](#page-126-0) 576\*, [58](#page-126-0)0\*, [582,](#page-130-0) [583,](#page-131-0) 592, [603\\*,](#page-131-0) 8[23,](#page-132-0) 844, [861](#page-133-0), [873,](#page-134-0) [883,](#page-134-0) 8[89,](#page-134-0) 890, 972, 977, 979, 984, 1135, 1171, 1189, 1502, 1503, 1504\* *min\_trie\_op*: 11\*, 1097\*, 1100\*, 1101\*, 1120\*, 1121\*, 1122\*, 1123\*, 1135\*, 1140\*, 1141\*, 1142\*. *minimal demerits* : 1009, 1010, 1012, 1021, 1031, 1843. *minimum demerits* : 1009, 1010, 1011, 1012, 1030, 1031.

*minor tail* : 1089, 1092, 1093. minus : 488. Misplaced  $k: 1306$ . Misplaced \cr:  $1306$ . Misplaced \noalign: 1307. Misplaced \omit: 1307. Misplaced \span: 1306. Missing ) inserted: 1785. Missing = inserted:  $529, 1770$ . Missing # inserted... : 959. Missing \$ inserted : 1225, 1243. Missing \cr inserted: 1310. Missing \endcsname...: 399. Missing \endgroup inserted: 1243. Missing \right. inserted: 1243. Missing { inserted : 429, 501, 1305. Missing } inserted:  $1243, 1305$ . Missing 'to' insert[ed](#page-104-0): [1260.](#page-207-0) Missing  $'to' \ldots$ : 140[3.](#page-143-0) Missing \$\$ inserted: 1385. Missing character:  $608$ <sup>\*</sup>,  $1885$ <sup>\*</sup>,  $1890$ <sup>\*</sup> Missing control...:  $1393*$ Missing delimiter...: 1339. Missing font identifier:  $604*$ Missing numbe[r...](#page-37-0):  $441, 472$ . *mkern*: 226, 1224, 1235, 1236, 1237. \mkern primitive: 1236. *ml field* : 230, 231\*, 236. *mlist*: <u>902</u>, 936. *mlist penalties* : 895, 896, 902, 930, 1372, 1374, 1377. *mlist [to](#page-206-0) hl[ist](#page-207-0)*: 8[69,](#page-208-0) 895, [89](#page-212-0)[6,](#page-109-0) 90[1,](#page-117-0) 902, [91](#page-173-0)0, [930,](#page-206-0) 936, [1372](#page-52-0), [1374](#page-147-0), [1377](#page-206-0). *mltex enabled p*: 256\*, 560\*, 648\*, 731\*, 1518\*, 1883\*, [188](#page-36-0)4\*, 1885\*, 18[86\\*,](#page-37-0) 1895\* mltex<sub>-</sub>p: 256\*, 1400\*, 1882\*, 188[3\\*,](#page-83-0) 1894\*, 1895\*. mm : 484. *mmode*:  $229$ <sup>\*</sup>, 2[30,](#page-140-0) 231<sup>\*</sup>, 236, 527<sup>\*</sup>, 894, 951, 952, 976, 983, 988, 12[07,](#page-142-0) 1223, 1224, 1226, 1234, 1235, 1251, 1258, 1270, 1275, 1287, 1288, 1290, 1294, 1298, 1308\*, 1314, 1318, 1323, 1328, 1332, 133[6,](#page-36-0) 1340, 1[342,](#page-37-0) 1[345\\*,](#page-37-0) 1349, 1353, [13](#page-76-0)58, 1368, 1371, 137[2,](#page-83-0) 1680, 1743. *moddate given*: 807. mode: 229<sup>\*</sup>, 230, [231](#page-137-0)<sup>\*</sup>, 233<sup>\*</sup>, [234,](#page-138-0) 321, 379<sup>\*</sup>, 444, 448, 450, 527\*, 727, [894](#page-139-0), 951, [952,](#page-139-0) 961, 962, 963, 972, 975, 980, [983](#page-140-0), 984, 985, 988, 1202, 1206, 1207, [1211\\*,](#page-140-0) [1212,](#page-140-0) 1227\*, 1229, 1234, [1254](#page-142-0), 1256, 1258, 1261, 1263\*, 1264, 1269\*, 1271, 1272, 1273, 1274, 1277, 1278\*, 1281, 1283, 1288, 1295, 1297, 1298, 1308\*, 1311\*, 1314, 1316, 1323, 1345\*,

1346\*, 1372, 1374, 1378, 1421, 1561, 1562, 1616\*, 1618\*, 1619\*, [1626](#page-37-0), [174](#page-37-0)3. *mode fiel[d](#page-43-0)* : [230,](#page-54-0) [231\\*,](#page-107-0) 236, 448, 976, 983, 1422, 1680, 1682. mode<sub>-line</sub>: 2[30,](#page-43-0) 231, 233, 234, 326, 980, 991, 1202. *month*:  $254$ <sup>\*</sup>,  $259$ <sup>\*</sup>,  $645$ <sup>\*</sup>,  $792$ ,  $1509$ . \month primitive:  $256^*$  $256^*$ *month code* : 254\*, 255\*, 256\*. *months*: 56[0\\*,](#page-108-0) 562\* more\_[na](#page-118-0)me: [538,](#page-119-0) 542\*, 551\*, 552\*, 557, 1868\*, 1881\*. \moveleft primitive: 1249. *move past*: 647\*, 650\*, 653, 657\*, 659, 662, 729\*, 732\*, 735, 738\*, 741, 744. \moveright primitive: 1249. *movement*: 634, 636, 643. *movement node size* : 632, 634, 642. *msg* : 712. *mskip*: 226, 1224, 1235, 1236, 1237. \mskip p[ri](#page-3-0)mitive: 1236. *mskip code* : 1236, 1238. *mstate* : 634, 638, 639. **mtype**: 4\*. *mu*: 473, 474, 475, 479, 481, 487, 488. mu : 482. *mu error* : 434, 455, 475, 481, 487, 1781. \muexpr primitive: 1779. *mu glue* : 167, 173, 209, 450, 893, 908, 1236, 1238, 1239. *mu mult*: 892, 893. *mu skip*: 242, 453. \muskip primitive: [437](#page-147-0). *mu skip base* : 242, 245, 247, 1402\*, 1415. \muskipdef primitive: 1400\*. *mu skip def code* : 1400\*, 1401\*, 1402\*. \mutoglue primitive: 1806. *mu to glue code* : 1806, 1807, 1808. *mu val* : 436, 437, 439, 450, 453, 455, 456, 475, 477, 481, 487, 4[91,](#page-144-0) 1238, 1402\*, 1406, 1414, 1415, 1779, 1[780](#page-8-0), [17](#page-9-0)8[1,](#page-58-0) 17[88,](#page-73-0) 1[816,](#page-76-0) 1[821,](#page-145-0) 1824. *mu [val](#page-216-0) lim[it](#page-217-0)*: 1[816,](#page-218-0) 1822, 1839. \mubyte pri[miti](#page-43-0)v[e:](#page-73-0) [1397](#page-74-0)\*. *mubyte cswrite* : 20\*, 23\*, [28](#page-52-0)4\*, 376\*, 379\*, 1399\*, 1901\*, 1903\*, [1904](#page-43-0)\*. *mubyte\_in*: 2[54\\*,](#page-71-0) 3[76\\*,](#page-73-0) 37[7\\*,](#page-75-0) 378\*, 1900\*, 1902\*. \mubytein pri[mit](#page-8-0)[ive:](#page-9-0) [25](#page-67-0)[6\\*.](#page-73-0) *mubyte in co[de](#page-8-0)* : [25](#page-17-0)4\*, [25](#page-43-0)5\*, [256](#page-187-0)[\\*.](#page-188-0) *mubyte\_incs*: 363\*376\*378\* *mubyte\_keep*: 20, \* 23, \* 340, \* 376, \* 377, \* 378, \* 1900, \* *mubyte log* : [20\\*,](#page-8-0) [59\\*,](#page-43-0) 2[54\\*,](#page-182-0) 16[16\\*,](#page-183-0) 16[18\\*,](#page-187-0) 19[02\\*.](#page-188-0) \mubytelog primitive: 256\*. *mubyte log code* : 254\*, 255\*, 256\*. *mubyte out*: 20\*, 254\*, 1531\*, 1535\*, 1616\*, 1618\*.

\mubyteout p[rim](#page-8-0)i[tiv](#page-9-0)e: [25](#page-145-0)[6\\*.](#page-214-0) *mubyte out code* [:](#page-8-0) [254\\*,](#page-145-0) 255\*, 256\*. *mubyte\_prefix* : [20](#page-8-0)\* [139](#page-67-0)9\* [19](#page-73-0)01\* *mubyte\_read*: [20](#page-8-0),\*23,\*1399,\*1900,\*1901,\*1903,\*1904.\* *mubyte relax* : [2](#page-8-0)0\*, [1399](#page-187-0)[\\*.](#page-188-0) *mubyte skeep*: [20](#page-8-0)\*, [340\\*,](#page-187-0) [376\\*,](#page-188-0) 378\*. *mubyte\_skip*:  $20^*$  3[76\\*,](#page-67-0) 378\*, 1900\* *mubyte slog* : [20\\*,](#page-8-0) [161](#page-9-0)6\*, [16](#page-67-0)1[8\\*.](#page-214-0) *mubyte\_sout*: 20<sup>\*</sup>, 1616<sup>\*</sup>, 1618<sup>\*</sup> *mubyte sstart*: [20\\*,](#page-8-0) [340\\*.](#page-145-0) *mubyte start*: 20\*, [23](#page-8-0)\*, [340\\*,](#page-145-0) 1900\*. *mubyte\_stoken*:  $20^*$  $20^*$ , [139](#page-72-0)[9\\*,](#page-73-0) 19[01\\*.](#page-75-0) *mubyte\_tablein*: 20<sup>\*</sup>, 1399<sup>\*</sup>. *mubyte tableout*[:](#page-8-0) [20\\*,](#page-9-0) [139](#page-17-0)[9\\*.](#page-145-0) *mubyte token*: [20\\*,](#page-178-0) 3[65\\*,](#page-182-0) 376\*, [378](#page-183-0)\*, [1900](#page-183-0)\*, [1902](#page-184-0)\*. *mub[yte](#page-187-0) up[date](#page-188-0)* : 1399\*, 1901\*. *mubyte\_write*: 20,\*23,\*59,\*1399,\*1900,\*1903,\*1904.\* *mubyte zero*: 1522\*, 1531\*, 1535\*, 1603\*, 1604\*, 1616\* [1618](#page-35-0)\* *mult and add* : 105. *mult integers* : 105, 1418, [179](#page-156-0)6. *multiply* : 227\*, 287\*, 288\*, 1388, 1413, 1414, 1418. \multiply primitive: 287\*. Must increa[se t](#page-85-0)he  $x: 1482$ <sup>\*</sup> *must end string* : 693. *must insert space* : 69[3.](#page-22-0) *must\_[quo](#page-29-0)te*: [543\\*,](#page-31-0) 544\*. *my synchronized node size* : 1915[\\*](#page-87-0). *n*: <u>65, 66, 67, 69, 91, 94</u>\*, 105, 106, 107, 112, 114, [170\\*,](#page-128-0) [172,](#page-131-0) 192\*, 200, 243, 255\*, 265, 270\*, 314, 320, 321, 3[37,](#page-143-0) 415, [508](#page-151-0), [524](#page-153-0), [544\\*,](#page-176-0) 545\*, 5[49\\*,](#page-200-0) 605, 674, 689, 882, 892, 893, 967, 976, 1083, 111[1\\*,](#page-65-0) 11[21\\*,](#page-65-0) 1154, [1169](#page-66-0), 1170, 1171, 1189, 1257, [1297](#page-68-0), 13[16,](#page-69-0) 1389, 1453, 1471, 1519, 1[724,](#page-95-0) [1739](#page-201-0), 1783, 17[98,](#page-21-0) 1800, [1820,](#page-65-0) 1823. *name*: 322, 324, 325, 326, 3[29,](#page-91-0) 333, 335, 336, 345, 350\*, 351, 3[53\\*,](#page-10-0) [359,](#page-87-0) 3[82,](#page-88-0) 3[84,](#page-90-0) 416\*, 509, 563\*, 1756\*. *name\_field*: 84, 85, [32](#page-87-0)2, 324, 17[75,](#page-90-0) 1[776.](#page-92-0) *name [in](#page-95-0) [progre](#page-151-0)s[s](#page-158-0)* : 4[04,](#page-190-0) 551\*, 552\*, 553, 554, 1436. *name\_length* :  $26^*$ , [54](#page-100-0)5<sup>\*</sup>, 549<sup>\*</sup>, [55](#page-100-0)1<sup>\*</sup>. *name\_of\_file*: 26\*, 545\*, 549\*, 550\*, 551\*, 556\*, 560\*, 563\*, 1453\*, 1487\*, 1623\*. *name too long* : 586\*, 587\*, [58](#page-170-0)9\*. *name tree kids max* : [6](#page-170-0)95, 805. *named* : 1553. *names head* : 804, 805, 1514\*. *names tail* : 804, 1514\*. *names [tre](#page-140-0)e* : 804, 806, 1514\*. *natural* : 816, 881, 891, 896, 903, 911, 913, 914, 924, 930, 932, 935, 972, 975, 982, 1154, 1198, 1278\*, 1303, 1372, 1377, 1382, 1747.

nc : 484.

nd : 484. *nd* : 566, 567, 586, 5[91,](#page-130-0) [59](#page-131-0)2, 595. *ne*: [5](#page-6-0)66, 567, 586, 591, 592, 595. *neg* : 705. *neg trie op size* : 11\*, 1120\*, 1121\*. *negate* : 16\*, 65, 103, 105, 106, 107, 112, 115, 123, 456, 457, 466, 474, 487, 686, 689, 951, 1586, 1770, 1[781,](#page-37-0) 1794, 1798, 18[00.](#page-38-0) *negative* : 106, 112, 114, [115,](#page-168-0) 439, 456, 466, 467, 474, 4[87,](#page-37-0) 1[781,](#page-37-0) 1794, 1798, 1800. *nest*: 230, 231\*, 234, 235, 2[36,](#page-139-0) 237\*, [439](#page-140-0), 448, 951, 976, 983, 1172, 1422, 1513\*, 1680, 1682. *nest\_ptr* :  $\frac{231^*}{233^*}$  $\frac{231^*}{233^*}$  $\frac{231^*}{233^*}$  $\frac{231^*}{233^*}$  $\frac{231^*}{233^*}$  234, 235, 236, 448, 9[51,](#page-168-0) 976, [983,](#page-171-0) 1172, 1194, 1200, 1269\*, 1278\*, 1323, 1378, 1422, 1680. *nest size* : 32\*, 231\*, 234, 236, 439, 1422, 1513\*, 1515\*, 1680. *nesting level* : 730, 1633, 1636. *new annot whatsit*: 1557, 1559, 1561, 1568, 1569. *new character* : 609\*, 931, 1092, 1295, 1301, 1302. *new choice* : 865, 1350. *new delta from br[eak](#page-197-0) wi[dth](#page-200-0)* : 1020. *new delta to break widt[h](#page-150-0)* : 1019. *new disc*: 163, 1212, 1295. *new edge* : [172](#page-29-0)0, 1723\*, 1739\*. *new font*: 706, 1434, 1435\*. *new font type* : 7[03,](#page-139-0) 705, 720, 726, 1502\*, 1518\*. *new\_glue*:  $\frac{171^*}{272}$ , 891, 942, 9[62,](#page-123-0) 969, 971, 985, 1219, 1221, 1232, 1238, 1349. *new graf* : 1268, 1269[\\*.](#page-128-0) *new\_hlist*:  $\frac{901}{903}$ , 919, 924, 925, 926, 930, 932, 938, 943. *new hyph e[xcept](#page-29-0)ions* : 1111\*, 1430\*. *new index* : 1816, 1817, [1820](#page-124-0). *new\_interaction*: [144](#page-197-0)2, 1443, 1696, 1697. *new kern*: 174\*, 705, 881, 891, 911, 914, 915, 923, 927, 929, [931,](#page-28-0) 935, 1087\*, 1218, 1239, 1290, 1291, 1303, [13](#page-28-0)82, [17](#page-124-0)22\*, 1741, 1747. *new letterspaced [fon](#page-69-0)t*: [7](#page-72-0)06, 1434. *new lig item*: 1[62\\*,](#page-17-0) [108](#page-43-0)8, 121[8.](#page-170-0) *new ligature* : 162\*, 1087\*, 1[212.](#page-52-0) *new\_line*: 325, 353, 365, [366,](#page-49-0) [367,](#page-52-0) 369, 509, 563\* *new\_line\_char* : 59,  $\frac{254}{262}$ , 1514, 1516, 1755. \newlinech[ar](#page-28-0) primitive: 256\*. *new line char code* : 254\*, 255\*, 256\*. *new margin kern*: [823,](#page-214-0) 1[057,](#page-216-0) 1063. *new math* : 165\*, 1374, 1704, 1708, 1710, 1713, 1724, 1735, [1747](#page-142-0). *new mubyte node* : 1900\*, 1901\*. *new noad* : 862, 896, 918, 929, 1254, 1271, 1328, 1333, 1336, 1346\*, 1355, 1369.

*new null box* : 154, 8[82,](#page-139-0) 885, 889, 896, 923, 926, 955, 969, 9[85,](#page-133-0) 11[95,](#page-150-0) 1232, 1269, 1271, 1741. *new param glue* [:](#page-29-0) 170\*, 172, 855, 954, 992, 1062, 1063, 1219, 1221, 1269\*, 1381, 1383, 1384, 1741. *new\_patterns* :  $1137$ <sup>\*</sup>, 1430<sup>\*</sup>. *new penalty* : 176\*, 943, 992, 1067, 1232, 1281, 1381, 1383, 1384. *new randoms* : 110, 124, 125. *new rule* : 157, 489, 842, 880, 1553. *new save level* : 296, 817, 950, 961, 967, 1202, 1241, 1277, 1295, 1297, 1314. *new skip param*: 172, 855, 1146, 1178, 1747. *new snap node* : 1574, 1575. *new spec*: 1[69,](#page-16-0) 172, 456, 488, 705, [10](#page-107-0)02, 1153, 1181, 1220, 12[21,](#page-150-0) 1[417,](#page-151-0) 1418, 1[781,](#page-187-0) 1[791,](#page-188-0) 1792, 1854. *new\_string*:  $\underline{54}$ , 57, 58, 491, 496, 645, 686, 705, 706, 712, [727,](#page-130-0) 1435, \* 1457, \* 1[509,](#page-134-0) 1616, \* 1618, \* 1689, 1754, 1881\*. *new style* : 864, 134[9.](#page-182-0) *new trie op*: 1120\*, 1121\*, 1122\*, 1142\*. *new vf packet*: 706, 716. *new whatsit*: 1530, 15[31\\*,](#page-223-0) 1535\*, 1539, 1540, 1541, 1542, 1543, 1547, [155](#page-182-0)0, 1555, 1557, 1562, 1566, 1570, 1573, 1576, 1577, 1595, 1596, 1597, 1598, 15[99,](#page-56-0) 1625, [1626](#page-57-0), [1940](#page-158-0)[\\*](#page-168-0). *new write whatsit*: 1531\*, 1532, 1533, 1534. *newcolorstack* : 497. *next*:  $\frac{274}{278}$ , 279, 1487, 1513\* *next brea[k](#page-108-0)* : [1053](#page-110-0), 105[4.](#page-111-0) *next [cha](#page-118-0)r* : 5[71,](#page-119-0) 823, 917, 929, 1086, 1216. *next char p*: [99](#page-191-0)9. *next\_p*: 647\*, 650\*, 654, 657\*, 658, 659, 661, 663, 729\* 732\*, 736, 7[38\\*,](#page-99-0) 740, 741, 743, 745, 1724, 1726\*. *next pos* : 163[8\\*.](#page-99-0) *next r[an](#page-6-0)dom*: 124, 126, 127. *nh* : 566, 5[67,](#page-96-0) 586<sup>\*</sup>, 5[91,](#page-164-0) [59](#page-173-0)2, 595. *ni* : 566, 567, 586, 591, 592, [595,](#page-101-0) 705. **nil**: [16](#page-17-0)\*. *nine\_[bits](#page-102-0)* : 574\*, 575\*, 1502\*, 1518\*. *nk*: 566, 567, 586, 591, 592, 600, 705. *nl* : 59,\* 566, 567, 571, 586,\* 591, 592, 595, 600,\* 603\*, 1754, [1755](#page-59-0)[.](#page-61-0) *nn*: 333, 334. No pages of output:  $670$ <sup>\*</sup>,  $794$ . *no align*: 226, 287\*, 288\*, 961, [1304.](#page-140-0) \noalign primitive: [2](#page-59-0)8[7\\*.](#page-61-0) *no align error* : 1304, 1307. *no align group*: 291, 944, [961](#page-59-0), 1311\*, 1662, 1680. *no boundary* : 226, 287\*, 288\*, 1207, 1215, 1223, 1268.

\noboundary primitive: 287\*.

*no break yet*: 10[05,](#page-59-0) 1[0](#page-61-0)[12,](#page-59-0) [1013](#page-78-0). *no\_convert*:  $20^*$ ,  $23^*$ ,  $59^*$ ,  $284^*$ . *no\_expand*: 228, 287, 288, 388, 391. \noexpand primitive: 287\*. *no expand flag* : 380, 504, 532. \noindent primitive: 1266. *no lig code* : 173, 452, 1431, 1432, 1433. \pdfnoligatures primiti[ve:](#page-56-0) [1432](#page-56-0). *no limits* : 858, 1334, [13](#page-196-0)35. \nolimits [pr](#page-16-0)imitive: [1](#page-18-0)334. *no new control sequence* : 274\*, 276\*, 278, 281, 286, 387, 400, 1517, 1649\*, 1769. *no\_print*: 54,\*57, 58, 62,\*75, 98, 1471,\*1472.\* *no shrink error yet*: 1001, 1002, 1003. *no tag* : 570, 595. *no zip*: 680, 681, 685. *noad size* : 857, 862, 874, 929, 937, 1364, 1365. \noconvert primitive: 1397\*. *node [list](#page-159-0) d[isplay](#page-160-0)* : 198, 202, 206, 208, 213, 215. *node r [stay](#page-99-0)s [acti](#page-100-0)v[e](#page-100-0)* : [1006](#page-102-0), 1027, 1030. *node size* : 142, [14](#page-96-0)[4,](#page-102-0) 145, 146, 148, [182](#page-137-0), [187,](#page-173-0) 1490\* 1491\* *nom*: 586\*, 587\*, [589](#page-124-0)\*, 603\*. *non [addre](#page-137-0)ss* : 575\*, 603\*, 1086, 1093, 12[11\\*,](#page-164-0) 15[18\\*.](#page-173-0) *non char* : 574\*, 575\*, 603\*, 705, 1074, 1075, 1078, 1085, 1086, 1087\*, 1088, 1092, 1093, 1094, 1209, 1211\*, 1212, 1215, 1216, 1218, 1295, 1502\*, 1518\*. *non discardable* : [166](#page-59-0), [100](#page-61-0)5, 1055. *non existent path* : 705, [706](#page-59-0). *non math* : 1224, 1241, 1322. *non\_script*: 226, [28](#page-58-0)7\*, 288\*, 1224, 1349. \nonscript primitive: 287\* 908. *none seen*: 638, 639. NONEXISTENT : [284](#page-20-0)\*. Nonletter: 1139. *nonnegative integer* : 69, 101, 107, 689. *nonstop\_mod[e](#page-20-0)* : 73,\*86, 382, 385,\*510,\*1440, 1441. \nonstopmode [pr](#page-139-0)imitive: 1440. *nop*: 610, 612, 613, 615, 617, 717, 719. **noreturn**: [8](#page-27-0)1\*. *norm\_min*[:](#page-32-0) 1269, 1378, [16](#page-58-0)25, [1](#page-29-0)[626.](#page-69-0) *norm rand* : 110, 127, 498. *normal* : [153](#page-108-0)<sup>\*</sup>, 154, [16](#page-111-0)7, 168, [17](#page-117-0)1<sup>\*</sup>, 17[3,](#page-119-0) 174<sup>\*</sup>, 182, 195, 204\*, 207, 209, 284\*, 327, 353\*, 358\*, 393\*, 394, 465, 474, 497, 499, 506, 508, 511, 515, 516, 527\*, 533, 647\*653, 657\*662, 729\*735, 738\*744, 824, 825, 833, 834, 835, 836, 840, 841, 842, 843, 848, 849, [850,](#page-136-0) 852, 853, 854, 858, 862, 872, 892, 908, 925\*, 953, 977, 986, 987, 1001, 1002, 1005, 1017, 1018, 1042, 1046, 1047, 1073, 1074, 1076, 1153, 1165\*, 1181, 1186, 1223, 1334, 1341, 1343,

1359, 1379, 1397\*, 1398\*, 1399\*, 1417, 1471\*, 1638\* 1639, 1684, 1724, 1767, 1792, 1795, 1844. \pdfnormaldeviate primiti[ve:](#page-142-0) 494. *normal deviate code* : 494, 495, 497, 498. *normal paragraph* : 950, 96[1,](#page-22-0) 9[63,](#page-22-0) [12](#page-22-0)02, 1248, 1261, 1272, 1274, 1277, 1345\*. *normalize glue* : 1792, 1795. *normalize\_selector* : 78, 92, 93, 94, [95](#page-99-0), [686](#page-127-0), [1039](#page-128-0). Not [a le](#page-129-0)tter: 1114. *not\_found*: [15,](#page-199-0) 45, 46, 474, 481, 586\*, 596\*, 634, 638, 639, 686, [100](#page-128-0)5, 1072, 1107\*, 1108\*, 1111\*, 1118\*, 1130, 1132, 1147, 1149, 1150, 1316, 1324, 1613, 1734\*, 1820, 1847. *not found1* : 15, 1111\*, 1820. *not found2* : 15, [182](#page-56-0)0. *not found3* : 1[5,](#page-99-0) 1820. *not found4* : 15, 1820. notexpanded: : 277\*. *np*: 566, 567, 586\*, 591, 592, 602\*, 603\* *nucleus* : 857, 858, 859, 862, [863](#page-142-0), 866, 872, 874, 89[6,](#page-9-0) 901, 9[10,](#page-26-0) 911, 912, 913, 914, 917, [91](#page-26-0)8, 925\*, [926,](#page-27-0) 928, [929](#page-28-0), 930, 931, 1254, 127[1,](#page-29-0) 13[28,](#page-29-0) 1329, 1333, 1336, 1341, [1343](#page-32-0), 1346\*, 1364, 1[369.](#page-33-0) *null*: 23\* [13](#page-37-0)3, 134\* 136, 13[8,](#page-38-0) 14[0,](#page-40-0) 141, 143\* 144, 153, 154, 162, 163, 167, [168](#page-67-0), 169, 170, 171, [172](#page-68-0), [182,](#page-69-0) [186,](#page-73-0) [187](#page-76-0), 193, 194, 200, 218, 219, 220, 222, [228,](#page-79-0) 230, 233, 234, [236,](#page-80-0) 237, 240, 241, 250, 251, 284\*, 297, 314, 317, 321, 328\*, 329, 334, 336, 347\*, 353\*, 376\*, 379\*, 380, [384,](#page-96-0) [397](#page-102-0), 400, [408,](#page-104-0) 409, 412, 416\*[417,](#page-108-0) [418](#page-110-0), [423,](#page-111-0) 426\*[433](#page-115-0), 436, 441, 446, 449, 453, 478, [490](#page-117-0), [492,](#page-118-0) [497,](#page-119-0) 498, [499](#page-119-0), 504, 508, 515, 516, 523, 531, 534, 575\*603\*605, 609\*633, 638, 642, 647,\* 651,\* 657,\* 660,\* 673,\* 674, 686, 693, 700, 705, 727, 729, 733, 738, 739, 742, 753, 754, 756, 763, 764, 766, 767, 769, 771, 772, 773, 775, 778, 779, 781, 782, 783, 784, [786](#page-122-0), 792, 795, 797, 803, 804, 806, 807, 814, 815, 820, 822, 823, 825, 830, 831, 834, 840, 842, 844, 849, 852, 857, 861, 865, 868, 891, 894, 895, 896, 897\*, 902, 907, 908, 928, 930, 931, 932, 936, 937, 942, 943, 947, 950, 952, 953, 959, 960, 965, 966, 967, 968, 970, 972, 973, 975, 977, 980, 981, 982, 983, 988, 997, 1003, 1005, 1013, 1016, 1022, 1023, 1024, 1026, 1027, 1028, 1032, 1033, 1034, 1035, 1039, [1040](#page-124-0), 1041, 1043, 1045, 1048, 1053, 1054, 1055, [1057](#page-127-0), 1058, 1059, 1060, 1061, 1063, 1065, 1066, 1067, 1071, 1073, 1075, 1080, 1083, 1084, 1085, 1087\*, 1088, 1090, 1091, 1092, 1093, 1094, 1095, 1105\*, 1109, 1112, 1145, 1146, 1147, 1149, 1150, [1154](#page-136-0), 1155, 1156, 1158, 1168, 1169, 1170, 1171, 1175, 1176, 1177, 1186, 1187, 1188, 1189, 1191, 1192, 1193, 1194, 1195, 1197, 1198, 1199, 1200, 1203\*, 1204,

1205, 1207, 1209, 1211\*, 1212, [1213](#page-142-0)\*, 1214\*, 1215, 1217, [1218,](#page-142-0) 1220, 1221, 1248, 1252, 1253, 1254, 1257, 1258, 1261, 1265, 1269\*, 1274, [1288](#page-145-0), 1295, 1299, 1301, 1302, [1309,](#page-152-0) 1314, [1317](#page-154-0)\*, [1323](#page-158-0), [1324](#page-159-0), [1327,](#page-160-0) [1345\\*,](#page-172-0) [1352,](#page-173-0) [1354,](#page-177-0) 1359, [1362](#page-183-0), 1363, 1364, 1372, 1374, 1377, 1380, 1383, 1384, 1399\*, 1404, 1405, [1425,](#page-184-0) 1426, 1461\*, [1466,](#page-187-0) 1475\*, 1487\*, 1490\*, 1491\*, 1516\*, [1518\\*,](#page-191-0) 1520\*, 1534, 1535\*, [1537](#page-197-0), 1545, 1546, 1549, 1552, 1553, [1556,](#page-197-0) 1557, [1566](#page-198-0), 1574, 1578, [1604\\*,](#page-199-0) 1605, 1606, [1616\\*,](#page-200-0) 1617, 1624, 1630, 1631, 1637, 1638\*, 1669, 1675, 1684, 1692\*, 1707, 1708, 1709, 1710, 1713, 1722\*, 1724, 1726\*, 1731, 1732, 1734\*, 1735, 1736, 1739\*, 1746, 1747, 1752, 1757, 1758, 1759, 1769, 1783, 1784, 1785, 1810, 1816, 1817, [1818,](#page-205-0) [1819,](#page-214-0) [1820,](#page-216-0) [1821,](#page-223-0) 1822, 1824, 1825, 1826, [1827](#page-54-0), 1828, 1829, 1830, 1831, 1832, 1833, 1837, 1838, 1839, [18](#page-122-0)42, 18[50,](#page-208-0) 1853, 1861, 1864, 1867, 1881\*, [190](#page-188-0)0\*, 1901\*, 1940\*. null deli[miter](#page-40-0): [25](#page-58-0)8, 12[43.](#page-73-0) *null\_character* : [581](#page-150-0), 582, 898, 899, 1886\* *null code* : 22, 250, 1618\*. *null\_cs* :  $\frac{240^*}{284^*}$  284, 285, 376, 400, 673, 693, 705, 706, 712, 1435\*, 1769. *null delimiter* : 860, 861, 1359. *null delimit[er](#page-27-0) space* : 265, 882. \nulldeli[mite](#page-31-0)rspace primiti[ve:](#page-99-0) [266.](#page-103-0) *null delimiter space code* : 265, 266. *null flag* : 156\*, [15](#page-122-0)7, 489, [827,](#page-150-0) [955,](#page-163-0) 969, [97](#page-164-0)7, [155](#page-173-0)3. *null\_[font](#page-177-0)*: 192<sup>\*</sup>, 250, 497, 579, 586<sup>\*</sup>, 604<sup>\*</sup>, 645<sup>\*</sup>, 673<sup>\*</sup>, 674, 693, 697, 705, 706, 712, 720, 823, 839, 882, 883, 898\*, 1040, 1435\*, 1501\*, 1502\*, 1518\* 1520\*, 1588, 1590, 1594. \nullfont primitive: 579. *null list*: 14, 180, 406, 956. *num*: 476, 484, 612, 614, 617. *num error* : 1791, 1794, 1798, 1800. \numexpr primitive: 1779. *num style* : 878, 920. Number too big: 471. \number primitive: 494. *number code* : 494, 495, 496, 497, 498. *numerator* : 859, 866, 873, 874, 920, 1359, 1363. *num1* : 876, 9[20.](#page-99-0) *num2* : 876, 920. *num3* : 876, 920. *nw*: 566, 567, 586, 591, 592, 595, 705, 706. *nx plus y* : 105, 481, 892, 1418, 1796. *o*: 286, 634, 823, 844, 967, 976, 1783. *obj annot ptr* : 695, 781, [782,](#page-191-0) 783, 1559, 1561, 1631, 1636, 1637. *obj aux* : 695, 698, 752, 799, 805. *obj bead attr* : 695, 1601, 1638\*.

*obj bead data* : 695, 786, [1638\\*.](#page-191-0) *obj bead next*: 695, [1601](#page-191-0), 1638\*. *obj bead page* : 695, 1601, 1638\*. *obj bead prev* : 695, 1601, 1638\*. *obj bead ptr* : 695, 1638\*. *obj bead rect*: 695, 786, 1601. *obj data ptr* : 695, 1545, 1549, 1553, 1624. *obj dest ptr* : 695, 784, 795, 797, 1556, [1566](#page-191-0), 1638\*. *obj entry* : 694, 695, 696, 698, 1513\*. *obj info*: 498, 693, 695, 698, 767, 794, 795, 797, 799, 801, 802, 803, 804, 8[05,](#page-184-0) 1601, 1638\*. *obj link* : 693, 695, 698, 789, 7[90,](#page-184-0) 796, 798, 799, 800, 801, 802, 803, 804, 805, 812, [813,](#page-184-0) 814, 1546. *obj obj data* : 695, 772, 1545, 1604\*. *obj obj is file* : 695, 772, 1545, 1604\*. *obj obj is stream*: 695, 772, 1545, 1604\*. *obj obj stream attr* : 695, 772, 1545, 1604\*. *obj offset*: 695, 698, 813, 814, 815. *obj os idx* : 695, 698, 814. *obj outline action objnum*: 695, [789,](#page-191-0) 1564. *obj outline attr* : 695, 789, 1564. *obj outline count*: 695, 788, 789, 1564, [163](#page-191-0)8\*. *obj outline first*: 695, 789, 1564, 1638\*. *obj outline last*: 695, 789, 1564, 1638\*. *obj outline next*: 695, 788, 789, 1564, 1638\*. *obj outline parent*: 695, 788, 789, 1564, 1638\*. *obj outline prev* : 695, 789, 1563, 1564. *obj outline ptr* : 695, 1564. *obj outline title* : 695, 789, 1564. *obj ptr* : 693, 696, 697, 698, 752, 770, 786, 788, 790, 8[04,](#page-168-0) 806, 813, 814, 1505, 1506, 1514\*, 1545, 1549, 1553, 1556, 1559, 1564, 1580, 1601, 1637. *obj t[ab](#page-168-0)*: [694,](#page-170-0) 695, 696, 697, 698, 804, 1505, 1506, 1513\*. *obj tab size* : 694, 696, 697, 698, 1505, 1506, [1513\\*,](#page-191-0) 1514\*. *obj thread first*: 695, 1601, 1638\*. *obj type dest*: 695, 698, 796, 1556, 1566, 1631, 1638\*. *obj type font*: 693, 695, 801. *obj type obj* : 695, 1505, 1506, 1545, 1547. *obj type others* : 695, 698, 752, 786, 788, 790, 804, 806, 807, 814, 1564, 1580, 1601, 1637. *obj type outline* : 695, 789, 1564. *obj type page* : 498, 695, 698, 752, 795, 797, 799, [800,](#page-191-0) 802, 1601, 1631. *obj type pages* : 695, 770, 800, 8[02,](#page-191-0) 803. *obj type struct dest*: 695, 798, 1556, 1566, 1631, 1638\*. *obj type thread* : 695, 790, 1631, 1638\*. *obj type xform*: 497, 695, 1505, 1506, 1549, 1550. *obj type ximage* : 497, 695, 1505, 1506, 1553, 1555. 262 PART 55: INDEX pdfTEX *§*1942

*obj xform attr* : 695, 756, 1549. *obj xform box* : 695, 775, 1549, 1624. *obj xform depth* : 695, 1549, 1550, [1604\\*,](#page-184-0) 1638\*. *obj xform height*: 695, 1549, 1550, 1604\*. *obj xform resources* : 695, 763, 1549. *obj xform width* : 695, 1549, 1550, [1604\\*.](#page-184-0) *obj ximage attr* : 695, 778, 1553. *obj ximage data* : 497, 695, 767, 778, [1553](#page-184-0), 1638\*. *obj ximage depth* : 695, 1553, 1555, 1604\*. *obj ximage height*: 695, 1553, 1555, 1604\*. *obj ximage width* : 695, 1553, 1555, 1604\*. *objna[me](#page-18-0)* : 698, 793, [80](#page-28-0)5, 1628. *objnum*: 698, 805, 1628. *octal token*: 464, 470. *odd*: 62, 100, 116, 165, 211, 530, 604, 702, 934, 1042, 1075, 1079, 1085, 1086, 1090, 1091, 1389\*, 1396, 1426, 1474, 1689, 1801, 1820, 1825. *off\_save*: 1241, 1242, 1272, 1273, 1308, 1309, 1318, 1370, 1371. OK : 1477. *OK so far* : 466, [471](#page-187-0). *OK to interrupt*: 88, 96, 97, 98, 349, 358\*, 1208. *old\_l* : 1005, 1011, 1026. *old\_[mode](#page-107-0)* : [7](#page-112-0)27, 1616\*, 1618\*, 1619\* *old [rover](#page-187-0)* : [149](#page-188-0). *old\_setting* : [263](#page-59-0), [264](#page-61-0), 333, 334, 491, 496, 560\*, 608\* 645\*, 666\*, 686, [705,](#page-59-0) 706, 712, 727, 1435\*, 1457\*, 1616, 1618, 1621, 1623, 1689, 1754, 1881\* *omit*: 226, 287, 288, 964, 965, 1304. \omit primitive: 287\*. *omit error* : 1304, 1307. *omit template* : 180, 965, 966. *one bp*: 672, 687, 688, 693. *one hundred bp*: 687, 688, 690, 692, 693, 792, 1638\*. *one hundred inch* : 672, 687, 688, 1553. Only one # is allowed...:  $960$ . *op byte* : 571, 583, 705, 823, 917, 929, 1086, 1088, [1218.](#page-125-0) *op noad* : 8[58,](#page-178-0) 866, 872, [874,](#page-184-0) [902,](#page-190-0) 904, 909, 925\*, 937, 1[334,](#page-178-0) 1335, 1[337.](#page-184-0) *op start*: 1097\*, [10](#page-89-0)98\*, [11](#page-173-0)01\*, 1122\*, 1504\*. *open\_area*: 1522, 1532, 1604, 1623\* *open ext*: 1[522\\*,](#page-95-0) 1[532,](#page-151-0) 1604\*, 1623\*. *open fmt file* : 550\*, 1518\*. \openin [prim](#page-150-0)i[tive:](#page-172-0) [1450.](#page-188-0) *open input*: [563\\*,](#page-178-0) 1453\*. *open\_log\_file*: 78, 92, 382, 497, 558, 560, 561, 563, 684, 1435\*, 1516\*, 1618\*. *open\_name*: 1522, 1532, 1604, 1623\* *open noad* : 858, 866, 872, 874, 904, 909, 936, 937, 938, 1334, 1335.

*open\_node*:  $1522$ <sup>\*</sup>, 1525<sup>\*</sup>, [1527,](#page-151-0) 1529<sup>\*</sup>, 1604<sup>\*</sup>, 1605, 1606, 1621\*. *open node size* : [1](#page-66-0)5[22\\*,](#page-69-0) 1532, [160](#page-95-0)5, [160](#page-172-0)6[.](#page-201-0) *open or close in*: 1452, [145](#page-191-0)3\*. \openout primitive: 1525\*. *open parens* : 326\*, 353\*, 384, 563\*, [1516\\*,](#page-153-0) 1756\*. *open s[ube](#page-8-0)ntries* : 788, 1638\*.  $\or$  primitive:  $517$ . *or code* : 515, 517, 518, 526, 535, 1471\*, 1669. *ord* : 20\*. *ord noad* : 857, 858, 862, 863, 866, 872, 874, 904, 905, 909, 928, 929, 937, 940, 941, 1253, 1333, 1334, 1335, [136](#page-98-0)[4.](#page-101-0) *order* [:](#page-115-0) 195. oriental characters: [152](#page-98-0), 612. *orig\_char\_info*: 580\*596\*600\*603\*604\*609\*648\* 673\*, 705, 884\*, 898\*, 916\*, 925\*, 1885\*, 1886\*. *orig char info [end](#page-91-0)* : 580\*. *other A token*: 471. *other char* : 225, 250, 311, 313, 316, 320, 369, 471, 4[90,](#page-145-0) 552\*, 1112, 1138, 1207, 1215, 1268, 1302, 1329, 1332, 1338. *other token*: [311](#page-189-0), 431, 464, 467, 471, 490, 529, 1243, 1399\*, 1762, [1770](#page-168-0), 1785, 1786. **othercases**: [10](#page-191-0). *others* : 10, [1621](#page-191-0)\*. Ouch...clobbered : 1513\*. *out form*: 1638\*, 1645, 1648. *out\_image*:  $\underline{1638}$ <sup>\*</sup>, 1644, 1647. *out param*: 225, 311, [313,](#page-189-0) 316, 379\*. *out param token*: 311, 505. *out thread* : 790, 160[1.](#page-71-0) *out\_what*: 1614, 1615, 1621, 1624, 1640, 1646. \outer primitive: 1[386.](#page-108-0) *outer\_call*: [2](#page-119-0)28, 297, 361, 373, 375, 376, 379, 388, 413, 417, 422, 956, 1330, 1474, 1617. *outer doing leaders* : [647\\*,](#page-170-0) 656, 657\*, 665, 729\*, 737, 738\*, 746. *outline list count*: 1563, 1564. *outlines* : 788, 806, 1514[\\*.](#page-114-0) Output  $loop... : 1201.$  $loop... : 1201.$ Output routine didn't use...:  $1205$ . Output written on  $x: 670, 794$  $x: 670, 794$  $x: 670, 794$ . \output primitiv[e:](#page-68-0) 2[48\\*.](#page-136-0) *output\_active*: 447, [83](#page-107-0)9, [851](#page-202-0), 1163, 1166,\* 1167,\* 1171, 1182, 12[02,](#page-92-0) 1203[\\*](#page-114-0). *output\_can\_end* : 346\*, [11](#page-140-0)66\*, 1167\*, 1203\*. *output comment*: 645\*, [187](#page-117-0)0[\\*.](#page-212-0) *output\_file\_name* : [55](#page-43-0)8,\*559, 670,\*684, 794, 814, 815. *output\_group*: 291, 1202, 1278, 1662, 1680. *output\_one\_char* : 726, 731, 1893\* *output penalty* : 254\*.

\outputpenalty [primit](#page-41-0)ive: 256\*. *output\_penalty\_code* : 254\*, 2[55\\*,](#page-68-0) 2[56\\*,](#page-68-0) 1[190.](#page-79-0) *output [rou](#page-136-0)tine* : 248\*, 1189, 1202. *output routine loc*: 248\*, 249, 250, 329, 345, 1404. *output\_text*: 329, 336, 345, 346, 347, 416, 1202, 1203\*. \over primitive: 1356. *over code* : 1356, 1357, 1360. *over noad* : [8](#page-13-0)63, 866, [872](#page-22-0), 874, [909](#page-26-0), 937, [133](#page-57-0)4. \overwithdelims pri[mitiv](#page-68-0)[e:](#page-75-0) 1[356.](#page-78-0) *overbar* : 881, 910, 913. *over[flow](#page-129-0)*: 35, 42, 43, 94, 1[38,](#page-170-0) 143, 234, 279, 282, 286, 295, 296, 343, 350\*, [378](#page-23-0)\*, 388\*, 400, 416\*, 543\*, 607, 678, 680, 686, 698, 705, 706, 719, 725, 1117\*, 1121\*, 1131, 1141\*, 1514\*, 1636, 1769, 1783. overflow in arithmetic: 9, 104\*. Overfull \hbox... : 842. Overfull \vbox... : 853. overfull boxes: 1030. *overfull rule* : 265, 842, 976, 980. \overfullrule primit[ive:](#page-26-0) 266. *overfull r[ule](#page-28-0) code* : [26](#page-29-0)5, [26](#page-29-0)6. \ov[erli](#page-31-0)[ne](#page-32-0) primitive: 1334. *p*: <u>112, 114, [138,](#page-58-0) 141, 143</u><sup>\*</sup>, 148, 149, 154, 157, 162<sup>\*</sup>, 163, 165, 169, [170](#page-67-0), 171, 172, [174](#page-68-0), 176, [185,](#page-71-0) [190](#page-78-0), 192, 194, 196, 200, 216, 218, 219, 220, 222, 236, [278,](#page-104-0) 281, 284, [285](#page-108-0), [298,](#page-111-0) [299](#page-112-0), 300, 301, [303,](#page-117-0) [306](#page-119-0), 314, 317, 321, 328<sup>\*</sup>, 337, 345, 347<sup>\*</sup>, 358<sup>\*</sup>, 363<sup>\*</sup>, 388<sup>\*</sup>, 415, 433, 439, 476, 490, 491, 499, 508, 523, 524, [609\\*,](#page-123-0) 634, 642, 647\*, 657\*, 666\*, 674, 693, 729\*, 738\*, 823, 844, 855, [86](#page-128-0)2, 864, 865, 867, 868, 880, 881, [885,](#page-133-0) 8[87,](#page-135-0) 891, 892, 893, 896, 902, 911, 914, 919, 925\*, 928, 932, 948, 950, 963, 967, 975, 976, 1002, 1083, 1111\*, 1125, 1126, 1130, 1134, 1136, 1137\*, 1143\*, 1145, 1147, [1170,](#page-143-0) 1171, 1189, 1242, [1246,](#page-153-0) [1253,](#page-155-0) [1257,](#page-156-0) [1264,](#page-181-0) 1271, 1279, 1283, 1288, 1291, [1297,](#page-183-0) [1301,](#page-187-0) [1316,](#page-188-0) [1329,](#page-189-0) 1333, 1338, [1352](#page-191-0), 1354, 1362, 1369, 1372, 1389, [1414](#page-200-0), 1422, 1466, 1471\*, 1481\*, 1482\*, 1529\*, 1530, 1546, 1557, 1574, 1578, 1603,\* 1616,\* 1618,\* 1621,\* [1636,](#page-216-0) 1637, 1638,\* 1[680,](#page-201-0) 1684, 1720, 1724, 1734, 1739, 1745, 1754, 1757, 1758, 1778, 1783, 1822, 1824, 1838, 1839, 1840, 1841, 1842, [188](#page-88-0)1,\* [19](#page-89-0)00,\* 1901\* *p 1* : 1855\*. *pack begin line* : [837](#page-87-0), 838[,](#page-92-0) [839,](#page-100-0) 851, [980,](#page-151-0) 9[91.](#page-190-0) *pack buffered name* : [549\\*,](#page-92-0) [550](#page-93-0)\*. *pack cur name* : 555, 556\*, 563\*, 772, 1453\*, 1623\*. *pack file n[ame](#page-139-0)* : 545\*, 555, 589\*, 713. *pack\_job\_name*: 555, 558\*560\* 684, 1509. *pack lig* : 1212. *package* : 1263\*, 1264.

*packed ASCII code* : 38\*, 39\*, 793, 1124\*, 1489\*, 1513\*, 1518\*. *packet byte* : 725, 726. *packet length* : 712, 717, 719. *packet [read](#page-66-0) signed* : 725. *packet read unsi[gned](#page-37-0)* : 725, 726. *packet scaled* : 725, 726. *page* :  $326$ <sup>\*</sup>, [1553](#page-37-0). *page contents* : 233\*, 447, 1157, 1163, 1164, 1168, 1177, 1178, 1185. *page depth* : 233\*, 1159, [1164](#page-136-0), 1168, 1179, 1180, 1181, 1185, 1187, 1612. \pagedepth primitive: 1160. page\_disc: 1176, 1200, 1203\*, 1860, 1861. \pagediscards primitive: 1862. \pagefilstretch primitive: 1160. \pagefillstretch primitive: 1160. \pagefilllstretch primitive: 1160. *page goal* : 1157, [115](#page-37-0)9, 1163, 1164, [11](#page-136-0)82, 1183, 1184, 1185, [1186](#page-136-0), 1187. \pagegoal primitive: 1160. *page head* : 180, 233\*, 1157, 1163, 1165\*, 1168, 1191, 1194, 1200, 1203\*, 1232, 1487\*. *page ins h[ead](#page-112-0)* : [180](#page-113-0), 498, 1158, 1163, 1182, 1185, 1195, 1196, 1[197.](#page-37-0) *page ins node size* : 1158, 1186, 1196. *page loc*: 666\*, 668\*. *page max depth* : 233\*, 1157, 1159, 1164, 1168, 1180, 1194. *page shrink* : 1159, 1162, 1181, 1184, 1185, 1186. \pageshrink [pr](#page-66-0)imitive: 1160. *page so far* : 447, 1159, 1162, 1164, 1181, 1184, 1186, [1423](#page-37-0). *page stack* : [32](#page-136-0)6\*. \pagestretch primitive: 1160. *page tail* : 233\*, 1157, 1163, 1168, 1175, 1177, 1194, 1200, 1203\*, 1232, 1487\*. *page total* : 1159, 1162, 1179, 1180, 1181, 1184, 1185, 1187, 1612. \pagetotal primitive: 1160. *pagebox* : 1[553.](#page-30-0) *pages tail* : 696, 800, 802. *pages tree kids max* : 695, 770, 794, 802, 803. *panicking*: 183, 184, 1208, 1520. \par primitive: 356. *par end* : 225, 356, 357, 1224, 1272. *par fill skip*: 242, [992,](#page-139-0) 1843, 1844, 1847, 1854. \parfillskip primitive: 244. *par fill skip code* : 242, 243, 244, 992. *par indent*: 265, 1269\*, 1271. \parindent primitive: 266. *par indent code* : 265, 266.

*par\_loc*: 355, 356, 373, 1449\*, 1492, 1493\*. \parshape primitive: 287\*. \parshapedimen primitive: 1673. *par shape dimen code* : 1673, 1674, 1675. \parshapeindent primitive: 1673. *par shape indent [cod](#page-41-0)e* : 1673, [1674](#page-59-0), [1675](#page-61-0). \parshapelength primitive: 1673. *par shape length [cod](#page-41-0)e* : 1673, 1674, 1675. *par shape loc*: 248\*, 250, 251, 287\*, 288\*, 449, 1248, 1426. *par shape ptr* : 248\*, 250, 251, 449, 990, 1023, 1024, 1026, 1066, 1248, 1327, 1[427,](#page-139-0) 1675. *par skip*: 2[42,](#page-35-0) 1269\*. \parskip [prim](#page-140-0)i[tive:](#page-140-0) [244.](#page-140-0) *par skip code* : 242, 243, 244, 1269\*. par<sub>-token: 227\*355, 356, 361\*418, 421, 425, 1263\*,</sub> 1273, 127[8\\*,](#page-96-0) 1308\*, 1311\*, 1346\*, [1449\\*,](#page-102-0) 1493\*. Paragraph ended before...: [42](#page-163-0)[2.](#page-164-0) *param*: 568, 573, 584. *param\_base* : [57](#page-67-0)6\*584, [592](#page-68-0), [601](#page-69-0), [602](#page-79-0)\*603\*605, 607, 705, 706, [87](#page-11-0)6, [87](#page-67-0)7, [12](#page-79-0)20, [15](#page-168-0)01\*, [15](#page-171-0)02\*, 1518\*. *param end* : 584. *para[m](#page-79-0)\_ptr* : [33](#page-168-0)0\*, 345, 346\*, 353\*, 416\*. *param size* : 32\*, 330\*, 4[16\\*,](#page-68-0) 1513\*, 1515\*. *param stack* : 329, 330\*, 346\*, 381, 414, 415,  $416$ <sup>\*</sup>,  $1513$ <sup>\*</sup>. *param\_start*: 329, 345, 346\*, 381. *parameter* : 329, 336, 381. parameters for sy[mbo](#page-11-0)ls[:](#page-18-0) [876,](#page-94-0) 877. Parameter[s...](#page-43-0)consecutively : 502. *parent box* : 1631, [163](#page-43-0)6, [163](#page-139-0)7, [1638\\*](#page-140-0). *parse\_[firs](#page-142-0)t\_line\_p*:  $32 \times 61 \times 562$ \*. *partoken*: 254\*. *partoken context*: 254\*, [126](#page-43-0)3\*, [12](#page-49-0)7[8\\*,](#page-52-0) 1308\*, 1311\*, 1346\*. \partokencontext primitiv[e:](#page-52-0) 256\*. *partoken context code* : 254\*, 255\*, 256\*. *partoken name* : 227\*, 256\*, 288\*, 1449\*. \partokenname primitive: 256\* Pascal-H: [3,](#page-78-0) 9, 10. Pascal: 1, 10, 869, 940. *pass number* : 997, 1021, 1040. *pass text*: 388\*, 520, 526, [535](#page-150-0), 536. *passive* : 997, 1021, 1022, 1040, 1041. *passive node size* : 997, 1021, 1041. Patterns [can](#page-43-0) [be..](#page-77-0).:  $1430*$ \patterns primitive: [14](#page-52-0)28. *pause for instr[uctio](#page-43-0)n[s](#page-49-0)* : [96,](#page-52-0) 98. *pausi[ng](#page-32-0)* : 254\*, 385\*. \pausing primitive:  $256*$ *pausing code* : 254\*, 255\*, 256\*. *pc*: 204\*.

pc : 484. *pdf\_action\_file*: 695, 1537, 1557, 1604\*, [1631.](#page-184-0) *pdf action goto*: 695, 1557, 1604\*, 1631. *pdf action id* : 695, 1537, 1557, 1[604\\*,](#page-184-0) 1631. *pdf action named id* : 695, 1537, 1557, 16[04\\*,](#page-184-0) 1631. *pdf action new window*: 695, 1557, 1631. *pdf action page* : 695, 1537, 1557, 1604\*, 1631. *pdf action page tokens* : 695, 1537, 1557, 1604\*, 1631. *pdf action refcount*: 695, 1537, [155](#page-184-0)7. *pdf action size* : 695, 1537, 1557. *pdf action struct id* : 695, 1537, 1557, [1631.](#page-184-0) *pdf action thread* : 695, 1557, 1604\*, 1631. *pdf action type* : 695, 782, 1537, 1557, 1604\*, 1631. *pdf action user* : 695, 782, [1537](#page-43-0), 1557, 1604\*, 1631. *pdf action user tokens* : 695, 1537, 1557, [16](#page-52-0)04\*, 1631. *pdf adjust interword [glue](#page-43-0)* : 254\*, 1207, 1219. \pdfadjustinterwordglue primitive: 256\*. *pdf adjust interword glue code* : [254\\*,](#page-52-0) 255\*, 256\*. *pdf adjust spacing* : 254\*, [999](#page-43-0), [100](#page-49-0)3, [10](#page-52-0)17, 1018, 1027, 1042, 1043, 1[046,](#page-179-0) 1047, 1066. \pdfadjustspacing primitive: [256\\*.](#page-184-0) *pdf adjust spacing code* : 254\*, 255\*, 256\*. \pdfannot primitive:  $1525$ <sup>\*</sup> *pdf [annot](#page-184-0) data* : 695, 781, 1559, 1604\*, 1605, 1606. *pdf annot list*: 754, 765, 771, 781, 1629, 1631. *pdf annot node* : 781, 1525\*, 1527, 1529\*, 1559, 1604\*, 1605, 1[606,](#page-43-0) 1640, 1646. *pdf annot node size* : 695, 15[59,](#page-52-0) 1561, 1605, 1606. *pdf annot objnum*: 695, [15](#page-43-0)[59,](#page-49-0) 1[631.](#page-52-0) *pdf append kern*: 254\*, 705. \pd[fappe](#page-191-0)ndkern primitive: 256\* *pdf append kern code* : 254\*, 255\*, 256\*. *pdf append list*: 693, 696, 698, 1631, 1636, 1637, 1638\*, 1640, 1646. *pdf append list arg* : 696, 698. *pdf append list end* : 698. *pdf bead list*: 754, 765, 771, 786, 1629, 1638\*. *pdf begin dict*: 698, 699, 752, 762, 769, 772, 778, 781, 782, 784, 789, 803, 805, 1601. *pdf begin obj* : 698, 772, 784, 795, 797. *pdf begin stream*: 685, 699, 757, 772, 814. *pdf begin string* : 693, 726. *pdf begin text*: 693. *pdf bottom*: 695, 781, 782, 785, 1631, 1636, 1638\*. *pdf box spec art*: 696, 697, 1553. *pdf box spec bleed* : 696, 697, 1553. *pdf box spec crop*: 696, 697, 1553. *pdf box spec media* : 696, 697, 1553. *pdf box spec trim*: 696, 697, 1553. *pdf buf* : 680, 681, 685, 686, 698, 699, 772.

*pdf buf size* : 680, 681, 686, 698, 699. \pdfcatalog primitive: 1525\*. *pdf catalog code* : 1525\*, 1527, 1529\*. *pdf catalog openaction*: [8](#page-164-0)06, [15](#page-173-0)80, 1629, 1630. *pdf catalog toks* : 806, 1580, 1629, 1630. *pdf char marked* : 801. *pdf char used* : 708, 1502\*, 15[18\\*.](#page-179-0) *pdf check obj* : 497, 1546, 1547, 1550, [155](#page-184-0)5. *pdf check vf cur val* : 497, 703, 720, 1588. \pdfcolorstack primitive: 1525\*. *pdf colorstack cmd* : 695, 727, 1540, 1604\*, 1605, 1606. *pdf colorstack data* : 695, 727, 1540, 1604\*, 1605, 1606. *pdf colorstack getter node size* : 695, 1540, 1605, 1606. \pdfcolorstackinit primitive: 494. *pdf colorstack init code* : 494, 495, 497, 498. *pdf colorstack node* : 1525\*, 1527, 1529\*, 1540, 1604\*, 1605, 1606, 1640, 1646. *pdf colorstack node size* : 695. *pdf colorstack setter [node](#page-43-0) size* : [69](#page-115-0)5, 1540, 1605, 1606. *pdf colorstack stack* : 695, [72](#page-43-0)7, [15](#page-49-0)4[0,](#page-52-0) 1604\*. *pdf compress le[vel](#page-35-0)* : [254](#page-59-0)\*, [672](#page-61-0), 673\*, [685](#page-103-0), 698, 748. \pdfcompresslevel primi[tive:](#page-59-0) 256\*. *pdf compress level code* : 254\*, 255\*, 256\*. *pdf copy font*: 227\*, 287\*, 288\*, 439, 604\*, 1388, 1434. \pdfcopyfont primitive: 287\*. *pdf create obj* : 693, 698, 770, 804, 1545, 1549, 1553, 1556, 1564, 1637. \pdfcreationdate primitive: 494. *pdf creation date co[de](#page-43-0)* : 494, 495, 497. *pdf cur form*: 752, 756, 763, 775, [16](#page-52-0)24, 1629. *pdf cur Tm a* : 690, 691, [692](#page-43-0), [693](#page-49-0)[.](#page-52-0) *pdf decimal digits* : 254\*, 672, 792. \pdfdecimaldigits primitive: 256\*. *pdf [decim](#page-184-0)al digits code* : 254\*, 255\*, 256\*. *pdf delta h* : [69](#page-191-0)0, 691, 692, 693. *pdf depth* : 695, 1550, [1555](#page-179-0), 1557, 1566, 1602, 1604\*, 1605, 1607, 1608, 1[612,](#page-184-0) 1[613,](#page-191-0) 1631, 1636, 1637, 1638\*, 1644, 1645, 1[647.](#page-184-0) \pdfdest primitive:  $1525$ <sup>\*</sup> *pdf dest fit*: 695, 784, 1566, 1[604\\*,](#page-184-0) 1[638\\*.](#page-191-0) *pdf dest fitb*: 695, 784, 1566, [1604\\*,](#page-184-0) [1638\\*.](#page-191-0) *pdf dest fitbh* : 695, 784, 1566, [160](#page-184-0)4\*, [1638](#page-191-0)\*. pdf<sub>-</sub>dest<sub>-fitbv</sub>: 695, 784, 1566, [1604](#page-184-0)\*, [1638](#page-191-0)\*. *pdf dest fith* : 695, 784, [1566](#page-184-0), 1604\*, 1638[\\*](#page-191-0). *pdf dest fitr* : 695, 784, 1566, 1604\*, [1638](#page-191-0)\*. *pdf dest fitv* : 695, 784, 1566, 1604\*, 1638\*. *pdf dest id* : 695, 1566, 1604\*, 1605, 1606, 1638\*. *pdf dest list*: 754, 765, 784, 1629, 1638\*.

*pdf dest margin*: 265, 1638\*. \pdfdestm[argin](#page-191-0) primitive: 266. *pdf dest margin code* : 265, 266. *pdf dest named id* : 695, 784, 1566, 1604\*, 1605, 1606, 1638\*. *pdf dest names ptr* : 698, 804, 805, 1514\*, 1629, 1630. *pdf dest node* : 695, 1525\*, 1527, 1[529\\*,](#page-184-0) 1[566,](#page-191-0) 1604\*, 1605, 1606, 1640, 1646. *pdf dest node size* : 695, 1566, [1605](#page-184-0), [1606](#page-191-0). *pdf dest objnum*: 695, 784, 1566, 1[604\\*,](#page-184-0) 1638\*. *pdf dest type* : 695, 784, 1566, 1604\*, 1638\*. *pdf dest xyz* : 695, 784, 1566, 1604\*, 1638\*. *pdf dest xyz zoo[m](#page-43-0)*: 695, 784, 1566, [1604](#page-173-0)\*. *pdf doing string* : 691, 692, [693](#page-52-0). *pdf doing text*: 691, [693](#page-43-0). *pdf draftmode* : 254\*, 672, 683, [74](#page-173-0)8, 1518\*. \pdfdraftmode primitive: [256](#page-173-0)\*. *pdf draftmode code* : 254\*, 255\*, 256\*. *pdf draftmode option*: 691, 1518\*. *pdf draftmode value* : 691, 1518\*. *pdf dummy font*: 691, 693, 697. *pdf each line depth* : 265, 1064, 1065. \pdfeachlinedepth primitive: 266. *pdf each line depth code* : 265, 266. *pdf each line height*: 265, 1064, 1065. \pdfeachlineheight primitive: 266. *pdf each line height code* : [265,](#page-179-0) 266. *pdf end dict*: 698, [762,](#page-179-0) 769, 781, [78](#page-181-0)2, 784, [788,](#page-184-0) 789, 803, 804, 805, 806, 807, 1601. \pdfendlink primitive: 1525\*. *pdf end link node* : 1525\*, 1527, 1529\*, 1562, 1604\*, 1605, 1606, 1640, 1646. *pdf end obj* : 685, 698, 772, 784, 786, 790, 795, 797, 1564, 1580. *pdf end stream*: 685, 699, [76](#page-191-0)0, 772, 814. *pdf end string* : 692, 693. *pdf end string nl* : 692, [693](#page-179-0). *pdf [end](#page-184-0) text*: 693, 760, 1638\*. \pdfendthread primitive:  $1525$ <sup>\*</sup>. *pdf end thread node* : 1525\*, 1527, 1529\*, 1570, 1604\*, 1605, 1606, 1640, 1646. *pdf error* : 497, 597, 599, 683, 685, 686, 689, 693, 705, 706, 712, 720, [726](#page-184-0), [727,](#page-189-0) 747, 748, 772, 784, 8[23,](#page-191-0) 1005, 1538, 1546, 1549, 1553, 1557, 1559, 1561, 1562, 1566, 1567, 1574, 1580, 1588, 1590, 1594, 1604\*, 1621\*, 1624, 1631, 1636, 1638\*, 1640, 1646. \pdfescapehex primitive: 494. *pdf escape hex code* : 494, 495, 497. \pdfescapename primitive: 494. *pdf escape name code* : 494, 495, 497.

266 PART 55: INDEX pdfTEX *§*1942

\pdfescapestring primitiv[e:](#page-179-0) 494. *pdf escape string code* : [49](#page-179-0)4, 495, [497.](#page-181-0) *pdf f* : 691, 692, 693. \pdffakespace primitive:  $1525*$ *pdf fake space node* : 1525\*, 1527, 1529\*, 1597, 1604\*, 1605, 1606, 1640, 1646. *pdf file* : 680, 684, 794. \pdffiledump primitive: 494. *pdf file dump code* : 494, 495, 497. \pdffilemoddate primitive: 494. *pdf file mod date code* : 494, 495, 497. \pdffilesize primitive: 494. *pdf file size code* : 494, 495, 497. *pdf first line height*: 265, 1064, 1065. \pdffirstlineheight primitive: 266. *pdf first line height code* : 265, 266. *pdf first outline* : 788, 789, 1564, 1629, 1630. *pdf fix dest*: 795, 796. *pdf fix struct dest*: 797, [798.](#page-164-0) *pdf fix thread* : 1601. *pdf flush* : 680, 685, [794](#page-179-0). *pdf font attr* : 704, 801, 1502\*, 1518\*, 1590. \pdffont[attr](#page-164-0) [primi](#page-173-0)tive:  $1525*$ *pdf font attr cod[e](#page-31-0)* : 1525\*, 1527, 1529\*. *pdf font auto expand* : 692, [693,](#page-164-0) [705,](#page-173-0) 712, 720, 821, 1502\*, 1518\*. *pdf font\_blink* : 192,\*693, 705, [720,](#page-179-0) 821, 1502,\*1518.\* *pdf font ef base* : 705, [821,](#page-179-0) 1502\*, 1[518\\*.](#page-181-0) *pdf font elink* : 703, 70[5,](#page-31-0) 821, 1502\*, 1518\*. \pdffontexpand p[rimit](#page-164-0)i[ve:](#page-173-0)  $1525$ <sup>\*</sup>. *pdf font expand code* : 1525\*, 1527, [1529\\*.](#page-164-0) *pdf font expand ratio*: 192\*, 692, [705](#page-164-0), [706,](#page-173-0) 712, 720, 821, 823, 1502\*, 1518[\\*](#page-164-0). *pdf font has space char* : 693, [821,](#page-164-0) 1[502\\*,](#page-173-0) 1518\*. *pdf font kn ac base* : 70[5,](#page-120-0) 821, 1502\*, 1518\*. *pdf font kn bc base* : 705, 821, 1502\*, 1518\*. *pdf font kn bs base* : 705, 8[21,](#page-164-0) 15[02\\*,](#page-173-0) 1518\*. *pdf font list*: 693, 708, [750\\*,](#page-164-0) 753, [76](#page-173-0)4, 766, 775, 776, 777. *pdf font lp base* : 705, 821, 1502\*, 1518\*. *pdf font map*: 693, 708, 1502\*, 151[8\\*.](#page-164-0) \pdffontname primitive: 494. *pdf font name code* : 494, 495, 497, 498. *pdf f[ont](#page-164-0) no[builti](#page-173-0)n tounicode* : 704, 1502\*, 1518\*, 1594. *pdf font num*: 498, 692, 693, 698, 708, 766, 801, 1502\*, 1518\*. \pdffontobjnum primitive: 4[94.](#page-164-0) *pdf font objnum code* : 494, 495, 497, [498](#page-164-0). *pdf font rp base* : 705, 821, 1502\*, 1518\*. *pdf font sh bs base* : 705, 821, 1502\*, 1518\*. *pdf font shrink* : 705, 712, 821, 823, 1502\*, 1518\*.

*pdf font\_size* : 690, 692, 693, [708,](#page-164-0) 1[502\\*,](#page-173-0) 1518\*. \pdffontsize primitive: 494. *pdf f[ont](#page-164-0) size [cod](#page-173-0)e* : 494, 495, 497, 498. *pdf font st bs base* : 705, 821, 1502\*, [1518\\*.](#page-164-0) *pdf font step*: 705, 706, 712, 821, 823, 1438\*, [1502\\*,](#page-164-0) [1518\\*.](#page-173-0) *pdf font stretch* : 7[05,](#page-43-0) 712, 821, 823, 1502\*, 1518\*. *pdf font type* : 703, 704, 705, 7[06,](#page-52-0) 712, 720, 726, 1502\*, 1518\*. *pdf force page[box](#page-43-0)* : 254\*, 1553. \pdfforcepagebox pri[mitiv](#page-52-0)e: 256\*. *pdf force pagebox c[ode](#page-43-0)* : [254](#page-49-0)\*, [255](#page-52-0)\*, 256\*. *pdf gamma* : 254\*, 6[72,](#page-43-0) 683. \pdfgamma primitive: 256\*. *pdf gamma code* : 254\*, 2[55\\*,](#page-43-0) 2[56\\*.](#page-49-0) *pdf gen tounicode* : 254\*, 801. \pd[fgent](#page-191-0)ounicode primitive: 256\*. *pdf gen tounicode code* : 254\*, 255\*, [256\\*.](#page-179-0) *pdf get mem*: 678, 705, 15[45,](#page-179-0) 1549, 15[53,](#page-181-0) 1564, 1638\*. \pdfglyphtounicode primitive: 1525\*. *pdf glyph to unicode code* : 1525\*, 1527, 1529\*. *pdf gone* : 680, 681, 685, 794. *pdf h* : 690, 691, 692. *pdf h origin*: 265, 672, 755. \pd[fhori](#page-184-0)gin primitive: 266. *pdf h origin [cod](#page-191-0)e* : 265, 266. *pdf height*: 695, 1[550,](#page-117-0) [1555](#page-118-0), 1557, [15](#page-119-0)6[6,](#page-119-0) 1602, 1604\*, 1605, [1607](#page-209-0), [1608](#page-212-0), 1612, 1613, 1631, 1636, 1637, 1638\*, 164[4,](#page-38-0) 1645. *pdf hlist out*: 727, 729\*, 733\*, [737](#page-142-0), [738\\*,](#page-156-0) 742\*, 746, 751, 1556, 1888\*, 1893\*. *pdf ignored dimen*: 237\*, 265, 855, 963, 1064, 1065, 1202, 1234, 1261, 1277, [13](#page-43-0)45\*, 1482\*. \pdfignoreddimen primitive: 266[.](#page-52-0) *pdf ignored dimen code* : 265, [266.](#page-43-0) *pdf image apply gam[ma](#page-43-0)* : 254\*, 672, 683. \pdfimageapplygamma primi[tive:](#page-52-0) 256\*. *pdf image apply gamma c[ode](#page-43-0)* : [254](#page-49-0)\*, [255](#page-52-0)\*, 256\*. *pdf image gamma* : [254](#page-43-0)\*, 672, 683. \pdfimagegamma primitive: 25[6\\*.](#page-52-0) *pdf image gamma code* : [254](#page-43-0)\*, [255](#page-49-0)\*, [256](#page-52-0)\*. *pdf image hicolor* : 254\*, [672,](#page-120-0) 683. \pdfimagehicolor pri[miti](#page-43-0)ve: 256\*. *pdf image hicolor code* : 254\*, 255\*, [256\\*.](#page-52-0) *pdf image procset*: 701, 750\*, [75](#page-43-0)3, [76](#page-49-0)8, [77](#page-52-0)6, 777. *pdf image resolution*: 254\*, 672, 1553. \pdfimageresolution primitiv[e:](#page-179-0) 256\*. *pdf image resolution code* : [25](#page-179-0)4\*, 255\*, [256\\*.](#page-181-0) *pdf include chars* : 1588, 1589. \pdfincludechars primitive:  $1525*$ *pdf include chars code* : 1525\*, 1527, 1529\*.

*pdf inclusion copy font*: [254\\*,](#page-43-0) 683. \pdfinclusioncopyfonts primitive: 2[56\\*.](#page-52-0) *pdf inclusion copy font code* : [254\\*,](#page-43-0) [255\\*,](#page-49-0) [256\\*.](#page-52-0) *pdf inclusion errorlevel* : 254\*, 1506, 1553. \pdfinclusionerrorlevel primitive: 256\* *pdf inclusion errorlevel code* : 254\*, 255\*, 256\*. *pdf indirect*: 702, 16[31.](#page-179-0) *pdf indirect ln*: [702](#page-179-0), 756, 7[69,](#page-181-0) 770, 788, 789, 803, 804, 806, 814, 8[15,](#page-43-0) 1601. \pdfinfo primitive: 1525\*. *pdf info code* : 1525\*, 1527, [15](#page-43-0)[29\\*.](#page-49-0) *pdf info omit date* : 254\*, 807. \pdfinfoomitdate primitive: 256\*. *pdf info omit date code* : 254\*, 255\*, 256\*. *pdf info toks* : 807, [157](#page-173-0)9, 1629, 1630. *pdf init font*: 693, 1588. *pdf init font cur val* : 497, 693, 703. *pdf init map file* : 1518\*. *pdf insert fake space* : 693, 1640, 1646. \pdfinsertht primitive: 494. *pdf insert ht code* : 494, 495, 497, 498. *pdf insert inte[rwor](#page-43-0)d space* : 693. *pdf int entry* : 702, 1631. *pdf int entry ln*: 702, 788, 789, [803](#page-179-0), 814, [815.](#page-181-0) *pdf int par[s](#page-184-0)* : 254\*. \pdfinterwordspaceoff primitive: [152](#page-179-0)5\*. *pdf interword space off node* : [1525](#page-179-0)\*, 1527, [1529](#page-181-0)\*, 1596, [1604](#page-184-0)\*, 1605, 1606, 1640, 1646. \pdfinterwordspaceon primitive:  $1525*$ *pdf interword space on node* : 1525\*, 1527, 1529\*, 1595, 1604\*, 1605, 1606, 1640, 1646. *pdf last annot*: 450, 1558, 1559. \pdflastannot primitive: 442. *pdf last annot code* : 442, 443, 450. *pdf last byte* : 685, 696. *pdf last f* : 691, 693. *pdf last fs* : 691, 693. *pdf last line depth* : 265, 1064, 1065. \pdflastlinedepth primitive: 266. *pdf last line depth code* : 265, 266. *pdf last link* : 450, 1560, 1561. \pdflastlink primitive: 442. *pdf last link code* : 442, 443, 450. \pdflastmatch primitive: 494. *pdf last match code* : 494, 495, 497. *pdf last obj* : 450, 1505, 1506, 1544, 1545, 1624. \pdflastobj primitive: 442. *pdf last obj code* : 442, 443, 450. *pdf last outline* : 7[88,](#page-120-0) 789, 1564, 1629, 1630. *pdf last page* : 696, 752, 769, 784, 1638\*. *pdf last pages* : 696, 770, 794, 802, 803, 806, 1514\*. *pdf last resources* : 750\*, 752, 756, 762, 769.

*pdf last stream*: 696, 752, 769. *pdf last thread id* : 1629, 1638\*. *pdf last thread named id* : 1629, 1638\*. *pdf last x pos* : 450, 1571, 1622, 1642. \pdflastxpos primitive:  $442$ . *pdf last x pos code* : 442, 443, 450. *pdf last xform*: 450, 1505, 1506, 1548, 1549, 1624. \pdflastxform primitive:  $442$ . *pdf last xform code* : 442, 443, 450. *pdf last ximage* : 450, 1505, 1506, 1551, 1553, 1624. \pdflastximage primitive: 442. *pdf last ximage code* : 442, 443, 450. *pdf last ximage colordepth* : 450, 1551, 1553. \pdflastximagecolordepth primitive: 442. *pdf last ximage colordepth code* : 442, 443, 450. *pdf last ximage pages* : 450, 1551, 1553. \pdflastximagepages primitive: 442. *pdf last ximage pages code* : 442, 443, 450. *pdf last y pos* : 450, 1571, [1622](#page-179-0), 1642[.](#page-184-0) \pdflastypos primitive: 442. *pdf last y pos code* : 442, 443, 450. *pdf lateliteral node* : 727, 1525\*, [1539,](#page-184-0) 1604\*, 1605, 1606, 1640, 1646. *pdf left*: 695, 781, 782, 784, 785, 1631, 1636, 1638\*. *pdf link action*: 695, 782, 1561, 1604\*, 1605, 1606. *pdf\_link\_attr*: 695, 782, 1557, 1604,\* 1605, 1606. *pdf link list*: 754, 765, 771, 782, 783, 1629, 1636, 1637. *pdf link margin*: 265, 1636, 1637. \pdflinkmargin [pr](#page-117-0)imitive: 266. *pdf link margin code* : 265, 266. *pdf link objnum*: 695, 1561, 1605, 1636. *pdf link stack* : 729\*, 730, 1632, 1634, 1637. *pdf link stack ptr* : 730, 1[632,](#page-179-0) 1634, 1635, 1636. *pdf link stack record* : 1633, 163[4.](#page-184-0) *pdf link stack top*: 1632, 1636. \pdfliteral pri[mitive](#page-179-0):  $1525*$ *pdf literal data* : 695, 727, 1539, 1604\*, 1605, 1606. *pdf literal mode* : 695, [727](#page-191-0), 1539, 1604\*. *pdf literal node* : 15[25\\*,](#page-43-0) 1527, 1529\*, 1539, 1604\*, 1605, 1606, 1640, 1646. *pdf lookup list*: 700, 163[8\\*.](#page-43-0) *pdf major version*: 254\*, [672,](#page-179-0) 683, 768, 1506, 1553. \pdfmajorversion [prim](#page-179-0)itive: [256\\*.](#page-181-0) *pdf major version code* : [254\\*,](#page-179-0) 255\*, 256\*. \pdfmapfile primi[tive:](#page-179-0) 1525\*. *pdf map file code* : 1525\*, 1527, 1529\*. \pdfmapline primitive: 1525\*. *pdf map line code* : 1525\*, 1527, 1529\*. *pdf mark char* : 686, 693, 801, 1588. \pdfmatch primitive: 494. *pdf match code* : 494, 495, 497.

268 PART 55: INDEX pdfTE[X](#page-43-0) *§*[194](#page-49-0)2

*pdf max link level* : 1632, 1634, 1636. \pdfmdfiv[esum](#page-168-0) primitive: 494. *pdf mdfive sum code* : 494, 495, 497. *pdf mem*: 675, 676, 677, 678, 695, 705, [1505,](#page-168-0) [1506,](#page-170-0) 1513\*. *pdf mem ptr* : 676, [677,](#page-43-0) 678, 1505, 1506, 1514\*. *pdf mem size* : 676, 677, 678, 1[505,](#page-52-0) 1506, 1513\*, 1514\*. *pdf minor version*: 254\*, [672,](#page-43-0) [683,](#page-49-0) [1506](#page-52-0), 1[553.](#page-52-0) \pdfminorversion [p](#page-43-0)rimitive: 256\*. \pdfoptionpdfminorversio[n](#page-52-0) primitive: 256\*. *pdf minor version code* : [2](#page-43-0)[54\\*,](#page-49-0) 25[5\\*,](#page-52-0) 256\*. *pdf move chars* : 254\*, [692.](#page-179-0) \pdfmovechars p[rimit](#page-179-0)ive: 2[56\\*.](#page-181-0) *pdf move chars code* : 254\*, 255\*, 256\*. \pdfnames primitive:  $1525$ <sup>\*</sup>. *pdf names code* : 1525\*, 1527, 1529\*. *pdf names toks* : 804, 1581, 1629, 1630. *pdf new dict*: 698, 752, 788, 804, 806, 807, 814, 1601. *pdf new line [cha](#page-191-0)r* : 685, 686, 699. *pdf new obj* : 698, 786, 790, 1564, 1580. *pdf new objnum*: 698, 752, 802, 1559, [1561,](#page-179-0) 1631, 1636, 1638\*. *pdf new Tm a* : 692. \pdfnobuilti[ntoun](#page-179-0)icode [prim](#page-181-0)itive: 1525\*. *pdf nobuiltin tounicode code* : 1525\*, 1527, 1529\*. \pdfobj pri[mitiv](#page-120-0)e:  $1525^*$ *pdf obj code* : 1525\*, 1527, 1529\*, 1624. *pdf obj count*: 1505, 1506, [1545,](#page-184-0) 1629, 1630. *pdf obj list*: 750\*, 753, [764](#page-43-0), 773, 775, 776, 777, 1544, 1629, 1640, 1646. *pdf\_obj\_objnum*: 695, 1547, [160](#page-43-0)4,\* 16[40,](#page-52-0) 1646. *pdf objcompresslevel* : 254\*, 672, 683. \pdfobjcompresslevel primitive: 256\*. *pdf objcompresslevel [cod](#page-43-0)e* [:](#page-115-0) 254\*, 255\*, 256\*. *pdf objtype max* : 695. *pdf offset*: 680, 685, 6[98,](#page-43-0) 7[94,](#page-49-0) 8[13.](#page-52-0) *pdf omit charset*: 2[54\\*,](#page-43-0) 673\*. \pdfomitcharset primitive: 2[56\\*.](#page-52-0) *pdf omit charset code* : 2[54\\*,](#page-43-0) 2[55\\*,](#page-49-0) 2[56\\*.](#page-52-0) *pdf omit info dict*: [25](#page-43-0)4\*, 794, 814, 815. \pdfomitinfodict primitive: [256](#page-52-0)\*. *pdf omit info dict code* : [25](#page-43-0)4\*, [25](#page-49-0)5\*, [25](#page-52-0)6\*. *pdf omit procset*: 254\*, 768. \pdfomitprocset primitive:  $256*$ *pdf omit procset code* : 254\*, 255\*, 25[6\\*.](#page-168-0) *pdf op buf* : 680, 681, 698, 1513\*. *pdf op buf size* : 679, 680, 681, 698, 1513\*. *pdf op ptr* : 680, 681, 698. *pdf option always use pdfpagebox* : 254\*, 1553.

\pd[fopt](#page-52-0)ionalwaysusepdfpagebox primitive: 256\*. *pdf option always use pdfpagebox code* : 254\*, 255\*, 256\*. *pdf option pdf inclusion errorlevel* : 254\*, [1553](#page-43-0). \pd[fopt](#page-49-0)i[onpd](#page-52-0)finclusionerrorlevel primitive: 256\*. *pdf option pdf inclusion errorlevel code* : 254\*, 255\*, 256\*. *pdf origin h* : 691, 692, 752, 78[0.](#page-168-0) *pdf origin v* : 691, 692, 752, 780. *pdf os* : 698. *pdf os buf* : 680, 686, 698, 699, 1513\*. *pdf os buf size* : 679, 680, 681, 686, 698. *pdf os cntr* : 680, 681, 698, 1514\*. *pdf os cur objnum*: 680, 681, 698, 699. *pdf os enable* : 680, 683, 698, [79](#page-168-0)4, [815.](#page-170-0) *pdf os get os buf* : 680, 686. *pdf os level* : 698. *pdf os max objs* : 679, 698, 151[3\\*,](#page-168-0) 1514\*. *pdf os mode* : 680, 681, 685, [698,](#page-168-0) 699. *pdf os objidx* : 680, 698, 699, 1514\*. *pdf os objnum*: 680, 698, 699, 1513\*. *pdf os objoff* : 680, 698, 699, 1513\*. *pdf os prepare obj* : 698. *pdf os ptr* : 680, 681, 698. *pdf os switch* : 698, 794. *pdf os write objstream*: 698, 699, 794. *pdf out*: 680, 683, 685, 686, 690, 692, 693, 699, 702, 756, 766, 767, 769, 772, 784, 785, 786, 790, 795, 797, 805, 808, 814, 1601, 1631, 1638\*. *pdf out bytes* : 702, 814. *pdf out colorstack* : 727, 1640, 1646. *pdf out colorstack startpage* : 727, 757. *pdf out literal* : 727, 1640, 1646. *pdf out restore* : 727, 1640, [164](#page-179-0)6. *pdf out save* : 727, [164](#page-179-0)0, 1646[.](#page-181-0) *pdf out setm[atrix](#page-43-0)* : 727, [16](#page-120-0)40, 1646. \pdfoutline primitive: 1525\*. *pdf outline code* : 1525\*, [1527](#page-52-0), 1529\*. *pdf output*: 254\*, [747,](#page-43-0) [750\\*,](#page-49-0) [791,](#page-52-0) 1027, 1518\*, 1538, 1579, 1580, 1582, 1[583.](#page-173-0) \pdfoutput primitive: [256](#page-120-0)\* *pdf output code* : [2](#page-41-0)54\*, 255\*, 256\*. *pdf output option*: 691, 15[18\\*.](#page-41-0) *pdf output value* : [691,](#page-41-0) 750\*, 1518\*. *pdf page attr* : 248\*, 769. \pdfpageattr primitive: 248\*. *pdf page attr loc*: 248\*, 249. *pdf page group val* : 680, 752, 769, 1638\*. *pdf page height*: 265, 644, 755, 1601. \pdfpageheight primitive: 266.

*pdf page height code* : [26](#page-41-0)5, 266. \pdfpageref primitive: 494. *pdf page ref code* : 494, [495](#page-41-0), 497, 498. *pdf page resources* : 248\*, 763. \pdfpageresources primitive: 248\* *pdf page resources loc*: 248\*, 249. *pdf page width* [:](#page-43-0) 265, 644, 755, 1601. \pdfpagewidth primitive: [2](#page-52-0)66. *pdf page width code* [:](#page-43-0) 2[65,](#page-49-0) 2[66.](#page-52-0) *pdf pagebox* : 2[54\\*,](#page-41-0) 1553. \pdfpagebox primitive: 25[6\\*.](#page-41-0) *pdf pagebox code* : [254\\*,](#page-41-0) 255\*, 256\*. *pdf pages attr* : 248\*, 803. \pdfpagesattr [pr](#page-41-0)imitive: 248\* *pdf pages attr loc*: 248\*, [249.](#page-41-0) *pdf parent outline* : [78](#page-41-0)9, 1564, 1629, 1630. *pdf pk mode* : 248\*, [792](#page-43-0). \pdfpkmode primitive: 248\* *pdf pk mode loc*: 248\*, [249.](#page-43-0) *pdf pk resolution*: [254](#page-43-0)\*, 792. \pdfpkresolution primitive: [256](#page-52-0)\*. *pdf pk resolution code* : [254](#page-43-0)\*, [255\\*,](#page-49-0) [256\\*.](#page-52-0) *pdf prepend kern*: 254\*, 705, 1212. \pdfprependkern primitive: 256\*. *pdf prepend kern code* : 254\*, 255\*, 256\*. *pdf print*: 683, [686,](#page-191-0) 692, 693, 698, 699, 702, 727, 756, 758, 766, 767, 768, 769, [771,](#page-191-0) 772, 782, 784, 790, 803, 805, 808, 813, 814, 815, 1601, 1631, 1638\*. *pdf print bp*: 690, 692, 693, 756, 1601, 1638\*. *pdf print char* : 686, 726. *pdf print fw int*: 702, 813. *pdf print info*: 749, 794, 807. *pdf print int*: 683, 686, 690, 693, 698, 699, 702, 766, 767, 769, 771, 784, 790, 795, 797, 803, 805, 808, 814, 1601, 1631, 1638\*. *pdf print int ln*: 683, 686, 699, 813, 815. *pdf print ln*: 685, 686, 692, 693, 6[98,](#page-191-0) 699, 727, 756, 758, 766, 767, 768, 769, 771, 772, 781, 782, 784, 786, 788, 790, 795, 797, 803, 805, 806, 807, 808, 813, 814, 815, 1601, 1631, 1638\*. *pdf print mag bp*: 690, 693, 769, 7[84,](#page-191-0) 785. *pdf print nl* : 683, 686, 693, 702, 814. *pdf print octal* : 686. *pdf print real* : 690, 692, 693, 758, 1638\*. *pdf print rect spec*: 784, 785, 786. *pdf print resname prefix* : 693, 766, 767, 1638\*. *pdf print str* : 702, 805, 1631. *pdf print str ln*: 702, 1564. *pdf print toks* : 727.

*pdf print toks ln*: 727, 756, 763, 769, 772, 778, 781, 782, 789, 803, 804, 806, 814, 815, 1631.

*§*1942 pdfTEX PART 55: INDEX 269

*pdf print two*: 686. *pdf protrude chars* : 254\*, 1027, 1057, 1063. \pdfprotrudechars primitive: 256\*. *pdf protrude chars code* : 254\*, 255\*, 256\*. *pdf ptr* : 680, 681, 685, 686, 698, 699, 772. *pdf px dimen*: 265, 481, 672. \pdfpxdimen primitive: 266. *pdf px dimen code* : 265, 266. *pdf quick out*: 680, 686, [699,](#page-179-0) 702. *pdf read dummy f[ont](#page-179-0)*: 693. *pdf rectangle* : 693, 781, 782. \pdfrefobj primitive: 1525\*. *pdf refobj node* : 1525\*, 1527, [15](#page-179-0)29\*, 1547, 1604\*, 1605, 1606, 1640, 164[6.](#page-179-0) *pdf [refobj](#page-184-0) node size* : 695, 1547, 1605, 1606. \pdfrefx[form](#page-191-0) primitive: 1525\*. *pdf refxform node* : 1005, 1525\*, 1527, 1529\*, 1550, 1604\*, 1605, 1606, 1607, [1608,](#page-179-0) 1609, 1610, 1612, 1613, 1638\*, 1640, 164[6.](#page-179-0) *pdf [refxfo](#page-184-0)rm node size* : 695, 1550, 1605, 1606. \pdfrefx[image](#page-191-0) primitive: 1525\*. *pdf refximage node* : 1005, 1525\*, 1527, 1529\*, 1555, 1604\*, 1605, 1606, 1607, 1608, 1609, 1610, 1612, 1613, 1638\*, 1640, 16[46.](#page-179-0) *pdf refximage node [size](#page-179-0)* : 695, [1555,](#page-181-0) 1605, [1606.](#page-184-0) *pdf resname prefix* : 693, 708, 709, 792. \pdfrestore primitive: 1525\*. *pdf restore node* : 1525\*, 1527, 1529\*, 1543, 1604\*, 1605, 1606, 1640, 1646. *pdf restore node size* : 695, 1543, 1605, 1606. *pdf retval* : 450, 1545, 1584. \pdfretval primitive: 442. *pdf retval code* : 442, 443, 450. *pdf right*: 695, 781, 782, 7[85,](#page-179-0) 1631, 16[36.](#page-181-0) *pdf [room](#page-184-0)*: 680, 686, 699, 702. \pdfrunninglinkoff primitive: [152](#page-179-0)5\*. *pdf running link off node* : [1525](#page-179-0)\*, 1527, [1529](#page-181-0)\*, 1598, [1604\\*,](#page-184-0) 1605, 1606, 1640, 1646. \pdfrunninglinkon [primit](#page-179-0)ive: 1525\*. *pdf running link [on](#page-179-0) node* : [1525\\*,](#page-181-0) 1527, [1529\\*,](#page-184-0) 1599, 1604\*, 1605, 1606, 1640, 1646. \pdfsave primitive: 1525\*. *pdf save node* : 1525\*, 1527, 1529\*, 1542, 1604\*, 1605, 1606, 1640, 1646. *pdf save node size* : [695,](#page-179-0) 1542, [1605,](#page-181-0) 1606. *pdf save offset*: [680,](#page-189-0) 685, 813, 815. \pdfsavepos primitive: 1525\*. *pdf save pos node* : 1525\*, 1527, 1529\*, 1577, 1604\*, 1605, 1606, 1621, 1640, 1646. *pdf scan ext toks* : 496. *pdf seek write length* : 681, 685, 696.

*pdf set font*: 693.

*pdf set origin*: 692, 693. *pdf set origin temp*: 692, 6[93.](#page-179-0) *pdf set rule* : 693, 726, 734, 743. *pdf set textmatrix* : 692, 693. \pdfsetmatrix pri[mitive:](#page-179-0) 1525[\\*.](#page-181-0) *pdf setmatrix data* : 695, 727, 1541, 1604\*, 1[605,](#page-184-0) 1606. *pdf setmatrix node* : 1525\*, 1527, 1529\*, 1541, 1604\*, 1605, 1606, 1640, 1646. *pdf setmatrix node size* : [695](#page-120-0), 1541, 1605, 1606. \pdfshellescape primitive: 442. *pdf shell escape code* : 442, 443, [450.](#page-179-0) *pdf ship out*: 727, 749, [750\\*,](#page-179-0) 775, 791, [15](#page-181-0)56, [1624,](#page-184-0) 1641. \pdfsnaprefpoint primitive: 1525\*. *pdf snap ref point node* : [152](#page-179-0)5\*, 1527, 1529\*, 1573, 1604\*, 1605, 1606, 1640, [1646](#page-179-0). *pdf snapx refpos* : 1571, 1643. \pd[fsnap](#page-181-0)y pri[mitive](#page-184-0): 1525\*. \pdfsnapycomp primitive: 1[525\\*.](#page-179-0) *pdf snapy [comp](#page-184-0) node* : 1145, [117](#page-191-0)7, 1525\*, 1527, 1529\*, 1576, 1604\*, 16[05,](#page-191-0) 1606, 1638\*, 1640, 1646. *pdf snapy node* : 1145, 1177, [152](#page-179-0)5\*, 1527, 1529\*, 1575, 1604\*, 1605, [1606](#page-179-0), 1638\*, [1640](#page-181-0), 1646. *pdf snapy refpos* : 1571, 1638\*, 1643. \pdfspacefont primitive: 1525\*. *pdf space font code* : 1525\*, [1527,](#page-179-0) 1529\*. *pdf space font name* : 693, [160](#page-179-0)0, 1629, [163](#page-181-0)0. *pdf special* : [72](#page-184-0)7, 1640, 1646. \pdfstartlink primitive: 1525\*. *pdf start link node* : 783, 1525\*, [1527](#page-179-0), 1529\*, 1557, 1561, 1604\*, 1605, 1606, [163](#page-179-0)2, 1633, [163](#page-181-0)6, 1640, [1646](#page-184-0). \pdfstartthread primitive:  $1525*$  $1525*$ *pdf start thread node* : 786, 1525\*, 1527, 1529\*, 1557, 1569, 1604\*, 1605, 1606, 1638\*, 1640, 1646. *pdf str entry* : 702, 1631. *pdf str entry ln*: 702, 807. \pdfstrcmp primitive: 494. *pdf strcmp code* : 494, [495,](#page-43-0) 4[97,](#page-115-0) 498. *pdf stream length* : 685, 696. *pdf stream length offset*: 685, [69](#page-43-0)[6.](#page-49-0) *pdf suppress ptex info*: 254\*, 673\*, [80](#page-43-0)7. \pdfsuppressptexinfo primitive: 256\*. *pdf suppress ptex info code* : 254\*, 255\*, [25](#page-43-0)6[\\*.](#page-49-0) *pdf [supp](#page-52-0)ress warning dup dest*: 254\*, 1565. \pdfsuppresswarningdupdest [prim](#page-43-0)i[tive:](#page-115-0) 256\*. *pdf suppress warning dup dest code* : 254\*, [255](#page-52-0)\*, 256\*. *pdf suppress warning dup map*: 254\*, 673\*. \pdfsuppresswarningdupmap primitive: 256\*

*pdf suppress warning dup map code* : 254\*, 25[5\\*,](#page-52-0) 256\*. *pdf [supp](#page-52-0)ress warning page group*: 254\*, 673\*. \pdfsuppresswarning[page](#page-120-0)group primitive: 256\*. *pdf suppress warning page [grou](#page-179-0)p code* : 254\*, 255\*, 256\*. *pdf text procset*: 701, 750\*, [753,](#page-191-0) 766, 768, 776, 777. \pdfthread primitive:  $1525*$  $1525*$ *pdf thread attr* : 695, 1557, [160](#page-184-0)4\*, 1605, 1606, [163](#page-191-0)8\*. *pdf thread dp*: 739, 1629, 1[638\\*.](#page-191-0) *pdf thread ht*: 1629, 163[8\\*.](#page-191-0) *pdf thread id* : 695, 1567, 1604\*, 1605, 1606, 1638\*. *pdf thread level* : 739, 1629, 1638\*. *pdf thread margin*: 265, 1638\*. \pdfthrea[dmarg](#page-191-0)in primitive: 266. *pdf thread margin [code](#page-179-0)* : 265, [266.](#page-181-0) *pdf t[hread](#page-184-0) named id* : 695, 1567, 1604\*, 1605, 1606, 1638\*. *pdf thread [node](#page-191-0)* : 1525\*, 1527, 1529\*, 1557, 1568, 1604\*, 1605, 1606, [1640](#page-191-0), 1646. *pdf thread node size* : 695, 1568, 1569, 1605, 1606, [163](#page-41-0)8\*. *pdf thread wd* : 1629, 1638\*. *pdf tj start h* : 691, [69](#page-31-0)2, [69](#page-43-0)3. *pdf toks* : 248\*. *pdf top*: 695, 781, 782, [784,](#page-43-0) [785,](#page-49-0) [1631](#page-52-0), 1636, 1638\*. *pdf tracing fonts* : 192\*, 2[54\\*.](#page-179-0) \pdftracingfonts [pr](#page-179-0)imitive: [256](#page-181-0)\* *pdf tracing fonts code* : 254\*, [255\\*,](#page-179-0) 256\*. \pdftrailer primit[ive:](#page-179-0) 1525\*. *pdf trailer code* : 1525\*, 1527, 1529\*. \pdftrailerid primitive:  $1525$ <sup>\*</sup>. *pdf trailer id code* : 1525\*, 1527, 1529\*. *pdf trailer id toks* : 814, 815, 1583, 1629, 1630. *pdf trailer toks* : 814, [815](#page-43-0), 1582, 1629, 1630. \pdfunescapehex primitive: 49[4.](#page-52-0) *pdf unescape hex code* : 49[4,](#page-43-0) 49[5,](#page-49-0) 49[7.](#page-52-0) *pdf unique resname* : 254\*, 792. \pdfuniqueresname primitive: 256\*. *pdf unique resname code* : 254\*, 255\*, 256\*. *pdf use font*: 692, 693. *pdf\_v* : 691, 692, 693. *pdf v origin*: 265, 672, 755. \pdfvorigin p[rimi](#page-119-0)tive: 266. *pdf v origin code* : 265, [266.](#page-118-0) *pdf version written*: 680, 681, 683. *pdf vlist node* : 738\*. *pdf vlist out*: 727, 728, 733\*, 737, 738\*, 742\*, 746, 751, 1556. *pdf warning* : 683, 686, 692, 705, 706, 794, 795, 797, 799, 801, 1538, 1545, 1553, 1565, 1601, 1636.

*pdf width* : 695, 730, 1550, 1555, 1557, 1566, 1602, 1604\*, 1605, 1607, 1608, 1609, 1610, 1631, 1636, 1637, 1638\*, 1647, 1648[.](#page-191-0) *pdf write image* : 778, [779,](#page-179-0) 1624. *pdf write obj* : 7[72,](#page-179-0) 773, 162[4.](#page-181-0) pdf<sub>-x</sub>: 691, 693, 784, 785, 1638\* \pdfxform primitive: 1525\*. *pdf xform code* : 1525\*, 1527, 1529\*, 1624. *pdf xform count*: [1](#page-120-0)505, 1506, 1549, 1629, 1630. *pdf xform depth* : [75](#page-191-0)2, 756, 1629, 1642. *pdf xform height*: 752, 756, 1629, 1642. *pdf xform list*: 750\*, 753, 764, 767, 775, 776, 777, 1629, 1638\*. \pdfxformname primitive: 494. *pdf xform name code* : 4[94,](#page-179-0) 495, 497, 498. *pdf xform objnum*: 695, 1550, 1604\*, 1638\*. *pdf xform width* : 752, 756, 1629. \pdfximage primi[tive:](#page-179-0) 1525\*. \pdfximagebbox primitive: 494. *pdf ximage bbox c[ode](#page-120-0)* : 494, 495, 497, 498. *pdf ximage code* : 1[525\\*,](#page-191-0) 1527, 1529\*, 1624. *pdf ximage count*: 1505, 1506, [1553,](#page-184-0) [1629,](#page-191-0) 1630. *pdf ximage list*: 750\*, 753, [764,](#page-191-0) 767, 775, 776, 777, 779, 1629, 1638\*. *pdf ximage objnum*: 695, 1555, 1604\*, 1638\*. *pdf y* : 691, 693, 784, 785, 1638\*. *pdfassert*: 692, 693, 705, 712, 725, 730, 801, 825, 1636, 1637. *pdfdraftmode* : 748. *pdfmapfile* : 1591. *pdfmapline* : 1592. *pdfmaplinesp*: 693. *pdfmem bead size* : 695, 1638\*. *pdfmem obj size* : 695, 1545. *pdfmem outline size* : 695, 1564. *pdfmem xform size* : 695, 1549. *pdfmem ximage size* : 695, [1553](#page-59-0). *pdfoutput*: 747. *pdfpagegroupval* : 761. \pdfprimitive primitive: 287\*. \pdfprimitive primitive (internalized): 394. *pdfsetmatrix* [:](#page-2-0) 727. *pdfshipoutbegin*: [7](#page-2-0)57. *pdfshipoutend* : 760. *PDFTEX* : 2\*. *pdfTeX banner* : 2\*. *pdftex banner* : 498, 807, 811. \pdftexbanner primitive: 494. *pdftex banner code* : 494, 495, 497, 498. *pdftex convert codes* : 494. *pdftex first dimen code* : 265. *pdftex first expand code* : 494.

*pdftex first extension code* : 1525\*, 1621\*. *pdftex first integer code* : 254\*. *pdftex first loc*: 248\*. *pdftex first rint code* : 442. *pdftex last dimen [co](#page-2-0)de* : 265. *pdftex last extension code* : 1525\*, 1621\*. *pdftex last item codes* : 442. *pdftex revision*: [2](#page-2-0)\*, 498, 808. \pdftexrevision primitive: 494. *pdftex revision code* : 494, 495, 497, 498. *pdftex\_version*:  $2,450,808$  $2,450,808$  $2,450,808$ . \pdftexversion primitive: 442. *pdftex version code* : 442, 443, 450. *pdftex version string* : 2\*. *pen*: 902, 937, [94](#page-29-0)3, 1053, 1067. penalties: 1280. *penalties* : 902, 943. *penalty* : 175, 176, [212,](#page-29-0) 251, [450,](#page-33-0) [992,](#page-34-0) 1042, 1067, 1150, 1173, 1177, 1187, 1188, 1190, 1867. \penalty primitive: 287\*. *penalty node* : 175, 176\*, 201, 220\*, 224\*, 450, 674, 906, 937, [943,](#page-37-0) 992, [993,](#page-38-0) 1005, 1013, 1032, 1042, 1055, 1076, 1145, 1150, 1173, 1177, 1187, 1188, 1190, 1285. pg<sub>-field</sub>: 230, 231, 236, 237, 448, 1422. *pi* : 1005, 1007, 1027, 1032, 1035, 1147, 1149, 1150, 1151, [11](#page-88-0)7[1,](#page-89-0) 1177, 1182, 1183. *pk dpi* : 792, 1513\*, 1629. *pk scale factor* : 691, 79[2.](#page-92-0) plain:  $547$ \*,  $550$ \*,  $1512$ . Plass, Mic[hael](#page-100-0) Frederick: 2\*, 989. Please type...: 382, 556\* Please use \mathaccent...: 1344. PLtoTF:  $587*$  $587*$ plus : 488. *point [token](#page-29-0)*: [464](#page-30-0), 466, 474, 478. *pointer* : 20, 133, 134, [136,](#page-56-0) 138, 141, 142, 143, 148, 149, 154, 157, 162,\* 163, 165,\* 169, 170,\* 171,\* 172, 174\*, [176\\*,](#page-67-0) [183](#page-67-0)\*, 185, [190,](#page-68-0) 216, [218](#page-70-0), [219,](#page-71-0) [220\\*,](#page-78-0) 222, 230, 231, 236, 270, 274, 275, 278, 281, 284, 285, 297, 298, 299, 300, 301, [303](#page-91-0), [306](#page-95-0), [317,](#page-96-0) [319,](#page-99-0) [321](#page-104-0), [327,](#page-105-0) 328\*, 330\*, 345, [347\\*,](#page-108-0) [355](#page-111-0), [358](#page-112-0)\*, [363\\*,](#page-115-0) 388\*, 408, 414, 415, 433, 439, 476, 487, 489, [490,](#page-117-0) [491,](#page-119-0) [496](#page-120-0), 499, 508, 515, 523, 524, 552,\* 563,\* 575,\* 586,\* 609,\* 619\*, 632, 634, 642, 647\*, 657\*, 666\*, 673\*, 680, 686, 693, 699, 700, 705, [706,](#page-122-0) 708, 727, 729\*, 738\*, 750\*, 772, 785, [791](#page-123-0), 819, 821, 823, 829, 844, 855, 862, 864, 865, 867, 868, 880, 881, 882, 885, 887, 891, 892, 893, 895, 896, 898\*, 902, 910, 911, 912, 913, 914, 919, 925\*, 928, 932, 938, 946, 948, 950, 963, 967, 975, 976, 990, 997, 999, 1002, 1004, 1005, 1006, 1009, 1038, 1048, 1053, 1069, 1077, 1078,

1083, 1084, 1089, 1103\*, 1111\*, 1145, 1147, 1154, 1157, 1159, 1170, 1171, 1189, 1207, 1209, 1221, [1242,](#page-143-0) 1246, 1252, [1253,](#page-150-0) 1257, [1264](#page-153-0), [1271](#page-155-0), [1279](#page-156-0), [1283,](#page-168-0) 1288, [1291,](#page-181-0) 1295, 1297, 1301, 1316, 1329, 1333, 1338, 1352, 1354, [1362,](#page-183-0) [1369](#page-187-0), [1372](#page-188-0), [1376](#page-189-0), 1389\*, 1414, 1425, 1435\*, 1466, [1471](#page-191-0)\*, 1481\*, 1482\*, 1513\*, 1526, [1529\\*,](#page-199-0) [1530,](#page-200-0) 1538, 1546, 1551, 1557, 1563, 1574, [1578,](#page-201-0) 1601, 1603, 1616, 1618, 1621, 1629, 1631, 1633, 1636, 1637, 1638\*, 1684, 1706, 1720, 1724, 1734\*, 1739\*, [1742,](#page-205-0) [1745](#page-214-0), [1751](#page-216-0), [1754](#page-223-0), 1757, 1758, 1774\*, 1778, 1783, 1816, 1817, 1820, 1822, 1823, 1[824,](#page-152-0) 1826, 1836, 1838, 1839, 1840, 1841, 1842, 1843, 1860, 1881, 1900, 1901, 1940\* *pointer nod[e](#page-11-0) si[ze](#page-159-0)* : 1[821,](#page-168-0) 1822, 1838, 1842. Poirot, Herc[ule:](#page-5-0)  $1461*$ *pool\_file* : 50. *pool free* : 32\*, 1489\*, 15[13\\*.](#page-84-0)  $pool_name: \underline{11}^*$  $pool_name: \underline{11}^*$  $pool_name: \underline{11}^*$  $pool_name: \underline{11}^*$  $pool_name: \underline{11}^*$ *pool\_pointe[r](#page-128-0)* :  $38$ <sup>\*</sup>, 39<sup>\*</sup>, [45,](#page-168-0) 46, 59<sup>\*</sup>, 60, 69, [70,](#page-187-0) 286, 433, 4[90,](#page-202-0) [49](#page-202-0)1, 496, [539](#page-216-0), 543, 544, 545, 551, 629\*, 6[66\\*,](#page-14-0) [686](#page-14-0), 693, 702, 706, [74](#page-14-0)9, 750\*, 793, [1106](#page-57-0), 1111\*, 1489\*, 1513\*, [1538](#page-84-0), [158](#page-85-0)[8,](#page-90-0) 16[16\\*,](#page-107-0) 1754, 1868, 1870, 1901\* *pool\_[ptr](#page-187-0)* :  $38^*39^*41$ , 42, 43, [44,](#page-205-0) 47<sup>\*</sup>, 58, 70, 216, 279\*, 4[90,](#page-11-0) [49](#page-15-0)1, 496, 497, 5[42\\*,](#page-90-0) 543\*, 551\*, [645\\*,](#page-159-0) [686,](#page-168-0) 7[27,](#page-171-0) 1399, 1488, 1489, 1513, 1515, 1520, 1616\*, 1618\*, 1689, 1755, 1881\*, 19[01\\*.](#page-114-0) *pool\_size*:  $32^*42$ ,  $51^*58$ ,  $216$ ,  $551^*686$ ,  $727$ ,  $1489^*$ 1513\*, 1515\*, 1520\*, 1616\*, 1881\*. *pop*: 611, 612, [613,](#page-68-0) 617, 628, 635, 670, 719, 726, 1892\*. *pop alignment*: 948, 976. *pop\_input*: 344, 346, 351. *pop lig stack* : 1087\*, 1[088.](#page-200-0) *pop link level* : 1636. *pop LR*: [1706,](#page-140-0) 1709, [1712](#page-142-0), 1713, 1718, 1719, 1729, 1736, 1738, 1740\*. *pop nest*: 235, 972, 975, 988, 992, 1203\*, 1264, 1274, 1278\*, 1297, 1346\*, 1362, 1384, 1733. *pop node* : 1005. *pop packet state* : 725. *positive* : 107, 689. *post*: 610, 612, 613, 617, 618, 670, 712. *post\_break* : 163, 193, [213,](#page-43-0) 220, 224, 674, 823, 1005, 1016, 1034, 1058, 1060, 1093, 1[217,](#page-52-0) 1297. *post disc break* : 1053, 105[7,](#page-43-0) 10[60.](#page-49-0) *post display penalty* : 254\*, 1383, 1384. \postdisplaypenalty primiti[ve:](#page-114-0) 256\* *post display penalty c[ode](#page-107-0)* : 254\*, 255\*, 256\*. *post line break* : 1052, 1053, 1706. *post post*: 612, 613, 617, 618, 670\*. *pre*: 610, 612, 613, 645, 714.

*pre adjust head* : [180](#page-139-0), 1065, 1066, 1254, 1263\*, 1377, 1383. *pre adjust tail* : 823, 825, 829, 830, 831, 972, 1065, 1066, 1254, 1263\*, 1377. *pre\_break*: <u>163</u>, 193, [213,](#page-43-0) 220<sup>\*</sup>, 224<sup>\*</sup>, 674, 823, 1005, 1034, 1045, 1057, 1058, 1061, 1092, 1217, 1295, 1297. *pre display direction*: [25](#page-43-0)4\*, 131[6](#page-43-0), 1377, 1745. \predisplaydirection primitive: [1](#page-52-0)658. *pre display direction code* : [25](#page-43-0)4\*, [13](#page-49-0)[23,](#page-52-0) 1658, 1660. *pre display penalty* : 254\*, 1381, 1384. \predisplaypenalty primitive: 256\*. *pre display penalty code* : 254\*, 255\*, 256\*. *pre display size* : 265, 1316, 1323, 1326, 1381, 1734\*. \predisplaysize primitive: 266. *pre display size code* : 265, 266, 1323. *pre kern*: 1295. *pre t*: 1376, 1377, 13[83.](#page-107-0) preamble: 944, 950. *preamble* [:](#page-35-0) 946, 947, 948, 953, [962,](#page-143-0) 977, 980. preamble of DVI file: 645[\\*.](#page-143-0) *precedes break* : 166, 10[44,](#page-107-0) 1[150,](#page-114-0) 1177. *prefix* : 227\* 1[386,](#page-170-0) 1387, 1388, 1389\* 1771. *prefixed command* : 1388, 1389\*, 1448. *prepare\_mag*: [310](#page-43-0), 483, 645\*, 670\*, 690, 693, 752, 758, 792, 1514\*. *prepend\_nl* : 686. *pretolerance* : 254\*, 1004, 1039. \pretolerance primitive: 256\*. *pretolerance code* : 254\*, 255\*, 256\*. *prev active width* : 999. *prev auto breaking* : 999. *prev break* : 997, [1021](#page-37-0), [102](#page-37-0)2, 1053, 1054. *prev char p*: 823, 825, 828, 999, 1[003,](#page-142-0) 1017, 1018, 1039, 1042, [1043,](#page-156-0) 1046, 1047. *prev\_depth*: 230, 231,\* 233,\* 444, 855, 951, 962, 963, 1202, 1234, 1261, 1277, 1345\*, 1384, 1420, 1421, [1482\\*.](#page-37-0) \prevdepth primitive: [44](#page-139-0)2. *prev dp*: 1147, 1149, 1[150,](#page-59-0) 1151, 1153, 1613. *prev\_graf* : 230, 231, 233, 234, 448, 990, 992, 1040, 1053, [10](#page-108-0)6[5,](#page-109-0) 10[67,](#page-110-0) 1[269\\*,](#page-117-0) [1327](#page-117-0), [137](#page-118-0)8, 1420. \prevgraf primitive: 287\*. *prev legal* : 999, 1039. *prev\_p*: 647\*, 648\*, 650\*, 729\*, 731\*, 732\*, 999, 1005, 1038, 1039, 1042, 1043, 1044, 1045, 1145, 1146, 1147, 1150, 1189, 1191, 1194, 1199, 1722\*, 1723\*. *prev prev legal* : 999. *prev prev r* : 1006, 1008, 1019, 1020, 1036. *prev\_r*: 1005, 1006, 1008, 1019, 1020, 1021, 1027, 1030, 1036. *prev rightmost*: 498, 1005, 1057, 1546.

*prev s* : 1038, 1071, 1[073.](#page-162-0) *prev\_tail* :  $231$ <sup>\*</sup>, 232, 1217. *prim*: 275, 276, 282, 1497, 1498\* *prim base* : 275, 281. *prim eq level* : 275, 286. *prim eq level field* : 275. *prim eq type* : 2[75,](#page-40-0) 286, 3[94,](#page-58-0) 395, 527\*, 1223. *prim eq type field* : 275. *prim eqtb*: 286. *prim eqtb base* : 240\*, 275, 284\*, 285, 395, 1223. *prim\_equiv*: 275, 286, 394, 395, 527, 1223. *prim equiv field* : [275](#page-56-0). *prim is full* : 275, 282. *prim lookup*: [2](#page-40-0)81, 2[86,](#page-56-0) 3[94,](#page-56-0) 395, 527\*, [1223.](#page-162-0) *prim next*: 275, [276](#page-56-0)\*, 281, 282. *prim prime* : 275, [28](#page-56-0)1, 283. *prim\_size*: 240,\*275, 276,\*277,\*282, 283, 1497,\*1498.\* *prim\_text*: 275, [276](#page-41-0), [281](#page-52-0), 282, 284, [285](#page-59-0). *prim used* : 275, 277\*, 282. *prim\_val* : 286. *primitive* : 244, 248\*, 256\*, 266, 286, 287\*, [288\\*,](#page-144-0) 320, [356,](#page-147-0) [402,](#page-149-0) 410, 437, 442, 494, 513, 517, 579, 956, 1160, [1230,](#page-168-0) [1236,](#page-179-0) 1249, 1266, 1285, 1292, 1319, 1334, 1347, 1356, 1366, 1386, 1397\*, 1400\*, 1408\*, 1428, 1432, 1440, 1450, 1455, 1464, 1469, 1512, 1513\*, [1525\\*,](#page-219-0) 1650, 1658, 1664, 1667, 1670, 1673, 1676, 1685, 1687, 1690, 1693, 1698, 170[2,](#page-16-0) 1[748](#page-17-0), 17[60,](#page-18-0) 1763, 1771, [17](#page-19-0)[79,](#page-20-0) 1802, 1806, 181[0,](#page-22-0) 1[862](#page-22-0), 186[5,](#page-31-0) 1909\*. *primitive size* : [2](#page-32-0)75. *print*: 54, 59, 60, 62, 63, 68, 70, 71, 73, 85, 86, 89, [91,](#page-58-0) 94\*, 95\*, 121, 192\*, 193, 195, 196, 200, 2[01,](#page-70-0) [202,](#page-70-0) [203,](#page-71-0) 204\*, 205, 206, 208, [209](#page-80-0), 210, 211, 213, 215, 229, 236, 237, 243, 2[51,](#page-87-0) 2[52,](#page-92-0) 255, 2[65,](#page-94-0) 269, [284\\*,](#page-100-0) 285, 306, [310,](#page-104-0) 3[16,](#page-107-0) 3[20,](#page-112-0) 321, 3[39,](#page-114-0) 345, 358\*, 360\*, 361\*, 399, 421, 422, 424, 426\*, 454, 4[80,](#page-120-0) 482, 485, 491, 498, 528, 535, 544, 556, 560, 562, 587,\* 593, 606, 608,\* 645,\* 666,\* 667, 670,\* 674, 686, 693, 705, 706, 712, 714, 717, 727, 750\*, 772, 794, 795, 797, 799, 801, 836, 839, 842, 850, 851, 8[53,](#page-145-0) 868, [870](#page-148-0), [873,](#page-149-0) 899, [952,](#page-150-0) 1005, 1022, [1032,](#page-152-0) [1113,](#page-152-0) 1145, [1155,](#page-154-0) 1162, [1163](#page-159-0), [1164](#page-159-0), [1177,](#page-162-0) [1183,](#page-162-0) [1188,](#page-163-0) [1192,](#page-166-0) 1201, 1242, [1273](#page-171-0), [1310](#page-172-0), [1344,](#page-176-0) [1391,](#page-177-0) 1399\*, 1402\*, 1410\*, 1415, [1435](#page-184-0)\*, [1437](#page-188-0), [1439,](#page-190-0) 1458\*, 1461\*, 1474, 1475\*, 1477, [1488](#page-197-0)\*, 1490\*, 1497\*, [1499\\*,](#page-201-0) 1501\*, 1503\*, 1505, 1509, 1515\*, 1516\*, [1519\\*,](#page-203-0) [1520\\*,](#page-207-0) [1527,](#page-210-0) [1565,](#page-210-0) [1601,](#page-217-0) 1602, 1604\*, 1618\*, 1623\*, 1662, 16[63,](#page-31-0) 1[680,](#page-32-0) 1681, [1682](#page-104-0), 1692\*, 1705, 1714, [1756](#page-148-0)\*, [1766](#page-207-0), [1775](#page-210-0), [1777](#page-210-0), 1778, 1824, 1853, 1873\*, 1885\*, 1890\*, 1891\*, 1902\*.

print\_bu[ffer](#page-22-0)[:](#page-22-0) 71\* 340\* 385\* 1902\*.

 $print_c\_string: 556*$ 

- *print\_char* : 58, 59, 60, 64, 65, 66, 67, 69, 70, 82, [91,](#page-54-0) 94, 95, 103, [13](#page-61-0)2, 189, 190, 192, 193, 194, 195, 196, 202, 204\*, [205,](#page-80-0) 206, 207, [208,](#page-87-0) [209,](#page-94-0) [210](#page-95-0), [211,](#page-100-0) [214,](#page-104-0) [236](#page-107-0), [241,](#page-112-0) 247, 251, [252](#page-120-0), 253, 260, 269, 270\*, 273, 284\*, 288\*, 306, 307, 316, 318, 321, 328\*, 335, 3[39,](#page-148-0) 384, [411](#page-152-0), 427, 498, [535,](#page-154-0) 544, 562, [563](#page-163-0), 587\*608\*645\*[666](#page-172-0)\*[667,](#page-177-0) 674, 750\*794, [86](#page-183-0)7, [899](#page-184-0), [1022,](#page-188-0) 1032, 1110, 1183, 1188, 1243, 1247, [1390](#page-201-0), 1391, 1402\*, [1458\\*,](#page-207-0) [1473\\*,](#page-210-0) [1474,](#page-210-0) [1475\\*,](#page-217-0) 1490\*, 1501\*, [15](#page-61-0)09, 1514\*, 1516\*, 1520\*, 1521, 1602, 1603\*, 1604\*, [1618](#page-70-0)\*, 1662, 1663, 1680, [1681,](#page-138-0) 1682, 1731, 1756\*, 1766, 1824, [1885](#page-172-0), [1890](#page-177-0), 1891, 1902\*
- *print\_cmd\_chr* : 241, 251, 288\*, 318, 320, 321, 345, 358\*, 444, 454, 529, 536, 1227\*, 1244, 1306, 1390, 1391, [1415](#page-58-0), 1516, 1520, 16[57,](#page-217-0) 1680, 1682, 1692, 1766, 1770, [1777,](#page-162-0) [1778,](#page-202-0) 1824.
- *print creation date* : 809.
- *print\_cs*: 284\*, 315, 336, 427\*, 1902\*.
- *print csnames* : [1](#page-20-0)4[98\\*,](#page-22-0) [1871\\*.](#page-22-0)
- *print [cur](#page-70-0)rent string* : 70, 200, 868.
- *print delimiter* : 867, 872, 873.
- *print\_err* : 72, 73\*, 93\*, 94\*, 95\*, 98, 121, 310, 358\* 360\*, 368, 396, [399,](#page-92-0) 4[21,](#page-100-0) 4[22,](#page-103-0) 424, 4[29,](#page-104-0) 434, 441, 444, 454, 459, 460, 461, 462, 463, 468, 471, 472, 480, [482,](#page-133-0) 485, 486, 497, [501](#page-134-0), 502, 505, 512, 526, 529, 536, 556, 587, 604, 606, 608, 6[69,](#page-138-0) 683, 686, 899, 952, 959, 960, 968, 1002, 1113, 1114, 1137\*, 1138, 1139, 1140\*, 1153, 1155, 1170, [1181,](#page-141-0) 1186, 1192, 1201, 1204, 1205, 1225, 1227\*, 1242, 1244, 1246, 1247, [1256](#page-143-0), [1260](#page-145-0), 1262, [1273](#page-149-0), 1277, 1288, 1298, 1299, 1305, [1306](#page-150-0), 1307, 1310, [1313\\*,](#page-152-0) 1337, 1339, [1344,](#page-170-0) 1355, 1361, 1370, 1373, 1375, 1385, 1390, 1391, 1393, 1399, 1403, 1410\* 1414, 1415, 14[19,](#page-31-0) 14[21,](#page-32-0) 1422, 1430\*, 1436, 1437, 1461\*, 1477, 1483, 1514\*, 1540, 1620, 1657, 1697, 1766, 1770, 1783, 1785, [181](#page-49-0)2, 1874\*.
- *print\_esc*: [6](#page-58-0)3, 86, [192](#page-61-0), 194, 201, 202, 205, 206, 207, 208, 209, 210, 212, 213, 214, 215, 243, 245, 247, 249, 251, 252, 253, 255\*, 257, 260, 265, 267, 269, 284\*, 285, 288\*, [314](#page-133-0), 315, 316, 345, 357, 399, 403, 411, 443, 454, 495, 512, 514, 518, 526, 606, 867, 870, 871, 872, 873, 875, 952, 957, [968,](#page-141-0) 1032, 1113, 1137\*, 1138, 1155, 1161, 1163, 1186, [1192,](#page-144-0) [1205,](#page-145-0) [1231,](#page-147-0) [1237](#page-149-0), 1243, 1247, 1250, 1267, 1273, 1277, 1286, 1293, 1298, 1307, [1310](#page-163-0), [1313\\*,](#page-172-0) 1321, [1335,](#page-183-0) [1344,](#page-184-0) 1357, 1367, 1370, 1387, 1391, 1398\*, 1399\*, 1401\*, 1409\*, 1419, 1422, 1429, 1433, 1441, 1451, 1456, 1465, 1470, 1474, 1501\*, 1516\*, 1527, 1603\*, 1604\*, 1651, 1659, 1660, 1665, 1668, 1671, 1674, 1677, 1680, 1682, 1686, 1688,

*print\_ASCII*: 68, 192, 194, 320, 608, 674, 867, 899, 1402,\* 1885,\* 1890,\* 1891\*.

1691, 1692\*, 1694, 1699, 1701, 1703, 1749, 1761, 1764, 1765, [17](#page-20-0)66, [177](#page-203-0)2, 1778, 1780, 1803, 1807, 1824, 1833, 1[834,](#page-87-0) [1863](#page-92-0), [186](#page-100-0)6, [19](#page-114-0)10\*. *print [fam](#page-170-0) [and](#page-184-0) ch[ar](#page-190-0)* : 867, 868, 872. *print file line* : 73\*, 1[873\\*.](#page-32-0) *print\_file\_name* : 544\*, [556](#page-31-0)\*, [587](#page-32-0)\*, 670\*, 794, 1501\*, 1514\*, 1604\*, 1623\*. *print font and char* : 194\*, 201, 211. *print font identi[fier](#page-104-0)* : 192\*, [194](#page-147-0)\*, 674, 801. *print glue* : 195, 196, 203, 204\*. *print group*: 1662, 1663, 1680, 1775, 1778. *print\_hex* : 67, 608\*, [867](#page-197-0), 1401\* *print ID*: 814, [815.](#page-36-0) *print ID alt*: 814, [81](#page-22-0)5. *print\_if\_li[ne](#page-31-0)* : 321, 1692\*, 1777, 1778. *print in mode* : 229\*, 1227\*. *print\_int*: 65, 91, 94\*[103,](#page-70-0) [132,](#page-80-0) 186, 187, 188, [189,](#page-94-0) [190,](#page-100-0) 192\*, [203](#page-107-0), [206](#page-112-0), 212, [213](#page-114-0), 214, 236, 237\*, [245](#page-120-0), 247, 249, 251, 252, 253, 257, 260, 267, 269, 273, 307, 310, 321, 335, 358\*, 426\*, 491, 498, 535, 562\*, 587\*, 606, 645\*, 666\*, 667, [670\\*,](#page-149-0) 7[05,](#page-154-0) 706, [72](#page-159-0)7, [750](#page-159-0)\*, [794,](#page-162-0) 7[95,](#page-162-0) 797, [79](#page-166-0)9, 836, 839, 8[43,](#page-172-0) 850, [85](#page-177-0)1, 854, 867, 899, 1[022,](#page-183-0) 1[032,](#page-184-0) 1[110,](#page-190-0) 1[163,](#page-191-0) 1183, 1186, 1188, [1201,](#page-197-0) 1205, 1277, 1410, 1475, 1488, 1490, 1497, 1499, 1503, 1505, 1509, 1516, 1520, 1540, 1565, 1601, 1[603](#page-17-0)\*, [16](#page-18-0)0[4\\*,](#page-18-0) 1[623](#page-19-0)\*, 1638\*, 1662, 1680, 1682, 1692\*, 17[14,](#page-43-0) 1823, 1824, [187](#page-67-0)3\*. *print length pa[ram](#page-77-0)*: [26](#page-80-0)5, [26](#page-82-0)7, [26](#page-92-0)[9.](#page-93-0) *print\_ln*: 57, 58, 59, 61, [62](#page-120-0), 71, 86, 89, 90, 132, 200, 216, 236, 254\*, 263, 318, 328\*, 336, 339, 352, 382, 385\*, 427\*, 510\*, 556\*, [560\\*,](#page-151-0) [563\\*,](#page-152-0) 6[66\\*,](#page-153-0) [667,](#page-159-0) [683,](#page-159-0) 6[86,](#page-162-0) 693, [750](#page-162-0)\*, [795](#page-166-0), 797, [799,](#page-170-0) 801, 836, 839, 8[42,](#page-188-0) 843, [850](#page-190-0), 851, [853,](#page-197-0) 854, 868, [1005,](#page-201-0) 1027, 1057, 1145, 1163, 1443\*, 1458\*, 1471\*, 1488\*, 1490\*, 1497\*, 1499\*, 1503\*, 1505, 1514\*, 1521, 1565, 160[1,](#page-32-0) 1618\*, 1623\*, 1[680,](#page-184-0) 1692\*, 1714, 1731, 1756\*, 1775, 1777, 177[8.](#page-154-0) *print locs* : 185. *print mark* : [194](#page-36-0)\*, 214, 1565, 1604\*. *print mea[ning](#page-18-0)* [:](#page-20-0) 3[18,](#page-21-0) 498, 1473\*. *print mod dat[e](#page-38-0)* : 810. *print mode* : 229\*, 236, [321](#page-80-0)[.](#page-92-0) *print\_nl*:  $62$ <sup>\*</sup>, 73<sup>\*</sup>, 82<sup>\*</sup>, 85, 90, 186, 18[7,](#page-120-0) 188, 189, 190, 236, 237\*, 263, 273, 307, 310, 321, 328\*, 333, 335, 336, 345, 382, 426\*, 556\*, 560\*, 608\*, 666\*, 667, [669,](#page-148-0) 670, 693, [71](#page-154-0)2, [714,](#page-154-0) [717,](#page-163-0) 7[27,](#page-166-0) 750, 772, [794](#page-170-0), [836,](#page-172-0) [842,](#page-176-0) 843, [85](#page-188-0)0, [853](#page-190-0), [854,](#page-191-0) 1022, [1032,](#page-197-0) 1033, 1039, 1110, 1163, [1164,](#page-203-0) [1169,](#page-207-0) [1183,](#page-210-0) [1188,](#page-210-0) 1299, 1402\*, 1473\*, [14](#page-49-0)75\*, 1476\*, 1501\*, 1503\*, 1509, 1514\*, 1516\*, 1519\*, 1618\*, 1623\*, 1638\*, 1680, 1692\*, 1714, 1775, 1777, 1778, 1873, 1885, 1890, 1891\* *print param*: 255\*, 257, 260.

*print\_plus* : 1162. *print plus end* : 11[62.](#page-32-0) *print quoted* : 544\*. *print roman int*: 69, 498. *print rule dimen*: 194\*, 205, [1602](#page-38-0), 1604\*. *print [sa](#page-100-0) num*: 1823, 1824, 1833, 1834. *print\_scaled* : 103, 121, [132](#page-163-0), [19](#page-191-0)2, 194, 195, 196, 201, 202, 206, 209, 210, 237\*, 269, 491, 498, 587\*, 842, 853, 873, [116](#page-149-0)2, 1163, 1164, 1183, 1188, 1437, 1439, 1501,\* 1520,\* 1604,\* 1638,\* 1681, 1682, 1824, 1853. *print [size](#page-191-0)* : 875, 899, 1409\*. *print skip param*: 207, 243, 245, 247. *print spec*: 196, 206, 207, 208, 247, 491, 1604\*, 1638\*, 1824. *print style* : 866, 870, 1348. *print subsidiary [data](#page-94-0)* : [8](#page-107-0)68, 872, 873. *print the digs* : 64, [65,](#page-177-0) 67. *print totals* : 236, 11[62,](#page-183-0) 11[63,](#page-184-0) 1183. *print\_two*: 66, 562\*, 645\* *print word* : 132, 1520\*. *print write wh[ats](#page-20-0)it*[:](#page-22-0) [160](#page-22-0)3[\\*,](#page-22-0) 1604\*. *printed node* : 997, 1032, 1033, 1034, 1040. *privileged* : 1229, 1232, 1308, 1318. **procedure**: 81,\* 93,\* 94,\* 95.\* *Producer* : [807.](#page-190-0) *producer given*: 807. *prompt file nam[e](#page-19-0)* : 556\*, 558\*, 5[61,](#page-77-0) [563\\*,](#page-82-0) [684,](#page-92-0) 1509, 1623\*. *prompt file name help msg* : 556\*. *prompt\_input*: 71\*83, 87, 382, 385\*510\*556\* *protected* : 1771. \protected primitive: 1771. *protected [tok](#page-16-0)en*: 311, [4](#page-17-0)15, 504, 1391, 1474, 1773. *prune movements* : 642, 647\*, 657\*. *prune page top*: 1145, 1154, 1198. *pseudo*: 54, 57, 58, 59, 338. *pseudo close* : 351, 1758, 1759. *pseudo files* : [175](#page-79-0)1, 1752, [17](#page-80-0)55, 1757, 1758, 1759. *pseudo input*: 384, 1757. *pseudo start*: 1750, 1753, 1754. *pstack* : 414, 416, 422, 426\* pt : 479. *ptmp*: 1053, 1057. *punct [no](#page-111-0)ad* : 858, 866, [872,](#page-211-0) 874, 904, 928, 937, 1334, 1335. push: 611, 612, 613, 6[17,](#page-68-0) 619, 628, 635, 643, 647\* 657\*, 719, 721, 726, 1892\*. *push alignment*: 948, 950. *push\_input*: 343, 345, 347, 350\*. *push link level* : 1636. *push LR*: 1706, 1709, 1712, 1718, 1729, 1738, 1740\*.

*push math* : 1314, 1317\*, 13[23,](#page-142-0) 1331, 1350, 1352, 1369. *push nest*: 234, 950, 962, 963, 1202, 1261, 1269\*, 1[277](#page-10-0), 1295, 1297, 1314, 1345\*, 1378. *push node* : [100](#page-202-0)5. *push packet state* : 725. *put*:  $26$ <sup>\*</sup>, 29. *put byte* : 1871\*. *put LR*: 1706, 1711. *put rule* : 612, 613, 661, 719, 726. *put sa ptr* : 1820, 1832. *put1* : 612, 710, 719, 726. *put2* : 612. *put3* : 612. *put4* [:](#page-29-0) 612. px : [48](#page-70-0)1[.](#page-78-0) *q*: 112, 114, 122, 141, 143, 148, 149, 162, 169, 170, 171\*, 185, 190, 220\*, 222, 236, 284\*, 297, 314, 337, 358\*, [388\\*,](#page-123-0) 415, 433, 439, 476, 487, 489, 490, 491, 499, 508, 523, 524, 634, [689,](#page-128-0) 700, 727, 823, 881, 882, 8[85,](#page-133-0) 888, 896, 902, 910, 911, 912, 913, 914, 919, 925\*, 928, 932, 938, 967, 976, 1002, 1006, 1038, [1053,](#page-143-0) 1078, [1083,](#page-155-0) 1111, [1125](#page-181-0), [1130](#page-187-0), [1134](#page-188-0) [1136,](#page-191-0) 1137\*, 1145, [1147,](#page-200-0) 1171, 1189, 1221, 1246, 1257, 1271, 1283, 1297, 1301, 1316, [1362](#page-216-0), [1369](#page-223-0), [1376](#page-25-0), 1389\*, 141[4,](#page-96-0) 14[81\\*,](#page-100-0) 1[482\\*,](#page-101-0) [1529](#page-101-0)\*, [161](#page-104-0)6\*, 1618\*, 1638\*, [168](#page-109-0)4, 1724, 1739\*, 1745, 1754, 1758, 1783, [1816,](#page-126-0) [1820,](#page-133-0) 1822, 1823, 1826, 1838, 1901,\* 1940.\* *qi* : 130,\* [498,](#page-138-0) 571, 575,\* 590,\* 596,\* 600,\* 603,\* 609,\* 643, 648\*, 8[23,](#page-159-0) 929, [10](#page-167-0)84, 1085, 1088, 1090, 1100\*, [1135](#page-207-0)\*, [1136](#page-208-0), [1158](#page-210-0), 1185, 1186, 1211\*, [1212](#page-25-0), 1213\*, [121](#page-31-0)5, [12](#page-32-0)16, 1218, [1278](#page-98-0)\*, [1329](#page-101-0), [133](#page-102-0)3, [1338](#page-104-0), [134](#page-106-0)3, 14[88\\*,](#page-109-0) 1504\*, 1672, 1755, [177](#page-121-0)0, [18](#page-122-0)57, 1859, 1885\*, 1886\*, 1890\*. *qo*: 130,\* [177,](#page-126-0) 192,\* 194,\* 203, 206, 580,\* 596,\* 603,\* 609\*, [629\\*,](#page-138-0) 643, 648\*, [674](#page-159-0), [823](#page-166-0), [867,](#page-167-0) 884\*, 898\*, [899,](#page-207-0) 9[17,](#page-208-0) 928, [93](#page-210-0)1, [107](#page-210-0)3, 1074, 1075, 1080, 10[86,](#page-24-0) 1100\*, [1122](#page-96-0)\*, [115](#page-98-0)8, 116[3,](#page-101-0) 1185, 1195, 1198, 1213\*, 1216, 1489\*, 1503\*, 1504\*, 1662, 1859, [1885\\*,](#page-177-0) 1886\*, 1890\*, 1891\*. *qqqq* : 128\*, 132, [576](#page-115-0)\*, 580\*, 595, 600\*, 601, 710, 823, 859, 889, 917, 928, 1086, 1216, 1359, 1520\*, 1755, [17](#page-24-0)[57.](#page-25-0) *quad* : 573, 584, 673\*, 7[05,](#page-65-0) 706, 82[3,](#page-104-0) 17[35.](#page-105-0) *quad code* : 573, 584. *quarterword* : 128\*, 13[1\\*,](#page-167-0) 162\*, [271](#page-173-0)\*, 286, 293\*, 298, 299, 301, 303, 320, [322](#page-207-0)\*, [345,](#page-208-0) 609\*, 619\*, 857, 882, 885, 887, 888, 900, 914, 925,\* 1053, 1098,\* 1239, 1257, 1[283](#page-11-0), [1504](#page-84-0)\*, [151](#page-84-0)8\*, 1657, 1680, 1778, 1816, 1836, 1838, 1885\*, 1886\*. \quitvmode primitive: 1266. *quoted\_filename*: 32,\*541,\*542.\*

*quotient*: 1797, [1](#page-26-0)798. *qw*: 586\*, 590\*, 596\*, 600\*, 603\* *r*: [108,](#page-135-0) 122, 141, 143<sup>\*</sup>, 149, 222, 236, 388<sup>\*</sup>, 415, 439, 491, 508, 5[24,](#page-143-0) 727, 823, [844](#page-181-0), 882, [896,](#page-187-0) 9[02,](#page-188-0) [928,](#page-199-0) 967, 976, 1005, 1038, 1053, 1078, 1130, 1143\*, [114](#page-28-0)5, 1147, 1171, 1189, 1257, 1283, 1301, 1338, 1376, 1389, 1414, 1529, 1556, 1616, 1618, 1734<sup>\*</sup>, 1745, 1754, 1757, 1783, 1800. *R code* : 165\*, 210, 1718, 1732. *r count*: 1089, 1091, 1095. *r hyf* : 1068, [1069](#page-59-0), [10](#page-61-0)71, 1076, 1079, 1100\*, 1610, 1611. *r type* : 902, 903, 904, 905, 936, 942, 943. *radical* :  $\frac{226}{25}$ ,  $\frac{287}{7}$ ,  $\frac{288}{7}$ ,  $\frac{1224}{1340}$ . \radic[al](#page-78-0) primitive: 287\*. *radical noad* : [859,](#page-78-0) 866, 872, 874, 909, 937, 1341. *radical noad size* : 859, 874, 937, 1341. *radix* : 388\*, 464, 465, 466, 470, 471, 474. *radix backup*: 388\*. \raise primitive: 1249[.](#page-173-0) Ramshaw, Lyle Harold: 565. *random\_seed*: 110, 450, 1518, 1586. \pdfrandomseed prim[itive](#page-80-0):  $442$ . *random seed code* : 442, 443, 450. *rando[ms](#page-176-0)*: 1[10,](#page-177-0) 124, 125, 126, 127. *rbrace ptr* : 415, 4[25,](#page-59-0) 426\*. *rc*: 823. *read* : 1519, 1520\* \read primitive: 287\*. *read\_buffer* : 20\*, [365](#page-99-0)\*, [376](#page-100-0)\*, 378\*, 1900\*, 1902\*. *read expand [fon](#page-150-0)t*: 705, 1536. *read file* : 506, 511, 512, 1453\*. *read font info*: 586\*, 590\*, 693, 705, 706, 712, 1218, 1435\*. *read image* : [1553](#page-100-0). \readline pr[imi](#page-9-0)tive: 1760. *read\_open*: [506,](#page-35-0) [507,](#page-59-0) [509,](#page-61-0) 511, 512, 527, 1453\* *read sixteen*: 590\*, 591, 594. *read tcx file* : 2[4\\*.](#page-20-0) *read to cs* [:](#page-23-0) 2[27\\*,](#page-24-0) 287\*, 2[88\\*,](#page-32-0) [1](#page-168-0)[388,](#page-108-0) [1403](#page-111-0), [176](#page-117-0)0[.](#page-119-0) *read toks* : 325, [508,](#page-191-0) 1403. *ready\_already* : 81<sup>\*</sup>, 1[512,](#page-211-0) 1513<sup>\*</sup> *real* : 3, 109\*, 128\*, 200, 204\*, 647\*, 657\*, 729\*, 738\*, 1301, [1303,](#page-211-0) [1638\\*,](#page-212-0) 1724, 1889\*. real addition: 1303, [18](#page-32-0)92, 1893\* real division: 834, 8[40,](#page-211-0) 849, [852](#page-212-0), 986, 987, 1301, 1303, 1892\*, 1893\*. real multiplication: 132, 204, 653, 662, 735, 744, 985, 1303, 1639, 1892\*, 1893\*. *real font type* : 703, 712. *rebox*: 891, 920, 926.

276 PART 55: INDEX **b** and **part is a set of the set of the set of the part is a set of the part is a set of the part is a set of the part is a set of the part is a set of the part is a set of the part is a set of the part** 

*reconstitute* : 1082, 1083, 1090, [1092](#page-33-0), 1093[,](#page-78-0) 1094, 1209. *recorder change filename* : [560\\*.](#page-170-0) recursion: 76, 7[8,](#page-79-0) 19[1,](#page-80-0) 198, 216, 220, 221, 388, 428, 433, 524, 553, 619\*, 646, 868, 895, 896, 901, 930, 1126, 1134, 1136, 1514\*, 1624, 1683. *ref count*: 415, 416\*, 427\*. *ref link node* : [1633,](#page-197-0) [1636,](#page-200-0) 1637. reference [coun](#page-35-0)ts: 168, 218, 219, 221, [29](#page-145-0)7, [313](#page-148-0), 329, 1821, 1822. *reflected*: 643, 1723, 1739\* *register* : 227\*, 437, 438, 439, 1388, 1399\*, 1402\*, 1413, 1414, 1415, 1824, 1833, 1835. *rejected cur p*[:](#page-43-0) 999, 1039. *rel noad* : 858, 866, 872, [874](#page-52-0), 904, 937, 943, 1334, 1335. *rel penalty* : [254](#page-59-0)\*, [858](#page-61-0), [93](#page-73-0)[7](#page-49-0)[.](#page-76-0) \relpenalty primi[tive:](#page-145-0) [256\\*.](#page-148-0) *rel penalty code* : 2[54\\*,](#page-59-0) 255\*, 256\*. *relax* : 225, 287\*, [288](#page-98-0)\*, 376\*, [379](#page-101-0)\*, [380](#page-121-0), 395, [398](#page-122-0)\*, [430](#page-123-0), 504, 532, 1223, 1399\*, 1402\*, 1785. \relax pri[mitive](#page-23-0): 287\*. *rem\_byte*: 571, 580, 583, 596, 884, 889, 916, 925, 929, 1088, 1218. *remainder* : 104\*, 106, 107, 483, 484, 569, 570, 571, 892, 893. *remember source [info](#page-170-0)*: 1940\*. *remove item*: 226, 1282, 1285, 1286. *remove last [space](#page-209-0)* : 686, 790, 803, 805. *remove pdffile* : 1514\*. *rep*: 572. *replace c*: 1889\*. *replace [cou](#page-10-0)nt*: 163, 193, 213, 674, 1005, 1016, 1034, 1045, 1058, 1059, 1095, 1217, 1258, 1298. *report illegal case* : 1223, 1228, [12](#page-179-0)29, 1421, 1626. *reset*: 26\*. *reset disc wi[dth](#page-26-0)* : 101[5,](#page-179-0) 10[45.](#page-71-0) \pdfresettimer primitive: 1525\*. *reset timer [code](#page-143-0)* : 1525\*, 1527, 152[9\\*.](#page-214-0) *restart*: 15, 143, 144, 286, 363, 368, 379, 381, 382, 384, 395, 406, 439, 466, 928, 929, 958, 961, 965, 1329, 1393\*, 1783, 1784, 1789, 1900\*. *restore active width* : 999. *restore cur string* : [496](#page-63-0), 497. *restore old value* : 290, 298, 304. *restore sa* : 290, [30](#page-18-0)4, 18[38.](#page-94-0) *restore trace* : [299,](#page-204-0) 30[5\\*,](#page-207-0) 306, [1824.](#page-202-0) *restore zero*: 290, 298, 300. *restrictedshell*: 61,\* 450, 562,\* 1870.\* *result*: 45, 46, 1877\*, 1885\* *resume after display* : 976, 1377, 1378, 1384.

*reswitch* : [15,](#page-197-0) 363\*, 365\*, 374, 388\*, 394, 489, 647\*, 648\*, 729\*, [73](#page-6-0)1\*, 823, 825, 826, 902, 904, 1111\* 1112, 1206, 1207, 1213\*, 1223, 1316, 1325, 1329, 1553, 1[723\\*,](#page-197-0) 17[24,](#page-197-0) 1725, 1728, 1766. **return:** 15,  $16^*$ . *return sig[n](#page-10-0)*: 122, 123. *rever[se](#page-24-0)* : 3, 1722\*, 1[723\\*,](#page-37-0) [172](#page-38-0)4. *reversed* : 643, 1715, 1722\*. *rewrite* : 26\*. *rh*: 128, 132, 136, 231, 237, 239, 252, 274, 275, 290, 861, 1818. *right*: 693. \right primitive: 136[6.](#page-68-0) *right\_brace*: 225, 311, 316, 320, 369, 379,\*415, 468, 500, 503, 961, 1112, [113](#page-71-0)8, 1245, 1430\*, 1684. *right [brac](#page-189-0)e [limit](#page-223-0)*: 311, 347\*, 348, 418, 425, 426\*, 500, 503, 1684. *right\_brace\_token*: [311,](#page-43-0) 361,\* 1243, 1305, 1404, 1619\*, 1940\*. *right delimiter* : 859, 873, [92](#page-43-0)4, [13](#page-49-0)[59,](#page-52-0) 1360. *right hyphen min*: 254\*, 1269\*, 1378, 1625, 1626. \righthyphenmin primitive: 256\*. *right hyphen min code* : 254\*, 255\*, 256\*. \rightmarginkern primitive: 494. *right margin kern code* : 494, 495, 497, 498. *right noad* : 863, 866, 872, 874, 901, 903, 904, 936, 937, 938, 1362, 1366, 1369. *right ptr* : 632, 633, 634, 642. *right pw*: 823, 1005, 1057. *right side* : 173, 498, 823, 1057. *right skip*: 242, 1003, 1056, 1057, 1741, 1844. \rightskip primit[ive:](#page-110-0) 244. *right [ski](#page-118-0)p code* : 2[42,](#page-119-0) 243, 244, 498, 1057, 1062, 1741, 1747. *right\_to\_left*:  $\underline{643}$ ,  $651$ \*,  $654$ ,  $656$ ,  $660$ \*,  $661$ ,  $665$ , 733\*, 736, 737, 742\*, 743, 746, 1715, 1716, 1735. *rightskip*: 1057. *right1* : 612, 613, 634, 637, 643, 706, 719, 726. *right2*: 612, [63](#page-26-0)7.  $right3: 612, 637.$ *right4* : 612, 637. *rlink* : 142, 143, 144, 145, 147, 148, 149, 150, 163, 167, 182, 187, 948, [995](#page-170-0), 997, 1490, 1491\* \romannumeral [pri](#page-32-0)mitive: 494. *roman nu[meral](#page-211-0) c[ode](#page-212-0)* : 494, 495, 497, 498. *root*: 806, 814, 815, 1514\*. *round*: 3, 132, 204, 653, 662, 735, 744, 985, 1303, 1639, 1892, 1893\* *round [dec](#page-191-0)imals* : 102, 103, 478. *round glue* : 653, 1727. *round xn over d* : 689, 690, 693, 705, 706, 823, 1638\*.

*rover*: 142, 143, 144, 145, 146, 147, 148, 149, 150, 182, 187, 1490, 1491\* *rp*: 822, 1005. \rpcode primitive: 1432. *rp code base* : 173, 452, 1431, 1432, 1433. *rt hit*: 1[083,](#page-105-0) [1084](#page-110-0), 1087\*, 1088, 1210, 1212[,](#page-118-0) 1217, 1218. *rule* : 15[51,](#page-105-0) 1[553,](#page-110-0) 1557, 1566. *rule\_dp*: 619\*, [650](#page-118-0)\*, 652, 654, 659, 661, 663, 732\*, [734,](#page-191-0) 736, 741, 743, 745. *rule\_ht*: 61[9\\*,](#page-27-0) 650\*, 652, 654, 659, 6[61,](#page-33-0) 6[62,](#page-34-0) 6[63,](#page-110-0) 664, 726, 732\*, [734,](#page-118-0) 736, 741, 743, 744, 745, 1638\*, 1639. *rule\_node*: <u>156</u>\*, 157, 166, 193, 201, 220, \*224, \*650,\* 654, 6[59,](#page-191-0) 663, [73](#page-198-0)2\*, [736](#page-199-0), 741, 745, 825, 827, 845, 846, 906, [93](#page-27-0)7, 981, [10](#page-33-0)[17,](#page-34-0) 1[018,](#page-199-0) 1[042,](#page-222-0) 1046, 1047, 1145, 1150, 1177, 1252, 1265, 1299, 1325, 1551, [163](#page-105-0)8\*, [17](#page-110-0)26\*, 1734\*. *rule node size* : [15](#page-118-0)6\*, 157, 220\*, 224\*, 1734\*, 1937\*. *rule save* : [976](#page-197-0), [980.](#page-198-0) *rule\_wd*:  $\frac{619}{650}$  650, 652, 653, 654, 655, 659, 661, 663, 726, 732\*, 734, 735, 736, 741, 743, 745, 1700, 1723\*, [172](#page-67-0)6\*, [17](#page-70-0)29, 1730\*. rules aligning [with](#page-67-0) characters: 616. *run*: 1005. *runaway* : 138, 328, 360, 422, 512. Runaway...:  $328^*$  $328^*$ *runs[yste](#page-26-0)m*: [1618](#page-28-0)\*. *runsystem ret*: 16[18\\*.](#page-85-0) 45, 46, 58, 59<sup>\*</sup>, 60, 62<sup>\*</sup>, 63, 93<sup>\*</sup>, 94<sup>\*</sup>, 95<sup>\*</sup>, 103, 108, 143\*, 148, 165\*, 195, 196, 281, 286, 306, 415, 433, 496, [499,](#page-128-0) 5[08,](#page-135-0) 543\*, 555, 556\*, 586\*, 666\*, 693, 705, 727, 772, 807, 817, [823](#page-150-0), [844,](#page-151-0) 864, 875, 882, [896,](#page-183-0) 902, 914, 967, 976, 1006, 1038, 1053, 1078, 1111,\* 1143,\* [1145,](#page-204-0) [1164,](#page-204-0) [1189,](#page-205-0) 1238, 1239, 1301, 1316, 1376, 1414, 1435, 1457, 1530, 1556, 1588, 1603\*, 1631, 1680, 1684, 1720, 1745, 1754, 1783, 1822, 1824, 1877, 1878, 1881\* *s out*: 690, 693. *sa bot mark* : 1826, 1829, 1831. *sa chain*: 290, 304, 1836, 1837, 1838, 1842. *sa def* : 1840, 1841. *sa def box* : 1255, 1840. *sa define* : 1404, 1405, 1414, 1840. *sa destroy* : 1839, 1840, 1841, 1842. *sa dim*: 1821, 1824. *sa first mark* : 1826, 1829, 1830, 1831. *sa index* : 1816, 1821, 1822, 1823, 1838, 1839, 1842. *sa int*: 453, 1415, 1821, 1822, 1824, 1838, 1840, 1841, 1842. *sa lev* : 1821, 1838, 1840, 1841, 1842. *sa level* : 290, 304, 1836, 1837, 1838.

*§*1942 pdfTEX PART 55: INDEX 277 *sa loc*: 1838, 1842. sa\_mark: 1154, 1189, 1516, 1817, 1818. *sa null* : 1816, 1817, 1818, 1821. *sa num*: 1821, 1823. *sa ptr* : 441, 453, 1405, 1415, 1821, 1822, 1824, 1838, [1839](#page-159-0), [1840](#page-160-0), 1841, 1842. *sa ref* : 1821, 1822, 1838. *sa restore* : 304, 1842. *sa root*: 1490\*, 1491\*, 1817, 1819, 1820, 1822. *sa save* : 1838, 1840. *sa split bot mark* : 1826, 1827, 1828. *sa split first mark* : 1826, 1827, 1828. *sa top mark* : 1826, 1829, 1830. *sa type* : 453, 1415, 1821, 1824, 1833. *sa used* : 1816, 1820, 1821, 1822, 1826. *sa w def* : 1840, 184[1.](#page-90-0) *sa word define* : 1414, 1840. *save active width* : 999. *save area delimiter* : 551[\\*.](#page-205-0) *save cond ptr* : 524, 526, 535. *save cs ptr* : 950, 953. *save cur cs* : 433, 1538, 1881\*. *save cur h* : 725. *save cur string* : 496, 4[97.](#page-205-0) *save\_cur\_v:* 725. *save cur val* : [476,](#page-120-0) 481. *save def ref* : 496, 4[97,](#page-151-0) 1881\*. *save ext [delim](#page-108-0)[iter](#page-110-0)* : 551\*. *save font [list](#page-197-0)*: [750\\*,](#page-197-0) 776, 777. *save for after* : 302, [1449](#page-120-0)\*. save\_h: 647\*, 651\*, 655, 656, 657\*, 660\*, 665, 729\*, 737, 1722\*, 1723\*. *save image procset*: 750\*, 776, 777. *save index* : 290, 296, 298, 302, 304, 1680, 1775, 1778, 1838. *save level* : [29](#page-108-0)0, [29](#page-111-0)1, 296, 298, 302, 304, 1680, 1778, 1838. *save link* : 10[06,](#page-120-0) 1033. *save loc*: 647\*, 657\*. *save name in p[rogre](#page-168-0)ss* : 551\*. *save obj list*: [750\\*,](#page-202-0) 776, 777.

*save pdf delta h* : [6](#page-63-0)93.

*save pool ptr* : 1870\*.

*save [poin](#page-63-0)ter* : 1513\*, 1679, 1680, 177[4\\*.](#page-140-0)

1483, 1[680](#page-11-0), [17](#page-24-0)7[5,](#page-63-0) 1778, [1838.](#page-168-0)

520, 524, 527, 533, 1767, 1881\* *save\_size* :  $\frac{32^*}{29^*}$  129<sup>\*</sup>, 293<sup>\*</sup>, 295, 1513<sup>\*</sup>, 1515<sup>\*</sup>, 1679.

*save split top skip*: 1189, 1191.

*save ptr* : 290, 293\*, 294, 295, 296, 298, 302, 304, 305\*, 307, 817, 98[0,](#page-78-0) 12[64,](#page-79-0) 1277, 1278\*, 1295, 1298, 1320, [13](#page-83-0)31, 1346\*, 13[50,](#page-205-0) 1352, 1364, 1372,

*save scanner status* : 388\*, 393\*, 394, 415, 496, 497,

*save [stack](#page-168-0)* : [221](#page-177-0), 290, 292, 293\*, 295, 296, 297, 298, 299, 303, 3[04,](#page-90-0) 3[05\\*,](#page-205-0) 307, 322\*, 398\*, 515, 817, 944, [1240,](#page-202-0) 1249, 1309, 1318, 1328, 1331, 1513\*, 1520\*, 1679. *save stop at [space](#page-37-0)* : 551\*, [1881\\*.](#page-137-0) *save str ptr* : 1870[\\*.](#page-120-0) *save style* : 896, 902, 930. *save\_tail*:  $231$  $231$ <sup>\*</sup>, 233<sup>\*</sup>, 705, 1211<sup>\*</sup>, 1217. *save [text](#page-119-0) procset*: 750\*, 776, 777. *save type* : 290, 296, 298, 302, 304, 1838. *save\_v*:  $\underline{647}$ \*, 651, 656, <u>657</u>, 660, 664, 665, 738,\* 742\*, 746, 1644, 1645. *save vbadness* : 1189, 1194. *save vf nf* : 712, [715](#page-120-0). *save vfuzz* : 1189, [119](#page-120-0)4. *save warning index* : 415, 496, 497, 55[2\\*.](#page-140-0) *save xform list*: 750\*, [776,](#page-142-0) 777. *save ximage list*: 750\*, 776, 777. saved: 296, 817, [980](#page-92-0), 1261, 1264, 1277, 1278, 1295, 1297, 1320, [133](#page-92-0)1, 1346\*, 1350, 1352, 1364, 1372, 1662, 1663, 1[680,](#page-92-0) 1681, 1682. *saved cur area* : 556\*. *saved cur ext*: 556\*. *saved cur name* : 5[56\\*.](#page-43-0) *saved pdf cur form*: 774, [775.](#page-133-0) *saved pdf gone* : 685. *saving hyph codes* : [25](#page-43-0)4\*, 1137\*. \savinghyphcodes primitive: 1658. *saving hyph codes code* : [25](#page-43-0)4\*, 1658, 1660. *saving [vd](#page-24-0)i[scar](#page-25-0)ds* : [254\\*,](#page-27-0) 1154, 1176, 186[0.](#page-37-0) \savingvdiscards primitive: [1658](#page-96-0). *saving vd[iscar](#page-101-0)ds [co](#page-102-0)de* : 254\*, 1658, 1660. *sc*: 128, 131, 132, 153, 168, 177, 182, 231, 237, 265, 268, 269, 439, 446, 451, 576\*, 580\*, 583, 584, 598, 6[00\\*,](#page-173-0) 6[02\\*,](#page-177-0) 607, 695, 705, 706, 876, 877, 951, 998, 999, 1008, 1019, 1020, 1024, 1026, 1036, 1037, 1066, [1220](#page-23-0), 1327, 1384, 1425, 1426, 1431, [15](#page-24-0)[18\\*,](#page-25-0) 1[520\\*,](#page-28-0) 1675, [182](#page-29-0)1, [18](#page-32-0)43. *scale image* : [1553.](#page-96-0) *scaled* : [101,](#page-108-0) [102,](#page-111-0) 1[03,](#page-115-0) 104\*, 105, 106, 107, 108, 110, 126, 128\*, 131\*, 165\*, 168, 174\*, 194\*, 1[95,](#page-117-0) 4[73,](#page-119-0) 474, 476, 479, 574\*, 575\*, 586\*, 597, 611, 619\*, 634, 643, 647\*, 657\*, 673\*, 687, 689, 690, 691, 692, [693,](#page-123-0) 705, 706, 708, 712, 722, 725, 729\*, 738\*, 818, 823, 844, 855, 880, 881, 882, 888, 891, 892, 893, 895, 902, 911, 912, 913, 914, 9[19,](#page-150-0) [925\\*,](#page-164-0) [932,](#page-173-0) 938, 967, 976, 999, 1005, 1006, [1015,](#page-191-0) 1023, 1053, 1083, 1147, 1148, [1154,](#page-209-0) 1157, 1159, 1171, 1189, 1246, 1264, 1301, 1316, 1376, 1435\*, 1502\*, 1518\*, 1553, 1629, 1631, 1636, 1637, 1638\*, 1720, 1724, 1745, 1843, 1845, 1889\*. scaled:  $1436$ .

*scaled base* : 265, 267, 269, 1402\*, 1415. *scaled out*: 687, 689, 690, 692, 693. *scan action*: 15[57,](#page-81-0) 1561, 1564, 1580. *scan alt rule* : 1553, 1557, 1[566.](#page-148-0) *scan box* : 1251, 1262, 1419. *scan char num*: 440\*, 452, 460, 1112, 1207, 1215, 1301, 1302, 1329, 1332, 1402, 1410, 1431, 1672, 1770. *scan delimiter* : 1338, 1341, 1360, 1361, 1369, 1370. *scan dimen*: 436, 466, 473, 474, 487, 488, [1239.](#page-148-0) *scan eight bit int*: [4](#page-59-0)59, 12[77.](#page-91-0) *scan [expr](#page-151-0)* : 1781, [178](#page-205-0)2, 1783. *scan fifteen bit int*: 462, [13](#page-91-0)29, [13](#page-205-0)32, 1343, 1402\*. *scan file name* : 287\*, 356, 552\*, [553](#page-103-0), 563\*, 1435\*, 1453\*, 1532, 1881\*. *scan file name braced* : [552](#page-103-0)\*, 1881[\\*.](#page-151-0) *scan font ident*: 441, 45[2,](#page-83-0) 497, [604](#page-203-0)\*, 605, 705, 706, 1412, 1431, 1588, 1590, 1594, 1672, 1770. *scan four bit int*: 461, 604\*, 1412, 1453\*, 1531\*, 1874\*. *scan four bit int or 18* : 527\*, 1874\*. *scan general text*: 1683, 1684, 1689, 1754. *scan glue* : 436, 487, 958, 1238, 1406, 1416, 1574, 1788. *scan image* : 1553, 1554[.](#page-145-0) *scan int*: 435, 436, 458, 459, 460, 461, 462, 463, [464,](#page-182-0) 466, 473, 474, 487, 497, 529, 530, 535, 605, 705, 706, 1281, 1399\*, 1403, 1406, 1410\*, 1416, 1418, 1421, 1422, [1424,](#page-203-0) 1426, 1431, 1436, 1531\*, 1540, 1545, 1547, 1550, 1553, 1555, 1557, 1559, 1564, 1566, 1567, 1576, 1586, 1626, 1675, 1770, 1786, [1812](#page-183-0), 1867, 1874\*. *scan keyword* : 180, 433, 479, 480, 481, 482, 484, 488, 489, 497, 705, 706, 817, 1260, [12](#page-128-0)77, [140](#page-133-0)3, 1414, 1436, 1535\*, 1539, 1540, 1545, 1549, 1553, 1557, 1559, 1564, 1566, 1567, 1580. *scan left brace* : 429, 499, 817, 961, 1111\*, 1137\*, 1202, 1277, 1295, 1297, 1331, 1350, 1352, 1684. *scan math* : 1328, 1329, 1336, 1341, 1343, 1354. *scan mu glue* : 1786, 1787, 1788, 1808. *scan normal dimen*: 474, 489, 529, 817, 1251, 1260, 1360, 1361, 1406, 1416, 1421, 1423, 1425, 1426, 1431, 1437, 1553, 1770, 1786. *scan normal glue* : [1](#page-149-0)786, 1787, 1788, 1804, 1805, 1809. *scan optional equals* : 431, 705, 706, 958, 1402\*, 1404, 1406, 1410\*, 1412, 1414, 1419, 1421, 1422, 1423, 1424, 1425, 1426, 1431, 1435\*, 1453\*, 1532. *scan pdf box spec*: 1553. *scan pdf ext late toks* : 1538, 1539. *scan pdf ext toks* : 497, 703, 1538, 1539, 1540, 1541, 1545, 1549, 1553, 1557, 1559, 1564, 1566, 1567, 1579, 1580, 1581, 1582, 1583, 1588,

1443\*, 1457\*, 1471\*, 1472\*, 1477, 1509, 1514\*, 1516\*,

1590, 1591, [1592](#page-154-0), 1600. *scan register num*: 412, 441, 446, 453, 497, 531, 1257, 1260, 1279, 1288, 1402\*, 1404, 1405, 1415, 1419, 1425, 1475\*, 1549, 1811, 1812. *scan rule spec*: 489, 1234, 1262. *scan something internal* : 435, 436, 439, 458, 466, 475, 477, 481, 487, 491, 1781. *scan spec*: 817, 944, 950, 1249, 1261, 1345\*. *scan special* : 693, 695, 726, 727. *scan thread id* : 1567, 1568, [15](#page-133-0)69. *scan [toke](#page-151-0)ns* : 1748. \scantokens primitive: 1748. *scan toks* : 313, 490, [499,](#page-81-0) 1137\*, 1279, 1396, 1404, 1457\*, 1466, 1533, 1535\*, 1538, 1619\*, 1683, 1881\*. *scan twenty seven bit int*: 463, 1329, 1332, 1338. *scanned result*: 439, [440](#page-67-0)\*, [441](#page-69-0), [444](#page-70-0), [448](#page-71-0), [45](#page-78-0)1[,](#page-79-0) 452, 454. *scanned result end* : 439. *scanner status* : 327, 328\*, [353\\*,](#page-149-0) 358\*, 361\*, 388\*, 393\*, 394, 415, 417, 496, 497, 499, 508, 520, 524, 527\*, 533, 953, 965, 1223, 1684, 1[767,](#page-149-0) 1881\*. \scriptfont primitive: 1408\*. *script mlist*: 865, 871, 874, 907, 1[352.](#page-149-0) \scriptscriptfont primitive: 1408\*. *script script mlist*: 865, 871, 874, 907, 1352. *script script size* : 875, 932, [1373,](#page-149-0) 1408\*. *script script style* : 864, 870, 907, 1347. \scriptscriptstyle primitive: 1347. *script size* : 875, 932, 1373, 1408\*. *script space* : 265, 933, 934, 935. \scriptspace primitive: 266. *script space code* : 265, 266. *script style* : 864, 870, 878, 879, 907, 932, 942, 1347. \scriptstyle primitive: 1347. *scripts allowed* : 863, 1354. *scroll\_mo[de](#page-204-0)* : 71,\* 73,\* 84,\* 86, 93,\* 556,\* 1440, 1441, 145[9.](#page-30-0) \scrollmode [prim](#page-85-0)it[ive:](#page-95-0) [1440](#page-204-0). *search* : 1877\*. *search mem*: 183\*, 190, 273, 1520\*. *search string* : 543\*, 563\*, 1877\*, 1878\*. *second indent*: 1023, 1024, 1025, 1066. *second pass* : 1004, [10](#page-2-0)39, 1042. *second width* : 1023, 1024, 1025, [1026,](#page-172-0) 1066. *seconds and micros* : 1556, 1585, 1587. Sedgewick[, R](#page-16-0)obert: 2\*. see the transcript file...:  $1516*$ *seed* : [1](#page-107-0)[25.](#page-112-0) *selector* : 54, 55, 57, 58, 59, 62, 71, 75, 86, 90, 92, 98, 263, 333, 334, 338, 382, 491, 496, 560\*, 561, 645\*, 666\*, 686, 705, 706, 712, 727, 1399\*, 1435\*,

1616\*, 1618\*, 1623\*, 1689, 1754, 1881\*. *semi simp[le](#page-35-0) group*: 291, 1241, 1243, 1246, 1247, 1662, [168](#page-35-0)[0.](#page-59-0) *serial* : 997, 1021, 1[022,](#page-59-0) 1032. *set aux* : 227\*, 439, 442, 443, 444, 1388, 1420. *set box* : 227\*, 2[87\\*,](#page-35-0) 288\*, 1388, 1419. \setbox primitive: 287\*. *set box allowed* : 76, 77, 1419, 1448. *set box dimen*: 227\*, 439, 442, 443, 1388, 1420. *set box lr* : 643, 983, 984, 1372, 1380, 1715, 1722\*. *set box lr end* : 643. *set break width to background* : 1013. *set char and font*: 705. *set char 0* : 6[12,](#page-128-0) 613, [648](#page-133-0)\*, [719,](#page-139-0) 726. *set conversion*: [484.](#page-124-0) *set conversion end* : 484. *set cur lang* : 1111\*, 1137\*, 1269\*, 1378. *set\_cur\_r*: <u>1085</u>, 1087, 1088. *set ef code* : [7](#page-35-0)05, 1431. *set [expan](#page-150-0)d params* : 705, 712. *set ff* : 498, 693, 6[96,](#page-23-0) 698, 766. *set font*: 227\*, 439, [579](#page-23-0), 604\*, 706, 1388, 1395, 1435\*, 1439. *set glue ratio one* : 109\*, 840, 852, 986, 987. *set glue ratio zero*: 109\*, [15](#page-128-0)4, 833, 834, 840, 848, 849, 852, 986, 98[7.](#page-191-0) *set height zero*: [1147](#page-35-0). *set hyph index* : 1068, 1111\*, 1611, 1859. *set image group ref* : 1638\*. *set interaction*: 227\*, 1388, 1440, 1441, 1442. *set job id* : 792. *set kn ac code* : 705, 1431. *set kn bc code* : 705, [143](#page-179-0)1. *set kn bs code* : 705, 1431. \setlanguage primitive: 1525\*. *set language code* : 1525\*, 1527, 1529\*. *set lc code* : 1073, 1074, 1075, 1114, 1859. *set lp code* : 705, 1431. *set math char* : 1332, 1333. *set no ligatures* : 705, 706, 1431. *set obj fresh* : 695, [69](#page-35-0)8, 812. *set obj scheduled* : 695, 1631, 1636. *set origin*: 4[97,](#page-35-0) 693, 695, 727, 1539, 1604\*. *set page dimen*: 227\*, 439, 1159, 1160, 1161, 1388, 1420[.](#page-35-0) *set page int*: 227\*, 439, [442,](#page-179-0) 443, 1[388,](#page-181-0) 1420, 1693. *set page so far zero*: 1164. *set prev graf* : 227\*, 287\*, 288\*, 439, [1388,](#page-191-0) 1420. *set random seed code* : 1525\*, 1527, 1529\*. \pdfsetrandomseed primitive:  $1525*$ *set rect dimens* : 1631, 1636, 1637, 1638\*.

*set rp code* : 705, 1431. *set rule* : 6[10,](#page-35-0) 612, 6[13,](#page-59-0) 6[52,](#page-61-0) 719, 726. *set sa box* : 1822. *set sh bs code* : 705, 1431. *set shape* : 227\*, 251, 287\*, 288\*, 439, 1388, 1426, 1865. *set st bs code* : 705, [14](#page-168-0)31. *set tag code* : 705, 14[31.](#page-168-0) *set trick count*: 338, 339, [340\\*,](#page-168-0) 342. *setup bound var* : 151[3\\*.](#page-168-0) *setup bound var [end](#page-109-0)* : 1513\*. *setup bound var end end* : 1513\*. *setup bound variable* : 1513\*. *set1* : 612, 613, 648, 706, 719, 726, 1892\* *set2* : 61[2.](#page-41-0) *set3* : 612. *set4* : 612. *sf code* : 248\*, [250](#page-41-0), 121[1\\*.](#page-149-0) \sfcode primitive:  $1408*$ *sf code base* : 248\*, 253, 1408\*, 1409\*, 1411. *sh* : 705. \shbscode pri[mit](#page-18-0)ive: [1432](#page-83-0). *sh bs code base* : [17](#page-27-0)3, 452, 1[4](#page-94-0)31, [1](#page-188-0)[432,](#page-110-0) 1433[.](#page-202-0) *shape ref* : [2](#page-118-0)28, 25[0,](#page-119-0) 297, 1248, 1426. *shellenabledp*: 61\*, 450, 527\*, [562\\*,](#page-123-0) 1618\*, 1870\*. *shift\_amount*: 153,\* 154, 177, 202, 651,\* 656, 660,\* 665, 733\*, 737, 742\*, 746, 823, 827, 844, 846, 857, 882, 896, 913, 914, 925, 926, 932, 933, 935, 975, 982, 983, 984, 1066, 1254, [12](#page-123-0)59, 1303, 1735, 1741, 1745, 1746, 1747. *shift case* : 1463, 1466. *shift\_down*: <u>919</u>, [92](#page-123-0)0, 921, 922, 923, 925, 927, 932, 9[33,](#page-105-0) 935. *shift\_up*: 919, [920,](#page-196-0) 921, 922, 923, [925](#page-209-0), 927, 932, 934, 935. *ship out*: 619\*, 727, 750\*, 761, 791, 816, 983, 984, 1200, 1253, [164](#page-120-0)9\*, 1701, 1706, 1887\*. \shipout primitive: 1249. *ship out flag* : 1249, [125](#page-31-0)3, 1682. *shipping p[age](#page-177-0)* : 750\*, 751, 752, 757, 759, 760, 763, 1641. *short display* [:](#page-23-0) 1[91,](#page-24-0) 192\*, 193, 211, 674, 839, 1033, 1520\*. *short display n*: 674, 823, 1005, 1027, 1057. *short real* : 109\*, 128\*. *shortcut*: 473, [474.](#page-35-0) *shortfall* : 1006, 1027, 1028, [102](#page-147-0)9, [18](#page-147-0)43, [18](#page-148-0)48, 1850, 1851. *shorthand def* : 227\*, 1388, 1400\*, 1401\*, 1402\*. \show primitive: 1469. *show activities* : 236, 1471\*.

show<sub>-</sub>box: 198, 200, [21](#page-43-0)6, [236](#page-177-0), 237, 254, 666, 669, 750\*, 839, 851, 1163, 1169, [1299](#page-52-0), 1475\*, 1520\*. \showbox primitive: 1[469.](#page-43-0) *show box breadth* : 254\*, 152[0\\*.](#page-153-0) \showboxbreadth [pri](#page-43-0)[mitive](#page-177-0): 256\* *show box breadth code* : 254\*, [255](#page-52-0)\*, 256\*. *show box code* : 1469, [147](#page-43-0)0, [14](#page-49-0)7[1\\*.](#page-52-0) *show box depth* : [254\\*,](#page-153-0) 1520\*. \showboxdepth [p](#page-16-0)rimit[ive](#page-21-0): 256\*. *show box [dept](#page-95-0)h code* : 254\*, 255\*, 256\*. *show code* : 1469, 1471\*. *show\_conte[xt](#page-143-0)*: 54\*, 78, 82\*, 88, 332, 333, 340\*, 556\*, 561, 56[3\\*,](#page-54-0) 1565, 1775, 1777, 1778. *show cur cmd chr* : 321, 3[91,](#page-196-0) 520, 524, 536, 1208, 1389\*. *show eqtb*: 270\*, 306, [1824.](#page-197-0) *show groups* : 1676, 1677, 1678\*. \showgroups primitive: 1676. *show ifs* : 1690, 1691, 1692\*. \showifs primitive: 1690. *show info*: 868, 869. *show lists code* : 1469, 1470, 1471\*. \showlists primitive: 1469. *show node list*: 191, [194](#page-172-0)\*, [198,](#page-196-0) 199, 200, 213, 216, 251, 866, 8[68,](#page-43-0) 8[69,](#page-54-0) 8[71,](#page-153-0) 1005, 1145, 1520\*, 1824. *show sa* : 1824, 1840, 18[41,](#page-52-0) 1842. *show save groups* : [1516](#page-43-0)\*, [167](#page-49-0)[8\\*,](#page-52-0) 1680. *show stream*: 254\*, 258\*, 1472\*. \showstream primitive: 256\*. *show stream code* : [2](#page-32-0)54\*, 255\*, 256\*. \showthe pri[miti](#page-80-0)ve:  $1469$ . *show the code* : 1469, 1470. *show token list*: 194\*, 241, 251, 286, 314, 317, 328\*, 341, 342, 426, 686, [727,](#page-153-0) 1520, 1616, 1824, 1881\* *show tokens* : [1685](#page-37-0), [168](#page-37-0)6, 1687. \showtokens primitive: 1685. *show whatever* : 1468, 1471\*. *shown mode* : 231\*, 233\*, 321. *shrink* : 168, 169, 182, [196](#page-191-0), 457, 488, 653, 662, 705, 735, 744, 832, 847, 892, 985, 1001, 1003, 1014, 1044, 1[153,](#page-191-0) 1181, 1186, 1220, 1222, 1326, 1407, 1417, 1418, 1638\*, 1639, 1700, 1747, 1791, 1792, 1795, 1796, 1797, 1799, 1805. *shrink amount*: 1638\*. *shrink limit*: 705. *shrink order* : 168, 182, 196, 488, 653, 662, 735, 744, 83[2,](#page-27-0) 84[7,](#page-32-0) 89[2,](#page-108-0) 9[85,](#page-111-0) 1[001,](#page-117-0) [1002](#page-119-0), 1153, 1181, 1186, 1326, 1[417,](#page-191-0) 1638\*, 1639, 1700, [174](#page-14-0)7, 1792, [179](#page-134-0)5, [180](#page-159-0)4[.](#page-173-0) *shrinking* : 153, 204, 647, 657, 729, 738, 840, 852, 985, 986, 987, 1326, 1638\*, 1700, 1724.

*si* :  $\frac{38}{64}$ , 42, 69, 1141, 1489, 1518, 1616, 1755, 1857.

*sort [avail](#page-223-0)* : 149, 1490\*.

*side* : 823. *sign*: 689. *simple [group](#page-59-0)*: 291, 1241, 1246, 1662, 1680. Single-c[hara](#page-59-0)cter primitives: 289. \− : 1292.  $\sqrt{$ : 287\*  $\setminus_{\square}$ : 287\* *single\_base* :  $240$  $240$ <sup>\*</sup>, [284](#page-164-0)<sup>\*</sup>, [285,](#page-173-0) 286, 376<sup>\*</sup>, 378<sup>\*</sup>, 394, 395, 400, 468, 527\*, 706, 1223, 1435\*, 1467, 1769. *skew char* : 173, 452, 575\*, 603\*, 705, 706, 917, 1431, 1501, 1502, 1518\* \skewchar primitive: 14[32.](#page-148-0) *skip*: 242, 453, 1186. \skip primitive: 437. *skip base* : 242, 245, 247, 1402\*, 1415. *skip blanks* : 325, 366, [367,](#page-147-0) 369, 371, 376\*. *skip byte* : 571, [583,](#page-147-0) [823,](#page-147-0) 917, [92](#page-148-0)8, 929, 1086, 1216. *skip code* : [123](#page-70-0)6, 1237, 1238. \skipdef prim[itive](#page-67-0): [14](#page-70-0)00\*. *skip def code* : 1[400\\*,](#page-102-0) [1401](#page-115-0)\*, 1402\*. *skip line* : 358\*, 519, 520. *skipping*: 327, 328, [35](#page-85-0)8, [520](#page-129-0). slant: 573, 584, [60](#page-18-0)2,\* 673,\* 1[301,](#page-95-0) [1303](#page-104-0), 1892,\* 1893,\* *slant [code](#page-177-0)* : [573](#page-207-0), [584](#page-210-0). *slow make string* : 543\*, 1118\*, 1399\*, 1878\*. *slow\_print*: 60, 61\*, 63, 562\*, 563\*, 608\*, 1439, 1509, 1520\*, 1885\*, 1890\*, 1891\*. *slow print substr* : [69](#page-28-0)3[.](#page-28-0) *small char* : [85](#page-124-0)9, 867, [873](#page-138-0), [882,](#page-140-0) 1338. *small fam*: 859, 867, 873, 882, 1338. *small\_node\_size*: 159\*, 162\*, 163, 2[20\\*,](#page-200-0) 224\*, 831, 1080, 1087\*, 1091, 1214\*, [12](#page-28-0)[78\\*,](#page-29-0) 1279, 1562, [157](#page-78-0)0, 1573, 1576, 1577, 1595, 1596, 1597, 1598, 1599, 1605, 1606, 1625, 1[626,](#page-88-0) [1728](#page-103-0), 1739\*. *small\_number* : 101, 102, 165, 170, 172, 286, 388, 415, 439, 464, 466, 476, 487, 491, [496,](#page-125-0) [508,](#page-128-0) [515,](#page-131-0) [520,](#page-133-0) 523, 524, 549, 604, 634, 706, 729, 772, 823, 844, 864, 882, [895](#page-143-0), 896, 902, 932, [938,](#page-150-0) [1005,](#page-153-0) [1069,](#page-172-0) 1070, [1082,](#page-182-0) 1083, 1098\*, 1111\*, [1121\\*,](#page-188-0) [1137\\*,](#page-189-0) 1147, 1164, 1238, 1253, 1264, 1269\*, 1354, 1359, 1369, 1376, 1389\*, [1414,](#page-205-0) 1424, 1425, 1435\*, 1[471\\*,](#page-130-0) 1516\*, 1530, 1531\*, 1557, 1565, 1574, 1618\*, 1621\*, 1634, 1637, [170](#page-184-0)6, 1720, 1783, [181](#page-191-0)6, 1820, 1822, 1824, 1826, 1843, 1881\*. *small op*: [1120\\*.](#page-191-0) *snap glue ptr* : 695, 1574, 1604\*, [160](#page-184-0)5, [160](#page-191-0)6, 1638\*. *snap [no](#page-14-0)de si[ze](#page-17-0)* : 695, 1574, 1605, 1606. *snap unit*[:](#page-107-0) 1638\*. *snapy comp [rat](#page-134-0)io*: [6](#page-159-0)[95,](#page-187-0) 15[76,](#page-188-0) 1604\*, 1638\*. *so*:  $38,45,59,60,69,70,286,433,490,544,545$ 630, 645\*, 693, 942, 1108\*, 1130, 1132, 1133, 1136, 1140,\* 1488,\* 1616,\* 1618,\* 1755, 1856, 1901\*

*sort [dest](#page-23-0) names* : 793, 804. *source filename stack* : 326\*, 350\*, 353\*, 563\*, 1513\*, [1940\\*.](#page-191-0) sp: 104,\* 614. sp : 484. *sp*: 1638\*. *space* : [5](#page-137-0)73, 584, 693, 928, 931, 1220. *space code* : 573, 584, 605, 1220. *space\_factor*: 230, 231\* 444, 962, 963, 975, 1207, 1211\*, 1221, 1222, 1234, 1254, 1261, 1269\*, 1271, 1295, 1297, 1301, 1374, 1378, 1420, 1421. \spacefactor primitive: 442. *space shrink* : 573, 584, 693, 1220. *space shrink code* : 573, 584, 605. *space skip*: 242, 1219, 1221. \spaceskip primitive: 244. *space skip code* : 242, 243, 2[44,](#page-143-0) 1219. *space stretch* : 573, 584, 1220. *space stretch code* : 573, 584[.](#page-73-0) *space token*: 311, 419, 490, 1393\*, 1762. *spacer* : 225, 226, [250](#page-145-0), 311, 313, 316, 320, 325, 359, 367, 369, 370, 371, 376\*, 430, 432, 433, 469, 470, 478, 490, 959, 961, 967, 1112, 1138, 1207, 1223, 1399\*. \span primitive: 956. *span code* : 956, 957, 958, 965, 967. *span count*: 177, 203, 972, 977, 984. *span node size* : 973, 974, 979. *spec*: 155[1,](#page-8-0) 1[553,](#page-43-0) [1557,](#page-183-0) [1566.](#page-187-0) *spec code* : 817. *spec log* : 117, [118,](#page-43-0) [120.](#page-49-0) *spec out*: [20\\*,](#page-8-0) [254\\*,](#page-187-0) 1535\*, 1616\*. \specialout primitiv[e:](#page-179-0) 256\*. *spec out code* : [254](#page-178-0)\*, [255\\*,](#page-179-0) 256\*. *spec\_sout*:  $20^*$  1616\* \special pr[imitiv](#page-187-0)e: [15](#page-189-0)25\*. *special node* : 15[22\\*,](#page-8-0) 1[525](#page-9-0)\*, [15](#page-17-0)[27,](#page-187-0) 1529\*, 1535\*, 1604\*, 1605, 1606, 1621, 1640, 1646, 1940\*. *special out*: 1616\*, 1621\*. *special printing* : 20\*, 23\*, 59\*, 1616\*.  $split: 1188.$ *split bot mark* : 408, 409, 1154, 11[56,](#page-172-0) 1810, 1827, 1828. \splitbotmark primitive: 410. *split bot mark code* : 408, 410, 411, 1516\*, 1810, 1832. \splitbotmarks primitive: 1810. *split disc*: 1145, 1154, 1860, 1861. \splitdiscards primitive: 1862. *split first mark* : 408, 409, 1154, 1156, 1810, 1828.

282 PART 55: INDEX pdfTEX *§*1942

\splitfirstmark primitive: 410. *split first mark code* : 408, 410, 411, 18[10.](#page-140-0) \splitfirstmarks primitive: 1810. *split fist mark* : 1827. *split max depth* : 158, 2[65,](#page-33-0) 1[154,](#page-34-0) 1246, 1278\*. \splitmaxdepth primitive: 266. *split max [depth](#page-140-0) code* : 265, 266. *split top ptr* : 158, 206, 220\*, 224\*, 1198, 1199, 1278\*. *split top skip*: 158, 242, 1145, 1154, 1189, 1191, 1198, 1278\*. \splittopskip p[rim](#page-20-0)itive: 24[4.](#page-168-0) *split top skip code* : 242, 243, 244, 1146. *split up*: 1158, 1163, 1185, 1187, 1197, 1198. *spotless*: 76, 77, 81, [263,](#page-70-0) 686, 1513, 1516, 1775, 1777, [17](#page-82-0)7[8.](#page-100-0) spread: 817. *sprint cs* : 241, 285, 360\*, 421, 422, 424, 498, 505, 510\*, [58](#page-11-0)7\*, 1473\*. *sq* : 597. square roots: 913. *src specials* : 32\*. *src specials p*: 3[2\\*,](#page-5-0) 6[1\\*,](#page-16-0) 5[62\\*.](#page-168-0) *ss code* : 1236, [123](#page-5-0)7, [123](#page-126-0)8. *ss glue* : 180, 182, [89](#page-5-0)1, [1](#page-14-0)238. *ssup\_error\_line* :  $11$ <sup>\*</sup>, 54<sup>\*</sup>, 1513<sup>\*</sup>. *ssup hyph size* : [11](#page-5-0)\*, [110](#page-125-0)2[\\*.](#page-168-0) *ssup\_max\_strings*:  $11$ <sup>\*</sup>, 38<sup>\*</sup>. *ssup trie opcode* : 11\*, 1097\*. *ssup\_trie\_size* :  $11$ <sup>\*</sup>, 1097<sup>\*</sup>, 1513<sup>\*</sup>. *st*: 705. \stbscode primitive: 1432. *st bs code base* : 173, 452, 1431, 1432, 1433. stack conventions: 322\*. *stack h* : 722, 726. *stack into b[ox](#page-11-0)* : [887](#page-65-0), 889. *stack level* : 712, 717, 719. *stack no*: 727. *stack size* : 32\*, 323\*, 332, 343, 1513\*, 1515\*. *stack v* : 722, 726. *stack w*: 722, 726. *stack x* : [7](#page-65-0)2[2,](#page-65-0) 726. *stack y* : [722](#page-68-0), 726. *stack z* : 722, [726.](#page-201-0) *start*: 32[2\\*,](#page-71-0) 324\*, [32](#page-73-0)5, [32](#page-74-0)9, 340\*, 341, 345, 346\*, 347\*, 348, 350\*, 351, 353\*, 382, 384, 385\*, 393\*, 394, 509, 564, [1756\\*,](#page-65-0) 1900\*. *start cs* : 363\*, 376\*, 377\*. *start eq no*: 1[318,](#page-168-0) 1320. *start field* : [322\\*,](#page-78-0) 324\*. *start font error message* : 587\*, 593. *start here* : 5, 1513\*. *start input*: 388\*, 402, 404, 563\*, 1518\*.

*start\_of\_TEX* :  $6$ <sup>\*</sup>, 1513<sup>\*</sup>. *start p[ac](#page-3-0)ket*: 725. *start [par](#page-57-0)* : 226, 1266, 1[267,](#page-63-0) 1268, 1270. *start status* : 727. **stat**: 7,\* 135, 138, 139, 140, 141, 143,\* 148, 270,\* 279, 2[96,](#page-65-0) 2[99,](#page-65-0) 304, 305, 306, 667, 1002, [1005](#page-68-0), [1021](#page-68-0), 103[1,](#page-69-0) 1039, 1[164,](#page-71-0) [118](#page-72-0)2, 1187, 1514\*, 1663, 1824, 184[0,](#page-73-0) 1841, [1842](#page-91-0). *state* : 87, 3[22\\*,](#page-65-0) 3[24\\*,](#page-65-0) 325, 329, 333, 334, 345, 347\*, 350\*, [352,](#page-157-0) 3[53\\*,](#page-202-0) 359, 363\*, 365\*, 366, 368, 369, 371, 374, [3](#page-11-0)75, 376\*, 509, 552\*, 563\*, 1203\*, 1516\*. *state field* [:](#page-11-0) [322](#page-18-0)\*, [324](#page-89-0)\*, 1309, 1776. *stderr*: 1485,\* 1871,\* *stdin*: 32\*. *stdout*: 32,\* 61,\* 550\* *step*: 705. stomach: 428. *stop*: 225, 1223, 1224, 1230, 1231, 1232, 1272. *stop at space* : 542\*, 551\*, 1868\*, 1869\*, 1881\*. *stop flag* : 571, [583,](#page-155-0) [823,](#page-172-0) 917, 928, 929, 1086, 1216. *store\_background*: 1[040.](#page-100-0) *store break width* : 101[9.](#page-79-0) *store fmt file* : 1481\*, 1516\*. *store four quarters* : 590\*, 594, 595, 600\*, 601. *store new token*: 397, [398\\*,](#page-101-0) [419,](#page-102-0) 423, 425, 433, 490, 492, 499, 500, 502, 503, 508, 509, 1399\*, 1684, 1762, 1768. *store\_scaled*: 597, 598, 600, 602\* *store scaled f* : 597, 712, 717, 725. *storepacket*: 706, 718. *str eq buf* : 45, 278. *str eq str* : 4[6,](#page-8-0) 2[81,](#page-14-0) [693](#page-14-0), 705, 801, [143](#page-14-0)8\*, [1](#page-18-0)877\*. *str i[n](#page-22-0) str* [:](#page-22-0) [68](#page-22-0)6, 693. *str less str* : 793. *str\_[numb](#page-92-0)[er](#page-95-0)* : 20, \* 38, \* [39](#page-99-0), \* 43, 45, 46, 47, \* 62, \* 63, 79, 93\*, 94\*, 95\*, 195, 196, 281, 284\*, 286, 306, 326\*, 433, 496, [538,](#page-127-0) 543\*, 5[45\\*,](#page-128-0) 551\*, [553](#page-150-0), [555,](#page-151-0) 556\*, [558\\*,](#page-164-0) [563\\*,](#page-168-0) 5[75\\*,](#page-173-0) 586\*, 686, 693, 698, 702, 704, [705,](#page-183-0) 706, 708, 712, 725, 727, 749, 772, 793, [807,](#page-202-0) 8[11,](#page-204-0) 11[03\\*,](#page-204-0) 11[06,](#page-205-0) 11[11\\*,](#page-223-0) 1435\*, 1457\*, 1478, 1502\*, [1513\\*,](#page-14-0) 1518\*, 1538, 1553, [15](#page-14-0)5[6,](#page-17-0) 1565, 1588, 160[3\\*,](#page-56-0) 16[28,](#page-57-0) 1629, 1631, 1680, 1754, 181[5,](#page-85-0) 1824, [1870](#page-87-0)\*, [187](#page-87-0)[7\\*,](#page-106-0) 1878\*, 1[881\\*,](#page-107-0) [1941](#page-112-0)\*. *str pool* : 38\*, 39\*, [42,](#page-120-0) 43, 45, 46, 47\*, 59\*, 60, [69,](#page-127-0) [70,](#page-128-0) 2[74\\*,](#page-129-0) 279\*, [283](#page-145-0), [286](#page-158-0), [325,](#page-159-0) [433,](#page-159-0) [490,](#page-168-0) 5[43\\*,](#page-170-0) [544\\*,](#page-171-0) 545\*, 629\*, 630, [645](#page-187-0)\*, [666](#page-188-0)\*, 686, 693, 702, [706,](#page-202-0) 7[27,](#page-202-0) 749, [75](#page-205-0)0\*, [793,](#page-216-0) 940, 942, 1106, 1108\*, 1111\*, [1118\\*,](#page-14-0) 1399\*, [148](#page-14-0)7\*, [1](#page-17-0)488\*, 1489\*, [15](#page-57-0)13\*, 1514\*, 1515\*, [153](#page-58-0)8, 15[88,](#page-85-0) 16[16\\*,](#page-90-0) 1[618\\*,](#page-95-0) [1631](#page-107-0), [175](#page-115-0)4, 1755, 1869\*, 1871\*, 1881\*, 1901\*. *str\_ptr* : 38,  $\frac{39}{60}$ , 41, 43, 44, 47, 59, 60, 70, 279, 281, 284\*, 496, 543\*, 551\*, 563\*, 645\*, 673\*, 693,

727, 1399\*, 1488\*, 14[89\\*,](#page-128-0) 15[0](#page-84-0)[2\\*,](#page-150-0) 1[504\\*,](#page-85-0) [15](#page-151-0)[08](#page-90-0)\*, 1513\*, [1515\\*,](#page-170-0) [1616](#page-187-0)\*, [1618](#page-188-0)\*, 1901\*. *str\_room*: <u>[42](#page-14-0)</u>, [19](#page-14-0)8, 279\*, 490, 542\*, 543\*, [551](#page-14-0)\*, [70](#page-17-0)6, 712, 71[7,](#page-21-0) 7[26,](#page-56-0) [727,](#page-57-0) 1116, \* 1435, \* 1457, \* 1509, [1514](#page-85-0)\*, [1616\\*,](#page-87-0) 1618\*, [1754](#page-107-0). *str\_start*:  $38*39*40, 41, 43, 44, 45, 46, 47*59*60,$  $38*39*40, 41, 43, 44, 45, 46, 47*59*60,$  $38*39*40, 41, 43, 44, 45, 46, 47*59*60,$  $38*39*40, 41, 43, 44, 45, 46, 47*59*60,$  $38*39*40, 41, 43, 44, 45, 46, 47*59*60,$  $38*39*40, 41, 43, 44, 45, 46, 47*59*60,$  $38*39*40, 41, 43, 44, 45, 46, 47*59*60,$ [69,](#page-158-0) 70, 84, 274, 279, 281, 286, 433, [496,](#page-187-0) [497,](#page-188-0) 543\*, 544\*, 545\*, [630](#page-202-0), [645\\*,](#page-205-0) [686,](#page-216-0) 693, 702, 706, 727, 749, 793, 941, 1106, 1108\*, 1111\*, [111](#page-223-0)8\*, 1399\*, 1487\*, [1488](#page-158-0)\*, 1489\*, 1513\*, 1538, 1588, 1616\*, 1618\*, 1631, [175](#page-157-0)5, 1871\*, 1881\*, 1901\*. *str toks* : 490, 491, 496, 497, 1689, 1940\*. *strcmp*: 1487\*. *strcpy* : 1486\*. *stretch* : 168, 1[69,](#page-191-0) 182, 196, 457, 488, 653, 662, 705, 735, 744, 832, 847, 892, 985, 1003, 1014, 1044, 1153, 1[181,](#page-191-0) 1186, 1220, 1222, 1326, 1407, 1417, 1418, 1638\*, 1639, 1700, 1747, 1791, 1792, 1795, 1796, 1797, 1799, 1805, 1844, 1854. *stretch amount*: 1638\*. *stretch limit*: 705. *stretch order* : 168, 182, 196, 488, 653, 662, 735, 744, 832, [84](#page-27-0)7, 892, 985, 1003, 1014, 1044, 1153, 1181, 1186, 1326, 1417, 1638\*, 1639, 1700, 1747, 1792, 17[95,](#page-14-0) [1804,](#page-158-0) 1844. *stretching* : 153\*, 653, 662, 735, 744, 834, 849, 985, 986, 987, 1326, 1639, 1700. string pool: 47\*, [148](#page-11-0)7[\\*.](#page-15-0) \string pri[miti](#page-89-0)[ve:](#page-93-0)  $494$ . *string code* : [494](#page-11-0), [495,](#page-159-0) [497,](#page-168-0) 498. *string v[acanc](#page-107-0)i[es](#page-157-0)* : 32\*, 51\*, 1513\*. *stringcast*: 550\*, 560\*, 563\*, 1453\*, 1486\*, 1487\*, 1623\*. *strings free* : 32\*, 1489\*, 1513\*. *strlen*: 645\*, 1486\*. *style* : 902, 903, 936, 937, 938. *style node* : 178, 864, 866, 874, 906, 907, 937, 1347, [17](#page-123-0)20. *style node size* : 864, 865, 874, [939,](#page-142-0) 1720. *sub box* : 857, 863, 868, 874, 896, 910, 911, 913, 914, 925\*, 930, 1254, 1271, 1346\*. *sub char shrink* : 1015, 1017. *sub char shrink end* : 1015. *sub char stretch* : 1015, 1017. *sub char stretch end* : 1015. *sub disc width from active width* : 1015, 1045. *sub drop*: 876, 932. *sub kern shrink* : 1015, 1017. *sub kern shrink end* : 1015. *sub kern stretch* : 1015, 1017. *sub kern stretch end* : 1015. *sub mark* : 225, 316, 320, 369, 1224, 1353, 1399\*.

*sub mlist*: 857, 859, 868, 896, 918, 930, 1359, 1363, [1364](#page-214-0), [1369](#page-216-0). *sub style* : 878, 926, 933, 935. *sub [sup](#page-123-0)*: 1353, 1354. *subinfo*:  $1900$ <sup>\*</sup>,  $1901$ <sup>\*</sup>. *subscr* : 857, 859, 862, 863, 866, 872, 874, 914, 918, 925\*, 926, 927, 928, 929, 930, 931, 932, 933, 935, 1329, 1341, 1343, 1353, 1354, 1355, 1364. subscripts: 930, 1353. *subst ex font*: 823, 825, 828. *subst font type* : 70[3.](#page-27-0) *subs[titut](#page-28-0)ed* : 823. *substr [of](#page-29-0) [str](#page-29-0)* : 749, 769, 807. *subtype* : 151, 152, 153\*, 154, 157, 158, 160, 161, 162, 163, 164, 165, 167, 168, 170, 171, 172, 173, 174\*, 176\*, 177, 193, 201, 206, 207, 208, 209, 210, 211, 450, 498, 515, 521, 522, [643](#page-123-0), 653, 655, 662, 664, 674, 695, 705, 727, 735, 744, 772, 823, 825, 832, 844, 847, 857, 858, 862, 863, 864, 865, 866, 872, 893, 906, 907, 908, 909, 925\*, 939, 942, [944](#page-124-0), 962, 969, 971, 985, [995](#page-136-0), 996, 998, 1005, 1013, 1017, 1018, 1019, 1020, 1042, 1044, 1046, [1047](#page-140-0), 1055, 1057, 1073, 1074, 1075, 1076, 1080, 1087\*, 1145, 1158, [1163,](#page-172-0) [1165\\*,](#page-178-0) 1177, 1185, [1186](#page-184-0), 1195, 1197, 1198, 1212, 1238, 1239, 1256, 1258, 1278\*, [1279,](#page-187-0) [1291,](#page-189-0) [1303,](#page-190-0) 1326, [1337](#page-191-0), 1341, 1343, [1349](#page-197-0), 1359, 1369, 1516\*, 1522\*, 1530, 1574, 1604\*, 1605, [1606,](#page-200-0) 1607, 1608, 1609, 1610, [1611,](#page-214-0) 1612, 1613, 1616\*, 1621\*, 1623\*, 1636, 1638\*, 1640, 1646, 1692\*, 1700, 1712, 1718, 1720, 1721, 1729, 1737, 1738, 1740\*, [177](#page-22-0)8, [1](#page-22-0)7[89,](#page-22-0) 1790, 1816, 1900\*. *sub1* : [876](#page-168-0), 933. *sub2* : 876, 9[35.](#page-5-0) *succumb*:  $93^*$ , 94<sup>\*</sup>, 95<sup>\*</sup>, 686, 148[3.](#page-170-0) *sup*: 1513\*. *sup buf size* : 11\*. *sup dest names size* [:](#page-5-0) 695, 698, 1514\*. *sup drop*: 876, [93](#page-5-0)2.  $sup\_dvi\_buf\_size: 11*$ *sup expand depth* [:](#page-5-0) 1[1\\*.](#page-158-0)  $sup_{t}$  *font\_max* : 11\* *sup font mem size* : [11](#page-5-0)\*, [150](#page-24-0)0[\\*.](#page-168-0) *sup hash extra* : 11\*, 1487\*.  $sup\_hyph\_size: 11*$ *sup\_main\_memory*:  $11$  $11$ <sup>\*</sup>, 129<sup>\*</sup>, 1513<sup>\*</sup>. *sup mark* : 225, 3[16,](#page-5-0) [320,](#page-159-0) 366, 377\*, 1224, 1353, 1354, 1355[.](#page-5-0)  $sup\_max\_in\_open:$  $sup\_max\_in\_open:$  $sup\_max\_in\_open:$  11\* *sup max strings* : 11\*, 1489\*.  $sup\_mem\_bot: \quad \underline{11}^*$  $sup\_nest\_size: 11*$ *sup obj tab size* : 695, 698, 1514\*.

 $sup\_param\_size: 11*$ *sup pdf mem si[ze](#page-5-0)* : 675, 678, 1514\*. *sup pdf os buf [size](#page-5-0)* : [679](#page-159-0), 686. *sup pk dpi* : 69[5.](#page-5-0)  $sup\_pool\_free: 11.*$ *sup pool size* : 11\*, 148[9\\*.](#page-5-0) *sup save size* : 11[\\*.](#page-5-0)  $sup\_stack\_size:$   $\frac{11^*}{...}$ *sup\_string\_vaca[nci](#page-5-0)es*:  $11^*$ .  $sup\_strings\_free: \quad \underline{11}^*$ *sup style* : 878, 926, 934. *sup trie size* : 11\*. superscripts: 930, 1353. *supscr* : 857, 859, 862, 863, 866, 872, 874, 914, 918, 926, 927, 928, 929, 930, 932, 934, 1329, 1341, 1343, 1353, 1354, 1355, 1364. *sup1* : [87](#page-99-0)6, 93[4.](#page-102-0) *sup2* : 8[76,](#page-71-0) 9[34.](#page-72-0) *sup3* : 876, [93](#page-27-0)4[.](#page-220-0) *sw*: 586\*, [597,](#page-27-0) [602\\*.](#page-124-0) *switch* : 363\*, 3[65\\*,](#page-109-0) 366, 368, 372. *sync line* : 153\*, [191](#page-109-0)7\*, 1936\*, 19[37\\*,](#page-111-0) 1938\*. *sync [tag](#page-187-0)* : [153\\*,](#page-211-0) 1087\*, 1722\*, 1917\*, 1936\*, 1937\*, 1938\*. synch<sub>-</sub>h: 643, 648, [652](#page-222-0), 656, 661, 665, 1616, 1892\* *synch\_v*:  $\underline{643}$ ,  $648$ <sup>\*</sup>,  $652$ ,  $656$ ,  $660$ <sup>\*</sup>,  $661$ ,  $665$ , 1616\*, [189](#page-43-0)2[\\*.](#page-220-0) synchronization:  $1939*$ synctex: 1939\*. *synctex* : 254\*, [191](#page-43-0)5[\\*.](#page-219-0) \synctex primiti[ve:](#page-221-0) 1909\*. *synctex abort*: 151[4\\*.](#page-27-0) *synctex code* : [254\\*,](#page-221-0) 1908\*, 1909\*, 1910\*, 1912\*, 1913\*. *synctex current*: 1931\*. *synctex field size* : 153\*, [156\\*,](#page-219-0) 159\*, 224\*, 1915\*, 1939\*. *synctex hlist*: [1928\\*.](#page-222-0) *synctex horizontal [ru](#page-222-0)le or glue* : 1932\*. *synctex init comma[nd](#page-120-0)* : 1914\*. *synctex kern*: 193[3\\*.](#page-120-0) *synctex math* : [1934](#page-120-0)[\\*.](#page-221-0) *synctex mrofxfdp*: 7[50\\*.](#page-220-0) *synctex pdfxfo[rm](#page-65-0)*: [750\\*.](#page-220-0) *synctex sheet*: 75[0\\*,](#page-65-0) 19[24\\*.](#page-65-0) *synctex start in[put](#page-120-0)*: [1918](#page-221-0)\*, 1919\*. *synctex tag* : 324\*, 1[917\\*,](#page-221-0) 1918\*, 1920\*, 1921\*, 1939\*. *synctex tag field* : [3](#page-221-0)22\*, 324\*, 1939\*. *synctex teehs* : [750\\*,](#page-221-0) 1925\*. *synctex termin[ate](#page-221-0)* : 1922\*. *synctex tsilh* : 1929[\\*.](#page-221-0) *synctex tsilv* : 1927[\\*.](#page-221-0) *synctex vlist*: 1926\*. *synctex void hlist*: 1930\*. *synctex void vlist*: 1930\*.

*syncte[xoffs](#page-54-0)et*: 1911\*, 1912\*, 1913\*. *synctexopt[ion](#page-54-0)*: 190[6\\*,](#page-94-0) 1907\*. *synctexpdfref[xform](#page-54-0)*: 1[638\\*.](#page-94-0) *sys* : 259\*. *sys day* : 259\*, 264, 562\*. *sys month* : [25](#page-54-0)9\*, 264, [56](#page-94-0)2\*. *sys obj ptr* : [6](#page-54-0)96, 69[7,](#page-94-0) 698, 802, 812, 814, 815, 1505, [1506](#page-188-0). *sys time* : 259\*, 264, 5[62](#page-2-0)\*. *sys [yea](#page-9-0)r* [:](#page-10-0) [259](#page-11-0)\*, [26](#page-12-0)[4,](#page-13-0) 5[62\\*.](#page-13-0) *syst[em](#page-21-0)*: 16[18\\*.](#page-23-0) syst[em d](#page-66-0)epen[denc](#page-68-0)ies:  $2^*3$ , 9, 1[0,](#page-84-0) 11, [12](#page-84-0), 19, [21,](#page-84-0) 23,\* 26,\* 32,\* [34](#page-87-0),\* 35,\* 37,\* 38,\* 49,\* [56,](#page-90-0) 59,\* 61,\* 72, 81,\* 84,\* 96, 109,\* 1[12,](#page-105-0) 128,\* 130,\* 131,\* [179](#page-157-0), 204,\* 259,\* 326\*3[35,](#page-176-0) 350\*511, 537, [538,](#page-202-0) 539\*540\*[541](#page-206-0)\*542\* 543\*544\*545\*546\*547\*549\*551\*563\*564, 583, [590](#page-21-0)\*, 618, 622\*, 624\*, 974, 1097\*, 1485\*, 1512, 1513\*, [151](#page-21-0)4\*, 1519\*, 1521, 1832, 1868\*, 1879\*, 1882\*. *sz* : [175](#page-21-0)4, 1755, 1757. *s1* : [82\\*,](#page-21-0) 88, 793, 1538, 1565, 1588. *s2* : 82\*, 88, 793, [153](#page-26-0)8, 1565, 1588. *s3*: 82<sup>\*</sup>, [88.](#page-78-0) *s4* : 82<sup>\*</sup>, 88. *t*: 46, 107, [108](#page-135-0), 143, 236, 299, 301, 302, 303, 345, [363\\*,](#page-150-0) 388\*, 4[15,](#page-153-0) 490, 496, [499](#page-199-0), [543\\*,](#page-200-0) 689, 706, 880, 881, 902, 932, [976](#page-204-0), 1005, 1006, 1053, 1083, 1[143](#page-12-0)\*, [11](#page-13-0)47, 1207, 1301, 1354, 1369, 1376, 1435,\* 14[66,](#page-12-0) 1471,\* 1724, 1734,\* 1739,\* 1745, 1783, 1800, 1820, 1824, 1878\*. *t open in*: 33\*, 37\*. *t open out*: 33\*, 1513\*. *tab mark* : 225, 311, 316, 364, 369, 956, 957, 958, 959, 960, 964, 1304. *tab skip*: 242. \tabskip primitive: 244. *tab skip code* : [242,](#page-98-0) 243, 244, 954, 958, 962, 969, 971, 985. *tab token*: 311, 1306. tag: 569, 570, [580](#page-37-0)\* *tag code* : 173, 452, 1431, 1432, 1433. \tagcode primi[tive:](#page-136-0) [1432.](#page-137-0) *tail* : 160, 230, 231, 232, 233, 234, 450, 855, 894, 952, 962, 971, 972, [975,](#page-139-0) 988, 9[92,](#page-140-0) 1067, 1172, 1194, 1200, 1203\*, 1211\*, 1212, 1213\*, 1214\*, 1217, 1218, 1219, 1221, 1232, 1238, 123[9,](#page-142-0) 1254, 1256, 1258, 1269\*, 1274, 1278\*, 1279, 1283, 1288, 1291, 1295, [1297](#page-158-0), 1298, [1301](#page-182-0), 1303, 1323, 1328, [1333,](#page-183-0) 1336, 1337, 1341, 1343, 1346\*, 1349, 1352, 1354, 1355, 1359, 1362, 1364, 1365, 1369, 1374, 1383, 1384, 1487\*, 1530, 1531\*, 1532, 1533, 1534, 1535\*, 1539, 1540, 1541, 1547, 1550, 1555, 1557, 1559, 1561, 1566, 1567, 1576, 1624,

[1625,](#page-140-0) 1626, 1864, 1940\*. *tail append* : [2](#page-142-0)31\*, 232, 962, 971, 992, 1212, 1214\*, 1217, 1218, 1232, 1234, 1238, 1239, 1269\*, 1271, 1278\*, 1281, [1290](#page-37-0), 1291, 1295, 1328, 1336, 1341, 1343, 1346\*, 1349, 1350, 1355, 1369, 1374, 1381, 1383, 1384, 1575, 1704. *tail field* : 230, 231\*, 1172. *tail pag[e](#page-16-0) disc*: 1176, 1860. *take fr[ac](#page-3-0)*: 114, 126, 127. *take fraction*: 18[00.](#page-67-0) *tally* : 54\*, 55, 57, 58, 314, 334, 337, 338, 339. **tats**: 7\*. *temp<sub>read</sub>*: 180, 328\*, 417, 422, 4[26\\*,](#page-154-0) 490, 492, 493, 496, 497, 504, 895, 896, 930, [936,](#page-200-0) 992, 1[038,](#page-223-0) 1039, 1040, 1053, 1055, [10](#page-108-0)[56,](#page-110-0) 1057, [1063](#page-111-0), [1145](#page-111-0), 1242, [124](#page-113-0)3, [13](#page-117-0)[72,](#page-118-0) 1374, 1[377,](#page-119-0) [1476](#page-119-0)\*, 1684, 1689, 1708, 1710, 1735, 1736, 1738, 1739\*, [17](#page-138-0)54, 1940\*. *temp\_[ptr](#page-172-0)* : 133, 172, 646, 647, 651, [656,](#page-197-0) 657, 660, 665, 668\*, 729\*, 733\*, 737, 738\*, 742\*, 746, 752, 855, 8[68,](#page-85-0) 8[69,](#page-95-0) 1146, 1178, 1198, 1214\*, 1219, 1516\*, 1706, 1708, 1710, 1713, [1722](#page-191-0)\*, 1723\*, 1724, 1728, [1](#page-16-0)747. *temp [str](#page-145-0)* : 543\*, 563\*. *ten pow*: [68](#page-11-0)7, 68[8,](#page-13-0) 6[89,](#page-19-0) [690,](#page-176-0) 7[92,](#page-177-0) 1638\*. *term\_and\_log*: [5](#page-19-0)4,\* 57, 58, 71,\* 75, 92, 263, 560,\* 1399\*, 14[77,](#page-16-0) 1509, 1516\*, [1618\\*,](#page-18-0) 1[623](#page-19-0)[\\*](#page-95-0). *term\_[in](#page-120-0)*: 32<sup>\*</sup>, 36, [37](#page-201-0)<sup>\*</sup>, 71<sup>\*</sup>, 1519<sup>\*</sup>, 1520<sup>\*</sup> *term\_input*:  $71$ <sup>\*</sup>, 78. *term\_[offse](#page-170-0)t*: [54](#page-172-0)\*, [55,](#page-188-0) 57, 58, 61\*, 62\*, 71\*, 563\*, 666\*, 750\*, 1[458](#page-11-0)\*, [17](#page-12-0)56\*. *term\_only*: 54,\*[55,](#page-66-0) 57, 58, 71,\*75, 92, 561, 1477, 1514\*, 1516\*, 1618\*. *term\_out*:  $32^*$ , 34, 36, 37, 51, 56. *terminal [i](#page-2-0)n[pu](#page-3-0)t*: 326\*, 335, 350\*, 352, 382. *test char* : 1083, 1086. *test no ligatures* [:](#page-13-0) 452, [604\\*.](#page-68-0) *TEX* :  $2^*$ ,  $4^*$ TeX capacity exceeded  $\ldots$ : 94\* buffer size: 35\*, 286, 350\*, 400, 1769. exception d[ictio](#page-57-0)nary: 1117\*. font memory: 607. grouping levels: 296. hash size: 279\*. input stack size: 343. main memory size: 138, [143\\*.](#page-134-0) number of strings:  $43, 543$ <sup>\*</sup>. parameter stack size: 416\*. pattern memory: 1131, 1141\*. pool size: 42. primitive size: 282. save size: 295. semantic nest size: 234.

text input l[ev](#page-2-0)els: 350\*. *TEX area* : 540[\\*.](#page-2-0) *tex b openin*: 77[2.](#page-84-0) *TeX banner* : 2\*.  $TeX_{{\text{}}\text{}}$   $\mathbf{Z}^*$ *TEX font area* [:](#page-43-0) 540\*. *TEX format def[ault](#page-23-0)*: 546\*, 549\*, 550\*. *tex input t[ype](#page-41-0)* : 563\*, 1453\*. *tex int pars* : 254\*. *tex remainder* : 104\*. *tex toks* : 248[\\*](#page-5-0). *The T<sub>E</sub>Xbook*: 1, 23, 49, 10[8,](#page-5-0) 225, 441, 472, 482, 485, 859, 864, [94](#page-92-0)0, 1393\*, 1512. TeXformats:  $11^*$ , 547\* *TEXMF ENG[INE](#page-190-0) NAME* : 11\*.  $textf\_log_name: 558*$  $textf\_log_name: 558*$  $textf\_log_name: 558*$  $textf\_log_name: 558*$  $textf\_log_name: 558*$ *TEX[MF](#page-56-0) P[OOL](#page-56-0) NA[ME](#page-57-0)* : [11\\*.](#page-58-0) *texmf yesno*: [162](#page-83-0)3\*. tex[put](#page-150-0) :  $35^*$  560 $^*$  1435 $^*$ . *text*: 274, 277, 278, 279, 284, 285, 286, 287, 394, 395, 51[7,](#page-7-0) 5[27\\*,](#page-8-0) 579, [70](#page-10-0)6, [956](#page-155-0), [1223](#page-156-0), [1366](#page-157-0), [1394](#page-158-0), 1435\*, 1487\*, 1497\*, 1[513\\*,](#page-149-0) 1525\*, 1617, 1871\*. Text line contains...: 368. *text char* : 19\*, 20\*, 25, 26\*, 1481\*, 1482\*, 1486\*, 1487\*. \textfont primitive:  $1408*$ *text mlist*[:](#page-123-0) 865, 871, 874, 907, 1352. *text size* : 875, 879, 908, 1373, 1377. *text style* : 864, 870, 879, 907, 913, 920, 921, 922, 924, 925\*, 9[34](#page-2-0), 1347, 1372, 1374. \textstyle primitive: 1347. *TeXXeT* : 1701. *TeXXeT\_code* :  $2, 1701, 1702$ . *TeXXeT en*: 823, 825, 1055, 1056, 1057, 1701, 1704, 1735, 1736, 1737. *TeXXeT state* : 1701. \TeXXeT\_state [pr](#page-99-0)i[miti](#page-100-0)v[e:](#page-100-0) 1[702.](#page-102-0) TEX82: 1, 99. TFM files: [565.](#page-100-0) *tfm\_file* : 565, 586\*, 589\*, 590\*, 602\* *tfm lookup*[:](#page-100-0) 705, 706, 712. *tfm temp*: 590\*. *tfm width* : [71](#page-59-0)2, [71](#page-61-0)[7.](#page-78-0) TFtoPL : 587\*. That makes 100 [erro](#page-59-0)rs...:  $82^*$ *the*: 228, 287, 288, 388, 391, [504,](#page-154-0) 1687. The following...deleted: 669, 1169, 1299. \the primitive: 287\*. *the\_toks*: 491, 492, 493, 504, 1476,\* 1689. *thick mu skip*: 242. \thickmuskip primitive: 244. *thick mu skip code* : 242, 243, 244, 942. *thickness* : 859, 873, 901, 919, 920, 922, 923, 1360.

 $thin$ *mu*  $skip: 242$ . \thinmuskip primitive: 244. *thin mu skip code* : 242, 243, 244, 247, 942. This can't [hap](#page-34-0)pen:  $95^*$ .  $/$  : 112. align: 976. copying:  $224^*$ curlevel: 303. disc1: 1017. disc2: 1018. disc3: 1046. disc4: [1047](#page-181-0). display: 1378. endv: 967. ext1:  $1529*$  $1529*$ ext2: 160[5.](#page-33-0) ext3: 1606. ext4:  $1621*$ flushing:  $220*$ if: 52[3.](#page-198-0) line breaking: 1053. LR1: 1713. LR2: 1726\* LR3: 1731. mlist1: 904. mlist2: 930. mlist3: 937. mlist4: 942. page: [1177.](#page-143-0) paragraph: 1042. pdfvlistout: 740. prefix: 1389\*. pruning: 1145. right: 1363. rightbrace: 1246. tail1: 1258. vcenter: 912. vertbreak: 1150. vlistout: [65](#page-108-0)8. vpack: 84[5.](#page-119-0) 256 spans: 974. *this\_[box](#page-221-0)* : [647\\*,](#page-221-0) [652,](#page-221-0) 6[53,](#page-222-0) 657\*, [661](#page-222-0), [662,](#page-222-0) 729\*, 730, 734, 735, [738](#page-83-0), 739, 743, 744, 1638, 1639, 1640, 1646, 1715, 1716, 1722\*, 1723\*, 1724, 1926\*, 1927\*, 1928\*, 1929\*, 1930\*, 1932\*, 1933\*, 1934\*. *this if* : 524, 527\*, [529,](#page-170-0) 531, 532, 1770. *thread* : 1601. *thread title* : 1601. *threads* : 790, 806, 1514\*.  $three\_codes: 817$ . *threshold* : 1004, 1027, 1030, 1039. Tight  $\hbox{hbox...} : 843.$ 

Tight  $\forall$ bo[x...](#page-54-0): [85](#page-107-0)4. *tight fit*: 993, 995, [100](#page-52-0)6, 1009, 1010, 1012, 1029, 1843, 1[849.](#page-43-0) *time*:  $254$  $254$ <sup>\*</sup>,  $259$ <sup>\*</sup>,  $645$ <sup>\*</sup>,  $792$ . \time [pr](#page-4-0)imitive: 256\*. *time\_code* : 254\*, 255\*, 256\*. **tini**: 8\*. **Tini**: 8\*. *tmp b0* : 706, 710, 712, 714. *tmp b1* : 706, 710, 712, 714. *tmp b2* : 706, [710,](#page-137-0) 714. *tmp b3* : 706, 710, 714. *tmp int*: [710](#page-191-0), 726. *tmp k1* : 1207, 1211\*, 1216, 1217. *tmp k2* : 1207, 1212.  $tmp_{-}v: 1638*$ *tmp\_[w](#page-159-0)*: 7[05,](#page-160-0) 710. to : 817, 1260, 1403. *tok\_val*: 436, 441, 444, 454, 491, 1402, 1404, 1405, 1490\*, 1491\*, 1816, 1819, 18[24.](#page-68-0) *tok val li[mit](#page-91-0)*: [1816](#page-136-0), 1838. token: 311. *token list*: [329](#page-223-0), 333, 334, 345, 347\*, 352, 359, 363\*, 368, 552\*, 1203\*, 1309, 1[516\\*,](#page-80-0) [1776.](#page-151-0) *token [ref](#page-188-0) count*: 218, 221, 313, 499, 508, 1156, 1684, 1940\*. *token\_[sh](#page-68-0)ow:* 317, [318,](#page-79-0) [345,](#page-136-0) 427, [14](#page-140-0)57, 1462, 1476, [1618\\*,](#page-140-0) [1689](#page-140-0), [1754](#page-142-0). *token type* : 329, 333, 334, 336, 341, 345, 346\*, 347\*, 349, 405, 416\*, 1203\*, 1263\*, 1273, 1278\*, 1308\*, 1311\*, 1346\* *tokens to [strin](#page-223-0)g* : 497, 686, 708, 727, 769, 772, 79[2,](#page-41-0) 807, 1538, 1553, 1556, 1564, 1566, 1588, 1590, 1600, 16[31,](#page-59-0) 1638\*, 1881\*. *toklist*: 19[40\\*.](#page-41-0) *toks* : 248\*. \toks primitive: 287[\\*.](#page-147-0) *toks base* : 248\*, [249](#page-147-0), [250,](#page-148-0) 251, 329, 441, 1402\*, 1404, 140[5.](#page-35-0) \to[ksdef](#page-148-0) primitive: 1400[\\*.](#page-61-0) *toks def code* [:](#page-43-0) 1[400\\*,](#page-54-0) 1402\*. *toks register* : 227\*, 287\*, [288\\*,](#page-52-0) 439, 441, 1388, 1399\*, 1402\*, 1404, [1405](#page-43-0), [182](#page-49-0)4, [18](#page-52-0)34, 1835. *tolerance* : 254\*, 258\*, 1004, 1039. \tolerance primitive: 256\*. *tolerance code* : 254\*, 255\*, 256\*. Too many  $}$ ['s](#page-156-0): [1246.](#page-157-0) Too many color stacks : 497. *too big* : 1800. *too small* : 1482\*, 1485\*. *top*: 572, 693.

*top bot mark* : 228, 318, 388\*, 391, 410, 411, 412, 1810. *top edge* : 657\*, 664, 738\*, 739, [1640.](#page-172-0) *top mark* : 408, 409, 1189, 1810, 1829. \topmark primitive: 410. *top mark code* : 408, 410, 412, 1516\*, 1810, 1832. \topmarks primitive: 1810. *top skip*: 242. \topskip primitive: 244. *top skip code* : 242, 243, 244, 1178. *total demerits* : 995, 1021, 1022, 1031, 1040, 1050, 1051. *total font shrink* : 999, 1027. *total font stretch* : 999, 1027. total height [:](#page-105-0) 1163. *total mathex params* : 877, 1373. *total mathsy params* : 876, 1373. *total pages* : 619\*, 620, 645\*, 668\*, 670\*, 751, 752, 770, 794. *total pw*: 1005, 1027. *total shrink* : 818, 824, 832, 840, 841, 842, 843, 847, 852, 853, 854, 972, [1](#page-2-0)379. *total stretch* : 818, [82](#page-43-0)4, 832, 834, 835, 836, 847, 849, 850, 972. Trabb Pardo, Luis Isi[doro](#page-43-0): 2\*. *tracing assigns* : 254\*, [299,](#page-43-0) [1840](#page-54-0), [1841](#page-148-0). \tracingassigns primitive: 165[8.](#page-52-0) *tracing assigns code* : 254\*, [1658](#page-43-0), [166](#page-49-0)[0.](#page-52-0) *tracing char sub def* : [25](#page-43-0)4\*, 258\*, 1402\*. \tracingc[harsu](#page-143-0)bdef primitive: 256\*. *tracing char sub def code* : 254\*, [255](#page-52-0)\*, 256\*. *tracing commands* : 254\*, [391](#page-43-0), [524](#page-49-0), [535](#page-52-0), 536, 1208, 1389\*. \tracingcommands primitive: 256\*. *tracing commands cod[e](#page-43-0)* : 254\*, 255\*, 256\*. *tracing group[s](#page-43-0)* : 254\*, 296, 304. \tracinggroups primitive: 1658. *tracing groups cod[e](#page-43-0)* : 254\*, 1658, 1660. *tracing ifs* : 254\*, 3[21,](#page-43-0) 5[20,](#page-104-0) 5[24,](#page-210-0) 536. \tracingifs primitive: 1658. *tracing ifs code* : 254\*, 1[658,](#page-43-0) [1660](#page-49-0). *tracing lost chars* : [2](#page-43-0)54\*, 608\*, 18[91\\*.](#page-80-0) \tracinglostchars primitiv[e:](#page-52-0) 256\*. *tracing lost chars code* : [2](#page-43-0)5[4\\*,](#page-49-0) 25[5\\*,](#page-52-0) 256\*. *tracing macros* : [254](#page-43-0)\*, 345, 415, 426\*. \tracingmacros primitive: 256\* *tracing macros code* : [254](#page-43-0)\*, 255\*, 256\*. *tracing nesting* : [254](#page-43-0)\*, 384, [177](#page-104-0)5, [177](#page-153-0)6, 1777, [177](#page-188-0)8. \tr[acing](#page-190-0)nesting primitive: 1658. *tracing nesting code* : 254\*, 1658, 1660. *tracing\_online*:  $254$ <sup>\*</sup>, 263, 608<sup>\*</sup>, 1471<sup>\*</sup>, 1477, 1618<sup>\*</sup>, 1623\*.

*tracing\_online\_code*: 254,\* 255,\* 256.\* *tracing\_output*:  $254,666,669,750$  $254,666,669,750$ \* \tracingoutput primitive: [25](#page-52-0)6\*. *tracing output code* : [254](#page-43-0)\*, [255](#page-49-0)\*, [256](#page-52-0)\*. *tracing\_pages* :  $254$ <sup>\*</sup>, [1164](#page-43-0), 1182, 1187. \tracingpages primitive: 256\*. *tracing pages code* : 254\*, [255\\*,](#page-43-0) [256\\*.](#page-49-0) *tracing paragraphs* [:](#page-43-0) 2[54\\*,](#page-63-0) 1002, 1021, 1031, 1039. \tracingparagraphs primitive: [2](#page-52-0)56\*. *tracing paragraphs code* [:](#page-43-0) 2[54\\*,](#page-49-0) 2[55\\*,](#page-52-0) 256\*. *tracing\_restores* : 254, [30](#page-43-0)5, [184](#page-201-0)2. \tracingrestores primitive: 256\*. *tracing restores code* : 254\*, [25](#page-43-0)5\*, 256\*. *tracing scan tokens* : [254](#page-43-0)\*, [1756\\*.](#page-80-0) \tracingscantokens primitive: [1658](#page-52-0). *tracing scan tokens code* : [254](#page-43-0)\*, [165](#page-49-0)8, [16](#page-52-0)60. *tracing stack levels* : [25](#page-43-0)4\*, 426\*, 427\*, [563\\*.](#page-170-0) \tracingstacklevels prim[itive](#page-52-0): 256\*. *tracing stack levels [code](#page-43-0)* : [25](#page-49-0)4\*, [25](#page-52-0)5\*, 256\*. *tracing stats* : 135, [254](#page-210-0)\*, 667, 1507, 1514\*. \tracingstats [prim](#page-43-0)itive: 256\*. *tracing\_stats\_code* : 254\* 255\* [256](#page-170-0)\*. *tracinglostchars* : 1[891](#page-9-0)\*. *tracingmacros* : 254\*. Transcript written...: 1514\* *translate fil[ena](#page-16-0)me* : 24\*, 61\*, 560\*, 562\*, 1518\*, 1876\*. *trap zero glue* [:](#page-16-0) 1406, 1407, 1414. *trapped given*: 807. *trick b[uf](#page-125-0)* : [54\\*,](#page-125-0) 58, 337, [339.](#page-132-0) *trick\_[coun](#page-133-0)t*: 54,\* [58,](#page-135-0) 337, 338, 339. Trickey, Ho[ward](#page-132-0) Wellington: 2\*. *trie*: 1097,\* 1098,\* 1099, 1127,\* 1129, 1130, 1[131,](#page-134-0) [1135\\*,](#page-134-0) [1136](#page-173-0), 1143\*. *trie back* : [1127\\*,](#page-125-0) [1131](#page-125-0), [1133](#page-126-0). *trie\_c*: 1124, 1125, 1130, 1132, 1133, 1136, 1140, 1141\*, [1518\\*,](#page-132-0) 1856, 1857. *trie\_char* : [1](#page-132-0)097, 1098, 1100, 1135, 11[36,](#page-133-0) 18[59.](#page-134-0) *trie\_[fix](#page-134-0)* : 1135,<sup>\*</sup> 1136. *trie\_hash*: [1124](#page-125-0),\* [1125](#page-125-0), [1126](#page-126-0), 1127,\* 1129, 1518.\* *trie l*: 1124,\* 1125, 11[26,](#page-133-0) 1134, 1136, 1137,\* 1140,\* 1141\*, [1518\\*,](#page-132-0) 1857. *trie\_link* : 1097, 1098, 1100, 1127, 1129, 1130, 1131, 1132, 1133, 1135\*, 1136, 1859. *trie\_max* : 1127,\* 1129, [1131](#page-128-0), [1135](#page-132-0),\* [1503](#page-133-0),\* 1504.\* *trie\_[min](#page-135-0)*: <u>[1127](#page-166-0)</u><sup>\*</sup>, [1129](#page-167-0), [1130](#page-173-0), 1133, 1858. *trie node* : [11](#page-132-0)25, 1126. *trie not r[eady](#page-125-0)* : [1068](#page-125-0), [1111](#page-126-0)\*, [1127](#page-126-0)\*, [1128](#page-130-0)\*, [1137](#page-133-0)\*, 1143\*, [1503](#page-201-0)\*, 1504\*, 1518\*. *trie o*: <u>1124</u>\* 1125, 1136, 1140,\* 1141,\* 1518,\* 1857. *trie\_op*: 1097\*, 1098\*, 1100\*, 1101\*, 1120\*, 1135\*, 1136, 1855\*, 1859.

- 288 PART 5[5: IND](#page-130-0)[EX](#page-131-0) *§*<sub>2942</sub> PART 55: INDEX *trie op hash* : [11\\*,](#page-130-0) [1120\\*,](#page-131-0) [1121\\*,](#page-131-0) [1122\\*,](#page-132-0) [1123\\*,](#page-166-0) [1125](#page-167-0), 1129. *trie [op](#page-167-0) lang* : 1120\*, 1121\*, 1122\*, 1129. *trie\_op\_ptr*:  $1120$ <sup>\*</sup>, 1121<sup>\*</sup>, 1122<sup>\*</sup>, 1123<sup>\*</sup>, 1503<sup>\*</sup>, 1504<sup>\*</sup> *trie\_op\_size*: [11\\*,](#page-125-0) 1[098\\*,](#page-125-0) 1[120\\*,](#page-130-0) 1[121\\*,](#page-131-0) 1[123\\*,](#page-132-0) 1[503\\*,](#page-133-0) [1504\\*.](#page-173-0) *trie op val* : 1120\*, [112](#page-135-0)1\*, 1122\*, 1129. *trie opcode* : [1097\\*,](#page-125-0) [1098\\*,](#page-125-0) 1120\*, [1121\\*,](#page-132-0) 1124\*, 1137\*, [1518\\*.](#page-132-0) *trie [pack](#page-173-0)* : 1134, 1143\*, 1858. *trie pointe[r](#page-132-0)* : 1097\*, 10[98\\*,](#page-134-0) 10[99,](#page-173-0) 1124\*, 1125, 1126, 1127\*, [11](#page-132-0)30, 1134, 1136, 1137\*, 1143\*, 1504\*, [1518\\*,](#page-134-0) [1859](#page-134-0). *trie\_ptr*: <u>[1124](#page-132-0)</u>\*, 1129, 1141\*, 1518\* *trie\_r* : 11[24\\*,](#page-132-0) [11](#page-173-0)25, 1126, 1132, 1133, 1134, 1136, [1140\\*,](#page-201-0) 1141\*, 1518\*, 1855\*, 1856, 1857. *trie ref* : [112](#page-11-0)7\*, 1129, 1130, 1133, [1134,](#page-134-0) [1136,](#page-167-0) 1858. *trie\_[root](#page-168-0)*: <u>[1124](#page-173-0)</u>\*, 1126, 1129, 1135,\* 1143,\* 1518,\* 1855\*, 1[858.](#page-132-0) *trie\_size*:  $32^*$ , [1125,](#page-166-0) [1129,](#page-167-0) [1131,](#page-173-0) 1141, 1504, 1513\*, [1518](#page-125-0)[\\*.](#page-166-0) *trie taken*: [11](#page-125-0)2[7\\*,](#page-132-0) 1129, [11](#page-166-0)30, [113](#page-167-0)1, [113](#page-173-0)3, 1518\*. *trie trc*: 1[098\\*,](#page-130-0) 1[503\\*,](#page-131-0) 1[504\\*,](#page-131-0) [1518\\*.](#page-132-0) *trie trl* [:](#page-3-0) [10](#page-6-0)9[8\\*,](#page-10-0) 1[503](#page-13-0)\*, 1504\*, [1518\\*.](#page-15-0) *trie\_tro*: 1[098\\*,](#page-23-0) 1127\*, 1503\*, 1504\*, 1518\*. *trie\_used* :  $1120$  $1120$ <sup>\*</sup>, [1121](#page-56-0)<sup>\*</sup>, [11](#page-58-0)22<sup>[\\*](#page-68-0)</sup>, 1123<sup>\*</sup>, 1503<sup>\*</sup>, 1504<sup>\*</sup>. *true*: [4](#page-70-0), 16, 31, 37, 45, 46, 49, 51, 71, 77, 82, 88, 97, 98, 104\*, 105, 106, 107, 112, 114, 115, 186, [187,](#page-83-0) 256, 274, [276](#page-84-0), [278,](#page-89-0) [284](#page-90-0), [304](#page-91-0), [333,](#page-93-0) [349,](#page-98-0) [350](#page-100-0), 358\*, [368,](#page-105-0) [376\\*,](#page-109-0) 378\*, 383, 3[84,](#page-112-0) 387, 398\*, 400, 404, 433, 439, 456, 466, 470, 473, 479, 487, 488, 512, 527\*, 534, 538, 542\*, 550\*, 551\*, 552\*, 560\*, 5[80\\*,](#page-120-0) 589\*, 605, 619\*, 649\*, 656, 665, 666\*, 669, 683, 685, 686, 689, 692, 693, 698, 699, 702, 705, 706, 720, 726, 727, 737, 746, 747, 748, 749, 750\*, 766, 791, 7[93,](#page-124-0) 794, 795, [799](#page-133-0), 801, 802, 8[04,](#page-134-0) 823, 839, 851, 882, 895, [967,](#page-136-0) 1002, 1003, [1004,](#page-138-0) 1005, 1027, 1030, 1039, 1056, 1057, 1058, 1060, 1080, 1082, 1087, 1088, 1128, [1133](#page-145-0), [1139](#page-148-0), 1140, 1169, 1197, 1198, 1202, 1203\*, [1207](#page-151-0), [1212](#page-152-0), 1214\*, [1218,](#page-156-0) 1229, 1232, [1258,](#page-183-0) 1261, 1268, 1279, 1299, 1323, 1341, 1372, 1373, 1396, 1399\*, 1402\*, 1404, 1414, 1415, 1431, 1436, 1448, 1457\*, 1461\*, 1477, 1482\*, 1517, 1523, 1535\*, 1538, 1539, 1540, 1541, 1542, 1543, 1545, 1547, 1549, 1550, 1552, 1553, 1554, 1555, 1556, 1559, [1561,](#page-187-0) [1562](#page-188-0), [1564](#page-189-0), [1565](#page-190-0), 1566, 1568, 1569, 1570, [1573,](#page-196-0) 1575, 1576, 1581, 1589, 1590, 1591, 1592, 1594, 1595, 1596, 1597,
	- 1598, 1599, 1600, 1601, 1616\* 1618\* 1619\* 1623\* 1630, 1636, 1640, 1646, 1649\*, 1657, 1663, 1680, 1757, 1768, 1769, 1775, 1776, 1778, 1791, 1794,

1798, 1800, 1820, 1826, 1828, 1831, 1840, 1844,

- 1857, 1869\*, 1881\*, 1885\*, 1895\*, 1900\*, 1904\*. true : 479.
- *try break* : 1004, 1005, 1015, 1027, 1034, 1038, 1042, 104[4,](#page-25-0) 1045, 1049, 1055.
- *try prev break* : 999, 1039.
- *two*: [101](#page-158-0), [102.](#page-168-0)
- *two choices* : 131\*.
- *two\_halves*: 136, 142, 190, 239, 274, 275, 860, 14[87](#page-3-0)\*, 1513\*.
- *two [to](#page-28-0) the* : 117, [118,](#page-28-0) 120.
- *tx* : [439](#page-29-0), [450](#page-29-0), 125[7,](#page-29-0) 1258, [1259](#page-29-0), 1283.
- *type*: 4,\* [151](#page-33-0), [152](#page-34-0), 153,\* 154, 155, 156,\* 157, 158, 159, [160,](#page-110-0) [161](#page-110-0), 162, 163, 164, [165](#page-111-0), 166, 167, [168](#page-113-0), 170, \* 171, \* 173, 174, \* [175,](#page-118-0) 176, \* 177, 178, [193,](#page-119-0) 201, 202, 220\*, 224\*, 450, 497, 498, 515, 521, 522, 523, 531, 650\*651\*654, 656, 659, 660\*663, 665, 668\* 674, 695, 705, 732, 733, 736, 737, 741, 742, 745, 746, 751, 772, 823, 825, 827, 831, 844, 845, 846, 856, 857, 858, 859, 862, 863, 864, 865, 872, 874, 889, 891, 896, 897\*, 902, 903, 904, 905, 907, 908, 912, 923, 926, 928, 936, 937, 938, 943, 944, 972, 975, 977, 981, 983, 985, 986, 987, 992, 995, 996, 998, 1005, 1006, 1008, 1013, 1017, 1018, 1019, 1020, 1021, 1032, 1034, 1035, 1036, 1037, 1038, [1040,](#page-136-0) 1041, 1042, 1044, 1046, 1047, 1050, 1051, 1055, 1057, 1073, 1074, 1076, 1080, 1091, 1145, 1147, [1149,](#page-140-0) 1150, 1153, 1155, 1156, 1158, 1163, 1165\*, 1170, 1173, 1174, 1177, [1181](#page-142-0), 1185, 1186, 1187, 1188, 1190, 1191, [1198](#page-178-0), 1217, 1252, 1258, 1265, [1278\\*,](#page-191-0) 1279, [1283,](#page-197-0) 1288, 1291, 1299, 1325, 1333, 1336, [1337,](#page-198-0) 1341, [1343](#page-199-0), [1346](#page-200-0), [1359](#page-200-0), 1363, 1364, 1369, 1380, 1381, [1522\\*,](#page-214-0) [1530,](#page-216-0) [1574,](#page-221-0) 1636, 1637, 1638\*, 1680, 1692\*, 1700, 1705, 1708, 1712, 1718, 1720, 1726\*, 1729, [173](#page-99-0)4\*, 1739\*, 1740\*, 1747, 1778, 1789, [1790](#page-128-0), [1816](#page-131-0), [1900](#page-150-0)\*, 1901\*, 1930\*. Type  $\le$ return> to proceed...: 85. *u*: 69, 107, 127, 415, 4[96,](#page-68-0) 586, 689, 706, 882, 967, 976, [1106](#page-41-0), 1111\*, 1121\*, 1435\*, 1745. *u part*: 944, 945, 955, [96](#page-149-0)4, 970, 977.
- *u*\_*template* : 3[29,](#page-41-0) 336, 346, 96[4.](#page-149-0)
- *uc code* : [248\\*,](#page-43-0) 250, 433.
- \uccode primitive: [140](#page-52-0)8\*.
- *uc code base* : [248\\*,](#page-43-0) [253,](#page-49-0) [1408](#page-52-0)\*, 1409\*, 1464, 1466.
- *uc hyph* : 2[54\\*,](#page-88-0) 1068, 1073.
- \uchyph [p](#page-20-0)rimitive: 256\*.
- *uc hyph code* : 254\*, 255\*, 256\*.
- *ucharcast*: 549\*.
- *uexit*: 81\*.
- *un hbox* : 226, 1268, 1285, 1286, 1287.
- \unhbox primitive: 1285.
- \unhcopy primitive: 1285.
- \unkern primitive: 1285.
\unpenalty primitive: 1285. \unskip primitive: 1285. *un vbox* : 226, 1224, 1272, 1285, 1286, 1287, 1862. \unvbox primitive: 1285. \unvcopy primitive: 1285. *unbalance*:  $\underline{415}$ , 417, 422, 425,  $\underline{499}$ , 503, 1684. Unbalanced output routine[:](#page-40-0)  $346$ <sup>\*</sup>, 1204. Unbalanced w[rite](#page-158-0)[..](#page-162-0).: [1620.](#page-162-0) Undefined control [se](#page-40-0)q[uen](#page-78-0)c[e](#page-79-0) : [396.](#page-83-0) *undefined [contro](#page-158-0)l sequence* : 240\*, 250, 278, 284\*, 290, 304, 1487\*, 1497\*, 1498\*, 1513\*. undefined\_cs: 228, 240\*, 388\*, 398\*, 527\*, 1404, 1405, 1474, 1487\*, 1767, 1768. *undefined primitive* : 275, 281, 394, 395, 527\*, 1223. *under noad* : 863, 866, 872, 874, 909, 937, 1334, 1335. Underfull [\hbo](#page-157-0)[x...](#page-160-0): [83](#page-160-0)6[.](#page-162-0) Underfull \vbox...: 8[50.](#page-159-0) \underline p[rimiti](#page-157-0)ve: 1334. *undump*:  $1485$ <sup>\*</sup>, 1491<sup>\*</sup>, 1493<sup>\*</sup>, 1498<sup>\*</sup>, 1504<sup>\*</sup>, 1508<sup>\*</sup>, 1656. *undump checked things* : [14](#page-159-0)89\*, 1502\*. *undump end* : [148](#page-162-0)5\*. *undump end e[nd](#page-157-0)* : [1485\\*.](#page-158-0) *und[ump](#page-167-0) four AS[CII](#page-167-0)* : [1489](#page-212-0)\*. *undump hh* : 1[498\\*.](#page-159-0) *undump\_int*: [1485\\*,](#page-157-0) [1487\\*,](#page-159-0) [1491\\*,](#page-162-0) [1493\\*,](#page-167-0) 1496\*, 1498\*, 1504\*, 1506, 15[08\\*,](#page-157-0) 1895\*, 1904\*. *undump qqqq* : 1489\*. *undump\_size*:  $1485$ <sup>\*</sup>, 1489<sup>\*</sup>, 1500<sup>\*</sup>, 1504<sup>\*</sup>. *und[ump](#page-162-0) size [en](#page-164-0)d* : [14](#page-167-0)[85\\*.](#page-203-0) *undump size end end* : 1485\*. *undump\_things* : 1487\*, 1489\*, 1491\*, 1496\*, 1498\*, 1500\*, 1502\*, 1504\*, 1876\*, 1904\*. *undump upper check things* : 1502\*, 1504\*. *undumpimagemeta* : 1506. *undumpto[unic](#page-23-0)ode* : 1506. *unescapehex* : 497. \unexpanded primitive: 1687. *unfloat*: 109\*, 834, 840, 849, 852, 986, 987. *unhyphenated* : 995, 1005, 1013, 1040, 1042, 1044. *unif rand* : 126, 498. \pdfuniformdeviate primitiv[e:](#page-32-0) 494. *uniform deviate code* : 494, 495, 497, 498. *unity* : 101, 103, 119, 132, 182, 204, 479, 594, 1437. Unknown color stack:  $1540$ . \unless prim[itive](#page-63-0): 1763. *unless code* : [5](#page-140-0)13, 514, [524,](#page-140-0) [1669,](#page-142-0) 1766. *unpackage* : 1287, 1288. *unsave*: 303, 305, 967, 976, 1203, 1241, 1246, 1264, 1278\*, 1297, 1311\*, 1346\*, 1352, 1364, 1369, 1372, 1374, 1378.

*unset\_node* : 177, [193](#page-20-0), [201](#page-20-0), [202,](#page-167-0) 220, 224, 450, 825, 845, 858, 864, 865, 944, 972, 975, 977, 981. *unsigned* : 1502\*. *unspecified\_mode*:  $73$ <sup>\*</sup>, 74<sup>\*</sup>, 1508<sup>\*</sup>. *update active* : 1037. *update adjust list*: [8](#page-12-0)3[1.](#page-13-0) *upd[ate](#page-95-0) h[eight](#page-112-0)s* : 1147, [1149](#page-120-0), [1150,](#page-152-0) [1171,](#page-176-0) [1174,](#page-201-0) 1177. *update image procset*: 767. *update\_terminal*:  $34$ <sup>\*</sup>, 37<sup>\*</sup>, 61<sup>\*</sup>, 71<sup>\*</sup>, 81<sup>\*</sup>, 86, 384, 550<sup>\*</sup>, 563\*, 666\*, 674, 714, 750\*, 1458\*, 1519\*, 1756\*. *update width* : 1008, 1036. \uppercase primitive: 1464. Use [of](#page-123-0) x doesn't match[...](#page-128-0):  $424$ . *use err help*: 79, 80, 89, 90, 1461\*. *v*: <u>69</u>, 107, 415, 47[6,](#page-113-0) 689, 882, 891, 912, 919, <u>925</u>\*, 976, 1006, 1099, 1111, 1121, 1137, 1154, 1316, 1680. *v offset*: 265, 644, 668, 669, 755. \voffset primitive: 266. *v offset code* : 265, 26[6.](#page-68-0) *v out*: 692, 693. *v part*: 944, [945,](#page-59-0) [955,](#page-61-0) 965, 970, 977. *v*\_template: 329, 336, [347](#page-59-0),\* 416,\* 965, 1309. *vacuous* : 466, 470, 471. *vadjust*: 226, [28](#page-59-0)7\*, [28](#page-61-0)8\*, 1275, 1276, [127](#page-140-0)7, 1278\*. \vadjust primitive: [28](#page-59-0)7\*. *val*: 682. *valign*: 226, 287, 288, 1224, 1268, 1308, 1701, 1702. \valign primit[ive:](#page-26-0) 287\*. *var code* : [250,](#page-43-0) 1329, 1333, 1343. *var delimiter* : 882, 913, [92](#page-52-0)4, 938. *var\_used* : 135, 143, [148,](#page-49-0) [182,](#page-52-0) 667, 1490, 1491\* *vbadness* : 254\*, 850, 853, 854, 1189, 1194. \vbadness primitive: [256\\*.](#page-139-0) *vbadness code* : [25](#page-59-0)4\*, [25](#page-61-0)5\*, 256\*. \vbox primitive: 124[9.](#page-59-0) *vbox\_group*: 291, 12[61,](#page-142-0) 12[63\\*,](#page-142-0) 1662, 1680. *vcenter* : 226, 287, 288, 1224, 1345\* \vcenter primi[tive](#page-18-0): [28](#page-94-0)7\*. *vcenter\_group*: 291, 1345, 1346, 1662, 1680. *vcenter noad* : 863, 866, 872, 874, 909, 937, 1346\*. *version\_string* :  $61^*$  562\* *vert break* : 1147, 1148, 1153, 1154, 1157, 1159, 1187. *very loose fit*: 993, 995, 1006, 1009, 1010, 1012, 1028, 1843, 1848. *vet glue* : 653, 662, 735, 744, 1639. *vf alpha* : 706. *vf b open in*: 713. *vf beta* : 706. *vf byte* : 712, 714, 715, 717. *vf cur s* : 721, 723, 724, 725.

*vf def font*: 712, 715. *vf default font*: 705, 706, 710, 715, 719, 720, 725, 726, 1502\*, 1518\*. *vf e fnts* : 706, 710, 715, 719, 720, 726, 1502\*, 1518\*. *vf error* : 710, 712. *vf expand local fonts* : 705. *vf f* : [725](#page-164-0), [726.](#page-173-0) *vf file* : 710, 712, 713. *vf i fnts* : 705, 706, 710, 715, 720, 725, 726, 1502\*, [1518](#page-164-0)[\\*.](#page-173-0) *vf id* : 710, 714. *vf local font num*: 705, 706, 710, 715, 719, 720, 726, 1502\*, 1518\*. *vf local font warning* : 712. *vf max packet length* : 710, 717, 71[9.](#page-164-0) *vf max recursion*: 721, 723, 725. *vf nf* : 706, 710, 711, 715, 720. *vf packet base* : 706, 710, 716, 720, 1502\*, 1518\*. *vf packet length* : 710, 725. *vf read signed* : 712, 714, 717. *vf read unsigned* : 712, 715, 717, 719. *vf\_replace\_z* : 706. *vf stack* : 723, 726. *vf stack index* : 712, 722, 723. *vf stack ptr* : 723, 724, 726. *vf stack record* : 722, 723. *vf stack size* : 719, 721, 722.  $v f_z$  : 706. \vfil primitive: 1236. \vfilneg primitive: 1236. \vfill primitive: 1236. *vfuzz* : 265, 853, 1189, 1194. \vfuzz primitive: 266. *vfuzz code* : 265, 266. VIRTEX : 1512. virtual memory: 144. *virtual font ty[pe](#page-110-0)* : [703](#page-110-0), 705, [706](#page-111-0), 712, [720](#page-111-0), 726[.](#page-113-0) Vitt[er, Jeffre](#page-118-0)y Scott: 2[80.](#page-119-0) *vlist\_node* : 155, 166, 177, 193, 201, 202, 220\*, 224\*, 531, 646, 650\*651\*656, 657\*659, 660\*665, 668\* 732\*, 733\*, 737, 741, 742\*, 746, 751, 816, 825, 844, 8[45,](#page-191-0) 857, [88](#page-198-0)9, [891](#page-199-0), [896,](#page-221-0) 912, 923, 926, 983, 9[85,](#page-105-0) 987, 1017, 1018, [104](#page-108-0)2, [10](#page-110-0)46, 1[047,](#page-111-0) [1145](#page-111-0), 1150, [11](#page-112-0)[55,](#page-113-0) 1177, 1252, 1258, [126](#page-189-0)5, 1288, 1325, [16](#page-36-0)38, 1726, 1734, 1930\* *vlist\_out*: 619\*[,](#page-83-0) 642, 643, 646, 647\*, 651\*, 656, 657\*, 660\*, 665, 666\*, 668\*, 727, 728, 869, 1621\*. *vmode* :  $229$ <sup>\*</sup>,  $233$ <sup>\*</sup>,  $442$ ,  $443$ ,  $444$ ,  $448$ ,  $450$ ,  $527$  $527$ <sup>\*</sup>,  $951$ , 961, 962, 980, 983, 984, 985, 988, 1202, 1206, 1223, 1224, 1226, 1234, 1235, 1249, 1250, 1251, 1254, 1256, 1257, 1258, 1261, 1268, 1269\*, 1272,

1276, [12](#page-43-0)77, 1281, 1283, 1287, 1288, 1289, 1308\*, 1345\*, 1421, 1422, 1561, [156](#page-140-0)2, [168](#page-142-0)0, 1682. *vmove* : 226, 1226, 1249, 1250, 1251, 1682. *vpack* : 254\*, [816](#page-59-0), [817](#page-61-0), 818, 844, 881, 911, 914, 935, 975, 980, 1154, [119](#page-59-0)8, 1278\*, 1346\*. *vpackage* : 844, 972, 1154, 1194, 1264. *vrule*: 226, 287, 288, 489, 1234, 1262, 1268. \vrule primitive: 287\*. *vsize* : 265, 1157, 1164. \vsize primitive: 266. *vsize code* : 265, 266. *vskip*: 226, 1224, 1235, 1236, 1237, 1256, 1272. \vskip primitive: 1236. *vsplit*: 1144, 1154, 1155, 1157, 1260, 1810, 1826, 1827. \vsplit needs a \vbox : 1155. \vsplit primitive: 1249. *vsplit<sub>code</sub>* : 1249, 1250, 1257, 1516, 1860, 1862, 1863. *vsplit init*: 1154, 1826, 1827. \vss primitive: 1236. \vtop p[rimit](#page-28-0)i[ve:](#page-29-0) 1249. *vtop\_code* : 1249, 1250, 1261, 1263, 1264. *vtop\_group*: 291, 1261, 1263, [16](#page-182-0)62, 1680. *w*: 132, 165,\* 174,\* 297, 300, 301, 634, 690, 823, 844, 882, 891, [91](#page-173-0)4, 967, 976, 1083, 1171, 1301, 1316, 1376, 1414, [1530](#page-90-0), 1531, 1684, 1720, 1754, 1757, 1[775,](#page-89-0) 1777, 1820, 1840, 1841. *w close* : 1510, 1518\*. *w make name string* : 551\*, 1509. *w open in*: 550\*. *w o[pen](#page-92-0) out*: [1509.](#page-154-0) *wait*: 1189, 1197, 1198, 1199. *wake\_up\_terminal*: 34,\*37,\*51,\*71,\*73,\*385,\*510,\*550,\* 556\*, 686, 1473\*, 1476\*, 1482\*, 1487\*, 1514\*, 1519\*. *warn*: 693. *warn dest dup*: 1565, 1566, 1638\*. *warn pdfpagebox* : 15[51,](#page-69-0) 1[552,](#page-70-0) 1553. Warning: end [of](#page-80-0) file when...: 17[78.](#page-91-0) Warning: end [of...](#page-205-0) : 1775, 1777. *warning\_index* : 327, [35](#page-20-0)3\*, 360\*, 415, [416](#page-172-0)\*, 421, 422, 424, 427\*, 497, 499, 505, 508, 552\*, 950, 953, 1[684,](#page-30-0) 1881\*. *warning\_issued* [:](#page-30-0) 76, 81, 263, 686, 1516, 1775, 1777, 177[8.](#page-30-0) *was\_free*: <u>183</u><sup>\*</sup>, [185,](#page-30-0) 189. *was hi min*: 183\*, 184, 185, 189. *was lo m[ax](#page-3-0)* : [1](#page-14-0)83\*, 184, [185,](#page-158-0) 189. *was mem end* : [183\\*,](#page-43-0) 184, 185, 189.  $\text{width:} \quad \frac{442}{442}.$ WEB: 1, 4\*38\*40, 50, 1487\* *web2c int base* : 254\*.

*web2c int pa[rs](#page-178-0)* : [254\\*.](#page-184-0) *what lang* : 1522\*, 1604\*, 1610, 1611, [16](#page-33-0)2[5,](#page-34-0) 16[26.](#page-110-0) *what lhm*: [1](#page-118-0)522\*, 1604\*, 1610, 1611, 1625, 1626. *what\_rhm*: 1522, 1604, 1610, 1611, 1625, 16[26.](#page-178-0) *whatsit\_node*: 164, 166, [19](#page-191-0)3, 201, 220, 224, 650, 659, 732\*, 741, 772, 825, 845, 906, 937, 1005, 1042, 1073, 1076, [114](#page-41-0)5, 1150, 1177, 1325, 1522\*, 1530, 1574, 1636, 1638\*, 1701, 1734\*. \widowpenalties [p](#page-43-0)rimitive: 1865. *widow penalties loc*: 248\*, 1[865,](#page-52-0) 1866. *widow penalties ptr* : [106](#page-43-0)7, [18](#page-49-0)[65.](#page-52-0) *widow penalty* : 254\*, 990, 1067. \widowp[ena](#page-27-0)lty [prim](#page-27-0)itive: [25](#page-28-0)6\*. *widow penalty code* : 254\*, 255\*, 256\*. width: 489. *width*: 153\*, 154, 156\*, 157, 165\*, 168, 169, [173,](#page-118-0) [174\\*,](#page-118-0) 196, 201, 202, 205, 209, 210, 450, 455, 457, 477, 488, 489, 498, 580\*632, 634, 638, 644, 650\*651\* 653, 654, 659, 661, 662, 663, 669, 705, 732\*, 733\*, 735, [736,](#page-123-0) 741, 743, 744, 745, 752, 755, 823, 825, 827, 832, 833, 842, 844, 845, 846, 847, 855, 859, 864, 882, 885, 890, 891, 892, 893, 907, 914, 920, 923, 925\*, 926, 933, 934, 935, 944, 955, 969, 972, 973, 974, 977, 978, 979, 980, 982, 983, [98](#page-139-0)4, 985, 986, 987, 1003, 1005, 1013, 1014, 1017, 1018, 1042, 1044, 1046, 1047, 1057, 1146, [1153](#page-191-0), 1173, 1178, 1181, 1186, 1220, 1222, [1232](#page-197-0), [1269](#page-197-0)\*, [1271](#page-198-0), 1325, [1326,](#page-198-0) 1377, 1379, [1383,](#page-200-0) [1407](#page-200-0), 1417, 1418, 1549, 1553, 1557, 1566, 1574, 1631, 1638\*, 1639, 1700, 17[15,](#page-96-0) 1[717,](#page-98-0) 1720, 1721, 1722\*, [17](#page-102-0)23\*, 1726\*, 1729, [1730](#page-163-0), [1735](#page-164-0), [1737](#page-173-0), 1739, 1740, 1741, 1746, 1747, 1781, 179[1,](#page-96-0) 1795, 1796, 1797, 1799, 1854. *width\_base*:  $\frac{576}{,} 580$ , 592, 595, 598, 603, 705, 706, 1501\*, 1502\*, 1518\*. *width index* : [569,](#page-93-0) [576\\*.](#page-94-0) *width offset*: 153\*, 4[42,](#page-93-0) 4[43,](#page-94-0) 1[425.](#page-170-0) Wirth, Nikla[us:](#page-170-0) 10[.](#page-171-0) *wlog*: 56, 58, 560\*, [562\\*,](#page-148-0) 1514\*, 1515\* *wlog\_cr*: 56, 5[7,](#page-25-0) 58, [56](#page-90-0)0\*, [562](#page-156-0)\*, 1514\* *wlog\_ln*: 56, 1514, 1515\* *word define* : 1392, [14](#page-34-0)02\*, 14[06,](#page-199-0) 1410\*, 1840. *word\_file*: [25,](#page-124-0) 131\*, 551\*, 1484\*. *word node size* : 1821, 1822, 1838, 1842. *words* : [22](#page-13-0)2, 223, 224, 1[605,](#page-157-0) 1734\* *wrap\_lig*:  $\frac{1087}{1088}$ . *wrapup*: 1212, 1217, 1218. *write* : 37<sup>\*</sup>, [56,](#page-105-0) [58,](#page-106-0) 624<sup>\*</sup>, 1485<sup>\*</sup> \write primitive: 1525[\\*](#page-190-0). *write action*: 782, 1564, 1580, 1631. *write\_dvi*: 624,\* 625,\* 626,\* 668.\* *write\_file* : 57, 58, 1523, 1623, 1627. *write fontstuff* : 801.

*write image* : 7[78.](#page-178-0) *write\_[ln](#page-187-0)*: 37, 51, 56, 57, 1485, 1871\* *write\_loc*: 1[492,](#page-178-0) 1493, 1525, 1[526,](#page-181-0) 1619\* *write\_mub[yte](#page-189-0)*:  $1522$ <sup>\*</sup>, 1531<sup>\*</sup>, 1535<sup>\*</sup>, 1603<sup>\*</sup>, 1604<sup>\*</sup>, 1616\*, 1618\*. *write\_node* : [15](#page-223-0)22\*, 1525\*, 1527, 1529\*, 1604\*, 1605, 1606, 1621\*, 162[3\\*.](#page-8-0) *write node si[ze](#page-153-0)* : 1522\*, 1531\*, [1533,](#page-188-0) [1534,](#page-190-0) 1535\*, 1539, 1[605,](#page-188-0) 1[606,](#page-190-0) 1940\*. *write noexpanding* : 20\*, 23\*, 376\*, 379\*, 1535\*, 1618\*. *write\_open:* 1472, 1[523,](#page-182-0) 1[524,](#page-183-0) 1618, 1623, 1[627.](#page-187-0) *write [out](#page-188-0)*: [161](#page-190-0)8\*, [162](#page-223-0)3\*. *write pdf* : 685. *write\_stream*:  $1522$ <sup>\*</sup>, 1531<sup>\*</sup>, 1535<sup>\*</sup>, 1603<sup>\*</sup>, 1604<sup>\*</sup>, 1616<sup>\*</sup>, 1618\*, 1623\*, 19[40\\*.](#page-178-0) *write stream len[gth](#page-187-0)* : [685.](#page-189-0) *write text*: 329, 336, 345, 1521, 1619\*. *write tokens* : 727, 1522\*, 1533, 1534, 1535\*, 1604\*, 1605, 1606, [161](#page-18-0)[6\\*,](#page-89-0) 16[19\\*,](#page-173-0) 1940\*. *write zip*: 685. *writing* : 605. *wterm*: 56, 58, 61, 550, 1518\* *wterm cr* : 56, 57, 58. *wterm\_ln*: 56, 61,\*550,\* 1482,\* 1487,\* 1513,\* 1518.\* Wyatt, Douglas Kirk: 2\*. *w0* : 612, 613, 631, 636, 719, 726. *w1* : 612, 613, 634, 719, 726. *w2* : 612. *w3* : 612. *w4* : 612. *x*: 100, 105, 106, 107, 119, 124, 126, 127, 614, 627, 689, 823, 844, [882,](#page-115-0) 896, 902, [911,](#page-211-0) 9[13,](#page-212-0)  $914, 919, 925, 932, 1301, 1316, 1481, 1482,$ 1553, 1745, 1794, 1800. *x* **height**: 573, 584, 585, 673, 914, 1301, 1892, 1893\*. *x height code* : 573, 584. *x leaders* : 167, 208, 655, 1249, 1250. \xleaders primitive:  $1249$ . *x over [n](#page-8-0)*: 106, [8](#page-9-0)7[9,](#page-9-0) 8[92,](#page-14-0) [893](#page-15-0), 11[63,](#page-81-0) 1[185,](#page-87-0) [1186,](#page-149-0) [1187,](#page-187-0) [1418](#page-188-0). *x token*: 386, 407, 504, [121](#page-149-0)5, 1330. *xchr*: 20<sup>\*</sup>, 21, 23<sup>\*</sup>, [24](#page-41-0)<sup>\*</sup>, 38<sup>\*</sup>, 49<sup>\*</sup>, 58, 440<sup>\*</sup>, 545<sup>\*</sup>, 1410<sup>\*</sup>, 1616\*, [161](#page-6-0)8\*, 1875\*, 1876\*. \xchrcode primitive: 1408\*. *xchr code b[ase](#page-55-0)* : 248\*, 440\*, 1408\*, 14[09\\*,](#page-63-0) 1410\*. **xclause**: 16\*. \xdef [pr](#page-164-0)i[mitiv](#page-167-0)e: [13](#page-168-0)8[6.](#page-173-0) *xeq level* : 271\*, 272, 290, 300, 301, 305\*, 1483. *xma[lloc](#page-150-0) array* : 545\*, 549\*, 1486\*, 1487\*, 1489\*, 1500\*, 1502\*, 1504\*, 1513\*, 1518\*. *xn over d* : 107, 481, 483, 484, 594, 892, 1222, 1438\*.

292 PART 55: I[NDE](#page-41-0)[X](#page-81-0) *§*<sub>292</sub> PART 55: INDEX

*xord* : 20<sup>\*</sup>, 24<sup>\*</sup>, 440<sup>\*</sup>, 549<sup>\*</sup>, 551<sup>\*</sup>, 1410<sup>\*</sup>, 1875<sup>\*</sup>, 1876<sup>\*</sup>. \xordc[ode](#page-8-0) [pr](#page-9-0)i[mit](#page-17-0)[ive:](#page-81-0) [1408](#page-149-0)\*. *xord code base* : 248\*, 4[40\\*,](#page-149-0) 1408\*, 1409\*, 1410\*. *xpand* : 499, 503, [50](#page-41-0)[5.](#page-81-0) *xprn*: 20\*, 24\*, 59\*, 440\*, 1410\*, 1875\*, 1876\*. \xprncode primitive: 1408\*. *xprn code base* : 248\*, 440\*, 1408\*, 1409\*, 1410\*. *xr* : 1553. *xray* : 226, 1468, 1469, 1470, 1676, 1685, 1690. *xrealloc array* : 678, 686, 698, 1506. *xref offset width* : 814, 1514\*. *xspace skip*: 242, 1221. \xspaceskip primitive: 244. *xspace skip code* : 242, 243, 244, 1221. *xxx1* : 612, 613, [719,](#page-187-0) 726, 1616\* *xxx2* : 612. *xxx3* : 612. *xxx4* : 612, 613, 1616\*. *x0*: 612, 613, 631, 636, 719, 726. *x1* : 612, 613, 634, 719, 726. *x2* : 612. *x3* : [612](#page-123-0). *x4* : 612. *y*: 105, 119, 126, 882, 902, 911, 913, 914, 919, 925\*, 932, 1794. *y here* : [63](#page-43-0)5, [63](#page-54-0)6, [63](#page-107-0)8, 639, 640. *y OK* : 635, 636, [639.](#page-52-0) *y seen*: 638, [63](#page-43-0)[9.](#page-49-0) *year* :  $254$ <sup>\*</sup>, 259<sup>\*</sup>, 645<sup>\*</sup>, [79](#page-168-0)2, 1509. \year primitive: 256\*. *year code* : 254\*, 255\*, 256\*. *yhash* : 274\*, 1487\*, 1513\*. You already have nine...:  $502$ . You can't \insert255: 1277. You can't dump...:  $1483$ . You can't use \hrule...: 1273. You can't use  $\lceil \cdot \cdot \cdot \rceil \cdot 1391$ . You can't use \unless...: 1[766.](#page-138-0) You can't [use](#page-138-0) a prefix with  $x: 1390$ . You can't use x after  $\ldots$ : 454, 1415. You can't use x in y mode:  $1227^*$ *you cant*: [12](#page-26-0)[27\\*,](#page-158-0) 1228, [12](#page-168-0)58, 1284. *yr* : 1553. *yz OK* : 635, 636, 637, 639. *yzmem*: 134\*, 1487\*, 1513\*. *y0* : 612, 613, 621, 631, 636, 719, 726. *y1* : 612, 613, 634, 640, 719, 726. *y2* : 612, [62](#page-99-0)1. *y3* : 612. *y4* : 612. *z*: 119, 586, 882, 902, 919, 925, 932, 1099, 1104, 1130, 1136, 1376, 1745.

*z here* : 635, 636, 638, 639, 641. *z OK* : [635](#page-55-0), [636,](#page-158-0) [639.](#page-168-0) *z seen*: 638, 639. Zabala Salelles, Ignacio Andrés: 2\*. *zeqtb* : 271\*, 1487\*, 1513\*, 1518\*. *zero glue* : 180, 193, 242, 246, 450, 453, 488, 908, 978, 1005, 1063, 1219, 1220, 1221, 1349, 1407, 1741, 1783, 1791, 1810, 1821, 1822. *zero token*: 471, 478, 499, 502, 505. *zip finish* [:](#page-26-0) 6[80,](#page-158-0) 68[5.](#page-168-0) *zip write state* : 679, 680, 681, 685. *zip writing* : 680, 685. *zmem*: 134\*, 1487\*, 1513\*. *z0* : 612, 613, 631, 636, 719, 726. *z1* : 612, 613, 634, 641, 719, 726. *z2* : 612. *z3* : 612. *z4* : 612.

- *⟨*(pdfTEX) Move down or output le[a](#page-119-0)[ders](#page-118-0) <sup>744</sup> *⟩* Used in sec[tion](#page-118-0) 741.
- *⟨*(pdfTEX) Move right or output leaders <sup>735</sup> *⟩* Used in section 732\*.
- *⟨*(pdfTEX) Output a box in a vlist 742\* *⟩* Used in section 741.
- *⟨*(pdfTEX) Output a box in an hlist 733\* *⟩* Used in section 732\*.
- $\langle$  (pdfT<sub>E</sub>X)</sub> Output a leader box at *[cur](#page-118-0) h*, then advance *cur h* by *leader wd* + *lx* 737  $\rangle$  Used in section 736.
- $\langle$  (pdfT<sub>E</sub>X)</sub> Output a [lead](#page-209-0)er box at *cur v*, then advance *cur v* by *leader*  $\hbar$  +  $\hbar$  746  $\rangle$  [Used](#page-117-0) in section 745.
- *⟨*(pdfTEX) Output a rule in a vlist, **goto** *next p* <sup>743</sup> *⟩* Used in section 741.
- *⟨*(pdfTEX) Output a rule in an hlist <sup>734</sup> *⟩* Used in section 732\*.
- *⟨*(pdfTEX) Output a substitution, **goto** *continue* if not possi[ble](#page-212-0) 1888\* *⟩* Used in sec[tion](#page-209-0) 731\*.
- *⟨*(pdfTEX) Output leaders in a vlist, **goto** *fin [rule](#page-120-0)* if a rule or to *next p* if done <sup>745</sup> *⟩* Used in section 744.
- *⟨*(pdfTEX) Output leaders in an hlist, **goto** *fin rule* if a rule or to *next p* if done 736 *⟩* Used in section 735.
- *⟨*(pdfTEX) Rebuild character using substitution information 1893\* *⟩* Used in section 1888\*.
- $\langle$  (pdfT<sub>E</sub>X) Ship box *p* out 751 *\* Used in section 750<sup>\*</sup>.
- *⟨* Accumulate the constant until *cur tok* is not a suitable digit 471 *⟩* Used in section 470.
- *⟨* Add the width of node *s* to *act width* 1047 *⟩* Used in section 1045.
- *⟨* Add the width of node *s* to *break width* 1018 *⟩* Used in section [101](#page-143-0)6.
- *⟨* Add the width of node *s* to *disc width* 1046 *⟩* Used in section 1045.
- *⟨* Adjust for the magnification ratio 483 *⟩* Used in section 479.
- *⟨* Adjust for the setting of \globaldefs 1392 *⟩* Used in section 1389\*.
- *⟨* Adjust *shift up* and *shift down* for the case of a fraction line 922 *⟩* Used in section 919.
- *⟨* Adjust *shift up* and *shift down* for the case of no fraction line 921 *⟩* Used in section 919.
- *⟨* Adjust the LR stack for the *hlist out* routine; if necessary reverse an hlist segment and **goto** *reswitch* 1718 *⟩* Used in section 1717.
- *⟨* Adjust the LR stack for the *hpack* routine 1712 *⟩* Used in section 825.
- *⟨* Adjust the LR stack for the *init math* routine 1738 *⟩* Used in section 1737.
- *⟨* Adjust the LR stack for the *just reverse* routine 1740\* *⟩* Used in section 1739\*.
- *⟨* Adjust the LR stack for the *post line break* routine 1709 *⟩* Used in sections 1055, 1057, and 1708.
- *⟨* Adjust the additional data for last line [1850](#page-153-0) *⟩* Used in section 1[027.](#page-153-0)
- *⟨* Adjust the final line of the paragraph 1854 *⟩* Used in section 1039.
- *⟨* Adjust transformation matrix for the magnification ratio 758 *⟩* Used in section 757.
- *⟨* Adjust *selector* based on *show stream* 1472\* *⟩* Used in sections 1471\*, 1473\*, 1475\*, 1476\*, 1678\*, and 1692\*.
- *⟨* Advance *cur p* to the node following the present string of characters 1043 *⟩* Used in section 1042.
- *⟨* Advance past a whatsit node in the *line break* loop 1610 *⟩* Used in section 1042.
- *⟨* Advance past a whatsit node in the pre-hyphenation loop 1611 *⟩* Used in section 1073.
- *⟨* Advance *r*; **goto** *found* if the parameter delimiter has been fully matched, otherwise **goto** *continue* 420 *⟩* Used in section 418.
- *⟨* Allocate entire node *p* and **goto** *found* 147 *⟩* Used in section 145.
- *⟨* Allocate from the top of node *p* and **goto** *found* 146 *⟩* Used in section 145.
- *⟨* Allocate memory for the new virtual font 716 *⟩* Used in section 712.
- *⟨* Apologize for [inab](#page-124-0)ility to do the operation now, unless \unskip follows non-glue 1284 *⟩* Used in section 1283.
- *⟨* Apologize for not loading the font, **goto** *done* 593 *⟩* Used in section 592.
- *⟨* Append a ligature and/or kern to the translation; **goto** *continue* if the stack of inserted ligatures is nonempty  $1087^*$  Used in section 1083.
- *⟨* Append a new leader node that uses *cur box* 1256 *⟩* Used in section 1253.
- *⟨* Append a new letter or a hyphen level 1139 *⟩* Used in section 1138.
- *⟨* Append a new letter or hyphen 1114 *⟩* Used in section 1112.
- *⟨* Append a normal inter-word space to the current list, then **goto** *big switch* 1219 *⟩* Used in section 1207.
- *⟨* Append a penalty node, if a nonzero penalty is appropriate 1067 *⟩* Used in section 1056.
- *⟨* Append an insertion to the current page and **goto** *contribute* 1185 *⟩* Used in section 1177.
- *⟨* Append any *new hlist* entries for *q*, and any appropriate penalties 943 *⟩* Used in section 936.
- *⟨* Append box *cur box* to the current list, shifted by *box context* 1254 *⟩* Used in section 1253.

## 294 NAMES OF THE SECTIONS **pdfTEX**

- *⟨* Append character *cur chr* and the following characters (if any) to the current hlist in the current font; **goto** *reswitch* when a non-character has been fetched  $1211^*$  Used in section 1207.
- *⟨* Append characters of *hu*[*j . .* ] to *major tail* , advancing *j* 1094 *⟩* Used in section 1093.
- *⟨* Append inter-element spacing based on *r type* and *t* 942 *⟩* Used in section 936.
- *⟨* Append tabskip glue and an empty box to list *u*, and update *s* and *t* as the prototype nodes are passed 985 *⟩* Used in section 984.
- *⟨* Append the accent with appropriate kerns, then set *p ← q* 1303 *⟩* Used in section 1301.
- *⟨* Append the current tabskip glue to the preamble list 954 *⟩* Used in section 953.
- *⟨* Append the display and perhaps also the equation number 1382 *⟩* Used in section 1377.
- *⟨* Append the glue or equation number following the display 1383 *⟩* Used in section 1377.
- *⟨* Append the glue or equation number preceding the display 1381 *⟩* Used in section 1377.
- *⟨* Append the new box to the current vertical list, followed by the list of special nodes taken [out](#page-43-0) of the box by the packager 1065 *⟩* Used in section 1056.
- $\langle$  Append the value *n* to [list](#page-145-0) *p* [1115](#page-148-0)  $\rangle$  Used in section 1[114.](#page-149-0)
- *⟨* Assign the values *[dep](#page-143-0)th threshold ← show box depth* and *breadth max ← show box breadth* 254\* *⟩* Used in section 216.
- *⟨* Assignments 1395, 1396, 1399\*, 1402\*, 1403, 1404, 1406, 1410\*, 1412, 1413, 1419, 1420, 1426, 1430\*, 1431, 1434, 1442 *⟩* Used in section 1389\*.
- *⟨* Attach list *p* to the current list, [and](#page-17-0) rec[ord](#page-18-0) its length[; th](#page-58-0)en fini[sh](#page-87-0) up and **[ret](#page-183-0)urn** 1[298](#page-202-0) *⟩* [Used](#page-203-0) i[n sect](#page-214-0)ion [129](#page-217-0)7.
- *⟨* Attach the limit[s t](#page-3-0)o *y* and adjust *height*(*v*), *depth* (*v*) to account for their presence 927 *⟩* Used in section 926. *⟨* Back up an outer control sequence so that it can be reread 359 *⟩* Used in section 358\*.
- *⟨* Basic printing procedures 57, 58, 59\*, 60, 62\*, 63, 64, 65, 284\*, 285, 544\*, 875, 1603\*, 1823, 1871\*, 1873\*, 1900\*, 1902\* *⟩* Used in section 4\*.
- *⟨* Break the current page at node *p*, put it in box 255, and put the remaining nodes on the contribution list  $1194$  *Vsed* in section 1191.
- *⟨* Break the paragraph at the chosen breakpoints, justify the resulting lines to the correct widths, and append them to the current vertical list  $1052$  Used in section [991.](#page-107-0)
- *⟨* Build a character packet 717 *⟩* Used in section 712.
- *Build a linked list of free objects 812 <i>/* Used in sections 813 and 814.
- *Calculate DVI page dimensions and margins*  $644$  *<i>V* Used in section  $645^*$ .
- *⟨* Calculate page dimensions and margins 755 *⟩* Used in section 752.
- *⟨* Calculate the length, *l*, and the shift amount, *s*, of the display lines 1327 *⟩* Used in section 1323.
- *⟨* Calculate the natural width, *w*, by which the characters of the final line extend to the right of the reference point, plus two ems; or set  $w \leftarrow max\_dimen$  if the non-blank information on that line is affected by stretching or shrinking  $1324$  Used in section 1323.
- *⟨* Calculate variations of marginal kerns 822 *⟩* Used in section 1027.
- *⟨* Call the packaging subroutine, setting *just box* to the justified box 1066 *⟩* Used in section 1056.
- *⟨* Call *try break* if *cur p* is a legal breakpoint; on the second pass, also try to hyphenate the next word, if *cur p* is a glue node; then advance *cur p* to the next node of the paragraph that could possibly be a legal breakpoint 1042 *⟩* Used in section 1039.
- *⟨* Carry out a ligature replacement, updating the cursor structure and possibly advancing *j*; **goto** *continue* if the cursor doesn't advance, otherwise **goto** *done* 1088 *⟩* Used in section 1086.
- *⟨* Case statement to copy different types and set *words* to the number of initial words not yet copied 224\* *⟩* Used in section 223.
- *⟨* Cases for 'Fetch the *dead cycles* or the *insert penalties* ' 1695 *⟩* Used in section 445.
- *⟨* Cases for evaluation of the current term 1792, 1796, 1797, 1799 *⟩* Used in section 1784.
- *⟨* Cases for fetching a dimension value 1672, 1675, 1805 *⟩* Used in section 450.
- *⟨* Cases for fetching a glue value 1808 *⟩* Used in section 1781.
- *⟨* Cases for fetching a mu value 1809 *⟩* Used in section 1781.
- *Cases for fetching an integer value 1652, 1666, 1669, 1804 >* Used in section 450.
- *Cases* for noads that can follow a *bin\_noad* 909 *>* Used in section 904.
- *⟨* Cases for nodes that can appear in an mlist, after which we **goto** *done with node* 906 *⟩* Used in section 904.

- *⟨* Cases for *alter integer* 1697 *⟩* Used in section 1424.
- *⟨* Cases for *conditional* 1767, 1768, 1770 *⟩* Used in section 527\*.
- *⟨* Cases for *do marks* 1827, 1829, 1830, 1832 *⟩* Used i[n sec](#page-49-0)tion 1826.
- *⟨* Cases for *eq destroy* 1835 *⟩* [U](#page-196-0)s[ed in](#page-197-0) section 297.
- *⟨* Cases for *input* 1750 *⟩* Used in section 404.
- Cases for *print\_param*  $1660$ , 1701  $\}$  Used in section 255<sup>\*</sup>.
- Cases for *show\_whatever*  $1678^*$ ,  $1692^*$  Used in section  $1471^*$ .
- *⟨* Cases of DVI commands that can appear in character packet [719](#page-61-0) *⟩* Used in section 717.
- *⟨* Cases of 'Let *d* be the natural width' that need special treatment 17[37](#page-33-0) *⟩* Used in section 1325.
- *⟨* Cases of *assign toks* for *print cmd chr* 1659 *⟩* Used in section 249.
- *⟨* Cases of *expandafter* for *print cmd chr* 1764 *⟩* Used in section 288\*.
- *Cases of flush\_node\_list* that arise in mlists only 874 *\learnarisa* used in section 220<sup>\*</sup>.
- *⟨* Cases of *handle right brace* where a *right brace* triggers a delayed action 1263\*, 1278\*, 1296, 1310, 1311\*, 1346\*, 1351, 1364 *>* Used in section 1246.
- *⟨* Cases of *hlist out* that arise in mixed direction text only 1721 *⟩* Used in sections 650\* and 732\*.
- *⟨* Cases of *if test* for *print cmd chr* 1765 *⟩* Used in section 514.
- *Cases of input* for *print\_cmd\_chr* 1749 *aughting* Used in section 403.
- *⟨* Cases of *last item* for *print cmd chr* 1651, 1665, 1668, 1671, 1674, 1780, 1803, 1807 *⟩* Used in section 443.
- *Cases of left\_right* for *print\_cmd\_chr* 1699 *\* Used in section 1367.
- Cases of *main\_control* for  $h$ *mode* + *valign* 1704  $\rangle$  Used in section 1308<sup>\*</sup>.
- *Cases of main\_control* that [are fo](#page-140-0)r extensions to T<sub>E</sub>X 1528 *a* Used in section [1223](#page-142-0).
- *⟨* Cases of *main control* that are not part of the inner loop 1223 *⟩* Used in section 1207.
- *⟨* Cases of *main control* that build boxes and lists 1234, 1235, [1241,](#page-151-0) 1245, 1251, 1268, 1270, 1272, 1275, 1280, 1282, 1287, 1290, 1294, 1300, 1304, 1308\*, 1312, 1315, 1318, 1328, 1332, 1336, 1340, 1342, 1345\*, 1349, 1353, 1358, 1368, 1371 *⟩* Used in section 1223.
- *⟨* Cases of *main control* that don't depend on *mode* 1388, 1446, 1449\*, 1452, 1454, 1463, 1[468](#page-144-0) *⟩* [Used](#page-147-0) i[n sect](#page-149-0)ion 1223.
- *⟨* Cases of *prefix* for *print cmd chr* 1772 *⟩* Used in section 1387.
- *⟨* Cases of *print cmd chr* for symbolic printing of prim[itive](#page-61-0)s 245, 249, 257, 267, 288\*, 357, 403, 411, 438, 443, 495, 514, 518, 957, 1161, 1231, 1237, 1250, 1267, 1286, 1293, 1321, 1335, 1348, 1357, 1367, 1387, 1398\*, 1401\*, 1409\*, 1429, 1433, 1439, 1441, 1451, 1456, 1465, 1470, 1474, 1527 *⟩* Used in section 320.
- *⟨* Cases of *read* for *print cmd chr* 1761 *⟩* Used in section 288\*.
- *Cases of register* for *print\_cmd\_chr* 1833 *>* Used in section 4[38.](#page-61-0)
- *⟨* Cases of *reverse* that need special treatment 1727, 1728, 1729 *⟩* Used in section 1726\*.
- *⟨* Cases of *set page int* for *print cmd chr* 1694 *⟩* Used [in se](#page-61-0)ction 443.
- *⟨* Cases of *set shape* for *print cmd chr* 1866 *⟩* Used in section 288[\\*.](#page-61-0)
- *⟨* Cases of *show node list* that arise in mlists only 866 *⟩* Used in section 201.
- *⟨* Cases of *the* for *print cmd chr* 1688 *⟩* Used in section 288[\\*.](#page-61-0)
- *⟨* Cases of *toks register* for *print cmd chr* 1834 *⟩* Used in section 288\*.
- *⟨* Cases of *un vbox* for *print cmd chr* 1863 *⟩* Used in section 1286.
- Cases of *valign* for  $print\_cmd\_chr$  1703 *a* Used in section 288\*.
- *⟨* Cases of *xray* for *print cmd chr* 1677, 1686, 1691 *⟩* Used in section 1470.
- *⟨* Cases where character is ignored 367 *⟩* Used in section 366.
- *⟨* Change buffered instruction to *y* or *w* and **goto** *found* 640 *⟩* Used in section 639.
- *⟨* Change buffered instruc[tion](#page-109-0) to *z* or *x* and **g[oto](#page-109-0)** *found* 641 *⟩* Used in section 639.
- *⟨* Change current mode to *−vmode* for \halign, *−hmode* for \valign 951 *⟩* Used in section 950.
- *Change discretionary to compulsory and set <i>disc break*  $\leftarrow$  *true* 1[058](#page-72-0)  $\rangle$  Used in section 1057.
- Change font  $div if$  to  $f$  649<sup>\*</sup> $\rangle$  Used in section 648<sup>\*</sup>.
- *⟨* Change state if necessary, and **goto** *switch* if the current character should be ignored, or **goto** *reswitch* if the current character changes to another  $366$  Used in se[ctio](#page-21-0)n  $365^*$ .
- *⟨* Change the case of the token in *p*, if a change is appropriate 1467 *⟩* Used in section 1466.
- Change the current style and **goto**  $delete_{-q}$  939  $\rangle$  Used in section 937.
- *Change the interaction level and return* 86 *a* Used in section 84<sup>\*</sup>.
- *⟨* Change this node to a style node followed by the correct choice, then **g[oto](#page-17-0)** *done with node* 907 *⟩* Used in section 906.
- *⟨* Character *k* cannot be printed 49\* *⟩* Used in section 48.
- *Character s* is the current new-line character  $262$  *\* Used in sections 58 and 59<sup>\*</sup>.
- *⟨* Check flags of unavailable nodes 188 *⟩* Used in section 185.
- *Check for LR anomalies [at](#page-101-0) the end of <i>hlist\_out* 1719 *aught* Used in section 1716.
- *Check for LR anomalies at the end of <i>hpack* 1713 *aught* Used in section 823.
- *Check for LR anomalies at the end of <i>ship\_out* 1731 *>* Used in sections 666<sup>\*</sup> and 750<sup>\*</sup>.
- *⟨* Check for charlist cycle 596\* *⟩* Used in section 595.
- *Check for improper alignment in displayed math*  $952$  *<i>Vsed in section* 950.
- *⟨* Check for non-existing destinations 796 *⟩* Used in section 794.
- *⟨* Check for non-existing pages 799 *⟩* Used in section 794.
- *Check for non-existing structure destinations*  $798$  *<i>Vsed in section 794.*
- *Check for special treatment of last line of paragraph*  $1844$  */ Used in section 1003.*
- *⟨* Check if node *p* is a new champion breakpoint; then **goto** *done* if *p* is a forced break or if the page-so-far is already too full 1151 *⟩* Used in section 1149.
- *⟨* Check if node *p* is a new champion breakpoint; then if it is time for a page break, prepare for output, and either fire up the user's output routine and **return** or ship out the page and **goto** *done* 1182 *⟩* Used in section 1174.
- *⟨* Check single-word *avail* list 186 *⟩* Used in section 185.
- *Check that another*  $\text{\$ follows } 1375$  *Vsed in sections* 1372, 1372, and 1384.
- *⟨* Check that the necessary fonts for math symbols are present; if not, flush the current math lists and set  $danger \leftarrow true \quad 1373$  $danger \leftarrow true \quad 1373$  $danger \leftarrow true \quad 1373$  Used in sections 1372 and 137[2.](#page-64-0)
- *⟨* Check that the nodes following *hb* permit hyphenation and that at least *l hyf* + *r hyf* letters have been found, otherwise **goto** *done1* 1076 *⟩* Used in section 1071.
- *Check the "constant"* values for consistency 14, 129\*, 312\*, 548, 1427 *>* Used in section 1513\*.
- *⟨* Check variable-size *avail* list 187 *⟩* Used in section 185.
- *Clean up the memory by removing the br[eak n](#page-155-0)odes*  $1041$  *<i>\* Used in sections 991 and 1039.
- Clear dimensions to zero  $824$  Used [in se](#page-221-0)ctions  $823$  and  $844$ .
- *Clear off top level from <i>save\_stack* 304  $\rangle$  Used in section 303.
- *⟨* Close the format file 1510 *⟩* Used in sec[ti](#page-3-0)on 1481\*.
- Close *SyncTEX* file and write status  $1922^*$  Used in section  $1514^*$ .
- *Coerce glue to a dimension*  $477$  *<i>Vsed in sections*  $475$  and  $481$ .
- *Compiler directives*  $9$  *Vsed in section*  $4^*$ .
- *Complain about an undefined family and set <i>cur\_i* null 899 *>* Used in section 898\*.
- *⟨* Complain about an undefined macro 396 *⟩* Used in section 391.
- *⟨* Complain about missing \endcsname 399 *⟩* Used in sections 398\* and 1768.
- *⟨* Complain about unknown unit and **goto** *done2* 485 *⟩* Used in section 484.
- *⟨* Complain that \the can't do this; give zero result 454 *⟩* Used in sec[tion](#page-153-0) 439.
- *⟨* Complain that the user should have said \mathaccent 1344 *⟩* Used in section 1343.
- *⟨* Compleat the incompleat noad 1363 *⟩* Used in section 1362.
- *⟨* Complete a potentially long \show command 1477 *⟩* Used in section 1471\*.
- $\langle$  Compute  $f = \lfloor 2^{28}(1 + p/q) + \frac{1}{2} \rfloor$  113 $\rangle$  Used in section 112.
- $\langle$  Compute  $p = \lfloor qf/2^{28} + \frac{1}{2} \rfloor q$  116 $\rangle$  Used in section 114.
- $\langle$  Compute  $f = \lfloor xn/d + \frac{1}{2}\rfloor$  1801  $\rangle$  Used in section 1800.
- *⟨* Compute result of *multiply* or *divide* , put it in *cur val* 1418 *⟩* Used in section 1414.
- *⟨* Compute result of *register* or *advance* , put it in *cur val* 1416 *⟩* Used in section 1414.
- *Compute the amount of skew*  $917$  *<i>Vsed in section 914.*
- *⟨* Compute the badness, *b*, of the current page, using *awful bad* if the box is too full 1184 *⟩* Used in section 1182.
- *⟨* Compute the badness, *b*, using *awful bad* if the box is too full 1152 *⟩* Used in section 1151.
- *Compute the demerits, <i>d*, from *r* to *cur p* 1035 *a* Used in section 1031.
- *⟨* Compute the discretionary *break width* values 1016 *⟩* Used in section 1013.

- *⟨* Compute the hash code *h* 280 *⟩* Used in section 278.
- *⟨* Compute the magic offset 941 *⟩* Used in section 1518\*.
- *⟨* Compute the mark pointer for mark type *t* and class *cur val* 1825 *⟩* Used in section 412.
- *⟨* Compute the minimum suitable height, *w*, and the corresponding number of extension steps, *n*; also set  $width(b) 890$  Used in section 889.
- *⟨* Compute the new line width 1026 *⟩* Used in section 1011.
- *⟨* Compute the primitive code *h* 283 *⟩* Used in section 281.
- *⟨* Compute the register location *l* and its type *p*[; b](#page-134-0)ut **return** if inva[lid](#page-134-0) 1415 *⟩* Used in section 1414.
- *Compute the sum of two glue specs*  $1417$  *Vsed in section 1416.*
- *Compute the sum or difference of two glue specs*  $1795$ *}* Used in section 1793.
- *Compute the trie op code, <i>v*, and set  $l \leftarrow 0$  1142<sup>\*</sup>) Used in section 1140<sup>\*</sup>.
- *⟨* Compute the values of *break width* 1013 *⟩* Used in section 1012.
- *⟨* Consider a node with matching width; **goto** *found* if it's a hit 639 *⟩* Used in section 638.
- *⟨* Consider the demerits for a l[ine](#page-5-0) from *r* to *cur p*; deactivate node *r* if [it](#page-3-0) should no longer be active; then **goto** *continue* if a line from *r* to *curp* is infeasible, otherwise record a new feasib[le b](#page-123-0)reak  $1027$  Used in section 1005.
- *⟨* Constants in the outer block 11\*, 675, 679, 695, 721, 1632 *⟩* Used in section 4\*.
- *⟨* Construct a box with limits above and below it, skewed by *delta* 926 *⟩* Used in section 925\*.
- *⟨* Construct a sub/superscript combination box *x*, with the superscript offset by *delta* 935 *⟩* Used in section 932.
- *⟨* Construct a subscript box *x* when there is no superscript 933 *⟩* Used in section 932.
- *⟨* Construct a superscript box *x* 934 *⟩* Used in section 932.
- *⟨* Construct a vlist box for the fraction, according to *shift up* and *shift down* 923 *⟩* Used in section 919.
- *⟨* Construct an extensible character in a new box *b*, using recipe *rem byte* (*q*) and font *f* 889 *⟩* Used in section 886.
- *⟨* Contribute an entire group to the current parameter 425 *⟩* Used in section 418.
- *⟨* Contribute the recently matched tokens to the current parameter, and **goto** *continue* if a partial match is still in effect; but abort if  $s = null$  423 *\i* Used in section 418.
- *⟨* Convert a final *bin noad* to an *ord noad* 905 *⟩* Used in sections 902 and 904.
- *Convert*  $cur\_val$  *to a lower level*  $455$  *<i>\* Used in section 439.
- *⟨* Convert math glue to ordinary glue [908](#page-222-0) *⟩* Used in section 90[6.](#page-34-0)
- *⟨* Convert *nucleus* (*q*) to an hlist and attach the sub/s[uper](#page-222-0)scripts 930 *⟩* Used [in s](#page-34-0)ection [904.](#page-199-0)
- *⟨* Convert string *s* into a new pseudo [file](#page-222-0) 1755 *⟩* Used in secti[on](#page-34-0) 1754.
- Copy the box  $\text{SymcT} \neq X$  information 1936<sup>\*</sup> *also used in sections 224<sup>\*</sup> and 1734<sup>\*</sup>.*
- *⟨* Copy the medium sized node *SyncTEX* information 1938\* *⟩* Used in sections 224\* and 1734\*.
- Copy the rule *SyncTEX* information  $1937^*$  *Vsed* in section 224<sup>\*</sup>.
- *⟨* Copy the tabskip glue between columns 971 *⟩* Used in section 967.
- *⟨* Copy the templates from node *cur loop* into node *p* 970 *⟩* Used in section 969.
- *⟨* Copy the token list 492 *⟩* Used in section 491.
- *⟨* Create a character node *p* for *nucleus* (*q*), possibly followed by a kern node for the italic correction, and set *delta* to the italic correction if a subscript is present 931 *⟩* Used in section 930.
- *⟨* Create a character node *q* for the next character, but set *q ← null* if problems arise 1302 *⟩* Used in section 1301.
- *⟨* Create a new array element of type *t* with index *i* 1821 *⟩* Used in section 1820.
- *⟨* Create a new glue specification whose width is *cur val* ; scan for its stretch and shrink components 488 *⟩* Used in section 487.
- $\langle$  Create a page insertion node with  $subtype(r) = qi(n)$ , and include the glue correction for box *n* in the current page state 1186 *⟩* Used in section 1185.
- *⟨* Create an active breakpoint representing the beginning of the paragraph 1040 *⟩* Used in section 1039.
- *⟨* Create and append a discretionary node as an alternative to the unhyphenated word, and continue to develop both branches until they become equivalent 1091 *⟩* Used in section 1090.
- *⟨* Create equal-width boxes *x* and *z* for the numerator and denominator, and compute the default amounts *shift\_up* and *shift\_down* by which they are displaced from the baseline 920 *y* Used in section 919.

## 298 NAMES OF THE SECTIONS **pdfTEX**

- *⟨* Create li[nk an](#page-155-0)notations for the current hbox if needed 730 *⟩* Used in section 729\*.
- *Create new active nodes for the best feasible breaks just found*  $1012$  $1012$  *Used in section 1011.*
- *⟨* Create the *format ident*, open the format file, and inform the user that du[mpin](#page-29-0)g has begun 1509 *⟩* Used in section 1481\*.
- *⟨* Create thread for the current vbox if needed 739 *⟩* Used in section 738\*.
- *⟨* Current *mem* equivalent of glue parameter number *n* 242 *⟩* [Used](#page-207-0) in sections 170\* and 172.
- *⟨* Deactivate node *r* 1036 *⟩* Used in section 1027.
- *⟨* Declare *ε*-TEX procedures for expanding 1753, 1811, 1816, 1820 *⟩* Used in section 388\*.
- *⟨* Declare *ε*-TEX procedures for scanning 1683, 1773, 1782, 1787, 1885\* *⟩* Used in section 435.
- Declare  $\varepsilon$ -T<sub>E</sub>X procedures for token lists  $1684$ ,  $1754$  *V* Used in section 490.
- *⟨* Declare *ε*-TEX procedures for tracing and input 306, 1662, 1663, [175](#page-138-0)7, 1758, 1775, 1777, 1778, 1822, 1824, 1838, 1839, 1840, 1841, 1842 *⟩* Us[ed in](#page-139-0) section 290.
- *⟨* Declare *ε*[-TE](#page-141-0)X procedures for use by *main control* 1657, 1680, 1696 *⟩* Used in section 991.
- *⟨* De[clare](#page-151-0) [action](#page-151-0) proc[edure](#page-153-0)s [for](#page-155-0) u[se by](#page-181-0) *main [cont](#page-223-0)rol* 1221, 1225, 1227\*, 1228, 1229, 1232, 1238, 1239, 1242, 1247, 1248, 1253, 1257, 1262, 1264, 1269\*, 1271, [1273,](#page-208-0) 1274, 1277, 1279, 12[81,](#page-99-0) 1283, 1288, 1291, 1295, 1297, 1301, 1305, 1307, 1309, 1313\*, 1314, 1316, 1320, 1329, 1333, [1337,](#page-216-0) 1338, 1341, 1343, 1[350,](#page-70-0) 1352, 1354, 1359, 1369, 1372, 1378, 1389\*, 1448, 1453\*, 1457\*, 1466, 1471\*, 1481\*, 1529\*, 1625, 1940\* *[⟩](#page-204-0)* U[sed in](#page-204-0) section 1207.
- *⟨* Declare additional functions for MLTEX 1886\* *⟩* Used in section [586\\*](#page-123-0).
- Declare additional routines for encTEX  $1901^*$  Used in section  $354^*$  $354^*$ .
- *Declare additional routines for string recycling*  $1877^*$ *,*  $1878^*$  *Used in section*  $47^*$ *.*
- *⟨* Declare math construction procedures 910, 911, 912, 913, 914, 919, 925\*, 928, 932, 938 *⟩* Used in section 902.
- *⟨* Declare procedures for preprocessing hyphenation patterns 1121\*, 1125, 1126, 1130, 1134, 1136, 1137\*, 1143\* *⟩* Used in section 1119.
- *⟨* Declare pro[cedu](#page-181-0)res needed for displaying the elements of mlists 867, 868, 870 *⟩* Used in section 197.
- *Declare procedures needed for expressions 1783, 1[788](#page-187-0) <i>a* [Used](#page-188-0) i[n sect](#page-189-0)ion 487.
- *⟨* Declare procedures needed in *do extension* 1530, 1531\*, 1538, 1553, 1557, 1563, 1567, 1574, 1578, 1588, [160](#page-191-0)1 *⟩* Used in section [1529](#page-117-0)\*.
- *⟨* Declare procedures needed in *hlist out*, *vlist out* 1616\*, 1618\*, 1621\*, 1720, 1724 *⟩* Used in section 647\*.
- *⟨* Declare procedures needed in *pdf hlist out*, *pdf vlist out* 727, 772, 778, 785, 1565, 1631, 1636, 1637, 1638\* *⟩* Used in section 729\*.
- *⟨* Declare procedures that need to be declared forward for pdfTEX 686, 689, 698, 699, 700, 703, [15](#page-203-0)46, <sup>1556</sup> *⟩* Used in section 190.
- *⟨* Declare procedures that scan font-related stuff 604\*, 605 *⟩* Used in section 435.
- *⟨* Declare procedures that scan restric[ted c](#page-199-0)l[asses](#page-200-0) of integers 459, 460, 461, 462, 463, 1812, 1874\* *⟩* Used in section 435.
- *⟨* Declare subprocedures for *after math* 1745 *⟩* [Used](#page-143-0) in section 1372.
- *⟨* Declare sub[proc](#page-143-0)edures for *init math* 1734\*, 1739\* *⟩* Used in section 1316.
- *⟨* Declare subprocedures for *line break* 1002, 1005, 1053, 1072, 1119 *⟩* Used in section 991.
- *⟨* Declare subprocedures for *prefixed command* 1393\*, 1407, 1414, 1421, 1422, 1423, 1424, 1425, 1435\*, 1443\* *⟩* Used in section 1389\*.
- *⟨* Declare subprocedures for *scan expr* 1794, 1798, 1800 *⟩* Used in section 1783.
- *⟨* Declare subprocedures for *var delimiter* [885,](#page-89-0) 887, 888 *⟩* Used in [secti](#page-156-0)on 882.
- *<u>Declare the function called <i>do\_marks* 1826</u> *>* Used in section 1154.
- *Declare the function called <i>fin\_mlist* 1362 *\* Used in section 1352.
- *<u>Declare the function called <i>open\_fmt\_file* 550\* *>* Used in section 1482\*.</u>
- *<u>Declare the function called <i>reconstitute* 1083 *>* Used in section 1072.</u>
- *<u>Declare the procedure called <i>align\_peek* 961 *\* Used in section 976.</u>
- *<u>Declare the procedure called <i>fire\_up* 1189 *\* Used in section 1171.</u>
- *⟨* Declare the procedure called *get preamble token* 958 *⟩* Used i[n sec](#page-78-0)tion 950.
- *Declare the procedure called <i>handle\_right\_brace*  $1246$  *\* Used in section 1207.
- *<u>Declare the procedure called <i>init\_span* 963 *>* Used in section 962.</u>
- *<u>Declare the procedure called <i>insert\_relax*  $405$  *\* Used in section 388<sup>\*</sup>.</u>

- *⟨* Declare the procedure called *macro call* [4](#page-67-0)15 *⟩* Used in section 388\*.
- *⟨* Declare the procedure called *print cmd chr* 320 *⟩* Used in section 270\*.
- *<u>Declare the procedure called <i>print\_skip\_param* 243 *\* Used in section 197.</u>
- *<u>Declare the procedure called <i>runaway* 328<sup>\*</sup> *>* Used in section 1[37.](#page-21-0)</u>
- *<u>Declare the procedure called <i>show\_token\_list* 314  $\rangle$  Used in section 137.</u>
- *⟨* Decry the invalid character and **goto** *restart* 368 *⟩* Used in section 366.
- *Delete c*  $-$  "0" tokens and **goto** *continue* 88  $\}$  Used in section 84<sup>\*</sup>.
- *⟨* Delete the page-insertion nodes 1196 *⟩* Used in section 1191.
- *⟨* Destroy the *t* nodes following *q*, and make *r* point to the following node 1059 *⟩* Used in section 1058.
- *⟨* Determine horizontal glue shrink setting, then **return** or **goto** *common ending* 840 *⟩* Used in section 833.
- *⟨* Determine horizontal glue stretch setting, then **return** or **goto** *common ending* 834 *⟩* Used in section 833.
- *⟨* Determine the displacement, *d*, of the left edge of the equation, with respect to the line size *z*, assuming that  $l = false$  1380) Used in section 1377.
- *⟨* Determine the shrink order 841 *⟩* Used in sections 840, 852, and 972.
- *⟨* Determine the stretch order 835 *⟩* Used in sections 834, 849, and 972.
- *⟨* Determine the value of *height*(*r*) and the appropriate glue setting; then **return** or **goto** *common ending* 848 *⟩* Used in section 844.
- *⟨* Determine the value of *width* (*r*) and the appropriate glue setting; then **return** or **goto** *common ending* 833 *⟩* Used in section 823.
- *⟨* Determine vertical glue shrink setting, then **return** or **goto** *common ending* 852 *⟩* [U](#page-143-0)sed in section 848.
- *⟨* Determine vertical glue stretch setting, then **return** or **goto** *common ending* 849 *⟩* Used in section 848. Discard erroneous prefixes and **return** 1390 *a* Used in section 1389<sup>\*</sup>.
- Discard the prefixes **\long** and **\outer** if they are irrelevant 1391  $\}$  Used in section 1389<sup>\*</sup>.
- *⟨* Dispense with trivial cases of void or bad boxes 1155 *⟩* Used in section 1154.
- Display *irule spec*; for whatsit node created by pdfTEX 1602 *y* Used in sections  $1604^*$ ,  $1604^*$ , and  $1604^*$ .
- Display adjustment  $p$  215  $\rangle$  Used in section 201.
- Display box  $p$  202  $\}$  Used in section 201.
- Display choice node  $p \, 871$  *\ Used in section 866.*
- Display discretionary  $p$  213 *a* Used in section 201.
- Display fraction noad  $p \, 873$  Used in section 866.
- Display glue  $p$  207  $\rangle$  Used in section 201.
- *<u>Display if this box is never to be reversed 1705</del> Used in section 202.*</u>
- Display insertion  $p$  206  $\rangle$  Used in section 201.
- *⟨* Display kern *p* 209 *⟩* Used in section 201.
- *⟨* Display leaders *p* 208 *⟩* Used in section 207.
- *⟨* Display ligature *p* 211 *⟩* Used in section 201.
- Display mark  $p$  214  $\rangle$  Used in section 201.
- Display math node  $p$  210  $\rangle$  Used in section 201.
- Display node  $p$  201  $\rangle$  Used in section 200.
- Display normal noad  $p$  872  $\rangle$  Used in section 866.
- Display penalty  $p$  212  $\}$  Used in section 201.
- Display rule  $p \, 205$  Used in section 201.
- *Display special fields of the unset node*  $p$  *203 <i>* $\}$  Used in section 202.
- Display the current context  $334$  Used in section 333.
- Display the insertion split cost  $1188$  *\* Used in section 1187.
- Display the page break cost 1183 *a* Used in section 1182.
- Display the token  $(m, c)$  316 *a* Used in section 315.
- Display the value of  $b$  528  $\rangle$  Used in section 524.
- Display the value of  $glue\_set(p)$  204\* *\le Used* in section 202.
- Display the whatsit node  $p \ 1604^*$  Used in section 201.
- *⟨* Display token *p*, and **return** if there are problems 315 *⟩* Used in section 314.
- *⟨* Do first-pass processing based on *type* (*q*); **goto** *done with noad* if a noad has been fully processed, **goto** *check\_dimensions* if it has been translated into  $new\_hlist(q)$ , or **goto**  $done\_with\_node$  if a node has been fully processed 904 *⟩* Used in section 903.
- *⟨* Do ligature or kern command, returning to *main lig [loo](#page-190-0)p* or *main loop w[rapup](#page-189-0)* or *main loop move* 1218 *⟩* Used in section 1216.
- *⟨* Do magic computation 342 *⟩* Used in section 314.
- *⟨* Do some work that has bee[n que](#page-212-0)ued up for \write [162](#page-155-0)3\* *⟩* Used in section 1621\*.
- Do typesetting the DVI commands in virtual character packet 726 *\* Used in s[ection](#page-155-0) 725.
- *Drop* current token and complain that [it w](#page-157-0)as unmatched  $1244$  *\* Used in section 1242.
- Dump MLT<sub>E</sub>X-specific data  $1894^*$  $1894^*$  Used in section  $1481^*$  $1481^*$ .
- *Dump a couple more things and the clo[sing](#page-155-0) check word*  $1507$  *<i>\* Used in section  $1481^*$ .
- *Dump* constants for consiste[ncy c](#page-161-0)heck  $1486^*$  *V* Used in section  $1481^*$ .
- *Dump* encT<sub>E</sub>X-specific data  $1903^*$  Used in section  $1481^*$ .
- *Dump pdftex data*  $1505$ */* Used in section  $1481^*$ .
- Dump regi[on](#page-163-0)s 1 to 4 of  $eqtb$  1494\*) Used in section 1492.
- Dump regions 5 and 6 of *eqtb*  $1495^*$  $1495^*$  Used in section 1492.
- Dump the *ε*-T<sub>E</sub>X state 1655, [1759](#page-162-0)  $\}$  Used in section 1486<sup>\*</sup>.
- Dump the array info f[or in](#page-162-0)ternal font number  $k$  1501\*) Used in section 1499<sup>\*</sup>.
- *Dump* the dynamic memory  $1490^*$  *Vsed in section*  $1481^*$ .
- *Dump* the font inform[ation](#page-159-0)  $1499^*$  *Used in s[ection](#page-155-0) 1481\**.
- *Dump* the hash table  $1497^*$  *Vsed in section 1492.*
- Dump the hyphenation tables  $1503^*$  $1503^*$  Used in section  $1481^*$  $1481^*$ .
- *Dump* the string pool  $1488^*$  *v* Used in section  $1481^*$ .
- *Dump* the table of equivalents  $1492$  *\* Used in section  $1481^*$ .
- Dump *xord*, *xchr*, and *xprn*  $1875^*$  Used in section  $1486^*$ .
- *⟨*Either append the insertion node *p* after node *q*, and remove it from the current page, or delete  $node(p)$  1199 *S* Used in section 1197.
- *⟨*Either insert the material specified [by n](#page-106-0)ode *p* into the ap[pro](#page-114-0)priate box, or hold it for the next page; also delete node  $p$  from the [curre](#page-196-0)nt page  $1197$  U[sed in](#page-173-0) section 1191.
- *⟨*Either process \ifcase or set *b* to the value of a boolean condit[ion](#page-136-0) 527\* *⟩* Used in section 524.
- Empty the last bytes out of  $dvi_buf$  626<sup>\*</sup>) Used in section 670<sup>\*</sup>.
- Enable  $\varepsilon$ -T<sub>E</sub>X, if requested  $1649^*$  Used in section  $1518^*$ .
- *Characterial that box 255 is empty a[fter](#page-128-0) output*  $1205$  *<i>\ Used in section 1203\*.*
- *Ensure that box 255 is empty before output 1192 <i>Vsed in section 1191.*
- Ensure that  $\text{triangle}$   $max \geq h + 256$  1131 *\* Used in section 1130.
- Enter a hyphena[tion](#page-128-0) exception  $1116^*$  Used in section 1112.
- *Characer all of the patterns into a linked trie, until coming to a right brace 1138 <i>>* Used in section 1137<sup>\*</sup>.
- *⟨*Enter as many hyphenation e[xce](#page-20-0)p[tio](#page-21-0)n[s a](#page-22-0)s [ar](#page-22-0)e [lis](#page-22-0)ted, until coming [t](#page-3-0)o a right brace; then **return** 1112 *⟩* Used in section 1111\*.
- *⟨*Enter *skip blanks* state, emit a space 371 *⟩* Used in section 369.
- *Error handling procedures 78, 81\*, 82\*, 93\*, 94\*, 95\* <i>V* Used in section  $4^*$ .
- Evaluate the current expression  $1793$  Used in section 1784.
- *⟨*Examine node *p* in the hlist, taking account of its effect on the dimensions of the new box, or moving it to the adjustment list; then advance  $p$  t[o th](#page-78-0)e next node  $825$  Used in section 823.
- *⟨*Examine node *p* in the vlist, taking account of its effect on the dimensions [of the](#page-189-0) new box; then advance *p* [to th](#page-187-0)e ne[xt no](#page-188-0)de 845 *⟩* Used in section 844.
- *⟨*Expand a nonmacro 391 *⟩* Used in section 388\*.
- *⟨*Expand macros in the token list and make *link* (*def ref* ) point to the result 1619\* *⟩* Used in sections 727, 727, 1616\*, and 1618\*.
- *⟨*Expand the next part of the input 504 *⟩* Used in section 503.
- Expand the token after the next token  $392$  Used in section 391.
- *⟨*Explain that too many dead cycles have occurred in a row 1201 *⟩* Used in section 1189.

*⟨*Express astonishment that no number was here 472 *⟩* U[sed](#page-79-0) in section 470. *⟨*Express consternation over the fact that no alignment is in progress 1306 *⟩* Used in section 1305. *⟨*Express shock at the missing left brace; **[got](#page-81-0)o** *found* 501 *⟩* Used in section 500. *Feed the macro body and its parameters to the scanner*  $416^*$  *Used in section 415.* Fetch a box dimension  $446$  Used in section  $439$ . *Fetch a character code from some table*  $440^*$  *Used in section 439.* Fetch a font dimension  $451$  *V* Used in section 439. *⟨* Fetch a font integer 452 *⟩* Used in section 439. *Fetch a penalties array element*  $1867$  *Used in section 449. ⟨* Fetch a register 453 *⟩* Used in section 439. Fetch a token list or font identifier, provided that  $level = tok\_val$  441 *\* Used in section 439. *⟨* Fetch an internal dimension and **goto** *attach sign*, or fetch an internal integer 475 *⟩* Used in section 474. *Fetch an item in the current node, if appropriate*  $450$  *<i>Vsed in section 439.* Fetch something on the *page\_so\_far*  $447$  *\* Used in section 439.  $\text{Fetch the dead_cycles}$  or the *insert\_penalties* 445 *\* Used in section 439. *Fetch the par\_shape* size  $449$  *\* Used in section 439. Fetch the *prev\_qraf*  $448$  *\* Used in section 439. *Fetch the space\_factor* or the *prev\_depth*  $444$  *\* Used in section 439. *Find an active node with fewest demerits*  $1050$  *Vsed in section 1049.* Find hyphen locations for the word in *hc*, or **return**  $1100^*$  Used in section 1072. *Find optimal breakpoints*  $1039$  *Vsed in section* 991. *Find the best active node for the desired looseness*  $1051$  *Vsed in section 1049. Find the best way to split the insertion, and change*  $type(r)$  *to <i>split\_up* 1187 *>* Used in section 1185. *Find the glue specification,*  $main\_p$ *, for t[ext s](#page-221-0)paces in the curre[nt fo](#page-108-0)nt 1[220](#page-117-0) <i>and 1219 and 1221. Finish* an alignment in a display  $1384$  Used in section 988. *Finish displayed math 1377 <i>Vsed in section 1372. Finish hlist <i>SyncTEX* information record 1929<sup>\*</sup> *>* Used in sections 647<sup>\*</sup> and 729<sup>\*</sup>. *Finish issuing a diagnostic message for an overfull or underfull hbox 839 <i>>* Used in section 823. *Finish issuing a diagnostic message for an overfull or underfull vbox 851 / Used in section 844. Finish line, emit a \par 373 <i>\weightarrow Used in section 369. Finish line, emit a space*  $370$  *Vsed in sec[tion](#page-221-0) 369. ⟨* Finish line, **goto** *switch* 372 *⟩* Used in section 369. Finish math in text  $1374$  Used in section 1372. *Finish sheet <i>SyncTEX* information record  $1925^*$  $1925^*$  *Vsed in section 666\**. *Finish shipping 759 a* Used in section 751. *Finish stream of page/form contents*  $760$  *<i>Vsed in section 759.* Finish the PDF file  $794$  Used in section  $1514^*$ . Finish the DVI file  $670^*$  Used in section  $1514^*$ . Finish the extensions  $1627$  Used in section  $1514^*$  $1514^*$ . *Finish the natural width computation*  $1736$  *<i>Vsed in section 1324. ⟨* Finish the reversed hlist segment and **goto** *done* 1730\* *⟩* Used in section 1729. *Finish vlist <i>SyncTEX* information record 1927<sup>\*</sup> *and 738*<sup>\*</sup>. *Finish hlist\_out* for mixed direction typesetting 1716 *>* Used in sections 647\* and 729\*. *Fire up the user's output routine and return 1202 <i>aughting* Used in section 1189. *F*ix the reference count, if any, and negate *cur val* if *negative* 456 *\* Used in section [43](#page-112-0)9. *Flush PDF mark lists 765 / Used in section 759. Flush resource lists*  $764$  *Vsed in section 759. Flush the box from memory, showing statistics if requested 667 <i>>* Used in sections 666<sup>\*</sup> and 750<sup>\*</sup>. *Flush the prototype box 1744 /* Used in section 1377. *⟨* Flush *pdf start link node* 's created by *append link* 783 *⟩* Used in section 782. *⟨* Forbidden cases detected in *main control* 1226, 1276, 1289, 1322 *⟩* Used in section 1223. *⟨* Generate ProcSet if desired 768 *⟩* Used in section 762.

## 302 NAMES OF THE SECTIONS **pdfTEX**

- *⟨* Generate XObject resources 767 *⟩* Used in section 762.
- *⟨* Generate a *down* or *right* command for *w* and **return** 637 *⟩* [Us](#page-196-0)ed in section 634.
- *<u>Cenerate a y0 or*  $z0$  *command in order to reuse a previous appearance of w 636 <i>y* Used in section 634.</u>
- *⟨* Generate all *ε*-TEX primitives 1650, 1658, 1664, 1667, 1670, 1673, 1676, 1685, 1687, 1690, 1693, 1698, 1702, 1748, 1760, 1763, 1771, 1779, 1802, 1806, 1810, 1862, 1865 *>* Used in section 1649<sup>\*</sup>.
- *⟨* Generate array of annotations or beads in page 771 *⟩* [Us](#page-135-0)ed in section 769.
- *⟨* Generate font resources 766 *⟩* Used in section 762.
- *Generate parent pages object* 770 *a* Used in section 769.
- *⟨* Get ready [to c](#page-209-0)ompr[ess t](#page-209-0)he trie 1129 *⟩* Used in section 1143\*.
- *Cet ready to start line breaking 992, 1003, 1010, [1024](#page-173-0) Vsed in section 9[91.](#page-168-0)*
- *⟨* Get substitution information, check it, goto *found* if all is ok, otherwise goto *[co](#page-91-0)nt[inu](#page-103-0)e* 1890\* *⟩* Used in sections 1887\* and 1888\*.
- *⟨* Get the first line of input and prepare to start 1518\* *⟩* Used in section 1513\*[.](#page-91-0)
- *⟨* Get the next non-blank non-call token 432 *⟩* Used in sections 431, 467, 481, 529, 552\*, 604\*, 1223, 1770, 1785, and 1786.
- *⟨* Get the next non-blank non-relax non-call token 430 *⟩* Used in [sect](#page-76-0)ions 429, 552\*, 1256, 1262, 1329, 1338, 1389\*, 1404, and 1448.
- *⟨* Get the next non-blank non-sign token; set *negative* appropriately 467 *⟩* Used in sections 466, 474, and 487.
- *Get the next token, suppressing expansion 380 <i>a* Used in section 379<sup>\*</sup>.
- Get user's a[d](#page-8-0)vice a[n](#page-20-0)d **r[etu](#page-10-0)rn** 83 *a* [Use](#page-14-0)d in s[ect](#page-16-0)ion 82<sup>\*</sup>.
- *<u>Give di[agn](#page-37-0)ostic i[nfo](#page-55-0)r[mati](#page-56-0)on, if [req](#page-63-0)uested*  $1208$  *<i>V* [Used](#page-66-0) in sec[tion](#page-67-0) 1207.</u>
- *Give improp[er](#page-88-0) \hyphen[ati](#page-84-0)on error*  $1113$  $1113$  *\ Used [in s](#page-96-0)e[ction](#page-96-0) 1112.*
- *⟨* Global variables 13, 20\*, 26\*, 30\*, 32\*, 39\*, 50, 54\*, 73\*, 76, 79, 96, 104\*, 110, 117, 133, 134\*, 135, 136, 142, 183\*, 191, 199, 231\*, 264, 271\*, 274\*, 2[75,](#page-125-0) 293\*, [308](#page-127-0), [319,](#page-130-0) 32[3\\*,](#page-132-0) 326\*, [327](#page-132-0), 330\*, 331, 332, 355, [38](#page-136-0)3, 389, 408, 413, 414, 436, 464, [473,](#page-156-0) 506, 515, 519, 538, 539\*, 546\*, 553, 558\*, 565, 575\*, 576\*, 581, 619\*, 622\*, 632, [643,](#page-196-0) 676, [68](#page-196-0)0, 687, 691, 6[96,](#page-201-0) 701, 704, 708, 710, 723, 774, 811, 818, 8[19,](#page-202-0) 821, [829,](#page-202-0) 8[37,](#page-202-0) 860, [895](#page-205-0), [900,](#page-206-0) 940, [946](#page-206-0), [990,](#page-209-0) 997, [999](#page-213-0), [1001,](#page-213-0) 1[004,](#page-219-0) 10[09,](#page-219-0) 1015, 1023, 1048, 106[9,](#page-3-0) 1077, 1082, 1084, 1098\*, 1103\*, 1120\*, 1124\*, 1127\*, 1148, 1157, 1159, 1166\*, 1209, 1252, 1444, 1459, 1478, 1484\*, 1512, 1523, 1526, 1544, 1548, 1551, 1558, 1560, 1571, 1584, 1629, 1634, 1641, 1653\*, 1661\*, 1706, 1751, 1774\*, 1815, 1817, 1836, 1843, 1859, 1[860,](#page-142-0) 1868\*, 1870\*, 1872\*, 1879\*, 1882\*, 1883\*, 1889\*, 1897\*, 1898\*, 1907\*, 1912\* *⟩* Used in section 4\*.
- *⟨* Go into display math mode 1323 *⟩* Used in section 1316.
- *Co* into ordinary math mode  $1317^*$  Used in sections 1316 and 1320.
- *⟨* Go through the preamble list, determining the column widths and changing the alignrecords to dummy unset boxes  $977$  Used in section 976.
- *⟨* Grow more variable-size memory and **goto** *restart* 144 *⟩* Used in section 143\*.
- *Handle* **\readline** and **goto** *done* 1762 *>* Used in section [50](#page-110-0)9.
- *Handle \unexpanded or \detokenize and return 1689 <i>>* Used in section 491.
- *⟨* Handle a glue node for mixed direction typesetting 1700 *⟩* Used in sections 653, 735, and 1727.
- Handle a math node in  $hlist\_out$  1717) Used in sections  $650^*$  and  $732^*$ .
- Handle non-positive logarithm  $121$  Used in section 119.
- *⟨* Handle saved items and **goto** *done* 1864 *⟩* Used in section 1288.
- *Handle situations involving spaces, braces, changes of state*  $369$  *Used in section 366.*
- *⟨*If a line number class has ended, create new active nodes for the best feasible breaks in that class; then **return** if  $r = last_ \text{active}$ , otherwise compute the new *line\_width* 1011 *\* Used i[n sec](#page-71-0)tion 1005.
- *⟨*If all characters of the family fit relative to *h*, then **goto** *fo[und](#page-74-0)* , otherwise **goto** *[not](#page-73-0) found* [11](#page-75-0)32 *⟩* Used in section 1130.
- *⟨*If an alignment entry has just ended, take appropriate action 364 *⟩* Used in section 363\*.
- *⟨*If an expanded code is present, reduce it and **goto** *start cs* 377\* *⟩* Used in sections 376\* and 378\*.
- *⟨*If dumping is not allowed, abort 1483 *⟩* Used in section 1481\*.
- $\langle$ If instruction *cur i* is a kern with *cur c*, attach the kern after *q*; or if it is a ligature with *cur c*, combine noads *q* and *p* appropriately; then **return** if the cursor has moved past a noad, or **goto** *restart* 929 *}* Used in section 928.

*⟨*If no hyphens were found, **return** 1079 *⟩* Used in section 1072.

- *⟨*If node *cur p* is a legal breakpoint, call *try break* ; then update the active widths by including the glue in  $glue\_ptr(cur\_p)$  1044 *\* Used in section 1042.
- *⟨*If node *p* is a legal breakpoint, check if this break is the best known, and **goto** *done* if *p* is null or if the page-so-far is already too full to accept more stuff 1149 *⟩* Used in section 1147.
- *⟨*If node *q* is a style node, change the style and **goto** *delete q* ; otherwise if it is not a noad, put it into the hlist, advance  $q$ , and **goto** *done*; otherwise set  $s$  to the size of noad  $q$ , set  $t$  to the associated type (*ord noad . . inner noad* ), and set *pen* to the associated penalty 937 *⟩* Used in section 936.
- *⟨*If node *r* is of type *delta node* , update *cur active width* , set *prev r* and *prev prev r* , then **goto** *continue*  $1008$  Used in section 1005.
- *⟨*If the current list ends with a box node, delete it from the list and make *cur box* point to it; otherwise set  $cur_box \leftarrow null$  1258 *\* Used in section 1257.
- *⟨*If the current page is empty and node *p* is to be deleted, **goto** *done1* ; otherwise use node *p* to update the state of the current page; if this node is an insertion, **goto** *contribute* ; otherwise if this node is not a legal breakpoint, **goto** *contribute* or *update heights* ; otherwise set *pi* to the penalty associated with this breakpoint [117](#page-138-0)7 *⟩* Used in section [1174](#page-137-0).
- *⟨*If the cursor is immediately followed by the right boundary, **goto** *reswitch* ; if it's followed by an invalid character, **goto** *big\_switch*; otherwise move the cursor one step to the right and **goto**  $main\_lig\_loop \ 1213^*$  Used in section 1211<sup>\*</sup>.
- *⟨*If the next character is a parameter number, make *cur tok* a *match* token; but if it is a left brace, store '*left brace* , *end match* ', set *hash brace* , and **goto** *done* 502 *⟩* Used in section 500.
- *⟨*If the preamble list has been traversed, check that the row has ended 968 *⟩* Used in section 967.
- *⟨*If the right-hand side is a token parameter [or tok](#page-127-0)en register, finis[h the](#page-127-0) assignment and **goto** *done* 1405 *⟩* Used in section 1404.
- *⟨*If the str[ing](#page-129-0) *hyph word* [*h*] is les[s tha](#page-129-0)n *hc*[1 *. . hn*], **goto** *not found* ; but if the two strings are equal, set *hyf* to the hyphen positions and **goto** *found* 1108\* *⟩* Used in section 1107\*.
- *⟨*If the string *hyph word* [*h*] is less than or equal to *s*, interchange (*hyph word* [*h*]*, hyph list*[*h*]) with  $(s, p)$  1118<sup>\*</sup> *Y* Used in section 1117<sup>\*</sup>.
- *⟨*If there's a ligature or kern at the cursor [posit](#page-137-0)ion, update the data structures, possibly advancing *j*; continue until the cursor moves 1086 *⟩* Used in section 1083.
- *⟨*If there's a ligat[ure/](#page-150-0)kern command relevant to *cur l* and *cur r* , adjust the text appropriately; exit to  $main\_loop\_wrapup$  1216 *\* Used in section 1211<sup>\*</sup>.
- *⟨*If this font has already been loaded, set *f* to the internal font number and **goto** *common ending* 1438\* *⟩* Used in section 1435\*.
- *⟨*If this *sup mark* starts an expanded character like ^^A or ^^df, then **goto** *reswitch* , otherwise set  $state \leftarrow mid\_line 374$  Used in section 36[6.](#page-181-0)
- $\langle$  If *tmp\_k1* is not null then append that kern [1217](#page-181-0)  $\rangle$  Used in sections 1211<sup>\*</sup> and 1216.
- *⟨*Ignore the fraction operation and complai[n abo](#page-181-0)ut this ambiguous case 1361 *⟩* Used in section 1359.
- *<u>Implement \closeout 1534</u> <i>V* Used in section [1529](#page-181-0)<sup>\*</sup>.
- *Implement \immediate*  $1624$  *Used in section*  $1529$ *<sup>\*</sup>.*
- *<u>Implement \openout 1532 \, Used in section 1529<sup>\*</sup>.*</u>
- *<u>Implement \pdfannot 1559 }* Used in section [152](#page-181-0)9<sup>\*</sup>.</u>
- *Implement \pdfcatalog*  $1580$  *Vsed in section*  $1529^*$ .
- *Implement* \pdfcolorstack 1540  $\rangle$  Used in section [152](#page-181-0)9<sup>\*</sup>.
- *Implement \pdfdest 1566}* Used in section 1529\*.
- *<u>Implement \pdfendlink 1562 }* Used in section 1[529\\*.](#page-181-0)</u>
- *Implement* \pdfendthread 1570 *\* Used in section 1529<sup>\*</sup>.
- *<u>Implement \pdffakespace 1597 }* Used in section 1529<sup>\*</sup>.</u>
- *<u>Implement</u>* \pdffontattr 1590 *>* Used in section 1529<sup>\*</sup>.
- *Implement \pdffontexpand 1536 > Used in section 1529\*.*
- *Implement* \pdfglyphtounicode  $1593$  *Vsed in section*  $1529$ <sup>\*</sup>.
- *⟨*Implement \pdfincludechars 1589 *⟩* Used in section 1529\*.

```
⟨Implement \pdfinfo 1579 ⟩ Used in section 1529*.
<u>Implement</u> \pdfinterwordspaceoff 1596 \sed in section 1529^*.
<u>Implement \pdfinterwordspaceon 1595 }ed in section 1529*.</u>
Implement \pdfliteral 1539on 1529^*.
Implement \pdfmapfile 1591 \ Used in section 1529^*.
Implement \pdfmapline 1592 >ction 1529<sup>*</sup>.
Implement \pdfnames 1581 29*.
<u>Implement</u> \pdfnobuiltintounicode 1594 \ Used in section 1529^*.
Implement \pdfobj 1545 > Used in section 1529<sup>*</sup>.
Implement \pdfoutline 1564 > Used in section 1529<sup>*</sup>.
391.</u>
Implement \pdfrefobj 1547 > Used in section 1529<sup>*</sup>.
Implement \pdfrefxform 1550 >1529<sup>*</sup>.
Implement \{\text{refximage } 1555\} Used in section 1529*.
Implement \pdfresettimer 1587 >9*.
<u>Implement \pdfrestore 1543 }1529*.</u>
Implement \pdfrunninglinkoff 1598sed in section 1529<sup>*</sup>.
Implement \pdfrunninglinkon 1599ction 1529^*.
Implement \pdfsavepos 1577 > Used in section 1529<sup>*</sup>.
<u>Implement \pdfsave 1542 } Used in section 1529*.</u>
<u>Implement</u> \left\{\text{pdfsetmatrix } 1541\right\}1529*.
Implement \dfrac{\dfrac{\text{1586}}{\text{1586}}}d in section 1529<sup>*</sup>.
Implement \pdfsnaprefpoint 1573tion 1529<sup>*</sup>.
<u>Implement \pdfsnapycomp 1576 }1529<sup>*</sup>.</u>
Implement \pdfsnapy 1575 Vsed in section 1529<sup>*</sup>.
<u>Implement \pdfspacefont 1600 \}tion 1529*.</u>
Implement \pdfstartlink 1561 >1529<sup>*</sup>.
<u>Implement</u> \pdfstartthread 1569 \ction 1529<sup>*</sup>.
Implement \pdfthread 1568 Vsed in section 1529*.
Implement \pdftrailerid 1583 >tion 1529*.
<u>Implement \pdftrailer 1582 }529*.</u>
Implement 15491529<sup>*</sup>.
Implement \dagger \dagger x \in 1554ction 1529*.
⟨Implement \setlanguage 1626 ⟩ Used in section 1529*.
Implement \searrow29ecial 1535<sup>*</sup> Vsed in section 1529<sup>*</sup>.
Implement \write 1533} Used in section 1529*.
Incorporate a whatsit node into a vbox 1607 <i>Vsed in section 845.
Incorporate a whatsit node into an hbox 1608 <i>V Used in section 825.
Incorporate box dimensions into the dimensions of the hbox that will contain it 827 <i>> Used in section 825.
Incorporate box dimensions into the dimensions of the vbox that will contain it 846 <i>\ Used in section 845.
⟨Incorporate character dimensions into the dimensions of the hbox that will contain it, then move to the
    next node 828) Used in section 825.
⟨Incorporate glue into the horizontal totals 832 ⟩ Used in section 825.
Incorporate glue into the vertical totals 847 <i>Vsed in section 845.
Increase the number of parameters in the last font 607605.
⟨Increase k until x can be multiplied by a factor of 2−k
, and adjust y accordingly 120 ⟩ Used in section 119.
f the first active node 1846 <i>\ Used in section 1040.</u>
Initialize bigger nodes with \text{SyncT}_{\cancel{F}}X1917n section 143<sup>*</sup>.
e foraragraph 1068 /in section 1039.
Initialize synctex primitive 1914^* Used in section 1513^*.
⟨Initialize table entries (done by INITEX only) 182, 240*, 246, 250, 258*, 268, 277*, 578*, 672, 1064, 1123*, 1128*,
```
1394, 1480\*, 1617, 1654, 1819, 1855\* *⟩* Used in section 8\*.

- *⟨*Initialize the LR stack 1711 *⟩* [U](#page-69-0)sed in sections 823, [1715,](#page-173-0) and 1735.
- *⟨*Initialize the current page, inse[rt](#page-18-0) the \topskip glue ahead [of](#page-168-0) *p*, and **goto** *continue* 1178 *⟩* Used in section 1177.
- *⟨*Initialize the input routines 353\* *⟩* Used in section 1518\*.
- *⟨*Initialize the output routines 55, 61\*, 554, 559 *⟩* Used in section 1513\*.
- *Initialize the print <i>selector* based on *i[nte](#page-107-0)raction* 75 *augment* Used [in s](#page-113-0)ections  $1443^*$ ,  $1471^*$ , and  $1518^*$ .
- *Initialize the special list heads and constant nodes*  $966, 973, 996, 1158, 1165*$  $966, 973, 996, 1158, 1165*$  $966, 973, 996, 1158, 1165*$  *<i>Vsed in section 182.*
- *Initialize variables as <i>pdf\_ship\_out* begins  $752$  *\* Used in section 751.
- Initialize variables as  $\text{ship\_out}$  begins  $645^*$  Used in section  $668^*$ .
- Initialize variables for PDF output  $792$  [Used](#page-219-0) in section  $750^*$ .
- *⟨*Initialize variables for *ε*-TEX compatibility mode 1813 *⟩* Used in sections 1[654](#page-108-0) and [1656.](#page-117-0)
- *⟨*Initialize variables for *ε*-TEX exten[ded m](#page-201-0)ode <sup>1814</sup> *⟩* Used in sections 1649\* and 1656.
- Initialize whatever T<sub>E</sub>X might access  $8^*$ ,  $1913^*$  Used in section  $4^*$ .
- *Initialize hlist\_out* for mixed direction typesetting 1715 *>* Used in sections 647\* and 729\*.
- *Initiate input from new pseudo file*  $1756^*$  *Used in section 1754.*
- *<u>Initiate</u>* or terminate input from a [file](#page-82-0)  $404$  *V* Used in section 391.
- *⟨*Initiate the construction of an hbox or vbox, then **retu[rn](#page-72-0)** 1261 *⟩* Used in sect[ion](#page-71-0) 1257.
- *<u>Input and store tokens from the next line of the file 509 <i>i* Used in section 508.</u>
- *Input for [\re](#page-71-0)ad from the terminal*  $510^*$  *Used in section 509.*
- *⟨*Input from external file, **goto** *restart* if no input found 365\* *⟩* Used in section 363\*.
- *⟨*Input from token list, **goto** *restart* if end of list or if a parameter needs to be expanded 379\* *⟩* Used in section 363\*.
- *⟨*Input the first line of *read file* [*m*] 511 *⟩* Used in section 509.
- $\langle$ Input the next line of *read\_file*  $[m]$  512  $\rangle$  Used in section 509.
- *⟨*Insert LR nodes at the beginning of the current line and adjust the LR stack based on LR nodes in this  $line 1708$  *Used* in section 1056.
- *⟨*Insert LR nodes at the end of the current line 1710 *⟩* Used in section 1056.
- *<u>Insert a delta node to prepare for breaks at*  $cur_p$  *1019 <i>y* Used in section 1012.</u>
- *Insert a delta node to prepare for the next active node 1020 <i>>* [Use](#page-57-0)d in section 1012.
- *<u>Insert a dummy noad to be sub/supersc[ripted](#page-134-0) 1355 <i>Vsed in section 1354*.</u>
- *Insert a new active node from <i>best\_place*  $[ft{\_}class]$  to  $cur{\_}p$  1021  $\rangle$  Used in section 1012.
- *⟨*Insert a new control sequence after *p*, then make *p* point to it 2[79\\*](#page-134-0) *⟩* Used in section 278[.](#page-134-0)
- Insert a new pattern into the linked trie  $1140^*$  *\* Used in se[ction](#page-78-0) 1138.
- *Insert a new primitive after <i>p*, then make *p* point to it  $282$  *\* Used in sect[ion](#page-143-0) 281.
- Insert a new trie node between *q* and *p*, and make *p* point to it  $1141^*$  Used in sections  $1140^*$ , 1856, and 1857.
- *Insert a token containing <i>frozen\_endv* 401 *>* Used in section 388\*.
- *⟨*Insert a token saved by \afterassignment, if any 1447 *⟩* Use[d in](#page-76-0) section 1389\*.
- *l*Insert glue for *split\_top\_skip* and set *p* ← *null* 1146  $\}$  Used in section 1145.
- Insert hyphens as specified in  $hyph\_list[h]$  1109 *\* Used in section 1108<sup>\*</sup>.
- *lnsert* macro parameter and **goto** *restart*  $381$   $\sqrt{\frac{379^*}{100}}$ *.*
- *<u>Insert the appropriate mark text into the scanner 412 <i>i* Used in section 391.</u>
- *<u>Insert the current list into its environment 988 <i>\insert* used in section 976.</u>
- Insert the pair  $(s, p)$  into the excepti[on](#page-21-0) table 1117<sup>\*</sup> $\}$  Used in section 1116<sup>\*</sup>.
- Insert the  $\langle v_i \rangle$  template and **goto** *restart* 965  $\rangle$  Used in section 364.
- Insert token  $p$  into T<sub>EX</sub>'s input  $348$  *\legion* 304.
- Interpret code *c* and **return** if done  $84^*$  *\* Used in section 83.
- *⟨*Introduce new material from the terminal and **return** 87 *⟩* Used in section 84\*.
- *Issue an error message if*  $cur\_val = \text{fmem\_ptr}$  $cur\_val = \text{fmem\_ptr}$  $cur\_val = \text{fmem\_ptr}$  $cur\_val = \text{fmem\_ptr}$  $cur\_val = \text{fmem\_ptr}$  $cur\_val = \text{fmem\_ptr}$  *606 <i>\* Used in section 605.
- *⟨* Justify the line ending at breakpoint *cur p*, and append it to the current vertical list, together with associated penalties and other insertions 1056 *⟩* Used in section 1053.
- *⟨* Last-minute procedures 1514\*, 1516\*, 1517, 1519\* *⟩* Used in section 1511.
- *⟨* Lengthen the preamble periodically 969 *⟩* Used in section 968.
- $\langle$  Let *cur* h be the position of the first box, and set *leader*  $wd + lx$  to the spacing between corresponding parts of boxes 655 *⟩* Used in sections 654 and 736.
- $\langle$  Let *cur v* be the position of the first box, and set *leader* ht + *lx* to the spacing between corresponding parts of boxes  $664$  *\* Used in sections 663 and 745.
- *⟨* Let *d* be the natural width of node *p*; if the node is "visible," **goto** *found* ; if the node is glue that stretches or shrinks, set  $v \leftarrow max\_dimen \space 1325$  Used in section 1324.
- *⟨* Let *d* be the natural width of this glue; if stretching or shrinking, set *v ← max dimen*; **goto** *found* in the case of leaders 1326 *⟩* Used in section 1325.
- $\langle$  Let *d* be the width of the whatsit *p* 1609  $\rangle$  Used in section 1325.
- *⟨* Let *j* be the prototype box for the display 1741 *⟩* Used in section 1735.
- Let *n* be the largest legal code value, based on *cur\_chr*  $1411$  *\* Used in section  $1410^*$ .
- *⟨* Link node *p* into the current page and **goto** *done* 1175 *⟩* Used in section 1174.
- *⟨* Local variables for dimension calculations 476 *⟩* Used in section 474.
- *⟨* Local variables for finishing a di[spl](#page-7-0)ayed formula 1376, 1742 *⟩* [Us](#page-3-0)ed in section 1372.
- *⟨* Local variables for formatting calculations 337 *⟩* Used in section 333.
- *⟨* Local variables for hyphenation 1078, 1089, 1099, 1106 *⟩* Used in section 1072.
- *⟨* Local variables for initialization 19\*, 181, 1104 *⟩* Used in section 4\*.
- *⟨* Local variables for line breaking 1038, 1070 *⟩* Used in section 991.
- *⟨* Look ahead for another character, or leave *lig stack* empty if there's none there 1215 *⟩* Used in section 1211\*.
- *⟨* Look at all the marks in nodes before the break, and set the fin[al lin](#page-121-0)k to *null* at the break 1156 *⟩* Used in section 1154.
- *⟨* Look at the list of characters starting with *x* in font *g*; set *f* and *c* whenever a better character is found; **goto** *found* as soon as a large enough variant is encountered 884\* *⟩* Used in section 883.
- *⟨* Look at the other stack entries until deciding what sort of DVI command to generate; **goto** *found* if node  $p$  is a "hit"  $638$  Used in section  $634$ .
- *⟨* Look at the variants of (*z, x*); set *f* and *c* whenever a better character is found; **goto** *found* as soon as a large enough varian[t is e](#page-127-0)ncountered 883 *⟩* [Used](#page-126-0) in section 882.
- *⟨* Look for parameter number or ## 505 *⟩* Used in section 503.
- *⟨* Look for the word *hc*[1 *. . hn*] in the exception table, and **goto** *found* (with *hyf* cont[ain](#page-79-0)ing the hyphens) if an entry is found  $1107^*$  Used in section  $1100^*$ .
- *⟨* Look up the characters of list *n* in the hash table, and set *cur cs* 1769 *⟩* Used in section 1768.
- *⟨* Look up [the c](#page-137-0)haracters of list *r* in the hash table, and set *cur cs* 400 *⟩* Used in section 398\*.
- *⟨* Make a copy of node *p* in node *r* 223 *⟩* Used in section 222.
- *⟨* Make a ligature node, if *ligature prese[nt](#page-34-0)*; inse[rt a](#page-199-0) null discretionary, if appropriate 1212 *⟩* Used in section 1211\*.
- *⟨* Make a partial copy of the whatsit node *p* and make *r* point to it; set *words* to the number of initial words not yet copied  $1605$  Used in sections  $224^*$  and  $1734^*$ .
- *⟨* Make a second pass over the mlist, removing all noads and inserting the pro[per](#page-110-0) s[pac](#page-118-0)ing and penalties 936 *⟩* Used in section 902.
- *⟨* Make final adjustments and **goto** *done* 603\* *⟩* Used in section 588.
- *⟨* Make node *p* look like a *char node* and **goto** *reswitch* 826 *⟩* Used in sections 650\*, 732\*, 825, and 1325.
- *⟨* Make sure that *f* is in the proper range 1791 *⟩* Used in section 1784.
- *⟨* Make sure that *page max depth* is not exceed[ed](#page-14-0) 1180 *⟩* Used in section 1174.
- *Nake sure that pi* is in the proper range  $1007$  *\* Used in section 1005.
- *Make the contribution list empty by setting its tail to <i>contrib\_head* 1172 *>* Used in section 1171.
- *⟨* Make the first 256 strings 48 *⟩* Used in section 47\*.
- *⟨* Make the height of box *y* equal to *h* 915 *⟩* Used in section 914.
- *⟨* Make the running dimensions in rule *q* extend to the boundaries of the alignment 982 *⟩* Used in section 981.
- *⟨* Make the unset node *r* into a *vlist node* of height *w*, setting the glue as if the height were *t* 987 *⟩* Used in section 984.
- *⟨* Make the unset node *r* into an *hlist node* of width *w*, setting the glue as if the width were *t* 986 *⟩* Used in section 984.
- $\langle$  Make variable *b* point to a box for  $(f, c)$  886  $\rangle$  Used in section 882.
- *⟨* Manufacture a control sequence name 398\* *⟩* Used in section 391.
- *⟨* Math-only cases in non-math modes, or vice versa 1224 *⟩* Used in section 1223.
- *⟨* Merge the widths in the span nodes of *q* with those of *p*, destroying the span nodes of *q* 979 *⟩* Used in section 977.
- *⟨* Modify the end of the line to reflect the nature of the break and to include \rightskip; also set the proper value of *disc break* 1057 *⟩* Used in section 1056.
- *⟨* Modify the glue specification in *main p* according to the spa[ce fa](#page-191-0)ctor 1222 *⟩* Used in section 1221.
- *⟨* Move down or output leaders 662 *⟩* Used in section 659.
- *⟨* Move down without outputting leaders 1639 *⟩* Used in section 1638\*.
- *⟨* Move node *p* to the current page; if it is time for a page break, put the nodes following the break back onto the contribution list, and **return** to the user's output routine if there is one 1174 *⟩* Used in section 1171.
- *⟨* Move node *p* to the new list and go to the next node; or **goto** *done* if the end of the reflected segment has been reached 1725 *⟩* Used in section 1724.
- *⟨* Move pointer *s* to the end of the current list, and set *replace count*(*r*) appropriately 1095 *⟩* Used in section 1091.
- *⟨* Move right or output leaders 653 *⟩* Used in section 650\*.
- *⟨* Move the [cha](#page-137-0)racters of a ligature node to *hu* and *hc*; but **goto** *done3* if they are not all letters 1075 *⟩* Used in section 1074.
- *⟨* Move the cursor past a pseudo-ligature, t[hen](#page-198-0) **goto** *main loop lookahead* or *main lig loop* 1214\* *⟩* Used in section  $1211^*$ .
- *⟨* Move the data i[nto](#page-72-0) *trie* 1135\* *⟩* Used in section 1143\*.
- *⟨* Move the non-*char node p* to the new list 1726\* *⟩* Used in section 1725.
- *⟨* Move to next line of file, or **goto** *restart* if there is no next line, or **return** if a \read line has finished 382 *⟩* Used in section 365\*.
- *⟨* Negate a boolean conditional a[nd](#page-177-0) **goto** *reswitch* 1766 *⟩* [U](#page-176-0)sed in section 391.
- *⟨* Negate all three glue co[mpo](#page-100-0)nents of *cur val* 457 *⟩* Used in sections 456 and 1781.
- *⟨* Nullify *width* (*q*) and the tabskip glue following this column 978 *⟩* Used in section 977.
- *⟨* Numbered cases for *debug help* 1520\* *⟩* Used in section 1519\*.
- Open  $tfm$  *file* for input  $589^*$  *Vsed in section 588.*
- *Open <i>vf\_file*, return if not found 713 *a* Used in section 712.
- *Other local variables for <i>try\_break* 1006, 1845 *>* Used in section 1005.
- *⟨* Output PDF outline entries 789 *⟩* Used in section 788.
- *⟨* Output a Form node in a hlist 1648 *⟩* Used in section 1646.
- *⟨* Output a Form node in [a v](#page-111-0)list 1645 *⟩* Used in section 1640.
- *⟨* Output a Image node in [a hl](#page-110-0)ist 1647 *⟩* Used in [sect](#page-110-0)ion 1646.
- *⟨* Output a Image node in a vlist 1644 *⟩* Used in section 1640.
- Output a box in a vlist  $660^*$  Used in section 659.
- *⟨* Output a box in an hlist 651\* *⟩* Used in section 650\*.
- Output a leader box at *[cur](#page-110-0)\_h*, then advance *cur\_h* by *leader\_wd* + *lx* 656  $\rangle$  Used in section 654.
- *Output a [lead](#page-209-0)er box at <i>cur v*, then advance *cur v* by *leader*  $ht + lx$  665 *l* [Used](#page-109-0) in section 663.
- Output a rule in a vlist, **goto**  $next\_p$  661  $\rangle$  Used in section 659.
- Output a rule in an hlist  $652$  Used in section  $650^*$ .
- *⟨* Output a substitution, **goto** *continue* if not possible 1887\* *⟩* Used in section 648\*.
- *⟨* Output article threads 790 *⟩* Used in section 794.
- *⟨* Output fonts definition 801 *⟩* Used in section 794.
- *⟨* Output leaders in a vlist, **goto** *fin rule* if a rule or to *next p* if done 663 *⟩* Used in section 662.
- Output leaders i[n an](#page-108-0) hlist, **goto**  $\hat{f}$ *in\_rule* if a rule or to  $\hat{f}$  and  $\hat{f}$  and  $\hat{f}$  and  $\hat{f}$  and  $\hat{f}$  and  $\hat{f}$  and  $\hat{f}$  and  $\hat{f}$  and  $\hat{f}$  and  $\hat{f}$  and  $\hat{f}$  and  $\hat{f}$  and  $\hat{f}$  a
- *⟨* Output name tree 804 *⟩* Used in section 794.
- *⟨* Output node *p* for *hlist out* and move to the next node, maintaining the condition *cur v* = *base line* 648\* *⟩* Used in section 647\*.
- $\langle$  Output node p [for](#page-119-0) pdf\_hlist\_out and move to the next node, maintaining the condition  $cur_v =$ *base\_line*  $731^*$  Used in section  $729^*$ .
- *⟨* Output node *p* for *[pd](#page-111-0)f vlist out* and move to the next node, maintaining the condition *cur h* = *left edge* 740 *⟩* Used in section 738\*.
- *⟨* Output node *p* for *vlist out* and move to the next node, maintaining the condition *cur h* = *left edge* 658 *⟩* Used in section 657\*.
- *⟨* Output outlines 788 *⟩* Used in section 794.
- *⟨* Output pages tree 802 *⟩* Used in section 794.
- Output statistics about this job  $1515^*$  *\* Used in section 1514\*.
- *⟨* Output the catalog object 806 *⟩* Used in section 794.
- *⟨* Output the cross-reference stream dictionary 814 *⟩* Used in section 794.
- *⟨* Output the current Pages object in this level 803 *⟩* Used in section 802.
- *⟨* Output the current node in this level 805 *⟩* Used in section 804.
- Output the f[on](#page-118-0)t definitions for all fonts that were used  $671$  *\* Used in section  $670^*$ .
- Output the font name whose internal number is  $f(630)$  Used in section  $629^*$ .
- Output the non-*char\_node p* for *hlist\_out* and move to the next node  $650^*$  Used in section  $648^*$ .
- Output the non-*char\_node*  $p$  for  $pdf\_hlist\_out$  and move to the next node  $732^*$  Used in section  $731^*$ .
- *⟨* Output the non-*char node p* for *pdf vlist out* 741 *⟩* Used in section 740.
- Output the n[on](#page-110-0)-*char\_node*  $p$  for *vlist\_out* 659 *>* Used in section 658.
- *⟨* Output the trailer 815 *⟩* Used in section 794.
- Output the whatsit node  $p$  in a vlist  $1614$  Used in section 659.
- Output the whatsit node *p* in an hlist  $1615$  Used in section  $650^*$ .
- Output the whatsit node *p* in  $pdf\_hlist\_out \ 1646$  *\* [Us](#page-135-0)ed in section 732<sup>\*</sup>.
- Output the whatsit node  $p$  in  $pdf\_vlist\_out$  1640) Used in section 741.
- Output the  $obj\_tab$  813 *ab* Used in section 794.
- *Pack all stored <i>hyph\_codes* 1858 *\* Used in section 1143\*.
- *<u>Pack the family into <i>trie* relative to *h* 1133 *a* Used in section 1130.</u>
- *Package an unset box for the current column and record its width 972 <i>y* Used in section 967.
- *⟨*Package the display line 1747 *⟩* Used in section 1745.
- *⟨*Package the preamble list, to determine the actual tabskip glue amounts, and let *p* point to this prototype box 980 *⟩* Used in section 976.
- *⟨*Perform computations for last line and **goto** *found* 1847 *⟩* Used in section 1028.
- *Perform the default output routine 1200 <i>V* Used in section 1189.
- *Pontificate about improper alignment in display*  $1385$  *<i>Vsed in section 1384.*
- *Pop the condition stack*  $522$  */* Used in sections 524, 526, 535, and 536.
- *<u>Pop the expression stack and goto <i>found* 1790 *aughting* Used in section 1784.</u>
- $\text{Prepare all the boxes involved in insertions to act as queues } 1195$  $\text{Prepare all the boxes involved in insertions to act as queues } 1195$  $\text{Prepare all the boxes involved in insertions to act as queues } 1195$  $\text{Prepare all the boxes involved in insertions to act as queues } 1195$  */ Used in section 1191.*
- *Prepare for display after a non-empty par[agrap](#page-221-0)h*  $1735$  *<i>\* Used in [sectio](#page-201-0)n 1324.
- *Prepare for display after an empty paragraph*  $1733$  */ Used in section [1323](#page-68-0).*
- *Prepare new file <i>SyncTEX* information  $1919^*$  *Used in section 563\*.*
- *Prepare pseudo file <i>SyncTEX* information  $1921^*$  *Used in section 1756\**.
- *Prepare terminal input <i>SyncTEX* information  $1920^*$  Used in section 350<sup>\*</sup>.
- *⟨*Prepare to deactivate node *r*, and **goto** *deactivate* unless there is a reason to consider lines of text from *r* to  $cur_p 1030$  Used in section 1027.
- *⟨*Prepare to insert a token that matches *cur group*, and print what it is [124](#page-31-0)3 *⟩* Used in section 1242.
- *⟨*Prepare to move a box or rule node to the current page, then **goto** *contribute* 1179 *⟩* Used in section 1177.
- $\rho$  *Prepare to move whatsit <i>p* to the current page, then **goto** *contribute* 1612 *a* Used in section 1177.
- *Print a short indication of the contents of node <i>p* 193 *a* Used in sections 192<sup>\*</sup> and 674.
- *Print a symbolic description of the new break node*  $1022$  */ Used in section 1021.*
- *Print a symbolic description of this feasible break*  $1032$  */ Used in section 1031.*
- *Print additional data in the new active node*  $1853$  */ Used in section 1022.*
- *⟨*Print additional resources 763 *⟩* Used in section 762.

- *⟨*Print character substitution tracing log 1891\* *⟩* Used in sections 1887\* and 1888\*.
- *⟨*Print either 'definition' or 'use' or 'preamble' or 'text', and insert tokens that should lead to recovery  $361^*$  Used in section  $360^*$ .
- *⟨*Print location of current line 3[35](#page-152-0) *⟩* Used in section 33[4.](#page-151-0)
- *⟨*Print newly busy locations 189 *⟩* Used in section 185.
- Print string *s* as an error message  $1461^*$  Used in section  $1457^*$ .
- *Print string <i>s* on the terminal  $1458^*$  Used in section  $1457^*$ .
- *Print the CreationDate key 809 <i>* $\prime$  *Used in section 80[7.](#page-94-0)*
- *Print the ModDate key 810 /* Used in section 807.
- *Print the Producer key 808 <i>* $\}$  Used in section 807.
- *Print the banner line, including the date and time*  $562^*$  *Used in section*  $560^*$ .
- *Print the help information and goto <i>continue* 89 *a*<sup> $\star$ </sup>.
- *Print the list between <i>printed\_node* and *cur\_p*, then set *printed\_node*  $\leftarrow cur_p 1033$  Used in section 1032.
- *Print the menu of available options*  $85$  *<i>Vsed in section*  $84^*$ .
- *Print the result of command <i>c* 498 *a* Used in section 496.
- $\langle$ *Print two lines using the tricky pseudoprinted information 339 <i>\/ Used in section 334.*
- *<u>Print type of token list 336</del> <i>Vsed in section 334.*</u>
- *⟨*Process an active-character control sequence and set *state ← mid line* 375 *⟩* Used in section 366.
- *⟨*Process an expression and **return** 1781 *⟩* Used in section 450.
- *⟨*Process node-or-noad *q* as much as possible in preparation for the second pass of *mlist to hlist*, then move to the next item in the mlist 903 *⟩* Used in section 902.
- *⟨*Process the font definitions 715 *⟩* Used in section 712.
- *Process the preamble 714 <i>* $\sqrt{714}$  Used in section 712.
- *⟨*Process whatsit *p* in *vert break* loop, **goto** *not found* 1613 *⟩* Used in section 1150.
- *⟨*Prune the current list, if necessary, until it contains only *char node* , *kern node* , *hlist node* , *vlist node* ,
	- *rule node*, and *lig[atur](#page-67-0)e node* items; set *n* to the length of the list, and set *q* to the list's tail 1299  $\rangle$  Used in section 1297.
- *⟨*Prune unwanted nodes at the beginning of the next line 1055 *⟩* Used in section 1053.
- *⟨*Pseudoprint the line 340\* *⟩* Used in section 334.
- *⟨*Pseudoprint the token list 341 *⟩* Used in section 334.
- Push the condition stack  $521$  *\* Used in section 524.
- *<u>Push the expression stack a[nd](#page-179-0) goto <i>[re](#page-219-0)start* 1789 *a* Used in section 1786.</u>
- *⟨*Put each of TEX's primitives into the hash table 244, 248\*, [256](#page-21-0)\*, 266, 287\*, 356, 402, 410, 437, 442, 494, 513, 517, 579, 956, 1160, 1230, 1236, 1249, 1266, 1285, 1292, 1319, 1334, 1347, 1356, 1366, 1386, 1397\*, 1400\*, 1408\*, 1428, 1432, 1440, 1450, 1455, 1464, 1469, 1525\*, 1909\* *⟩* Used in section 1517.
- *⟨*Put help message on the transcript file 90 *⟩* Used in section 82\*.
- $\langle$ Put the characters  $hu[i+1]$ ... ] into *post break* (*r*), appending to this list and to *major tail* until synchronization has been achieved  $1093$  Used in section 1091.
- *⟨*Put the characters *hu*[*l . . i*] and a hyphen into *pre break* (*r*) 1092 *⟩* Used in section 1091.
- *⟨*Put the fraction into a box with its delimiters, and make *new hlist*(*q*) point to it 924 *⟩* Used in section 919.  $\langle$ *Put the \leftskip glue at the left and detach this line 1063*  $\rangle$  *Used in section 1056.*
- *⟨*Put the optimal current page into box 255, update *first mark* and *bot mark* , append insertions to their boxes, and put the remaining nodes back on the contribution list 1191 *⟩* Used in section 1189.
- *⟨*Put the (positive) 'at' size into *s* 1437 *⟩* Used in section 1436.
- *⟨*Put the \rightskip glue after node *q* 1062 *⟩* Used in section 1057.
- *⟨* Read and check the font data; *abort* if the TFM file is malformed; if there's no room for this font, say so and **goto** *done* ; otherwise *incr* (*font ptr* ) and **goto** *done* 588 *⟩* Used in section 586\*.
- *⟨* Read box dimensions [598](#page-102-0) *⟩* Used in section 588.
- *⟨* Read character data 595 *⟩* [Used](#page-101-0) in section 588.
- *Read extensible character recipes*  $601$  *<i>Vsed in section 588.*
- Read font parameters  $602^*$  Used in section 588.
- *⟨* Read ligature/kern program 600\* *⟩* Used in section 588.
- *⟨* Read ne[xt](#page-15-0) line of file into *bu[ffer](#page-14-0)* , or **goto** *restart* if the file has ended 384 *⟩* Used in section 382.
- *Read the first line of the new file*  $564$  *<i>Vsed in section*  $563^*$ .
- *⟨* Read the other strings from the TEX.POOL file and return *true* , or give an error message and return  $false \ 51^*$  Used in section  $47^*$ .
- *⟨* Read the TFM header 594 *⟩* Used in section 588.
- *⟨* Read the TFM size fields 591 *⟩* Used in section 588.
- *Readjust the height and depth of <i>cur box*, for  $\forall$  **vtop** 1265  $\}$  Used in section 1264.
- *⟨* Rebuild character using substitution inform[ation](#page-221-0) 1892\* *⟩* Used in s[ectio](#page-109-0)n 188[7\\*.](#page-117-0)
- *Reconstitute nodes for the hyphenated word, inserting discretio[nary](#page-222-0) hyphens 1090 <i>>* U[sed](#page-110-0) in sec[tion](#page-118-0) 1080. *⟨* Record a new feasible break 1031 *⟩* Us[ed in](#page-221-0) section 1027.
- *⟨* Record current point *SyncTEX* informati[on](#page-222-0) 1931\* *⟩* Used in secti[ons](#page-110-0) 648\* [and](#page-118-0) 731\*.
- *⟨* Record horizontal *rule node* or *glue node [Syn](#page-222-0)cTEX* information [1932](#page-110-0)\* *⟩* [Use](#page-118-0)d in sections 650\* and 732\*.
- *Record void list*  $SymcT_F X$  *information*  $1930^*$  *Used in sections 651\*, [660](#page-136-0)\*, 733\*, and 742\*.*
- *Record kern\_node SyncTEX* information  $1933^*$  Used in sections  $650^*$  and  $732^*$ .
- Record *math\_node*  $\text{SyncT}_{E}X$  information  $1934^*$  Used in sections  $650^*$  and  $732^*$ .
- *Recover from an unbalanced output routine 1204 <i>>* Used in section 1203<sup>\*</sup>.
- *Recover from an unbalanced write command*  $1620$  *<i>Vsed in section*  $1619^*$ .
- *Recycle node p* 1176 *>* Used in section 1174.
- *Reduce to the case that*  $a, c \geq 0, b, d > 0$  *123 <i>\wi* Used in section 122.
- Reduce to the case that  $f \geq 0$  and  $q > 0$  115 *\lan* Used in section 114.
- *Remove the last box, unless it's part of a discretionary 1259 Used in section 1258.*
- *⟨* Replace nodes *ha . . hb* by a sequence of nodes that includes the discretionary hyphens 1080 *⟩* Used in section 1072.
- *⟨* Replace the tail of the list by *p* 1365 *⟩* Used in section 1364.
- $\langle \text{Replace } z \text{ by } z' \text{ and compute } \alpha, \beta \text{ and } \beta \rangle$  Used in section 598.
- Report LR problems  $1714$  Used in sections 1713 and 1731.
- *⟨* Report a runaway argument and abort 422 *⟩* Used in sections 418 and 425.
- *⟨* Report a tight hbox and **goto** *common ending* , if this box is sufficiently bad 843 *⟩* Used in section 840.
- *⟨* Report a tight vbox and **goto** *common ending* , if this box is sufficiently bad 854 *⟩* Used in section 852.
- *⟨* Report an extra right brace and **goto** *continue* 421 *⟩* Used in section 418.
- *Report an improper use of the macro and abort*  $424$  */ Used in section 423.*
- *⟨* Report an overfull hbox and **goto** *common ending* , if this box is sufficiently bad 842 *⟩* Used in section 840.
- *⟨* Report an overfull vbox and **goto** *common en[din](#page-13-0)g* , if this box is su[ffic](#page-10-0)iently bad 853 *⟩* Used in section 852.
- *⟨* Report an underfull hbox and **goto** *common ending* , if this box is sufficiently bad 836 *⟩* Used in section 834.
- *⟨* Report an underfull vbox and **goto** *c[omm](#page-100-0)on ending* , if thi[s bo](#page-99-0)x is sufficiently bad 850 *⟩* Used in section 849.
- *Report overflow of the input buffer, and abort*  $35^*$  *Used in sections*  $31^*$  *and 1757.*
- Report that an invalid delimiter code is being changed to null; set  $cur\_val \leftarrow 0$  1339 *\* Used in section 1338. *Report that the font won't be loaded*  $587^*$  *Vsed in section*  $586^*$ .
- *Report that this dimension is out of range*  $486$  *<i>Vsed in section 474.*
- *⟨* Reset PDF mark lists 754 *⟩* Used in section 752.
- *Reset resource lists*  $753$ *)* Used in sections 752 and 775.
- *Reset <i>cur* tok for unexpandable primitives, goto restart 395 *>* Used in sections 439 and 466.
- *Restore resource lists 777 a* Used in section 77[5.](#page-197-0)
- *Resume the page builder after an output routine has come [to an](#page-197-0) end*  $1203^*$  *Used in section 1278<sup>\*</sup>.*
- *Retrieve the prototype box 1743 /* Used in sections 1372 and 1372.
- *⟨* Reverse an hlist segment and **goto** *reswitch* 1723\* *⟩* Used in section 1718.
- *⟨* Reverse the complete hlist and set the subtype to *reversed* 1722\* *⟩* Used in section 1715.
- *⟨* Reverse the linked list of Page and Pages objects 800 *⟩* [Used](#page-189-0) in section 794.
- *⟨* Reverse the links of the relevant passive nodes, setting *cur p* to the first breakpoint 1054 *⟩* Used in section 1053.
- *⟨* Save current position in DVI mode 1622 *⟩* Used in section 1621\*.
- *⟨* Save current position to *pdf last x pos* , *pdf last y pos* 1642 *⟩* Used in sections 1640 and 1646.
- 
- 
- 

- *⟨* Save current position to *pdf snapx refpos* , *pdf snapy refpos* 1643 *⟩* Used in sections 1640 and 1646. *⟨* Save resource lists 776 *⟩* Used in section 775.
- *⟨* Scan a control sequence and set *state ← skip blanks* or *mid line* 376\* *⟩* Used in section 366.
- *Scan a factor f of type*  $o$  *or start a subexpression 1786 >* Used in section 1784.
- *Scan a numeric constant 470 <i>V* Used in section 466.
- *⟨* Scan a parameter until its delimiter string has been found; or, if *s* = *null* , simply scan the delimiter string  $418$  *V* Used in section 417.
- *⟨* Scan a su[bfor](#page-75-0)mula enclosed in [bra](#page-73-0)ces and **return** 1331 *⟩* Used in section 1329.
- *⟨* Scan ahead in the buffer until finding a nonletter; if an expanded code is encountered, reduce it and **goto** *start cs* ; otherwise if a multiletter control sequence is found, adjust *cur cs* and *loc*, and **goto** *found*  $378^*$  Used in section  $376^*$ .
- *⟨* Scan an alphabetic character code into *cur val* 468 *⟩* Used in section 466.
- *⟨* Scan an optional space 469 *⟩* Used in sections 468, 474, 481, 705, 1378, 1545, 1557, 1557, 1559, and 1566.
- *⟨* Scan and build the body of the token list; **goto** *found* when finished 503 *⟩* Used in section 499.
- *Scan and build the parameter part of the macro [defi](#page-92-0)nition 500 <i>>* Used in section 499.
- *Scan and evaluate an expression <i>e* of type  $l$  1784 *and 1783*.
- *Scan decimal fraction*  $478$  *Vsed in section*  $474$ .
- *Scan file name in the buffer*  $557$  *Vsed in section*  $556^*$ .
- *⟨* Scan for all other units and adjust *cur val* and *f* accordingly; **goto** *done* in the case of scaled points 484 *⟩* Used in section 479.
- *⟨* Scan for fil units; **goto** *attach fraction* if found 480 *⟩* Used in section 479.
- *⟨* Scan for mu units and **goto** *attach fraction* 482 *⟩* Used in section 479.
- *⟨* Scan for units that are internal dimensions; **goto** *attach sign* with *cur val* set if found 481 *⟩* Used in section 479.
- *⟨* Scan preamble text until *cur cmd* is *tab mark* or *car [ret](#page-150-0)*, looking for changes in the tabskip glue; append an alignrecord to the preamble list 955 *⟩* Used in section 953.
- *⟨* Scan the argument for command *c* 497 *⟩* Used in section 496.
- *Scan the font size specification*  $1436$  *Vsed in section*  $1435^*$ .
- *Scan the next operator and set*  $o$  *1785 <i>V* Used in section 1784.
- *⟨* Scan the parameters and make *link* (*r*) point to the macro body; but **return** if an illegal \par is detected 417 *⟩* Used in section 415.
- *⟨* Scan the preamble and record it in the *preamble* list 953 *⟩* Used in section 950.
- *Scan the template*  $\langle u_i \rangle$ *, putting the resulting token list in <i>hold\_head* 959 *>* Used in section 955.
- *Scan the template*  $\langle v_i \rangle$ *, putting the resulting token list in <i>hold\_head* 960 *>* Used in section 955.
- $\langle$  Scan units and set *curval* to  $x \cdot (cur_{val} + f/2^{16})$ , where there are  $x$  sp per unit; **goto** *attach\_sign* if the units are internal 479 *⟩* Used in section 474.
- *⟨* Search *eqtb* for equivalents equal to *p* 273 *⟩* Used in section 190.
- Search *hyph\_list* for pointers to  $p$  1110 *aught* [Us](#page-9-0)e[d in](#page-20-0) section 190.
- *⟨* Search *[sav](#page-96-0)e stack* for equivalents that point to *p* 307 *⟩* Used in section 190.
- *⟨* Select the appropriate case and **return** or **goto** *common ending* [53](#page-202-0)5 *⟩* [U](#page-205-0)se[d in s](#page-206-0)e[ction](#page-213-0) 527\*.
- *⟨* Set initial values of key variables 21, 23\*, 24\*, 74\*, 77, 80, 97, 118, 184, 233\*, 272, 276\*, 294, 309, 390, 409, 465, 507, 516, 577\*, 582, 620, 623, 633, 677, 681, 688, 697, 709, 711, 724, 820, 830, 838, 861, 947, 1105\*, 1167\*, 1210, 1445, 1460, 1479, 1524, 1552, 1572, 1585, 1630, 1635, 1707, 1752, 1818, 1837, 1861, 1869\*, 1880\*, 1884\*, 1899\* *⟩* Used in section 8\*.
- *⟨* Set line length parameters in preparation for hanging indentation 1025 *⟩* Used in section 1024.
- *⟨* Set the glue in all the unset boxes of the current list 981 *⟩* Used in section 976.
- *⟨* Set the glue in node *r* and change it from an unset node 984 *⟩* Used in section 983.
- *⟨* Set the unset box *q* and the unset boxes in it 983 *⟩* Used in section 981.
- *⟨* Set the value of *b* to the badness for shrinking the line, and compute the corresponding *fit class* 1029 *⟩* Used in section 1027.
- *⟨* Set the value of *b* to the badness for stretching the line, and compute the corresponding *fit class* 1028 *⟩* Used in section 1027.
- *⟨* Set the value of *b* to the badness of the last line for shrinking, compute the corresponding *fit class* , and **goto** *found* 1849 *⟩* Used in section 1847.
- *⟨* Set the value of *b* to the badness of the last line for stretching, compute the corresponding *fit class* , and **goto** *found* 1848 *⟩* Used in section 1847.
- *⟨* Set the value of *output penalty* 1190 *⟩* Used in section 1189.
- *⟨* Set the value of *x* to the text direction before the display 1732 *⟩* Used in sections 1733 and 1735.
- *⟨* Set up data structures with the cursor following position *j* 1085 *⟩* Used in section 1083.
- *Set up the hlist for the display line*  $1746$  *<i>Vsed in section 1745.*
- *⟨* Set up the values of *cur size* and *cur mu*, based on *cur style* 879 *⟩* Used in sections 896, 902, 903, 906, 930, 936, 938, and 939.
- *⟨* Set variable *c* to the current escape character 261 *⟩* Use[d in](#page-54-0) section 63.
- *⟨* Set variable *w* to indicate if this case should be re[port](#page-54-0)ed 1776 *⟩* Used in sections 1775 and 1777.
- Ship box *p* out  $668^*$  Used in section  $666^*$ .
- Show equivalent *n*, in region 1 or 2 241  $\}$  Used in se[ctio](#page-54-0)n 270<sup>\*</sup>.
- Show equivalent *n*, in region  $3 \frac{247}{10}$  Used in section [270](#page-54-0)<sup>\*</sup>.
- Show equivalent *n*, in region  $4 \, 251$  Used in section  $270^*$ .
- Show equivalent *n*, in region  $5\,260$  Used in section  $270^*$ .
- Show equivalent *n*, in region  $6\ 269$  Used in section  $270^*$ .
- Show the auxiliary field,  $a \ 237^*$  [Used i](#page-154-0)n section 236.
- Show the box context  $1682$  Used in section 1680.
- *Show the box packaging info 1681 Vsed in section 1680.*
- Show the [curr](#page-153-0)ent contents of a box  $1475^*$  Used in section  $1471^*$ .
- *Show the current meaning of a token, then goto <i>common\_ending*  $1473^*$  Used in section  $1471^*$ .
- *⟨* Show the current value of some parameter or register, then **goto** *common ending* 1476\* *⟩* Used in section 1471\*.
- *⟨* Show the font identifier in *eqtb*[*n*] 252 *⟩* Use[d in](#page-80-0) section 251.
- Show the halfword co[de i](#page-122-0)n  $\epsilon qtb[n]$  253 *a* Used in section 251.
- *Show the status of the current page 1163 <i>Vsed in section 236.*
- *Show the text of the macro being expanded*  $427^*$  *Used in section 415.*
- Simplify a trivial box  $897^*$  Used in section 896.
- *Skip to \else or \fi, then goto <i>common\_ending* 526 *>* Used in section 524.
- *⟨* Skip to node *ha* , or **goto** *done1* if no hyphenatio[n sho](#page-131-0)uld be attempted 1073 *⟩* Used in section 1071.
- *Skip to node hb, putting letters into <i>hu* and *hc* 1074 *and in section 1071.*
- Sort *p* into the list starting at *rover* and advance *p* to  $\text{rlink}(p)$  150 *a* Used in section 149.
- *Sort the hyphenation op tables into proper order*  $1122^*$  *<i>Vsed in section 1129.*
- *Split off part of a vertical box, make <i>cur\_box* point to it 1260 *>* Used in section 1257.
- *⟨* Squeeze the equation as much as possibl[e; if](#page-221-0) there is an equati[on n](#page-108-0)umb[er t](#page-117-0)hat should go on a separate line by itself, set  $e \leftarrow 0$  1379) Used in sect[ion](#page-221-0) 1377.
- *⟨* Start a new current page 1168 *⟩* Used in section 1194.
- *Start hlist <i>SyncTEX* information record  $1928^*$  $1928^*$  Used in sections [647](#page-111-0)<sup>\*</sup> and [729](#page-119-0)<sup>\*</sup>.
- *Start sheet <i>SyncTEX* information record  $1924^*$  *Vsed in section 666\**.
- *Start stream of page/form contents 757 <i>aught* Used in section 752.
- *Start vlist <i>SyncTEX* information record  $1926^*$  Used in sections 657<sup>\*</sup> and 738<sup>\*</sup>.
- *Store additional data for this feasible br[eak](#page-126-0)*  $1851$  *Vsed in sect[ion](#page-126-0) 1031.*
- *Store additional data in the new active node*  $1852$  *<i>Vsed in section 1021.*
- *Store cur-box* in a box register  $1255$  *\* Used in section 1253.
- *Store maximum values in the*  $h y f$  *table 1101<sup>\*</sup> <i>Wirel in section 1100<sup>\*</sup>[.](#page-133-0)*
- *Store save\_stack* [*save\_ptr*] in *eqtb*[*p*], unless *eqtb*[*p*] holds a global value  $305^*$  *>* Used in section 304.
- Store all current  $lc\_code$  values  $1857$  Used in section 1856.
- *Store hyphenation codes for current language*  $1856$  *<i>Vsed in section 1137\**.
- *⟨* Store the current token, but **goto** *continue* if it is a blank space that would become an undelimited parameter  $419$  Used in section 418.

- *⟨* Store the packet being built 718 *⟩* Us[ed in](#page-79-0) section 717.
- *⟨* Subtract glue from *break width* 1014 *⟩* Used in section 1013.
- *⟨* Subtract the width of node *v* from *break width* 1017 *⟩* [Us](#page-122-0)ed in section 1016.
- *⟨* Suppress expansion of the next token 393\* *⟩* Used i[n sec](#page-70-0)tion 391.
- *⟨* Swap the subscript and superscript into box *x* 918 *⟩* Used in section 914.
- *Switch to a larger accent if available and ap[prop](#page-83-0)riate*  $916^*$  *Vsed in section* 914.
- Tell the user what has run away and try to r[eco](#page-83-0)ver  $360^*$  Used in section  $358^*$ .
- *<u>Terminate the current conditional and skip to*  $\{1, 536\}$  $\{1, 536\}$  $\{1, 536\}$  *Used in section 391.*</u>
- Test box register status  $531$  *V* Used in section  $527^*$ .
- Test if an integer is odd  $530$  *\* Used in section  $527^*$ .
- Test if two characters match  $532$  Used in section  $527^*$ .
- *⟨* Test if two macro texts match 534 *⟩* Used in section 533.
- Test if two tokens match  $533$  *\* Used in section  $527^*$ .
- *⟨* Test relation between integers or dimensions 529 *⟩* Use[d in](#page-80-0) section 527\*.
- *⟨* The em width for *cur font* 584 *⟩* Used in section 481.
- *The x-height for <i>cur\_font* 585 *a* Used in section 481.
- Tidy up the parameter just scanned, and tuck it away  $426^*$  Used in section 418.
- *⟨* Transfer node *p* to the adjustment list 831 *⟩* Used in section 825.
- Transplant the post-break list  $1060$  *V* Used in section 1058.
- *⟨* Transplant the pre-break list 1061 *⟩* Used in section 1058.
- *Treat cur\_chr* as an active character  $1330$  *Vsed in sections 1329 and 1333.*
- *⟨* Try the final lin[e br](#page-26-0)eak at the end of the paragraph, and **goto** *done* if the desired breakpoints have been found 1049 *⟩* Used in section 1039.
- *⟨* Try to allocate within node *p* and its physical successo[rs, a](#page-93-0)nd **goto** *found* if allocation was possible 145 *⟩* Used in section 143\*.
- *⟨* Try to break after a discretionary fragment, then **goto** *done5* 1045 *⟩* Used in section 1042.
- *⟨* Try to get a different log file na[me](#page-14-0) 561 *⟩* [U](#page-23-0)se[d in](#page-25-0) section 560\*.
- *⟨* Try to hyphenate the followi[ng](#page-3-0) word 1071 *⟩* Used in section 1042.
- *⟨* Try to recover from mismatched [\r](#page-212-0)ight 1370 *⟩* Used [in se](#page-156-0)ction 1369.
- *⟨* Types in the outer block 18, 25, 38\*, 101, 109\*, 131\*, 168, 230, [291,](#page-167-0) 322\*, 574\*, 621, 694, [707,](#page-156-0) 722, 1097\*, 1102\*, 1628, 1633, 1679 *⟩* Used in section 4\*.
- *⟨* Undump MLTEX-specific data [1895](#page-218-0)\* *⟩* Used in section [1482](#page-156-0)\*.
- *⟨* Undump a couple more things and the clo[sing](#page-156-0) check word 1508\* *⟩* Used in section 1482\*.
- Undump constants for consiste[ncy c](#page-161-0)heck  $1487^*$  *\* Use[d in s](#page-160-0)ection  $1482^*$ .
- Undump encT<sub>EX</sub>-specific data  $1904^*$  Used in [sectio](#page-158-0)n  $1482^*$ .
- *⟨* Undump pdftex data 1506 *⟩* Used in section 1482\*.
- *⟨* Undump regions 1 to 6 of *eqtb* [1496\\*](#page-160-0) *⟩* Used in section [1493\\*](#page-156-0).
- *⟨* Undump the *ε*-TEX state <sup>1656</sup> *⟩* [U](#page-162-0)sed in section 1487\*.
- Undump the array info f[or in](#page-162-0)t[er](#page-160-0)nal font number  $k$  1502<sup>\*</sup>. Used in section 1500<sup>\*</sup>.
- Undump the dynamic memory  $1491^*$  Used in section  $1482^*$ .
- Undump the font inform[ation](#page-159-0)  $1500^*$  Used in s[ection](#page-156-0)  $1482^*$ .
- *⟨* Undump the hash table 1498\* *⟩* [Used](#page-160-0) in section 1493\*.
- *⟨* Undump the hyphenation tables [150](#page-203-0)4\* *⟩* Used in section [148](#page-158-0)2\*.
- *⟨* Undump the string pool 1489\* *⟩* Used in section 1482\*.
- *⟨* Undump the table of equivalents 1493\* *⟩* Used in section 1482\*.
- *⟨* Undump *xord* , *xchr* , and *xprn* 1876\* *⟩* Used in section 1487\*.
- *⟨* Update the active widths, since the first active node has been deleted 1037 *⟩* Used in section 1036.
- *⟨* Update the current height and depth measurements with respect to a glue or kern node *p* 1153 *⟩* Used in section 1149.
- *⟨* Update the current marks for *fire up* 1831 *⟩* Used in section 1191.
- *⟨* Update the current marks for *vsplit* 1828 *⟩* Used in section 1156.

## 314 NAMES OF THE SECTIONS pdfT<sub>FX</sub>

- *⟨* Update the current page measurements with respect to the glue or kern specified by node *p* 1181 *⟩* Used in section 1174.
- *⟨* Update the value of *printed node* for symbolic displays 1034 *⟩* Used in section 1005.
- *⟨* Update the values of *first mark* and *bot mark* 1193 *⟩* Used in section 1191.
- *⟨* Update the values of *last glue* , *last penalty* , and *last kern* 1173 *⟩* Used in section 1171.
- $\langle$  Update the values of *max*<sub>-</sub>*h* and *max*<sub>-</sub>*v*; but if the page is too large, **goto** *done* 669 $\rangle$  Used in sections 668\* and 751.
- *⟨* Update width entry for spanned columns 974 *⟩* Used in section 972.
- *⟨* Use code *c* to distinguish between generalized fractions 1360 *⟩* Used in section 1359.
- *⟨* Use node *p* to update the current height and depth measurements; if this node is not a legal breakpoint, **goto** not found or *update heights*, otherwise set *pi* to the asso[ciate](#page-33-0)d penalty at the break 1150 *y* Used in section 1149.
- *⟨* Use size fields to allocate font information 592 *⟩* Used in section 588.
- *⟨*Wipe out the whatsit node *p* and **goto** *done* 1606 *⟩* Used in section 220\*.
- *⟨*Wrap up the box specified by node *r*, splitting node *p* if called for; set *wait ← true* if node *p* holds a remainder after splitting  $1198$  Used in section 1197.
- *⟨*Write out Form stream header 756 *⟩* Used in section 752.
- *⟨*Write out PDF annotations 781 *⟩* Used in section 780.
- *Write out PDF bead rectangle specifications*  $786$  *<i>/* Used in section 780.
- *Write out PDF link annotations*  $782$  *<i>\ Used in section 780.*
- *Write out PDF mark destinations*  $784$  *<i>Vsed in section 780.*
- *⟨*Write out page object 769 *⟩* Used in section 759.
- *Write out pending PDF marks 780 <i>>* Used in section 759.
- *<u>Write out pending forms 775 <i>/* Used in section 761</u>.
- *<u>Write out pending images 779 <i>i* Used in section 761</u>.
- *Write out pending raw objects*  $773$  */ Used in section [761](#page-49-0).*
- *<u>Write out resource lists 761*  $\rangle$  *Used in section 759.*</u>
- *Write out resources dictionary 762 / Used in section 759.*
- *⟨*synctex case for *print param* 1910\* *⟩* Used in section 255\*.